# **Sperimentare con l'Elettronica <sup>e</sup> il Computer**

ANNO 20°-N°5-MAGGIO 1986-L.4.500

# **BANCHE DATI E MODEM**

# **SONY MSX 2**

# **BOX DI COMMUTAZIONE PER APPLE II**

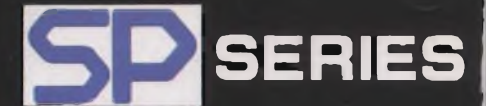

# **4000**

**SP 1000 SP 1000 SP 1000 SP 1000** s 000 **Centronics parallela** Seriale RS 232 Apple IIC/Macintosh compatibile Commodore compatibile PC IBM e compatibili

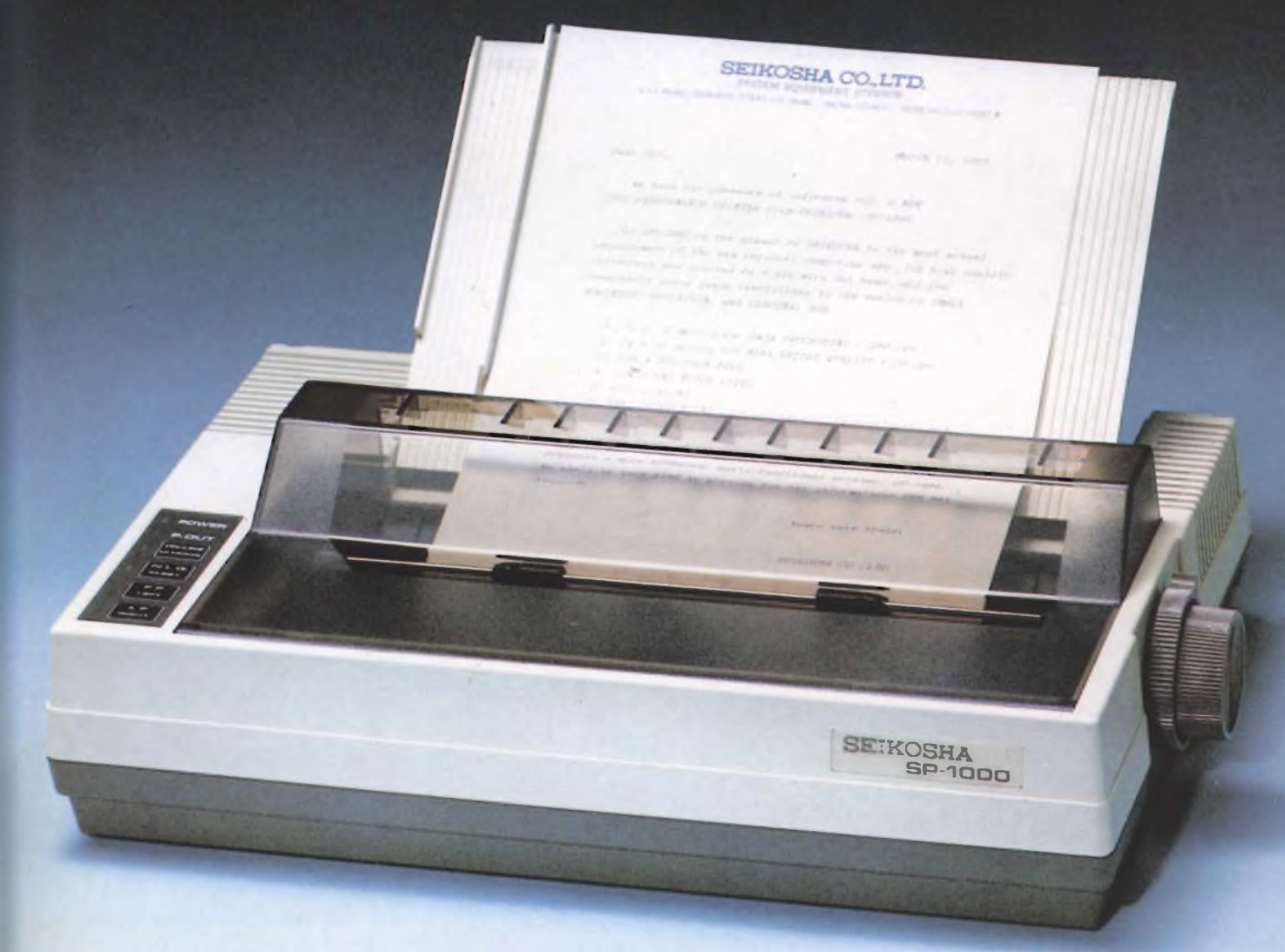

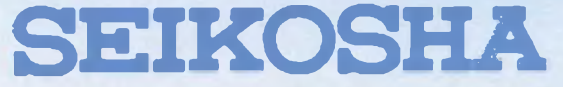

Per informazioni: G.B.C. ITALIANA - Div. Rebit - Casella Postale 10488 - 20100 Milano

# SOMMARIO

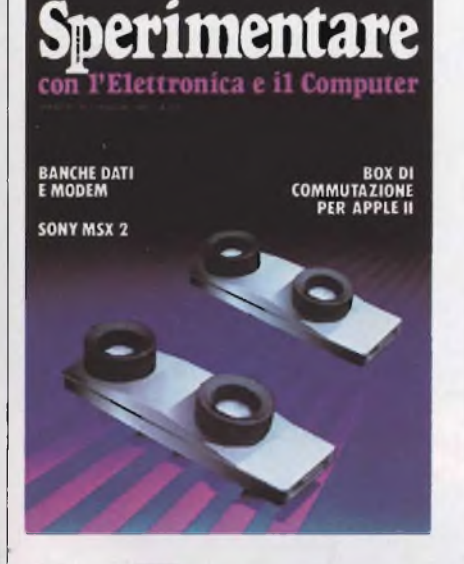

*Immagine copertina: Produzione Equart, computer Graphic e animation Service (Paola Pazzaglia)*

## INDICE INSERZIONISTI

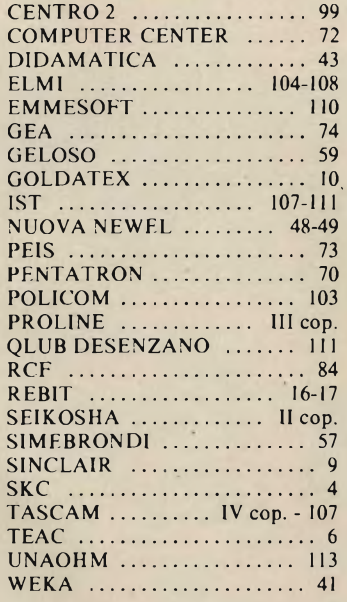

Per la Vostra pubblicità su Sperimentare

studio BIZ<sub>s.r.l.</sub>

Via Ferri 6 20092 Cinisello Balsamo Tel. 02/61.23.379 - 61.72.641 Roma: 06/86.19.48 - Bologna: 051 /58.11.51

## MAGGIO 1986 N5

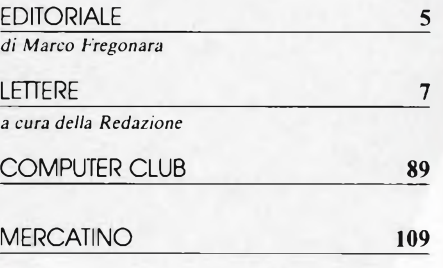

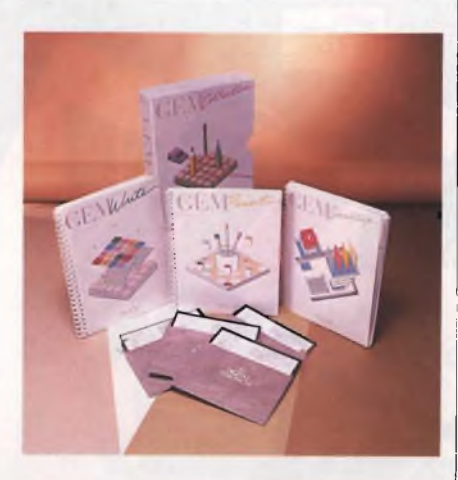

# ATTUALITA'

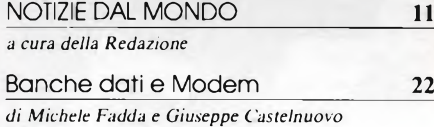

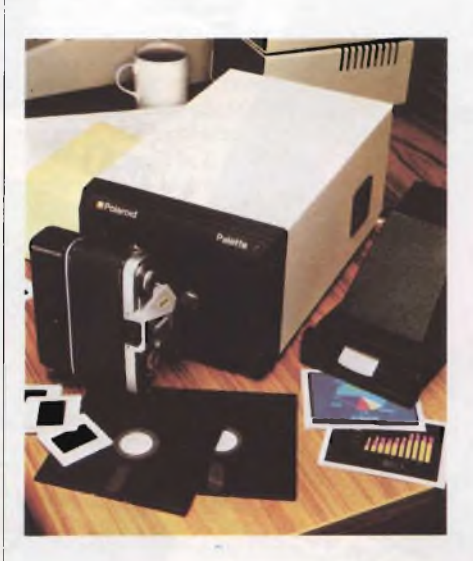

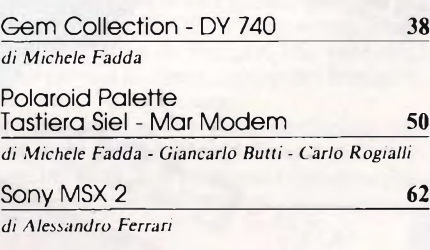

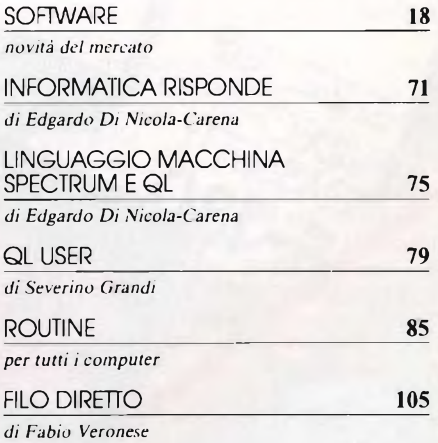

RUBRICHE

# **HARDWARE**

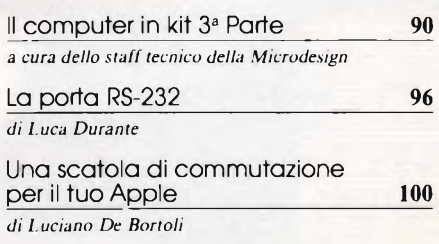

# **VIDEO CASSETTE E FLOPPY DISK PER CONCLUDERE IN BELLEZZA.**<br>PER CONCLUDERE IN BELLEZZA.

**UDESETTE** 

€

**HIGH GRADE VIDEO RASEITE** 

WISE-180

**DESETTE** 

distributore esclusivo per l'Italia GBC

**SKC**<br>DISKETTES

KO

**TOTOMA VIIS** 

SETTE

**UDESETTE** 

**PESSETTE** WIS

DISKETTE

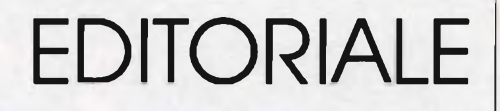

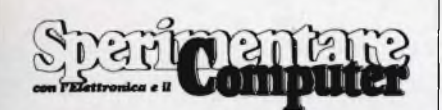

## MENSILE TECNICO APPLICATIVO

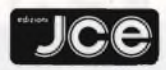

DIRETTORE RESPONSABILE Ruben Castelfranchi

CAPO REDATTORE Marco Fregonara

ART DIRECTOR Sergio Cirimbelli

**CONSULENZA** Maria Grazia Sebastiani, Giuseppe Castelnuovo,

Luciano De Bortoli, Amedeo Bozzoni GRAFICA E IMPAGINAZIONE Franco Tedeschi, Wanda Ponzoni

**CORRISPONDENTI** 

*Roma:* Giommaria Monti; *Londra:* Joseph Militello; *Parigi:* Patrice Lhuillier: *USA:* Daniela Grancini; *Bruxelles:* Filippo Pipitone; *Francoforte:* Claudio Conego

> HANNO COLLABORATO A QUESTO NUMERO

Alessandro Barattini, Giancarlo Butti, Stefano De Alessandri, Edgardo Di Nicola-Carena, Luca Durante, Michele Fadda, Alessandro Ferrari, Francesco Fontana, Severino Grandi, Enza Grillo, Paola Jovinelli, Lorenzo Mauri, Stefano Minotto, Stefano Paganini, Carlo Rogialli, Fabio Veronese, Marco Vismara

JACOPO CASTELFRANCHI EDITORE *Sede, Direzione, Redazione, Amministrazio-ne:* via Ferri, 6 - 20092 Cinisello Balsamo (Mi) tel. 02/61.72.671 - 61.72.641

*Direzione Amministrativa:* Walter Buzzavo: *Abbonamenti:* Rosella Cirimbelli; *Spedizioni:* Daniela Radicchi.

SPERIMENTARE - *Rivista Mensile* Una copia L. 4.500; numeri arretrati L. 6.300; Pubblicazione Mensile registrata presso il Tribunale di Monza n. 258 del 6.12.84. *Testi, Fotografie e Disegni:* riproduzione vietata Copyright ®. La JCE ha i diritti esclusivi per l'Italia delle pubblicazioni della casa editrice *Franzis' Verlag. Fotocomposizione:* Lineacomp, via Rosellini, 12 - Milano. *Stampa:* Gemm Grafica S.r.l. Paderno Dugnano (Milano). *Diffusione:* concessionario eslusivo per l'Italia Sodip via Zuretti <sup>25</sup> - Milano. *Concessionaria della pubblicità:* Studio BIZ s.r.l. via Ferri, 6 Cinisello Balsamo (Milano) tei. 02/61.23.397. Bologna: Publiapi via Castiglione, 132 - tei. 051/581151. Roma: Publindex via Tagliamento, 25 - tei. 06/861948.

ABBONAMENTI: annuale L. 49.000; per l'estero L. 73.500. I versamenti vanno indirizzati a: *Jacopo Castelfranchi Editore* via Ferri, 6 - 20092 Cinisello Balsamo (Milano), mediante l'emissione di assegno circolare, cartolina vaglia o utilizzando il c/c postale n. 315275. Per i cambi d'indirizzo allegare alla comunicazione l'importo di L. 1.000, anche in francobolli e indicare insieme al nuovo anche il vecchio indirizzo.

La JCE ha diritto esclusivo per l'Italia di tradurre e pubblicare articoli dalle riviste ELO <sup>e</sup> FUNKSCHAU.

i accorgerete subito che Sperimenta-<br>
re, in questo numero di maggio, of-<br>
fre articoli assai interessanti. Ad ini-<br>
ziare dalla posta abbiamo la lettera d'aper-<br>
tura davero inconsueta per la postra rivii accorgerete subito che Sperimentare, in questo numero di maggio, offre articoli assai interessanti. Ad initura, davvero inconsueta per la nostra rivista, che vi invitiamo a leggere. Nelle pagine dedicate alle notizie troverete succose primizie quali la presentazione del nuovo PC EPSON in standard MS-DOS, sul quale approfondiremo il discorso nel prossimo numero; il Macintosh Plus, il modello di punta della linea Macintosh; l'arrivo del pacchetto software symphony in italiano ed alcune novità librarie. Dopo le consuete pagine dedicate alla presentazione dei nuovi software appare il pezzo forte del numero di Maggio: lo speciale dedicato alle banche dati e ai modem. Soddisfacendo le curiosità e la voglia di molti lettori di entrare nel fantastico mondo delle comunicazioni tra i computer, abbiamo realizzato questo speciale di ben 16 pagine che rappresenta non solo un'ampia ed esauriente introduzione all'argomento, ma anche un concreto aiuto con indirizzi di banche dati in funzione e con le caratteristiche tecniche di modem e accoppiatori acustici per collegarsi ad esse. Non manca una rapida carrellata sulle novità del settore con uno sguardo a quei servizi dei quali tra breve usufruiremo, seduti comodamente a casa davanti al computer, come <sup>i</sup> servizi Telebanka, per tutte le operazioni bancarie e le Pagine Gialle Elettroniche.

**Configuration**<br>
software, sul fantastico GEM COLLECTION della Digital Research per<br>
tutti i PL MS-DOS con scheda grafica e sul cchi puntati, per quanto riguarda il software, sul fantastico GEM COL-LECTION della Digital Research per DY740 della DYLOG, il programma ideale per questo mese di maggio, che vede tutti alle prese con la compilazione del famigerato modulo 740 delle tasse.

Passando alle prove delle periferiche abbiamo per voi il Polaroid Palette nella versione PC IBM, uno strumento indispensabile per realizzare foto perfette dal computer.

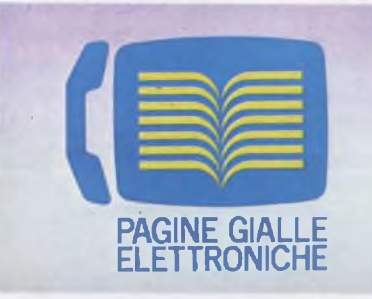

Le altre prove riguardano la tastiera musicale Siel con l'interfaccia MIDI per C64 e CI28 e il modem della Mar Computer adattabile a tutti gli home e personal computer.

La parte elettronica della rivista raccoglie la terza puntata del computer in kit che descrive il sofisticato dispositivo di controllo dei disk drive.

La porta RS-232 del vostro computer è il tema del secondo articolo di elettronica che illustra tutti <sup>i</sup> collegamenti per utilizzare le più disparate periferiche senza impazzire nell'approntare il cavo di collegamento.

Articolo importante è anche quello riguardante una facile commutazione tra il TV, il monitor, il joystick e il koala Pad.

Nelle rubriche troverete Routine, Corsi di linguaggio macchina per Spectrum e QL, Informatica risponde e Filo Diretto. Non compare il linguaggio macchina per C64 e CI28 che riprenderemo nel prossimo numero dedicando a questa rubrica uno spazio doppio. La stessa cosa faremo per <sup>i</sup> listati.

Mario Joycon

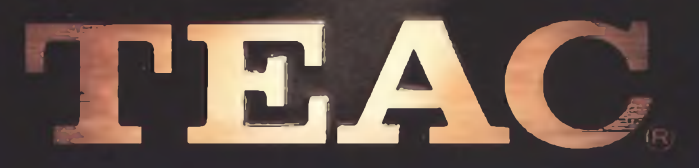

# <span id="page-5-0"></span>**W-440C: REGISTRATORE STEREO A DOPPIA CASSETTA**

**Come la Teac raddoppia un registratore senza ridurre la qualità:**

**Testine in cobalto amorfo. I Possibilità di copia ad alta velocità. Riduzione del rumore con Dolby B e C. Selezione automatica del tipo di nastro. Recording Mute. Possibilità di missaggio anche in fase di copia. Lettura continua di ambedue le cassette. Possibilità del salto di brani. Rapporto segnale/rumore: 74 dB (con Dolby C) Wow e Flutter: 0.06%.**

**Distribuzione esclusiva: GBC Teac Division.**

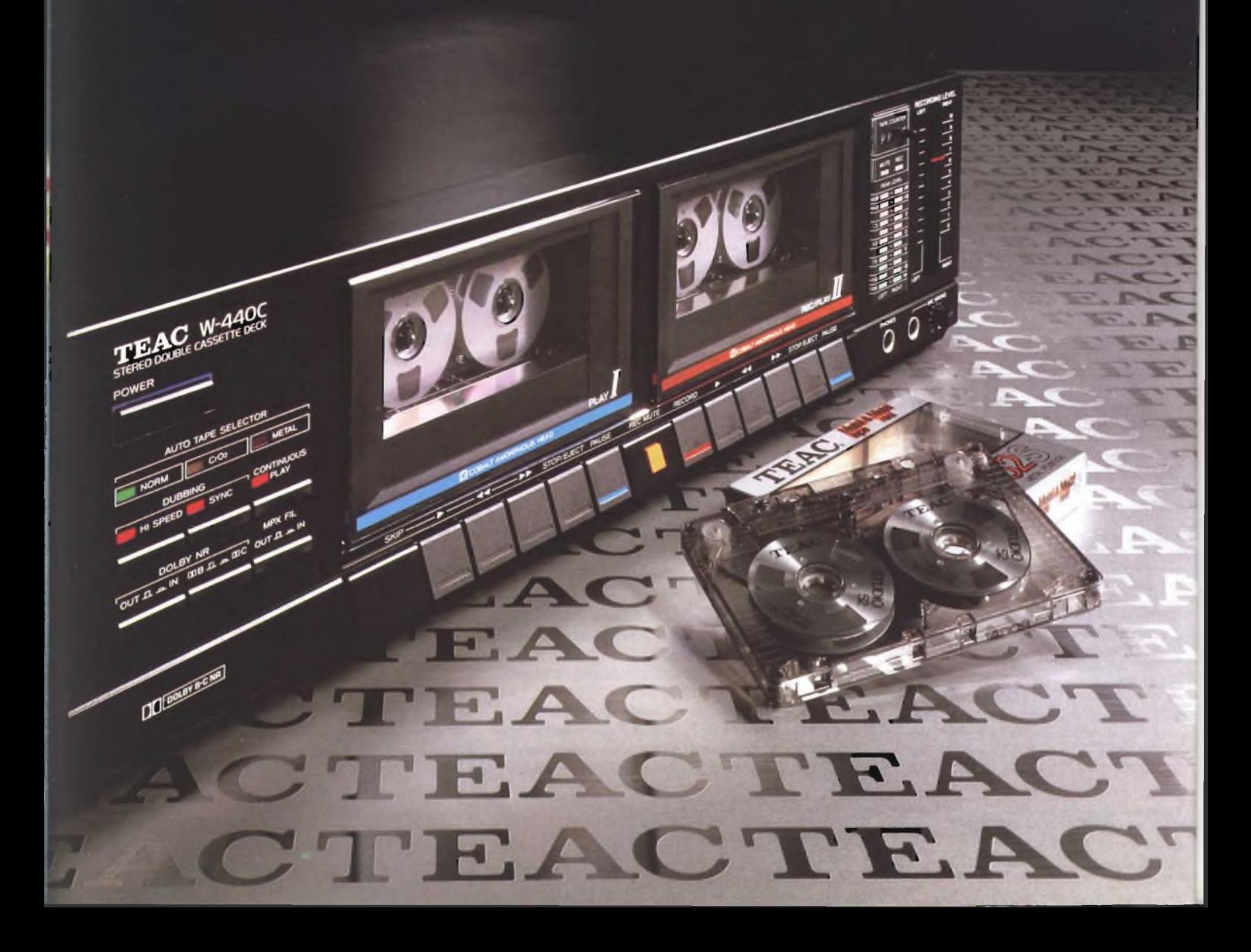

# LETTERE

**C** appassionati di computer e assidui lettori aro Sperimentare, sono la madre felice di un ragazzo di 18 anni e di una ragazza di 16 anni, entrambi della tua rivista. Passano tutte le loro ore libere in soggiorno davanti al loro amico più fedele a pasticciare con <sup>i</sup> videogames e le utilities, e io sfaccendando mentre li sento ridere, discutere, consultarsi, benedico chi ha inventato il computer e la tua rivista che tengono <sup>i</sup> ragazzi chiusi in casa, lontani dalle cattive compagnie e soprattutto dalla droga. Anch'io sbircio volentieri <sup>i</sup> tuoi articoli che trovo interessanti. Un solo neo: per noi ragazze/i che hanno varcato ormai gli "anta" ci vorrebbero caratteri di stampa un po' più grandi. Un riconoscente abbraccio.

## **Loredana Felegara - Lecco**

*Gentile e cara Signora se Lei avesse scritto l'indirizzo, le avremmo mandato anche privatamente una risposta degna detta sua lettera. Ma siamo lieti di pubblicare lettera e risposta per diffondere la sua testimonianza, tanto genuina e vissuta, sul beneficio educativo del computer. Si, abbiamo detto beneficio, per tutti coloro (non certo fra i nostri lettori) che lo denigrano, senza nemmeno conoscerlo. Come gli ateniesi, che condannarono a morte Socrate quale "corruttore dei giovani''.*

*È confortante ricevere messaggi di ragionato entusiasmo. Sono le persone intelligenti ed oneste come Lei che esaltano il progresso e ne assecondano la missione volta a! bene comune. Quanto aisuoi "anta'', con lo spirito giovane che dimostra di possedere, siamofermamente convinti che non ha nessun motivo nemmeno di lagnarsene. Non abbiamo il piacere di conoscerla personalmente, ma siamo pronti a giurare che, quando esce coi figli, la gente pensa che Leisia la sorella. Tutt'alpiù la sorella maggiore.*

*Un sincero abbraccio anche da parte nostra.*

pettabile redazione,

Sul petitablic Fedatione,<br>
sta bellissima rivista, che ormai se-<br>
guo da un anno. Sul numero di Luglio/Avorrei farvi <sup>i</sup> complimenti per questa bellissima rivista, che ormai segosto ho trovato molti progetti interessanti ed in particolare uno: il MODEM TE-LEFONICO per tutti <sup>i</sup> computer.

E appunto riguardo a questo che vorrei dei chiarimenti.

Sono in possesso del Commodore 64 e desidererei avere spiegazioni più dettagliate riguardanti <sup>i</sup> collegamenti fra esso, la vostra interfaccia RS232, il modem e l'apparecchio telefonico. E, se non chiedo troppo, gradirei una nota, anche breve, per facilitare l'uso di questo utile progetto. Ringraziandovi per la vostra sicura ed utile risposta, vi saluto porgendo ancora <sup>i</sup> migliori complimenti per la rivista.

## **Gabriele Bencini - Firenze**

#### *Caro Gabriele,*

*avrai trovalo nel numero di aprile un articolo speciale sui collegamenti tramite modem a banche dati e interessanti proposte in questo campo, con chiare e semplici spiegazioni sull'uso di dette apparecchiature. Continua a seguirci e grazie per i complimenti.*

## pettabile redazione,

**Solution**<br>
specializzata che però mi ha rispo-<br>
sto in maniera poco professionale. Ora ho già scritto ad un'altra rivista specializzata che però mi ha risporigiro la stessa domanda a voi sperando in un responso più competente.

Possiedo uno Spectrum collegato al solito televisore a colori di casa. La cosa non mi ha mai dato dei problemi ma, essendo entrato in possesso di un monitor Hantarex, mi piacerebbe rendere più "professionale" il mio sistema utilizzandolo con lo Spectrum.

Il problema è (come vi sarete già immaginati) che l'entrata di questo monitor (un modello da videogiochi da bar) è del tipo RGB. Ma è possibile che fra le centinaia di circuiti elettronici per lo Spectrum non ve ne sia uno che converta il segnale composito in uno RGB o simile?

Sperando che voi possiate accontentarmi vi saluto.

### **Enzo Orlandi**

### *Caro Enzo,*

*che noisappiamo, non esistono in commercio interfacce di tal genere:forse potresti percorrere la via inversa chiedendo alla casa costruttrice de! monitor se esiste un'interfaccia che permetta l'accettazione di un segnale composito.*

**SPERIET REVIEW OF THE REVIEW OF THE REVIEW PROPERTY IS THE REVIEW OF THE REVIEW OF THE REVIEW OF THE REVIEW OF THE REVIEW OF THE REVIEW OF THE REVIEW OF THE REVIEW OF THE REVIEW OF THE REVIEW OF THE REVIEW OF THE REVIEW O** ono un ragazzo di 16anni fortunato possessore di uno Spectrum 48K e vorrei farvi <sup>i</sup> miei complimenti per rei congratularmi con la JCE per il libro sul linguaggio macchina per principianti. Devo dire di averlo acquistato con timore ma l'ho concluso entusiasta. Gli argomenti trattati con semplicità, sono analizzati a fondo e consentono una conoscenza brillante di linguaggio macchina.

- Vi ho scritto per porVi alcune questioni:
- Sfruttando le mie conoscenze di elettronica (zero assoluto) mi sono chiesto se fosse possibile montare oltre al normale dissipatore, anche quello fornito con il kit di montaggio per lo Spectrum + per ottenere una migliore dispersione di calore sulla mia issue 3.
- In cosa consiste la funzione SCF in l/m?
- Nel favoloso gioco Hobbit è possibile fuggire dal drago senza anello? Dove e come posso trovarlo? Come si fugge dalla caverna del Goblin? Come posso tirare verso di me la barca che si trova sul "Fast black river?"
- Non riesco a caricare il gioco "Match Day" della Ocean, l'ho prestato ad un mio amico e lui l'ha caricato allora mi sono fatto prestare il suo registratore ma non l'ho caricato lo stesso. E possibile che il "non-caricamento" dipenda dal computer? (Da 48K espanso a Plus).

Sperando in una Vostra cortese risposta porgo distinti saluti.

## **Alessandro Miccolupi Torino**

*Caro Alessandro, riceviamo con estremo piacere i tuoi complimenti riguardo al nostro testo poiché confermano l'utilità del libro, di cui si sono accorti anche coloro che erano restii ad acquistarlo!*

*Il dissipatore dello Spectrum Issue 3, purtroppo è intoccabile anche se, come de! resto le altre ISSUEs, scalda effettivamente un po'.*

*L'istruzione SCFdell'Assembler Z80 ha il preciso significato di: SetCarry Flag, cioè pone a l ("setta") il bit del registrp dei flags (F) corrispondente a! CARRY e cioè alriporto. Taleflag è descritto nel testo da te citato a pag. 65.*

*Passando alla terza questione, dobbiamo confessare un certo imbarazzo in quanto, una volta risolto /'Hobbit lo abbiamo abbandonato e... tradito con Scherlock Holmes!, l'altra grande adventure della Melbourne House. Riteniamo tuttavia che una soluzione ai tuoi diverbi con il Goblin e in generale ai problemi delpovero nonetto si può trovare. In particolare, tale soluzione può venire da un testo della stessa Melbourn House da! titolo autoesplicativo di: A guide to playing The Hobbit, prezzo sterline 3,95 che potrai richiedere direttamente alla:*

*Melbourne House Publishers, 39 Milton Trading Estate, Abingdon, Oxon 0X14 4TD, England.*

*Noi ne siamo venuti a conoscenza dopo ...*

# LETTERE

*averportato a termine la missione, ti auguriamo comunque buona fortuna! Concludendo, il gioco Match Day della Ocean ha dato spesso dei problemi per via di un particolare accorgimento usato nella registrazione de!programma a!fine discoraggiare (non sia mai!) la pirateria del software. Ciò consiste nell'aumentare la velocità di SA VE, e quindi anche di LOAD, de! programma. una specie di TURBO-TAPE. Il guaio è che talvolta, più diprima, vipossono essere dei disturbi o per via della cassetta difettosa o per via di un ... "incidente" con il registratore che compromettono il caricamento del gioco. Se la cassetta in tuo possesso non dovesse dare "segni di ripresa", vai dal rivenditore e chiedigli di cambiartela.*

*I! caricamento è comunque indipendente da! tuo Spectrum. Ciao!*

**II** manzitutto faccio i miei migliori<br>
complimenti per la vostra meraviglio-<br>
sa rivista veramente eccezionale.<br>
Sono abbonato alla vostra rivista per l'an-<br>
no 1986 e vorrei norvi alcune domande: nnanzitutto faccio <sup>i</sup> miei migliori complimenti per la vostra meravigliosa rivista veramente eccezionale. no 1986 e vorrei porvi alcune domande:<br>1) Ho visto i vostri servizi sui computer

- 1) Ho visto <sup>i</sup> vostriservizi sui computers Apple Macintosh e Atari 720/ST e dopo aver visto anche la tabella comparativa ho dedotto che l'Atari 720/ST è il migliore. Ma perché dunque il Macintosh costa così tanto di più dell'Atari? Secondo voi qual è il meglio tra <sup>i</sup> due?
- 2) Qual è la situazione finanziaria della Sinclair? E quella della Commodore?
- 3) Lo Zx Spectrum  $+$  si vende?

Con questa domanda chiudo la mia lettera e faccio i miei migliori auguri per la rivista! Ciao!

**Gianluca Frattesi - Ostra**

*Caro Gianluca,*

*la questione da teposta nelprimo quesito è condivisa ... anche da noi!*

*L'ATARI 520 STper meno della metà de! prezzo di un Mac inespanso offre 512 K di RAM, una sezione sonora migliore, una varietà di porte dedicate che il Mac nemmeno se li sogna, l'interfaccia MIDI e la porta per ¡'Hard Disk ad esempio; senza contare ilfatto che il Mac non consente la grafica a colori!*

*Eppure il divario di prezzi, decisamente a sfavore dell'Apple, non sembra creare problemi agli utenti che continuano a decretare il successo del Mac.*

*È prevedibile che, per il futuro, la Apple rivedrà la propria politica; un primo passo in questo senso è stato fatto con il Mac Plus, che oltre ad offrire la RAM espandibile a 4 Megabyte, i drive da 800 K ( non*

*formattati, comunque è il doppio dell'attuale), propone un DOS migliorato e nuove funzioni multitasking.*

*Il Mac è comunque preferito, nonostante <sup>U</sup> prezzo superiore a quello dell'ATARI, da una fascia di utenti professionisti che preferiscono l'assistenza tecnica Apple e la non disprezzabile quantità di software applicativo.*

*A nostro avviso ¡'ATARI ha un leggero vantaggio, dal punto di vista tecnico, in quanto proveniente da una progettazione più recente e, in parte, basata anche sugli "errori" compiuti sul Mac.*

*Per quanto concerne la seconda serie di quesiti, la Sinclair, dopo un periodo di apparente tracollo finanziario dovuto ad alcuni errori di politica da parte de!famoso Sir Clive, ora sembra intenzionata a riprendere la posizione di rilievo nell'ambito europeo sia con lo Spectrum 128 che con un nuovo micro basato su! microprocessore MCS 68000.*

*La Commodore da! canto suo non sta a guardare, anzi è stata proprio tei a rispondere per prima alla sfida dell'ATARI ST con ilfavoloso (e attesissimo) AMIGA, che diverrà certamente il computer centrale della gamma 86/87.*

*Infine, lo Spectrum + continua a riscuotere successo soprattutto grazie all'incredibile diffusione disoftware che si è avuta in questi mesi.*

*Ti salutiamo augurandoci che tu voglia rinnovarci la fiducia con !'abbonamento anche l'anno prossimo! Ciao!*

**C** sta, che trovo particolarmente simpatica arissimi amici di Sperimentare con l'elettronica ed il computer, sono un assiduo lettore della vostra rivied interessante, e mi rivolgo a voi porgendovi un quesito tecnico.

In alcuni programmi COMMODORE 64 da voi pubblicati ho avuto modo di notare la presenza di istruzioni NEXT senza che queste ultime fossero seguite dal nome della variabile specificata dopo il FOR. Ad esempio:

## FOR X=1 TO 1000:NEXT

invece di:

## FOR X=1 TO 1000:NEXT X

Desidererei che mi confermaste innanzitutto l'esattezza di questa istruzione (non ho riscontrato alcun SYNTAX ERROR) ed inoltre il motivo di questa soppressione. Vi ringrazio fin d'ora e vi saluto cordialmente.

**Dott. Alberto Cusenza - Milano**

*Tranquillizziamo immediatamente il nostro amico affermando che quanto da lui citato è assolutamente corretto da! punto di vista sintattico.*

*La funzione dell'istruzione NEXT consiste nell'incrementare o completare un ciclo precedentemente aperto da un FOR. Omettendo di specificare U nome della variabile di conteggio si ottiene una riduzione de! tempo di elaborazione di circa un settimo, per cui generalmente ciò rappresenta un effettivo vantaggio pratico.*

*Tuttavia, è necessario prestare molta attenzione in fase di programmazione nel caso si utilizzino più cicli concatenatifra loro (procedura di NESTING). Nell'esempio che segue, il ciclo A viene incrementato una volta ogni dieci volte che il ciclo B viene a sua volta completato:*

## FOR A=1 TO 10 FOR B=1 TO 10 NEXT A NEXT B

*Qualora il nome della variabile non venga segnalato dopo ogni NEXT, il calcolatore provvede automaticamente ad incrementare o chiudere il ciclo più recentemente aperto. L'esempio che segue mostra come il eido B venga completato per primo nonostante che il ciclo A sia stato aperto in precedenza:*

## FOR A=1 TO 10 FOR B=1 TO 10 **NEXT**

*Utilizzare cicli concatenatifra loro senza avere dimestichezza può pertanto risultare estremamente rischioso, in quanto taluni cidi aperti incorrettamente potrebbero non venire mai chiusi. Nell'esempio qui sotto, il ciclo B non viene in effetti mai portato a compimento:*

FOR A=1 TO 10 FOR B=1 TO 10 NEXT A NEXT B

*Noi consigliamo di omettere il nome della variabile di ciclo dopo le istruzioni NEXT solo ed unicamente nei casi in cui non vi siano ambiguità nei concatenamenti o nelle prioritàfra i vari cicli. In caso contrario è sempre buona norma precisarli, considerando che un leggero rallentamento dell'esecuzione viene adeguatamente controbilanciato da una maggiore chiarezza del listato e quindi da un debugging molto più agevole e veloce.*

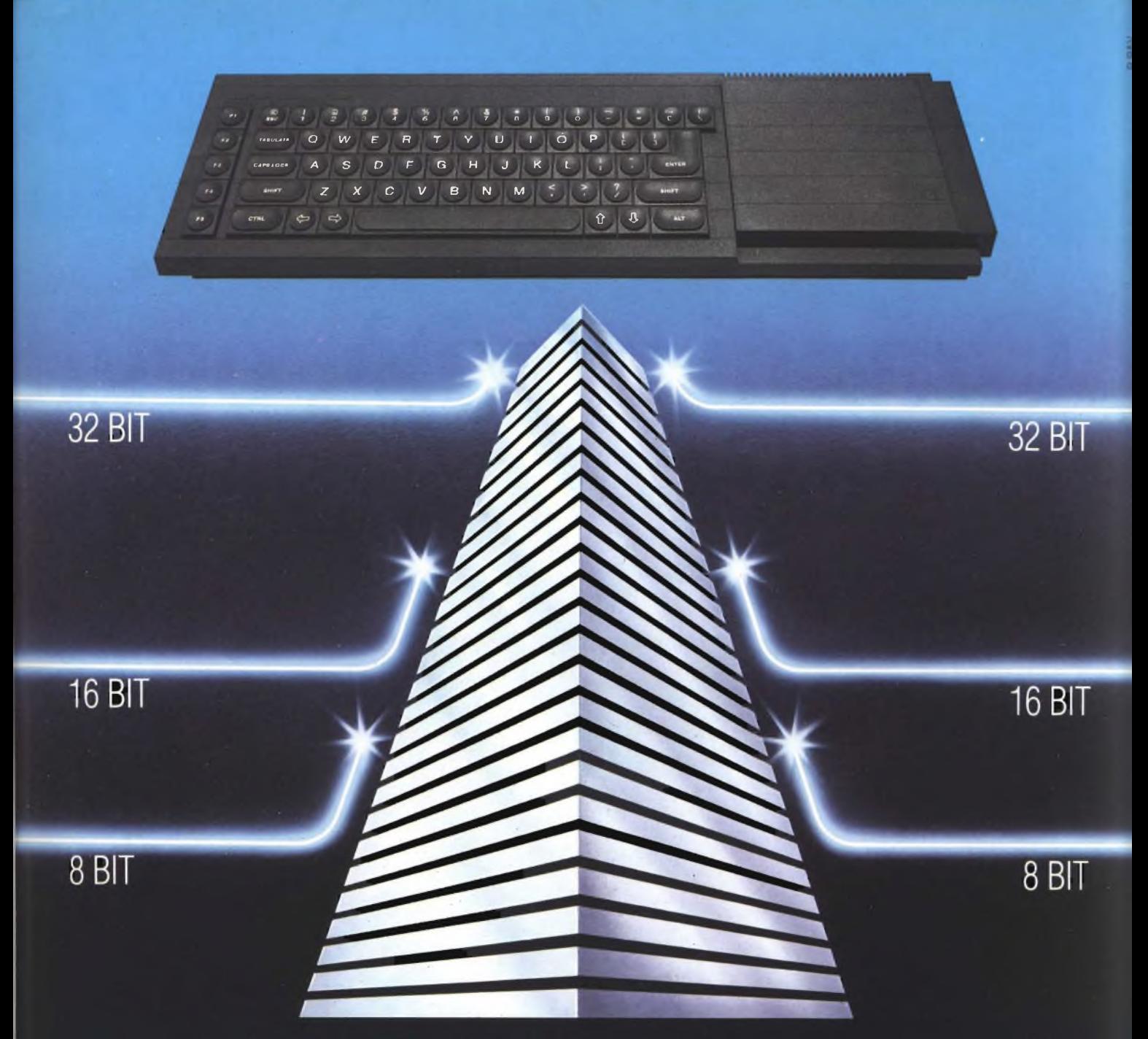

# **SINCLAIR QL: AL VERTICE DELLA NUOVA GENERAZIONE**

Sinclair QL rivoluziona il mondo dei computer, perché combina le dimensioni di un home con la potenza e le capacità di un mini.

QL è l'unico computer, nella sua fascia, ad impiegare il microprocessore <sup>a</sup> 32 bit, quando gli altri si fermano a 8 oppure 16.

La sua portentosa memoria è di 128 KRAM espandibile a 640.

<sup>I</sup> quattro programmi applicativi, già incorporati,

sono immediatamente utilizzabili <sup>e</sup> superano, in qualità, il software dei microcomputer esistenti.

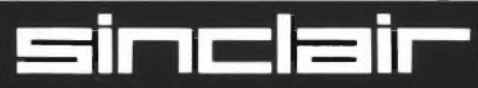

Distribuzione esclusiva: GBC Divisione Rebit.

Ha la possibilità di multitask e può essere inserito in reti di comunicazione.

Grazie ai due microdrive <sup>e</sup> al software incorporati, Sinclair QL, nella sua confezione originale, è già pronto per l'uso: basta collegarlo ad un video. <sup>E</sup> pensare che tutta questa tecnologia pesa meno di due chili e trova spazio in una normale 24 ore. Un computer cosi non poteva che essere Sinclair.

> Tutti <sup>i</sup> prodotti Sinclair, distribuiti da GBC Divisione Rebit. sono corredati da regolare certificato di garanzia italiana.

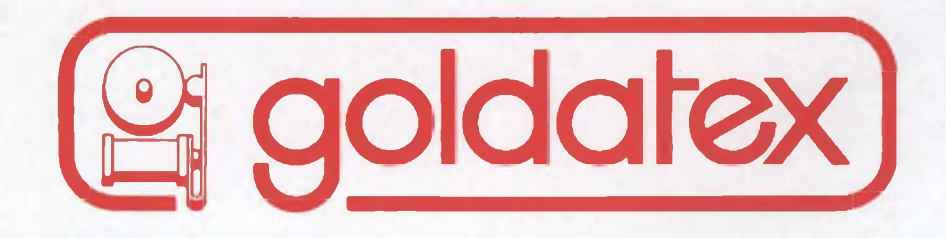

# **Grandi novità, oggi nella telefonia**

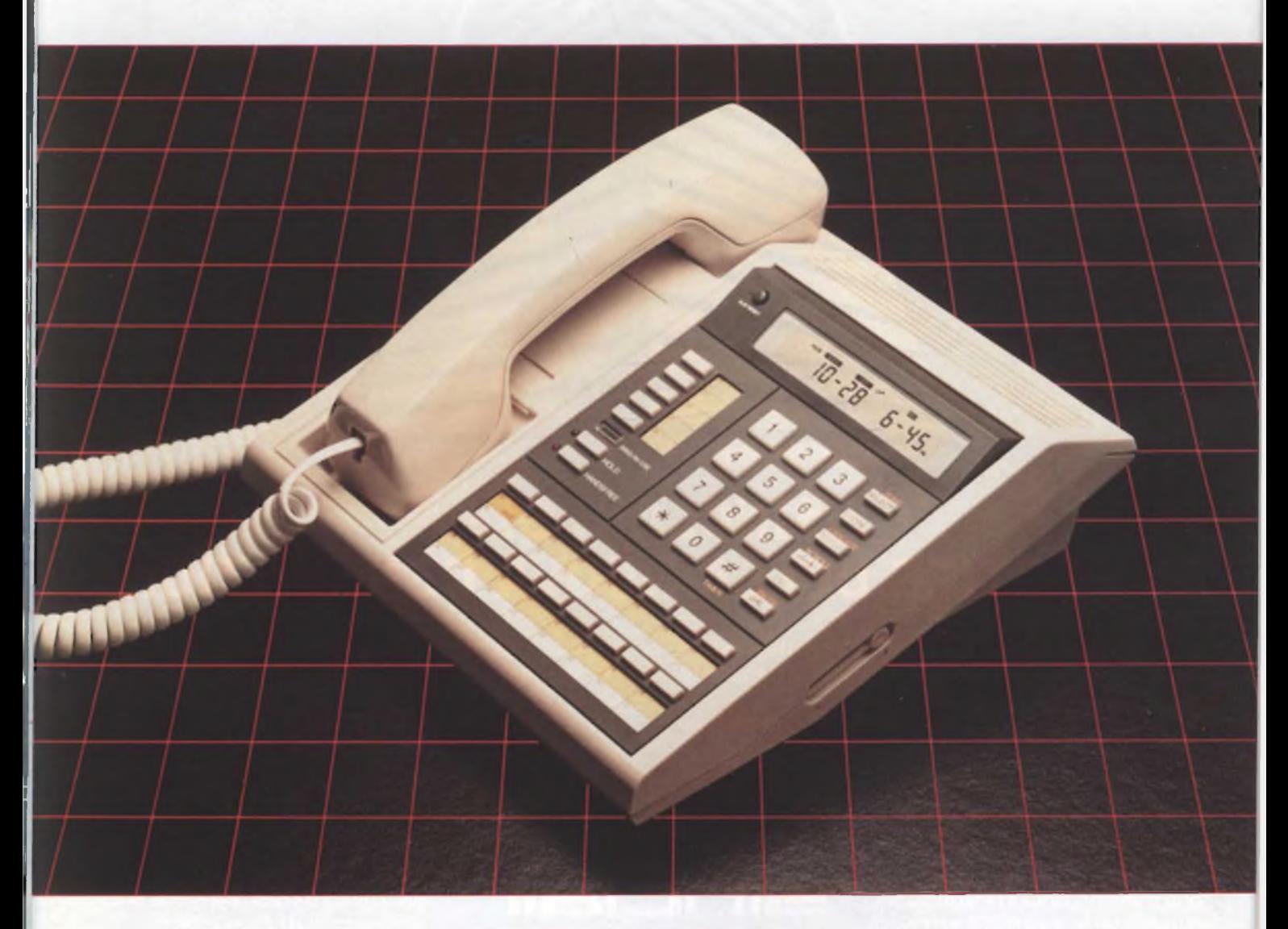

**GOLDATEX : 315 HUDSON STREET, NEW YORK, N.Y. 10013**

# NOTIZIE DAL MONDO

## PC EPSON IN STANDARD MS-DOS

Con Epson PC si realizza un efficace com pletamento della linea di prodotti Epson, oggi in grado di costituire un aggiornato ed efficiente sistema informativo personale. Lo stesso grande produttore potrà quindi forni re il PC, la stampante e l'insieme di tutte quelle periferiche "intelligenti" (modem, accoppiatori acustici, memorie di massa) che costituiscono l'utile complemento di ogni moderno sistema per l'elaborazione.

Non a caso il nuovo Personal Computer della Casa giapponese adotta il sistema ope rativo MS-DOS: Epson, uno dei migliori produttori mondiali di tecnologia per la mi croinformatica, ha scelto l 'ambiente softwa re universalmente più consolidato.

In Epson PC converge la grande maturità tecnologica acquisita da Epson, offerta al pubblico ad un prezzo accessibile che lo ren de interessante per una larga popolazione utente. Epson PC utilizza il microprocessore standard 8088 ed ha una configurazione hardware perfettamente compatibile con tutti <sup>i</sup> programmi applicativi, periferiche ed espansioni disponibili sul mercato.

La versione base del sistema prevede 256 KByte di memoria RAM (espandibile on board a 5 12 Kbyte ed indirizzabile fino a 640 Kbyte), una porta seriale RS232 ed una pa rallela per la stampante.

La memoria di massa dell'elaboratore può essere costituita da due disk drive 5.25 " di 360 Kbyte l 'uno oppure da un singolo drive più un disco rigido da 20 Mbyte. Quest 'ultima versione rappresenta la scelta ideale nel l'automazione d'ufficio e nelle applicazioni più complesse.

La tastiera nello standard QWERTY è riconfigurabile secondo le consuetudini di ben sette aree linguistiche europee. All'interno di Epson PC sono alloggiabili le schede di espansione hardware del sistema, senza ri chiedere alcuna modifica dell 'impianto.

La Epson-Segi S.p.A. di Milano, distributo re esclusivo dei prodotti Epson in Italia, è protagonista da anni sul mercato italiano della microinformatica con uno spettro completo di proposte per il professionista, per le aziende e per le industrie con applica zioni speciali. Dispone, inoltre, di tre uffici commerciali e di assistenza tecnica a Pado va,Bologna e Roma, e di una vasta rete di rivenditori autorizzati.

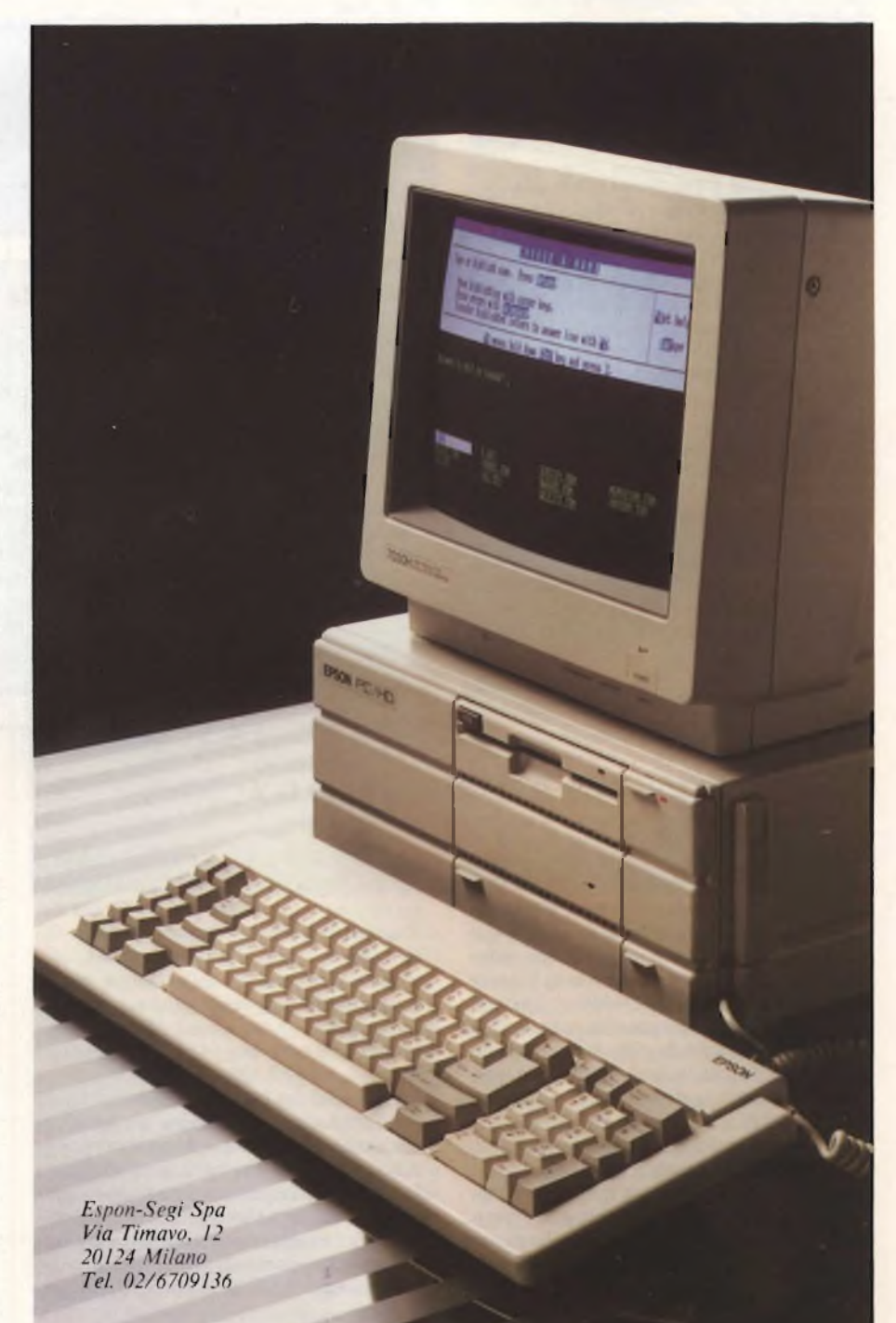

## Notizie dal Mondo

# APPLE COMPUTER PRESENTA MACINTOSH PLUS

In occasione di Apple World Expo che si tenuta a S. Francisco,John Sculley ha presentato, tra <sup>i</sup> nuovi prodotti del 1986, Macintosh Plus, il più potente modello della linea Macintosh.

Macintosh Plus ha la stessa facilità d'uso degli altri modelli e lo stesso design ma è più potente, più veloce ed ha nuove e sofisticate caratteristiche.

Annunciando Macintosh Plus, John Sculley ha sottolineato l'attenzione rivolta al mercato - che richiedeva un Macintosh più potente e con maggiori dotazioni - agli oltre 500.000 utenti del più versatile Personal Computer del mondo.

Macintosh Plus supporta infatti la quasi totalità degli oltre 1000 software applicativi oggi disponibili (ma con velocità incrementata del 50%) e viene annunciato congiuntamente con la disponibilità immediata di "Kit di potenziamento" che permetteranno con facilità ai possessori di un Macintosh 128 o 512 K di trasformare il loro personal computer nella versione più potente.

"Macintosh Plus esalta tutte le rivoluzionarie caratteristiche di interfaccia uomomacchina che hanno reso famoso Macintosh, ma con maggiori possibilità di essere configurato secondo le reali esigenze degli utenti con periferiche e accessori di Apple e di altre società".

Con queste parole Sergio Nanni, amministratore delegato della Apple Computerspa, assicurando la disponibilità della versione italiana di Macintosh Plus, (che si affianca all'attuale modello con 512K), e dei kit di potenziamento, ha annunciato che saranno

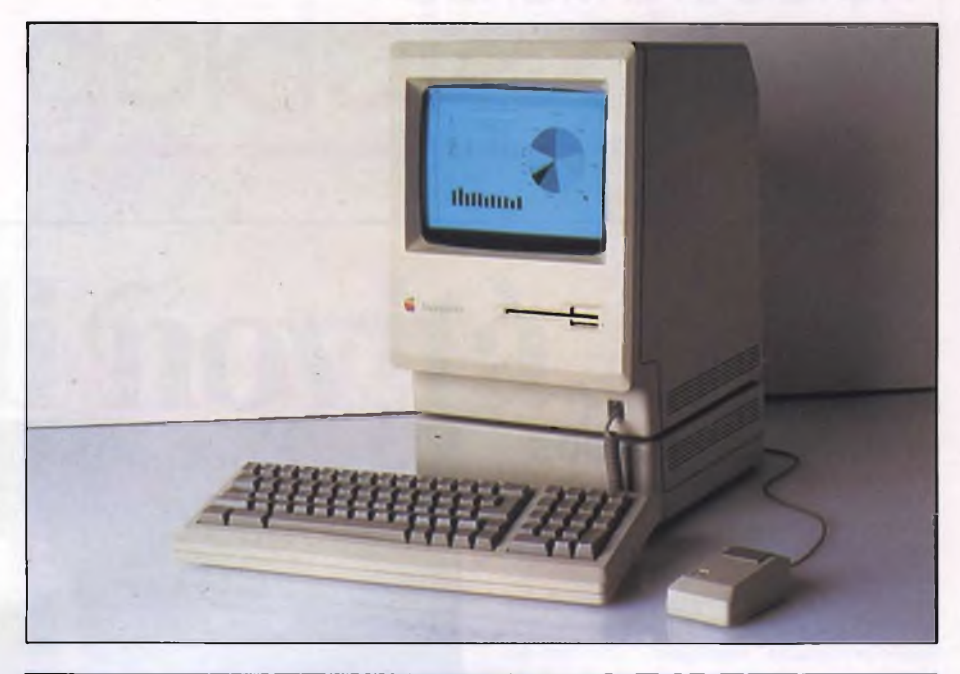

## **MACINTOSH PLUS SCHEDA TECNICA PROCESSORE:** MC 68000 a 32 bit 7.8336 MHZ<br>**MEMORIA OPERATIVA:** 1 Mb RAM **MEMORIA OPERATIVA:** (con 256 Kb di RAM configurabili dall'utente) 128 K ROM **MEMORIE DI MASSA:** Unità disco interna ed esterna da 800 K (formattati) per dischi da 3,5 pollici a doppia faccia Disco rigido da 20 Mb **SCHERMO:** 9 pollici, monocromatico ad alta risoluzione (512 x 342 px) **PORTE:** 2 RS232/RS422 porte seriali Interfaccia del Mouse Porta per disco esterno Porta SCSI (fino a 320 Kbyte al secondo) **TASTIERA:** 78 comandi con tastierino numerico e tasti direzionali.

# È ARRIVATO SYMPHONY IN ITALIANO

Con la diffusione dei personal computer avutasi in questi ultimi anni, è emersa anche la necessità di fornire pacchetti software sempre più "user friendly" cioè facili da apprendere e da utilizzare, quindi dotati di un'interfaccia verso l'utente con messaggi il più possibile in linguaggio naturale, con comandi semplici da utilizzare e facili da ricordare o, meglio con tasti funzione, con architetture integrate. con strutture a menu e, infine, con funzioni di help sempre in linea.

Molto spesso ci si è però dimenticati di un altro fondamentale elemento: la traduzione del software e dei relativi manuali nella lingua nazionale dell'utente, un fattore che è anche indice della maturità di un'azienda e del suo interesse verso <sup>i</sup> vari mercati nazionali.

In quest'ottica si inquadra l'odierno annuncio della Lotus Development Corporation, con cui la società comunica la disponibilità della versione italiana di Symphony 1.1, l'ultima release di Symphony rilasciata dalla società, che è conforme alle nuove specifiche di memoria espansa Lotus/Intel/Microsoft e quindi supporta fino a 4 Mbyte di memoria principale (RAM).

La versione italiana di Symphony 1.1 è stata tradotta integralmente ciò significa che sia il software sia la documentazione sono ora disponibili nella nostra lingua. L'utente che acquisterà Symphony nella versione italiana troverà una ricca e completa documentazione composta da un manuale dei comandi che spiega approfonditamente le caratteristiche di ciascun

comando o funzione, da un manuale d'uso che insegna ad utilizzare <sup>i</sup> comandi durante il lavoro, da.un manualetto contenente informazioni su Symphony e sulle procedure più semplici per cominciare ad usarlo, da una guida che riassume le funzioni disponibili in Symphony, dalle maschere per la personalizzazione della tastiera e dai sei dischetti che compongono e corredano il programma.

Tutti gli utenti delle precedenti versioni di Symphony potranno trasformarle in quella nuova, a un costo fisso, contattando la J. Soft di Milano, distributore italiano autorizzato dei prodotti Lotus.

*J. Soft V.le Restelli, 5 20124 Milano Tel. 02/6888228*

# Notizie dal Mondo

resi noti <sup>i</sup> prezzi e le politiche commerciali decise per il mercato italiano. Queste le caratteristiche più salienti di Mac-

intosh Plus:

- 1Mb di memoria centrale (corrispondente a oltre 500 pagine di testo) progettata per espansioni, in un prossimo futuro, fino a 4 Mb.
- Nuova tastiera con comandi direzionali e tastierino numerico (per un totale di 78 tasti), particolarmente utili per l'uso di fogli elettronici, procedure contabili e in generale quando è necessario trattare dati numerici in quantità elevata.
- Capacità e velocità di memorizzazione raddoppiata (fino a 800 Kb per disco) con nuove unità interne ed esterne per dischi a doppia faccia da 3.5 pollici.
- Nuova porta SCSI (Small Computer System Interface) che garantisce l'utilizzazione di periferiche ad alte prestazioni ed una elevata velocità di trasferimento dei dati.

Macintosh Plus ha inoltre un nuovo sistema di organizzazione gerarchica dei files, che garantisce secondo le esigenze espresse dall'utente, una migliore gestione degli archivi e dei programmi, e una nuova gestione delle RAM (cache memory) che riduce notevolmente l'accesso ai dischi.

Ovviamente Macintosh Plus può essere dotato di tutte le periferiche oggi disponibili (le stampanti Imagewriter e Laserwriter, le unità disco da 400 o 800 Kb, l'Hard Disk da 20 MB) ed essere collegato in rete Apple talk.

*APPLE COMPUTER Palazzo Q8-MHanofiori 20089 Razzano (MI) Tel. 02/8242156*

# È OPERATIVO L'ACCORDO APPLE - HONEYWELL

L'accordo Apple-Honeywell Information System Italia, annunciato qualche tempo fa, è operativo.

Le sedi di Milano, Roma e Torino della Honeywell sono già in grado di offrire piena assistenza tecnica a tutti gli utenti di Personal Computer Apple ed entro settembre l'operatività sarà estesa a tutte le sedi locali di HISI.

L'utilizzo dei servizi di assitenza tecnica della Honeywell sarà particolarmente indicato per la grande utenza che potrà stipulare un nuovo tipo di contratto con diverse modalità di godimento del servizio.

*Apple Computer Palazzo Q8-Milanofiori 20089 Razzano (MI) Tel. 02/8242156*

## **DIGITEK** COMMERCIALIZZA C-MAIL

La Digitek computer commercializzerà in Italia il software applicativo di posta elettronica C-Mail espressamente realizzato per funzionare in unione con Text Teli, il rivoluzionario dispositivo telematico tascabile, ed un personal computer come nodo intelligente per lo smistamento automatico dei messaggi aH'interno dell'azienda. In tal modo, e per la prima volta, anche le aziende di medio-piccole dimensioni (in particolare le società commerciali con molto personale esterno) potranno beneficiare di tutte le potenzialità esprimibili da una piccola rete di Posta Elettronica Aziendale privata.

Chiunque si trovi a gestire dei processi di trasferimento dell'informazione aH'interno di una organizzazione operativa e da questa verso terze parti esterne, ben riconosce la fondamentale validità del principio per cui comunicare bene l'informazione serve a produrre efficienza.

La moderna struttura delle imprese, specialmente quelle che agiscono in campo commerciale, e configurata a stella: tutte le informazioni provenienti dalle unità periferiche (i venditori) convergono verso un nucleo decisionale centrale (il management), qui vengono elaborate e sotto forma di numeri (i prez-

Aziendale, disponibile 24 ore su 24, realizzato attraverso l'interconnessione tra <sup>i</sup> Text Teli in dotazione al personale esterno ed un personal computer residente in azienda che agisce da nodo "intelligente" per la memorizzazione e la distribuzione dei messaggi. C-MAIL o Company MAIL permette la gestione in continuo di tutte le operazioni: redazione, memorizzazione ed invio (anche in orari predeterminati) delle comunicazioni in uscita dagli uffici verso gli interlocutori esterni secondo procedure semplici ed intuitive. Nella funzione ricezione C-MAIL dimostra tutta la potenzialità di un sistema informativo e telematico integrato. Si comporta in effetti come un vero e proprio ufficio di protocollo automatico, sempre aperto. <sup>11</sup> messaggio che perviene al servizio C-MAIL e immediatamente riconosciuto,datato, classificato e memorizzato all'interno del personal computer che segnala subito al corrispondente la conferma e la qualità della ricezione. C-MAIL opera automaticamente anche il recapito al destinatario interni sia tramite la stampa del messaggio sia attraverso una opportuna segnalazione della sua presenza nella casella postale (mail box) assegnata all'utente. Con l'attribuzione di particolari password C-MAIL rende sicuro anche l'accesso alle comunicazioni riservate. Il servizio di Posta Elettronica Aziendale realizzato con Text Teli e C-MAIL soddisfa anche la necessità di poter disporre di una massima elasticità di configurazione: in rela-

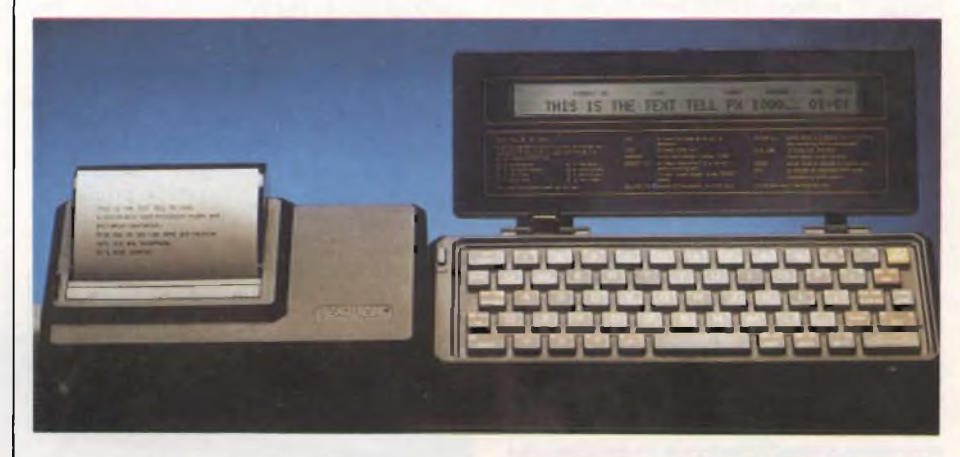

zi) o di lettere (le direttive marketing) sono reinviate alla periferia. La fase di comunicazione è stata sino ad oggi attivata per mezzo del telefono o del Servizio Postale. Per l'identica funzione la tecnologia informatica e telematica mette ora a disposizione moderni strumenti atti a realizzare reti di comunicazione inter od extra aziendali caratterizzate da un alto grado di flessibilità, efficienza e con un valido rapporto costo-prestazioni. Text Teli della Digitek è stato il primo e rivoluzionario dispositivo telematico tascabile a rendere concrete ed attuabili tutte le nuove potenzialità associate al servizio di Posta Elettronica.

Ora Digitek annuncia la disponibilità di C-MAIL: il software di comunicazione per la gestione di un servizio di Posta Elettronica

zione al variare delle esigenze dettate dalla struttura organizzativa di una società, la mappa di assegnazione dei terminali personali può essere facilmente ridisegnata smistandoli indifferentemente dall'interno verso l'esterno degli uffici e viceversa. Se, ad esempio, il responsabile delle vendite dovesse risiedere per lungo tempo lontano dall'azienda, un comune telefono e Text Teli gli permetterebbero di mantenersi costantemente aggiornato. Tutto nel miglior spirito della "personal communication" realizzata da Text Teli e C-MAIL.

*Digitek Via Valli, 28 42011 Bagnolo in Piano (RE) Tel. 0522/61623*

## Notizie dal Mondo

# MULTIPLAN PER IBM PC

**Editore:** ERSI **Prezzo:** L 22 000 **Autori:** ALBERT PALACI e HERVE THIRIEZ

Questo libro è la classica guida all'uso di uno specifico pacchetto software: si tratta del famosissimo Multiplan realizzato dalla Microsoft per il Personal Computer IBM.

L'autore non segue il solito schema di tutti <sup>i</sup> manuali d'uso, che in generale si limitano a spiegare teoricamente le funzioni svolte dai vari comandi, ma si è proposto di seguire un filo conduttore che, con estrema gradualità, porti il lettore, anche il meno esperto, ad utilizzare in modo corretto e proficuo l'utilissimo strumento di lavoro di cui dispone. Tale volume può però risultare molto utile anche a chi è indciso se acquistare o meno un foglio elettronico: troverà infatti ben dieci capitoli dedicati ciascuno alla risoluzione di un problema. Così, anche chi ha sempre sentito parlare di spreadsheet, ma non ha mai ben capito in che modo essi possano essere sfruttati in reali applicazioni pratiche.

## CATALOGO SOFTWARE PERSONAL COMPUTER IBM/OLIVETTI

**Editore:** SAFIN/RIZZOLI NEW MEDIA **Prezzo:** L. 15.000

Orientarsi nella giungla dei programmi per il Personal Computer IBM è ormai diventata un'impresa ardua.

Evidentemente l'enorme massa di software disponibile sul mercato può sì disorientare l'utente, sia hobbista che professionista, ma costituisce anche il motivo principale che lo ha spinto ad acquistare la macchina stessa, per cui non lamentiamoci troppo.

Una guida per scegliere il prodotto più adeguato alle esigenze di ciascuno, viene proposta dalla "SASFIN edizioni"; trattandosi di un periodico bimensile - ogni numero costa quindicimila lire - non ha la pretesa di esaurire tutto il mercato italiano, nè tantomeno quello statunitense, che pure sarebbe utile conoscere a fondo; tuttavia vi assicuro che può soddisfare la maggior parte delle richieste, anche le più strane e inusuali.

Certo, la spesa per una dozzina di volumi (tale è il numero totale di quelli pubblicati finora) può risultare eccessiva se non si necessita di frequenti consultazioni, ma in molti casi essa può essere ampiamente giustificata, se solo si pensa al notevole aiuto che si può avere da una lettura prima di un acquisto di software: anche un solo errore in questa fase può costare caro, come ben sapete!

Le oltre cento pagine di ogni numero sono suddivise in cinque sezioni, che però non sono sempre tutte presenti, per ovvi motivi di disponibilità di nuovo software.

Nella prima sezione sono analizzati <sup>i</sup> programmi certamente distribuiti sul mercato

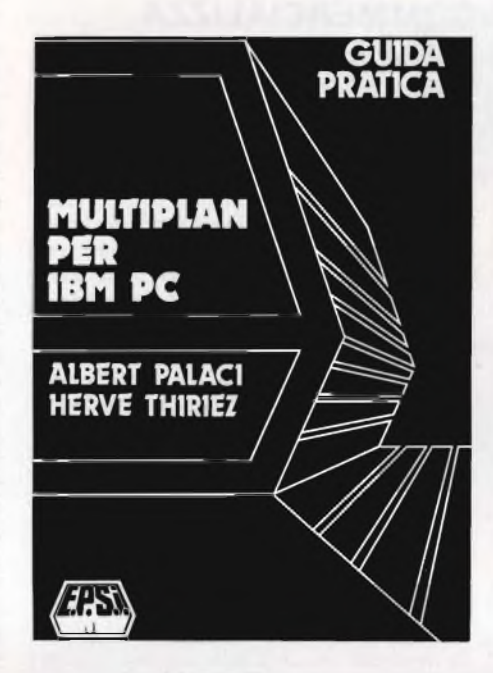

può soddisfare la sua curiosità e avere a disposizione gli elementi necessari per una più conscia decisione in merito.

Bisogna sottolineare l'estrema precisione e chiarezza con cui ogni operazione alla tastiera viene descritta, sia nella spiegazione di comandi e funzioni che nei listati degli esempi posti a fine capitolo.

L'esistenza di due differenti versioni del Mutliplan, una americana e l'altra italiana, crea qualche confusione al lettore, in quanto gli hard copy delle tabelle sono stati fatti da una versione italiana, mentre <sup>i</sup> listati dei file simbolici (realizzati con un programma scritto dagli autori stessi) fanno riferimento ad una versione americana.

Ciò non deve preoccupare più di tanto, in quanto in fondo al libro vi è una tabella di confronto delle funzioni e dei comandi delle due versioni e, per chi fosse interessato, essi sono affiancati dagli equivalenti del Visicale, che fu il primo spreadsheet per microcomputer.

Certamente un qualsiasi utente serio del Multiplan non può aspettarsi di avere dagli esempi contenuti in questo libro delle maschere di formule che esauriscano completa-

nazionale dalla IBM Italia Distribuzione Prodotti SpA.

Nella seconda viene sistematicamente proposta, a titolo informativo e di orientamento, una selezione di programmi annunciati all'estero dalla International Business Machine (al secolo IBM).

Nella terza sono presi in considerazione <sup>i</sup> programmi resi disponibili sul mercato italiano dai produttori che hanno seguito nella realizzazione dei loro pacchetti applicativi gli standard messi a punto dalla IBM Italia. Nella quarta sono catalogati <sup>i</sup> programmi disponibili già da un certo tempo prima dell'uscita del numero e che quindi possono contare su un parco utenti abbastanza consistente, ciò che ha consentito alla redazione del "Catalogo" di comporre una "Certificazione sul Campo" per ogni pacchetto, cioè una specie di "prova su strada" con tanto di punteggi, ottenuti sulla base di un questionario sottoposto ad un certo numero di clienti.

Infine nella quinta sezione vi sono <sup>i</sup> programmi che non hanno trovato collocazione nelle precedenti parti.

Ognuna di queste sezioni è ulteriormente suddivisa in dieci capitoli: software di sistema, gestione archivi, gestione amministrativa e finanziaria, ufficio moderno, gestione aziende e servizi,applicazioni professionali, calcolo tecnico e scientifico, comunicazioni, didattica e infine giochi.

Oltre ai dati tecnici, nella scheda riguardante ogni programma ci sono una descrizione del contenuto e l'elenco delle caratteristiche

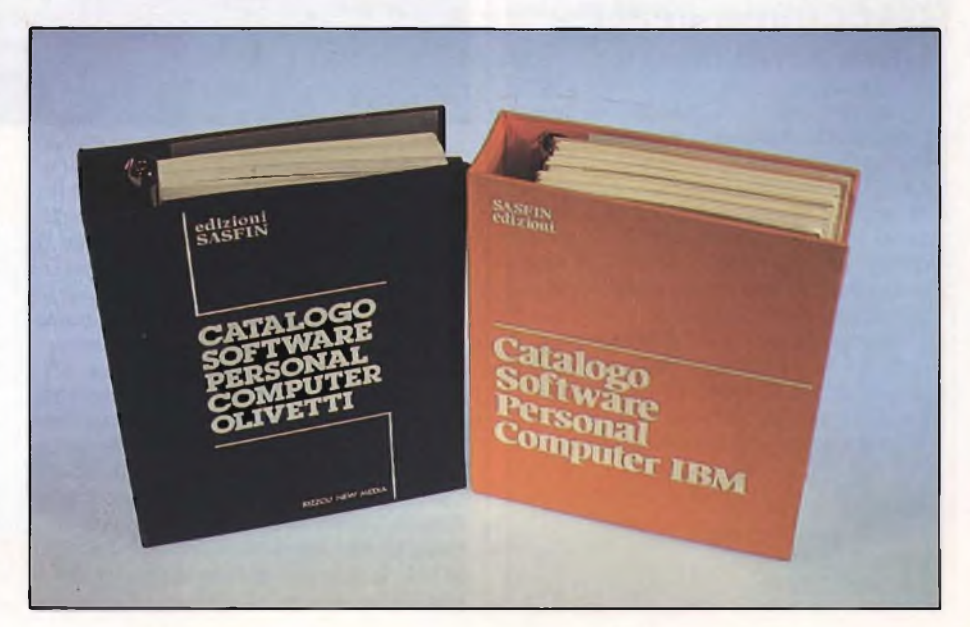

mente il problema della gestione di tutti <sup>i</sup> suoi dati, in quanto, se si intende avere un prodotto già pronto per l'uso, è meglio rivolgersi direttamente ad una software house. Quello che invece dà questa Guida Pratica è una conoscenza abbastanza approfondita delle potenzialità del package, oltre ad una discreta preparazione che consente sicuramente di impostare correttamente e risolvere problemi reali, <sup>i</sup> quali spesso sono molto specifici e comunque più complessi di quelli presentati nell'opera del francese Thiriez. Questi ultimi sono: la gestione di un bilancio

familiare, il rimborso di un prestito, la gestione del portafoglio, la dichiarazione dei redditi, la gestione di un condominio, <sup>i</sup> fogli paga, il controllo vendite di una rivista, la gestione dei file articoli e la fatturazione e infine la gestione di un conto bancario.

Complessivamente il giudizio su questo libro è più che buono, in quanto esso riesce a far convivere la ricchezza di dettagli, la quale li rende indispensabili per realizzare praticamente le metodologie esposte, con una certa generalità, avvertibile soprattutto nelle impostazioni delle problematiche affrontate e nelle loro risoluzioni.

principali, entrambi estremamente chiari e dettagliati.

Un particolare degno di essere menzionato e che mostra con quale accuratezza questo catalogo sia realizzato, è il fatto che tutte le pagine possono essere inserite nel raccoglitore o rispettando la divisione nei dieci capitoli, oppure possono essere più semplicemente conservate in ordine cronologico.

Purtroppo, del dischetto che viene dato insieme ad ogni numero e che dovrebbe contenere degli indici analitici e alcuni demo dei programmi catalogati, nulla posso dire in quanto la raccolta da me visionata non ne era provvista.

Indubbia comunque è la serietà di questa pubblicazione: di essa ci si può fidare sia sul piano dell'obbiettività delle descrizioni che su quello dell'attendibilità dei dati tecnici ivi contenuti.

Unico inconveniente riscontrabile nell'organizzazione di questo "Catalogo" (mi riferisco alla pubblicazione periodica), è il fatto che chi volesse decidersi adesso a comprarlo sarebbe costretto a procurarsi parecchi numeri precedenti, il cui costo, come per tutti <sup>i</sup> periodici, è ovviamente doppio!

Il catalogo per <sup>i</sup> personal computer Olivetti (solo MIO, M21 ed M24, considerata la brutta fine di M20) è sostanzialmente analogo alla versione per PC IBM, con la differenza che vengono segnalati prodotti particolarmente studiati per l'hardware Olivetti o realizzati dalla stessa Ing. C. Olivetti & C S.p.A. Il catalogo SASFIN è un complemento quasi indispensabile per un calcolatore Olivetti, dato che riporta le caratteristiche, il prezzo, il produttore e il distributore di tutti <sup>i</sup> più importanti pacchetti realizzati per questi computer, risparmiando così lunghe e penose ricerche del programma adatto alle proprie esigenze.

# INTRODUZIONE ALLA PROGRAMMAZIONE, 1. ALGORITMI E LINGUAGGI

**Editore:** MASSON **Prezzo:** L 25 000 **Autori:** J. BIONDI - G CLAVEL

È questo il primo volume di un corso, diviso in due parti, nato per l'insegnamento della programmazione dei calcolatori presso istituti universitari. Il tipo di approccio alla materia <sup>è</sup> perciò rigoroso ed "accademico", e si discosta dagli usuali libri orientati allo hobbysta, richiedendo a quest'ultimo una certa preparazione generale ed una costante attenzione nello studio di quanto esposto, oltre ad un auspicato svolgimento degli esercizi proposti.

Viene introdotta la programmazione come un modo di procedere in due tappe:

— risoluzione del problema,

— codifica della soluzione nel linguaggio scelto.

<sup>I</sup> primi quattro capitoli sono dedicati allo studio della prima tappa ed analizzano la risoluzione dei problemi supponendo di disporre di un processore capace di eseguire unicamente azioni primitive quali assestamenti, richiamo di gruppi di istruzioni necessarie alla soluzione di un sottoproblema, uso di schemi di scelta e di schemi ripetitivi. Negli ultimi due capitoli e nelle appendici il processore viene sempre meglio caratterizzato, fino alla definizione dello stesso quale automa vestito con un linguaggio di programmazione.

Non viene privilegiato un linguaggio in particolare, tant'è che ne vengono addirittura presentati tre: Cobol e Fortran, perché molto diffusi, e Pascal, dato il suo successo attuale che lo sta portando sempre più a sconfinare dal dominio universitario verso applicazioni industriali.

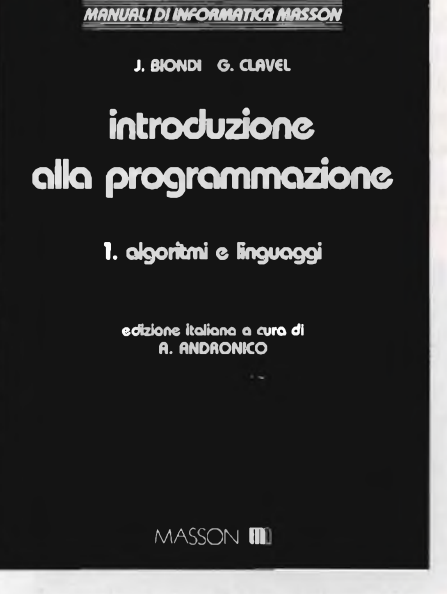

Vengono riportati molti esempi di codifica in Cobol perché risulta il più usato nella realtà in cui operano gli autori e molto più bisognoso di chiarimenti a causa della sua stessa struttura arcaica rispetto agli altri due linguaggi.

Il secondo volume completa quanto esposto nel primo, esaminando le strutture di dati di uso più comune quali vettori, stringhe di caratteri, archivi, variabili dinamiche e strutture a liste, strutture di alberi, continuando a proporre esercizi ed esempi di codifiche nei tre linguaggi.

## SOFTWARE: 25 MILIONI DI DOLLARI PER UN PROGRAMMA

La Computer Associates Ine., uno dei maggiori produttori indipendenti di software a livello mondiale, ha acquisito il programma "TOP SECRET" dalla CGA Computer per la cifra di 25 milioni di dollari.

"TOP SECRET" è ii prodotto leader nel settore della sicurezza dei dati, in ambiente MVS, per <sup>i</sup> mainframe IBM e fornisce una completa protezione per <sup>i</sup> sottosistemi CICS, IMS, IDMS, ROSCOE, TSO e BATCH.

Le installazioni attuali di "TOP SE-CRET" nel mondo sono più di 800. Il prezzo concordato per l'acquisto di "TOP SECRET" è di 25 milioni di dollari, comprensivo del passaggio alla CA del personale che fino ad oggi ha sviluppato e supportato il prodotto.

La Computer Associates Ine., con sede principale a Jericho - New York - e 47 filiali in 18 paesi, ha fatto registrare al 30 Settembre 1985, per <sup>12</sup> mesi d'esercizio, un fatturato di 149 milioni di dollari e un utile netto pari a 14,4 milioni di dollari. La Computer Associates sviluppa, commercializza e supporta un'ampia gamma di software di sistema per mainframe IBM, prodotti per la gestione di banche dati e pacchetti di software applicativo per microcomputer e, infine, numerosi pacchetti per la produttività e contabilità per microcomputer.

# **I programmi a corredo**

# Trattamento testi "QUILL"

Permette tutte le operazioni più comuni come scrivere una o più lettere con indirizzi diversi, impaginare un manuale, creare listini di vendita, preparare documentazioni di prodotti, redigere articoli giornalistici, realizzare tesi di laurea. Il trattamento elettronico dei testi con questo programma <sup>è</sup> molto

rapido e garantisce risultati impeccabili.

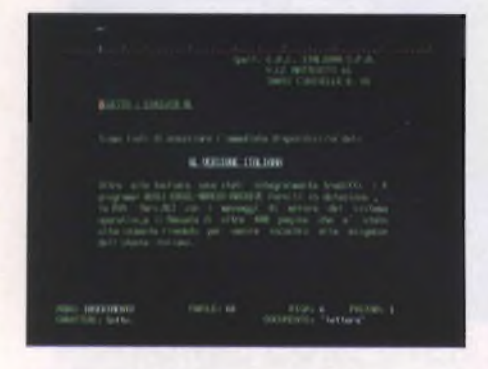

# Gestione dati "ARCHIVE"

Con Sinclair QL <sup>e</sup> questo programma, diventa semplice elaborare dati e informazioni nella maniera più congeniale alla risoluzione dei problemi, perchè si ha a disposizione un sistema di estrema flessibilità e potenza. Una tipica applicazione realizzabile è la gestione di una serie di nominativi con delle informazioni associate ad ognuno di essi, come può essere l'elenco dei pazienti di un medico o i clienti di un professionista. Ma è anche facile catalogare

articoli, bibliografie, che è possibile richiamare per autore o per argomento, o archiviare e analizzare tutte le risposte di un questionario.

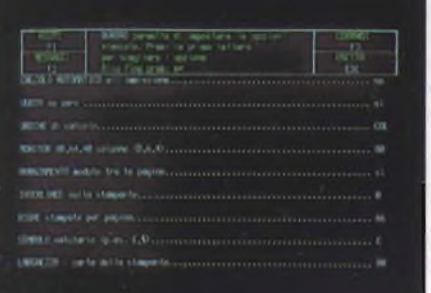

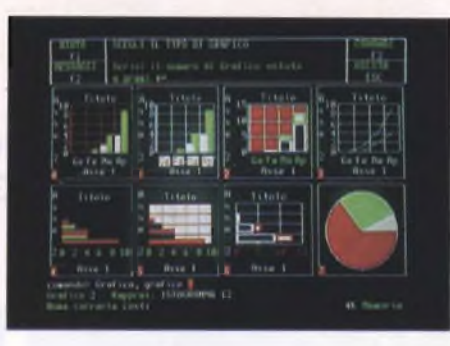

## Grafica commerciale "EASEL"

Questo programma permette di trasformare una serie di numeri in un grafico con una vasta scelta di forme e colori.

Più dati possono essere illustrati sullo schermo e stampati poi su carta, si ha così la possibilità di fare confronti immediati.

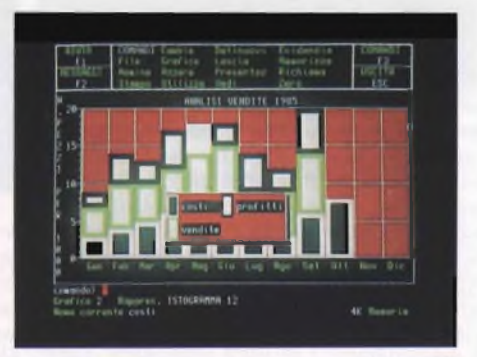

# Foglio elettronico "ABACUS"

Fare un budget <sup>è</sup> un'occupazione <sup>a</sup> cui tutti i manager si dedicano almeno una volta l'anno. Ma spesso, in condizioni di incertezza, <sup>è</sup> comodo vedere sviluppata una previsione, un andamento partendo da diverse ipotesi iniziali. Il programma ABACUS, oltre a questo permette la preparazione di: previsioni di vendita, analisi di costi di produzione, modelli di tasse (740), listini prezzi con diverse scale sconti, proiezioni finanziarie, analisi di investimenti e molte altre applicazioni.

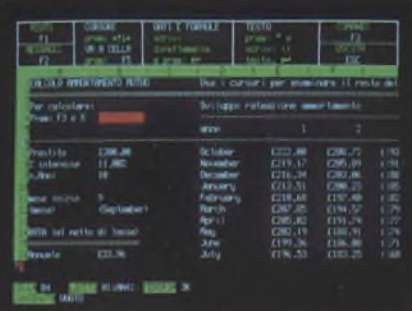

# **Sinclair**

Per poter sfruttare al massimo le caratteristiche del QL e dei quattro programmi in dotazione, la Sinclair in collaborazione con alcune aziende di fama internazionale ha approntato una serie di periferiche dalle caratteristiche d'avanguardia: all'altezza del Sinclair QL. Di questo sistema, estremamente aperto <sup>e</sup> flessibile, fanno parte il monitor, la stampante, le espansioni RAM e i microfloppy.

# **Monitor QL14**

È a colori ed <sup>è</sup> prodotto dalla Fidelity. Il suo design <sup>è</sup> particolarmente curato e lo schermo è antiriflesso. Ha un video a 85 colonne, caratteristica particolare del QL, e una risoluzione di 400 linee al centro con una banda passante di <sup>12</sup> MHZ che consente la visualizzazione di un ampio spettro di segnali.

L'ingresso del segnale <sup>è</sup> in RGB, come il QL preferisce, ed <sup>è</sup> effettuato tramite una presa standard EURO-SCART. Le dimensioni molto contenute (375x375x390mm) permettono il facile inserimento in qualsiasi posto di lavoro.

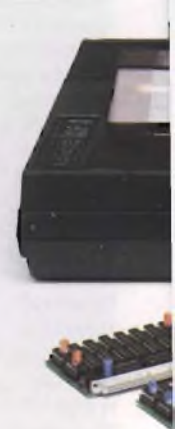

# **Versione Italiana**

**QL: new personal office**

## **Stampante SP 1000 QLPrinter**

Realizzata dalla SEIKOSHA, azienda leader del settore, la QLPRINTER è quanto di meglio si possa collegare al Sinclair QL. Completamente compatibile con il QL versione italiana ne utilizza tutti i caratteri compresi quelli grafici. É particolarmente indicata per il programma Trattamento Testi "QUILL", in quanto pemette di sfruttare tutte le possibilità di questo programmma. Stampa in bidirezionale in modo standard a <sup>100</sup> cps e in alta qualità a 20 cps. La scelta di caratteri è molto vasta: Pica, Elite Proporzionale, Italico, Condensato per un totale di 12 set. Può elaborare carta in moduli continui e fogli singoli e stampa un originale più due copie.

Il design <sup>è</sup> particolarmente curato e si sposa con quello del Sinclair QL. Le sue dimensioni sono:<br>390x119x266 mm.

 $-100$ 

# **Microfloppy da 3,5"**

Tra le periferiche il "Sistema MFloppy 3,5" era sicuramente il più atteso, perchè semplifica e rende più veloce il lavoro con il QL. Studiato e realizzato dalla Micro Peripheral, utilizzando gli Standard QDOS e le caratteristiche Multitasking, questo sistema incorpora una ROM italiana per i messaggi di errore di sistema. L'interfaccia drives permette di collegare fino a 4 Mfloppy da 720 K formattati per un totale di ben 2,88 Mbytes che è una capacità incredibile per un computer personale.

L'interfaccia aggiunge inoltre diversi nuovi comandi al già esteso SuperBasic del QL, rendendo la programmazione ancora più rapida. In dotazione al Drive principale

viene fornito un dischetto contenente alcuni programmi di Utilità che permettono di effettuare moltissime operazioni importanti come le copie dei Files da Microdrive a Disco e viceversa, le cancellazioni degli stessi, singolarmente oppure a gruppi, l'analisi della Directory ecc. L'estrema facilità d'uso, l'emulazione Microdrive l'eccezionale rapporto prezzo/Byte fanno di questo sistema l'unica <sup>e</sup> ideale memoria di massa del QL.

## **Espansioni RAM**

1

128 K di memoria RAM sono tanti, ma per venire incontro alle esigenze degli utilizzatori dei programmi particolarmente complessi e ricchi di dati, la Sinclair ha reso disponibile una serie di espansioni di memoria RAM fornite in moduli da: 64-128-256-512 K che portano il QL alla straordinaria capacità di 640 K bytes di RAM. Si inseriscono nello SLOT di espansione del QL e trovano alloggiamento all'interno dello stesso, sono alimentate dal computer e non pregiudicano la trasportabilità del sistema.

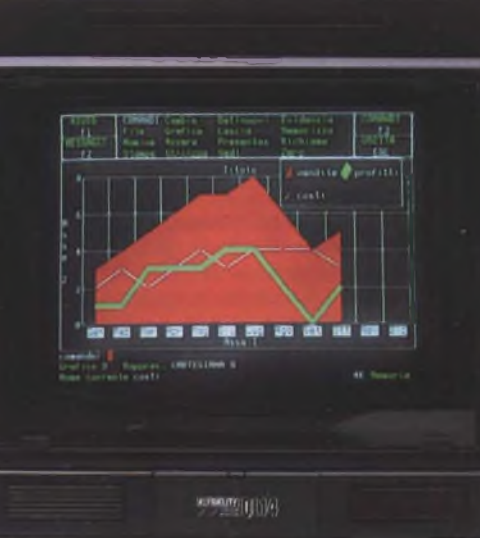

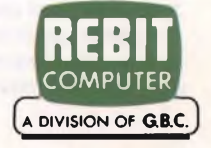

# **SOFTWARE**

## **Habadex**

**Casa produttrice:** HABA SYSTEMS\_\_\_\_\_\_\_

**Configurazione:** MACINTOSH\_\_\_\_\_\_\_\_\_\_\_\_

**Supporto:** DISCO\_\_\_\_\_\_\_\_\_\_\_\_\_\_\_\_\_\_\_\_\_\_\_

**Distributore:** J SOFT - VIALE RESTELLI 5

20124 MILANO\_\_\_\_\_\_\_\_\_\_\_\_\_\_\_\_\_\_\_\_\_\_\_\_\_\_

TEL. 02/6888228-683797

**Prezzo:** L. 298.000

Habadex è un sistema per gestire efficientemente informazioni ed impegni personali e di lavoro che riunisce una serie di comuni attività da scrivania in un unico programma per il Macintosh.

Il calcolatore diventa così un'agenda, un elenco telefonico con combinatore automatico, un promemoria, il tutto con la massima integrazione.

Il primo ambiente di lavoro presente in Habadex è la Directory: una rubrica personale di indirizzi e numeri di telefono che possono essere selezionati e ordinati per ordine alfabetico, per società o secondo altri criteri a scelta.

La seconda funzione è la possibilità di com-

\* Hrchiuio Composizione Ordinamento Stampi! Modifiche

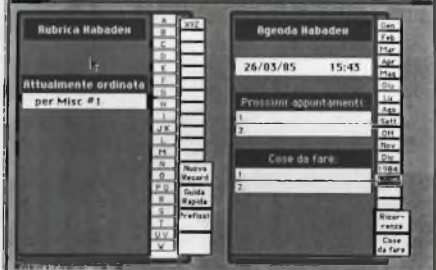

porre automaticamente numeri telefonici, selezionati dall'archivio personale presente nel programma.

Un'altra funzione di Habadex è l'agenda elettronica: un modo automatico per organizzare e ricordare appuntamenti, orari e programmi di lavoro, che si usa proprio come una normale agenda, con sommari mensili e prospetti giornalieri a colpo d'occhio. Il Macintosh segnala automaticamente ogni appuntamento annotato, passando subito dopo a quello successivo. In ogni momento della giornata è possibile controllare la lista di impegni e tenere anche un itinerario di viaggio e informazioni sulle spese.

Infine Habadex offre la possibilità di stampare indirizzi postali, lettere e rapporti, nomi e indirizzi postali, lettere e rapporti, nomi e indirizzi dell'archivio con lettere create con un word processor.

Il programma utilizza appieno le caratteristiche di Macintosh, come il mouse ed i menù scorrevoli. Così ordinare l'elenco telefonico, consultare il calendario o richiedere qualsiasi funzione diventa immediato come fare "click" con il mouse.

## **Mac CFS & Mac CFS Stampe**

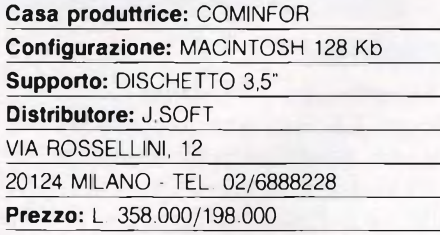

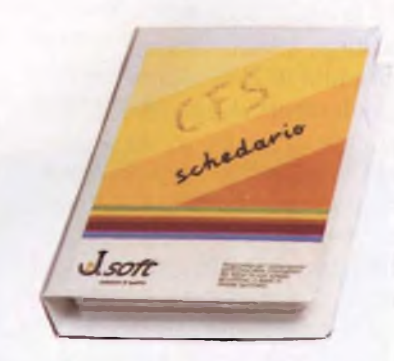

tegrativo per la consultazione e la stampa di archivi di dati ottenuti da Mac CFS. Una delle note più rilevanti del package è quella di disegnare su video il modulo di stampa. È possibile ad esempio realizzare soluzioni diversificate quali stampa a report (con <sup>i</sup> campi incolonnati), stampa a modulo (con <sup>i</sup> campi disposti su aree definite dal formato di moduli prestampati), schede personalizzate, etichette, etc. L'utente può inoltre definire campi aggiuntivi rispetto a quelli presenti nello schedario, onde inserire titoli e note varie.

## **Superbase\_\_\_\_\_\_\_\_\_**

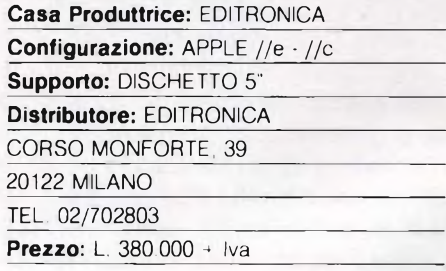

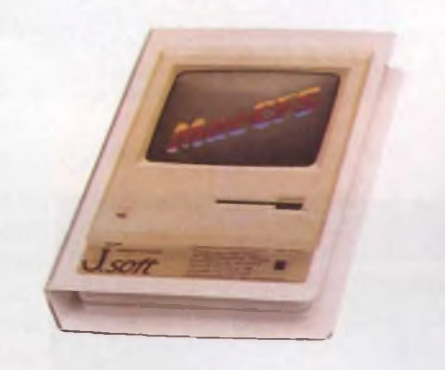

Mac CFS è un data base che memorizza le informazioni sotto forma di schede elettroniche, in ciascuna delle quali è possibile inserire ogni tipo di dato. L'utente ha la possibilità costante di modificare a proprio piacimento il formato della scheda, senza alterarne per questo contenuto. Il programma sfrutta appieno la potenzialità del mouse nel configurare, modificare e manipolare le schede. Mac CFS Stampe è un valido strumento in-

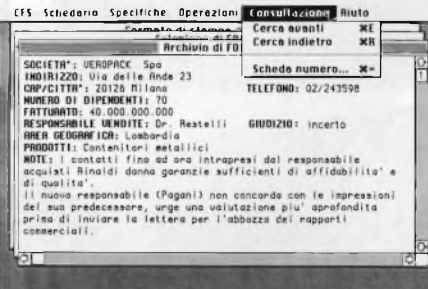

uperbase

Si tratta di un potente data base disponibile da poco anche nella versione italiana, che offre notevoli possibilità nella gestione di schedari. Tale programma infatti permette di lavorare con 15 files diversi in contemporanea, ognuno dei quali può contenere un numero di schede limitato solo dallo spazio disponibile su disco. A sua volta ogni scheda può contenere sino a 127 campi di lunghezza massima di 255 caratteri. L'aspetto più interessante di SuperBase è però la sua programmabilità: è infatti possibile creare dei programmi che richiamino in sequenza differenti files, e che creino poi nuovi documenti con i dati così acquisiti dalle schede consultate. È inoltre possibile eseguire operazioni aritmetiche anche complesse sui dati numerici presenti nelle schede, potendo poi lanciare tali calcoli anche in batch. Un esempio potrebbe essere costituito da un programma che prepari le fatture con richiamo automatico dei dati del cliente e delle caratteristiche dei prodotti, oltre all'esecuzione automatica dei calcoli.

## **Winter Games**

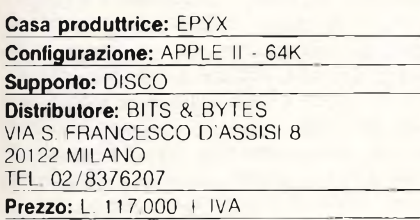

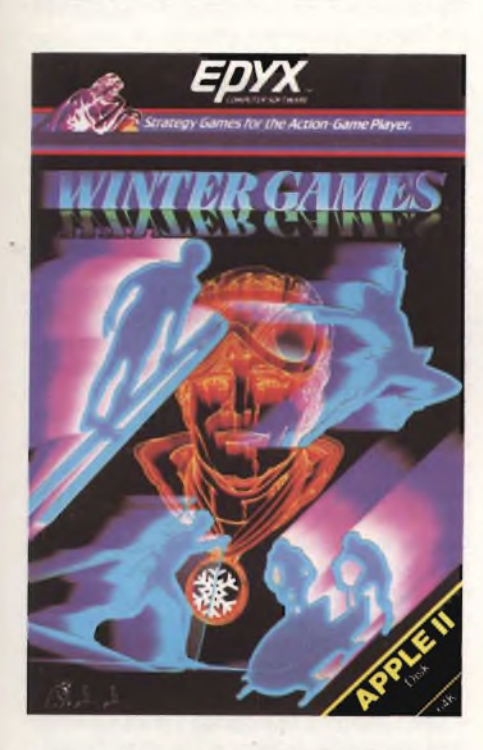

Dagli stessi autori e dalla stessa casa produttrice del fortunatissimo "Summer Games" (vedi "Sperimentare" del marzo '85) ecco finalmente la versione invernale dei "Giochi Olimpici". Dal suo predecessore questo videogioco eredita ricchezza e precisione grafica: gli scenari in cui si svolgono le competizioni sono realistici e piacevoli, cosi come fluidi e molto precisi risultano <sup>i</sup> movimenti degli atleti impegnati nelle varie discipline. L'inizio delle competizioni, che si svolgono nel I988 a Calgary nell'Ontario (Canada), è salutato da una spettacolare cerimonia inaugurate con tanto di teodoforo. inno olimpico e volo di colombe, che prelude alla videata del menu iniziale. Utile e gradita a chi gioca per la prima volta risulta essere l'opzione che consente di esercitarsi illimitatamente in ogni singola disciplina senza che le proprie prime (disastrose!) performances vengano registrate fra <sup>i</sup> record del mondo. Prima di dare il via alle gare è richiesto ai giocatori (da <sup>l</sup> a 8) di introdurre il proprio nome e di scegliere, fra le I8 disponibili, la nazione per cui si desidera gareggiare, segue l'esecuzione del relativo inno nazionale. Una volta presa sufficiente dimestichezza

con <sup>i</sup> comandi di ciascun gioco, ci si può avventurare nella competizione vera e propria, articolabile su tutte, alcune o una delle sei discipline previste:

HOT-DOG: la gara si svolge, in una magica "cornice" montuosa, sulla distanza di tre tentativi. In ogni prova dovrete eseguire alla perfezione una delle figure acrobatiche previste - potete scegliere fra vari salti e figure ed atterrare in piedi con eleganza, pena l'annullamento del tentativo. La vostra esibizione viene valutata da una giuria e vince il voto più alto in assoluto.

BIATHLON: in un altrettanto incantevole paesaggio montano, che prevede boschi, fiumi, baite, ecc., ha luogo la più lunga e impegnativa fra le prove previste: la combinazione fra sci di fondo e tiro con la carabina. Il percorso si snoda lungo quattro diversi scenari: falsopiano, discesa, piano con salita finale e zona di tiro: 5 bersagli in ogni zona. L'abilità consistemente tanto nel mantenere costantemente elevata la velocità di "fondo" - attraverso una sciata ritmica e regolare quanto nello sbagliare il minor numero di bersagli, facendo attenzione a non perdere troppo tempo nel caricare l'arma e sparare, essendovi 5" di penalizzazione sul tempo finale per ogni bersaglio mancato. La simulazione della realtà è perfetta: sbagliare il ritmo della sciata significa non solo rallentare sui piani ed impantanarsi sulle salite ma anche fare molta più fatica del normale, con la conseguenza che, una volta giunti in zona di tiro, vi si annebbia la vista e commettete clamorosi errori di mira! Questa è l'unica gara in cui non si assegnano le medaglie d'argento e di bronzo: vincere è quindi un obbligo.

PATTINAGGIO SU PISTA: anche qui il ritmo delle pattinate è più importante della veemenza con cui battete sui tasti o muovete il joystick. La prova vede ogni concorrente gareggiare singolarmente con il computer lungo <sup>i</sup> 300 metri della pista di velocità. A titolo personale, ritengo che questa simulazione sia la meno riuscita - e perciò meno divertente - fra quelle previste dal programma, soprattutto per l'assenza delle curve, vero e proprio fulcro delle competizioni reali.

PATTINAGGIO ARTISTICO: due sono le prove previste ed entrambe conducono a premiazioni separate: figure obbligate ed esercizio libero. Nella prima bisogna eseguire correttamente tutte le <sup>7</sup> figure "obbligate" del pattinaggio, avvitamenti e salti vari, entro il tempo limite di un minuto, mentre nella seconda si hanno due minuti per eseguire una competizione a piacere delle suddette figure. Ogni figura è collegata ad una certa posizione del joystick, o ad una certa lettera della tastiera, ed è soggetta a precise regole per quanto riguarda il momento d'esecuzione: se partite con un doppio avvitamento nel momento sbagliato il meno che vi può succedere è un'interruzione nella fluidi-

tà della pattinata e. se siete stati troppo maldestri, potrete anche cadere: in entrambi <sup>i</sup> casi verrete comunque penalizzati dalla giuria. Le diverse figure sono legate ad una particolare votazione ottenibile in caso di perfetta esecuzione, votazione più o meno alta a seconda delle difficoltà insite nella stessa esecuzione. Ottima la simulazione e addirittura magnifica la fluidità di movimenti della pattinatrice, anche se, francamente, non capisco perché sia stata sdoppiata la prova (con il risultato di ripetere sostanzialmente lo stesso gioco) e non sia stata invece inserita un'ulteriore disciplina.

SALTO DAL TRAMPOLINO: come nella prova di Hot-Dog. anche qui vi troverete immersi in uno spettacolare paesaggio. L'ottima realizzazione grafica della prova ricalca le riprese televisive che vengono fatte nelle vere gare: nel primo quadro la telecamera indugia sul trampolino (visto di lato nella cornice delle montagne) fino al momento dello stacco del saltatore, per poi passare alla doppia inquadratura che. da una parte.

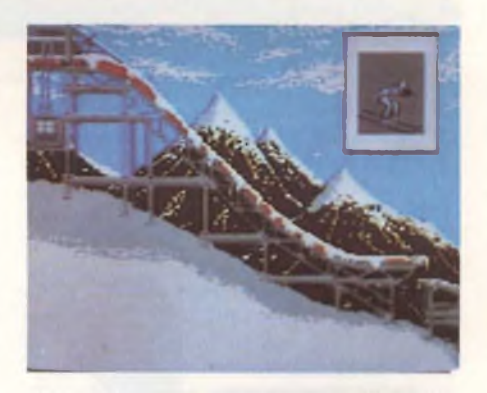

mostra a tutto schermo la parte finale della pista (zona d'atterraggio e traguardo con pubblico e paese sullo sfondo), dall'altra, in una "finestra" in alto a destra dello schermo, insegue in primo piano il saltatore in volo nella tipica posizione avanzata sulle punte. Scopo della prova (al meglio dei tre tentativi), non è solo saltare più lungo possibile, poiché si guadagnano 3 punti per ogni metro, ma anche mantenere la corretta posizione durante il volo: come nella realtà, infatti, il saltatore viene disturbato dall'attrito dell'aria,e può piegare le gambe, incrociare gli sci o sbilanciarsi. Una posizione non corretta, oltre a essere punita dalla giuria esprimendo il giudizio sullo stile (0 punti in caso di atterraggio-caduta), riduce l'aerodinamicità e, quindi, accorcia il salto.

BOB A DUE: l'ultima prova, articolata anch'essa su tre tentativi, avviene tutta in solo scenario grafico.

Lo schermo appare infatti diviso in tre parti: la metà a sinistra è occupata da una panoramica dall'alto del percorso che permette di seguire il tracciato della pista durante la discesa, mentre la parte destra mostra contemporaneamente, in basso, tempo e velocità di

scorrimento del bob, in alto, la visione della pista così come si presenta via via al guidatore, con le curve che, insidiose e ghiacciate, si parano improvvisamente alla fine di ogni rettilineo. <sup>I</sup> comandi permettono al guidatore di frenare e di modificare la traiettoria del bob: ogni errore di traiettoria porta il bob a "toccare" le sponde <sup>e</sup> ciò causa, nella migliore delle ipotesi, una perdita di preziosa velocità, nella peggiore, il ribaltamento del mezzo ed il conseguente annullamento della prova.

## **Dyamm Amministrazione Stabili**

**Casa produttrice:** DYLQG ITALIA S.R.L.\_\_\_\_\_ **Configurazione:** PC IBM E COMPATIBILI **Supporto:** DISCO\_\_\_\_\_\_\_\_\_\_\_\_\_\_\_\_\_\_\_\_ \_\_\_ **Distributore:** DYLOG ITALIA S.r.l. C.SO LANZA 94 10133 TORINO TEL 011/6503933-6503908

**Prezzo:** L. 1.120.000 + IVA

**DYAMM AMMINISTRAZIONE STABILI DYLOG** 

Il problema di maggior portata nel campo della meccanizzazione degli studi di amministrazione immobiliare, è costituito dalla grande varietà di soluzioni diverse che devono essere messe a disposizione dell'amministratore per consentirgli una efficace soluzione dei problemi pratici che quotidianamente gli si presentano.

La ripartizione delle spese condominiali è una materia che non viene disciplinata fin nei minimi particolari da una norma di legge. ma la cui regolamentazione viene demandata (art. xxxx del codice civile) alle deliberazioni dell'assemblea di condominio: questa è la causa sia della grande abbondanza di problematiche di ripartizione di fronte alle quali l'amministrazione si viene a trovare, sia dell'estrema varietà di soluzioni che, nella pratica, spesso vengono date ad uno stesso problema.

Purtroppo, questa caratteristica peculiare dell'attività degli amministratori condominiali viene trascurata dalla maggior parte delle procedure presenti sul mercato, che presentano spesso rigidità operative, voci di spesa e modalità di ripartizione predeterminate, scarsa adattabilità a situazioni atipiche.

Proprio tenendo presente questo dato di fatto, la prova del package "DYAMM", prodotto dalla Dylog di Torino, ci ha riservato delle piacevoli sorprese.

Si tratta, infatti, di un programma caratterizzato da una impostazione libera e parametrica e che, quindi, è in grado di consentire aH'amministratore una notevole libertà operativa in relazione ai diversi condomini amministrati.

Il programma "DYAMM" richiede una configurazione hardware minima che presenti 192 kb di memoria centrale ed una stampante da 132 colonne (220 in compresso).

E stato concepito per essere utilizzato indifferentemente sia nella configurazione con hard-disk che nella configurazione con floppy: l'utilizzo del programma nella configurazione a floppy non presenta differenze di completezza né di funzionalità, ma solamente di capacità (minori volumi gestibili) e di velocità operativa (tempi di risposta leggermente più lenti).

"DYAMM" <sup>è</sup> in grado di gestire fino ad un massimo di 160 unità immobiliari per ogni condominio, nella configurazione a due floppy; per ogni condominio, il numero massimo di unità immobiliari gestibili sale a 225 nella configurazione a due floppy doppia densità ed a 225 nella configurazione hard-disk.

Riassumendo brevemente le prestazioni del pacchetto, che verranno analizzate dettagliatamente nel seguito dell'articolo, possiamo notare che esso svolge automaticamente le seguenti operazioni: gestione di un piano dei conti del condominio, emissione di preventivo e consuntivo con riparto delle spese, gestione in tempo reale della posizione contabile dello stabile e dei singoli proprietari ed inquilini, gestione dei fornitori e dei conti correnti, stampa bollette rate di spesa, lettere di sollecito e di convocazione assemblea, chiusura di esercizio con riporto della situazione sulla gestione successiva.

"DYAMM" deve essere avviato utilizzando l'apposito disco partenza (che permette, fra l'altro, di adattare il programma al tipo di configurazione hardware utilizzata) e presenta immediatamente il menu generale, dal quale è possibile accedere a tutte le procedure che costituiscono il pacchetto.

Come spiegato nel chiaro e dattagliato manuale operativo allegato al programma.nello svolgimento delle varie operazioni che "DYAMM" permette di effettuare, si possono distinguere quattro fasi: caricamento degli archivi, apertura della gestione, lavoro ordinario, chiusura della gestione.

*- Caricamento degli archivi:* una delle caratteristiche più interessanti di "DYAMM" <sup>è</sup> quella di concentrare la definizione di tutte le caratteristiche del condominio e di tutte le modalità di calcolo nella fase iniziale di avviamento del programma: ciò permette di riversare tutte le difficoltà nella fase di caricamento degli archivi (che viene svolta una volta pe tutte, prima di iniziare la prima gestione condominiale), con il risultato di rendere estremamente semplici e veloci tutte le operazioni di lavoro quotidiano.

Per ogni condominio amministrato, occorre predisporre <sup>i</sup> seguenti archivi:

\* dati dell'immobile: deve contenere, oltre ai dati anagrafici, l'elenco di tutti <sup>i</sup> parametri che si intendono utilizzare per effettuare la ripartizione dellespesecondominiali. E interessante notare come sia il numero che la denominazione dei parametri di ripartizione (ad esempio: tabelle millesimali, contatori...) siano definiti di volta in volta dall'utente secondo le proprie esigenze.

\* unità immobiliari: permette la memorizzazione, per ogni unità immobiliare, dei dati anagrafici relativi ad inquilino e proprietario e di tutti <sup>i</sup> valori parametrici delle varie tabelle di ripartizione.

\* piano dei conti: è previsto un piano dei conti a due livelli, strutturato su mastri e sottoconti, all'interno del quale l'operatore può liberamente definire le modalità di ripartizione delle varie voci di spesa.

Questa fase costituisce la chiave di volta del funzionamento dell'intera procedura, in quanto consente aH'amministratore di predeterminare le modalità con cui verranno ripartiti <sup>i</sup> vari tipi di spesa: in fase di registrazione movimenti,sarà sufficiente richiamare il codice del titolo di spesa interessato per far sì che l'importo in oggetto venga ripartito esattamente tra le varie unità immobiliari. Ci sono sembrate interessanti alcune soluzioni particolarmente originali, quali, ad esempio, la possibilità di effettuare una ripartizione aH'interno di ogni unità immobiliare tra inquilino e proprietario, e la possibilità di utilizzare dei raggruppamenti, che permettono di risolvere problemi di ripartizione particolarmente complessi, consentendo di raggruppare in sottoinsiemi unità immobiliari da trattare in maniera omogenea nella ripartizione di determinate voci di spesa.

\* fornitori e conti correnti: un'altra delle caratteristiche peculiari di "DYAMM" <sup>è</sup> quella di prevedere la possibilità di gestire, oltre che la ripartizione delle spese condominiali, anche due archivi relativi allo studio di amministrazione.

L'archivio dei fornitori consente di memorizzare <sup>i</sup> dati relativi ai fornitori dello studio e dei vari stabili amministrati, al fine di ottenere simultaneamente alla gestione condominiale anche una gestione dei fornitori.

L'archivio dei conti correnti consente di codificare <sup>i</sup> conti correnti (bancari o postali, oppure la cassa) con cui l'amministratore gestisce <sup>i</sup> pagamenti e gli incassi, al fine di

# **SOFTWARE**

ottenere un aggiornamento costante della situazione contabile di ognuno di essi.

*- Apertura della gestione:* le modalità di apertura del periodo di gestione condominiale con "DYAMM" sono notevolmente veloci <sup>e</sup> di semplice esecuzione.

E infatti sufficiente registrare, perogni titolo di spesa, gli importi preventivati per la gestione che sta per iniziare e definire il numero e la scadenza delle rate di spesa.

"DYAMM" elabora in modo compietamente automatico il prospetto di ripartizione del preventivo di gestione e la stampa delle rate di spesa, che riporta, per ogni unità immobiliare, l'ammontare e la scadenza delle rate che spettano al proprietario ed all'inquilino.

*- Lavoro ordinario:* è la fase in cui più abbiamo apprezzato le caratteristiche di velocità e di semplicità d'uso del pacchetto.

La registrazione dei movimenti contabili, pur richiedendo il programma una notevole quantità di informazioni, può essere effettuata con notevole rapidità, anche grazie agli automatismi, che consentono di evitare la ridigitazione di dati comuni a più movimenti contabili.

E anche da notare come il programma evidenzi a video le descrizioni relative ai vari codici imputati di volta in volta dall'operatore.

Con aggiornamento in tempo reale, l'utente viene messo in condizione di sapere in qualsiasi momento la situazione contabile di ogni condominio, quella dell'inquilino e del proprietario di ogni unità immobiliare, nonché quella di ogni fornitore e di ogni conto corrente utilizzato.

"DYAMM" è poi un prezioso aiuto per l'amministrazione per tutto ciò che riguarda la corrispondenza e le comunicazioni varie con condomini ed inquilini: è in grado, infatti, di stampare le bollette e le ricevute relative alle rate di spesa, le lettere di sollecito (per

**DVLOG** \*\*\*\* **PROGRAMMI DI AMMINISTRAZIONE STABILI Bel 3.0 \*"\*\* [DVIOQ Data: 01/01/05 Codice immob: 001 Ora : 14:40:04 Descrizione : CONDOMINIO ESTATE CREAZIONE IMMOBILI IMPAG. PROSP/PREU STAMPA PIANO DEI CONTI 10 AGG. DATI IMMOBILE 11 ELABORAZIONI PREU/CONS STAMPA DATI IMMOBILE** 12 **AGG. UNITA' IMMOBILIARI REGISTRAZIONE MOVIMENTI CONVOCAZIONE ASSEMBLEA AGG. CONTI CORRENTI AGGIORNAMENTO RATE** 13 **STAMPA RATE DI SPESA** 14 **AGG. CONTI MASTRI STAMPA RENDICONTO STAMPA ANAG. FORNITORI** 15 **AGG. SOTTOCONTI BOLLETTE RATE DI SPESA STAMPA MOVIMENTI** 16 **AGG. FORNITORI STAMPA INDIRIZZI AZZERAMENTO TOTALE INIZIAL1ZZ. STAMPANTE** 17 **ANNULLAMENTO HOMIMENTI STAMPE PAGAMENTI AGG. LETTURA CONTATORI** in bg **STAMPE SITUAZIONI CHIUSURA ANNUALE 19 COPIA ARCHIMI 1A RIPRISTINO DATI IR** ЗB **COPIA IMMOBILE 1C VAR. INTESTAZIONE** 10<br>1E<br>1F 21 RT **Posizionarsi sulla funzione desiderata imputandone il codice corrispondente <♦> Esecuzione <F10> Uscita <F9> Cambio data e immobile**

ognuna delle quali il programma stampa automaticamente l'importo dovuto dall'inquilino moroso) e le lettere di convocazione di assemblea (il cui testo è determinato liberamente dall'utente), comprendenti tra l'altro la delega con l'indicazione dei millesimi rappresentati.

*- Chiusura della gestione:* "DYAMM" effettua le operazioni di fine periodo di gestione in maniera completamente automatizzata. Tali operazioni sono:

\* l'elaborazione di un rendiconto consuntivo, nel quale vengono riportati, per ogni voce di spesa, tutti <sup>i</sup> movimenti contabili interessati, con l'indicazione dei totali relativi ad ogni conto.

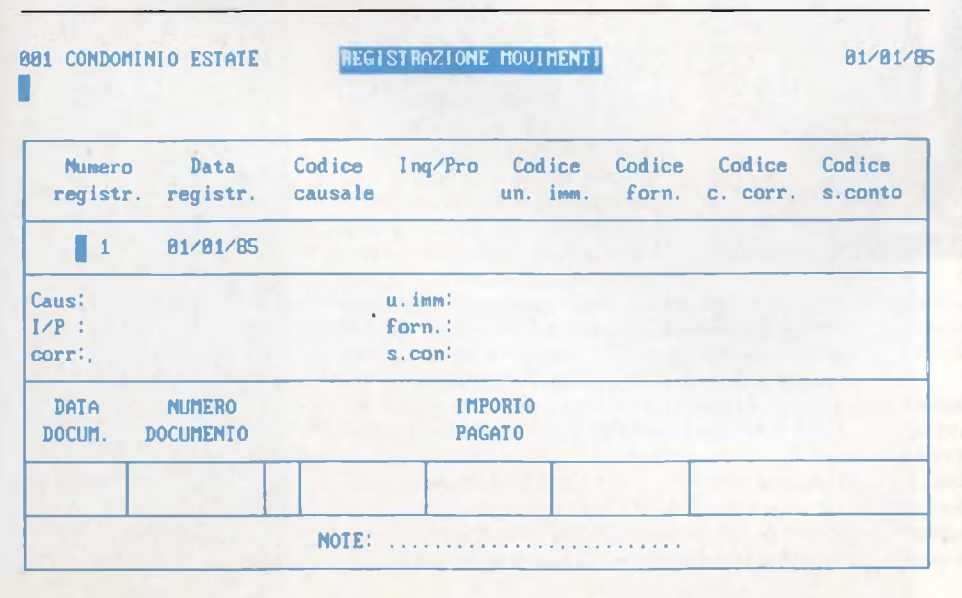

\* l'elaborazione del prospetto consuntivo di ripartizione delle spese, con calcolo del saldo tra totale dovuto e totale versato di ogni inquilino e di ogni condominio.

\* la chiusura annuale, che effettua l'eliminazione di tutti <sup>i</sup> movimenti registrati, il calcolo del saldo delle varie situazioni (di ogni condomino, di ogni inquilino, di ogni conto corrente e di ogni fornitore) ed il suo riporto nei dati contabili della gestione.

Abbiamo notato con interesse come

"DYAMM" permetta una totale elasticità operativa anche nelle fasi di elaborazione di preventivi e consuntivi: ci è sembrata molto valida ed originale l'idea di consentire l'elaborazione di preventivi e consuntivi di prova, la cui memorizzazione definitiva può essere decisa di volta in volta dall'operatore, dopo aver verificato la loro esattezza.

Per concludere, alcune notizie di carattere commerciale.

"DYAMM" viene distribuito in una elegante confezione, comprendente il manuale operativo, che giudichiamo veramente completo e dettagliato, il disco partenza ed <sup>i</sup> due dischi programmi.

E disponibile sia nella versione per personal computer MS-DOS compatibili, che in quella per Olivetti M20.

Il prezzo, molto interessante, è, per entrambe le versioni, di L. 1.200.000 più IVA.

Vogliamo anche ricordare che la DYLOG ITALIA offre ai propri clienti l'opportunità di stipulare un contratto di assistenza software, comprendente l'invio degli aggiornamenti apportati al programma (tre versioni annuali) <sup>e</sup> <sup>l</sup>'assistenza telefonica "hot line" con <sup>i</sup> tecnici DYLOG.  $\mathcal{C}$ 

# SPECIALE

# **BANCHE DATI E MODEM**

Abbiamo desiderato tutti, almeno una volta, di annullare magicamente la distanza fra noi e il possessore di un programma che ci interessa, ma che purtroppo si trova lontanissimo da noi, o di poter consultare il catalogo di una biblioteca senza muoverci da casa, ordinando il libro desiderato per mezzo del nostro calcolatore. Oppure di evitare le code agli sportelli bancari. Tutto ciò è finalmente possibile grazie ai MODEM.

di Michele Padda e Giuseppe Castelnuovo

Maria e del computer, l'istoria del computer.<br>
le effetto di sinergia rendendo on tardò molto, dall'apparizione del computer, l'idea di ottenere un notevo-

possibile la comunicazione fra elaboratori molto distanti fra loro. Comunicazione che poteva diventare economica solo appoggiandosi ad una struttura e ad una tecnologia già esistente: l'utilizzo delle linee telefoniche.

Le comunicazioni digitali su linee di tipo telefonico esistevano già prima dell'invenzione dei calcola-

tori elettronici: oltre al telegrafo, hanno particolare rilevanza le telescriventi. Per capire il funzionamento dei modem, esaminiamo per prima cosa <sup>i</sup> suoi antenati.

Nel telegrafo, l'assenza di corrente veniva chiamata SPACE, e ad essa corrispondeva il rilascio del tasto. Abbassando il tasto, si chiudeva il circuito facendo fluire la corrente, ottenendo un MARK. Il MARK lungo tre unità temporali veniva chiamato linea; quello lungo una sola unità, punto. A determinare sequenze di punti, linee (e spazi) corrispon-

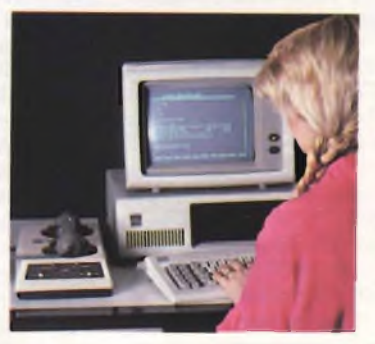

devano dei caratteri alfanumerici e particolari abbreviazioni convenzionali di messaggi inviati spesso. Per ottimizzare la velocità complessiva di trasmissione nell'alfabeto morse, ai segnali trasmessi statisticamente più di rado corrispondono le sequenze più lunghe. Per esempio, il segnale inviato più spesso <sup>è</sup> la lettera "E" (almeno in Inglese), cui corrisponde un semplice punto. In ogni caso, la velocità di trasmissione non eccedeva quella manuale del tele-

grafista. La telegrafia con il codice morse oggi viene impiegata solo nel trasmettere dei messaggi che non esigano troppa velocità, e quando si abbia a disposizione solo una banda passante ridottissima. Da quanto ci risulta, solo <sup>i</sup> radioamatori e, in particolari circostanze, <sup>i</sup> militari usano ancora la telegrafia.

Il codice morse male si prestava ad una meccanizzazione. Infatti, nelle telescriventi, esso fu sostituito dal codice baudot. <sup>11</sup> codice baudot codifica un carattere con cinque bit, aggiunge due bit di sincro*Ecco un esempio molto interessante di accoppiatore acustico. Per rappresentare questa categoria di modem abbiamo scelto ¡'EPSON* CX *21.*

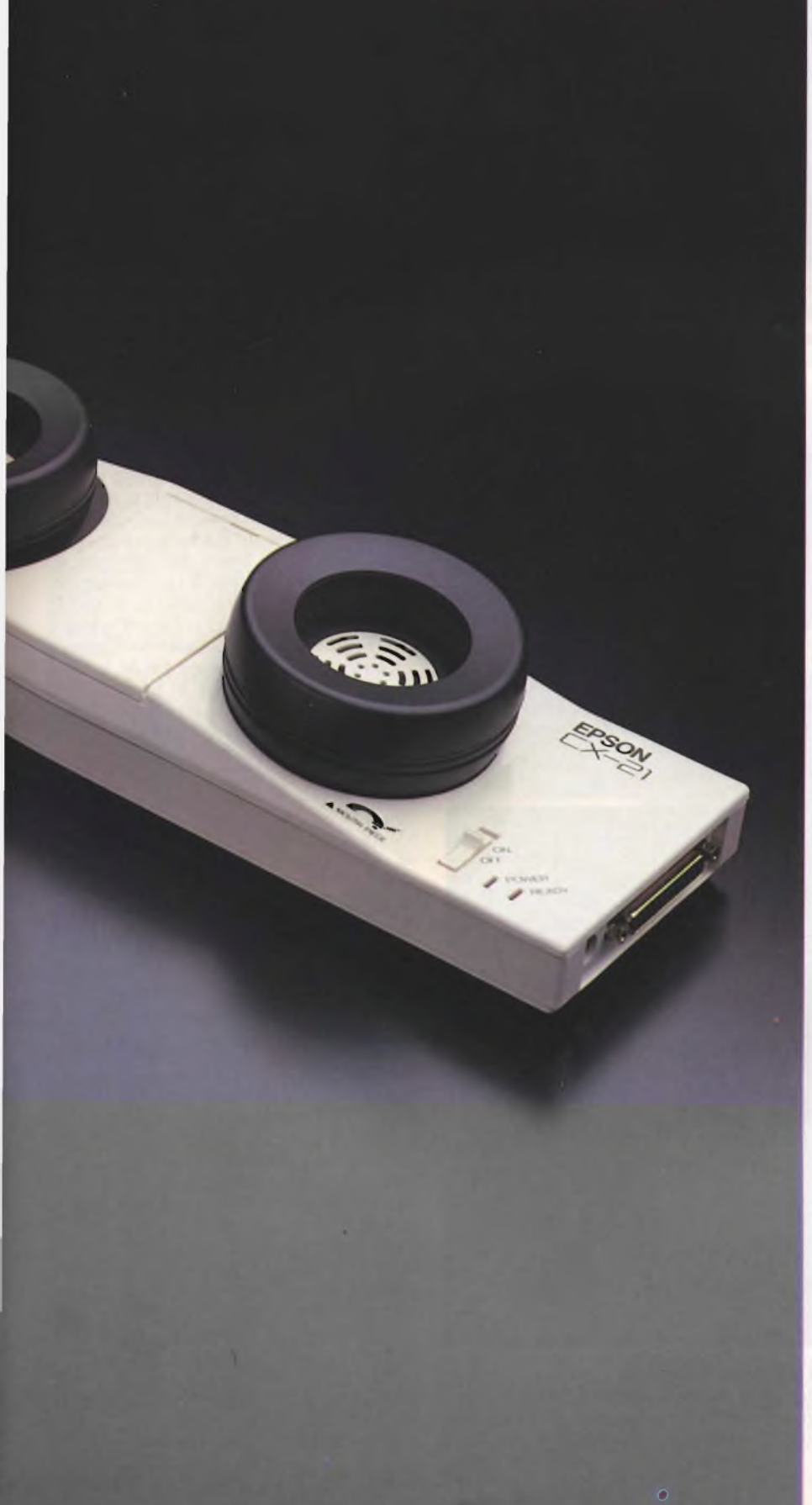

nizzazione: start e stop. Tipicamente <sup>i</sup> bit "sono lunghi" 22 millisecondi, tranne lo stop, che dura invece 3<sup>1</sup> millisecondi. Poiché con 5 bit è possibile codificare solo 32 caratteri, si pensò di utilizzare due set di caratteri: lettere e segni di interpunzione. La selezione fra l'uno e l'altro set veniva fatta utilizzando come codici di controllo riservati alcuni dei 32 caratteri generabili. Il messaggio veniva punzonato su di un nastro di carta, poi letto da una macchina speciale, che convertiva la presenza di fori sul nastro in opportuni segnali elettrici. La velocità massima ottenibile era aH'inizio dell'ordine dei 45/74 baud. Nonostante il carattere rudimentale del tutto, rimase lo standard di interfaccia seriale, che è a tutt'oggi definito in logica negativa (ad un MARK, cioè ad uno logico corrisponde la tensione più bassa), bilanciata (la codifica del segnale non avviene aprendo e chiudendo il circuito, ma invertendone la polarità). La tensione minima venne definita pari a 3 volt, quella massima 15. Queste sono, grosso modo, le specifiche della RS 232.

Dal codice baudot, inadeguato per un utilizzo informatico, si passò ai codici EBCDIC e USASCII. Il codice EBCDIC è ormai utilizzato solo su alcune installazioni IBM, mentre quasi tutti <sup>i</sup> computer più recenti, inclusi <sup>i</sup> personal computer, fanno uso di USASCII. Però, anche in questo caso, <sup>i</sup> costruttori "personalizzano" gli standard modificandoli a proprio uso e consumo, per rendere incompatibili <sup>i</sup> propri calcolatori con quelli della concorrenza. Volendo comunicare a distanza con una macchina di marca diversa da quella che si possiede, occorre che il package di telecomunicazioni si occupi, fra l'altro, di effettuare le necessarie conversioni.

Fra le altre cose, si scoprì che per inviare un messaggio codificato attraverso due livelli di tensione lungo una linea, si aveva bisogno di una banda passante che fosse pari ad almeno tre volte il baud rate. Il baud rate viene espresso come il reciproco della durata del segnale più corto presente in un dato carattere, nel caso citato sopra, l/(22E-3 sec)=45 baud. Per una telescrivente di vecchio tipo, 200 baud venivano definiti linea ad "alta velocità".

Attraverso un normale canale telefonico, con una banda passante di soli 3 KHz, se si esclude l'inevitabile distorsione, sarebbe teoricamente possibile inviare segnali di questo tipo ad un massimo di circa 1000 baud.

Volendo andare più veloci e ottenere una maggiore affidabilità, si decise di utilizzare un tipo di modulazione che è una variante della modulazione in frequenza, nota come FSK (frequence shift keying), letteralmente: codifica mediante spostamento in frequenza. Per convenzione, si decise di utilizzare come MARK la frequenza più bassa, e come SPACE quella più alta, e di inviare un MARK come coda di segnale quando il modem non stesse trasmettendo.

Dopo numerose prove sperimentali, si scopri che si ottenevano <sup>i</sup> migliori risultati se la

frequenza centrale si trovava circa al centro della banda passante, e le due frequenze di modulazione erano in posizione simmetrica rispetto ad essa.

La conversione da RS 232 a FSK viene svolta da particolari interfacce, note come MO-DEM, che è una abbreviazione di Modulatore / DEMmodulatore.

Nel 1959 l'ONU riconobbe l'International Telecommunication Union, che fondò una commissione per definire gli standard per <sup>i</sup> modem e la trasmissione dei dati. Questa commissione era la CCITT (International Telegraph & Telephone Consultative Committee). Le frequenze raccomandate dalla CCITT erano:

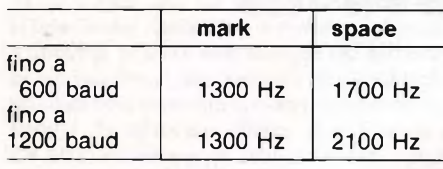

Per ottenere una maggiore velocità di trasmissione, anziché codificare con due sole frequenze lo stato di singoli bit, è possibile fare uso di quattro frequenze, a ciascuna delle quali corrispondono due bit, o addirittura di sedici frequenze, impiegate per trasmettere il messaggio quattro bit alla volta. Nacquero poi <sup>i</sup> protocolli seriali sincroni, che permettono una maggiore velocità, dato che rendono superfluo l'uso dei bit di start e stop all'inizio e alla fine di ogni carattere. Utilizzando accorgimenti tecnici di questo tipo, è possibile costruire modem con velocità di trasferimento dati fino a 9600 baud funzionanti su un normale canale telefonico (anche se l'affidabilità di una cosa di tal genere sulle linee telefoniche italiane è un interessante argomento di conversazione...). Essendo in gioco troppi interessi politici ed economici, tutte le più grandi compagnie cercarono di imporre il proprio standard, dato che la CCITT poteva solo limitarsi ad emanare delle raccomandazioni. In breve, vi fu ben presto un bailamme di standard del tutto incompatibili tra loro. Solo recentemente pare che il problema si stia risolvendo con l'accettazione comune di alcune specifiche del CCITT note come X.25. Per evitare problemi, sarebbe l'ideale poter disporre di un modem multistandard, e di un package di telecomunicazioni in cui sia possibile modificare tutti o quasi <sup>i</sup> parametri del protocollo di comunicazione: parità, start/stop, ecc. Per peggiorare ulteriormente le cose, anche la definizione di standard di porta seriale non è troppo precisa e una interfaccia RS 232 varia parecchio a seconda del costruttore: se volete evitare spiacevoli sorprese, cercate di provare insieme computer, modem, RS 232 e programma di telecomunicazioni prima di lasciare il negozio, a meno che non sappiate con certezza che tutti questi componenti sono stati appositamente progettati per la vostra macchina (partite in vantaggio se possedete una macchina molto diffusa, oppure che viene considerata essa stessa uno

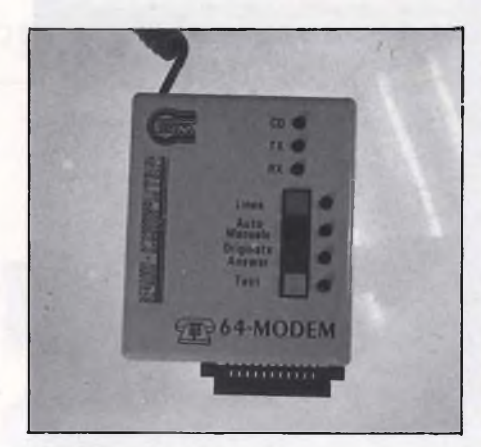

*"64 Modem" è una scheda modem che contiene anche una interfaccia RS 232C standard direttamente collegabile al Commodore 64.*

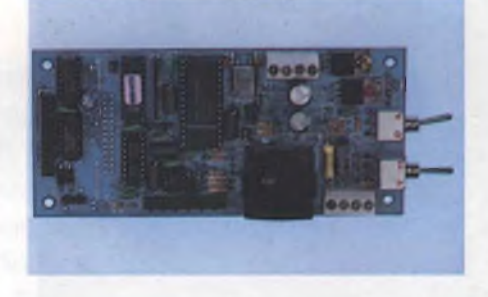

*Questo è il kit già montato del Modem MD-001 della Micro Design. Oltre allo stampato e ai componenti viene fornito anche un apposito contenitore inplastica.*

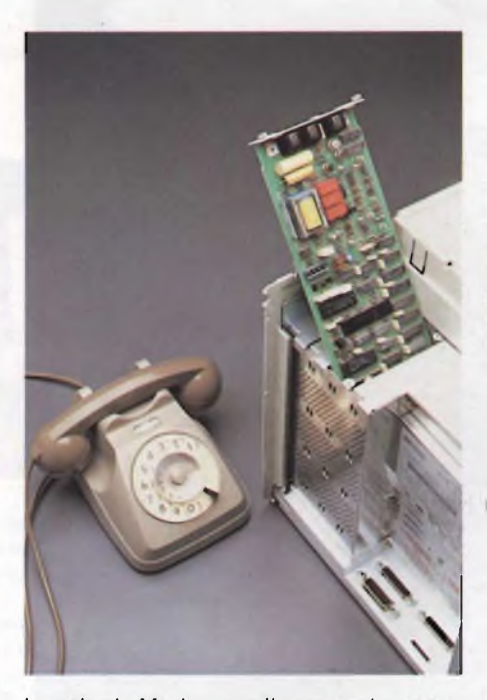

*La scheda Modem per il personal computer della Hewlett-Packard "HP 150" ha il grosso pregio di essere completamente compatibile con lo standard Hayes.*

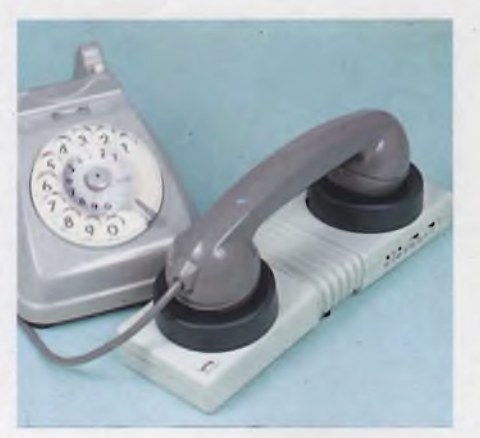

*Ecco il nuovo accoppiatore acustico "Dataphon <sup>S</sup> <sup>21</sup> d"prodotto dalla ditta tedesca WOERLTRONIC. Per ulteriori informazioni rivolgersi a: NOLHARD s.r.l., Via P. Rondoni 11, 20146 Milano, Tel. 02/421202*

standard de facto, come per esempio un PC IBM).

Per rendere più facile la vita del programmatore e, in particolare, dell'utente di personal computer, sono stati messi in commercio dei modem in grado di adattarsi automaticamente, entro certi limiti, alle differenze di standard. Questi modem di tipo intelligente, oltre ad adattare, per esempio, la velocità di trasmissione a quella del computer remoto, sono in grado di chiamare automaticamente un certo numero telefonico finché la linea non si libera, rispondere al telefono, ecc. Vengono normalmente programmati mediante l'invio di particolari sequenze di caratteri di controllo, che naturalmente non vengono ritrasmessi dal MODEM sulla linea telefonica. Il primo modello di questo tipo ad avere uno strepitoso successo fu lo SMARTMODEM della Hayes, che divenne un vero e propriostandarddefacto, in particolare per quanto riguarda il significato dei caratteri di controllo inviati dal computer al modem. Cosi come si parla di IBM e APPLE compatibili, si parla di MODEM HAYES compatibili, va infatti notato chequasi tutti <sup>i</sup> migliori pacchetti di telecomunicazioni fanno uso per default di codici di controllo in formato HAYES.

Un po' di tempo fa, per rendere possibile l'uso dei modem sulle linee telefoniche e volendo evitare problemi legali con le compagnie telefoniche, proprietarie delle stesse, si pensò di utilizzare degli accoppiatori acustici, sui quali si appoggia una normale cornetta telefonica. <sup>I</sup> modem con uscita su accoppiatore acustico, certo non sono origine di noie legali; che poi siano anche affidabili, è tutto un altro discorso. <sup>I</sup> modem con accoppiatore acustico sono utili solo in connessione con computer portatili, vale a dire, nei casi in cui può essere impossibile o illegale collegarsi direttamente alla linea telefonica (per esempio, è risaputo che è possibile collegarsi direttamente alla linea di una cabina telefonica, e anche telefonare gratis con nulla più di un pezzo di cavo ed un coccodri11ino, se si è disposti a rischiare di andare

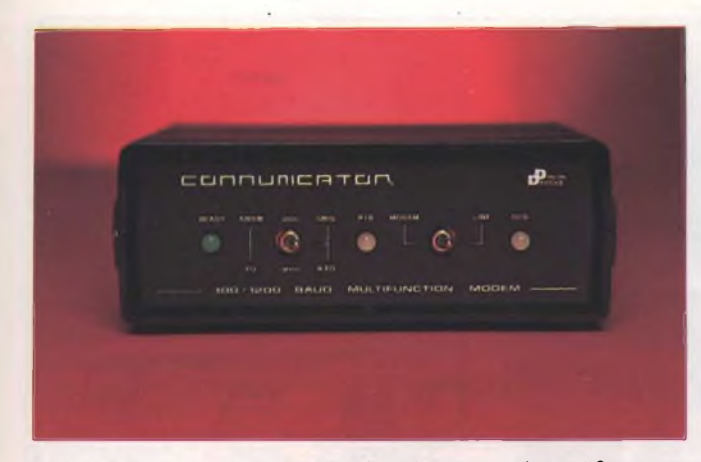

*Questo è il nuovo modem della Microlab denominato "Communicator"che permette di comunicare attraverso le principali velocità di trasmissione.*

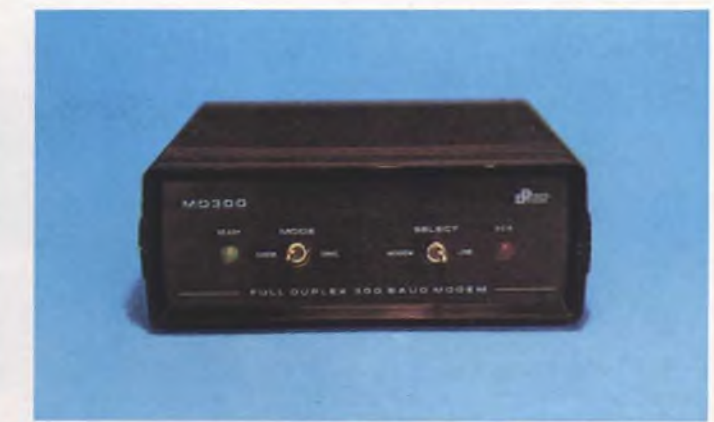

*Ecco il più piccolo dei modem prodotti dalla Microlab. Questo modem è disponibile per la maggior parte dei computer in commercio.*

## in galera...).

Esistono due tipi di modem: full duplex e half duplex. Per half duplex si intende un modem che è in grado di trasmettere e di ricevere dei dati, ma non di fare entrambe le cose allo stesso tempo. <sup>I</sup> tipi half duplex sono per lo più in disuso, dato che non possono venire utilizzati in modo interattivo per comunicare con una banca dati remota, vengono ancora impiegati solo per applicazioni particolari, nelle quali l'interattività non sia possibile.

Per quanto riguarda la selezione del numero tramite modem, esistono due tecniche: commutazione ad impulsi (quella più arretrata tecnologicamente, ed attualmente l'unica in uso in Italia) e la DUAL TONE, in uso negli Stati Uniti (che è essa stessa un tipo di FSK). Date le differenze fra le linee telefoniche dei vari paesi, non è detto che un modem fabbricato negli USA sia adatto per l'uso in Italia, nè che siano utilizzabili tutte le sue caratteristiche speciali. Ancora una volta, specie se avete intenzione di telefonare a banche dati estere, procuratevi un modem multistandard, possibilmente intelligente, anche se il prezzo sarà più elevato. Per quanto riguarda il baud rate, gli standard oggi più diffusi sono 300, 1200, 1200/75 (l'inglese Prestei) e 1200/300 (alcune banche dati Americane). Con 1200/75, si intende che <sup>i</sup> dati vengono ricevuti dal modem a 1200 baud (circa 120 caratteri al secondo) e trasmessi a 75 baud. La differenza di velocità serve a non impegnare eccessivamente il tempo macchina della banca dati, dato che si spera che essa invii più dati all'utente di quanti quest'ultimo ne invii verso di essa. Per star dietro ad una banca dati senza spendere troppi soldi (i servizi normalmente si pagano, e le bollette telefoniche pure), è consigliabile salvare in qualche modo <sup>i</sup> dati che vengono ricevuti. Questa operazione si chiama downloading ed è formalmente vietata da alcune banche dati per questioni di copyright. Se si vuole una copia su carta, si deve possedere una stampante adatta. Per non rallentare eccessivamente le operazioni, la stampante deve

essere bidirezionale e più veloce del baud rate (in modo da tenere il passo con <sup>i</sup> codici di controllo e con l'avanzamento della carta). Indicativamente, un modem da 1200 baud non richiede una stampante da 120 cps, ma una da 180 cps. Se la stampante non è abbastanza veloce, è più conveniente prima fare il downloading di ciò che interessa, e poi stamparlo con calma dopo aver staccato la comunicazione. Comunicare a 300 baud

segnale, impressionava una pellicola di tipo fotografico. Sistemi di questo tipo erano utilizzati, per esempio, per trasmettere mappe metereologiche.

Oggi il sistema è stato perfezionato ed è diventato digitale. Dato che la distorsione del segnale è in questa applicazione meno importante che nelle applicazioni in cui si trasmettono file di computer (un'immagine è ancora riconoscibile anche se c'è un pixel

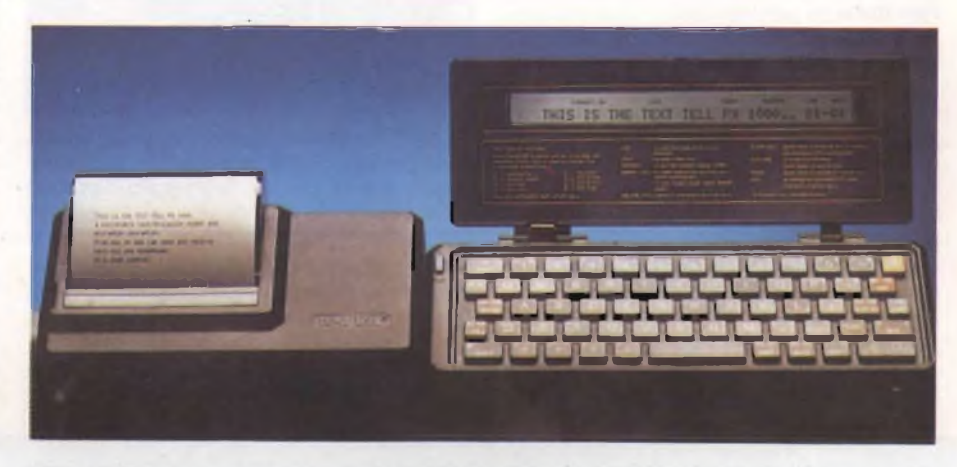

*Il PX 1000 con la stampante dedicata non è solo un modem. Infatti troviamo un vero microprocessore e un piccolo display capace di visualizzare 7,4 Kbyte di testi.*

può sembrare economico, se pensate solo alla spesa del modem, pensate però che è stato calcolato che un modem a 1200 baud si ripaga in un anno di uso, tenendo conto del risparmio in termini di bolletta telefonica. Il TELEFAX è un sistema che consente di trasmettere a distanza fotocopie di documenti mediante una linea telefonica. Nei primi trasmettitori di telefoto il documento originale veniva posto su di un tamburo rotante. poi esplorato da un sensore fotoelettrico a riflessione. Nel ricevitore, <sup>i</sup> segnali elettrici venivano "decodificati" da una speciale lampadina che, a seconda dell'intensità del

fuori posto, mentre non è detto che un programma funzioni correttamente se si cambia anche un solo bit in un'istruzione chiave), si fa uso di velocità di trasmissione decisamente alte: 4800-9600 baud sono la norma. Di solito viene impiegata la modulazione FSK mediante un modem esterno all'apparecchiatura. In origine il messaggio era invece trasmesso analogicamente, sovrapponendovi solo degli impulsi di sincronismo a 1800 Hz.

Oggi, grazie all'uso della tecnica digitale, accontentandosi di solo <sup>16</sup> livelli di chiaroscuro e facendo uso di tecniche di compres-

## IL VIAGGIO DELL'INFORMAZIONE

In questo schema viene rappresentato tutto il percorso che l'informazione deve fare attraverso la linea telefonica per mettere in comunicazione l'utente con il computer della banca dati. L'utente dotato di un computer, di un telefono e di un modem forma il numero di telefono della banca dati (manualmente o con l'auto diai), attraverso la linea telefonica si accede ad una centrale che provvede a mettere in contatto l'utente con la banca dati o con un concentratore. <sup>I</sup> concentratori non sono altro che stazioni di servizio attraverso le quali l'utente può accedere a tutte le informazioni della banca dati. Questo sistema viene utilizzato da quelle ditte che agiscono su un territorio molto vasto dove si ha la necessità di possedere più di un numero

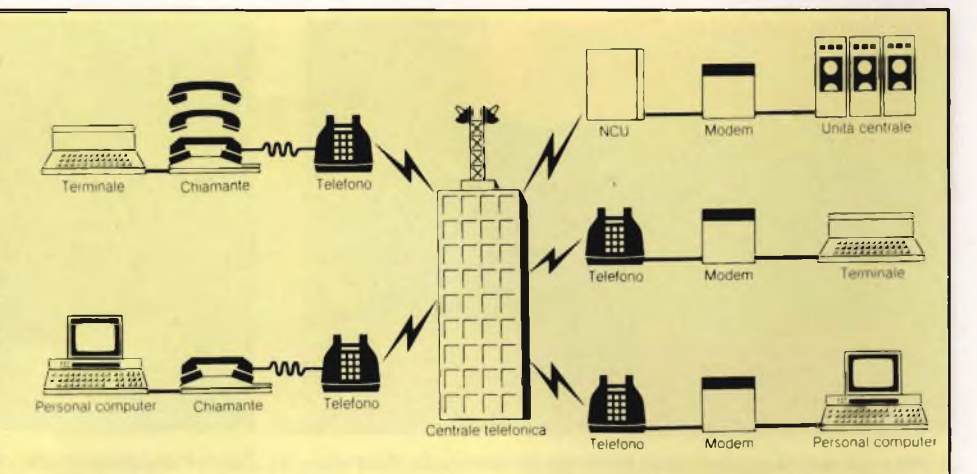

telefonico di accesso. A questo punto l'informazione raggiunge l'unità centrale della banca dati ed è in questo momento che <sup>i</sup> due iniziano a colloquiare "elettronicamente" È bene precisare

che 'fisicamente" le informazioni sono in una sola città, <sup>i</sup> concentratori sono dei terminali direttamente collegati con il sistema centrale.

sione dell'informazione, è possibile trasmettere un fac simile in soli 15 secondi.

<sup>I</sup> migliori telefax sono inoltre in grado di memorizzare più documenti alla volta, di chiamare automaticamente <sup>i</sup> vari destinatari e di trasmettere loro <sup>i</sup> messaggi, o di ricevere dei documenti anche di notte in assenza di operatori.

In questa era di computer può sembrare bizzarro pensare di trasmettere delle informazioni per mezzo di un supporto cartaceo. Purtroppo, le informazioni si presentano proprio in questo formato e ribatterle alla tastiera richiede tempo, il che influisce sulla tempestività di un'informazione. Inoltre, il tempo degli impiegati costa, e nessuno è disposto a perderlo facendogli duplicare delle informazioni da un formato all'altro, a meno che ciò sia indispensabile.

Naturalmente il telefax non esclude il computer, anzi, ne può essere un vantaggioso complemento. Non si può escludere che in futuro le due cose siano unite nello stesso

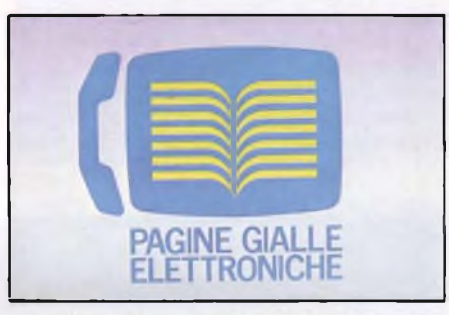

*Ecco il simbolo utilizzato per rappresentare il servizio di "Pagine Gialle Elettroniche".*

sistema, o che venga realizzata una stampante laser in grado anche di digitalizzare un documento, che poi verrebbe compresso e inviato dal modem di un personal computer, proprio come un telefax. In questo modo, si avrebbe un forte risparmio, dato che si evite-

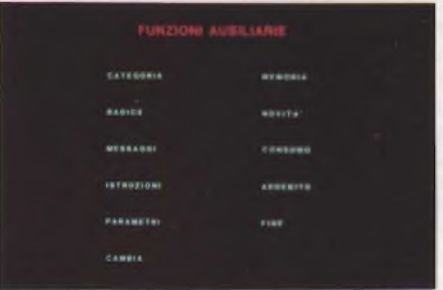

*Questo <sup>è</sup> l'elenco delle funzioni ausiliarie del servizio delle PGE che completano le informazioni riguardanti il commercio.*

rebbe di duplicare funzioni identiche in due sistemi separati e fra loro incompatibili. Un telefax è decisamente più economico di una telescrivente dedicata, che sembra proprio un'apparecchiatura in via di estinzione, soppiantata dal personal computer, in grado

## **DIZIONARIO ESSENZIALE DEI TERMINI UTILIZZATI NELLA TELEMATICA**

## *ANSWER*

Letteralmente "risposta". Gli estremi di una comunicazione sono dati da un terminale in "risposta" ed uno in "chiamata". Generalmente le banche dati sono sempre disposte in Modo ANSWER.

### *AUTODIAL*

Opzione di alcuni modem che permette di formare automaticamente il numero telefonico da chiamare.

### *BAUD RATE*

Velocità di trasmissione espressa in BAUD (circa un bit al secondo). Tra <sup>i</sup> più

usati ricordiamo: 300,600,1200,75/1200 e 1200/75.

## *CCITT*

Comitato Consultivo Internazionale Telegrafico e Telefonico.

*CONCENTRATORE* Dispositivo di interconnessione tra la rete telefonica pubblica e quella privata.

### *ECHO (oppure ECO)*

È una funzione speciale che rende possibile la visualizzazione di questo che si sta trasmettendo (senza la quale si trasmetterebbero dei caratteri, ma non si vedrebbero su video). La Eco può essere ulteriormente suddivisa in Eco locale (v. half duplex) ed Eco remoto (v. full duplex).

## *ELECTRONIC MAIL*

Letteralmente "posta elettronica". Servizio fornito da diverse ditte che permette lo scambio di messaggi tra più utenti attraverso un sistema collegato alla linea telefonica.

## *FULL DUPLEX*

Uno dei due sistemi di comunicazione comunemente utilizzati. Permette il dialogo contemporaneo tra due utenti. L'opposto è half duplex.

#### *HALF DUPLEX*

Sistema di comunicazione che non permette il dialogo contemporaneo tra due utenti.

## DAVID 8000

La ditta Solari & C./UDINE S.p.A, Società del gruppo Pirelli, ha da poco presentato il DAVID 8020, il primo di una linea di prodotti per la telecomunicazione. Il DAVID 8020 utilizza il centralino e la rete telefonica esistente per effettuare le seguenti operazioni: trasmissione vece, dati a media velocità (fino a 64 Kbps)a commutazione di circuito e dati ad alta velocità a commutazione di pacchetto (fino a <sup>1</sup> Mbps!) sullo stesso doppino di filo; fornisce una trasmissione priva di errori; supporta simultaneamente connessioni dati multiple attraverso un'unica porta dati; presenta un'architettura distribuita e modulare che permette la dislocazione di nodi della rete su grandi distanze; fornisce comunicazioni integrate e servizi value-added ad un preesistente PBX; l'utilizzo della rete telefonica esistente permette di ridurre azero <sup>i</sup> costi legati alle connessioni, ai trasferì -

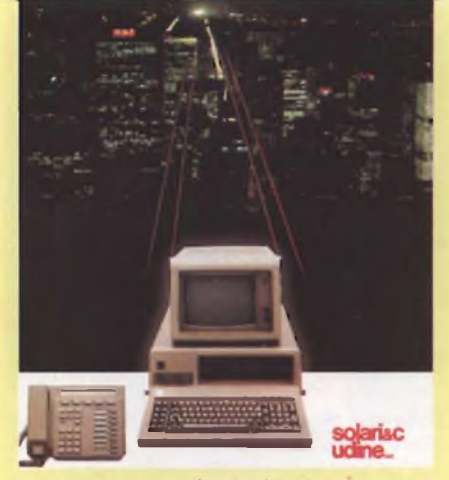

menti ed alle [sostituzioni](apparecchiature.Il) delle apparecchiature.Il sistema viene integrato da tutti gli altri elementi che prendono il nome di DAVID 8000. Il DAVID MANA-GER è il componente che effettua la commutazione dei dati e della voce in forma digitale agendo inoltre da tramite tra <sup>i</sup> dispositivi Ethernet. Il DAVID-SETè un apparecchio telefonico digitale a tastiera che permette sia di accedere ai servizi vocali sia di interconnettere, grazie agli appositi adattatori, terminali dati tramite circuito commutato e/o posti di lavoro Ethernet. Il DAVID-LINK è il componente che permette la trasmissione simultanea su di un unico doppino telefonico di voce, dati su circuito commutato e a pacchetto (è in grado di collegare <sup>i</sup> DAVID-SET e gli adattatori per dati DAVID-MANAGER). Attraverso la DAVID-Gateway si ha l'accesso ad altre reti ed altri servizi, come centrali telefoniche private, rete telefonica pubblica, rete X25, rete SNA, servizio Telex, servizi di electronic mail ecc. Per ulteriori informazioni rivolgersi *a SOLARI & C./UDINE S.p.A*

*Via Gino Pieri 29 33100 UDINE Tel. 0342/49.71-43.241-47.93.61*

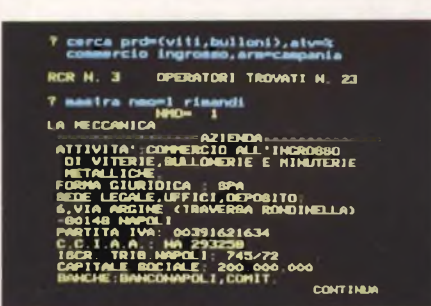

*Esempio pratico di collegamento con PGE. In questo caso si è scelta l'opzione di ricerca di un determinato campo.*

anche di elaborare le informazioni, oltre che trasmetterle.

Inviare un ordine di esecuzione di una qualsiasi operazione bancaria senza muoversi da casa, evitando le code agli sportelli, è molto comodo, così come è pratico poter conosce

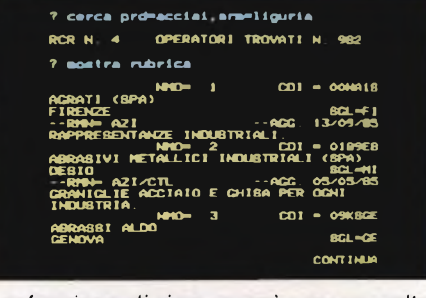

*La funzione di ricerca può essere molto specifica e riguardare solo alcuni tra gli indirizzi disponibili di un determinato campo.*

re in ogni momento il saldo del proprio conto corrente al prezzo di una semplice telefonata urbana.

Purtroppo, anche <sup>i</sup> trasferimenti di fondi da banca a banca vengono oggi effettuati con un sistema computerizzato, e <sup>i</sup> furbi non si sono fatti attendere. Diversi disonesti hanno effettuato trasferimenti illeciti di fondi altrui sul proprio conto, compiendo così un furto elettronico a mano armata "di computer". Per prevenire intrusioni di questo tipo, quasi tutti <sup>i</sup> servizi di telebanking fanno uso di sistemi basati su password. Questi sistemi di sicurezza non rappresentano però una garanzia sufficiente contro un attacco condotto da criminali, che facciano uso di tecniche di spionaggio telefonico (il danaro può essere un incentivo più che sufficiente per una azione illecita di questo tipo). Infatti, <sup>i</sup> messaggi viaggiano in chiaro, password comprese, e possono venire decodificati da chiunque abbia un minimo di attrezzature e conoscenze adatte.

La soluzione del problema esiste ed è anche relativamente semplice da implementare su computer: criptografia dei messaggi mediante appositi algoritmi. L'unico problema è la scelta dell'algoritmo che deve essere abbastanza sicuro contro possibili azioni da

### *HANDSHAKE*

Protocollo di comunicazione stabilito tra utenti.

### *LAN*

Locai Area Network. In parole più pratiche rete locale che permette la trasmissione tra più workstation.

#### *MAILBOX*

Letteralmente "casella postale". Unità di assegnazione all'utente utilizzata nei servizi di posta elettronica.

#### *MODEM*

Letteralmente "Modulatore DEModulatore". La parola stessa indica l'operazione di trascodifica dei segnali analogici in arrivo sulla rete telefonica con una serie di bit interpretabili dal calcolatore e in trasmissione capace di effettuare la trascodifica opposta.

#### *ORIGINATE*

Letteralmente "chiamata". Gli estremi di una comunicazione sono dati da un terminale in "risposta" <sup>e</sup> uno in "chiamata". Modo di collegamento per ricevere le informazioni da una banca dati.

## *PARITÀ'*

Uno dei parametri necessari alla trasmissione che viene aggiunto ad ogni byte per garantire un certo controllo sugli errori. Il bit che viene aggiunto ad ogni bit contribuisce ad avere un numero totale di bit che può essere pari (Even/Mark) oppure dispari (Odd).

#### *PASSWORD*

Serie di parole e di numeri che identificano l'utente di un sistema telematico. Solo attraverso una password giusta si può accedere alle informazioni di una banca dati.

## *STOP BIT*

Parametro utilizzato per la comunicazione. In pratica sono <sup>i</sup> bit aggiunti fra una parola e l'altra durante la trasmissione. Per parole di sette bit vengono aggiunti due bit di stop mentre in quelle a otto viene aggiunto un solo bit stop.

parte di matematici, criptoanalisti, esperti in statistica che non abbiano molti scrupoli. Il codice più usato in ambito civile è, al momento, il DES (data encryption standard), approvato da un apposito organismo federale controllato dal governo Americano, la NSA. Il DES, però, è oggi abbastanza discusso, dato che può venire decodificato con la tecnologia attuale, se si costruisse un supercomputer dedicato alla ricerca di soluzioni del DES persemplice ricerca esaustiva. Il costo di una simile operazione sarebbe economicamente sostenibile da parte di una grossa organizzazione, anche se piuttosto difficile da nascondere (è molto difficile far passare inosservato l'acquisto di qualche milione di chip custom veloci per codifica DES). La NSA pare abbia limitato volutamente il livello di sicurezza del DES, infatti il numero di bit della chiave di codifica è stato ridotto dai 128 di LUCIFER (l'algoritmo originariamente proposto dalla IBM) a soli 56. Inoltre, il criterio utilizzato per scegliere le "<sup>S</sup> EXPRESSION", un tipo di permutazioni che fanno parte dei DES e che costituiscono buona parte della sua forza, non è mai stato reso noto, ma anzi è stato coperto dal segreto "per ragioni attinenti con la sicurezza nazionale". <sup>E</sup> comprensibile il non voler rivelare al KGB lo stato dell'arte della ricerca criptografica USA (chissà se ce n'è davvero bisogno?), è invece meno comprensibile il voler limitare il livello di segretezza delle informazioni dei civili e, potenzialmente, di altri governi. Limitare DES può essere stato un primo passo verso una possibile violazione della privacy dei cittadini da parte del governo. I cittadini possono ovviamente rispondere utilizzando il DES in più passate: non c'è e non ci sarà mai un computer abbastanza grande sulla faccia della terra da poter provare tutte le combinazioni possibili in caso di decriptazione multipla con chiavi diverse. Inoltre, il DES può essere impiegato insieme ad altri codici normalmente utilizzati dai militari, come il RAS (dal nome degli inventori: Rivest, Aldeman e Shamir), che basa la sua forza sulla difficoltà di eseguire la fattorizzazione di numeri molto grandi, dell'ordine di alcune centinaia di cifre. Oggi una ipotetica macchina DES, nel caso qualcuno la costruisse, costerebbe 20 milioni di dollari e sarebbe in grado di trovare una soluzione in mezza giornata di calcolo. Memorizzando alcune informazioni intermedie dopo avere trovato una prima soluzione, si potrebbe limitare il tempo di ricerca di una soluzione per <sup>i</sup> messaggi successivi di circa un fattore 100. La prima soluzione costerebbe 5000 dollari circa, le successive solo 10. La NSA non ha ribattuto che costruire una tale macchina non sarebbe possibile, ma solo che costerebbe più di quanto preventivato. Con il progredire della tecnologia, il DES nudo e crudo rischia di non costituire più una protezione sufficiente. Dato che il DES è lo standard attualmente in uso per tutte le telecomunicazioni fra civili, occorrerà presto passare a qualcosa di più drastico, pena correre il rischio di ripararsi con un ombrello sfondato.

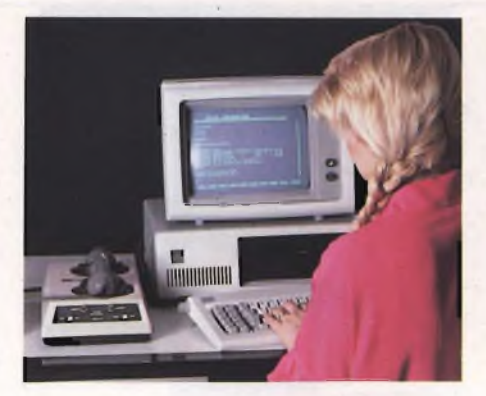

*Esempio di collegamento attraverso un IBM PC con la banca dati P.E.I.S. che effettua un servizio di posta elettronica.*

Al momento, la maggior parte delle comunicazioni via modem fra civili, inclusi alcuni servizi di telebankig, avviene senza neppure la protezione offerta da DES. Questo stato di cose non può continuare a lungo: se si decide di utilizzare le telecomunicazioni per inviare messaggi confidenziali, occorrerà far ricorso alla criptografia, anche se la scelta di un sistema sicuro non sarà nè semplice nè indolore. Inoltre, la criptografia ha un costo assai elevato, anche se mai quanto una possibile trasparenza totale dell'individuo nei confronti di chiunque voglia violare la sua

privacy.

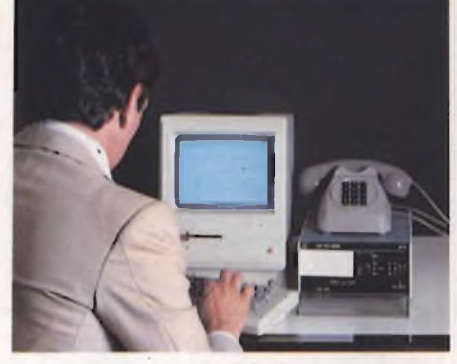

*Un utente al lavoro durante uno dei molteplici collegamenti con la P.E.I.S. In questo caso viene utilizzato un Apple Macintosh.*

## **Banche Dati**

*Struttura della rete di comunicazione in una banca dati e metodi di valutazione*

Alla parte teorica, illustrata nella prima parte dell'articolo, segue ora l'analisi dei termini nei quali si può valutare una banca dati attraverso <sup>i</sup> parametri che più comunemente vengono utilizzati. Di solito l'accesso alle informazioni contenute in una grossa banca dati, specialmente se a carattere internazionale, viene garantito da una serie di concentratori, se vogliamo possiamo anche chia-

## DAL TELEGRAFO ALLA TELEMATICA

Questo è lo schema (gentilmente offerto dalla S.S.T. di Milano) dell'evoluzione dell'informazione, partendo dal mezzo più antico utilizzato dall'uomo (il telegrafo) fino ad arrivare ai mezzi che si utilizzeranno nel futuro prossimo.

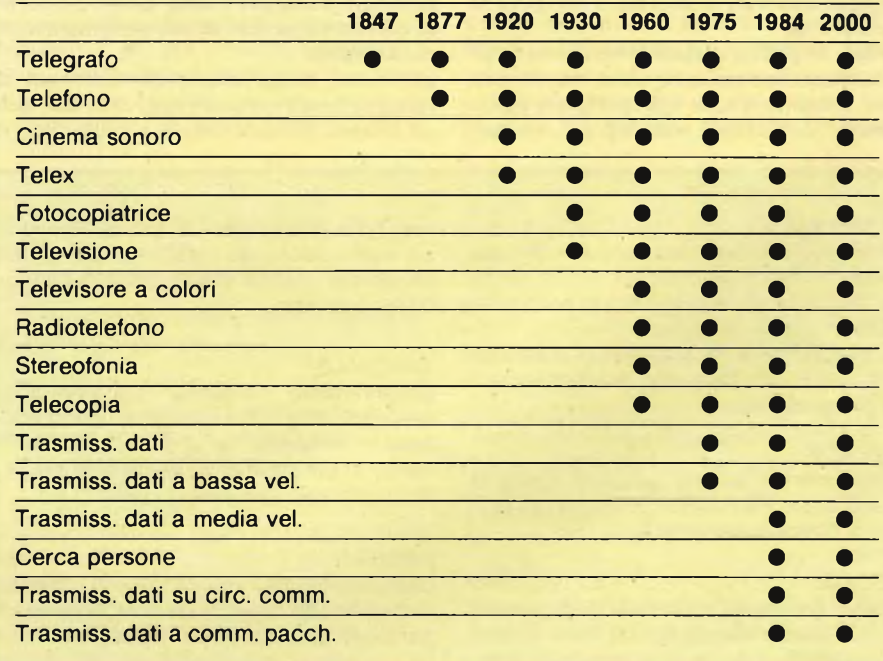

marli centralini attraverso <sup>i</sup> quali bisogna passare per accedere a tutte le informazioni desiderate. Questa organizzazione delle informazioni fa risparmiare non solo tempo, ma anche denaro all'utente dato che il collegamento non avviene più come con il tradizionale telefono, dove bisogna necessariamente formare ii numero dell'interessato per poterci parlare, ma ci si collega al più vicino concentratore il quale penserà ad effettuare il collegamento da noi desiderato. Per esempio il Sig. Rossi di Milano per dialogare con un utente negli Stati Uniti, non dovrà formare il numero di telefono di New York, ma quello del concentratore più vicino a dove si trova. Nel caso più sfortunato, il Sig. Rossi, se residente fuori rete, dovrà formulare un prefisso telefonico per accedere alla banca dati. Quindi una delle caratteristiche principali di una banca dati è proprio la struttura della rete sulla quale viaggiano le informazioni. Una banca dati basata sul sistema dei concentratori è senza alcun dubbio preferibile rispetto ad una ad accesso unico e diretto. Per fare un esempio pratico, TINA International della SST utilizza questo sistema su scala mondiale, mentre la PEIS di Bologna si limita al territorio nazionale. Un altro metodo di valutazione di una banca dati è quella delle ore che vengono messe a disposizione per il collegamento. E molto importante poter disporre delle informazioni in qualsiasi momento della giornata in modo tale da utilizzalre nel miglior modo possibile. Naturalmente tutto il discorso è relativo all'utilizzo che si intende fare con la banca

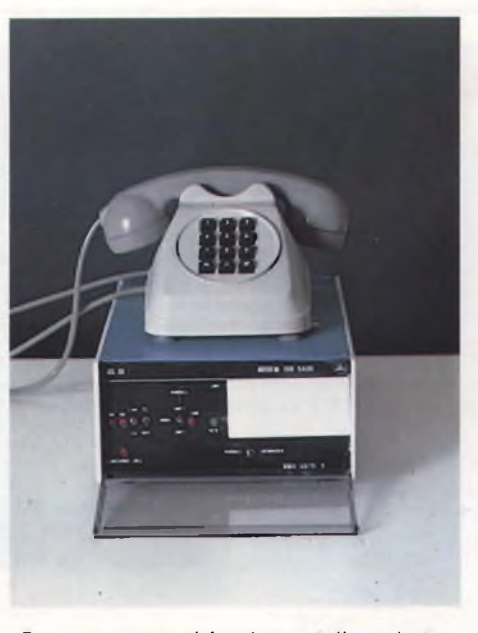

*Due componenti fondamentali per la trascodifica e l'invio delle informazioni in forma analogica: il modem e il telefono.*

dati. Nel momento in cui ci si collega solo per divertimento, si capisce come questa caratteristica venga meno. Ad ogni modo è bene sapere che nelle piccole banche dati è difficile che il collegamento sia garantito 24 ore su 24 con più linee di accesso contemporanee. Questo argomento serve come antica-

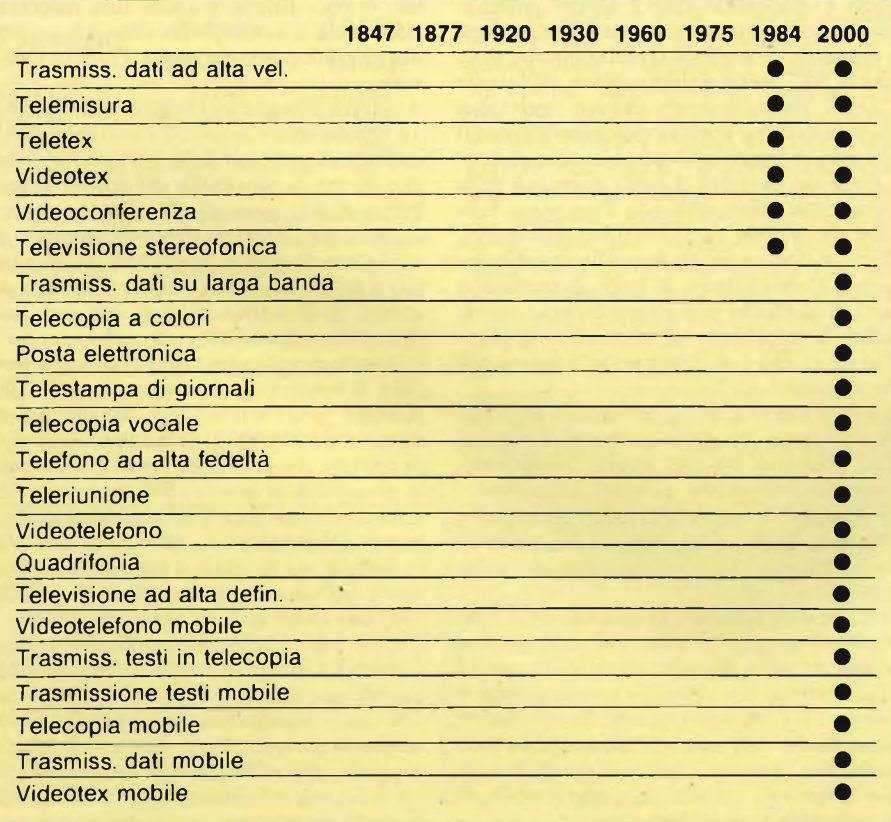

mera per l'elemento che molto frequentemente viene sottovalutato: il numero di linee telefoniche d'accesso messe a disposizione. L'utilità della banca dati è anche quella di poter avere o inviare informazioni nel più breve tempo possibile e diventa un assurdo trovare la linea telefonica già occupata da un altro utente. Ciò è dipeso dal fatto che la banca dati non ha molte linee telefoniche disponibili. Se si ha a disposizione una sola linea telefonica, difficilmente si troverà il segnale "libero" al primo colpo. Fortunatamente in Italia le banche dati più importanti hanno anche alle spalle un buon centralino con un elevato numero di reti telefoniche. A questo punto non resta che analizzare <sup>i</sup> prezzi delle principali banche dati in Italia per rendersi conto dei costi che si hanno dal collegamento. Naturalmente non bisogna dimenticare che il primo costo da sopportare è quello del modem o dell'accoppiatore acustico e anche di una interfaccia RS232 (solo nel caso in cui non sia già prevista sul computer) per permettere il collegamento. <sup>I</sup> metodi di pagamento, oltre alla normale bolletta dovuta alla SIP per il collegamento telefonico, differiscono da banca dati a banca dati. Diciamo comunque che gli standards più comuni sono due:

<sup>I</sup> ) il costo dipende dal tempo di collegamento e dal tipo di operazioni che vengono effettuate.

2) In questo caso il costo è fisso e stabilito annualmente in base all'occupazione di memoria da parte dell'utente.

Naturalmente ogni banca dati ha un suo comando che informa l'utente della spesa sopportata per il collegamento in modo tale da tenere sempre aggiornata la situazione dei costi di trasmissione. Ogni ditta poi aggiorna o modifica molto frequentemente <sup>i</sup> loro tariffari ed <sup>i</sup> loro metodi di valutazione per cui analizzeremo questo problema suddividendolo nelle banche dati che vedremo.

## **TINA INTERNATIONAL della SST**

TINA INTERNATIONAL è il nome di un servizio di "electronic mail" ed "office automation", effettuato da una società per azioni del gruppo Olivetti, la SST (Servizi e Sistemi Telematici) con sede in Via Camperio 10 a Milano. In effetti la ditta effettua servizi di vendita in licenza d'uso di package per electronic mail e office automation "COMET <sup>11</sup> " e anche commercializzazione di prodotti software e hardware, ma quello che più ci interessa è vedere come funziona "Tina International". Tina è uno dei pochissimi nomi che vengono pronunciati allo stesso modo in tutte le lingue e non a caso è stato scelto per chiamare il grosso servizio a carattere mondiale offerto da questa banca dati. Questo sistema sostituisce in tutto e per tutto la posta tradizionale aggiungendo le caratteristiche basilari della trasmissione elettronica. Infatti è possibile inviare e ricevere documenti da e per ogni parte del mondo con la velocità garantita dalla trasmissione telefonica. Non bisogna dimenticare che "Tina" può contare su una serie di concentratori

## RAI TELEVIDEO

La RAI, per soddisfare il sempre crescente bisogno di informazione e adempiere ai fini istituzionali del servizio pubblico, ha deciso di sfruttare le possibilità offerte dalla telematica; a beneficio, però, non solo degli "addetti ai lavori" ma, e principalmente, per le famiglie. Nasce così Televideo, un servizio che permette di accedere all'informazione quando se ne ha la necessità dalle ore 8.00 alle ore 24.00 (minimo garantito). Le notizie che Televideo contiene, articolate attualmente in circa 750 pagine (destinate ad aumentare in un prossimo futuro), spaziano su molteplici campi: da informazioni di carattere strettamente giornalistico (aggiornate in tempo reale da una redazione composta da 16 elementi) a notizie utili per risolvere <sup>i</sup> piccoli problemi di ogni giorno, dalla salute al lavoro, dalla cultura al consumo, dal rapporto tra cittadino e istituzioni al tempo libero.

Dopo la prima fase di studio, si sono inseriti ora <sup>i</sup> sottotitoli: con questo sistema è possibile far apparire delle scritte nella parte inferiore del teleschermo durante <sup>i</sup> normali programmi televisivi.

dislocati nelle principali città del mondo (Milano, Roma, Parigi, Londra, New York, Città del Capo, Sidney e Hong Kong ecc.) e che quindi la comunicazione con tutto il globo è praticamente assicurata. Il programma "COMET 11", per la gestione dell'electronic mail è stato scritto e funziona su un computer della Olivetti ed attualmente sono in funzione due Olivetti SPP 644 per garantire il servizio. Una delle caratteristiche principali è la facilità d'uso grazie anche alla possibilità di poter dialogare con <sup>i</sup> comandi sia italiani che scritti in altre lingue (inglese, francese ecc.). Alle doti di facilità d'uso bisogna anche unire quella di elasticità del programma che permette una facile ricerca e consultazione dei messaggi contenuti nella propria mail-box (in italiano si chiamerebbe comunemente casella postale). Ma vediamo come è strutturato in pratica questo megaarchivio. Il contratto base fornito dalla SST prevede quattro ore di collegamento giornaliere alla velocità di 300 o 1200 baud e la possibilità di archiviazione di 300 messaggi. L'archivio viene suddiviso in quattro parti principali: Arrivo, partenza, crono e eliminati. Questo sistema di archiviazione risulta molto intuitivo anche da parte di chi non ha molta dimestichezza con l'informatica ed è abituato a svolgere le normali pratiche d'ufficio dato che si trova davanti ad una vera e propria scrivania con quattro vaschette della posta. In queste vaschette metterà la posta ricevuta, quella da spedire e quella da eliminare. L'archivio CRONO verrà invece utilizzato come "raccoglitore" dei messaggi arri-

Queste sostituiscono il normale audio (i non udenti potranno così leggere il telegiornale) o dare la versione in lingua originale di un programma televisivo o, comunque, essere un ausilio al programma stesso.

Un'altra possibilità di usare Televideo è rappresentata dal telesoftware: programmi didattici potranno essere ricevuti semplicemente collegando un computer alla televisione che diventerà, così, un comodo e facilmente accessibile "archivio programmi".

Il sistema di generazione di Televideo è uno dei pochi esempi, il primo in Italia, per quanto consta all'autore, di interazione totale tra il mondo dell'informazione e quello televisivo.

Il nome del sistema di generazione è "CONTEXT"

Le principali funzioni svolte dal CON-TEXT sono:

1) data entry attraverso terminali di tipo dedicato;

2) organizzazione del Data base delle pagine Teletext;

3) trasmissione delle pagine desiderate; 4) archiviazione delle pagine trasmes-

se;

5) sottotitolatura.

Una pagina composta dall'operatore a

vati e letti e di quelli composti e spediti. La struttura quindi, come abbiamo avuto modo di vedere, è molto semplice. Altrettanto facile è l'utilizzo di tutto il sistema grazie ai comandi che aiutano l'utente. Elencare tutti <sup>i</sup> comandi disponibili sarebbe inutile, dato che la SST mette a disposizione dell'utente "Tina" un ricco manuale con molteplici esempi di come operare praticamente con il sistema, ci limiteremo ad un'analisi generalizzata dei comandi. I punti principali delle operazioni effettuabili con Tina sono: Editing documenti, Archiviazione documenti, Ricerca documenti in base alle proprie esigenze, Consultazione di tutti <sup>i</sup> documenti o solo di quelli che interessano l'utente, possibilità di modificare <sup>i</sup> documenti in qualunque momento e trasferimento dei documenti negli archivi dei destinatari.

E questi sono <sup>i</sup> comandi principali: archiviare, cambiare, comporre, elencare, eliminare, fine, inoltrare, inviare, leggere, modificare, ricercare, rispondere, scorrere e trasferire. Naturalmente esiste una serie di sottocomandi o di istruzioni multiple che possono essere utilizzate (es. cambiare formato, cambiare lingua ecc.).

Attualmente Tina può contare su circa 2000 mail box attraverso le quali si può accedere anche a quelle dislocate in tutto il mondo. Quello di cui non abbiamo ancora parlato è come ci si collega con questa "banca dati" <sup>e</sup> soprattutto con quali macchine ci si può collegare. In questo campo le possibilità sono veramente infinite dato che il collegamento può essere effettuato con qualsiasi un terminale, nel formato di Televideo. viene immessa nel sistema tramite l'opportuno protocollo fisico.

Il sistema, quindi, a seconda del comando dato, svolgerà la funzione richiesta. Dallo stesso terminale l'operatore può anche lanciare - se ne ha la priorità comandi di messa in onda di gruppi di pagine, di aggiornamenti, modifiche parziali o totali, ovvero ricevere informazioni dal sistema come; statistica delle pagine in onda, cicli trasmessi - il sistema può gestire fino a tre cicli di pagine diversi, può generare, cioè, tre diversi Teletext per tre diversi canali televisivi, ecc.

Come avvengono le trasmissioni in Televideo? Una legittima curiosità che consente di scoprire per quale motivo Televideo richiede alcune apparecchiature supplementari in sede di ricezione.

Il problema fondamentale rimane quello comune a tutte le trasmissioni televisive e radiofoniche: quello di "caricare" sopra un'onda radio tutte le informazioni necessarie, che in questo caso sono veramente moltissime al punto che si deve ricorrere a uno speciale computer per elaborare <sup>i</sup> dati provenienti dalla redazione e renderli trasmissibili, senza grosse complicazioni, via radio. In prati-

macchina abbia un'uscita RS 232 C standard.

Quindi, oltre al micro ed al personal computer, si può utilizzare anche una macchina elettronica scrivente, il che allarga le possibilità di utilizzo ad una fascia d'utenza molto vasta.

A questo bisogna aggiungere un modem o un accoppiatore acustico e naturalmente il sofware di gestione della porta seriale (meglio se con la possibilità del downloading). Prima di collegarsi con Tina bisogna sottoscrivere un contratto d'utenza annuale da richiedere direttamente alla SST. <sup>I</sup> costi relativi a questo servizio possono sembrare più elevati di altre banche dati, ma una serie fattori che ora analizzeremo danno per certo l'economicità di questa operazione commerciale. L'utente paga la somma iniziale di lire 500.000 "una tantum" per l'attivazione del servizio più 204.000 lire mensili comprensive di quattro ore di collegamento giornaliere e la possibilità di inserire 500 messaggi. Una cosa da sottolineare è la possibilità di assegnare gratuitamente, oltre alla mailbox principale per la quale si sopportano <sup>i</sup> costi sopra indicati, tutte le mailbox necessarie per raccordare tutti gli utenti desiderati. Ciò vuol dire che attraverso l'archivio principale altri utenti si possono collegare senza pagare una lira, previa comunicazione alla SST dei nominativi in questione. Per capire meglio il risparmio ottenibile con il sistema proposto dalla SST, riportiamo una tabella comparativa del costo relativo alla trasmissione di un documento con tre servizi.

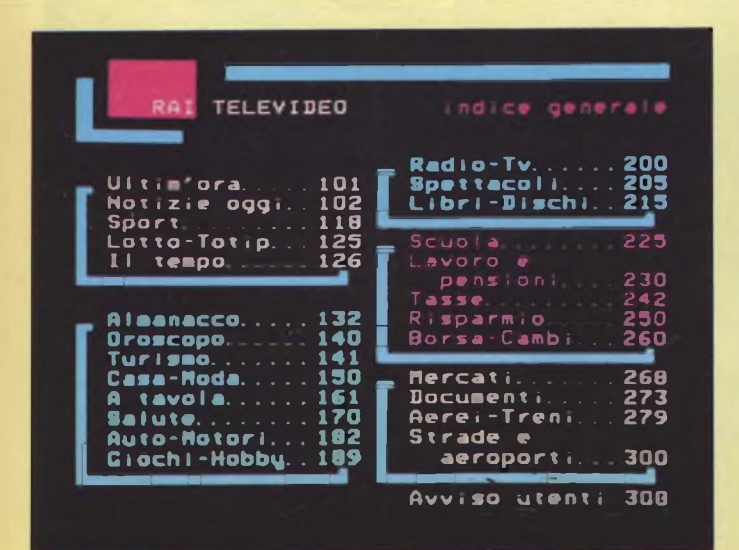

*Ecco l'indice generale degli argomenti che si possono consultare con il servizio di RAI Televideo.*

ca, ciascuna pagina di Televideo viene "smontata" e trasformata in una serie di segnali digitali, cioè di "1 " e di "0". Naturalmente, quando l'onda radio viene captata dal televisore, la pagina deve essere ricomposta a partire dai dati digitali contenuti nell'onda stessa, in modo

da renderla di nuovo leggibile. Questa fondamentale operazione viene svolta da uno speciale circuito detto decoder o decodificatore: alla sua uscita si trova un segnale simile a quello che il televisore è "abituato" a ricevere e che perciò può essere trasformato in immagine

**100 gr. di miele <sup>1</sup> tazza di acqua bucc <sup>i</sup> a di <sup>1</sup> limone succo di 3 limoni Idi di Rum ghi acc <sup>i</sup> o**

*Il servizio di RAI Televideo non si limita a dare notizie di cronaca, ma può essere utilizzato anche come ricettario.*

**freddata. Unire il Rum. Versare nei bicchieri pieni <sup>a</sup> 1/3 di ghiaccio tritato.**

**- cocKtails**

Fare riscaldare a fuoco lento<br>il miele e la scorza di limo-<br>ne con l'acqua Lasciar bolli-<br>re per 5 minuti.

**Al momento di servire spremere <sup>i</sup> tre I¡moni che verranno incorporati alla miscela raf-**

**PUNCH AL LINONE**

**Fare raffreddare.**

senza alcuna difficoltà. <sup>I</sup> televisori predisposti per la ricezione in Televideo hanno già al loro interno la scheda del decoder, diversamente, nella maggior parte dei casi, è possibile aggiungerla in un secondo tempo.

**lavo la p. 161**

**Trasmissione da Milano a Londra del contenuto di un foglio normalizzato UNI A4 (2.000 caratteri circa)**

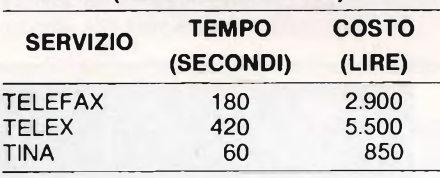

Concludendo il discorso riguardante "Tina" vediamo <sup>i</sup> parametri di comunicazione necessari per il collegamento.

Per ulteriori informazioni su Tina International rivolgersi a:

*SST (Servizi e Sistemi Telematici) Via Camperio IO 20100 Milano Tel. (02) 87.40.42-87.88.47*

## **P.E.I.S.**

Cercando nel panorama italiano delle banche dati da poco sorte, abbiamo scoperto con piacere la P.E.I.S. <sup>I</sup> concentratori sono dislocati nelle principali città italiane (Milano, Torino, Aosta, Genova, Bergamo, Brescia, Verona, Padova, Pordenone, Trieste, Bologna, Parma, Firenze, Livorno, Ancona, Terni, Roma, Napoli e Ivrea) e in 800 località distribuite in: Europa, Stati Uniti, Australia, Giappone, Arabia Saudita. Quindi anche in questo caso il carattere di internazionalità del servizio viene garantito da una massiccia rete di concentratori. L'accesso al sistema può avvenire con qualsiasi computer abbia un'uscita RS 232 C standard. Una volta effettuato il collegamento l'utente dovrà premere una serie di HHHHH ed aspettare una risposta da parte della PEIS. Dopo pochi secondi verrà richiesto l'indirizzo e la

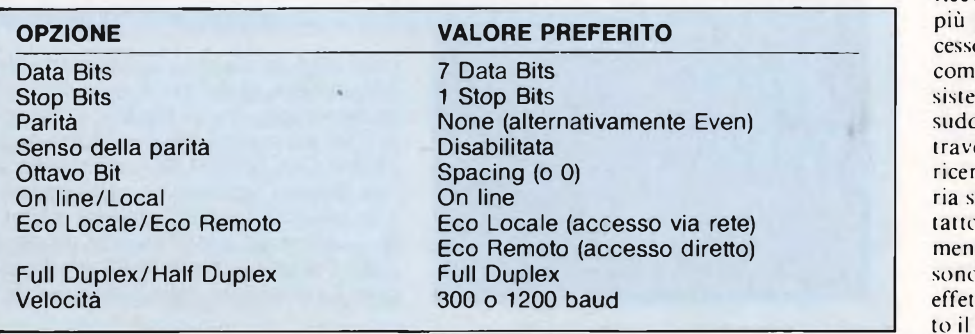

password dell'utente che permettono l'accesso alle mailbox. Una volta effettuato il collegamento con successo le prime operazioni da fare sono quelle di vedere se abbiamo ricevuto messaggi con il comando LIST (utilizzabile in diversi modi). Per inviare <sup>i</sup> messaggi, invece, si possono utilizzare due sistemi differenti, o il modo interattivo o quello batch. Il primo modo consente di comporre un messaggio digitandolo direttamente dalla tastiera quando si è in collegamento con la PEIS. Il secondo invece è molto economico e permette di preparare il testo del messaggio e di salvarlo su disco. Successivamente si potrà caricare dalla memoria di massa il messaggio ed inviarlo. Il modo interattivo è sènza dubbio più scomodo ed oneroso, ma in alcuni casi e per alcuni comandi è preferibile al primo. Tutte le operazioni di editing sono effettuabili direttamente (cancellazione, controllo, invio ecc.). Ma la PEIS non permette soltanto di scrivere, spedire o ricevere documenti. Infatti una delle opzioni importanti a livello commerciale è l'aco ad un "bulletin board". In parole più prensibili lo si può catalogare come un ma elettronico di annunci economici diviso per categorie merceologiche. Aterso questo sistema di annunci si può rcare tutte le ditte che trattano una materecifica e naturalmente mettersi in cono con loro. Dopo aver visto il funzionamento pratico della P.E.I.S. vediamo quali o i costi che l'utente deve sopportare per tuare questo collegamento. Innanzi tutcosto d'iscrizione è molto basso, si aggi-

ra infatti sulle 20.000 lire annuali, eliminabile utilizzando il sistema fino al raggiungimento di un determinato quantitativo di messaggi spediti. Del resto le ore di collegamento non vengono prese in considerazione, ma il prezzo da pagare viene determinato dall'operazione che si effettua. Infatti mentre alcuni comandi sono completamente gratuiti, altri hanno un costo espresso in ABU. Per ABU si intende un Addebito in Base Unitaria ed è pari a lire 19,47 IVA compresa. Il prezzo espresso in ABU di ogni singola operazione è contemplato nel manuale di istruzioni che comprende anche numerosi esempi pratici di come utilizzare il sistema. Prima di vedere quali sono i parametri di collegamento utilizzati è bene ricordare che ogni singolo utente deve necessariamente stipulare un contratto con la PEIS per effettuare il suo collegamento. Non si ha più la possibilità, come nel caso precedente, di avere una multiutenza gratuita. Ed ora, per concludere, vediamo <sup>i</sup> principali parametri di collegamento.

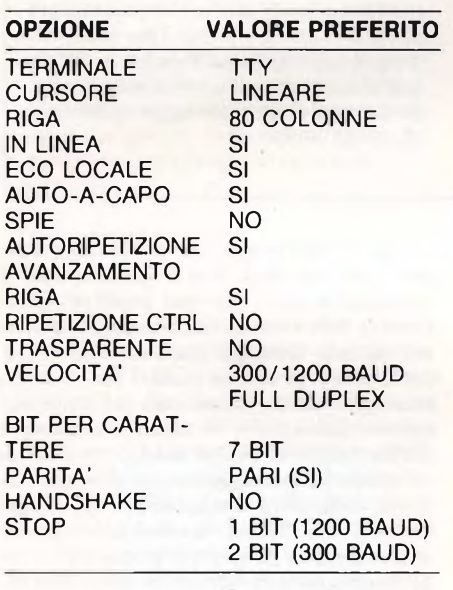

Per ulteriori informazioni rivolgersi a:

*P.E.I.S. Via Carbonara <sup>1</sup> 40126 Bologna Tel. (051) 26.78.39*

## **C.B.B.S.**

C.B.B.S. è la sigla di un Bulletin board utilizzato negli Stati Uniti nelle fiere per inserire messaggi da parte dei visitatori delle fiere di informatica. Il discorso si è poi allargato a tutti coloro che possedevano un modem in modo tale da poter inserire informazioni in qualsiasi momento da qualsiasi parte degli USA. La Micro Design di Genova ha trasportato le concezioni del C.B.B.S. in Italia

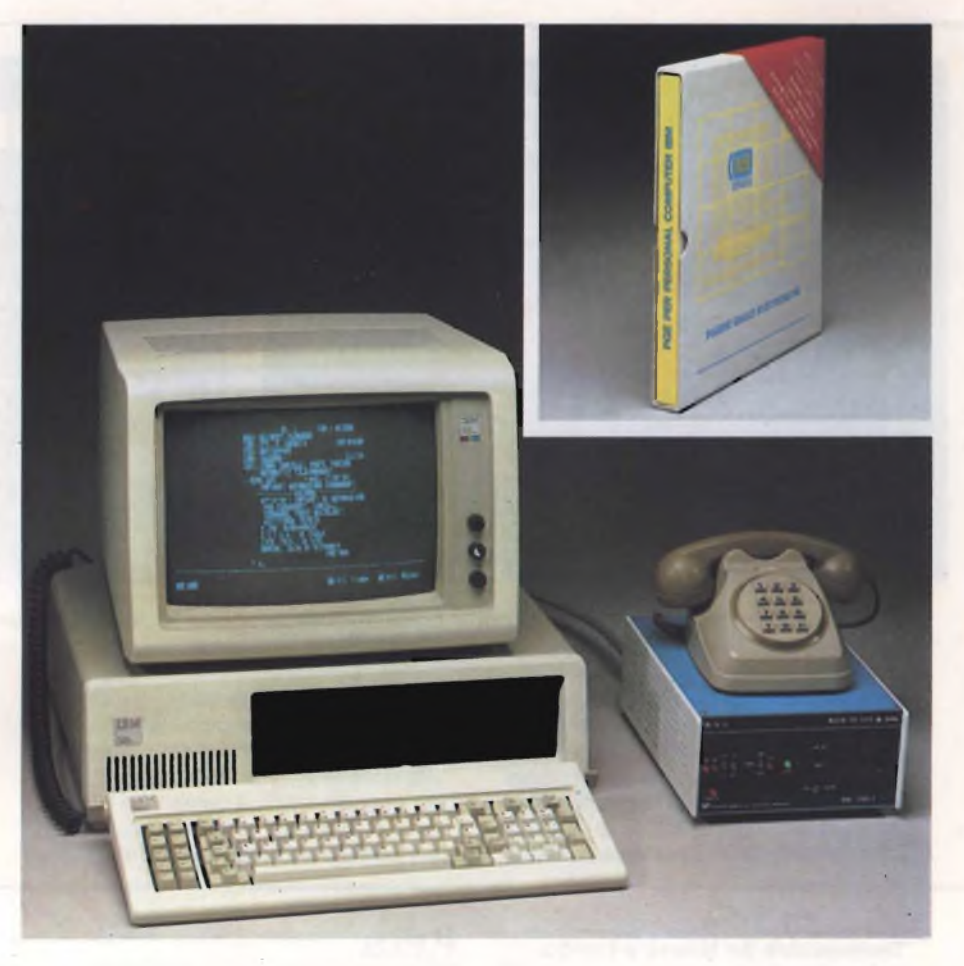

*Ecco un Personal PC della IBM collegato attraverso un modem e un telefono diservizio delle Pagine Gialle Elettroniche.*

## **TELEBANKA**

TELEBANKA è un servizio di "home banking" studiato e realizzato da TE-SEO e SIP, in collaborazione con la Banca Popolare di Milano, che si avvale della rete Videotel SIP, attraverso la quale viene realizzato il collegamento cliente-Banca. L'home banking è un servizio che è nato grazie all'avvento della telematica e permette di effettuare le normali operazioni tra cliente e banca senza dover necessariamente recarsi

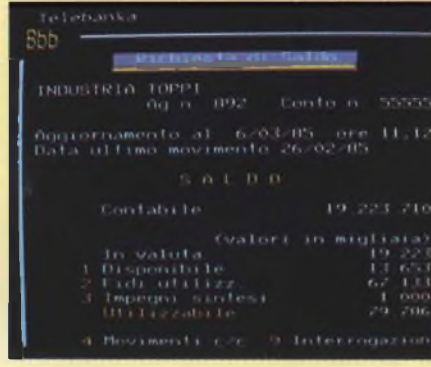

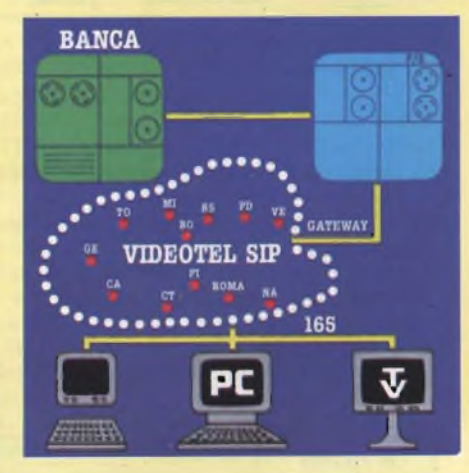

negli uffici della banca. Già ampiamente diffuso negli Stati Uniti e nei principali' paesi europei, l'home banking entra oggi a far parte della vita quotidiana degli italiani. Con TELEBANKA, utilizzando la rete telefonica pubblica, a costo urbano, e un televisore opportunamente adattato, il cliente, privato o azienda, da casa sua o dall'ufficio, non si limita ad interrogare il calcolatore della banca per co-

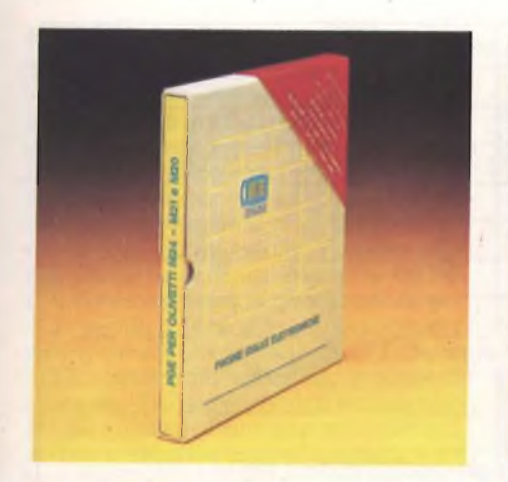

*Questo è il pacchetto software con il rispettivo manuale relativo al funzionamento delle PGE per Olivetti M24, M21 e M20.*

allargandosi anche a coloro che necessitano di consulenze tecniche sull'elettronica. Il risultato sembra molto interessante anche se non bisogna dimenticare che vi è una sola linea telefonica dedicata, per cui la possibilità di trovare la linea occupata è abbastanza probabile. I costi del servizio sono veramente esigui e si riferiscono ad una quota di iscrizione e di un abbonamento annuo. Naturalmente vengono privilegiati quegli utenti che si collegano utilizzando un modem della Micro Design pagando lire IO.000 per l'iscrizione e lire 15.000 di abbonamento. <sup>I</sup> costi diventano poi 25.000 e 30.000 per chi utilizza un modem diverso. Il numero di accesso alla banca dati è: (010) 68.87.83.

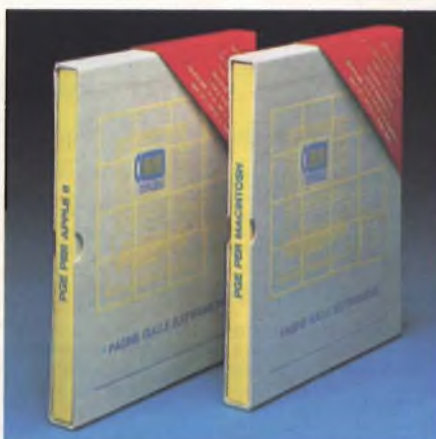

*PGE non dimentica certo i computerdella linea Apple. Troviamo infatti il software ed il manuale per Apple Ile <sup>e</sup> Apple Macintosh.*

Per ulteriori informazioni rivolgersi a:

*MICRO DESIGN Via Rostan <sup>1</sup> Genova Te. 010/68.70.98*

## **ITALDATA SERVICE**

Tra le banche dati di piccole dimensioni bisogna annoverare quella di una ditta di Firenze, la ITALDATA SERVICE, che propone a tutti gli operatori del settore e agli appassionati di home e personal computer

questo servizio che se non altro ha la caratteristica di essere completamente gratuito. Non siamo certamente di fronte a grosse banche dati della dicaratura di quelle appena viste, ma se non altro può essere un valido strumento di prova per chi si collega per la prima volta ad una banca dati. Inoltre non bisogna sottovalutare il fatto che le prestazioni del servizio sono molteplici ed interessanti come per esempio il bulletin board, l'elenco emittenti radiofoniche, archivio software ecc.

Per ulteriori informazioni collegarsi con ITALDATA SERVICE (Tel. 055-47.46.80) ricordando di settare il modem con le seguenti specifiche:

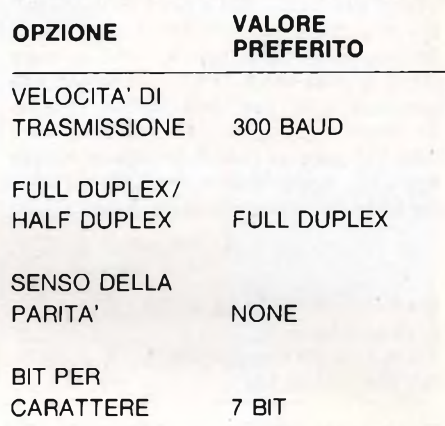

Una volta effettuato il collegamento, digitare il codice 'LOGON' per avere libero accesso alle informazioni della banca dati

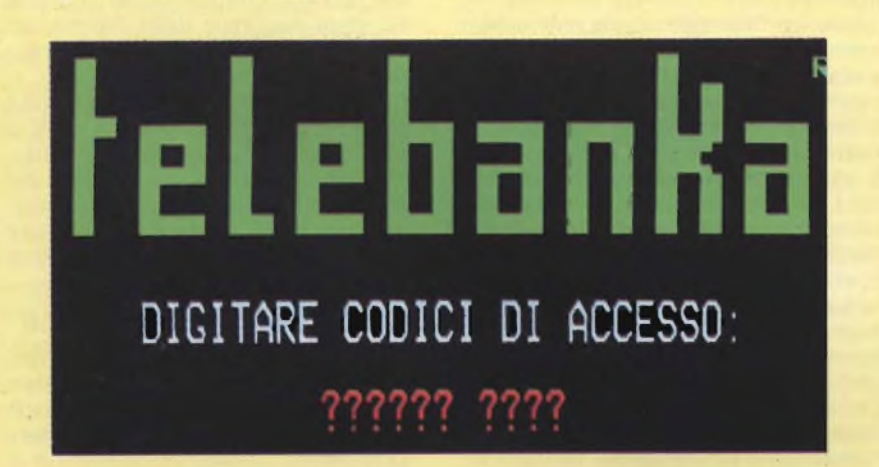

noscere una serie di dati, ma può, utilizzando l'interattività propria del Videotel SIP, impartire ordini di bonifico, disporre giraconto, chiedere il rilascio di assegni circolari, ecc.. <sup>I</sup> dati contabili riservati ai clienti della banca, e le disposizioni operative, vengono rese disponibili dal sistema telebanka mediante un accesso diretto al calcolatore della banca, transitando attraverso la rete videotel, con

un collegamento particolare denominato "gateway". Tutte le informazioni contabili che vengono rese disponibili agli utenti sono aggiornate in tempo reale e il servizio è operante 24 ore su 24. Il sistema telebanka può essere installato da Teseo o da SIP presso istituti di credito, o gestito in servizio per conto di altre <banche.Il> servizio viene erogato, con identica metodologia, ad aziende, operatori privati e famiglie. Le operazioni che si possono effettuare con telebanka sono le seguenti: situazione di saldo di c/c e quanto ad essa connesso, analisi del saldo disponibile, situazione fidi, situazione impegni, movimentazione di conto, situazione assegni emessi, richiesta libretti assegno, richiesta assegni circolari, disposizione di girotondi e disposizione di bonifico. Oltre a tutte quelle elencate, altre se ne aggiungeranno nel corso dei prossimi mesi, quali situazione dei titoli, calcoli finanziari, situazione estero ed esito effetti

Per ulteriori informazioni rivolgersi a:

*TESEO S.p.A. C.so Sempione, 32/A 20154 MILANO Tel. 02/34.50.251/2/3*

oppure:

*SIP Direzione Generale Area Mercato Via di Torre Rossa 66 00165 ROMA Tel. 06/36.881*

## **MAR MODEM 1200**

Ecco un altro Modem dal funzionamento asincrono a modulazione di frequenza FSK. Il 'Modem I200' è realizzato e distribuito dalla ditta MAR di Venezia e ha la caratteristica principale di poter lavorare ad una velocità di trasmissione che varia da 300 a 600 fino ad arrivare a <sup>1</sup>200 BAUD con standard sia CCITT che BELL SYSTEM. Troviamo poi la possibilità di trasmettere nello standard usato in Gran Bretagna (1200/75 e 75/1200 BAUD). Viene collegato attraverso un'uscita seriale RS 232 al computer e nella versione in vendita al pubblico viene fornito anche un trasformatore a parete, indispensabile per l'alimentazione a <sup>1</sup>5 V del modem. Molto importante è la presenza dell'interruttore per l'auto diai e per l'auto answer. Tra gli elementi che valorizzano questo modem troviamo la possibilità di acquistare presso la ditta MAR di Venezia una serie di interfacce seriali per Apple (II-IIe), computer Apple compatibili, Commodore 64 e IBM PC oltre ai cavi di collegamento per Apple Ile, Apple Macintosh e Olivetti M24. Per ulteriori informazioni rivolgersi a:

*MAR COMPUTERS di Martini Andrea Via Fra' Mauro 7 30126 Lido Di Venezia (VE) Tel. (041) 52.60.544*

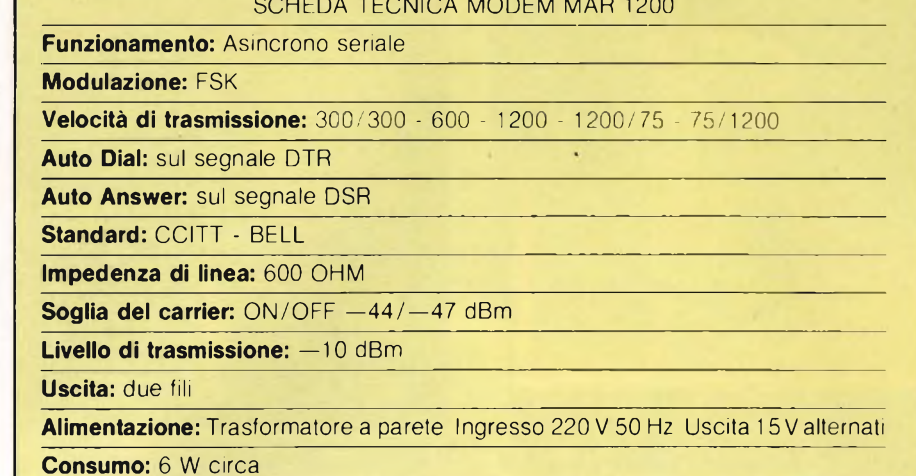

SCHEDA TECNICA MODEM MAR 1200

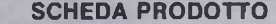

**Tipo:**<br>Modem

**Modello:**

MAR 1200 **Costruttore:**

MAR COMPUTERS di MARTINI ANDREA Via Fra' Mauro <sup>7</sup>

**SCHEDA PRODOTTO** 30126 LIDO DI VENEZIA (VE) Tel. 041/52.60.544

## Modem **Distributore: MAR COMPUTFRS** di MARTINI ANDREA Via Fra' Mauro <sup>7</sup> 30126 LIDO DI VENEZIA (VE) Tel. 041/52.60.544

**Prezzo al pubblico:** L. 295.000

## LA TELEMATICA AL SERVIZIO DEL COMUNE DI MILANO

- Quattromila "pagine" di informazioni su Milano, la vita e le strutture del Comune, <sup>i</sup> trasporti, <sup>i</sup> divertimenti, la cultura, memorizzate in un computer e diffuse attraverso terminali video. È solo l'inizio del "libro elettronico" che presenta una panoramica della città e dei servizi offerti dal Comune di Milano. <sup>I</sup> Consigli di zona, le biblioteche, gli uffici comunali, l'ufficio informazioni, la sala cronisti e l'ufficio stampa del Comune di Milano sono già dotati dei terminali Italtel per la consultazione: per un canone mensile di circa 50 mila lire, chiunque può noleggiarli alla SIP.

Questo, in sintesi, il contenuto e l'utilizzo del Servizio Telematico Comunale, realizzato dal Comune di Milano in collaborazione con la Italtel e la Sip (due aziende del Gruppo Iri-Stet), inaugurato a Palazzo Marino dal sindaco Carlo Tognoli, alla presenza di Marisa Bellisario, amministratore delegato Italtel e di Armando Fiumara, direttore generale SIP Carlo Tognoli ha indicato le finalità del nuovo servizio, che vede la collaborazione tra il Comune di Milano e due importanti aziende di telecomunicazione e

telematica per offrire una informazione migliore e più capillare ai cittadini e al personale dell'amministrazione comunale.

Il Servizio Telematico Comunale offre, attraverso un terminale video collegato a una banca dati mediante un telefono, informazioni su manifestazioni culturali e turistiche, servizi di trasporti e sanitari, scuole e sport.

È anche possibile collegarsi al Videotel della SIP,che offre, oltre ai diversi servizi interattivi, un ventaglio di informazioni molto ampio: ad esempio, dati economici e finanziari, listini di borsa, informazioni turistiche, editoriali, merceologiche, scientifiche e culturali, oltre a notizie giornalistiche, di carattere generale, aggiornate in tempo reale.

Le informazioni vengono presentate mediante semplici procedure di consultazione, simili al "linguaggio" naturale. Il sistema può quindi essere utilizzato da tutti per ottenere, subito, informazioni raccolte in più archivi, libri o documenti spesso di difficile accesso e non sempre disponibili in modo completo e dettagliato.

Il funzionamento e le caratteristiche del sistema Il sistema realizzato dalla Italtel Telema-

tica per il Comune di Milano è costituito da una banca dati, basata sulle tecniche videotex a standard Prestel, lo stesso utilizzato dalla Sip per il servizio Videotel pubblico, che permette la diffusione su scala nazionale delle informazioni memorizzate nella banca dati videotex del Comune di Milano.

L'utente utilizzando un terminale video collegato alla rete telefonica, accede al servizio selezionando il numero telefonico del centro Videotel. L'utilizzo del servizio è facilitato dalle istruzioni suggerite prima dal terminale per realizzare il collegamento, poi dal centro videotex per consultare la banca dati

## Terminale di consultazione

Il terminale video attualmente utilizzato per il Servizio Telematico Comunale è l'Omega 1000 della Italtel Telematica: le caratteristiche principali sono le dimensioni ridotte, il video con capacità di riprodurre testi e immagini, la tastiera alfanumerica, il telefono e il modem integrato, che rende possibile la connessione diretta, attraverso selezione abbreviata. alla normale rete telefonica. L'informazione è organizzata in "pagine" della capacità di 24 righe e 40 colonne, che compaiono, una alla volta, sul video e che sono la più piccola unità di informazione selezionabile.

## **MODEM CBM 64 della E.V.M. Computer**

La ditta E.V.M. di Montevarchi in provincia di Arezzo oltre ad avere un ricco catalogo di libri, software e hardware per il Commodore 64, produce anche un interessante modem direttamente collegabile al 64. Una delle caratteristiche più importanti di questo modem è la presenza di una interfaccia RS 232 C standard incorporata, indispensabile per il collegamento con le più diffuse banche dati. Inoltre funziona sia in CCITT che in BELL e quindi sulle reti italiane, europee ed americane. Troviamo inoltre la facilitazione dell'auto diai e dell'auto answer, molto utili nel caso si abbia l'accesso ad una linea diretta. Il collegamento alla linea telefonica viene garantito da una doppia spina telefonica, mentre l'alimentazione viene direttamente effettuata dal computer. Viene inoltre fornito con l'acquisto del modem un software di gestione che permette sia il downloading dei programmi su disco che la stampa dei messaggi ricevuti. 1<sup>1</sup> prezzo di vendita al pubblico è di lire 230.000 (210.000 se in possesso di un catalogo E.V.M.) e risulta concorrenziale se si tiene presente che esiste una interfaccia seriale incorporata. Esiste anche una piccola banca dati creata dalla E.V.M. attraverso la quale l'utente che acquista questo modem può accedere gratuitamente usufruendo di una buona parte dei servizi offerti. Per acce-

## Struttura della banca dati

Il metodo di accesso ai dati utilizza la struttura a "albero" della banca dati: la pagina di ingresso nel servizio contiene il sommano. Guidato dal sistema, l'utente "percorre" l'albero in senso verticale, operando le sue scelte ogni volta che incontra una diramazione, in corrispondenza delle vane alternative offerte dal "menu". Un ulteriore incremento nella velocità di consultazione si ottiene con l'utilizzo di codici che richiamano direttamente l'argomento desiderato. La facilità di colloquio tra l'utente e il sistema è il risultato di un software, particolarmente sofisticato, che è stato sviluppato dalla Italtel Telematica

## Il centro di servizio

Il centro di servizio provvede alla gestione delle procedure videotex e all'accesso alla banca dati locale ed eventualmente, tramite un opportuno software applicativo, a banche dati preesistenti, anche esterne all'azienda.

Terminali di composizione, in numero limitato (in funzione della dimensione della banca dati e del suoaggiornamento), vengono utilizzati per memorizzare le informazioni, attraverso tre fasi: analisi e impostazione del diagramma di flusso: struttura del servizio: caricamento on oppure off-line dei dati di base o di

SCHEDA TECNICA MODEM E V.M. 64 MODEM **Interfaccia:** RS232 incorporata **Standard:** CCITT V21 - BELL 202 **Velocità di trasmissione:** 300 - 600 - 1200 Baud **Modulazione:** FSK **Indicatori:** XMT, RCV. CRX. LINEA, AUTO, TEST. ORIGINATE/ANSWER **Modo di funzionamento:** ORIGINATE/ANSWER **Funzioni ausiliarie:** AUTO DIAL - AUTO ANSWER

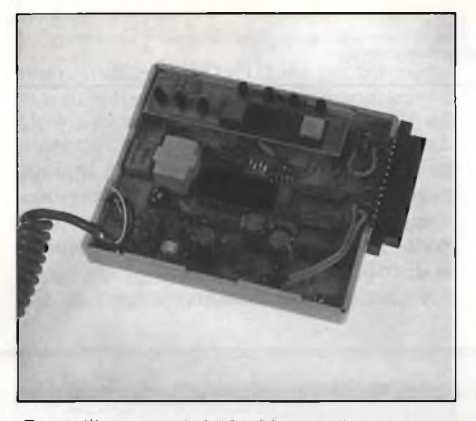

*Ecco l'interno del "64 Modem", la scheda prodotta dalla E.V.M. Computer. Il circuito stampato presenta una circuiteria semplice e ordinata.*

aggiornamento.

Il servizio che funziona da lunedì a venerdì. dalle 8.30 alle 21 00 (in futuro potrà essere utilizzato tutti <sup>i</sup> giorni 24 ore su 24), permette applicazioni che l'elaborazione dati, sia per ragioni di costo sia di caratteristiche di sistema, non è talvolta in grado di soddisfare pienamente con procedure altrettanto semplici, economiche e con strumenti, come terminali Videotex, che possano essere installati ovunque esista un normale telefono.

Il Servizio Telematico Comunale promuove oltre alla lettura e all'utilizzo delle informazioni, anche la loro produzione: gli stessi enti comunali che operano come fornitori di informazioni sono interessati alla fase di realizzazione del sistema. Nell'ambito comunale, tra <sup>i</sup> fornitori di informazioni vi sono <sup>i</sup> Consigli di zona (cui fanno riferimento tutti <sup>i</sup> servizi decentrati dell'amministrazione comunale. le attività di interesse culturale e religioso di zona ecc ): la Giunta e il Consiglio Comunale; le Commessioni Consigliari; gli Assessorati; l'Ufficio stampa; l'Ufficio informazioni; le Ripartizioni dei servizi comunali (urbanistica, anagrafe, strutture scolastiche ecc.); il sistema delle biblioteche; la Ripartizione lavori pubblici (lavori urgenti»di pubblico interesse).

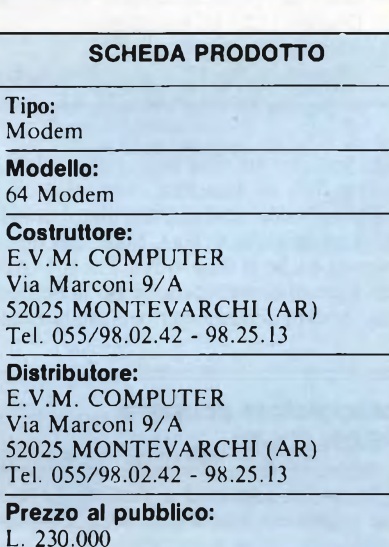

dere alla totalità delle notizie si deve necessariamente pagare una piccola quota di abbonamento.

Per ulteriori informazioni rivolgersi a:

*E.V.M. COMPUTER Via Marconi 9/A 52025 Montevarchi (AR) Tel. (055) 98.02.42-98.25.13*

## **TEXT TELL e C-MAIL della DIGITEK**

La DIGITEK di Bagnolo in Piano (RE) ha da poco presentato un sistema che è qualcosa in più di un semplice modem. Infatti il TEXT TELL PX 1000 è un microcomputer 'quasi tascabile' dedicato all'elaborazione di brevi testi e alla loro trasmissione a distanza. Oltre dunque alla possibilità di collegamento alla linea telefonica, si possono comporre dei testi ed eventualmente stamparli. La caratteristica che più ci interessa del PX 1000 è il suo modem incorporato, che può funzionare a 300, 600 e 1200 bps. La commutazione di velocità è automatica in ricezione, mentre deve venire impostata manualmente in trasmissione. Il modem incorporato è del tipo Half Duplex, vale a dire che non si può ricevere e trasmettere contemporaneamente. Il PX 1000 non puòquindi venire utilizzato per consultare una banca dati remota durante una sessione interattiva. Si possono

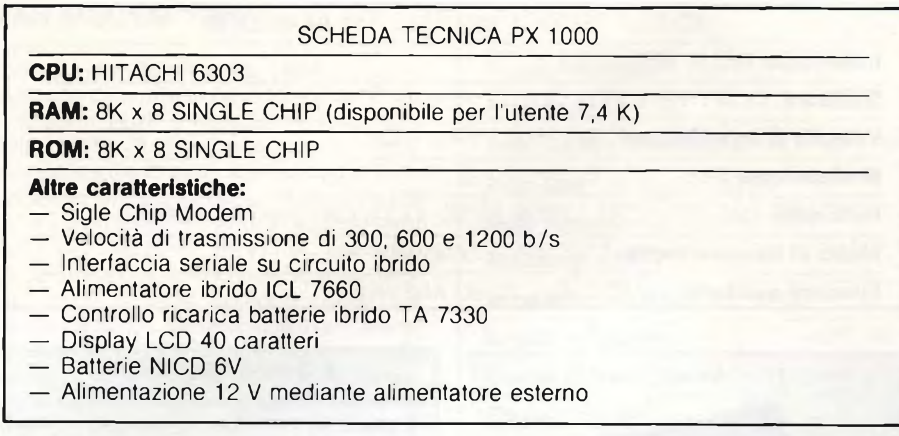

invece inviare e ricevere testi criptografati da un Text Teli ad un altro. Non esiste però compatibilità dei testi criptografati tra <sup>i</sup> modelli in commercio A, B e C Mail. La Digitek annuncia anche la disponibilità di C-MAIL: il software di comunicazione per la gestione di un servizio di posta elettronica aziendale,

disponibile 24 ore su 24, realizzato attraverso l'interconnessione dei Text Teli in dotazione al personale esterno ed un personal computer residente in azienda che agisce da nodo 'intelligente' per la memorizzazione e la distribuzione dei messaggi. Per ulteriori informazioni rivolgersi a:

## **Accoppiatore acustico EPSON CX-21**

Per la trasmissione e la ricezione di dati sulla linea telefonica non esiste solo il modem tradizionale con accesso diretto alla rete, ma esistono anche <sup>i</sup> modem denominati 'accoppiatori acustici' che utilizzano <sup>i</sup> segnali che escono direttamente dalla linea telefonica. In parole più pratiche un accoppiatore acustico non è altro che un particolare tipo di modem che opera a bassa velocità, con il quale è possibile accedere via cavo telefonico a banche dati, oppure comunicare con altri computer. L'interfaccia di collegamento al computer è come al solito una RS 232. La comunicazione può avvenire in half duplex oppure in full duplex. La velocità di trasmissione non oltrepassa <sup>i</sup> 300 bit/sec. L'alimentazione dell'apparecchio avviene attraverso delle batterie ricaricabili al nikel cadmio che, volendo, possono essere sostituite da un trasformatore da rete. Per ulteriori informazioni rivolgersi a:

**SCHEDA PRODOTTO** Tipo: Accoppiatore acustico **Modello:** CX 21 **Costruttore:** EPSON CORPORATION 80 HIROOKA, SHIOJIRI-SHI, NAGANO 399-07 JAPAN **Distributore:**

SEGI S.P.A. Via Timavo 12 20100 MILANO Tel. 02/67.09.136

**Prezzo al pubblico:** L. 410.000

*EPSON-SEG1 S.p.A. Via Timavo 12 20124 Milano Tel. (02) 67.09.136/7/8/9/0*

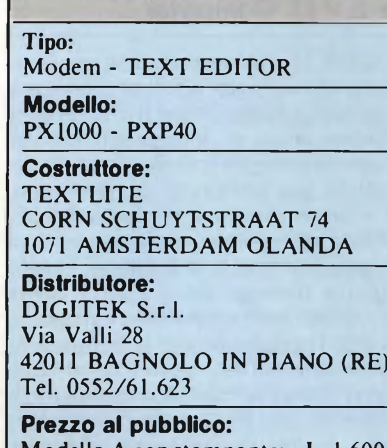

**SCHEDA PRODOTTO**

Modello A con stampante: L. 1.600.000 Modello B con codificatore: L. 1.900.000<br>Modello C MAIL: L. 1.700.000 Modello C MAIL:

*DIGITEK S.R.L. Via Valli 28 42011 Bagnolo in Piano (RE)*

## **MODEM MOD-001 della MICRO DESIGN**

Il primo modem che vi presentiamo è prodotto dalla Micro Design di Genova e di questa scheda viene venduto sia il kit che il prodotto già montato. In particolare si tratta di un modem FSK full duplex, in grado di operare ad una velocità massima di 300 BAUD in trasmissione ed in ricezione, in modo compatibile con gli standard internazionali BELL 103 e CCITT V2L Il 'MOD-001' può essere utilizzato sia in ANSWER che in ORIGINATE, selezionandolo manualmente attraverso un commutatore oppure automaticamente con l'aiuto del computer. La trasmissione ed il collegamento al computer avvengono attraverso un'uscita seriale RS 232 C standard. La scheda, così come viene venduta, necessita di una alimentazione esterna garantita da un trasformatore che l'utente dovrà procurarsi. Il modem, così come viene venduto, non ha alcune opzioni che possono essere però aggiunte in seguito grazie ad un connettore che permette la sua espansione. Attraverso questo connettore possiamo collegare: 1) una scheda in grado di dotare il sistema delle capacità

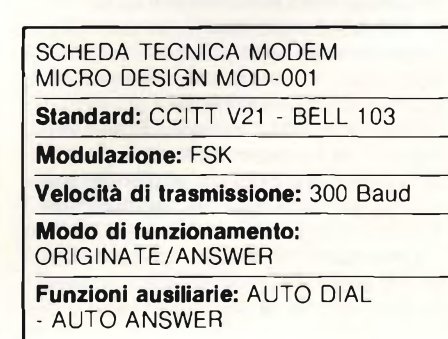

SCHEDA TECNICA ACCOPPIATORE ACUSTICO EPSON CX-21

**Telefono:** Vari tipi

**Comunicazioni:** FULL DUPLEX e HALF DUPLEX

**Modi di commutazione:** CHIAMATO/CHIAMANTE

**Frequency Shift: FSK**

**Velocità di trasmissione:** Fino a 300 bit/s

**Frequenze di trasmissione:** Bassa 1080±100Hz Alta 1750±100Hz

**Interfaccia:** RS-232C

**Alimentazione:** Trasformatore da rete batterie NiCd

**Consumo:** 1-1.5W (CARICA) 0.5 (IN FUNZIONE)

**Dimensioni:** 297x95x42 mm (escluse le cuffie di gomma)

**Peso:** 0.7 Kg
### **SPECIALE MODEM**

### **Schema modem per HP 150**

Anche a livello personal computer si hanno delle grosse possibilità per entrare nel mondo della telematica. Ne è un esempio pratico questa scheda modem prodotta dalla Hewlett Packard Italiana in collaborazione con Telettra per il personal HP 150. Questo modem funziona in conformità ai protocolli V.2l e V.25 del CCITT e lavora con una velocità di trasmissione di 300 bit/s. È inoltre garantita la caratteristica della bidirezionalità della comunicazione dato ché la scheda funziona il Full Duplex. Quando non si effettuano trasmissioni o non si è in diretto collegamento, il telefono funziona normalmente e la scheda viene automaticamente disabilitata. Viene invece escluso il telefono qualora si effettui una trasmissione, proprio per non avere interferenze di qualsiasi tipo. Non bisogna poi dimenticare che questa scheda è compatibile Hayes, lo standard industriale per la forma di comandi quali: ripristino, selezione, scollegamento e ripetizione del numero selezionato. Può anche

di 'auto-answer' e 'auto-dial' (rispondere al telefono e formare un numero solo con l'aiuto del computer senza dover necessariamente alzare la cornetta telefonica); 2) una scheda per l'accoppiamento acustico; 3) una scheda per il collegamento ad un apparato radio rice-trasmettitore per lo scambio dati via etere. Ricordiamo inoltre che a richiesta può essere consegnato anche il software necessario per far pilotare il modem dal computer. Una piccola scheda, questa della Micro Design, che stupisce sia per rapporto qualità/prezzo che per la versatilità. Per ulteriori informazioni rivolgersi a:

*MICRO DESIGN S.r.l. Via Rostan l 16155 GENOVA Tel. 0 ¡0/68.70.98*

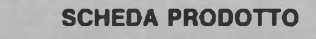

Tipo: Modem

**Modello:** Mod-001

**Costruttore:** MICRO DESIGN S.r.l. Via Rostan <sup>1</sup> 16155 GENOVA Tel. 010/68.70.98

**Distributore:** Micro Design S.r.l. Via Rostan <sup>1</sup> 16155 GENOVA Tel. 010/68.70.98

**Prezzo al pubblico:** L. 185.000 (in kit)

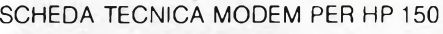

**Velocità di trasmissione:** 300 bit/sec.

Standards: CCITT V.21 e V.25

**Comunicazioni:** FULL DUPLEX

**Compatibilità:** HAYES (selezione, scollegamento, ripetizione del numero selezionato)

**Automatismi:** Invio degli impulsi di selezione risposta automatica

essere utilizzato il DSN/Link per trasmettere e ricevere archivi in collegamento con un altro personal (anche IBM) o un host computer.

Per ulteriori informazioni rivolgersi a:

*HEWLETT PACKARD ITALIANA S.p.A. Via G. di Vittorio 9 20063 Cernasco S/N (MI) Tel. (02) 92.36.91*

**SCHEDA PRODOTTO**

Tino:

Scheda Modem

**Modello:** HP 150

**Costruttore:** HEWLETT-PACKARD ITALIANA S.P.A. Via G. di Vittorio 9 20063 CERNUSCO S/N (MI) Tel. 02/92.36.91

**Distributore:** HEWLETT-PACKARD Via G. di Vittorio 9 20063 CERNUSCO S/N (MI) Tel. 02/92.36.91

**Prezzo al pubblico:**

SCHEDA TECNICA MODEM MICROLAB COMMUNICATOR - MD 300

**Standards:** CCITT V.21 (300 baud) CCITT V.23 mode 1 (600 baud) CCITT V.23 mode 2 (1200 baud) BELL 103 (300 baud USA) BELL 202 (1200 baud USA)

**Interfaccia:** TTL o RS 232 a seconda dei modelli

**Linee:** TX/RX/DCD presenti su tutti <sup>i</sup> connettori

**Alimentazione:** Prelevata dal computer o con alimentatore fornito

**Livello uscita:** Regolabile da —15 dbm a 0 dbm

**Loopback:** Analogico

### **Modem MD-300 e Communicator della MICROLAB**

La ditta Microlab di Roma offre a tutti gli appassionati di telematica due modem in banda fonica che prevedono modelli per tutti <sup>i</sup> computer. L'MD 300 è il modello che può essere utilizzato solo per trasmissioni che prevedano lo standard CCITT V.21 quindi ad una velocità di trasmissione pari a 300 BAUD. L'interfacciamento con il computer può avvenire sia attraverso l'uscita RS 232 oppure TTL e l'alimentazione può essere effettuata sia attraverso il computer che con un alimentatore esterno (optional che dipendono dai modelli). Il Communicator invece può essere considerato il modello più evoluto di quello appena visto dato che ha l'importante caratteristica di poter essere utilizzato con tutte le banche dati esistenti oggi in Italia. Infatti la velocità di trasmissione può essere di 300, 600 e 1200 BAUD in CCITT oppure di 300 e 1200 BAUD in BELL. Del resto le caratteristiche tecniche dei due modem sono abbastanza simili.

Oltre a quelli contemplati, si può fare espressa richiesta alla Microlab di avere un modem

### **SCHEDA PRODOTTO**

Tipo: Modem

**Modello:** MODEM MD 300 - COMMUNICATOR

**Costruttore:** MICROLAB S.N.C. Via Duchessa di Galliera 52 00151 ROMA Tel. 06/53.74.230

**Distributore:** MICROLAB S.N.C. Via Duchessa di Galliera 52 00151 ROMA Tel. 06/53.74.230

**Prezzo al pubblico:** L. 300.000

per qualsiasi tipo di computer. Per ulteriori informazioni rivolgersi a:

*MICROLAB s.n.c. Via Duchessa di Galliera 52 00151 Roma Tel. (06) 53.74.230*

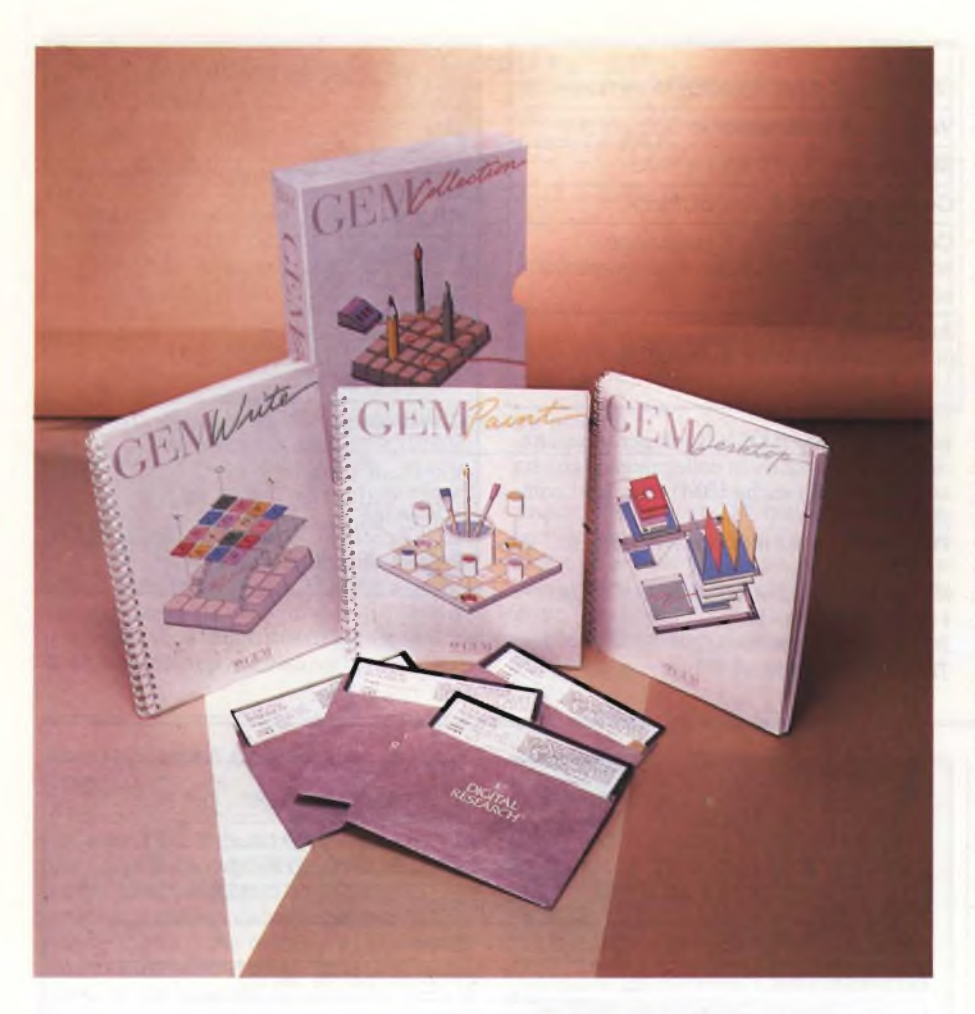

### PROVA SOFTWARE

# **GEM COLLECTION DY-740**

### di MICHELE FADDA

Vi presentiamo due novità dall'indiscussa utilità in casa MS-DOS. Si tratta del DY-740, un programma per la compilazione del modello 740 e del GEM, un pacchetto software che rende il PC IBM in grado di competere con la grafica del Macintosh

**France Constanting Constanting Constanting Constanting Constanting Constanting Constanting Constanting Constanting Constanting Constanting Constanting Constanting Constanting Constanting Constanting Constanting Constantin** inalmente è arrivato il GEM, un software della Digital Research che rende il PC IBM in grado di competere con nendo la compatibilità con il software già sviluppato sotto MS-DOS.

Il GEM non è però solo un sistema operativo ad icone, è anche e soprattutto uno straordinario enviroment grafico con cui sviluppare presentazioni grafiche di ogni genere.

### **Desktop**

Nel progettare il sistema operativo di un computer si possono utilizzare due criteri: fornire il massimo della potenza ad un utente esperto, infischiandosene di"inutili considerazioni estetiche" come grafica e facilità di apprendimento; il secondo punto di vista consiste nella esatta antitesi del primo: si parte dal presupposto che il tempo del calcolatore è molto meno prezioso di quello umano. Il primo tipo di approccio ha portato alla nascita di tutti <sup>i</sup> sistemi operativi "tradizionali" fra <sup>i</sup> quali UNIX ed il suo parente stretto MS-DOS.

La seconda soluzione è rappresentata di solito da macchine dedicate come Macintosh, Atari 520 ST e AMIGA, nonché da tutta una serie di ben più potenti quanto costose workstation.

Dato che è il software più che l'hardware a determinare le reali prestazioni di un tipico computer, anche se ci sono delle eccezioni rilevanti, ma costose, come le macchine con array processor o con microprocessori ottimizzati a livello di microcodice per l'esecuzione di un particolare linguaggio, si può ragionevolmente presupporre che la differenza principale in facilità d'uso fra un PC IBM ed un Macintosh, a parte il mouse (disponibile come accessorio per IBM ed affini), sia solo il programma che gestisce l'interfaccia utente. Allora, sembra ragionevole pensare di poter creare una sorta di "interfaccia user friendly" fra icone e sistema operativo "user unfriendly" sottostante.

Questo tipo di interfaccia esiste realmente, anzi, ne esistono almeno due: GEM (Digital Research) e MS-DOS Windows (Microsoft). Il GEM, si ricorderà, è la stessa interfaccia grafica fornita con TATARI 520 ST. La versione per PC IBM è virtualmente identica da un punto di vista operativo con quella deifiATARI: se sapete utilizzare un ATARI 520 ST, allora sapete anche usare un PC IBM sotto GEM e viceversa.A patto che raggiunga una diffusione sufficiente e che riesca a bettere MS - Windows, il GEM potrebbe diventare un vero e proprio standard fra le macchine della categoria personalprofessional computer.

L'installazione del GEM è una delle poche note dolenti nell'uso di tale pacchetto, il che è particolarmente grave se si pensa che il GEM è stato progettato proprio come interfaccia user friendly. Tanto per iniziare, il processo di installazione, consistente nella creazione di un disco di startup e di un desktop partendo da un master disk e da una libreria di software drivers per le periferiche e le schede grafiche più diverse, è un processo lungo, noioso e per niente a prova di errore. Inoltre, per poter installare il GEM è necessaria una discreta dimestichezza con MS-DOS, il che è quasi una contraddizione di termini.

Da un punto di vista tecnico, comprendiamo che questa è una esigenza che nasce dalla possibilità di configurare l'hardware del PC IBM in una miriade di modi, tutti diversi (ed incompatibili) tra di loro. Un'altra seria limitazione nasce dal non poter fare uso di eventuali drive virtuali, dato che il GEM riconosce solo <sup>i</sup> floppy disk drive A e B, oltre all'eventuale hard disk C, che viene comunque ignorato se non si vuole installare GEM su hard disk.

Se si vuole utilizzare al massimo il GEM, l'acquisto di un hard disk è fortemente consigliabile per ovvie ragioni di praticità e di velocità: per poter utilizzare il GEM e tre sue applicazioni occorrono almeno due dischi per startup e desktop, più un application disk ed un work disk per ogni singola applicazione. Tenendo conto che la maggior parte dei PC hanno a disposizione uno o al massimo due floppy, si capisce che compiere operazioni complesse con uso di due o più applicazioni può essere causa dell'insorgere di qualche forma di nevrosi da disc jockey: è vero che tutte le belle cose (GEM incluso) sono causa di un po' di sofferenza, ma se potete compratevi comunque un hard disk. Per la prova, abbiamo avuto a disposizione il GEM Collection, che riunisce in un'unica confezione GEM Desktop, GEM Paint (tavolozza) e GEM Write (word processing program). Per dire la verità, abbiamo dovuto penare un po', dato che la versione consegnataci dalla EDISOFTEC di Torino si rifiutava di funzionare su M-24 segnalando uno sgarbato "THIS VERSION OF GEM FOR IBM & COMPAQ ONLY, GEMVDI NOT INSTALLED", a confermare le voci

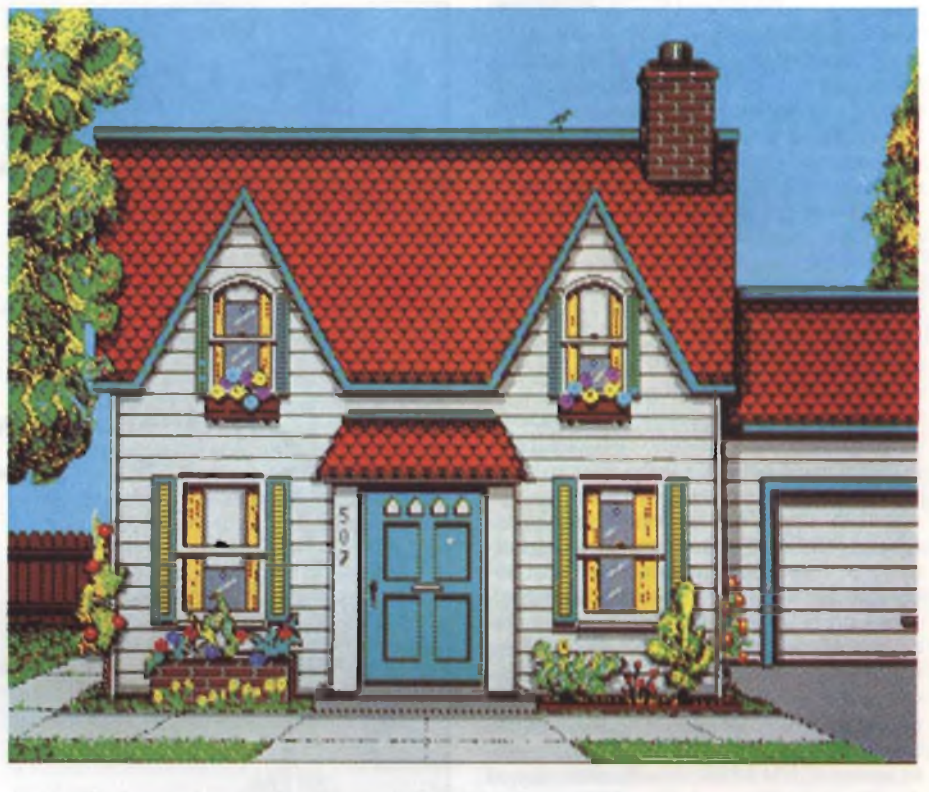

*Una bella immagine realizzata con il GEM Paint.*

circolanti circa una decisione della Digital Research di vendere due versioni del GEM: una per il PC IBM ed una per <sup>i</sup> compatibili. Lungi da noi il voler recriminare su questa discutibile situazione, facciamo però presente che l'unica differenza fra le due diverse implementazioni è un file di 7,8 K chiamato /GEMSYS/GEMVDI.EXE. Inoltre, la versione per compatibili gira anche su PC IBM. Rimpiazzato il GEMVDI, il Desktop ha funzionato alla perfezione, e, grazie alla maggiore velocità dell'M-24, con un livello

di prestazioni comparabile con quello del Macintosh o dell'ATARI 520 ST.

L'uso del GEM DESKTOP è possibile con una varietà di mouse e tavolette grafiche, nonché con la tastiera, tramite la quale è possibile simulare, sia pure faticosamente, il movimento del mouse (il che è precisamente quello che abbiamo dovuto fare noi, non disponendo di un mouse).

Per selezionare una delle pop down Windows (finestre "a tendina") del desktop o di una qualsiasi applicazione GEM, è sufficiente

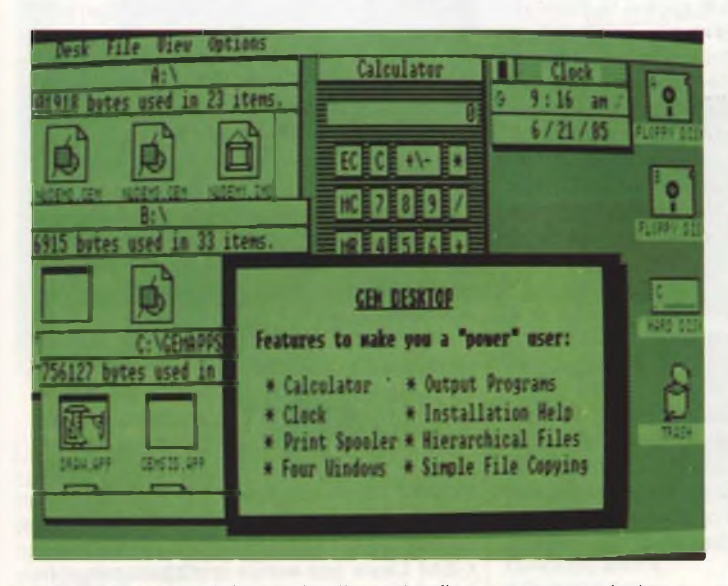

*Il GEM Desktop è in grado di gestire fino a quattro window contemporaneamente.*

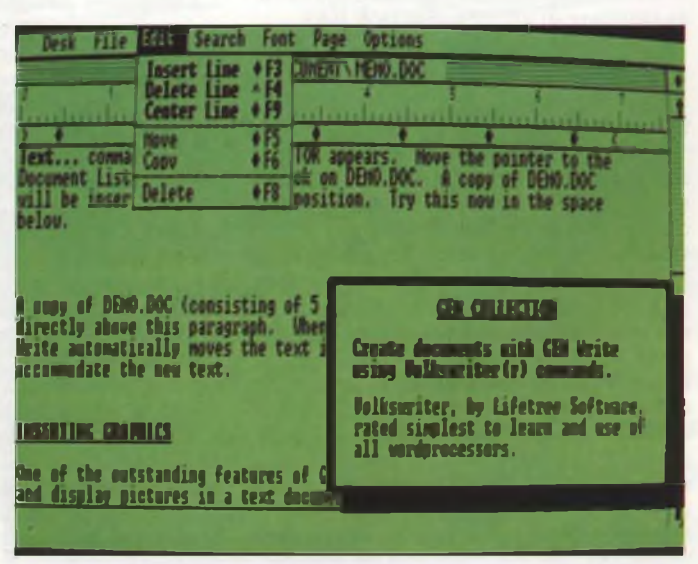

*GEM Write, un facile word processor con lo stesso set di comandi di Volkswriter.*

posizionare il cursore grafico su di una delle scritte della "menu bar" in cima allo schermo. Una volta scelta la funzione desiderata, basta dare il click con il mouse (o premere [home] alla tastiera). Volendo far sparire la finestra basta posizionare il cursore su una qualsiasi altra area libera e dare il click (espressione gergale dei "mouse maniaci", che per tutti gli altri mortali significa solo premere il pulsante in cima al mouse).

Fra le tante funzioni è disponibile un orologio con allarme, una calcolatrice richiamabile in qualsiasi momento, uno spooler per la stampa, una serie di opzioni per l'uso dei file e per la scelta del tipo di rappresentazione desiderata: per testo o per icone.

Per far partire una applicazione è sufficiente dare velocemente un doppio click con il cursore sull'icona del disco su cui risiede il programma, per esempio GEM Paint.

Apparirà una finestra contenente alcuni schedari (folders) che rappresentano graficamente delle sottodirectory. Aprire un folder significa scendere in una sottodirectory, chiuderne la window risalire al livello immediatamente superiore. E possibile aprire contemporaneamente fino a quattro finestre, anche se è possibile accedere a solo una di esse per volta. Le applicazioni si trovano in un folder chiamato GEMAPPS. Una volta aperto GEMAPPS, è sufficiente dare il doublé click all'icona dell'applicazione o ad un documento da essa generato per caricarla in memoria ed eseguirla.

Una window può venire ristretta (shrink), spostata (drag), o zoomata fino a ricoprire tutta l'area utile delloschermo. E anche possibile muoversi su "fogli virtuali" molto grandi grazie all'uso di speciali slider: sorta di cursori rappresentati da barre, che indicano sia la posizione della finestra sul "documento" sottostante, sia le dimensioni relative della window rispetto al documento. Per cancellare un'icona dal desktop è suffi-

ciente trasportarla sull'icona che rappresenta un cestino della carta straccia, il che è senza dubbio molto più significativo e facile da ricordare di un DEL PROVA.BAK.

### **Paint & Draw**

Il GEM Paint è incluso nella GEM Collection, ed è, come ii nome lascia presupporre, un programma per disegnare.

Come nell'analogo prodotto disponibile per il Macintosh, si hanno a disposizione delle simulazioni elettroniche di strumenti da disegno come pennelli di varie dimensioni, uno spray di vernice, compassi e righe.

Rispetto alla tecnica del disegno su carta, la differenza principale consiste nella facilità con cui l'immagine può venire manipolata: è possibile duplicare aree di essa, riempire aree con colori e campiture particolari, correggere l'ultimo comando. Volendo effettuare lavori di precisione, è naturalmente disponibile una funzione ZOOM, che permette di lavorare a livello di singolo pixel. E possibile inserire testo su grafica, avendo a

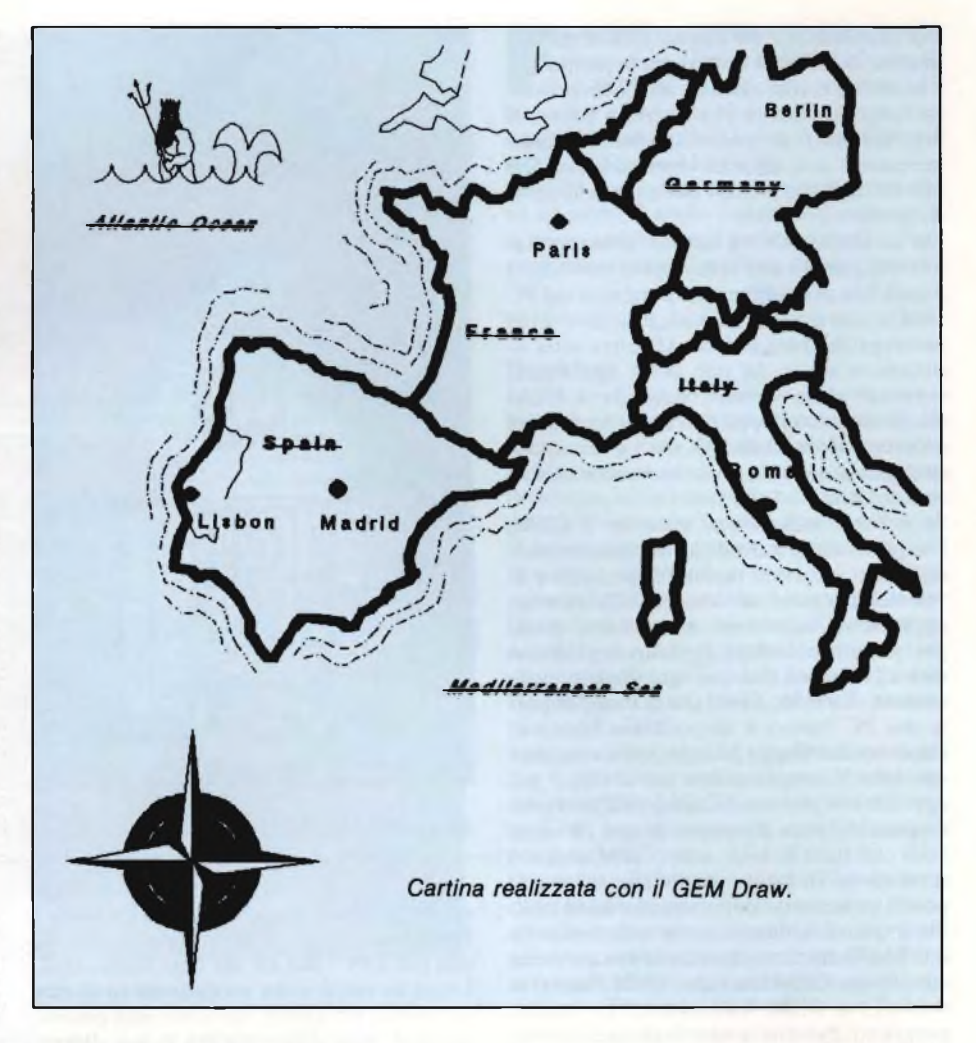

disposizione due set fondamentali di caratteri, ai quali possono venire conferiti <sup>i</sup> soliti attributi BOLD, REVERSE e UNDERLI-NE. Le dimensioni dei singoli caratteri possono inoltre venire variate da un pitch 10 fino a 72.

La differenza principale del GEM Paint rispetto ad altri prodotti simili, disponibili su PC IBM o su Macintosh, è la sua indipendenza dal tipo di hardware impiegato (questa è una caratteristica tipica del GEM): disponendo di schede grafiche speciali, è possibile ottenere una risoluzione massima di 640 x 350 pixel, con 16 colori per pixel. Il GEM è inoltre compatibile con la HERCULES Graphic Card, capace "solo" di un modesto bianco e nero da 736 x 348 pixel.

Le immagini generate con queste periferiche sono decisamente spettacolari, anche se è possibile ottenere risultati di tutto rispetto con una normale risoluzione video di 640x200 pixel bianco e nero.

L'uscita di una applicazione GEM viene effettuata da una utility del Desktop: GEM OUTPUT, che si occupa della conversione di formato e protocollo, pilotando stampanti grafiche e plotter di ogni tipo, sfruttando al massimo le caratteristiche di ogni singola periferica.

Con una EPSON IBM ad alta risoluzione, oppure con una stampante compatibile, la stampa generata è decisamente più bella dell'immagine su video. Non si pensi infatti che la risoluzione del video costituisca il limite fisico della grandezza o della risoluzione dell'immagine definibile,dato che, grazie al sistema delle window virtuali, è possibile trattare dei veri <sup>e</sup> propri "lenzuoli" in ogni loro dettaglio.

Il formato può venire anch'esso definito dall'utente: per esempio, non costituisce un problema utilizzare formati standard A4, sia in orizzontale che in verticale.

Il GEM Draw è uno strumento meno artistico e più tecnico del GEM Paint. Esso è una sorta di tecnigrafo elettronico e si rivela comodissimo per preparare diagrammi di flusso e schemi a blocchi in genere, il tutto con una altissima qualità ed un aspetto decisamente professionale.

Nonostante le limitazioni proprie di una stampante grafica ad alta risoluzione con tecnologia ad impatto, <sup>i</sup> testi e gli schemi preparati con il GEM Draw sembrano quasi preparati con una fotocompositrice. In particolare, la qualità ottenuta con una Olivetti DM 5055 o con una Epson Mx 80 Graphtrak Plus <sup>è</sup> qualcosa di più di una "near letter quality".

GEM Draw può venire impiegato non solo per disegnare, ma anche per preparare testi brevi ma con un "look" ad alto livello, come

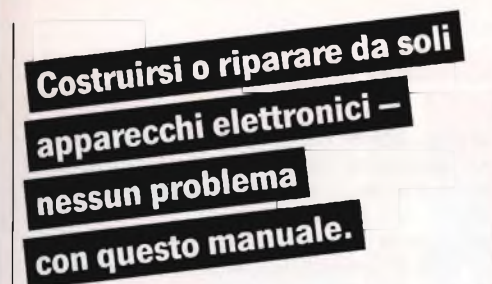

«L'elettronica attuale da hobby» mette a Vostra disposizione, in ordine panoramico tutto quello che Vi serve per il Vostro hobby proiettato nel futuro:

### • Istruzioni di montaggio complete con piastrine pronte per l'uso

inoltre microcomputer MPS 65, con misuratori dBm di precisione per il settore HF, dispositivo di auto-allarme con circuiti MOS, amplificatore booster per l'autoradio, telecomando.

• Istruzioni dettagliate di riparazione per televisori B/N ed a colori, registratori a nastro, videoregistratori etc.

### • Tabelle complete dei dati

· per diodi, transistori, tiristori, triacs e circuiti integrati.

### • Questioni legali

Conoscerete le più recenti normative relative alle radiocomunicazioni o quali circuiti brevettati potete utilizzare anche privatamente.

• Panoramica del mercato <sup>e</sup> fonti d'acquisto • Continuamente nuove istruzioni

di costruzione ed informazioni d'attualita'

Una redazione appositamente creata per lo sviluppodi questa opera compone per Voi continuamente nuove istruzioni di costruzione molto interessanti e Vi tiene al corrente dei nuovi sviluppi nel settore dell'elettronica.

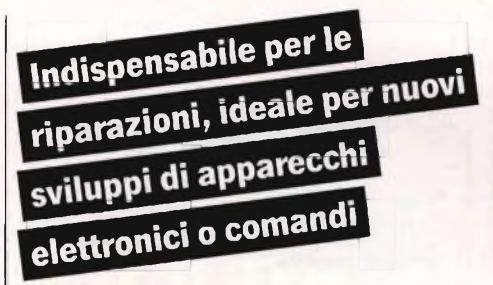

Il Vostro registratore a cassette non suona. Alla ricerca degli errori riscontrate un IC, di cui per ora non conoscete le esatte funzioni e dati. La denominazione del tipo indica soltanto un fabbricante giapponese. Ecco tutto - cosa fare?

In questo caso sarà di Immediato aiuto il nuovo LIBRO DATI IC: leggete la denominazione del tipo e troverete subito nell'elenco numerico tutti gli IC digitali e lineari elencati in ordine di numeri con i possibili tipi di confronto, indicazioni di prezzo e fonti d'acquisto.

Volete ampliare il Vostro microcomputer con un interfaccia stampante fatto da Voi. Questo manuale mette a Vostra disposizione i seguenti dati per il progetto di collegamento, suddivisi secondo le funzioni e per ogni componente:

configurazione e definizione dei pin

tempo di ritardo impulsi, assorbimento di potenza, impedenza d'entrata, portata di uscita, varianti dei tipi, schema di circuito interno, schema a blocchi, campi di temperature, livello di comando, capacità a freddo, case produttrici.

Inoltre per <sup>i</sup> componenti dei computer: applicazione dei circuiti e collegamenti test, descrizione delle singole funzioni, per <sup>i</sup> microprocessori la serie completa dei comandi, la massima frequenza di ripetizione di impulsi, indicazioni dei tipi equivalenti, fonti d'aquisto, prezzi ed esempi di applicazione.

#### Richiedeteci ancora oggi: Manuale di dati IC

Un raccoglitore robusto ad anelli, formato DIN A4, ca. 450 pagine, numero d'ordinazione 1500-L. 68.000.

Ogni 2-3 mesi questo manuale viene aggiornato con i dati più recenti e con descrizioni dettagliate (sempre 120 pagine ca. a L. 250 a pagina.).

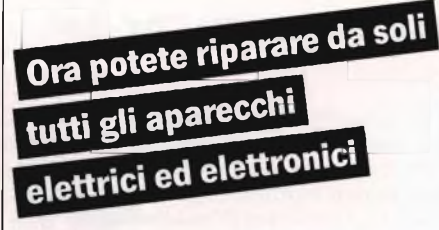

Questo nuovo manuale Vi darà:

• Istruzioni di riparazioni per televisori <sup>e</sup> video, tecnica audio, registratori a cassetta, a nastro e radio, elettrodomestici come frullatori, tostatrici, macchine per caffè, aspirapolvere, altri apparecchi elettrici etc.

Apparecchi per il giardino come tosaerba, taglia-siepi, apparecchi per il Vostro hobby,

apparecchi per la musica (organi elettronici, chitarre elettriche).

• Segnalatori di guasti, per rivelare <sup>i</sup> difetti in breve tempo.

• Descrizione delle funzioni con informazioni di base sulla costruzione e sulle funzioni dei singoli apparecchi.

• Istruzioni di costruzione per apparecchi semplici di misurazione e di prova

• Tabelle dati di resitenze, condensatori, bobine, diodi, IC e tubi elettronici.

• Supplementi di completamento all'opera di base con istruzioni per le riparazioni di nuovi ed interessanti apparecchi.

#### Richiedeteci ancora oggi:

Manuale per la facile e sicura riparazione di apparecchi di elettronici di passatempo e casalinghi

Un raccoglitore stabile ad anelli, formato DIN A4, opera di base 450 pagine, numero d'ordinazione <sup>2100</sup> - Prezzo L. 68.000.

Ogni 2-3 mesi riceverete un supplemento di aggiornamento con ca. 120 pagine al prezzo per pagina di L. 250.

## Manuale per la facile Manuale<br>
esicura riparazione<br>
di apparecchi<br>
di apparecchi<br>
e casalinghi<br>
e casalinghi

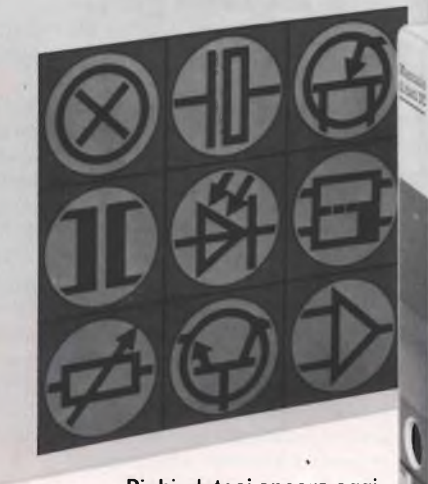

**Attuale elettronica da hobby**

Richiedeteci ancora oggi: Attuale elettronica da hobby Un raccoglitore robusto ad anelli, formato DIN A4,

ca. <sup>720</sup> pagine, numero <sup>d</sup>'ordinazione <sup>1000</sup> - Prezzo L. 68.000.

Riceverete ogni 2-3 mesi dei supplementi all' opera di base con 120 pagine ciascuna, al prezzo per pagina di L. 250.

**GARANZIA** Lei ha la possibilità di esaminare l'ilbri in casa. Se deciderà di non essere inter-<br>essato entro 10 giorni può ritornare il volume ricevendo il suo denaro in cam-<br>bio, sempre dato che il libri siano in perfetta condizione

EDIZIONI WEKA s.r.l. Via Don Carlo Gnocchi 7

20148 Milano

 $\sqrt{2}$ 

Silinium  $\mathbf{X}$  Si, speditemi subito **gijar Attuale elettronica da hobby**

The discretion and to DIN A4, ca. 720 pagine. Numero d'ordi-<br>to DIN A4, ca. 720 pagine. Numero d'ordi-<br>nazione 1000 - Prezzo L. 68.000. **Manuale di dati IC**

Un raccoglitore robusto ad anelli, forma-<br>to DIN A4, ca. 450 pagine, numero d'ordi-<br>nazione 1500 – L. 68.000.<br>Manuale per la facile e sicura ripara-<br>zione di apparecchi di elettronici di

П **passatempo e casalinghi**

Un raccoglitore stabile ad anelli, formato DIN A4, opera di base 450 pagine, nume-ro <sup>d</sup>'ordinazione <sup>2100</sup> - Prezzo <sup>L</sup> 68.000. Pago fin d'ora con: Mi invierete ogni 2-3 mesi <sup>i</sup> supplementi all' opera di base di ca. 120 pagine per volta, al prezzo per pagina di L. 250 (posso disdire l'abbonamento in qualsiasi momento, senza indicarne motivi). pagherò quando riceverò il vostro avviso

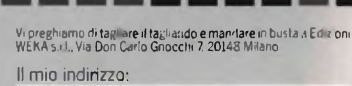

140022

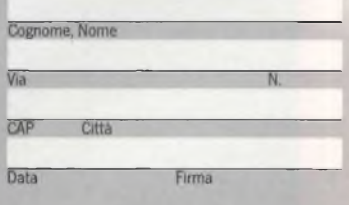

- assegno non trasferibile intestato a Edizioni WEKA
- allego Vaglia Postale
	-

per esempio, lettere e manifesti.

Disponendo di un plotter GEM Draw non è niente meno di eccezionale, anche se a nostro parere è bellissimo anche se ci siamo dovuti accontentare di una "modesta" risoluzione di 200 pixel per pollice su stampante. La potenza del GEM è data in gran parte da programmi come Paint e Draw, che mettono finalmente alla portata di tutti, anche di coloro che non si sono convinti di non saper tenere una matita in mano, l'esecuzione di grafici e disegni di buona qualità.

GEM Paint e Draw sono dei programmi facili da imparare e da usare, ma non per questo meno potenti.

Anche se è possibile utilizzarli da tastiera, <sup>i</sup> risultati migliori si ottengono con un mouse o, meglio, con una tavoletta digitalizzatrice.

### **Write**

GEM Write è un word processor di caratteristiche e funzioni standard: ricerca e sostituzione, movimento di blocchi di testo, giustificazione ed impaginazione, tanto per citarne alcune.

Le caratteristiche innovative consistono invece nell'approccio WYSWYG (What You See is What You Get: ottieni esattamente quello che vedi), come, per esempio, la presenza sul video dei caratteri così come verranno stampati: in grassetto, corsivo, sottolineato.

Per essere onesti, GEM Write è un po' limitato: appartiene alla stessa categoria di potenza di Wordstar, ma per fortuna non ne condivide la difficoltà d'uso. Il set di caratte-

### **TABELLA SOFTWARE**

**Nome:** GEM COLLECTION

**Anno di nascita:** 1985

**Produttore:** DIGITAL RESEARCH

**Distributore:**

EDISOFTEC C so S. Maurizio 79 10124 TORINO Tel. 011/8396445

**Tipo:**

Enviroment grafico ad icone

**Configurazione richiesta:** IBM e compatibili ' 2 dischi 360K Scheda grafica

**Help:** Menu

**Lingua:**

Inglese

**Confezione** 6 Dischi

**Documentazione:** 3 Manuali

**Garanzia:**

Sostituzione parti difettose

**Assistenza:**

**Edisoftec** 

**Prezzo al pubblico:**

L  $425.000 + IVA$ 

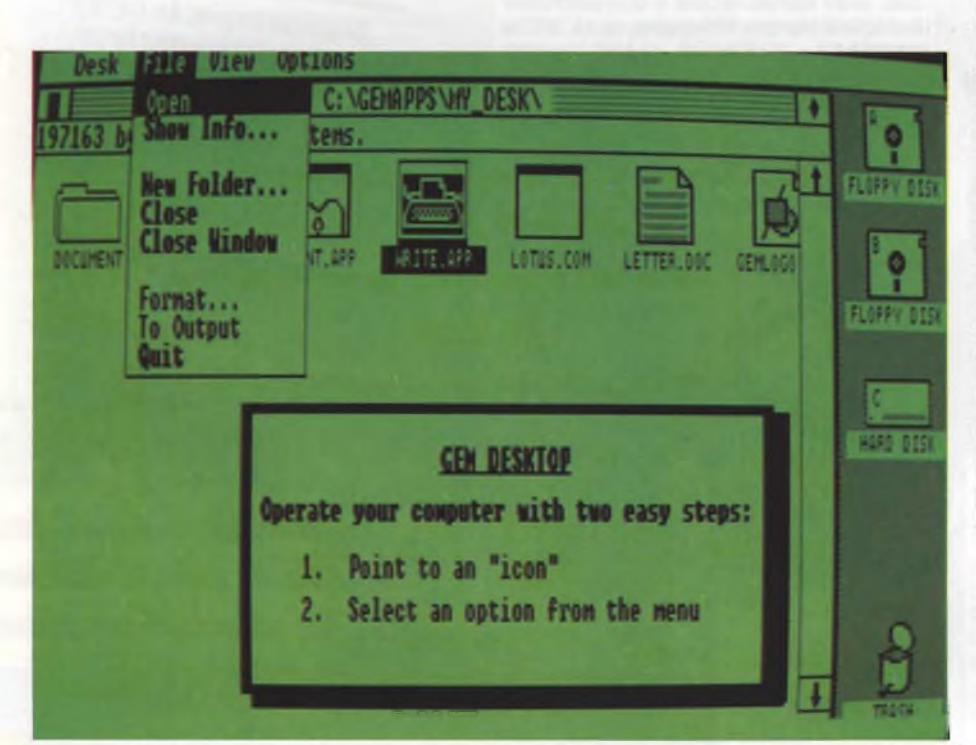

*Uso delle pop down windows e delle icone con il GEM Desktop.*

ri disponibile è per dire il vero un po' limitato: ci saremmo aspettati di più, specialmente tenendo conto delle caratteristiche di prodotti come Paint e Draw.

Il GEM Write separa il file di lavoro dal file di formattazione, che è un normalissimo file ASCII, leggibile da qualunque applicazione MS-DOS.

Come in Wordstar, è presente un Document Mode e un NoDocument Mode, che consente la preparazione di file non formattati. È inoltre possibile leggere il file proveniente da una qualunque altra applicazione MS-DOS, purché esso sia di tipo ASCII.

Per quanto riguarda le altre applicazioni GEM, è possibile leggere immagini generate da GEM Paint e GEM Draw inserendole e, se necessario spostandole, all'interno di un testo qualunque, proprio come se fossero esse stesse dei blocchi di testo.

Diventa così molto facile realizzare documenti come relazioni tecniche, che facciano uso di disegni all'interno del testo.

GEM Draw si rivela utile solo per la scrittura di testi non molto lunghi, o che rechino illustrazioni composte manualmente mediante GEM Paint e GEM Draw. Per applicazioni che contemplino la preparazione di testi molto lunghi e organizzati, è consigliabile l'uso di un sistema più potente come il Framework o il SAMNA. Va comunque notata la differenza di prezzo di questi prodotti, che si rivolgono comunque ad un mercato diverso: sono infatti più orientati alla stesura di testi e al calcolo, che alla grafica (il Framework dispone di grafica di tipo business, il SAMNA solo di elementari funzioni di tracciamento di schemi a blocchi).

Fra le note positive, va segnalata la possibilità di utilizzare la maggior parte delle funzioni di GEM Write non solo mediante icone e pop down Windows, ma anche da tastiera, mediante l'uso di comodi tasti di funzioni. E inoltre comodissimo il potersi spostare in qualunque parte del documento "trascinando" (drag) gli slider fino alla posizione desiderata.

Il GEM, a parte qualche pecca in fondo trascurabile, è un prodotto validissimo, utile a quanti desiderano utilizzare il personal per disegnare, rendendo finalmente possibile a tutti la creazione di grafici e presentazioni grafiche professionali, grazie a GEM Draw e GEM Paint, che costituiscono l'equivalente in grafica del word processor nel trattamento dei testi. Il GEM invece è un po' un successo incompleto come tentativo di realizzazione di una interfaccia realmente user friendly: più che un sistema per chi inizia, il GEM per IBM sembra essere un ambiente di lavoro sofisticato per utenti sofisticati e fortemente interessati alla grafica.

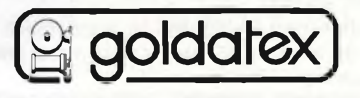

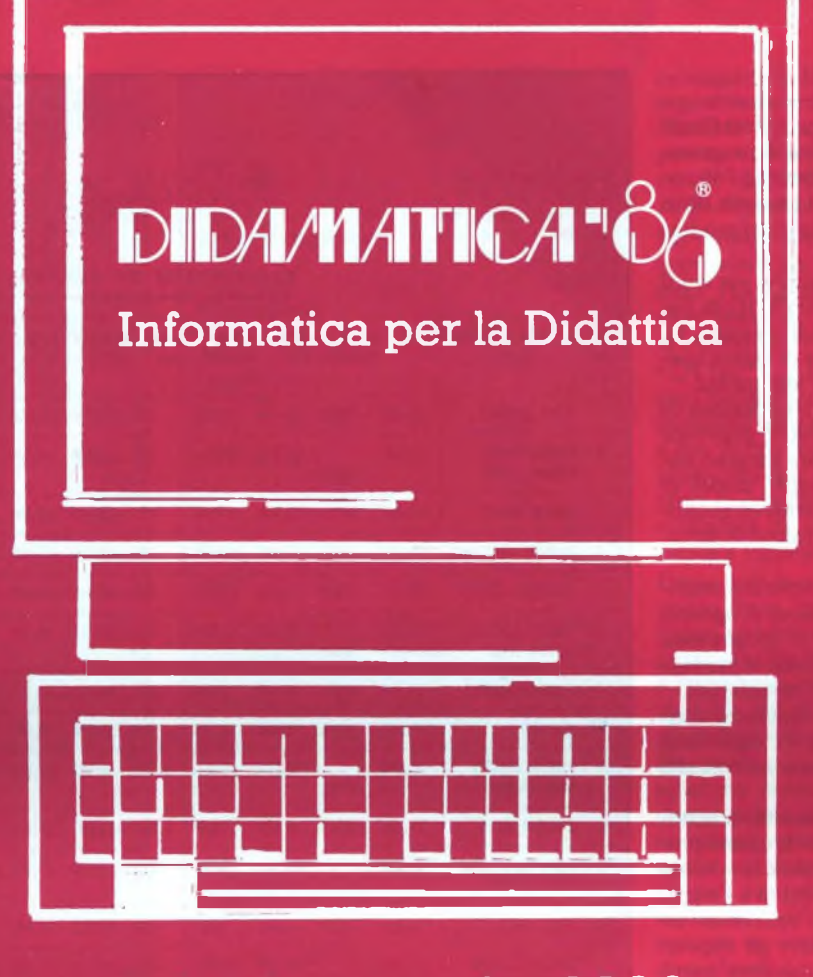

## 8.9.10 maggio 1986 Palazzo delle Stelline Milano - Corso Magenta, 61 Software Didattico

«Disponibilità, valutazioni, prospettive»

### Convegno Seminari Mostra/Laboratorio

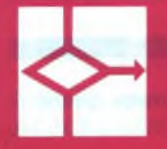

**A.I.C.A.** sociazione Italiana 'Informatica

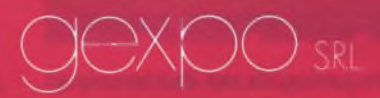

e il Calcolo Automatico **Organizzazione mostre e manifestazioni specializzate**

Piazza Morandi, 2 - Milano - Tel. (02) 874607 - 784970 Via Domenichino, 11 - 20149 Milano - Tel. (02) 48.15.541

### **DY740**

Il settore del software per <sup>i</sup> consulenti fiscali e, in particolare, quello relativo ai programmi per la compilazione del modello 740 costituisce uno dei segmenti di mercato dove maggiore è la concorrenza tra <sup>i</sup> vari produttori.

Questo mese, abbiamo analizzato per voi il programma "DY740" della DYLOG di Torino che, dopo un approfondito esame, ha rivelato doti di completezza e di agilità operativa decisamente superiori alla media.

Il programma consente la compilazione di tutti <sup>i</sup> quadri del modello 740 e provvede automaticamente ad effettuare un gran numero di riporti tra <sup>i</sup> vari quadri, calcoli di totali, applicazioni di coefficienti ed aliquote, suddivisioni in scaglioni e calcoli di detrazioni.

In pratica, al consulente non resta che inserire <sup>i</sup> dati relativi alle dichiarazioni di ognuno dei propri clienti, dati che il programma provvederà ad elaborare secondo le modalità previste dalle disposizioni ministeriali.

<sup>11</sup> programma prevede poi numerosi controlli, che avvertono l'operatore ogni volta che <sup>i</sup> dati imputati non sono conformi alle richieste.

Nonostante <sup>l</sup>'imponente quantità di automatismi e controlli presentati da questa procedura, è comunque riscontrabile la volontà di mantenere elevate la flessibilità e l'elasticità d'uso del programma: all'operatore viene infatti consentito di variare gli importi calcolati dagli automatismi, qualora particolari esigenze glielo impongano, e di ignorare momentaneamente gli avvertimenti dei controlli, se non dispone dei dati esatti di cui viene richiesta l'imputazione.

Un'altra caratteristica di "DY740" che ci ha favorevolmente impressionato, è la possibilità di passare dalla compilazione di un qualsiasi quadro di un certo cliente alla compilazione dello stesso quadro di un altro cliente, <sup>i</sup> cui dati siano contenuti sullo stesso supporAmmi nistrazi one STUDIO ROSS <sup>3</sup> I Via Mazzini, 8 10100 T <mark>0 R I N D</mark> Tel. 011/5869423

**uni in.**

**<sup>11</sup> I PERIN RII LUCIANO**

.<br>!---

...

 $1 - 1$ 

**13** 

 $1 - 1$ 

**¡PARAMETRI E ARR. ¡TOTALE** CONDOMINIO ESTATE *VII* } ROMA 45 101 OO TORINO

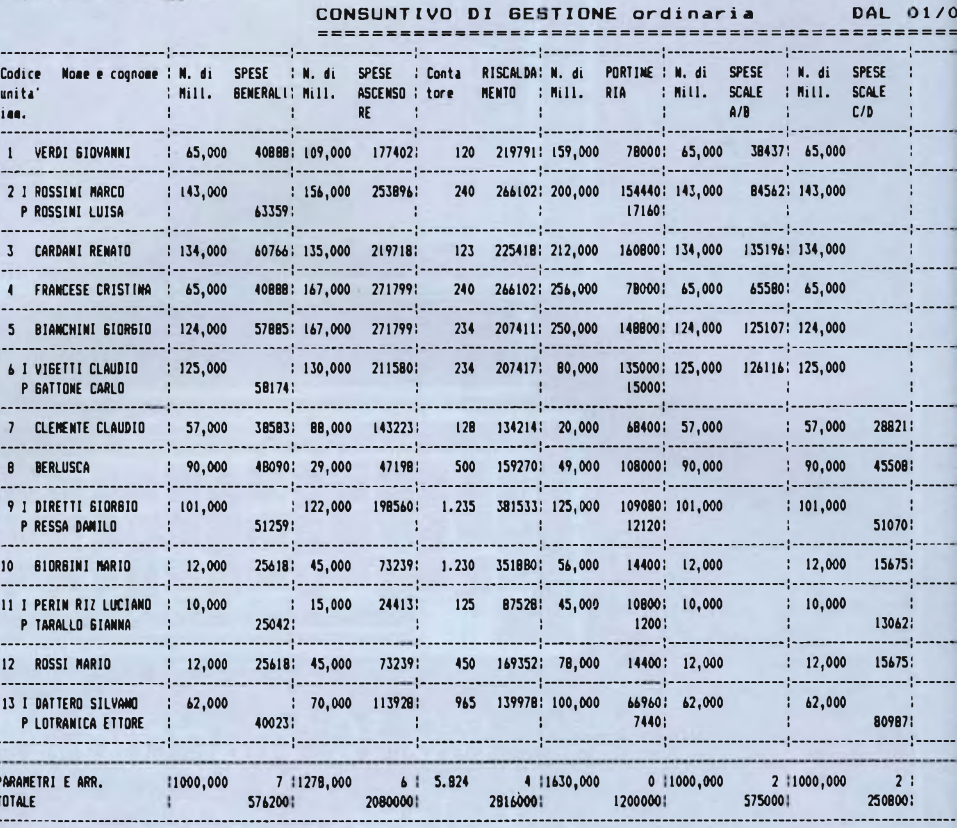

*Ecco una stampa esempio ottenuta con il programma DY740.*

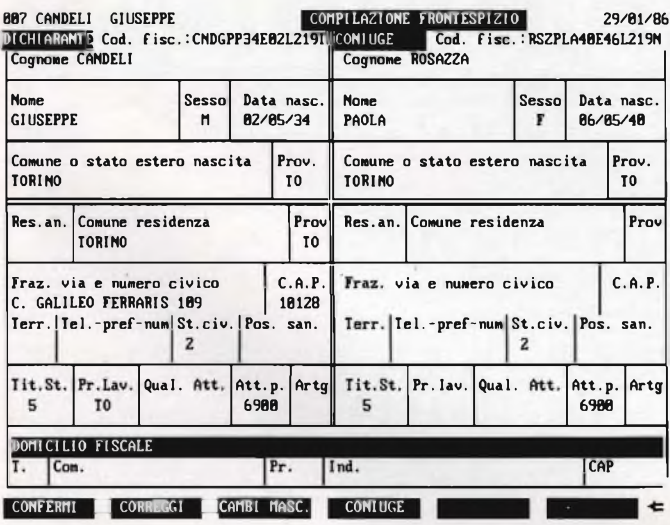

*Schermo esempio contenente le generalità del dichiarante e del coniuge.*

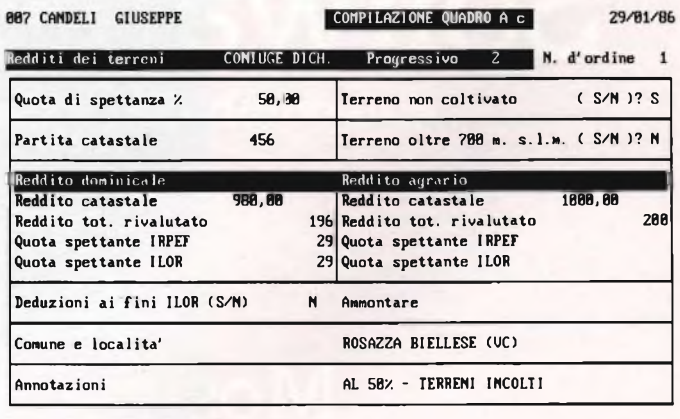

*Schermo esempio contenente i redditi dei terreni, quello domminicale ed agrario del dichiarante.*

CONFERMA **D** CORREGGI **D** ELIMINA

**<sup>5</sup> AL 31/12/B5**

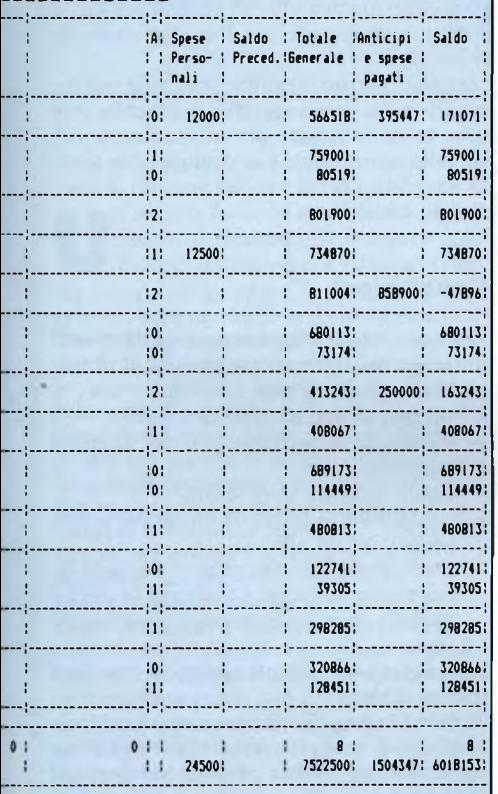

### **TABELLA SOFTWARE**

**Nome:**

DY 740

**Anno di nascita:** 1985

**Produttore:**

DYLOG ITALIA S.r.l.

### **Distributore:**

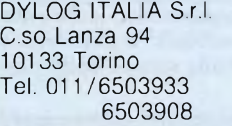

#### **Tipo:**

Gestione dati e compilazione modello 740

#### **Configurazione richiesta:** PC IBM e compatibili con 192 Kb e

stampante da 132 colonne

### **Help:**

Menu

**Lingua:** Italiana

### **Confezione**

Box con dischetti e manuale

#### **Documentazione:** Manuale in italiano

**Garanzia:** Illimitata

**Assistenza:**

L. 400.000 quota annuale di assistenza

**Prezzo al pubblico:**  $1.200.000 + IVA$ 

to magnetico, favorendo così una razionale organizzazione del lavoro di inserimento dati. "DY740" si segnala inoltre per la grafica precisa e di facile leggibilità delle sue videate, che ricostruiscono fedelmente la struttura dei diversi quadri del modello ministeriale.

Per l'utilizzo del programma è richiesta una configurazione hardware minima che presenti 192 Kb di memoria centrale ed una stampante da 132 colonne (220 caratteri in compresso).

"DY740" <sup>è</sup> stato concepito per essere utilizzato indifferentemente sia nella configurazione con hard disk che nella configurazione a due floppy: l'utilizzo del programma nella configurazione a floppy non presenta differenze di completezza nè di funzionalità, ma solamente di velocità operativa (tempi di risposta leggermente più lenti).

Dopo aver lanciato il programma con l'apposito disco "partenza" (che permette, fra l'altro, di adattare il package al tipo di configurazione hardware utilizzata), l'operatore è in grado di accedere direttamente al menu generale, dal quale è possibile gestire tutte le procedure che costituiscono il pacchetto.

Dapprima è necessario procedere alla creazione del cliente di cui si desidera gestire la dichiarazione dei redditi (operazione assai semplice e veloce: è sufficiente attribuire un codice al cliente ed imputarne nome e cognome) per poi accedere al menu generale dei quadri, all'interno del quale è possibile operare la selezione dei quadri di cui, per ogni cliente è necessaria la compilazione.

Una volta eseguite queste operazioni preliminari, l'operatore non deve fare altro che procedere alla compilazione dei vari quadri che costituiscono il modello ministeriale: in tale fase è di grandissimo aiuto la lettura del ponderoso manuale operativo, che, oltre a fornire tutte le informazioni sui vari dati da imputare, presenta, per ogni quadro, l'elenco degli automatismi, dei riporti e dei controlli previsti dal programma.

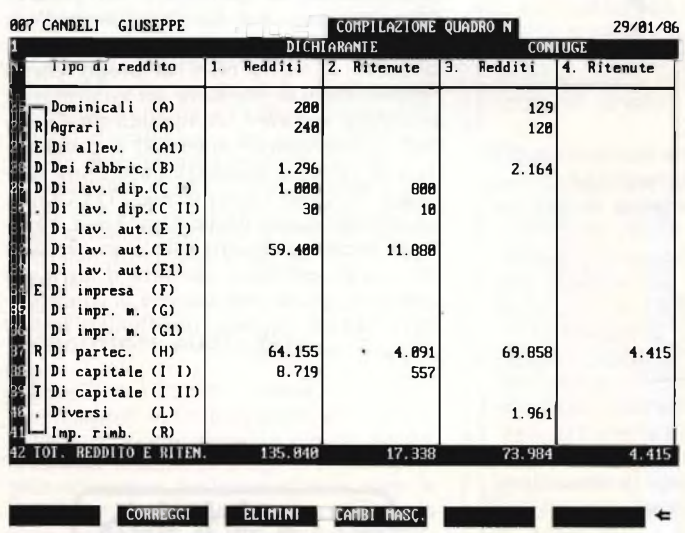

*Schermo esempio sulla compilazione del quadro n da parte del dichiarante.*

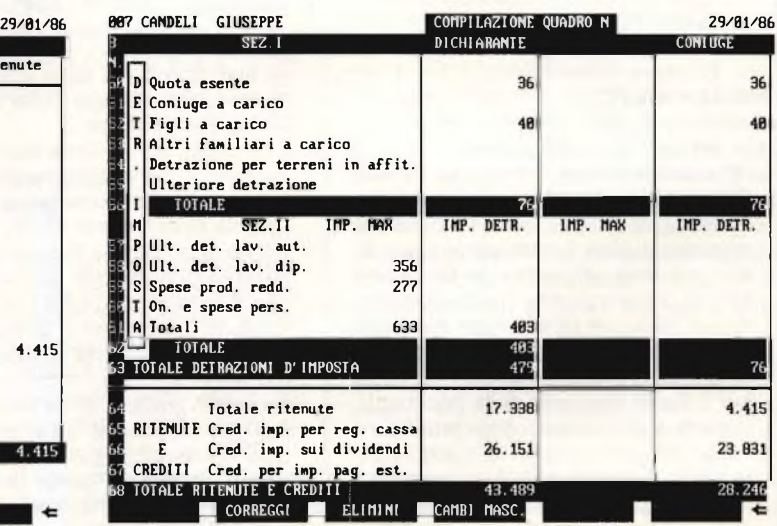

*Attraverso tutti i passaggi del programma si arriva alla determinazione dell'imposta dovuta.*

Come già abbiamo accennato in precedenza, la compilazione dei vari quadri con "DY740" <sup>è</sup> molto facilitata dalla struttura grafica delle videate del programma, che ricostruiscono fedelmente sullo schermo il modello ministeriale.

Al termine della compilazione di ogni quadro, è possibile procedere alla conferma dei dati imputati: tale conferma può essere provvisoria o definitiva: nel menu generale, per ogni quadro, apparirà un simbolo che indicherà all'operatore se <sup>i</sup> dati imputati sono completi e definitivi oppure devono ancora essere modificati prima di procedere alla stampa.

<sup>I</sup> quadri riepilogativi (N, O e prospetti)sono

quelli in cui con maggiore evidenza abbiamo potuto renderci conto della cura con la quale "DY740" <sup>è</sup> stato messo a punto: il pacchetto provvede automaticamente ad effettuare tutti <sup>i</sup> riporti da altri quadri e, sempre in modo completamente automatico, calcola tutte le detrazioni di imposta.

### **La stampa del modello 740**

"DY740" effettua, naturalmente, la stampa di tutti <sup>i</sup> quadri (base ed aggiuntivi) del modello ministeriale, consentendo inoltre alcune interessanti possibilità: è possibile, ad esempio, procedere alla stampa dello stesso

### LA DYLOG

La DYLOG, nata nel 1980 come società esperta in applicativi gestionali su elaboratori Hewlett-Packard e Honeywell DPS4, ha negli ultimi anni potenziato lo sviluppo di applicativi standard per la fascia personal computer.

Si tratta di packages che si rivolgono al mercato dei professionisti, con particolare riferimento ai dottori e ragionieri commercialisti ed agli amministratori di stabili.

La produzione della DYLOG comprende programmi applicativi per le seguenti attività:

- Gestione affitti
- Amministrazione stabili
- Contabilità ordinaria multiaziendale
- Contabilità semplificata forfetizzata multiaziendale
- Gestione dati e compilazione modello 740 e 750.

Tutto il software DYLOG è funzionante su Personal Computers compatibili MS-DOS e PCOS, quali:

- IBM PC XT ed AT
- Olivetti M24 ed M20
- Honeywell Super Team
- Commodore PC 10 e PC 20
- 
- Sperry PC <sup>N</sup> <sup>C</sup> <sup>R</sup> PC <sup>4</sup>
- Ericcson PC
- Hermes PC
- Toshiba PC
- ed ogni altro compatibile.

"Il nostro software - ci spiega Rinaldo Ocleppo, responsabile tecnico ed amministratore della società torinese - si inserisce ai livelli di mercato più competitivi, sia per le caratteristiche tecniche e formali di realizzazione (l'aggiornamento automatico in tempo reale dopo ogni immissione di dati, la cura nella gestione del video e nel controllo di errore), sia per il livello raggiunto nella pacchettizzazione e nel collaudo delle procedure. Terrei poi particolarmente a sottolineare come la nostra società sia in grado di fornire al professionista la garanzia di continui aggiornamenti sul software. Questo sia a livello di sistema, adeguando <sup>i</sup> programmi alle successive release del software di base, sia a livello legislativo, adeguando <sup>i</sup> programmi alle variazioni di legge, sia a livello migliorativo, con uno staff tecnico altamente qualificato che, quotidianamente, lavora per migliorare la funzionalità dei nostri prodotti.

Abbiamo inoltre presentato, in occasione dello SMAU 1985, la rete dei nostri concessionari: sono circa un centinaio di rivenditori distribuiti su tutto il territorio nazionale.

Per questo gruppo di concessionari, so-

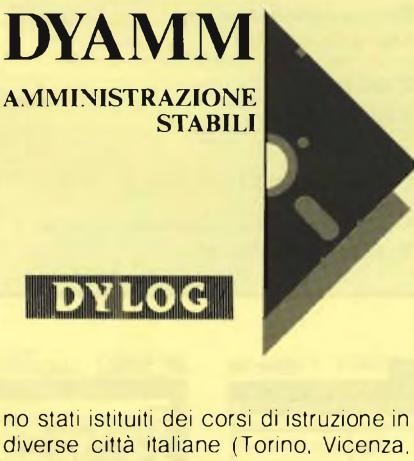

diverse città italiane (Torino, Vicenza, Roma, Bari, Firenze...).

Così, oggi, ogni cliente Dylog ha a disposizione, oltre alla dettagliata manualistica ed alla consulenza telefonica (gestita direttamente dai tecnici Dylog), anche la possibilità di avvalersi dell'assistenza di personale specializzato che opera nella propria città e che, quindi, è in grado di intervenire direttamente.

Insomma - conclude Ocleppo - vogliamo affermarci sul mercato come una società in grado di offrire non solamente dell'ottimo software ma anche e soprattutto un servizio specializzato e intendiamo essere un punto di riferimento continuo per il professionista che ci dà la sua fiducia".

quadro relativo a diversi clienti, oppure ottenere, ad ogni pié di pagina, la stampa del nome del dichiarante e della data di stampa. Il programma, per quanto riguarda <sup>i</sup> quadri A e B e quelli del modello base, non effettua solamente la stampa sul modulo ministeriale, ma è anche in grado di effettuare delle stampe in bozza.

La stampa delle deleghe di pagamento, per gli acconti di novembre e <sup>i</sup> saldi di maggio, è prevista su qualsiasi tipo di modulo (e anche in bozza).

"DY740" permette inoltre la stampa dell'indirizzo e dei dati anagrafici del dichiarante sulle buste utilizzate per la spedizione del modello ministeriale e la stampa della scheda anagrafica per la verifica annuale dei dati di ogni cliente.

### **Conclusioni**

Vogliamo ancora segnalare come "DY740" contenga una serie di programmi di utilità, che ne facilitano l'uso:

- stampa elenco anagrafico clienti
- statistiche di occupazione dei supporti magnetici
- aggiornamento coefficienti
- trasferimento clienti da un supporto magnetico ad un altro
- azzeramento dei dati relativi ai quadri N, O e prospetto ricavi e costi, per la gestione della dichiarazione negli anni successivi.

In conclusione, alcune notizie di carattere commerciale.

"DY740" viene distribuito in una gradevole confezione, comprendente il dettagliatissimo manuale operativo, il disco partenza ed <sup>i</sup> dischi programma.

Viene prodotto e distribuito dalla DYLOG ITALIA S.r.l. di Torino, C.so Giovanni Lanza 94,ed è disponibile sia nella versione per personal computer MS-DOS compatibili, che in quella per Olivetti M20.

Il prezzo, interessante se si tiene conto delle caratteristiche di particolare completezza del programma, è di L. 1.200.000 più IVA. Ci sembra interessante ricordare che la DYLOG ITALIA offre ai propri clienti l'opportunità di stipulare un contratto di assistenza software, comprendente l'invio degli aggiornamenti apportati al programma (tre versioni annuali) e l'assistenza telefonica "hot line" con <sup>i</sup> tecnici DYLOG.

La software-house torinese, inoltre, è in grado di fornire ai propri clienti un capillare servizio di assistenza su tutto il territorio nazionale, grazie alla sua retedi concessionari (circa un centinaio) distribuiti su tutto il territorio nazionale.

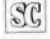

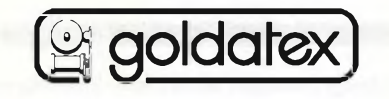

## **Questo mese su Progetto potete leggere**

### **Uno strumento che misura il pH**

L'acido solforico concentrato è certamente assai più energico e pericoloso dell'acido citrico che rende aspri <sup>i</sup> limoni, così come la soda caustica é assai più alcalina del modesto bicarbonato Solvay. Sì, ma di quanto? È tutta questione di pH, l'unità di riferimento con cui <sup>i</sup> chimici misurano la "forza" di acidi e basi, che questo strumento può determinare con precisione davvero eccellente. E se sviluppi da solo le tue pellicole a colori, con questo progetto potrai calibrare a puntino la concentrazione delle soluzioni che impieghi in camera oscura.

### **Generatore audio PLL**

Se per il tuo banco di lavoro non puoi accontentarti di nulla di meno della perfezione e ti occupi spesso di circuiti audio, ecco uno strumento a cui non puoi proprio rinunciare: tre forme d'onda, tutte le frequenze che servono ma soprattutto la rocciosa stabilità del PLL per un apparecchio ampiamente degno dei laboratori superprofessionali.

### **Maxiradio modulare**

Il tocco finale al grande progetto del nostro ricevitore modulare è, nientemeno, un'autentica supereterodina a circuiti integrati in grado di captare perfettamente tutte le emittenti in modulazione di frequenza. Difficile e zeppa di strane bobine da avvolgere e tarare? Niente di tutto questo: provare per credere...

### **Antenne: Conoscerle, Capirle, Realizzarle**

Non c'è radio senza antenna. Conoscere tutti <sup>i</sup> segreti di quei magici tratti di filo <sup>è</sup> l'unica carta vincente per contattare con successo anche <sup>i</sup> corrispondenti più lontani e per ascoltare le trasmissioni davvero interessanti. Queste pagine potrebbero rappresentare l'inizio di una nuova epoca della tua carriera di radioappassionato...

### **Tutto sui circuiti oscillanti**

Chi ha paura delle bobine? Spesso, un circuito risonante bene (o male) calcolato è l'arbitro del successo <sup>e</sup> della qualità delle prestazioni offerte dal radioprogetto che stai assemblando. È molto importante, perciò, farne la conscenza in modo approfondito: con questa monografia, Progetto ti da una mano.

### **Miniricevitore per onde cortissime e Citizen Band**

Se la Radio ti appassiona, ma non possiedi ancora moltissima dimestichezza con componenti, circuiti e saldature, questo simpaticissimo progettino potrà regalarti la gioia di ascoltare le emittenti più lontane con un apparecchio fatto con le tue mani. Questo ricevitore, infatti, grazie all'impiego di un transistore a effetto di campo come rivelatore rigenerativo, potrà farti captare senza difficoltà stazioni "rare" come Radio Kuwait, The Voice Of America e molte altre, nonché <sup>i</sup> CBers e <sup>i</sup> radioamatori sulla gamma dei 10 metri.

### **Minimixer modulare**

La rubrica "Dalla Stampa Estera", una delle più seguite tra quelle che puntualmente appaiono sul nostro mensile, si occupa questo mese di un progetto particolarmente interessante per chi comincia: quello di un banco di regia minimo composto da un piccolissimo mixer e da un amplificatore-monitor. Oltre che costituire un validissimo aiuto per la realizzazione casalinga delle cassette, questa microconsolle può con l'amplificatore lineare da <sup>1</sup> W proposto in marzo e il microtrasmettitore FM offerto in omaggio agli abbonati di Progetto, completare una piccola ma perfetta radiolibera di quartiere.

### **Conoscere le Onde Radio**

Per il consueto angolino dedicato al Radioascolto, un argomento forse un po' più teorico del solito, ma non per questo meno avvincente: la natura delle onde elettromagnetiche. Conoscere certi termini da addetti ai lavori e, soprattutto, la realtà fisica che si cela dietro di essi, infatti, non è solo una questione di cultura tecnica, ma è anche e soprattutto un modo per ascoltare meglio, con maggior cognizione di causa, e saper trarre il massimo divertimento dal proprio hobby.

E'in più, Progetto vi offre come di consueto <sup>i</sup> circuiti stampati già pronti per tutti <sup>i</sup> circuiti proposti, basta ordinarli per riceverli a casa a prezzi ultrastracciati, e le sue rubriche: il Mercatino per le tue occasioni uniche e la rubrica delle Lettere, che questo mese propone due golosi sintonizzatori, uno per la Citizen Band e uno per le VHF, che tutti possono realizzare all'istante.

Per la tua elettronica, una sola rivista: Progetto, il mensile creato per te che costruisci.

**U** circuiti il fascicolo di Progetto che,<br>da oggi, vi attende in edicola. Que-<br>sto numero si distingue soprattutto per la n nuovo fuoco d'artificio di idee <sup>e</sup> circuiti il fascicolo di Progetto che, da oggi, vi attende in edicola. Quegrande varietà degli argomenti trattati, forse ancora superiore alla media cui, <sup>i</sup> nostri Lettori, ormai, sono già abituati. Si avvicina il periodo fatidico della chiusura delle scuole, e poiché sappiamo che molti nostri fedelissimi vivono ancora nell'epoca dorata dei banchi di scuola, abbiamo volutamente concesso un po' di spazio extra alle monografie teorico-pratiche su argomenti di elettronica generale. L'ideale per una tesina brillante e sostanziosa con cui tentare la scalata al bel voto finale o, magari, per porre rimedio a qualche defaillance invernale e non compromettere la serenità delle vacanze che ormai si profilano all'orizzonte. Così, oltre al tradizionale appuntamento con Franco Cremonesi e le sue conversazioni, questo mese si parla anche di circuiti accordati e di tecnologia delle antenne radio. Ma andiamo con ordine e vediamo che cosa propone, per maggio, questo prezioso fascicolo di Progetto.

# *NUOVA NEWEL*

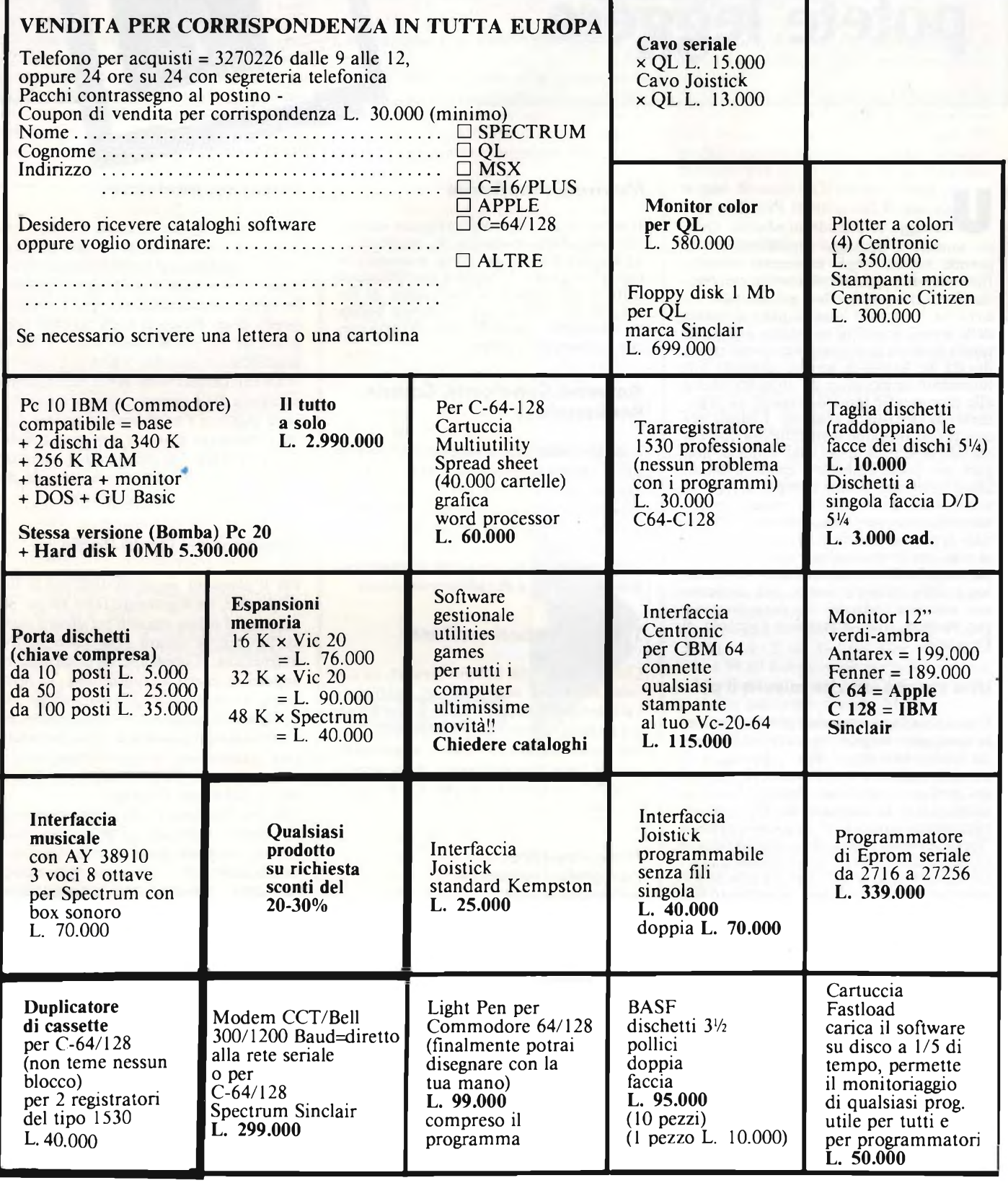

### **Via Mac Mahon, 75 Milano Tel. 02/32 34 92**

### **PRESENTA I PRODOTTI SENZA CONCORRENZA (PREZZI TUTTO COMPRESO)**

### **Disponibili a richiesta nei migliori ComputerShop**

**SINCLAIR ZX SPECTRUM SINCLAIR QL COMMODORE 64 COMMODORE 128**

### **PREZZI IMBATTIBILI!**

**COLLABORAZIONE UFFICIALE ALLA RIVISTA CON CASSETTA: COMPUTER GAMES E UTILITIES**

**TUTTI I MESI IN EDICOLA PER CBM 64 CBM 16 CBM PLUS 4 SPECTRUM**

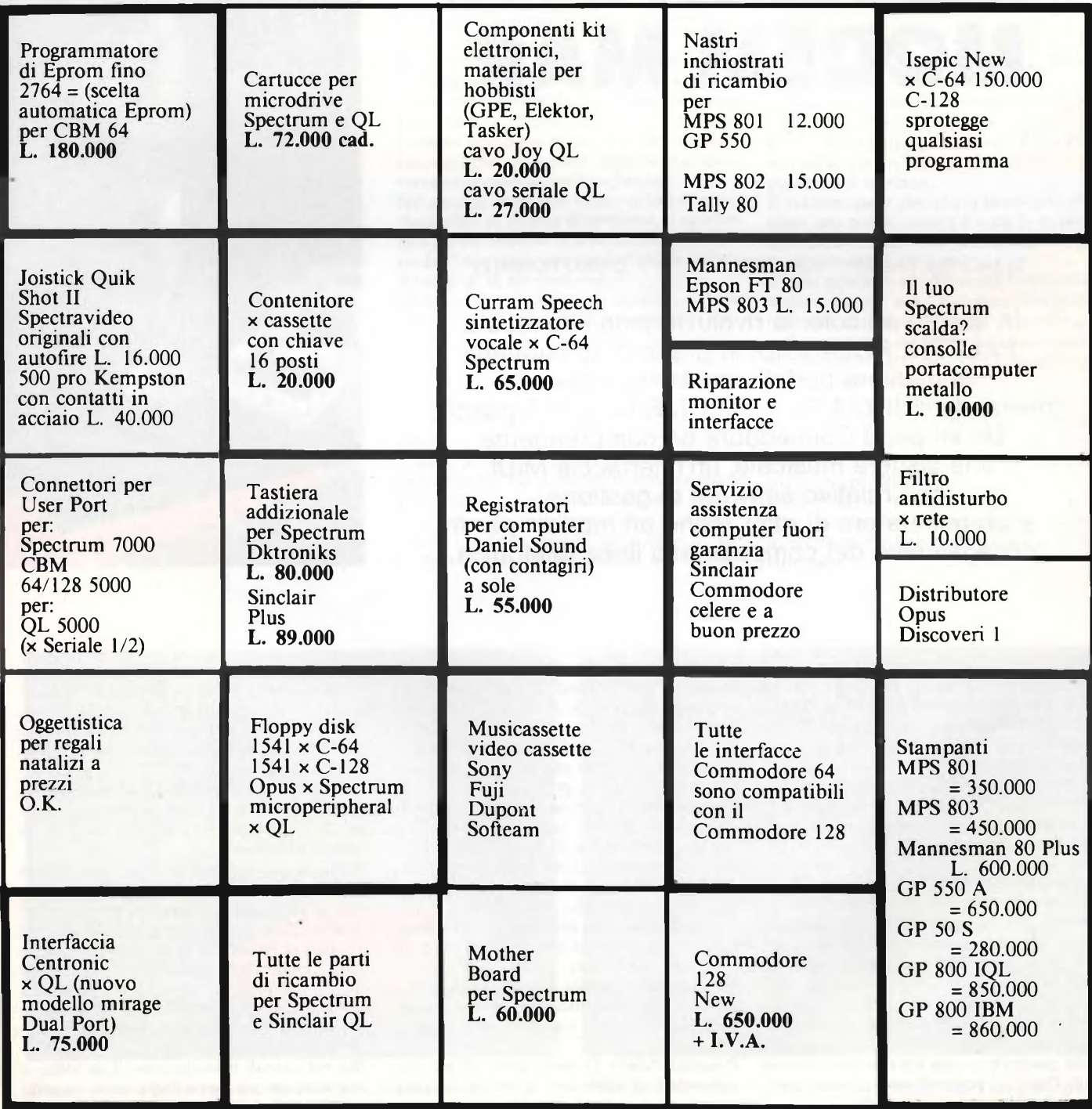

### PRODOTTI HARDWARE

# **POLAROID PALE TASTIERA SIEL MODEM MAR**

DI MICHELE FADDA GIANCARLO BUTTI CARLO ROGIALLI

In questo articolo: la rivoluzionaria interfaccia PALETTE POLAROID, in grado di fotografare in maniera perfetta qualsiasi schermo realizzato dall'IBM PC e dagli MS-DOS compatibili. Un kit per il Commodore 64 comprendente una tastiera musicale, un'interfaccia MIDI con relativo software di gestione, e un generatore di ritmi. Infine un modem per il collegamento del computer alla linea telefonica.

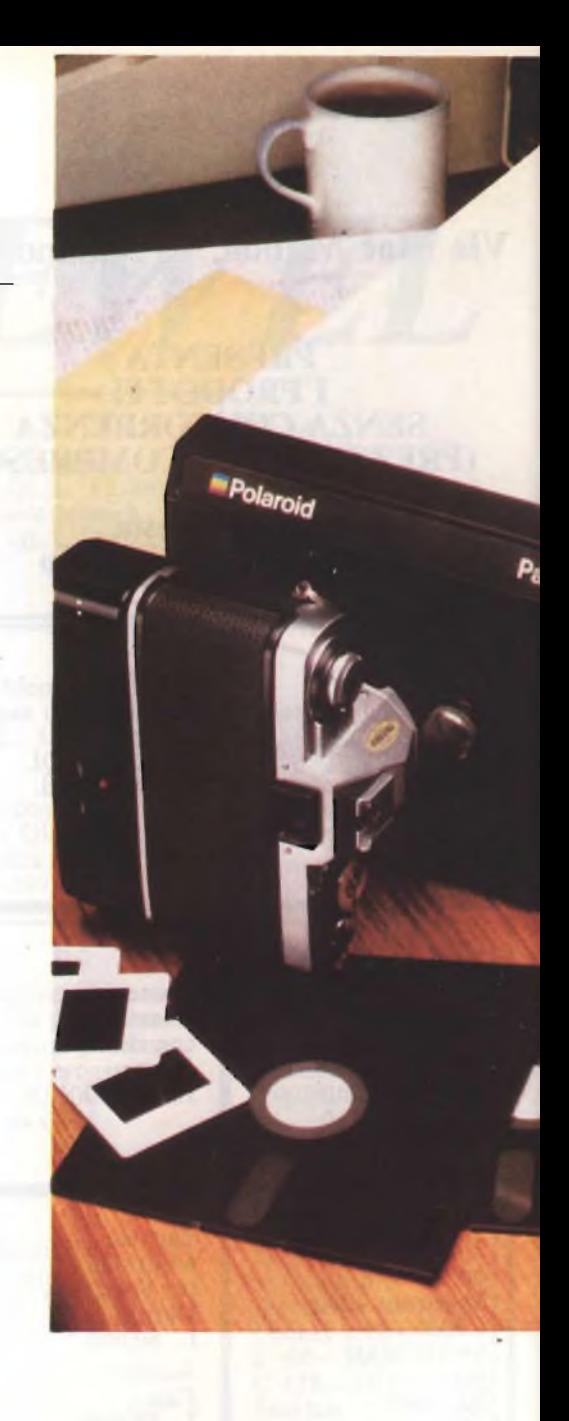

**F** una delle più singolari e forse una delle pora le varie periferiche esistenti per personal e micro computer, quella che presentiamo è senza alcun dubbio che nate proprio persoddisfare le esigenze di chi usa il personal.

Stiamo parlando della Polaroid Palette, un sistema capace di riprodurre in svariate forme un hard copy dell'immagine presente sullo schermo del computer.

### **Polaroid Palette**

I vantaggi di tale sistema sono più facilmente comprensibili da una certa schiera di utenti, fra cui operatori di marketing, consulenti, analisti finanziari e chiunque debba effettuare delle presentazioni dove un supporto grafico è importante. Polaroid Palette permette, ad esempio, di ottenere dal computer delle diapositive, ma altri sistemi, sempre della Polaroid, permettono di ottenere direttamente dal computer dei lucidi.

Cercheremo di illustrarne, brevemente, le caratteristiche sperando di saper mostrare <sup>i</sup> vantaggi non solo ai potenziali utenti, ma anche a tutti gli altri computer dipendenti. Per comprendere quali sono le innovazioni introdotte da questa periferica, vediamo innanzitutto cosa è in grado di fare.

Polaroid Palette permette di effettuare una copia fisica del video, su diapositiva (35 mm) o su stampe di 8,5 x 10,5 cm di lato.

Si potrebbe obiettare che per ottenere questi risultati è più che sufficiente una qualunque macchina fotografica, una discreta conoscenza dei problemi che si hanno nel riprendere un monitor ed un cavalletto (od un polso più che fermo).

Evidentemente questa soluzione artigianale è molto più economica che non l'uso della Polaroid Palette, il cui costo non è certo popolare.

Polaroid Palette fa però molto di più che permettere di effettuare la pura e semplice riproduzione del video.

Aumenta la definizione dell'immagine portandola a 900x700 linee, aumenta il numero di colori disponibili, portandoli a 72, ma, soprattutto, permette di effettuare delle foto a colori di immagini presenti su schermo monocromatico.

Questi miracoli giustificano da soli l'adozione di Polaroid Palette che permette all'utente di risparmiare una grande quantità di tempo e di denaro.

Fatti un po' di conti si comprende infatti come, per ottenere un'immagine su video con la stessa definizione e numero di colori occorra l'uso di schede grafiche e monitor il cui costo è paragonabile a quello di tre Polaroid Palette senza contare che si sarebbe all'inizio dell'opera, non disponendo ancora di un sistema per riprodurre su carta (e peggio ancora su diapositiva) l'immagine presente sul video.

Sia nel caso di riproduzione di un video a colori su carta o sia su diapositiva, <sup>i</sup> sistemi tradizionali presentano numerosi svantaggi.

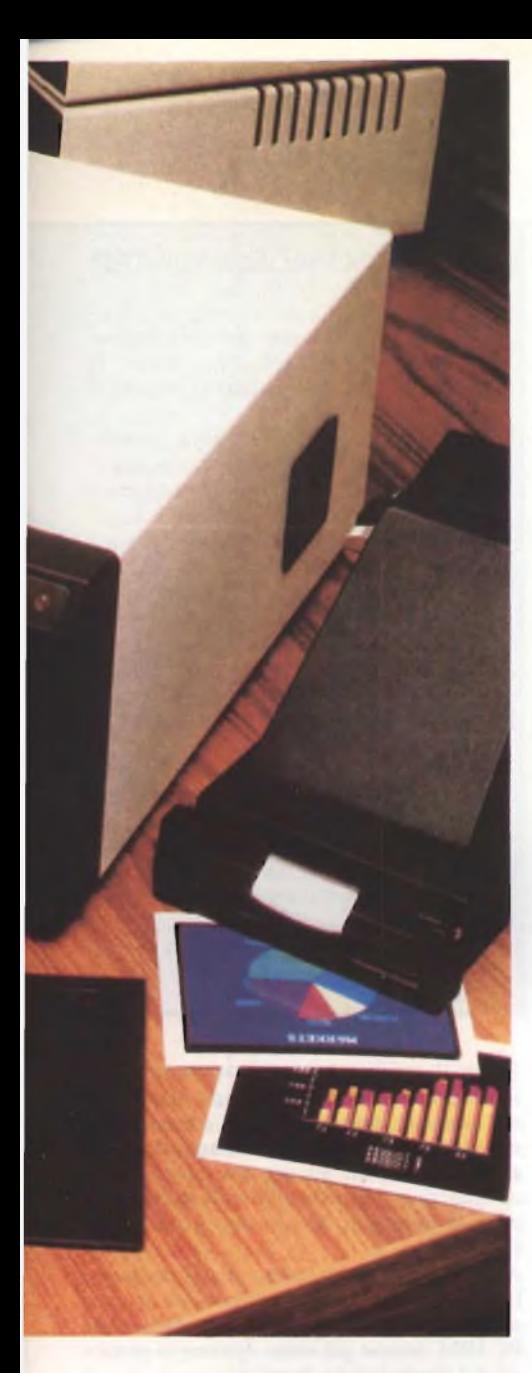

La riproduzione su carta tramite stampanti a colori è infatti, nella maggior parte dei casi, pessima quando si tratta di riprodurre vaste aree colorate.

Le macchine che danno risultati discreti sono le stampanti a getto d'inchiostro o quelle a trasferimento termico, ma in entrambi <sup>i</sup> casi la definizione dell'immagine non è delle migliori.

L'uso di plotter, oltre che risultare molto più oneroso di quello di una riproduzione fotografica, pur consentendo una buona definizione dell'immagine, crea dei problemi nel coloramento delle aree, che nella maggior parte dei casi risulta di pessima qualità.

La riproduzione fotografica con <sup>i</sup> sistemi tradizionali comporta anch'essa dei problemi.

Basta osservare una qualunque foto da video presente su riviste come la nostra, per notare innanzi tutto la curvatura deH'immagine, dovuta al fatto che la superficie del monitor non è piana, a cui in alcuni casi si accompagna una banda nerastra che attraversa orizzontalmente lo schermo.

Nel caso di immagini molto colorate o con particolari di diverse dimensioni, si può notare già sul monitor una perdita di definizione dell'immagine, con <sup>i</sup> colori che si diffondono al di là dei contorni.

Molto spesso si notano poi i singoli pixel che costituiscono l'immagine, a causa della bassa definizione del computer o del monitor. Sono problemi che <sup>i</sup> normali sistemi di riproduzione fotografica non sono in grado di superare, anzi, nella maggior parte dei casi, sono amplificati proprio in fase di riproduzione.

L'altro problema, e cioè la colorazione di immagini riprese da monitor monocromatico, è a dir poco insuperabile a livello amatoriale se non da chi di fotografia se ne intende. Anche in questo caso difficilmente si avranno ben 72 colori a disposizione.

### **Installazione di Polaroid Palette**

Prima di uso dovremmo ovviamente parlare di installazione, ma questa è assai semplice, essendo solo necessario collegare un paio di cavi dal computer alla Palette.

Il sistema che abbiamo provato è quello dedicato al PC IBM, ma ne esistono altre versioni, per Apple *II* nelle sue varie versioni, Digital, Rainbow 100 ed M24.

Ciò che cambia fra queste versioni è essenzialmente il sistema di collegamento con il computer nonché il software di gestione del sistema stesso.

<sup>I</sup> computer collegabili devono avere delle esigenze particolari per potere utilizzare il sistema.

Ad esempio, il PC IBM deve essere dotato di scheda grafica, 256K di memoria RAM e una porta di comunicazione seriale.

La scheda grafica può essere solo IBM e questo è un handicap per chi, appassionato di computer graphic, ha dotato il suo PC di una delle altre schede, ben più potenti, disponibili sul mercato.

E evidente però che, se era necessario effettuare una scelta, questa è stata la migliore, considerando soprattutto il tipo di utenza a cui il sistema si rivolge.

È bene precisare che Polaroid Palette non è semplicemente una macchina fotografica (sarebbe un po' complicato in questo caso collegarci tutti <sup>i</sup> cavi necessari), ma un sistema completo, che preleva il segnale video direttamente dal computer.

Il sistema comprende un'unità centrale (se così possiamo chiamarla), a cui è possibile collegare la macchina fotografica per le diapositive o quella per le stampe nonché l'AutoProcess per lo sviluppo.

Oltre a ciò, un manuale d'uso piuttosto voluminoso descrive nel dettaglio l'uso dei vari programmi che Polaroid fornisce insieme al sistema.

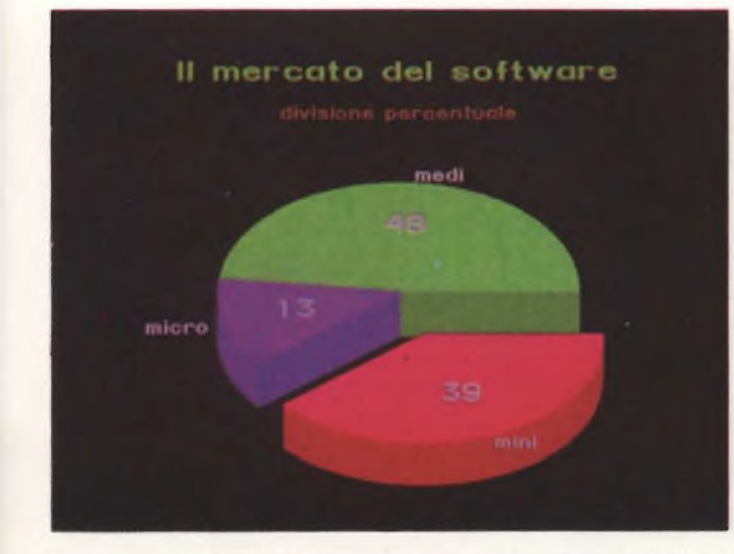

*Diagramma a torta relativo al mercato del software. Foto realizzata con il POLAROID PALETTE.*

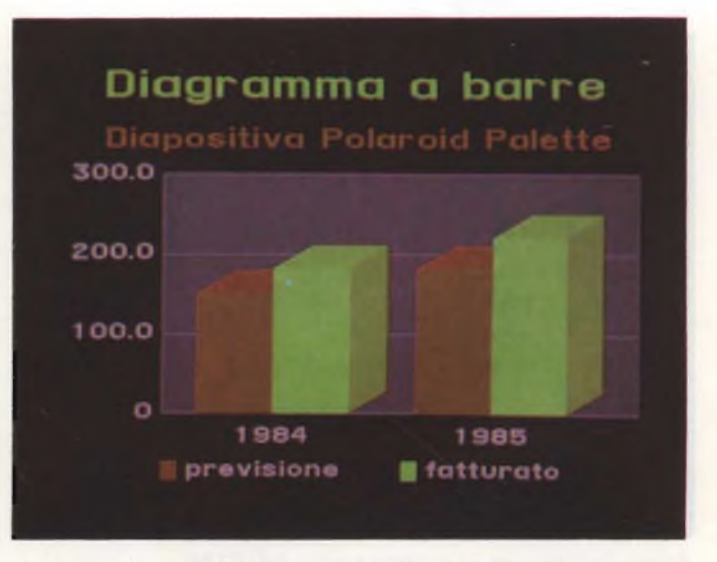

*Fedele riproduzione effettuata con il PALETTE di un grafico a barre.*

### **PERIFERICHE**

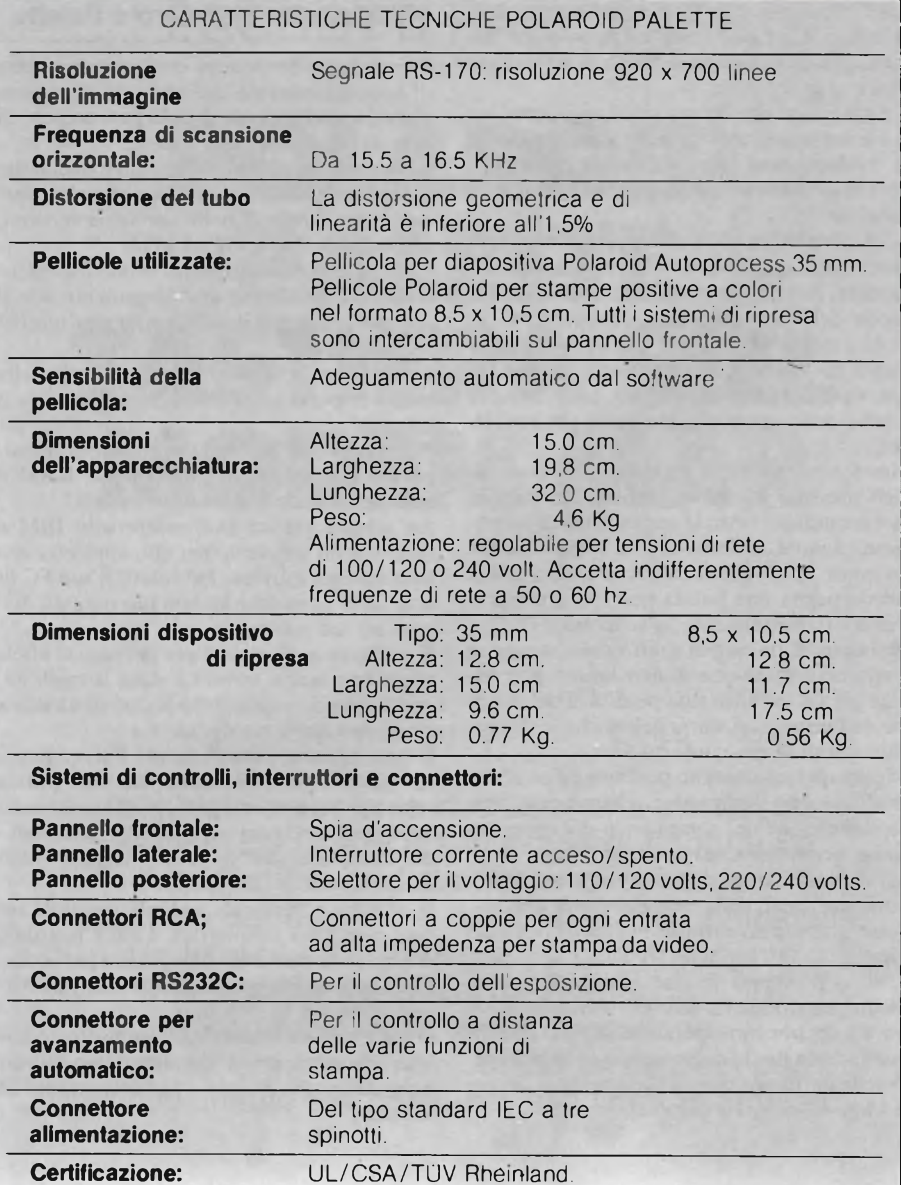

### POLAROID VIDEOPRINTER

Polaroid presenta due sistemi per registrazione di immagini da video o da computer, che trasformano <sup>i</sup> segnali in stampe a colori.

Il VideoPrinter modello 8, offre la capacità fotografica dell'elaborazione digitale delle immagini. Il sistema, controllato da micro processori, produce trasparenti colori di tono continuo per lavagna luminosa nel formato 20x25 cm. e stampe a colori dello stesso formato da immagini video o da immagini da computer.

Concepito come strumento da tavolo, il VideoPrinter modello 8 è leggero e compatto (ha un ingombro di cm. 60x40x62 e pesa circa 20 Kg.).

Il sistema produce copie a colori fedeli, praticamente esenti da distorsioni ed è dotato di comandi che riducono al minimo l'effetto delle linee cadenti.

Il risultato fotografico è qualitativamente superiore rispetto alle immagini ottenute con una ripresa diretta dello schermo e spesso addirittura migliori di quelle visibili sullo schermo stesso.

Alcuni di questi programmi permettono l'uso del sistema con qualsiasi tipo di immagine, cioè con immagini create con software non dedicato, mentre un package per la creazione di grafica ad uso prevalentemente commerciale permette all'utente di crearsi le proprie immagini da riprodurre poi con il Palette.

Abbiamo parlato di software non dedicato. Infatti alcuni programmi disponibili in commercio per la realizzazione di grafica con il PC IBM, hanno già come opzione la gestione del sistema della Polaroid.

Per <sup>i</sup> programmi che non dispongono di que-

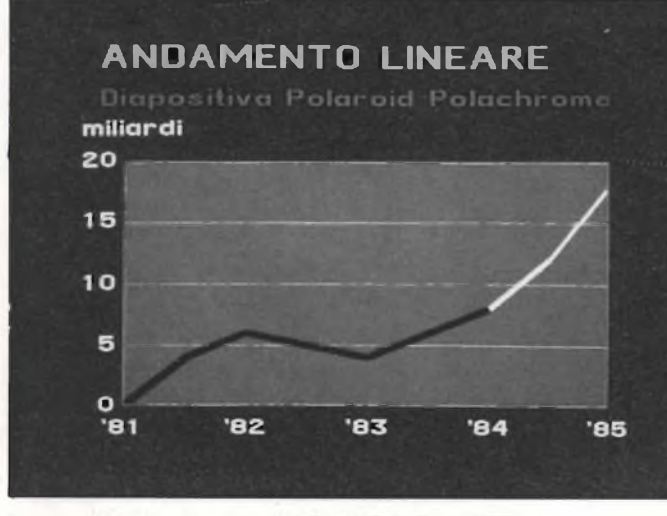

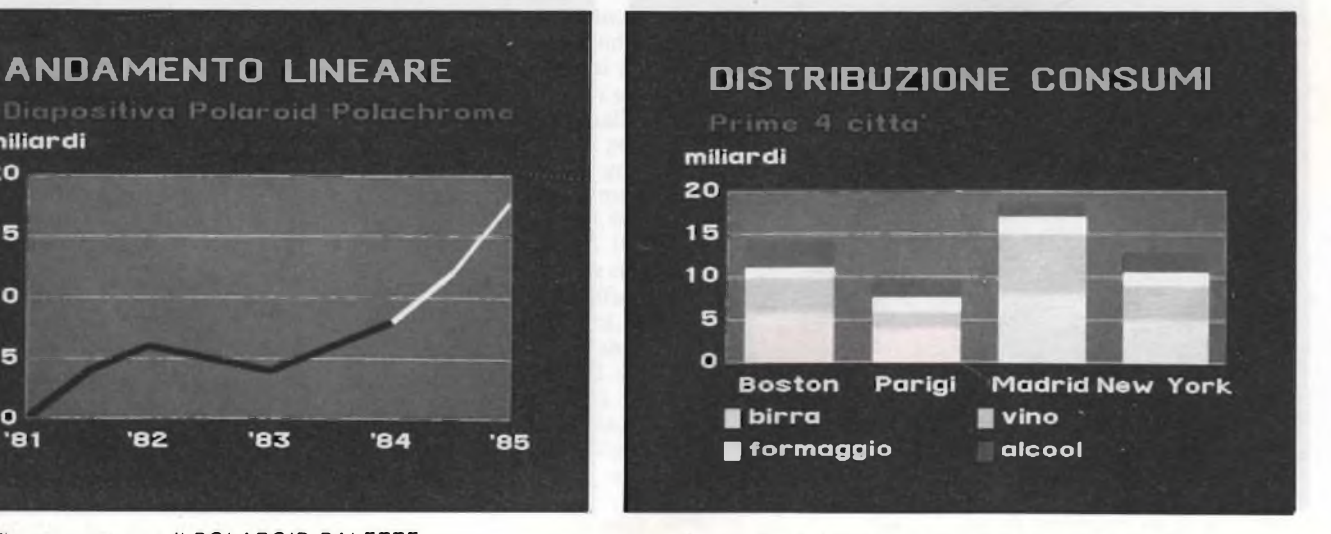

*Fotografia ottenuta con il POLAROID PALETTE Un altro esempio di come si possa fotografare fedelmente l'immagine video.*

Dotato di comandi automatici per la regolazione della luminosità, contrasto e bilanciamento cromatico, può essere anche regolato manualmente per un controllo tonale completo o per modificare l'immagine in funzione di particolari esigenze.

Questo sofisticato strumento di elaborazione dell'immagine digitalizza il segnale video in modo da adattarsi con assoluta precisione ai parametri di esposizione, contrasto e densità della pellicola impiegata. Il sistema determina una scala tonale di 256 livelli per ciascun colore, ponendoli in rapporto alle caratteristiche cromatiche della pellicola usata; calcola le funzioni di trasferimento della scala dei toni grigi consentendo così il controllo completo dell'esposizione e del contrasto, e migliorando il dettaglio nelle zone più luminose e più scure della stampa finale. Ne risulta che anche <sup>i</sup> minimi dettagli dell'immagine video vengono registrati sulla pellicola.

Questa caratteristica è particolarmente importante in alcune applicazioni basate sull'utilizzo del computer nella progettazione e nella produzione (CAD/CAM)

sta opzione è invece necessario effettuare una manipolazione dell'immagine tramite <sup>i</sup> programmi di utilità forniti dalla stessa Polaroid. In questo modo Polaroid ha cercato di rendere di uso il più generale possibile il proprio sistema. Questa politica si può riscontrare anche in altri casi, come nella dettagliata indicazione dei tipi di pellicole (anche di altre case) utilizzabili con il sistema.

### **Uso del sistema**

Prima di poter effettuare delle foto è indispensabile tarare il sistema in funzione delle nonché in aree quali la realizzazione di immagini di dati trasmessi da satellite, dati atmosferici da radar e dati medicali. Tale concetto è inoltre essenziale nella produzione di fotografie di alta qualità da programmi televisivi.

Il sistema consente inoltre di realizzare immagini in negativo, in versione di immagini a specchio, la produzione di stampe bianco e nero sui pellicola a colori.

Polaroid ha presentato anche il sistema di registrazione di immagini con pellicola a colori a sviluppo immediato Video-Printer mod. 4, che utilizza la tecnologia analogica per registrazioni da video su pellicola Polaroid 9x12 cm., su SX-70e su qualsiasi pellicola 35 mm.

Entrambi <sup>i</sup> VideoPrinter possono essere collegati in pochi minuti alla maggior parte dei sistemi video o computer senza necessità di apportare modifiche. Entrambi <sup>i</sup> modelli hanno dispositivi autonomi di ingresso/uscita che si collegano al segnale analogico da video del sistema principale e che possono funzionare in parallelo con monitor. Il mercato degli apparecchi di registrazione da video su pellicola a colori riflette la rapida espansione dell'utilizzo in grafica computerizzata e di sistemi di registrazione da video nella scienza, industria, medicina e comunicazione. Si ritiene che lo sviluppo maggiore riguardi il settore della grafica, dove le pellicole Polaroid 8x10 sono già ampiamente utilizzate per la realizzazione immediata di stampe positive e di trasparenti colore per lavagna luminosa da utilizzare per riunioni e presentazioni.

Normalmente questi registratori sono disponibili con dorsi adatti per pellicola 35 mm., 9x12, 20x25 o Polaroid SX-70. Ad eccezione del 35 mm., le pellicole a sviluppo immediato in tutti questi formati sono normalmente disponibili presso Polaroid. Tuttavia Polaroid ha recentemente annunciato un nuovo sistema Autoprocess 35 mm. e entra sul mercato con una gamma di pellicole 35 mm. che comprende:

- una diapositiva a colori a sviluppo immediato
- una pellicola in bianco e nero a tono continuo
- un trasparente bianconero ad alto contrasto.

caratteristiche del proprio computer e del proprio monitor.

Il manuale descrive in dettaglio le varie fasi che permettono all'utente di prendere confidenza con il sistema.

Non è necessario avere molta esperienza nel campo della fotografia per poter usare il Palette.

Infatti, si è guidati dal programma che gestisce il sistema nella scelta dei vari parametri da utilizzare per ottenere <sup>i</sup> migliori risultati. Il problema quindi si riduce all'uso di un programma e all'esecuzione di alcune prove per tarare correttamente il sistema.

### **Software di gestione**

Considerando che la corretta gestione dei sistema dipende, oltre che dallo svolgimento di una limitata serie di operazioni manuali, dal corretto uso del programma di gestione, analizziamo quest'ultimo nel dettaglio.

Il menu principale permette di accedere ad altri 4 sottomenu, ognuno dei quali concerne una particolare fase della gestione del sistema. Il primo menu concerne la configurazione da dare al sistema stesso. La prima opzione di questo sottomenu permette di selezionare il tipo di pellicola utilizzato che.

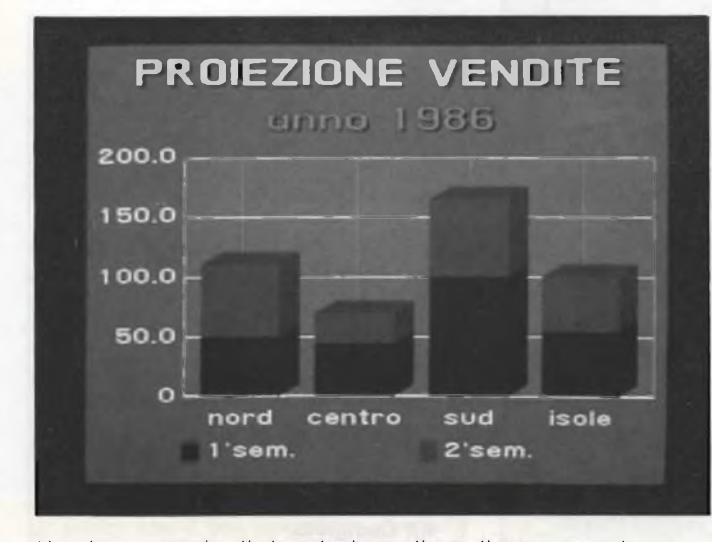

*Un altro esempio di riproduzione di un diagramma a barre tridimensionali.*

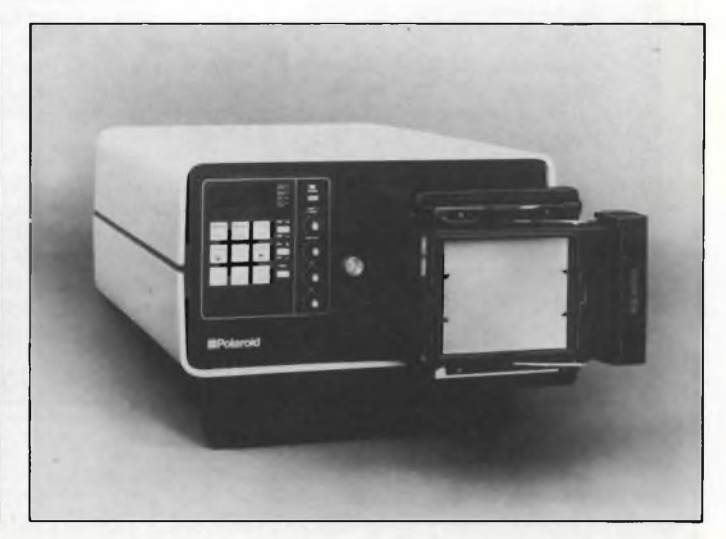

*Il videoprinter mod. 4 consente di ottenere immagini a colori su pellicola 35 mm., Polaroid SX-70 o Polacolor ER 9x12.*

### **PERIFERICHE**

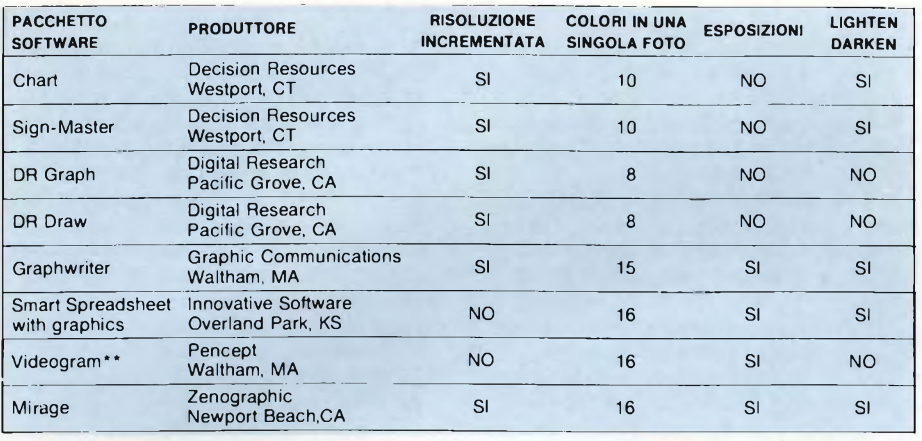

*Questa tabella elenca tutti i programmi che permettono un output su Polaroid Palette come opzione.*

come abbiamo prima ricordato, può anche non essere della Polaroid.

La seconda opzione permette di cambiare il drive di default. La terza opzione è assai importante in quanto è possibile variare la luminosità dell'esposizione per particolari esigenze ambientali o per creare particolari effetti.

La quarta opzione permette di cambiare la porta di comunicazione mentre la quinta consente di salvare la configurazione che si è data al sistema perché questa venga assunta automaticamente dal sistema tutte le volte che questo verrà utilizzato.

Anche il secondo sottomenu è dedicato alla configurazione che deve assumere il sistema. Permette infatti di centrare l'immagine del video, di cambiare <sup>i</sup> tempi di esposizione dei vari colori in relazione al tipo di pellicola usata (per molti tipi di pellicole il sistema è già tarato) nonché di cambiare il set di colori utilizzato ovvero di crearsi un proprio set di colori.

Gli altri due sottomenu del programma permettono di effettuare la ripresa di un'immagine una sola volta, o di un'immagine più volte, o ancora di diverse immagini.

Il computer preleva le immagini dei floppy

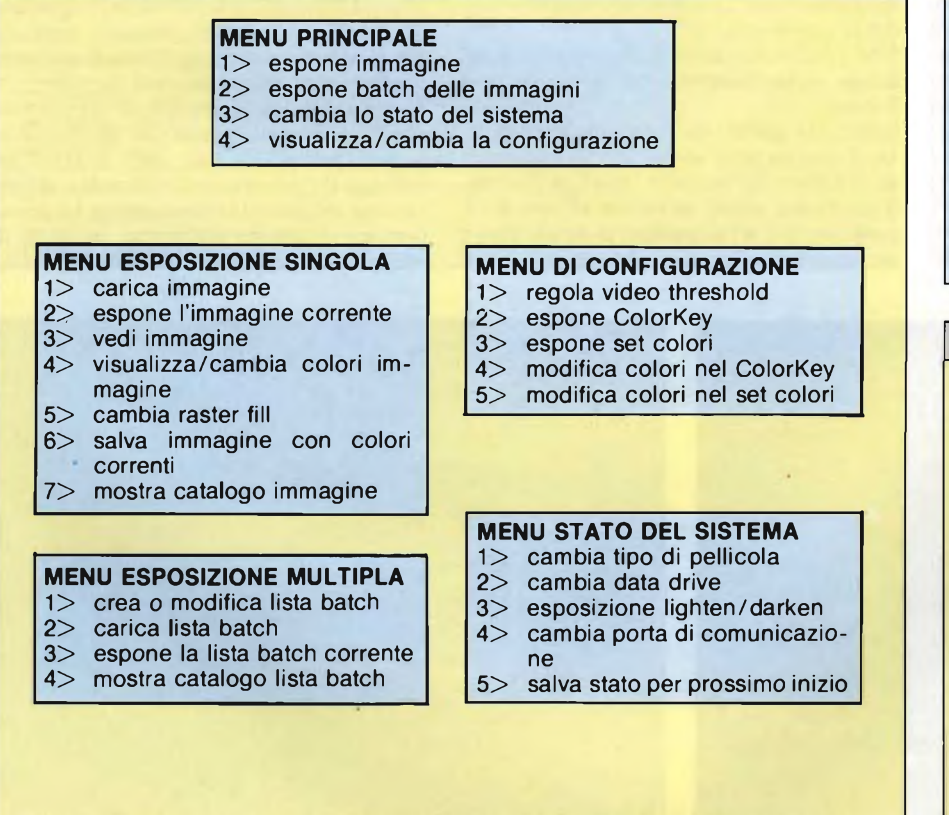

(per cui alcune delle opzioni servono a visualizzare il contenuto dei dischi e a caricare le immagini) e successivamente queste immagini impressionano la pellicola (il tempo di esposizione è di circa due minuti).

È anche possibile modificare <sup>i</sup> colori dell'immagine caricata cambiando il set di colori utilizzato.

Evidentemente in molti casi non si può osservare sul video l'effetto prodotto dal cambiamento dei colori, visto che il computer non è in grado di visualizzare 72 colori (o non può visualizzarne nessuno se il monitor è monocromatico), per cui si dovrà provvedere nel caso a prove ripetute.

È anche possibile disabilitare la funzione, propria del sistema, che aumenta la definizione deH'immagine e che provvede a tutte quelle funzioni che permettono di ottenere delle immagini migliori di quelle visualizzate su monitor.

Questo per quanto riguarda il programma principale contenuto sul disco fornito insieme al sistema.

Come inizialmente abbiamo precisato, però, è possibile utilizzare con il sistema anche immagini create con software che non preveda inizialmente l'uso del Palette.

Un altro programma denominato VSAVER permette di utilizzare con il Palette le immagini create con VisiTrend/Plot, mentre il programma CONVERT permette di convertire le immagini salvate con le prime versioni del Polaroid Palette per poter essere utilizzate dalla versione attuale.

Polaroid Polachrome Polaroid Type 669 Polaroid Polapan Polaroid Polagraph Agfachrome ASA 100\* Ektachrome ASA 100 Fujichrome ASA 100

*Elenco delle pellicole utilizzabili con ilPolaroid Palette.*

### **SCHEDA PRODOTTO**

**Tipo:**

Computer Image Recorder

**Modello:** POLAROID PALETTE

**Costruttore:**

POLAROID CORPORATION CAMBRIDGE, MASS; U.S.A. 4192- IT/IT

### **Distributore:**

POLAROID ITALIA S.P.A. DIVISIONE PRODOTTI PROFESSIONALI VIA PIAVE 11 21051 ARCISATE (VA) TEL. (0332) 470031

**Prezzo al pubblico del Kit Completo:** L. 3.500.000 IVA esclusa

54 Sperimentare n. 5 1986

*Menu e sottomenu del programma che permette la gestione delPolaroidPalette. Questo programma viene fornito unitamente al 35 mm Express.*

### **PERIFERICHE**

### **Tastiera CMK 49**

Musica e informatica sono un binomio perfetto, come dimostra la SIEL, una giovane e dinamica ditta, che propone una serie di periferiche che consentono di trasformare il 64 in una vera e propria sound machine, e di convertire molti appassionati di computer in musicisti.

Le periferiche della SIEL per il Commodore 64 formano un vero e proprio sistema modulare, che può essere espanso a seconda del crescere delle esigenze dell'utente.

<sup>È</sup> possibile fare le prime esperienze sulla "<sup>7</sup> Note BIT", una tastierina di formato ridotto da sovrapporre alla tastiera del C64, poi passare alla SOUND BUGGY e/o alla CMK-49, infine scoprire la MIDI e <sup>i</sup> sintetizzatori professionali.

La tastiera CMK 49 è una tastiera polifonica a quattro ottave da DO a DO, che si connette alla cartridge port del Commodore 64 tramite una piattina, che termina in una cartuccia contenente la scheda dell'elettronica di controllo e di interfaccia della tastiera.

<sup>I</sup> tasti sono a spaziatura standard, tipo pianoforte. Ovviamente la tastiera non è di tipo dinamico, caratteristica presente solo sui synth più professionali.

La CMK 49 non contiene alcun hardware che generi suoni, questo compito è demandato al C-64, alla SOUND BUGGY, o ad un synth esterno. La CMK-49 viene fornita insieme con una cassetta e con un dischetto magnetico contenenti un programma per la sua gestione. Questo programma fa uso del chip SID del C-64 per la sintesi sonora.

Sono presenti tutte le caratteristiche tipiche di un programma musicale basato sul SID, la vera novità consiste nel poter finalmente suonare su di una vera tastiera.

Purtroppo il SID gestisce solo tre voci, il che è sufficiente per la totalità dei videogames, ma è purtroppo una limitazione terribile per chiunque sia abituato a suonare su una tastiera "vera", con giri di accordi a più di quattro note.

<sup>1</sup> preset già pronti sono addirittura quaranta, sia di tipo polifonico che mono. Ovviamente, quelli mono sono di qualità migliore, dato che, utilizzando tutti e tre gli oscillatori contemporaneamente, si ottengono suoni molto più ricchi.

La qualità dei preset è molto buona, forse la migliore che potesse essere ottenuta da un Commodore 64, il che lascia facilmente intravedere, anche in un prodotto a livello medio-basso come la CMK 49, la presenza di un lavoro di sviluppo effettuato da veri professionisti della musica.

La CMK 49 è ben realizzata, il suo unico vero limite è il Commodore 64, limite che può venire superato solo installando dell- 'hardware esterno, come, pe esempio, la SOUND BUGGY.

Nel complesso il prodotto CMK 49 è ben realizzato e curato. Purtroppo il programma di gestione ha qualche pecca, come il cambio di preset, che è una operazione non solo lenta (il programma principale è stato scritto presumibilmente in Basic, e la gestione della

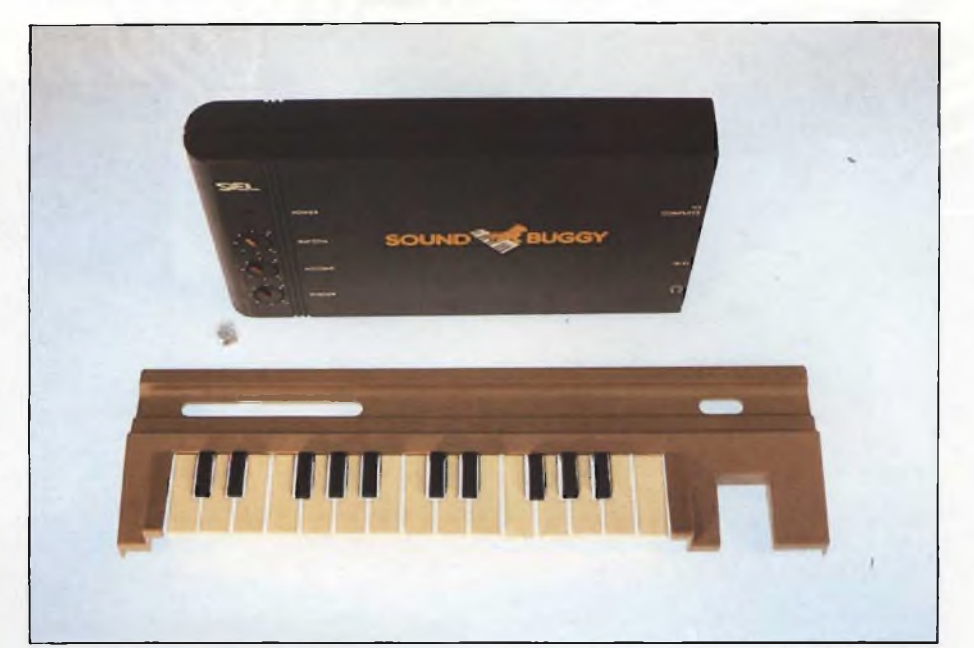

### SCHEDA TECNICA INTERFACCIA MIDI PER COMPUTER **Tipo:** Interfaccia seriale ad alta velocità secondo il protocollo standard di comunicazione fra strumenti elettronici MIDI **Collegamento al computer:** Via cartridge port **Alimentazione:** Da computer via cartridge port **Collegamento strumenti:** Sei prese pentapolari Software: Gestione dell'interfaccia con possibilità di effettuare registrazioni live a 16 tracce polifoniche e la gestione di brani lunghi fino a 4500 note

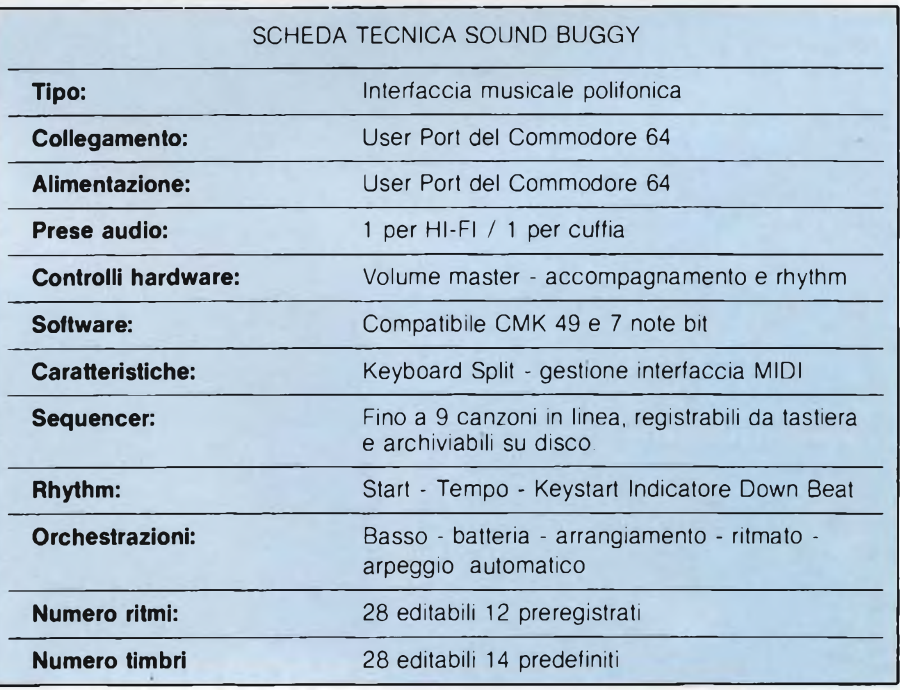

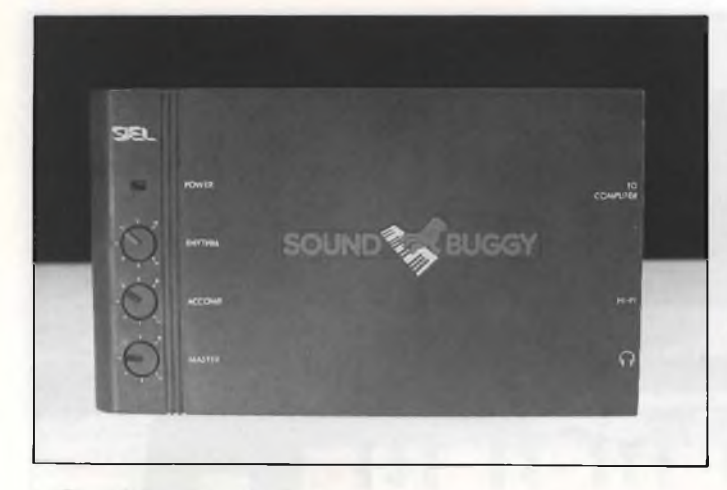

*Con la SOUND BUGGY collegata alla user port, il Commodore 64 si trasforma in un organo elettronico polifonico dotato di una sofisticata batteria elettronica programmabile.*

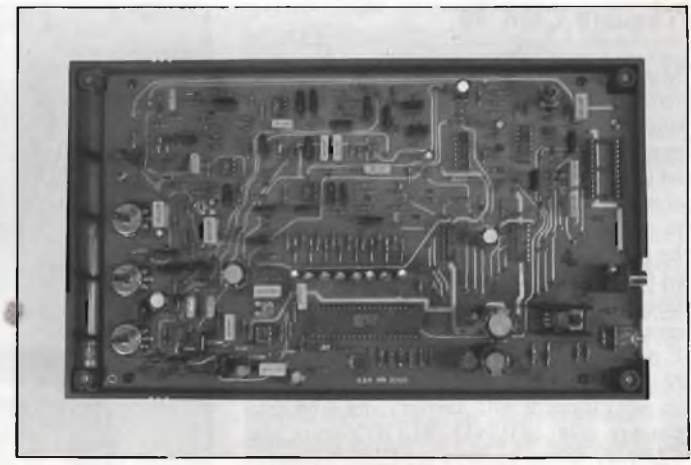

*Aperta, la SOUND BUGGY rivela una costruzione molto ordinata e professionale, anche se tecnologicamente abbastanza tradizionale.*

tastiera e del SID in LM), ma decisamente macchinoso: occorre ogni volta premere lo spazio, risalire al menu principale e selezionare il preset desiderato servendosi dei tasti di funzione.

### **SOUND BUGGY**

*Descrizione hardware*

Il SOUND BUGGY è una scatola piatta e nera, contenente al suo interno una batteria elettronica e un sintetizzatore polifonico molto elementare, meno sofisticato del SID in termini di filtraggio ed effetti di modulazione, ma più ricco di voci.

Il tipo di sintesi impiegata è un misto fra la additiva <sup>e</sup> sottrattiva: il "solo" polifonico dispone di quattro oscillatori a cinque posizioni.

Nell'uso sembra di avere a che fare con un vecchio organo Hammond a slider, dato che per ogni "piede" <sup>è</sup> selezionabile l'intensità (in trentadue passi).

E poi presente un ADSR che controlla <sup>i</sup>

*Un particolare importante sulla MIDI COMPUTER INTERFACE SIEL è il numero di prese, che determina il numero di strumenti ad essa collegabili: 3 MIDI OUT (controllo di synth da computer), <sup>1</sup> MIDI IN (da synth a computer), <sup>1</sup> MIDI THROUGH (espansioni), <sup>1</sup> MIDI CONTROL IN sincronizzzione con controller esterni, per esempio una DRUM MACHINE o un MIDI RECORDER).*

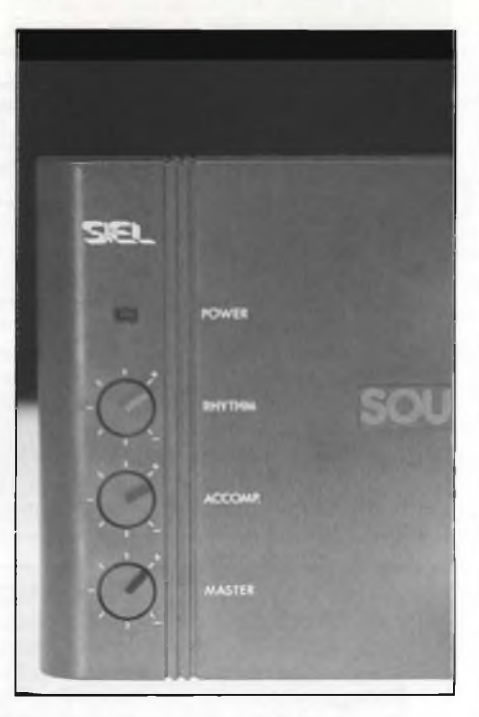

*Un particolare dei controlli di volume posti sulla SOUNDBUGGY.*

VCA delle voci "solo". Non sappiamo con certezza quante siano le voci solo del SOUND BUGGY, dato che questo dato non è fornito dalla SIEL insieme alla documentazione standard del SOUND BUGGY, da prove sperimentali eseguite "ad orecchio" siamo propensi a credere che siano almeno otto.

Oltre alla sezione polifonica solista, il SOUND BUGGY comprende una sezione di accompagnamento a cinque strumenti, inclusi basso e chords (un generatore di accordi del tipo "single key", purtroppo ad onda quadra, almeno stando alle nostre orecchie).

L'uscita audio non avviene, come è lecito presupporre, attraverso l'audio del televisore, ma mediante due jack, uno per l'impianto HIFI, uno per l'ascolto in cuffia.

### *Software*

Il software fornito insieme alla SOUND BUGGY è un programma che consente di utilizzare il 64 persuonare e, eventualmente, registrare delle composizioni in memoria. Possono venire editati ritmi e parametri del suono, sono previsti due keyboard split e arpeggio automatico degli accordi, cosi come un modo "melody", che traspone automaticamente sulla sezione "solo" gli accordi

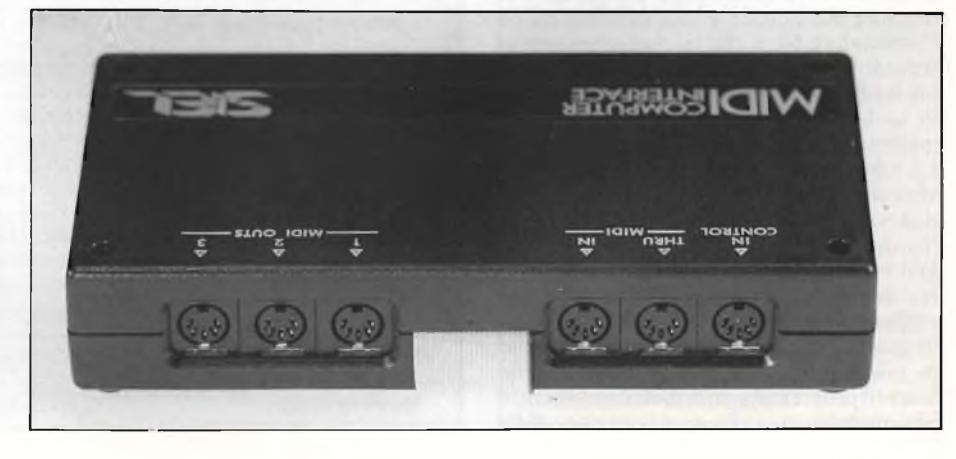

# SimeBrondi costruisce nuovi poteri per il tuo solito telefono

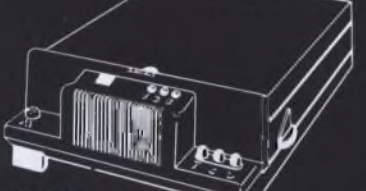

**STINA** segreteria telefonica superelettronica

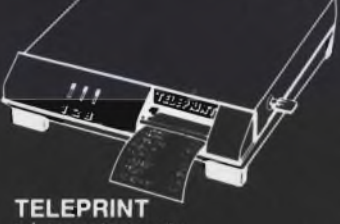

teletaxe stampante

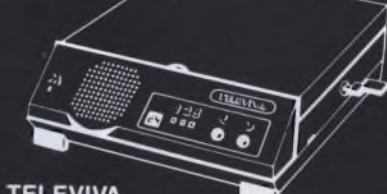

**TELEVIVA segreteria superelettronica professionale**

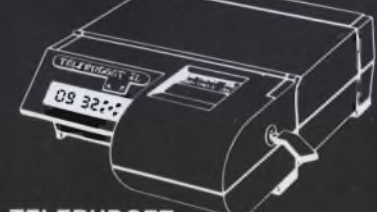

**TELEBUDGET** teletaxe stampante **per 2 linee fino a 16 interni** **TELEMATIK** comando a distanza via telefono

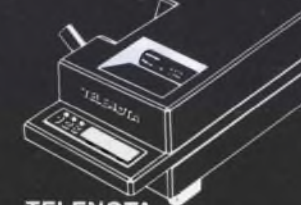

**TELENOTA** teletaxe stampante con display

2 **REPOND** risponditore elettronico a voce sintetizzata

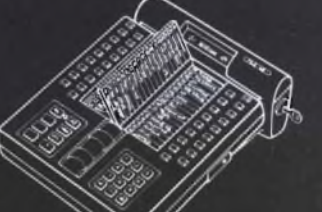

**SELE 120 selezionatore con 121 numeri in memoria**

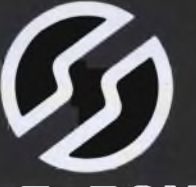

**SIMEBRONDI**

**Richiedere Catalogo a: Distributore autorizzato per l'Italia GBC Italiana S.p.A. CINISELLO BALSAMO - Casella Postale 10488**

### **PERIFERICHE**

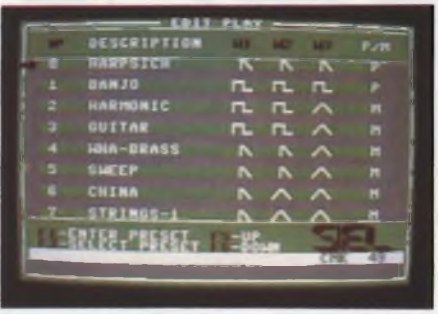

*Sono presenti ben quaranta preset predefiniti, la maggior parte monofonici.*

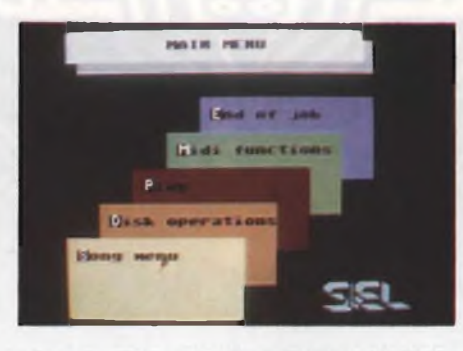

*Menu principale del programma fornito insieme alla SOUND BUGGY.*

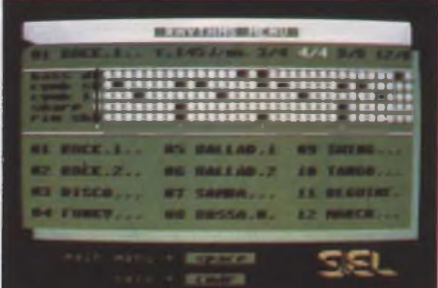

Sono presenti varie canzoni preregistrate. tutte con un arrangiamento ottimo.

impostati con la sinistra, armonizzandoli con la nota eseguita con la destra.

E possibile editare il contrappunto ritmico dei vari strumenti della sezione accompagnamento, che vengono visti come un "loop" multitraccia, che può venire facilmente modificato battuta per battuta.

È anche previsto il controllo di una interfaccia MIDI, installabile esternamente, che verrebbe impiegata per sostituire una o più sezioni della SOUND BUGGY con dei synth esterni.

Il programma fornito insieme alla SOUND BUGGY è apparentemente molto più curato di quello fornito insieme alla sola tastiera CMK 49, il cui acquisto insieme alla SOUND BUGGY raccomandiamo caldamente, in quanto la 7 note BIT fornita insieme alla SOUND BUGGY non è adatta ad altro che ad un primo approccio al mondo della musica.

La SOUND BUGGY non è certo un sinth professionale, ha molti difetti, fra <sup>i</sup> quali la presenza di un minimo di rumore di fondo. Tuttavia, considerando il suo prezzo, crediamo che la sua qualità sia addirittura sorprendente.

Essa può costituire una ottima scelta per chi si voglia avvicinare per la prima volta alla musica partendo dal computer. Al momento la SOUND BUGGY viene prodotta solo per il Commodore 64, la SIEL ci ha comunque informati che sono previste anche delle versioni per altri computer, che dovrebbero diventare disponibili a breve termine.

### **MIDI computer interface**

La MIDI è una interfaccia seriale veloce su cavo pentapolare, sviluppata come standard di comunicazione fra strumenti musicali elettronici.

Sul mercato sono ormai disponibili solo tastiere dotate di interfaccia MIDI, oltre a strumenti particolari come, per esempio, batterie elettroniche programmabili.

Esistono anche dei moduli di sintesi polifonica del suono, che possono venire impiegati insieme ad una tastiera tradizionale, o direttamente da computer.

La SIEL produce tutto questo, e con notevole successo, dato che riesce ad esportar circa l'ottanta per cento della propria produzione.

Una interfaccia MIDI collegata ad un computer consente di pilotare fino a sedici strumenti elettronici contemporaneamente: una vera e propria orchestra.

E possibile archiviare su disco <sup>i</sup> propri preset preferiti, comporre una canzone simulando un registratore multitraccia e riascoltarla, il tutto a seconda del software impiegato e della maestria artistica del musicista.

La MIDI della SIEL per il Commodre 64 è la versione completa di tale interfaccia, completa di MIDI IN, THROUGH e ben tre OUT (contro la più misera MIDI IN, MIDI OUT montata di serie sull'ATARI 520 ST,

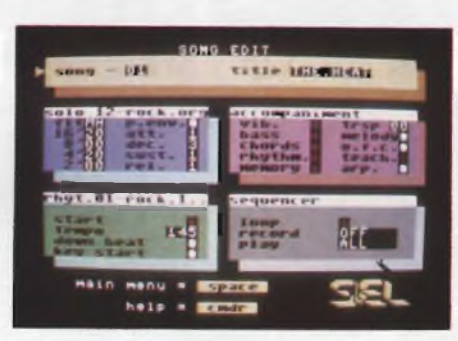

*Con la SOUND BUGGY non è più il SID a generare i suoni, ma uno speciale hardware esterno, capace di un filtraggio del suono piuttosto elementare, ma in grado in compenso di fornire una polifonia più ricca.*

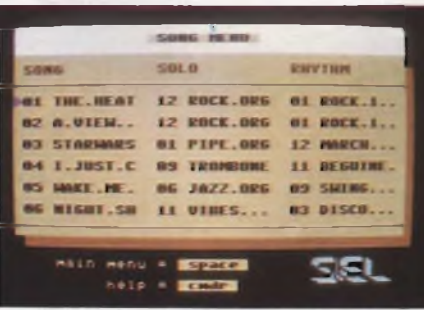

*Nel programma è presente una sofisticata batteria elettronica programmabile a cinque strumenti, il cui ritmo può venire editato battuta per battuta, su cinque strumenti.*

tanto per fare un esempio).

La MIDI Computer Interface per Commodore 64 si connette alla cartridge port, se proprio si desidera pilotare un'orchestra esistono delle apposite espansioni che fanno uso della sua presa THROUGH.

La MIDI viene gestita, oltre che dal programma della SOUND BUGGY, anche da appositi pacchetti software della SIEL,che vengono venduti a parte. Con uno di essi è possibile creare delle composizioni lunghe fino a 9000 "eventi MIDI", cioè 4500 note. Insieme alla MIDI viene fornita tutta la documentazione su di essa e sulla implementazione dello standard MIDI, naturalmente con particolare riferimento ai sintetizzatori della SIEL come l'OPERA 6,così che, chi lo volesse, possa sviluppare anche da solo il proprio software di gestione della MIDI. L'impressione generale derivataci da questa prova delle periferiche SIEL perCommodore 64, è di una grande professionalità e qualità, a prezzi realmente contenuti.

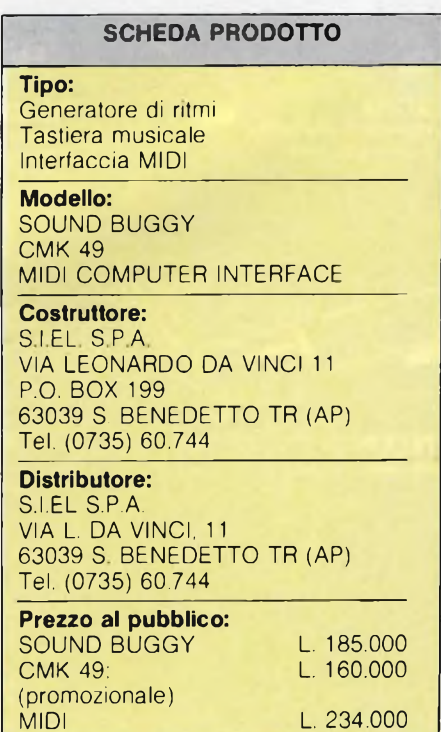

*P ce per produrre su diapositiva olaroid Palette* è *il sistema più rapido, sicuro ed efficae stampa ogni tipo di visualizzazione grafica elaborata da computer.*

*In totale autonomia e con la possibilità di ottenere imma-* *vincente la vostra relazione. Potete scegliere se utilizzare diapositive immediate Polaroid 35mm, stampe positive o lucidi Polaroid immediati per lavagna luminosa. In tutti <sup>i</sup> casi con il*

## *POLAROID PALETTE. DAL COMPUTER ALLA SALA RIUNIONI IN 60 SECONDI E* **72 COLOR/.**

*gini a colori anche operando con schermi monocromi.*

*Presentazioni più efficaci. Facciamo un esempio concreto. State preparando una presentazione importante e vplete visualizzare / dati elaborati da personal computer.*

*Polaroid Palette, abbinato al vostro personal, vi consentirà di ottenere un hardcopy foto*grafico a colori che renderà più

 $con-$ 

### *NETTI.*

*beneficio dello sviluppo immediato e con la possibilità di utilizzare una scala cromatica di ben 12 colori.*

*<sup>I</sup> vantaggi del sistema Polaroid Palette sono evidenti. Prima di tutto le immagini si riproducono con la stessa facilità con cui si dattiloscrive una lettera, quasi in tempo rea*le, con la possibilità di apportare modifiche alla presentazione anche pochi minuti prima *di entrare in sala riunioni.*

*Polaroid Palette viene offerto in abbinamento al software grafico 35mm Express. In esclusiva per Polaroid e a condizioni molto vantaggiose.*

*35 mm Express è particolarmente indicato per produrre testi, tabelle, grafici di tutti <sup>i</sup> tipi anche tridimensionali e con possibilità di interventi di grafica "creativa". Il tutto a vantaggio di una presentazione unica, individuale ed esclusiva.*

*Polaroid Palette: il sistema che può rivelarsi determinante per il successo delle vostre presentazioni, per il vostro successo.*

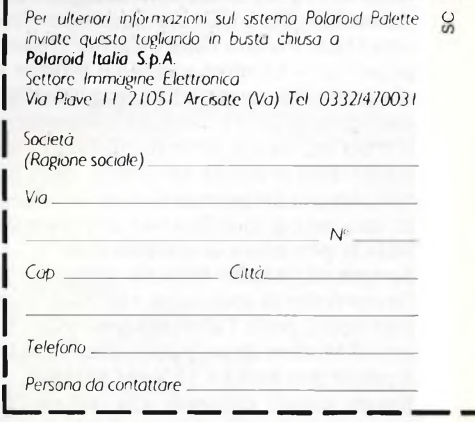

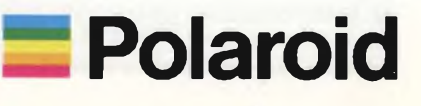

### **PERIFERICHE**

### **Mar Modem 1200**

Questo mese ho avuto in prova il MODEM 1200 della Mar Computers di Venezia.

Lo strumento è dotato di interfaccia seriale RS-232, ed è quindi collegabile con facilità alla maggior parte dei personal computer in commercio.

Il MODEM <sup>1</sup>200 è in grado di comunicare alle velocità di 300, 600 e 1200 Baud, in standard sia CCITT che BELL System; esso può quindi gestire collegamenti sia con <sup>i</sup> network europei, che lavorano in CCITT, che con quelli d'oltreoceano (BELL).

Il MODEM 1200 è inoltre in grado di effettuare la composizione automatica dei numeri telefonici e la risposta automatica alle chiamate in arrivo, anche se per utilizzare queste possibilità è necessaria una particolare predisposizione del software di comunicazione, come diremo più avanti.

Il collegamento alla linea telefonica avviene mediante un cavo bifilare, che può essere direttamente connesso ad una presa già esistente.

Il collegamento permanente del Modem, non impedisce la normale utilizzazione di eventuali apparecchi telefonici in parallelo sulla stessa linea, in quanto lo strumento dispone di un deviatore in grado di disconnetterlo a piacimento dalla rete.

Tale deviatore è facilmente visibile nelle fotografie del pannello frontale, insieme ai due commutatori che servono a selezionare la velocità di trasmissione e il modo di comunicazione (answer/originate).

A questo proposito dobbiamo osservare che, per poter utilizzare la velocità di trasmissione di 600 Baud, è necessario aprire il Modem e spostare un piccolo ponticello interno: non ci pare tuttavia che si tratti di un grosso difetto, in quanto quasi tutti <sup>i</sup> servizi offerti via cavo sfruttano normalmente le velocità di 300 e 1200 baud.

Anche la selezione dello standard di trasmissione avviene mediante lo spostamento di uno switch interno (anche qui niente paura, in pratica si usa sempre il CCITT).

Sul pannello frontale notiamo ancora la presenza di tre led rossi, contrassegnati dalle scritte RD, TD e CD, che stanno per Transmit Data, Receive Data e Carrier Detect; il primo led si illumina quando il Modem sta ricevendo dei segnali dalla linea telefonica, il secondo quando è il computer a trasmettere. Il terzo led, invece, serve ad informare l'operatore della presenza sulla linea della portante inviata dal sistema con cui si è collegato; esso deve quindi rimanere acceso durante tutta la procedura di scambio dati.

Sempre sul pannello frontale, infine, vi sono l'interruttore di accensione e la relativa spia; purtroppo, però, l'alimentazione viene fornita al Modem da un piccolo trasformatore a parete con uscita a 15 Volts alternati, che rimane quindi collegato alla rete elettrica anche quando l'interruttore è in posizione "off".<br>Mi è stato comunque garantito che la secon-

da versione del MAR MODEM 1200, disponibile tra breve, sarà dotata del trasformato-

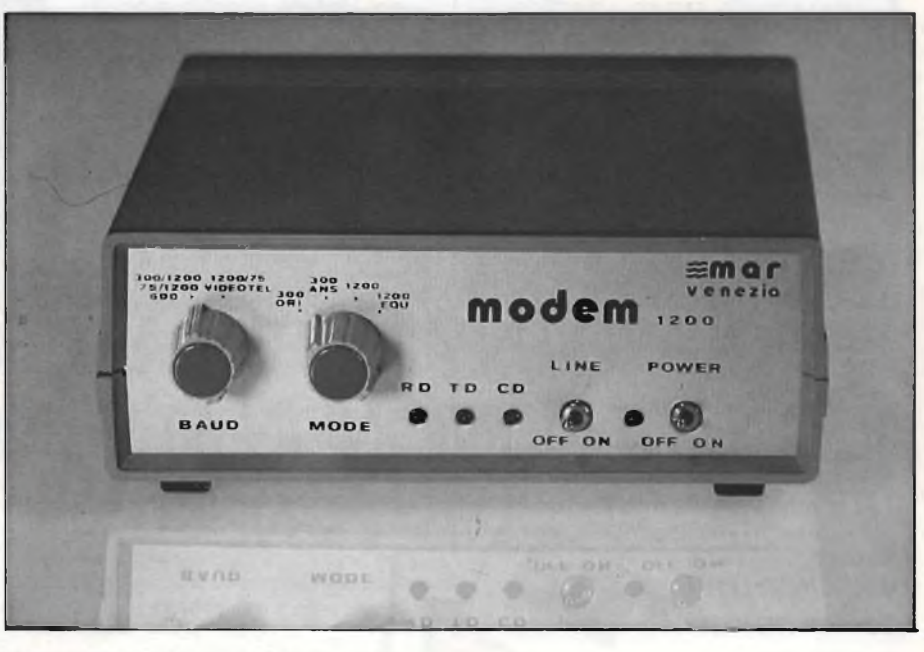

*Vista frontale del MAR MODEM 1200.*

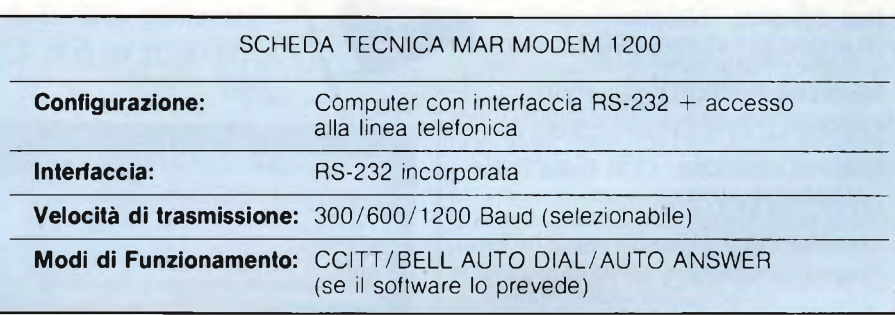

re di alimentazione interno.

Sul pannello posteriore trovano posto il connettore DB-25 del bus RS-232, la presa per l'alimentatore esterno ed il cavo per il collegamento alla linea telefonica.

Esteticamente il modem si presenta bene, anche se il tipo di contenitore adattato, sulle prime mi è sembrato tradire una costruzione pressoché artigianale.

Tale impressione è stata totalmente cancellata da un rapido esame dell'interno del Modem: la scheda elettronica è realizzata infatti con criteri indubbiamente professionali.

Il montaggio è ordinatissimo e curato in ogni dettaglio: perfino <sup>i</sup> due commutatori che compaiono sul frontale non sono cablati, bensì dispongono della loro brava basetta di supporto, rigidamente collegata a quella principale mediante un piccolo connettore. <sup>I</sup> materiali utilizzati sono tutti di ottima qualità, dalle basette (in vetronite) ai pregevoli condensatori poliestere; tutti <sup>i</sup> circuiti integrati sono montati su zoccolo, ed è quindi molto facile sostituirli in caso di guasti, peraltro poco probabili.

Dal punto di vista strettamente elettronico, il Modem è costruito intorno al chip AM7910 PC, in grado di assolvere a tutte le funzioni chiave; gli altri integrati sono dei piccoli amplificatori operazionali e delle

porte logiche.

Il clock è, ovviamente, quarzato; viene utilizzato un cristallo con frequenza di oscilla-' zione tipica di 2.4576 MHz.

L'elettronica del Modem è disaccoppiata dalla linea telefonica mediante un piccolo trasformatore, che ne salvaguarda l'integrità; l'impedenza al secondario del trasformatore è di circa 600 Q.

Per effettuare la prova, il Modem è stato collegato ad un personal computer APPLE MACINTOSH.

Il cavo di collegamento tra il connettore DB-9 del Macintosh e il DB-25 del Modem, è stato realizzato seguendo in dettaglio <sup>i</sup> suggerimenti del costruttore, che è comunque in grado di fornire anche il cavetto finito.

Per quanto riguarda il software di comunicazione, per le prime prove ho utilizzato "MacTerminal", per poi ripiegare su un semplice programma in BASIC; avevo infatti necessità di collegarmi con un protocollo che prevede due bits di stop, e il MacTerminal non supporta questo modo di comunicazione.

Per quanto riguarda la possibilità di comporre automaticamente il numero telefonico, il MAR MODEM non è direttamente compatibile con il software appositamente

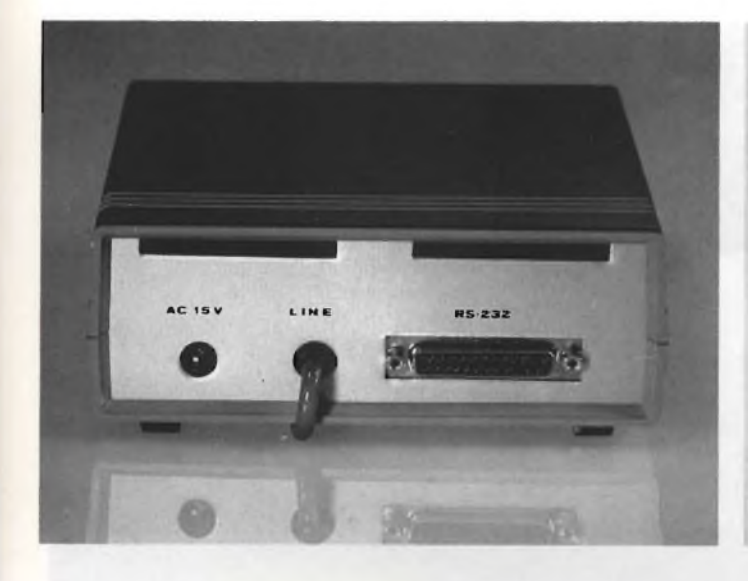

*Vista posteriore del Modem. Si noti il connettore DB-25 dell'RS-232.*

*La circuiteria interna del Modem: la qualità del montaggio è veramente apprezzabile.*

scritto per interfacciare <sup>i</sup> modem della Apple; in altre parole, quando sul MacTerminal si sceglie l'opzione "Chiama", il MAR MODEM non reagisce in alcun modo.

La linea che controlla la composizione automatica è però presente, ed è collegata alla linea di handshake della porta seriale dei Mac; è quindi possibile sviluppare senza troppe difficoltà un semplice programma di comunicazione che preveda l'opzione "auto-dial".

Per le prove, comunque, ho fatto ricorso alla composizione manuale: basta comporre il numero sul disco combinatore di un telefono collegato in parallelo al Modem.

Ho effettuato un certo numero di collegamenti con il PEIS, che è un servizio di posta elettronica del quale già abbiamo avuto occasione di parlare sulle pagine di Sperimentare.

Per quanto riguarda la comunicazione a 300 Baud, non ci sono veramente stati problemi: il Modem ha correttamente eseguito il proprio lavoro, e non ho riscontrato la presenza di alcun errore di ricezione.

Ho incontrato qualche difficoltà all'inizio, durante le operazioni di "login": in tutte le sedute di collegamento da me effettuate, infatti, il computer del PEIS mi ha semrep chiesto almeno due volte la casella postale e la password prima di riconoscere il collegamento.

Dapprima ho pensato che questo dipendesse da errori di trasmissione, ma poi mi sono reso conto che si tratta probabilmente di una procedura utilizzata per migliorare la sicurezza del sistema.

In ogni caso, una volta effettuato il "login" non ci sono stati più problemi di alcun tipo, come confermano le schermate visibili in queste pagine.

Comunicando a 1200 Baud, invece, non tutto fila così liscio: all'inizio non sono riuscito ad effettuare in nessun modo il collegamento, causa disturbi spurii presenti sulla linea

telefonica.

Appena effettuata la chiamata, infatti, lo schermo ha cominciato a riempirsi di caratteri senza senso, non permettendomi di effettuare un login regolare.

Anche inserendo l'equalizzatore di ingresso, incorporato nel Modem, non sono riuscito a migliorare granché la situazione.

In una seconda prova, effettuata in un momento di traffico telefonico presumibilmente meno intenso, ho avuto più fortuna: sono riuscito nel collegamento anche se, a volte, la ricezione non è stata così sicura come a 300 Baud.

In ogni caso, il difetto non è del Modem, ma nella bassa qualità della rete telefonica italiana.

Tutte le prove di comunicazione si sono svolte con protocollo Full-Duplex, 7 bit di dato, parità pari e uno o due bit di stop a seconda della velocità di trasmissione.

Il MAR MODEM può ovviamente lavorare anche in Half-Duplex, purché questo modo di comunicazione sia adeguatamente supportato dal software utilizzato per effettuare il collegamento.

Il MAR MODEM è anche in grado di ricevere <sup>i</sup> dati del VIDEOTEL, il servizio informativo della SIP; in questo caso, poiché le schermate ricevute sono semigrafiche (come quelle del TELEVIDEO, è necessario utilizzare un programma che sia in grado di effettuare la decodifica dei caratteri in arrivo in maniera opportuna.

Per il MACINTOSH questo programma esiste: è il VILCOM, presente sul catalogo Bits & Bytes; purtroppo però, al momento di effettuare questa prova non ne avevo la disponibilità.

In conclusione, la prima opinione personale sul Modem della MAR COMPUTERS è sostanzialmente positiva: le prestazioni sono più che buone, perlomeno allineate con quelle dei prodotti concorrenti.

Oltre tutto, il prezzo particolarmente contenuto (L. 185.000 + I.V.A), fa del MAR MO-DEM uno strumento decisamente interessante, vista anche la compatibilità con la stragrande maggioranza dei computers in commercio.

La MAR COMPUTERS è anche in grado di fornire le interfacce seriali necessarie per collegare il Modem ai computer APPLE *Ile,* Commodore 64 e IBM PC.

La ditta veneta ha inoltre in programma di espandere la sua gamma di prodotti con modem intelligenti dalle prestazioni ancora migliori di quelle dei modelli odierni.

Per informazioni, rivolgersi direttamente al costruttore: MAR COMPUTERS di Martini Andrea, Via Frà Mauro 7, 30126 Lido di Venezia (Tel. 041/5260544).

**SCHEDA PRODOTTO Tipo:** Modem **Modello:** MODEM 1200 **Costruttore:** MAR COMPUTERS VIA FRA' MAURO 7 30126 LIDO DI VENEZIA Tel. 041/5260544 **Distributore:** MAR COMPUTERS **Prezzo al pubblico:** L. 185.000 + I.V.A.

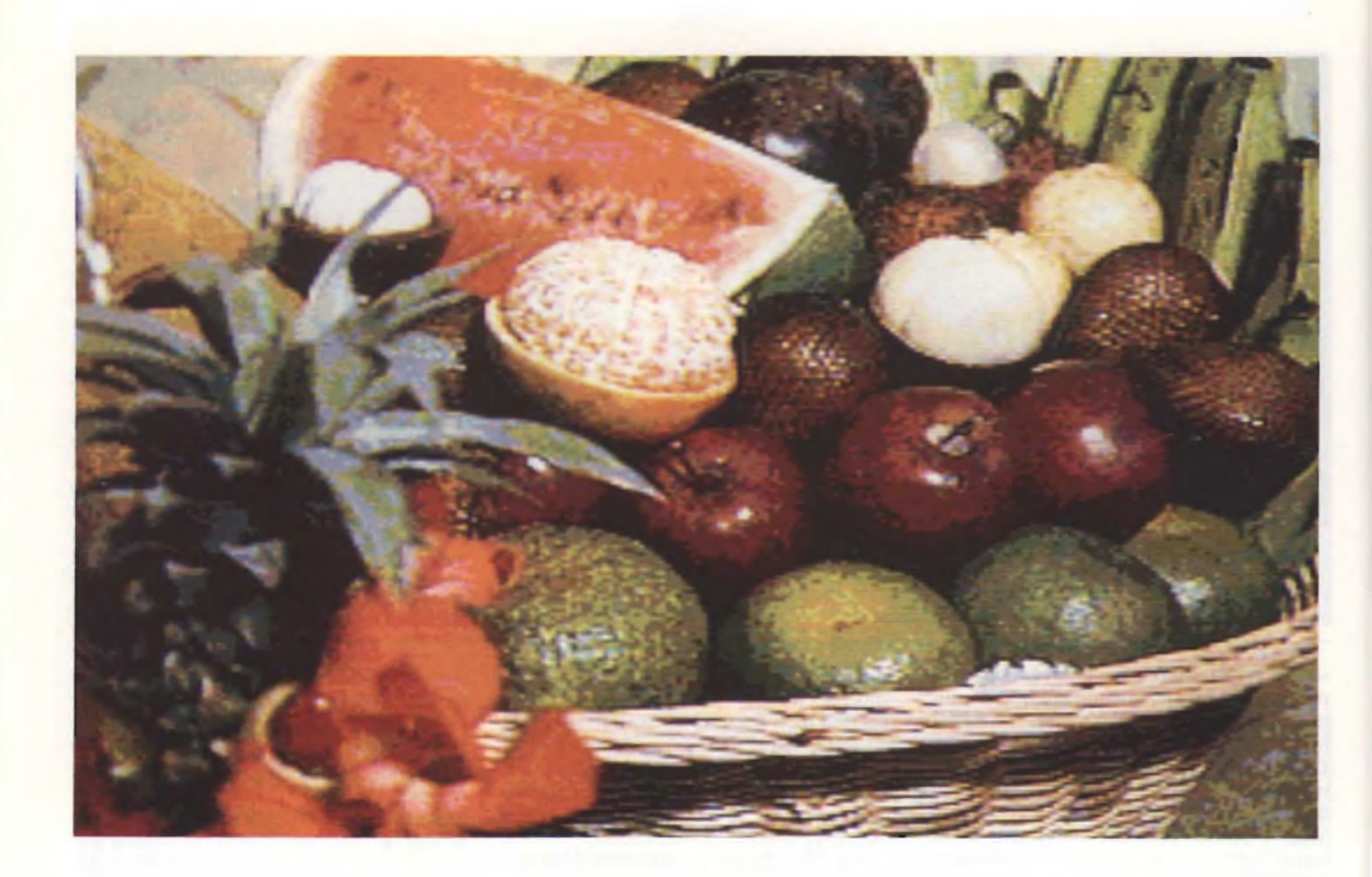

### PROVA COMPUTER

# **SONY HB-500P: MSX DELLA SECONDA GENERAZIONE**

di ALESSANDRO FERRARI

Ampia recensione del nuovo micro computer, il cui arrivo prova che la Sony non intende chiudere il discorso da poco iniziato sullo standard MSX, ma si propone di estenderlo con una macchina dalle fantastiche capacità grafiche.

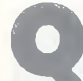

**Q**europea del nuovo standard giapponese nel<br>
europea del nuovo standard giapponese nel uesta si che è stata una sorpresa: dal sempre meno lontano Oriente è giunto il primo modello in versione

campo degli home computer, l'MSX versione 2.

La Sony è riuscita a battere sul tempo tutti gli avversari e sin dal gennaio di quest'anno ha fatto arrivare sul nostro mercato <sup>i</sup> primi esemplari, tutti perfettamente funzionanti e privi di quei fatidici e spesso noiosi bug che caratterizzano molti dei primi arrivi provenienti da case che, per l'eccessiva fretta, propongono prodotti in versioni non definitive. Il primo stock arrivato in Italia è andato a ruba, ma la redazione di Sperimentare è stata posta nella privilegiata condizione di poter disporre di una delle primissime macchine, grazie soprattutto alla premura dell'ing. Silvio Cattaneo della Sony Italia Spa, a cui vanno <sup>i</sup> nostri ringraziamenti.

Bisogna dire che <sup>i</sup> costruttori di macchine MSX si sono rivelati ben più veloci a far nascere un nuovo livello di standard in questo difficilissimo mondo della microinformatica, di quanto non sia stata l'IBM a far apparire la sua seconda "bomba", che è il PC AT.

Questo paragone non è del tutto appropriato, essendo <sup>i</sup> miglioramenti apportati rispettivamente all'MSXI e al PC XT di natura diversa.

Ci sono tuttavia delle analogie tra le due versioni di MSX e di PC, come del resto ci sono delle somiglianze, chiaramente con differenti proporzioni, tra le due macchine. Il livello di compatibilità è forse superiore in casa MSX, dato che la seconda versione comprende al suo interno anche la prima, a cui sono state fatte delle aggiunte più che delle modifiche.

L'abilità con cui ciò è stato realizzato è rimarchevole: non ci sono infatti solo delle aggiunte estetiche o puramente a livello software, ma è stata incrementata la potenza anche in settori, come quello hardware, che difficilmente si prestano ad operazioni di questo tipo.

Ciò che assicura la totale compatibilità tra <sup>i</sup> due fratelli MSX è l'utilizzo dello stesso microprocessore con la stessa frequenza di orologio ( uno Z80 a 3,58 MHz).

Questo, se vogliamo, è il punto di forza dello standard MSX, ma purtroppo ne è anche la limitazione; non perché esso sia insoddisfacente dal punto di vista della velocità di esecuzione, che è ragguardevole, tranne che nella gestione della grafica a cui però, come vedremo, è stato posto rimedio, ma dal fatto che il suo successore, che è lo Z8000, non ha un minimo di compatibilità con lo Z80 basti dire che questo è un 8 bit mentre l'altro è un 16 bit - e quindi non consente la creazione di una linea di computer di più ampio respiro, cioè abbracciante fasce sostanzialmente differenti.

Più "fortunata" (o più furba?) sotto tale aspetto è stata invece l'IBM, che ha avuto a disposizione un microprocessore nuovo, più veloce, più potente e con frequenza di orologio superiore (1'80286 girante a 6 MHz sul-

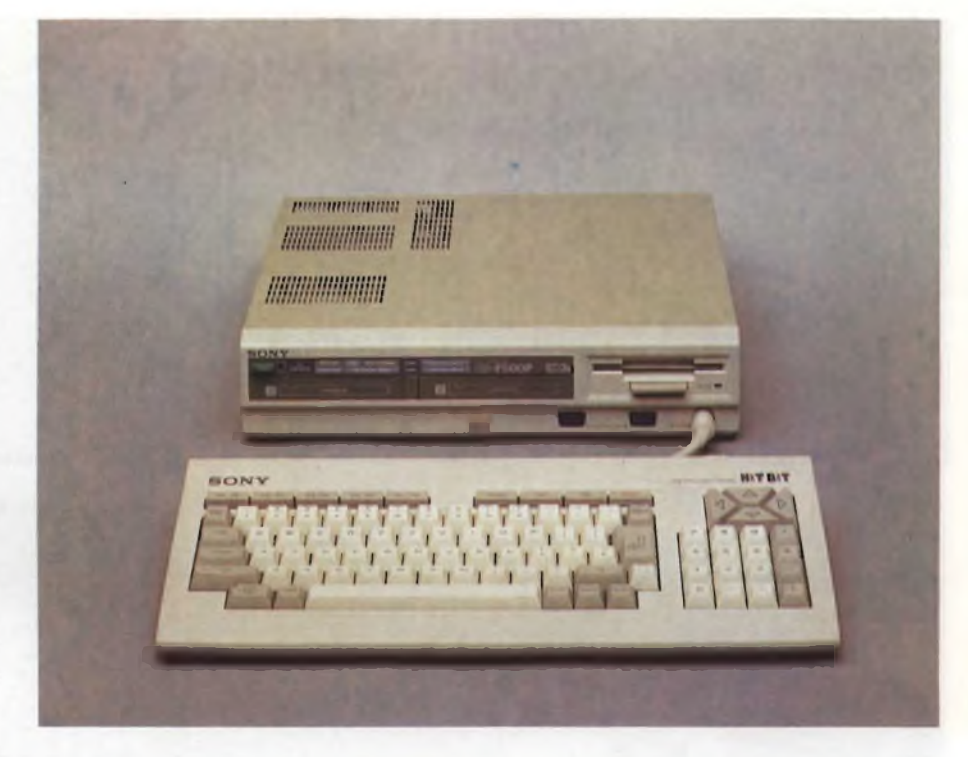

l'AT) attorno a cui costruire una macchina compatibile con la precedente (basata su un 8088 girante a 4,77 MHz), ma con potenziale maggiore.

Speriamo che queste mie considerazioni vengano al più presto smentite dai giapponesi, nella cui pentola bolle sicuramente già qualcosa.

Chissà che sfornino nel giro di qualche anno uno stupendo MSX della Quinta Generazio-

ne! (Per chi non l'avesse capito l'allusione è riferita al famoso progetto di intelligenza artificiale cui <sup>i</sup> giapponesi stanno dedicando •molti dei loro sforzi a livello di ricerca).

### **Un primo approccio**

A prima vista il Sony HB-F500P si presenta con una struttura assai cambiata rispetto all'HB75, sicuramente dall'aspetto più pro-

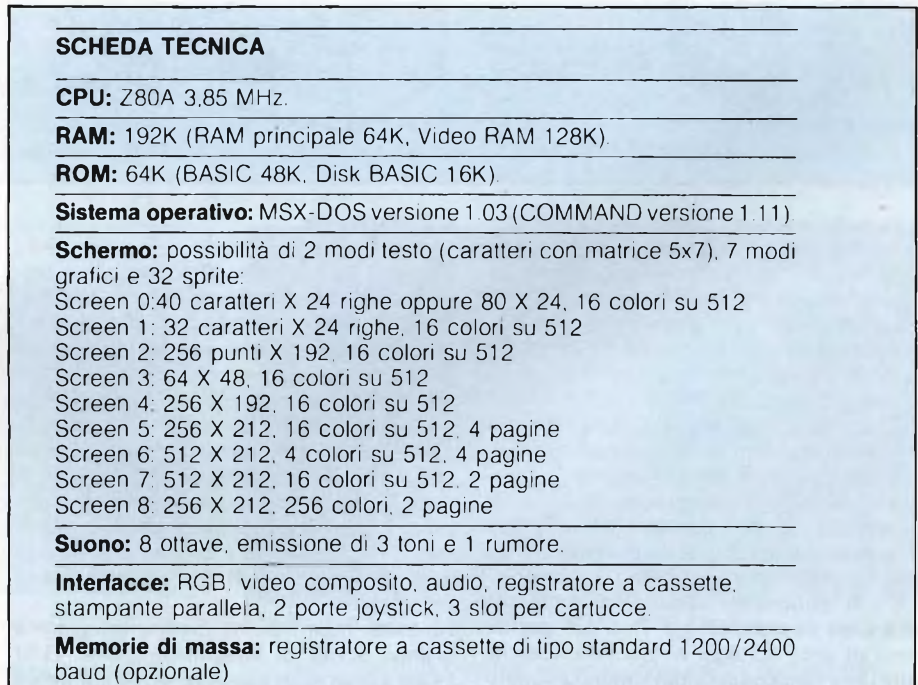

<sup>1</sup> floppy disk da 3,5 pollici, facciata doppia (720K) o singola, incorporato nell'unità centrale (possibilità di collegamento di un drive esterno).

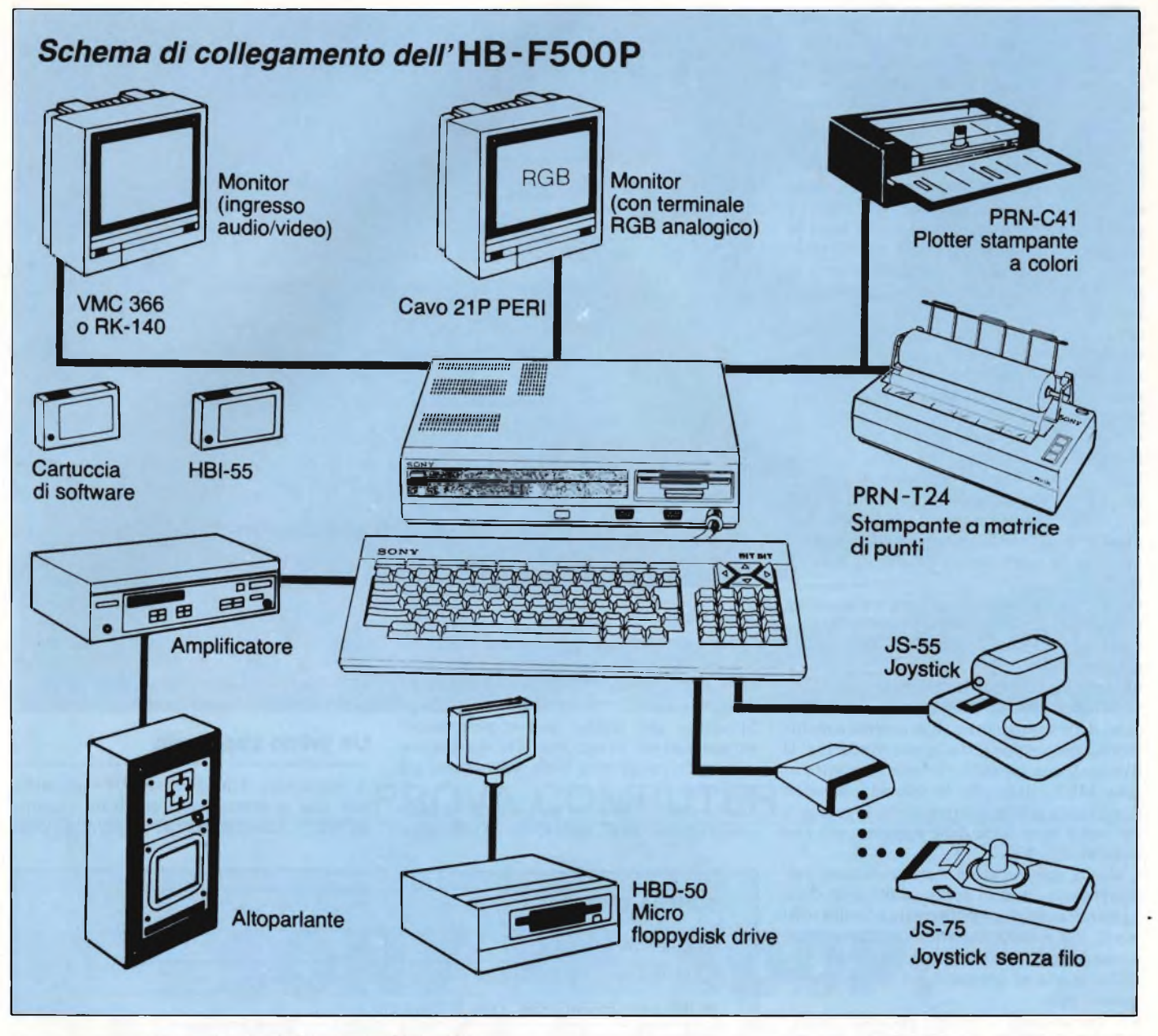

fessionale: la tastiera è ora staccata daH'unità centrale, che è racchiusa in una scatola metallica dall'assoluta resistenza agli urti e capace di sopportare sulla parte superiore il non trascurabile peso di un monitor a colori. A mio parere, questa soluzione è pur sempre la migliore, consente innanzitutto di incorporare un drive, che in questo caso utilizza dischetti da 3,5 pollici, poi di limitare a uno il numero di cavetti nelle immediate vicinanze della tastiera, spostando sul retro la maggior parte delle prese per <sup>i</sup> collegamenti delle periferiche, e infine permette una migliore distribuzione dei chip sulla piastra madre e una loro più facile areazione.

Date le dimensioni abbastanza contenute dell'unità centrale (355 x 76 <sup>x</sup> 325 per un peso di circa 6,3 Kg), non si può neanche dire che <sup>i</sup> vantaggi succitati vadano a scapito del maggiore spazio occupato: appoggiando il video sopra l'apparecchio si rende anzi più comoda la visuale.

### **L'hardware**

Dunque non è stato effettuato alcun trapianto di "cuore" a questo nuovo computer: il microprocessore è infatti ancora uno Z80, che, malgrado gli anni, non dà alcun segno di cedimento; anzi, pur essendo la frequenza del clock fissa sui fatidici 3,58 MHz, ciò non sembra preoccuparlo.

Questo del resto avviene in virtù del fatto che nelle immediate vicinanze si trova un potentissimo coprocessore video il quale domina il "capo" a cui è asservito, non solo in quanto a dimensioni e a numero di piedini (sono la bellezza di 64!), ma anche sul piano tecnologico.

Si tratta infatti di un circuito integrato a grande livello di integrazione, cioè VLSI (Very Large Scale Integration), la cui sigla è V9938: esso è in realtà una versione molto potenziata del TMS 9918 che equipaggia gli MSX I.

Non poteva mancare un incremento della memoria centrale: innanzitutto per soddisfare le esigenze del Video Display Processor (VDP) sono stati montati sulla scheda ben 128K di RAM che vengono adibiti esclusivamente a memoria video, abbreviata con VRAM, come si può vedere all'accensione del computer.

Poi abbiamo, come per gli MSX <sup>1</sup> espansi, 64K di RAM, di cui solo 32 sono disponibili per programmi Basic, mentre sono quasi tutti utilizzabili sotto MSX-DOS.

Quanto alla ROM, che prima ammontava a 32K, c'è un incremento di 32K: nei primi <sup>16</sup> si trovano le estensioni della versione 2 del Basic, mentre negli altri 16 sono allocate le routine del Disk Basic.

Questi ultimi 16K di ROM sono gli stessi che si trovano sull'interfaccia per floppy disk disponibile opzionalmente per gli MSX 1; qui sono ovviamente "on-board" essendo il floppy disk drive incorporato nell'unità cen-

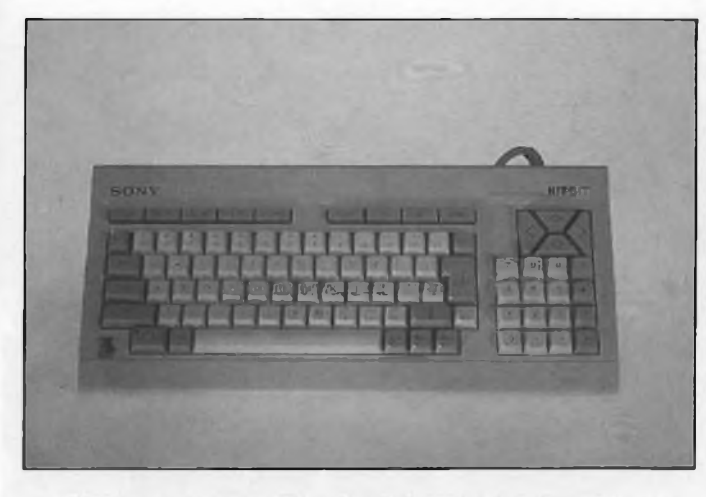

*La tastiera, separata dall'unità centrale, è estremamente professionale: i tasti sono ben 90.*

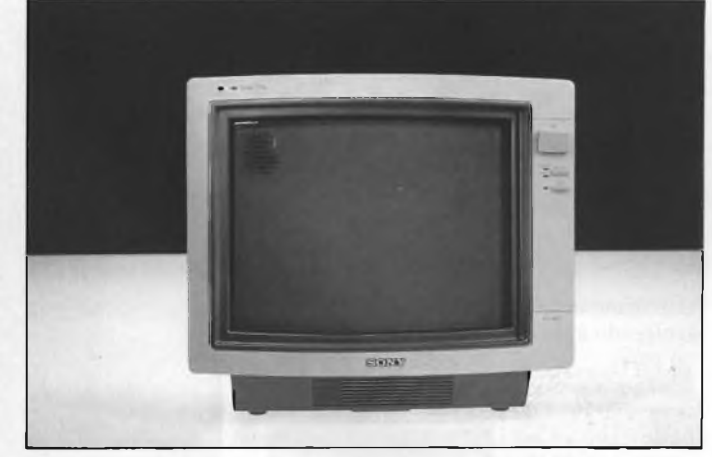

*Questo è il nuovo monitor ad alta risoluzione della SONY, compatibile con moltissimi computer, fra cui anche il PC IBM.*

trale.

Altri due chip LSI (Large Scale Integration) vanno menzionati tra quelli principali: unoè il generatore programmabile di suoni (PSG), che è ancora un AY-3-8910 funzionante ad una frequenza di 1.79 MHz(esattamente la metà della CPU), l'altro è un i8255 che principalmente gestisce ['indirizzamento dei vari banchi di memoria (esclusa la VRAM).

Un'interessante novità è costituita dalla presenza di una batteria tampone al nichelcadmio che mantiene costantemente attivo un orologio, un datario e, cosa ancor più straordinaria, una piccola RAM (contenuta nell'orologio stesso), in cui si possono tenere memorizzati alcuni parametri di default del sistema.

Alcuni di questi sono il colore del logotipo che appare all'accensione, la scritta sotto di esso, il tono del beep che si sente in caso di errori, il modo di default dello schermo (37,40 o 80 colonne), il prompt del Basic (normalmente <sup>è</sup> "OK"), il tipo di stampante (MSX o altre), la velocità di trasferimento

del registratore a cassetta ( 1200 o 2400 baud) e la richiesta di una password per accedere al computer.

Quest'ultima opzione è più una curiosità che altro, in quanto nel manuale vengono esplicitamente mostrati un paio di metodi per "bypassare" la richiesta della parola segreta.

Ora veniamo a quelle parti di hardware che, bene o male, si possono vedere all'esterno. Sulla parte destra del frontale del computer si vede la fessura nella quale si possono inserire <sup>i</sup> floppydisk da 3,5 pollici.

Il drive, ovviamente un SONY, accetta dischetti a doppia faccia oltre a quelli a singola faccia; nel primo caso la capacità è di 720K formattati con dei settori di 512 bytes ciascuno. In realtà però <sup>i</sup> settori sono gestiti dal sistema operativo (tramite <sup>i</sup> cosiddetti "clusters") a coppie di due; quindi anche per memorizzare un file di un carattere si devono utilizzare 1024 bytes.

Faccio notare che questa è una caratteristica riscontrabile anche su macchine MS DOS, quindi del tutto normale.

Inutile dire che il livello di precisione e di affidabilità raggiunto dalla tecnologia di questi drive è molto alto e ciò permette di sfruttare appieno tutti <sup>i</sup> vantaggi offerti dalle ridotte dimensioni dei dischetti, dalla loro rigidità e soprattutto dalla protezione della finestrella da cui avviene la lettura.

La velocità di caricamento è buona, anche se non eccezionale; tanto per fare un confronto, diciamo che sono approssimativamente veloci la metà dei drive del PC IBM.

Questo è presumibilmente dovuto alla maggiore lentezza dello Z80 rispetto all'8088 nell'eseguire il trasferimento dal buffer alla memoria.

La tastiera è professionale; numerosi sono <sup>i</sup> particolari che la rendono tale: differenziamento del colore dei tasti funzionali, piedini per una corretta inclinazione, buona sensazione tattile alla pressione, presenza di un tastierino numerico separato e di quattro tasti per il movimento del cursore.

Per la verità qualche appuntino alla ergonomicità si potrebbe fare, ad esempio il tasto di freccia in basso è a mio avviso un po' troppo

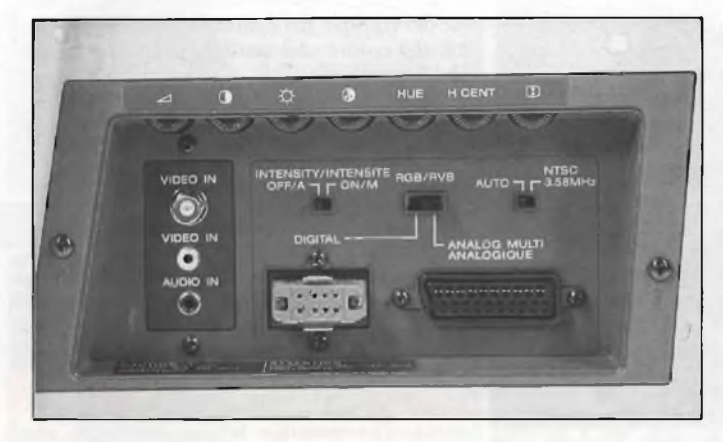

*Sul lato destro del monitor vi sono tutte le prese e le regolazioni che ci si aspetta di trovare su un monitor professionale.*

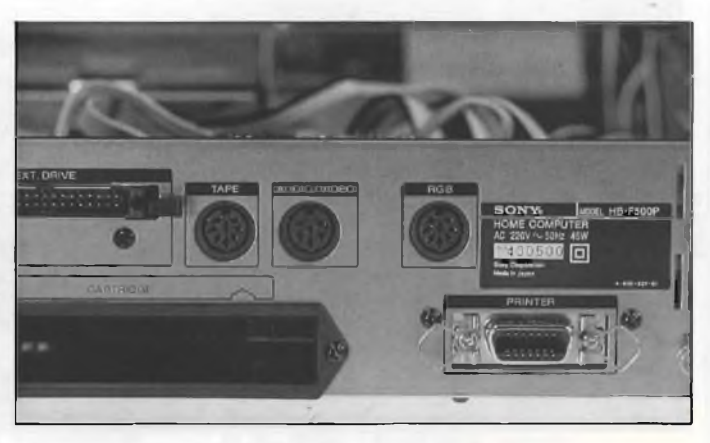

*Sul retro dell'unità centrale vi sono le prese peril secondo drive <sup>e</sup> per il registratore <sup>a</sup> cassetta, l'uscita audio <sup>e</sup> video composito, l'uscita/entrata RGB, la porta parallela per la stampante e il terzo slot per le espansioni o per le cartridge.*

### **SONY MSX 2**

vicino al tastierino numerico e la fila superiore di tasti sarebbe stata più comoda in posizione laterale; ma la collocazione dei tasti è una di quelle cose a cui ci si abitua più in fretta.

Non è prevista una vera e propria circuiteria per la tastiera,la scansione è infatti affidata al software di base che fa affidamento sugli interrupt generati dal VDP; questo principalmente significa che non si ha a disposizione un reale buffer di tastiera, cioè un meccanismo per il quale si possono digitare dei tasti in momenti in cui il microprocessore sta svolgendo altre operazioni senza che vengano persi.

Sul frontale notiamo, oltre ai tasti di accensione e di reset, la presa per la tastiera, due porte standard per i joystick o per le paddles (connettori AMP 9 pin) e due slot di espansione per cartridge.

Ma sul retro troviamo ulteriori porte di comunicazione verso l'esterno: innanzitutto vi è la presa DIN a 6 pin con l'uscita video composita e audio; poi il connettore RGB che è sia di uscita che di entrata, cioè serve sia per visualizzare le immagini su un monitor come quello che abbiamo avuto in prova noi, sia per ricevere immagini da un digitalizzatore (quest'operazione viene effettuata con una semplicissima istruzione Basic, COPY SCREEN, eseguita direttamente dal VDP); infine vi sono un connettore a 34 terminali per collegare un drive esterno, l'uscita per il registratore, che può essere qualsiasi, il connettore Unphenol 14 pin per la stampante parallela e un terzo slot che accetta cartucce MSX, come ad esempio quella di interfaccia RS-232C. che non è prevista di dotazione.

Un'altra uscita assente è quella RF di modu-

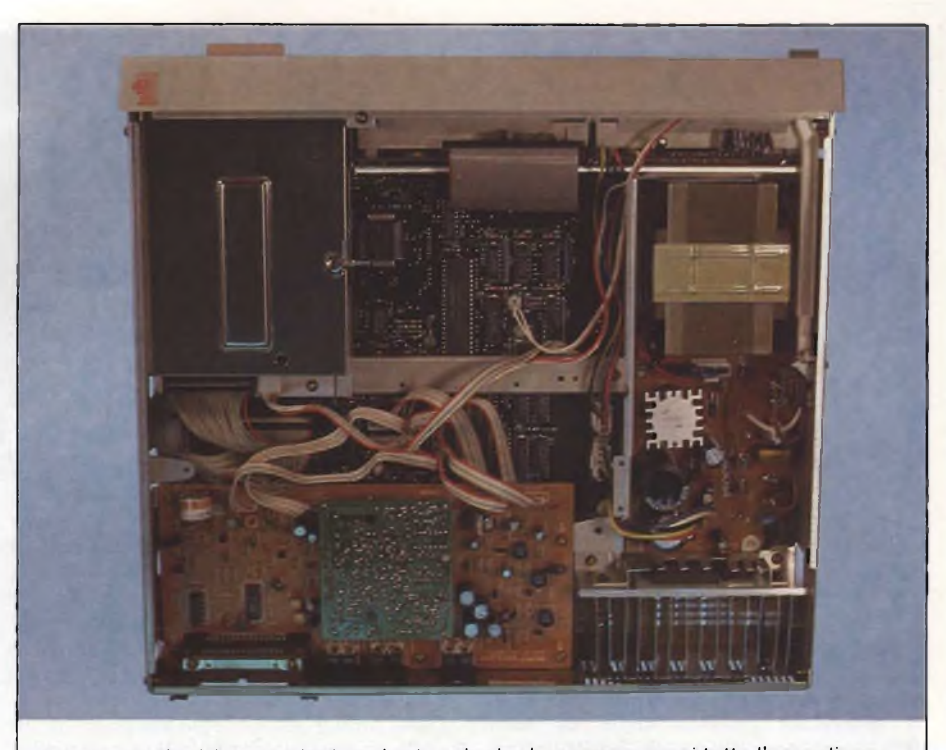

*Interno dell'unità centrale: la scheda principale occupa quasi tutta l'area disponibile, mentre su di un piano differente sono posti il drive e varie altre parti, tra cui l'alimentatore ed alcune alette metalliche di raffreddamento (in alto <sup>a</sup> sinistra).*

lazione di frequenza per l'invio del segnale video ad un normale televisore, che perciò non può essere collegato se non ha un'entrata per monitor.

Data la possibilità di visualizzare 80 colonne e una grafica a colori in alta risoluzione, sarebbe ingiusto utilizzare un monitor che

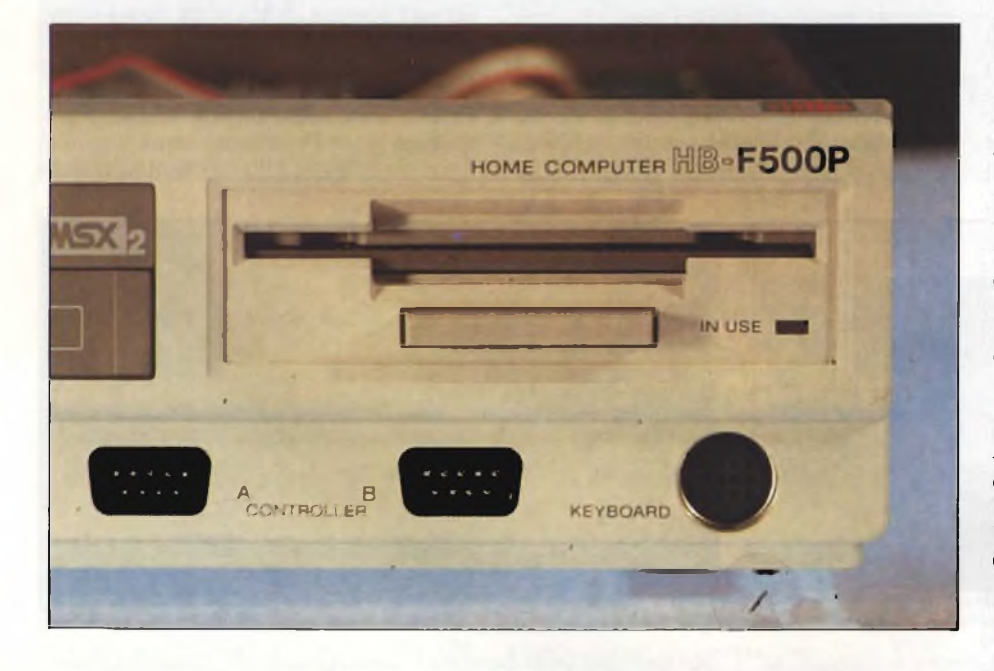

*Particolare della parte frontale destra: il drive, che accetta floppy disk da 3,5 pollici singola o doppia faccia (360/720K), le due port joystick e la presa per la tastiera.*

non sia all'altezza della situazione.

Il modello proposto dalla SONY, famosa anche in questo campo, è sicuramente all'altezza; esso infatti fornisce delle immagini perfette esaltando in maniera superba la pulizia e stabilità del segnale che arriva dal nostro MSX 2.

Anche su questo apparecchio, che rientra nella categoria dei monitor ad alta risoluzione, ci sono numerosi connettori e comandi di regolazione.

E provvisto di ingresso RGB analogico con presa di tipo SCART (quella usata per il nostro computer), RGB digitale con presa a 8 pin, video composito di tipo fono e di tipo BNC, e infine audio.

E presente, oltre ai comandi per la regolazione del volume, del contrasto, della luminosità, del colore, del centraggio orizzontale e del formato verticale, un comando denominato HUE che permette di ottenere una sfumatura più grigiastra o più rosata dei toni di colore della pelle.

### **Il Basic**

Grazie al cielo questo Hit Bit F500P non ha bisogno di essere programmato in assembler, come invece accade per il Commodore 64, per poterne sfruttare tutte le risorse hardware.

Prima però di esaminare le parti più importanti, richiamiamo le caratteristiche più strettamente legate alla programmazione.

Essendo questo un prodotto Microsoft, non si discosta molto da tutte le altre versioni ormai assai diffuse nell'area dei microcalco-

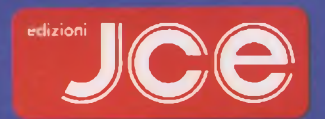

# **Libri di informatica con cassetta**

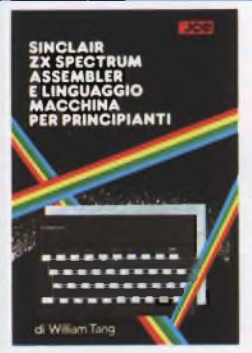

### **SINCLAIR ZX SPECTRUM: Assembler e linguaggio macchina per principianti di WILLIAM TANC Anche se non avete alcuna esperienza nell'uso di**

**linguaggi di tipo Assembler questo libro vi metterà in grado di apprezzare al meglio le potenzialità del linguaggio macchina del vostro ZX SPECTRUM. Pag. 256. Libro più cassetta. Cod. 9000 L. 25.000** **PROGRAMMARE LO SPECTRUM** 

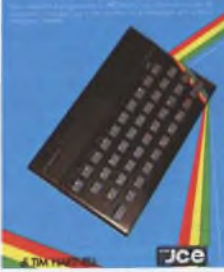

**PROGRAMMARE IMMEDIATAMENTE LO SPECTRUM di TIM HARTNELL Questo libro con cassetta rappresenta l'unico modo per imparare a programmare lo ZX SPECTRUM in soli 60 minuti. Il metodo di apprendimento si basa sull'ascolto della cassetta. Il libro inoltre riporta <sup>i</sup> listati di 30 programmi di giochi, utilità e grafica, alcuni dei quali sono memorizzati sulla cassetta Pag. 128. Libro più cassetta. Cod. 9002 L. 25.000**

### CREATI GIOCHI ARCADE COL VOSTRO SPECTRUM

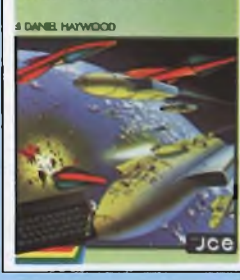

**CREATE GIOCHI ARCADE COL VOSTRO SPECTRUM di DANIEL HAYWOOD.**

**Gli argomenti esaminati in dettaglio sono l'animazione degli oggetti, lo scrolling dello schermo e l'impiego dei comandi PEEK e POKE per il loro uso più corretto, il tutto è accompagnato da 18 programmi la maggior parte dei quali sono stati registrati sulla cassetta allegata al volume Pag. 116. Libro più cassetta. Cod. 9003 L. 25.000**

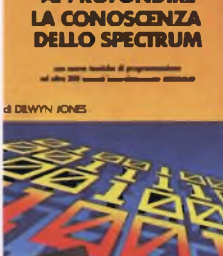

**APPROFONDIRE** 

### **APPROFONDIRE LA CONOSCENZA DELLO SPECTRUM**

**di DILWYN JONES Dopo avere familiarizzato con la programmazione dello SPECTRUM, avrete bisogno di questa impareggiabile guida per valorizzare le tecniche ed <sup>i</sup> concetti di programmazione. Tra <sup>i</sup> programmi troverete INTRUDERS e LABIRINTO 3D. Quest'ultimo memorizzato su CASSETTA insieme alle migliori routines. Pag. 240 Libro più cassetta. Cod. 9004 L. 30.000**

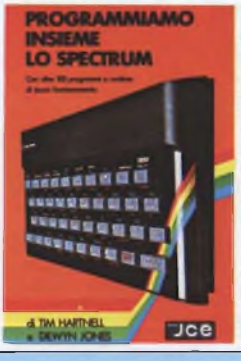

#### **PROGRAMMIAMO INSIEME LO SPECTRUM di TIM HARTNELL e DILWYN JONES. Oltre 100 programmi <sup>e</sup> routines - di sicuro funzionamento. La maggior parte dei programmi sono memorizzati sulla cassetta allegata al libro. Il suo pregio particolare sta nell'idea di aver collegato <sup>I</sup> listati con un testo di spiegazioni che lo rendono un poderoso manuale di consultazione. Pag. 232 Libro più cassetta. Cod. 9006 L. 30.000**

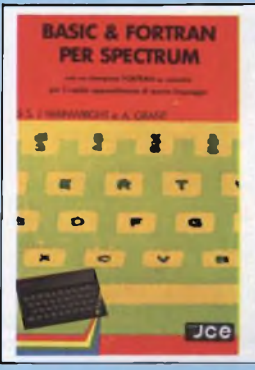

**BASIC & FORTRAN PER SPECTRUM di WAINWRIGHT e GRANT Questo libro può essere utilizzato per imparare sia il FORTRAN che il BASIC, od anche per apprendere entrambi <sup>i</sup> linguaggi contemporaneamente sul vostro Spectrum. Nella cassetta allegata al libro è stato inserito un interprete FORTRAN per lo Spectrum che vi aiuterà subito a comprendere <sup>i</sup> fondamenti della programmazione in FORTRAN. Pag 88**

**Libro più cassetta. Cod. 9007 L. 25.000**

### POTENZIATE IL VOSTRO SPECTRUM

make the same pages with some sides 50 resulting E.

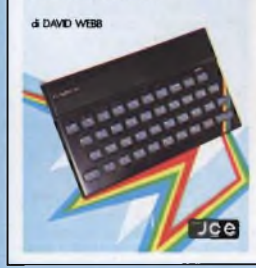

#### **POTENZIATE IL VOSTRO SPECTRUM di DAVID WEBB Oltre 50 routines in**

**linguaggio macchina già pronte per l'uso! Senza nessuno sforzo supplementare potete superare le limitazioni del BASIC e dare al vostro Spectrum maggiore potenzialità. Al libro viene allegata una cassetta contenente <sup>i</sup> programmi BASIC necessari per il caricamento delle routines in linguaggio macchina. Pag. 228 Libro più cassetta.**

**Cod. 9008 L. 30.000**

# **19 GIOCHI ESPLOSIVI** PER LO SPECTRUM

# Joel

#### **49 GIOCHI ESPLOSIVI PER LO SPECTRUM di TIM HARTNELL Questo libro contiene una raccolta di 49 programmi relativi a giochi di alta qualità. Oltre che per una grande varietà di argomenti, <sup>i</sup> games proposti si distinguono per l'eccellente grafica. Al libro è allegata una cassetta software con 25 giochi tra <sup>i</sup> più appassionanti.**

**Pag. 204 Libro più cassetta. Cod. 9009 L. 30.000**

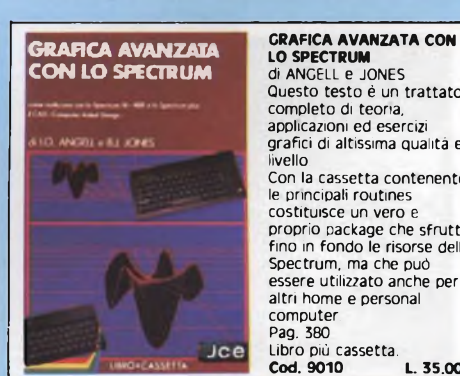

### **GRAFICA AVANZATA CON LO SPECTRUM di ANGELL e JONES Questo testo è un trattato completo di teoria, applicazioni ed esercizi grafici di altissima qualità e livello. Con la cassetta contenente le principali routines costituisce un vero e proprio package che sfrutta fino in fondo le risorse dello Spectrum, ma che può**

**altri home e personal computer. Pag. 380 Libro più cassetta. Cod. 9010 L. 35.000**

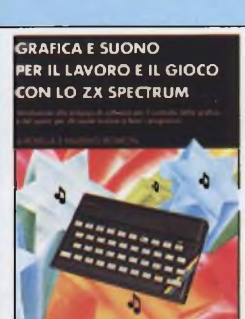

Jce

**GRAFICA E SUONO PER IL LAVORO E IL GIOCO CON LO SPECTRUM di ROSSELLA e MASSIMO BOARON Sulla base della trattazione semplice ed esauriente e dei moltissimi esempi pratici, la maggior parte dei quali sono riprodotti sulla cassetta software allegata al libro, anche chi si avvicina per la prima volta a questo campo può imparare facilmente le regole e trucchi per creare complessi disegni. Pag. 116 Libro più cassetta. Cod. 9011 L. 25.000**

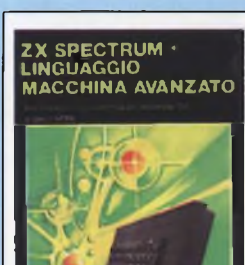

### **ZX SPECTRUM + LINGUAGGIO MACCHINA AVANZATO di DAVID WEBB Il libro é dedicato a coloro che vogliono approfondire la conoscenza del linguaggio macchina dello Spectrum. Attraverso una progressiva panoramica, si tende a dimostrare quanto vasti siano <sup>i</sup> confini delle potenzialità di questo gioiello della tecnologia.**

**Pag 252 Libro più cassetta Cod. 9012 L. 30.000**

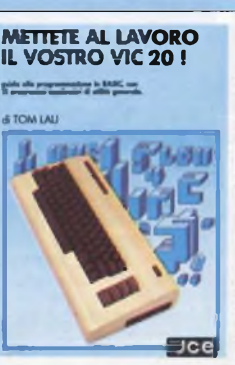

**METTETE AL LAVORO IL VOSTRO VIC 20 <sup>I</sup> di TOM LAU**

**Questo libro contiene <sup>i</sup> listati di 15 programmi di uso generale sia per le applicazioni domestiche che gestionali. Nella cassetta allegata al libro, abbiamo inserito a titolo esemplificativo alcuni di questi programmi**

**lasciando gli altri a voi, convinti dell'utilità didattica Pag. 140 Libro più cassetta**

**Cod. 9100 L. 25.000**

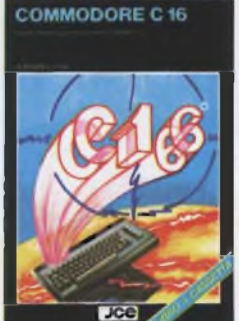

### **COMMODORE C16 di BRYAN LLOYD Scopo del libro è quello di mettervi subito in grado di programmare il vostro Commodore C16, utilizzando anche le istruzioni del BASIC versione 3.5 presente nel computer. La cassetta allegata al litjro faciliterà ancora di più il ragglungimentp del vcstrc cbbiettivo. Pag. 182**

**Libro più cassetta Cod. 9115 L. 23.000**

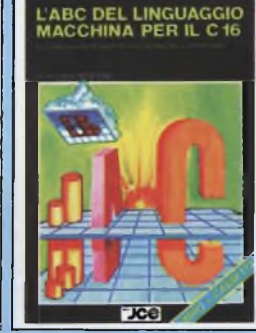

### **LABC DEL LINGUAGGIO MACCHINA PER IL C16 di DANNY DAVIS Ricco di molti esempi pratici, il libro vi schiude le porte al mondo del linguaggio macchina sul vostro C16. La cassetta che lo accompagna cpntiene alcuni programmi a dimpstrazione dei risultati soprendenti ottenibili con il linguaggio macchina. In appendice, l'intera mappa della memoria del C16. Pag 164**

**Libro più cassetta Cod. 9116 L. 35.000**

### IL MIO **COMMODORE 64** the contract of the contract of the contract of the contract of the contract of the contract of the contract of<br>A short of the contract of the contract of the contract of the contract of the contract of the contract of the

*EDGR WIENINE*  $Jce$  **IL MIO COMMODORE 64 di ROGER VALENTINE Lo scopo principale di questo libro è di mostrare come lavorano <sup>i</sup> programmi Insegnandovi molti segreti sulla programmazione del COMMODORE 64. Nella cassetta in dotazione troverete oltre a molti programmi il "CAR BOX" un completo ed esauriente DATABASE. Pag. 132 Libro più cassetta. Cod. 9150 L. 25.000**

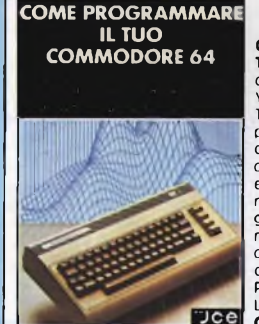

### **COME PROGRAMMARE IL<br>TUO COMMODORE 64 TUO COMMODORE 64 di TIM HARTNELL e ROBERT YOUNG Tim Hartnell, unc dei più prolifici ed esperti auteri, di computer, ha racccltp, in queste vplume, pltre 50 esempi applicativi di**

**routines e programmi di giochi, matematica, utilità e musica <sup>i</sup> più interessanti dei quali sene riportati su cassetta Pag 128 Libro più cassetta**

**Cod. 9151 L. 25.000**

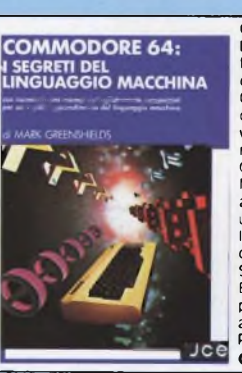

#### **COMMODORE 64: I SEGRETI DEL LINGUAGGIO MACCHINA di MARK GREENSHIELDS Con questo libro, dominerete facilmente e velocemente il linguaggio macchina del vostro Commodore 64 Nella cassetta software allegata al libro troverete una splendida scrpresa l'assemblatpre. disassemblatore SUPERMON scritto da JIM BUTTERFIELD programmatore ben noto agli addetti ai lavori Pag. 288 Libro più cassetta Cod. 9152 L. 30.000**

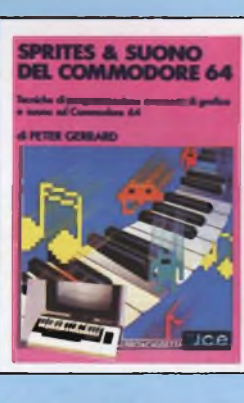

**SPRITES & SUONO DEL COMMODORE 64 di PETER GERRARD Queste libre è una raccolta utilissima di subroutines, in BASIC ed in assembly che comprende melti videegames, un interessante assemblatore che vi permetterà di avvicinarvi in mede semplice al linguaggic macchina, una sene di acccrgimenti per facilitarvi fuse degli sprites, ed infine un praticc insegnamento di come gestire il suono Pag 320 Libro più cassetta Cod. 9153 L. 30.000**

### **APPLICAZIONI COMMERCIALI PER IL COMMODORE 64**

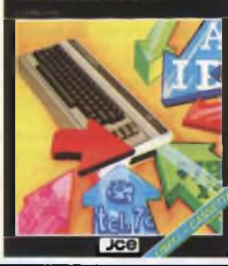

### **APPLICAZIONI COMMERCIALI PER IL COMMODORE 64 di JAMES HALL Anche un heme computer può cpstituire un validp**

**aiutp per le proprie attività di lavoro. Il testo passa in rassegna diversi campi: inventari, contabilità, elaborazione testi, ecc., per ognune fornisce consigli e programmi. Pag. 252 Libro più cassetta Cod. 9154 L. 35.000**

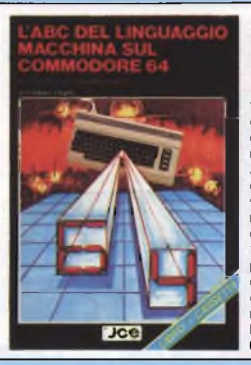

### **L ABC DEL LINGUAGGIO MACCHINA SUL COMMODORE 64 di DANNY DAVIS** Scoprite la vera potenzialità<br>del vostro C64 dialogando<br>con lui nella sua lingua |<br>risultati non si faranno **attendere: rapidità, cpmpattezza e pptenza saranno alla vostra portata in breve tempo. Nella cassetta allegata al libro troverete anche un programma che vi consentirà di scrivere direttamente in linguaggio macchina. Pag. 215 Libro più cassetta Cod. 9155 L. 29.000**

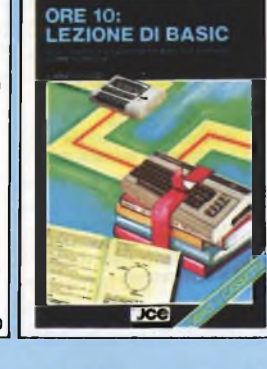

**ORE 10: LEZIONE DI BASIC di AMADIO GOZZI Un vero e proprio corso completo di lezioni, programmi ed esercizi per** imparare a programmare il<br>BASIC sul Commodore 64, il<br>testo e gli esercizi sono<br>frutto dell'esperienza di<br>una scuola di **programmazione. Al termine si sarà in grado di sviluppare da soli <sup>i</sup> propri programmi; non sono richieste nozioni preliminari di alcun genere. Pag. 140 Libro più cassetta Cod. 9156 L. 29.000**

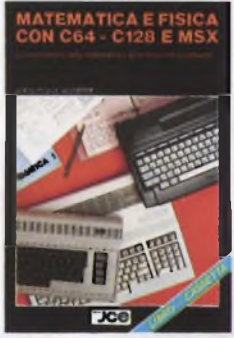

### \*NOVITA' **MATEMATICA E FISICA CON <sup>C</sup> 64 - <sup>C</sup> 128 E MSX di G POLITI** il libro si pone come obiettivo<br>quello di far apprendere i<br>principi della programmazione<br>BASIC prendendo spunto da

**semplici questioni matematiche. In una seconda fase vengono** affrontati problemi<br>matematici e fisici nei quali<br>l'uso del computer fornisce<br>un appoggio didattico alla<br>soluzione di problemi<br>l'bro + Cassetta<br>Pag-80 **Cod. 9158 L. 32.000**

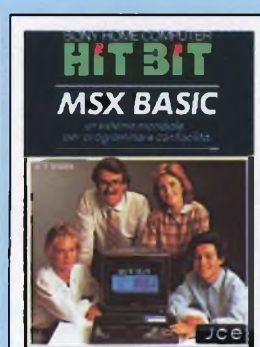

SONY

#### **MSX BASIC SONY di F. BARBA**

**Il libro analizza la sintassi e le possibilità offerte dall'MSX Basic Microsoft. Nato come guida al home computer Seny Hit Bit. costituisce il riferimento per tutti <sup>i</sup> calculator! che supportano l'MSX Basic, data la compatibilità per definiziene di questo linguaggio Al libro è acclusa una cassetta con esempi illustrativi e didattici Pag 208 Libre più cassetta Cod. 9400 L. 30.000**

## **NUSICA SINTETIZZATA** IN MSX BASIC **HIRIRIIRIIRILAID**

 $xce$ 

**MUSICA SINTETIZZATA IN MSX BASIC di FRANCO BARBA <sup>I</sup> ccmputers MSX contengono normalmente il chip per il suono a tre voci: il software musicale descritto in questo libro dimostra che é possibile trasformare <sup>i</sup> piccoli MSX in veri sintetizzatori. Nella cassetta sono presenti alcuni effetti ottenibili ed <sup>i</sup> relativi listati. Pag. 148 Libro più cassetta Cod. 9500 L. 30.000**

### **PROGRAMMI IN MSX**

 $JCE$ 

### **PROGRAMMI IN MSX di VINCE APPS**

**Questo libro è destinato a tutti coloro che vogliono imparare a usare nel migliore dei modi l'MSX BASIC. <sup>I</sup> programmi, presentati in forma di listato e su cassetta, affrontano <sup>i</sup> temi più diversi: giochi, data base, adventure, simulatore di volo e sono compatibili con tutti <sup>i</sup> computer MSX. Pag. 156 Libro più cassetta COd. 9502 L. 26.000**

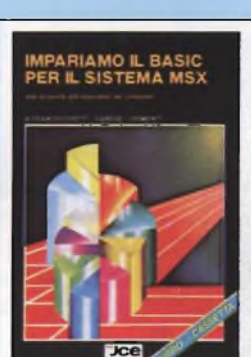

### **IMPARIAMO IL BASIC PER IL SISTEMA MSX di FRANCESCHETTI DANESE - CHIMENTI Testo completo e lineare per coloro che vcglicnp programmare in MSX BASIC. Corredato da numerosissimi esempi, si compone di 28 capitoli, nei quali viene**

**trattato tutto sull'argomento, dall'uso dei files alla gestione della grafica e del suono, dall'uso delle stampanti a quellp dei disk-drive. Pag. 245 Libro più cassetta Cod. 9504 L. 35.000**

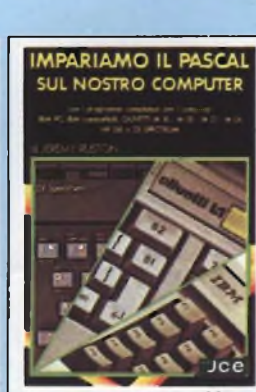

**IMPARIAMO IL PASCAL SUL NOSTRO COMPUTER di JEREMY RUSTON Nel libro sene riportati <sup>i</sup> listati di due programmi per tradurre le istruzioni PASCAL - in BASIC Il prime compilatore è scritto in BASIC MICROSOFT, quindi è adatto ai personal computer IBM PC, IBM compatibili,** Olivetti m io - **M 20 - M 21 - M 24, HP - 150 II secpndp è scritto in Basic SINCLAIR per le ZX Spectrum ed è fornite su cassetta software allegata al libro Pag 112 Libro più cassetta Cod. 9800 L. 25.000**

# **Libri di informatica IL LIBRO DEL MICRODRIVE**

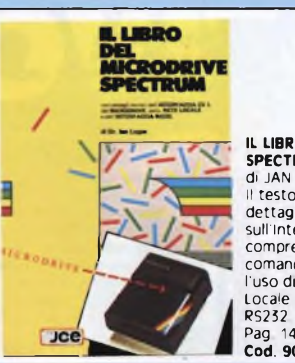

**SPECTRUM di JAN LOCAN Il testo contiene ampi dettagli tecnici ed operativi sull'interfaccia 1, comprendenti <sup>i</sup> nuovi comandi BASIC aggiunti per l'uso di Microdnve, Rete Locale e interfaccia seriale RS252 Pag 144 Cod. 9001 L. 16.000**

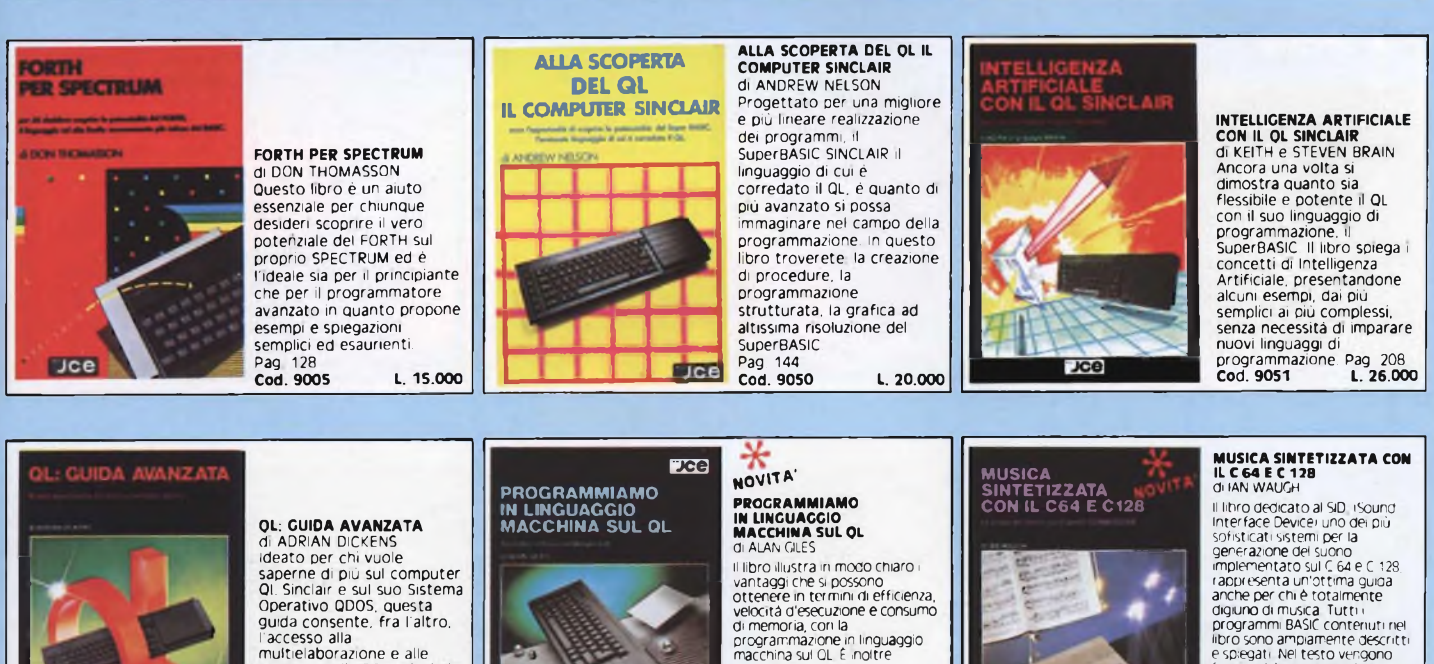

**routines della ROM, rivela la struttura della memoria e le variabili di Sistema e spiega come sia possibile ampliare il SuperBASIC aggiungendo ad esso proprie istruzioni e procedure Pag. 500 Cod. 9052 L. 38.000**

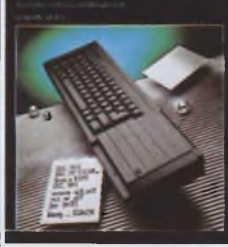

Il libro llustra in modo chiaro<br>
vantaggi che si possono<br>
velocita d'esecuzione e consumo<br>
velocita d'esecuzione e consumo<br>
di memoria, con la<br>
programmazione in linguaggio<br>
macchina sul OL É notter<br>
spegazione del set di

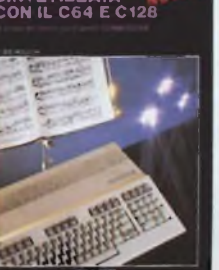

di IAN WAUGH<br>Il thro dedicato al SID, i Sound<br>Interface Devicei uno dei più<br>spinstrati sistem per la<br>generazione del suono<br>generazione del suono<br>appenentato sul C 64 e C 128<br>rapune per chi è totalmente<br>appeno di musca l'ut la tastiera di un pianoforte Pag 230 **Cod 9157 L 26.000**

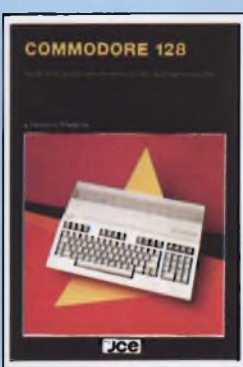

 $<sub>ice</sub>$ </sub>

**NOVITÀ' COMMODORE 128 di FRANCO FRANCIA il libro mette in evidenza qualità e difetti che caratterizzano il Commodore**

⋇

**128 insistendo particolarmente sul nuovo linguaggio BASIC 7.0 implementato è più generalmente su tutto ciò che lo contraddistingue dal Commodore 64. Pag. 160 Cod. 9180 L. 24.000**

### **COME PROGRAMMARE IL TUO IBM PC** di TIM HARTNELL

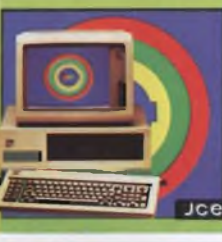

**COME PROGRAMMARE IL TUO IBM PC di TIM HARTNELL Questo libro è dedicato a quelle persone, che pur possedendo un IBM PC credono di non essere in grado di programmarlo e si limitano ad usare il software acquistato Il libro comprende oltre 50 programmi di grafica, musica e matematica Pag. 128 Cod. 9200 L. 20.000**

# ASSEMBLER PER IBM<br>PC E PC-XT **Dce**

### **ASSEMBLER PER IBM PC E**

**PC-XT** di PETER ABEL Con questo libro inizierete a programmare subito, con semplici programmi, in assembler Potrete rapidamerte<br>scrivere complesse routine e<br>programmi per la gestione pela<br>video, le stampe, l'artimeteca.<br>l'elaborazone di itavole, ecc.<br>viene tratatta anche l'architettura del PC il<br>l'inquaggi BASIC e PASC livello **Pag.435 COd. 9201 L 38.000**

**LA PRIMA VOLTA CON APPLE**

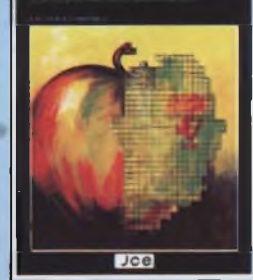

#### **LA PRIMA VOLTA CON APPLE di TIM HARTNELL**

**Imparare a programmare il vostro Apple è solo questione di ore Tim Hartnell vi prende per mano e vi accompagna passo a passo in questa guida completa alla programmazione Apple. Pag. 154 Cod. 9300 L. 16.000**

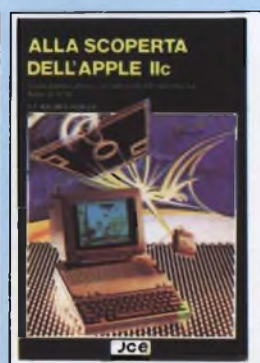

### **ALLA SCOPERTA DELLAPPLE//C di FRIEDMAN WAGNER e DOBLER Una guida pratica sia per chi vuole acquistare TAPPLE//C,**

**che per <sup>i</sup> possessori che vogliono saperne di più. Il libro comprende ¡'hardware, il sistema operativo, la grafica, <sup>i</sup> linguaggi di programmazione implementabili. In esso vi si trova un utile raffronto fra il nuovo APPLE//C ed il suo predecessore APPLE//e Pag 144 Cod. 9301 L. 16.000**

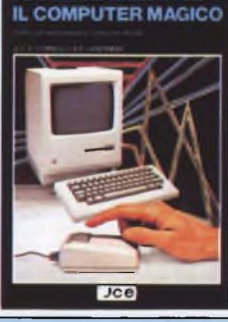

**APPLE MACINTOSH:** 

**APPLE MACINTOSH: IL COMPUTER MAGICO di E S CONNOLLY e P LIEBERMAN In questo libro c'é tutto quello che vorreste sapere sull'hardware e sul software dell'Apple Macintosh Ad esempio troviamo che cosa sta dietro alla magia delle MacWindows, come ottenere il massimo dal Mouse, come usare il MacWrite, il MacPaint e gli altri MacTools. come funziona il 68000, tutto sui minifloppy, ecc Pag. 192 Cod. 9350 L. 20.000**

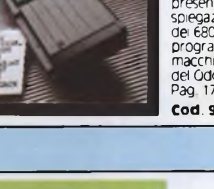

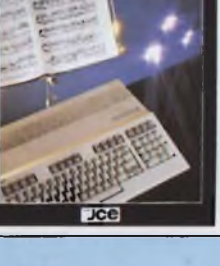

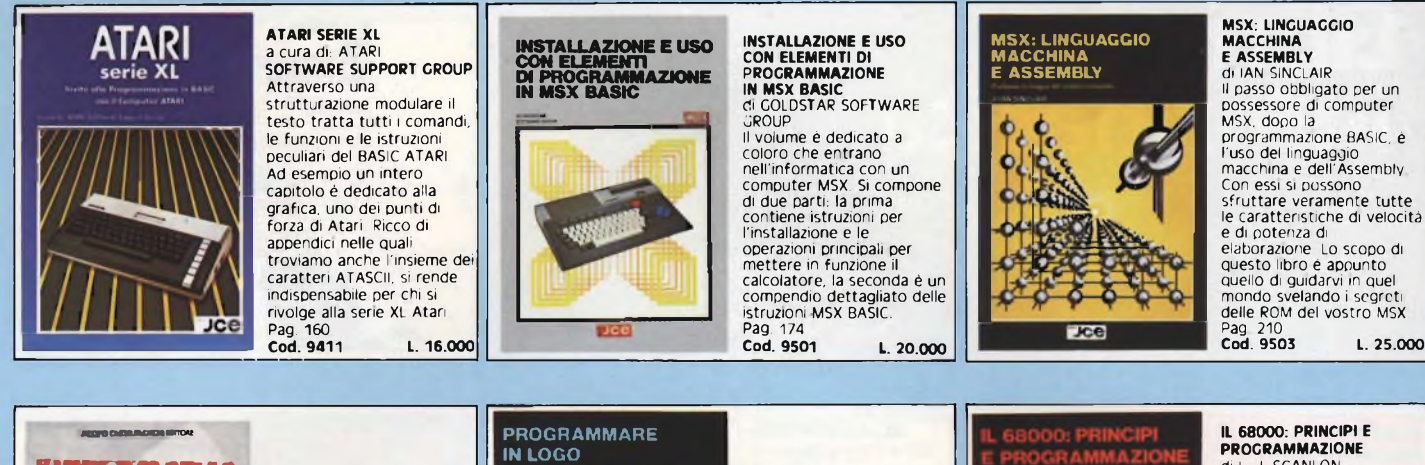

### **raannsTica Bfflilitr «Hermine** 避 **dRMferio «noma Ä**

**tagkx ■JCC**

### **L'INFORMATICA TERMINE PER TERMINE di <sup>E</sup> MONTI e F NOMIS DI POLLONE** Non e un comune glossario,<br>ma un vero dizionario di<br>informatica aggiornato e di<br>pratica consultazione Vi<br>sono spiegati tutti i termini<br>e le espressioni comuni e

**mene ramuni nelle dizioni italiane ed inglesi Indispensabile per la cpnpcenza dei significati e le traduzipm. Pag. 300 Cod. 9701 L. 30.000**

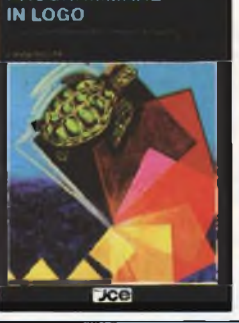

**PROGRAMMARE IN LOGO di ANNE MOLLER Facile e divertente da usare, pur mantenendp le caratteristiche di un vera linguaggip di programmazipne, il Lpgp è cpnsideratp di altp valpre educativp e accessibile ai ragazzi di tutte le età. Cpmpletp e ben**

**strutturate, il libro si rivolge a chiunque si interessi al Logo, ai ragazzi e ai computer. Pag. 210 Cod. 9801 L. 18.000**

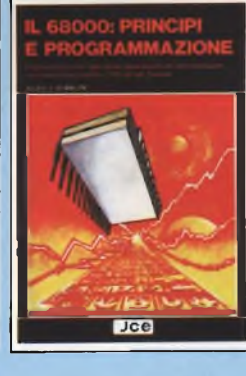

**di L J. SCANLON <sup>I</sup> micrapracesspri a 16 e 32 bit della famiglia dei 68000 hannp rapidamente cpnquistatp il peste d'onore nell'ambito dei micro e personal computer (Macintosh. OL Sinclair) Il testo rantiene tutto quante si riferisce aH'argomento, dal set completo delle istruzioni alle estensioni per il 68008, che npn é altre che la CPU del QL Sinclair Pag. 256 Cod. 9850 L. 20.000**

### **Novità Libri di elettronica**

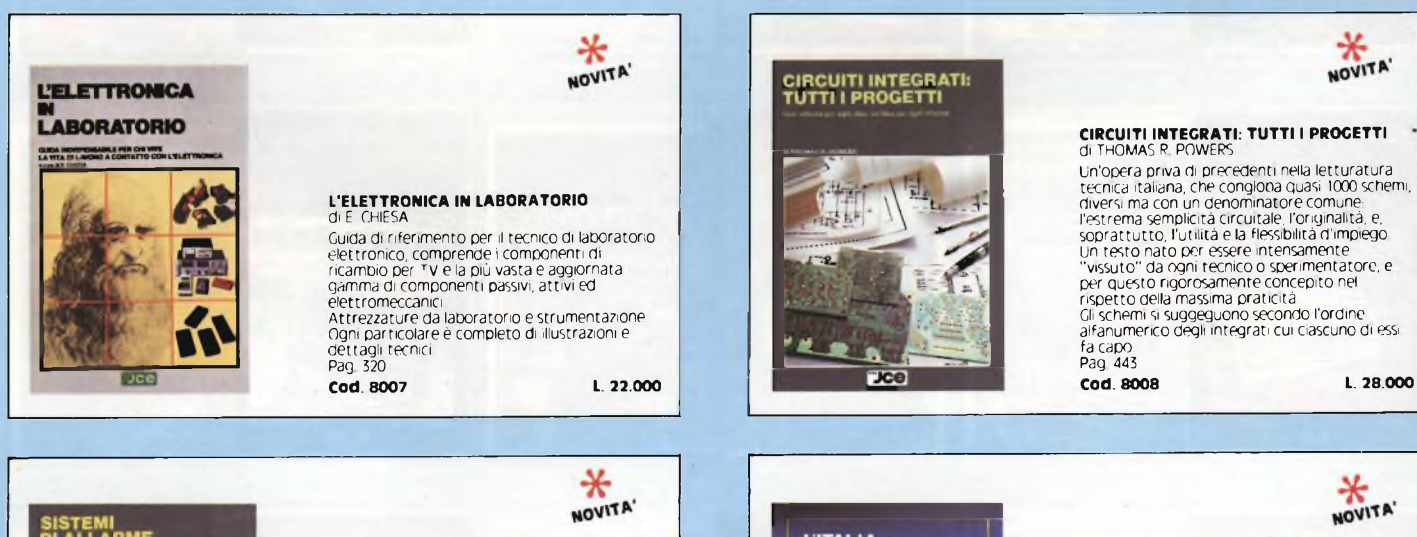

# SISTEMI<br>DI ALLARME ×  $xce$

### **SISTEMI DI ALLARME di TJ. VENEMA**

II libro tratta degli impianti di allarme in generale<br>e dal punto di vista della loro costruzione<br>elettronica, colmando la quasi assoluta **mancanza di letteratura specializzata sull'argomento. Contiene moltissime notizie utili riguardanti l'installazione degli impianti e la disposizione dei rilevatori, con esempi pratici. Pag. 80**

**Cod. 8009 L. 26.000**

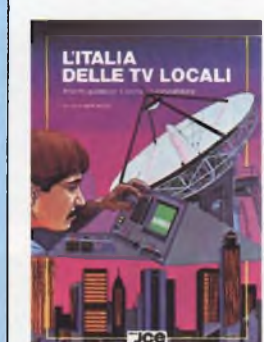

**L'ITALIA DELLE TV LOCALI di FABIO VERONESE**

Il volume è stato concepito con il preciso<br>intento di fornire a tutti i dati relativi ad ogni<br>ripetitore attualmente in funzione sul territorio italiano. I dati suddivisi per regione e quindi<br>ulteriormente ripartiti per città comprendono<br>l'elenco delle televisioni che accedono ad un **dato ripetitore. Pag 272 Cod. 8010 L. 15.000**

# **JCE NOVITÀ'**

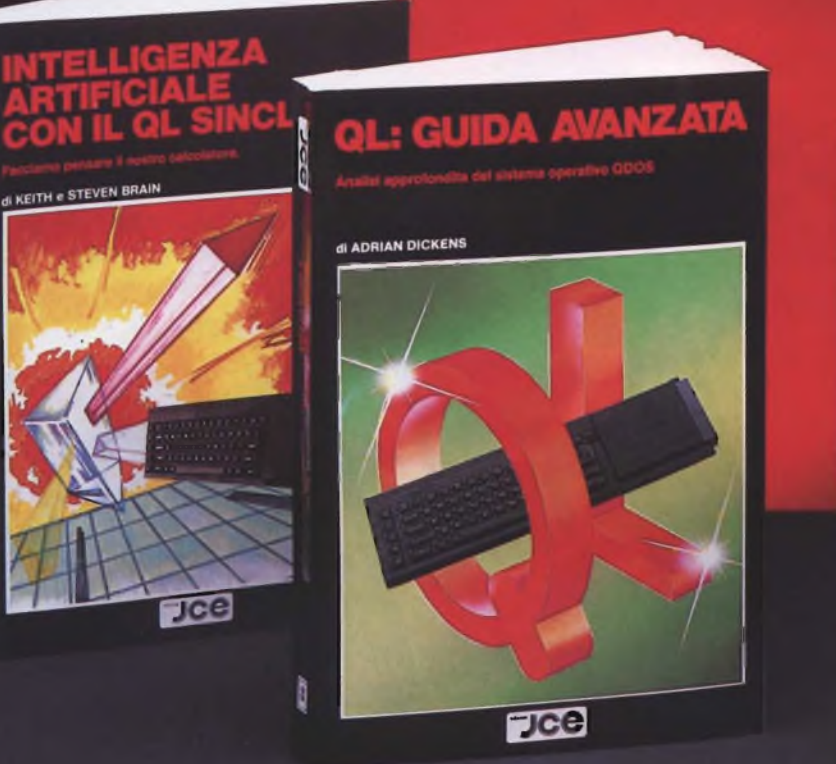

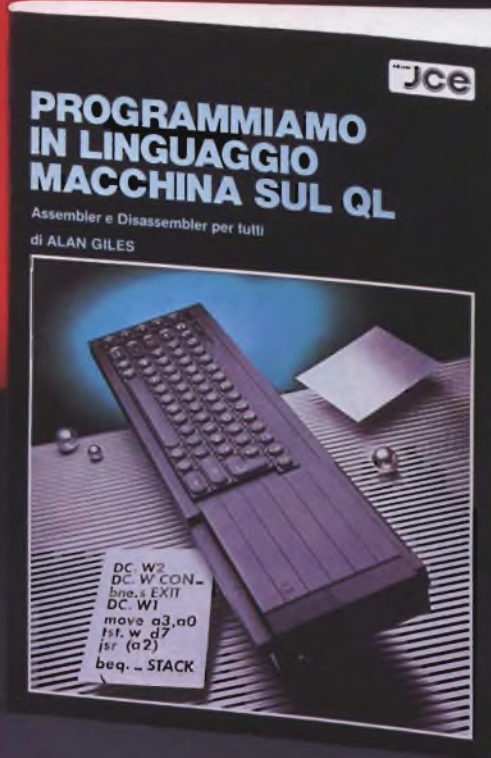

### INTELLIGENZA ARTIFICIALE CON IL QL SINCLAIR di KEITH e STEVEN BRAIN

"L'INTELLIGENZA ARTIFICIALE CON IL QL SINCLAIR" introduce i concetti svilup-<br>pati nell'AI, dall'inglese Artificial Intelligence, termine con il quale si comprendono<br>tutte le tecniche di programmazione che rendono il calcol voi, giungendo a consigliarvi razionalmente sia apprendendo che elaborando nuovi risultati.

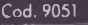

Jee

Cad. <sup>9051</sup> *ISBN 88-7708-003-5* L. 26.000

### QL: GUIDA AVANZATA di ADRIAN DICKENS

Ideato per chi vuole saperne di più sul computer QL Sinclair e sul suo Sistema Operativo QDOS, questa guida consente, fra l'altro, l'accesso alla multielabora-<br>zione e alle routines della ROM; rivela la struttur della memoria e le variabili di<br>Sistema e spiega come sia possibile ampliare il SuperBASI proprie istruzioni e procedure. Pag. 300

Cod. <sup>9052</sup> *ISBN 88-7708-023-X* L 38.000

### PROGRAMMIAMO IN LINGUAGGIO MACCHINA SUI QL

di ALAN GILES

Il libro fornisce una spiegazione esauriente del set di istruzioni del micro 68008 e<br>contiene inoltre il listato completo di un assemblatore e di un disassemblatore<br>realizzati in SuperBASIC. Inoltre sarà possibile acquisir sarie per produrre programmi in linguaggio macchina utilizzando le routines del QDOS residenti in ROM

Cod. 9053 *ISBN 88-7708-032-9* L. 26.000

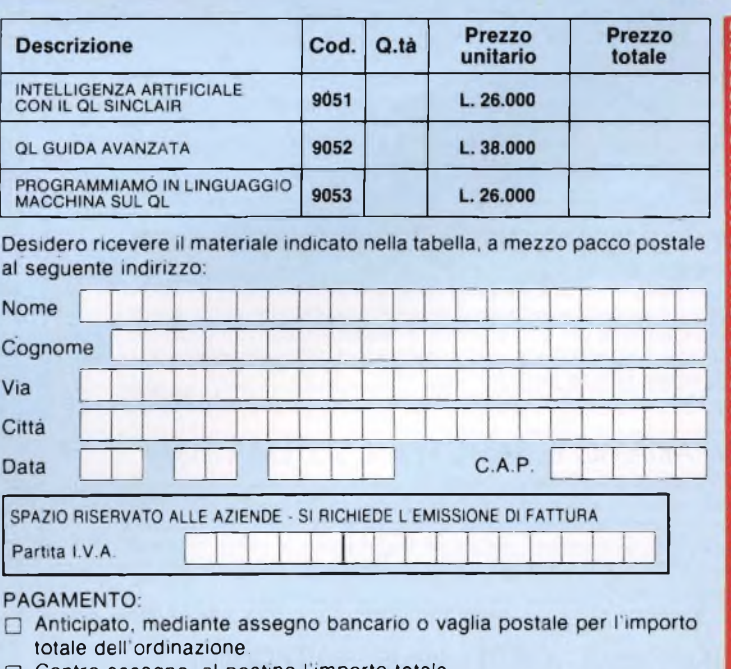

Contro assegno, al postino limporto totale

AGGIUNGERE: L. 3.000 per contributo fisso spedizione. <sup>I</sup> prezzi sono comprensivi di I.V.A.

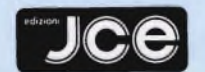

**CASELLA POSTALE 118** 20092 CINISELLO BALSAMO

# **NOVITÀ' LIBRI**

### L'ELETTRONICA IN LABORATORIO

LIELETTRONICA

di E. CHIESA

Guido di riferimento per il tecnico di laboratorio elettronico: comprende <sup>i</sup> componenti di ricambio per TV e la più vasta e aggiornato gamma di componenti passivi, attivi ed elettromeccanici, attrezzature da laboratorio e strumentazione. Ogni particolare è completo di illustrazione e dettagli tecnici. Pag. 320 Cod. <sup>8007</sup> ~ **<sup>L</sup> 22.000**

### QL: GUIDA AVANZATA

di ADRIAN DICKENS

Ideato per chi vuole saperne di più sul computer Ql Sinclair e sul suo Sistema Operativo QDOS, questa guida consente, fra l'altro, l'accesso olla multielaborazione e alle routines della ROM; rivela la struttura della memoria e le variabili di Sistema e spiega come sia possibile ampliare il SuperBASIC aggiungendo ad esso proprie istruzioni e procedure. Pag. 300 Cod. <sup>9052</sup> *ISBN 88-7708-023-X* **L. 38.000**

### MSX: LINGUAGGIO MACCHINA E ASSEMBLY

di IAN SINCLAIR

Il passo obbligato per un possessore di computer MSX, dopo la programmazione BASIC, è l'uso del linguaggio macchina e dell'Assembly. Con essi si possono sfruttare veramente tutte le caratteristiche di velocità e di potenza di elaborazione. Lo scopo di questo libro è appunto quello di guidarvi in quel mondo svelando <sup>i</sup> segreti delle ROM del vostro MSX. Pag, 210 Cod. <sup>9503</sup> *ISBN 88-7708-020-5* **L. 25.000**

### IMPARIAMO IL BASIC PER IL SISTEMA MSX di FRANCESCHETTI - DANESE - CHIMENTI

Testo completo e lineare per coloro che vogliono programmare in MSX BASIC. Corredato da numerosissimi esempi, si compone di 28 capitoli, nei quali viene trattato tutto sull'argomento, dall'uso dei files alla gestione della grafica e del suono, dall'uso delle stampanti a quello dei disk-drive. Pag. 245

Cod. <sup>9504</sup> *ISBN88-7708-028-0* **L. 35.000**

<u>libro più cassetta di consetta di conserva della SS.000 del 25.000 del 25.000 del 25.000 del 25.000 del 25.000 del 25.000 del 25.000 del 25.000 del 25.000 del 25.000 del 25.000 del 25.000 del 25.000 del 25.000 del 25.000 </u>

### L'INFORMATICA TERMINE PER TERMINE di E. MONTI e F. NOMIS DI POLLONE

Non è un comune glossario, ma un vero dizionario di informatica aggiornato e di pratica consultazione. Vi sono spiegati tutti <sup>i</sup> termini e le espressioni comuni e meno comuni nelle dizioni italiane ed inglesi.

Indispensabile per la conocenza dei significati e le traduzioni. Pag. 300

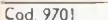

Cod. <sup>9701</sup> *ISBN88-7708-026-4* **L 30.000**

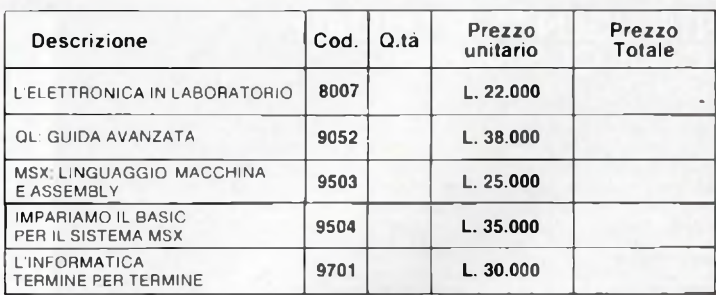

Desidero ricevere il materiale indicato nella tabella, a mezzo pacco postale al seguente indirizzo:

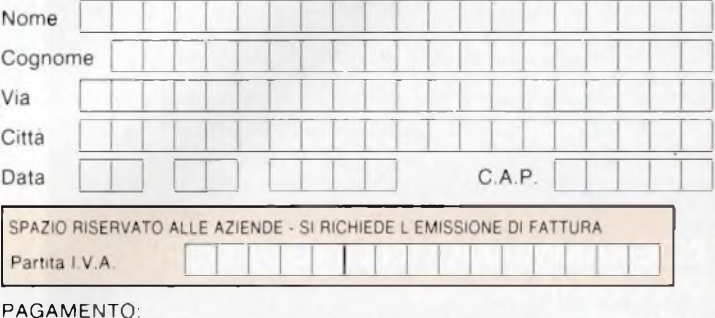

### PAGAMENTO:

 $\phi$ 

Anticipato, mediante assegno bancario o vaglia postale per <sup>l</sup> importo totale dell ordinazione.

|~| Contro assegno, al postino <sup>I</sup> importo totale

**INFORMATICA Examine perfermine** 

rio sinotilco<br>Mirse

IL: GUIDA AVANZA

**JAGGIO** 

AGGIUNGERE: L. 3.000 per contributo fisso spedizione <sup>I</sup> prezzi sono comprensivi di I.V.A

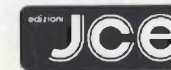

 $\begin{array}{|c|c|c|}\hline \textbf{O}\textbf{C} & \texttt{CASELLA} & \texttt{POSTALE 11B} \ \hline \texttt{20092} & \texttt{CINSELLO BALSAMO} \end{array}$
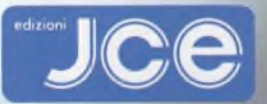

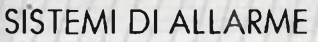

 $JC<sup>0</sup>$ 

#### di T. J. VENEMA

Il libro trotta degli impianti di allarme in generale e dal punto di vista della loro costruzione elettronica. Consente di approfondire questa branca di elettronica, con precisi particolari tecnici dei diversi tipi di impianti, olio scopo di saper scegliere quello più adatto alle proprie necessità e di valutarne la funzionalità delle diverse versioni offerte in commercio. Nel testo è compreso la descrizione costruttiva di un rivelatore a mi croonde per capire a fondo il funzionamento di tali modernissimi dispositivi. Pag. 160 Cod. 8009 *ISBN 88-7708-027-2* **L. 26.000**

#### CIRCUITI INTEGRATI: TUTTI <sup>I</sup> PROGETTI di THOMAS R. POWERS

Un'opera priva di precedenti nella letteratura tecnica italiana, che congloba quasi 1000 schemi diversi, ma con un denominatore comune: l'estrema semplicità circuitale, l'origi-nalità e, soprattutto l'utilità <sup>e</sup> la flessibilità d'impiego. Utilissimo se non fondamentale per coloro che stanno apprendendo i primi rudimenti dell'elettronica come tecnica pratica, il libro contiene l'applicazione di 200 dispositivi diversi, ira <sup>i</sup> quali sono stati volutamente compresi molti di quelli che più frequentemente si ottengono dal mercato dei surplus.

Cod. 8008 *ISBN 88-7708-025-6* **L. 28.000**

CIRCUITI INTEGRATI:<br>TUTTI I PROGETTI

ASSEMBLER PER IBN

#### ASSEMBLER PER IBM PC E PC-XT di PETER ABEL

Questo libro vi permette di imparare, iniziando con semplici programmi, la programmazione assembler. Potrete rapidamente scrivere complesse routine e programmi per la<br>gestione del video, la stampa, l'aritmetico, l'elaborazione di tavole, l'input e l'output su<br>disco-ecc. Viene-trattata anche l'architettu routine con i linguaggi BASIC e PASCAL. Pag. 433 Cod, 9201 *ISBN 88-7708-022-ì* **L. 38.000**

#### MUSICA SINTETIZZATA CON IL C64 <sup>E</sup> C128 di IAN WAUGH

Se possedete un Commodore 64 o 128 e siete amanti della musica, questo libro fa per voi. Tutti i programmi contenutì nel libro sono scritti in basic e ampiamente descritti e<br>spiegoti linea per lineo in modo che chiunque possa capirli ed applicarli ottenendo i<br>mossimi risultati. Nel testo vengono fornite d da la musica e la tecnica musicale che vi consentiranno di suonare il vostro computer come se fosse lo tastiera di un pianoforte. Pag. 256

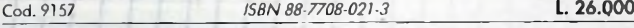

#### MATEMATICA <sup>E</sup> FISICA CON C64 Cl 28 <sup>E</sup> MSX

Il corso di Matematico e fisica con il C64, Cl 28 e MSX " si pone come obiettivo quello di far apprendere <sup>i</sup> principi della programmazione nel linguaggio BASIC prendendo lo spunto do alcune semplici questioni matematiche. L'idea base è che II computer posso essere introdotto nella scuoio non come strumento di calcolo nè come una semplice "macchina per insegnare ", bensì come una palestra di logica e di progettazione di algoritmi. La cassetta allegata al libro contiene <sup>i</sup> programmi descritti nel libro in versione per C64/128 e M5X. Pag. 80 LIBRO + CASSETTA

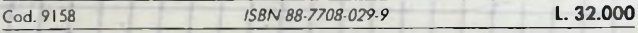

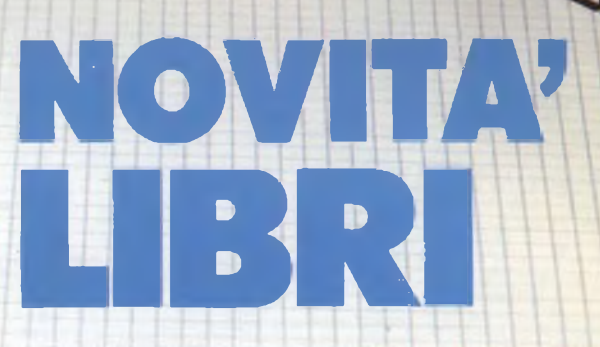

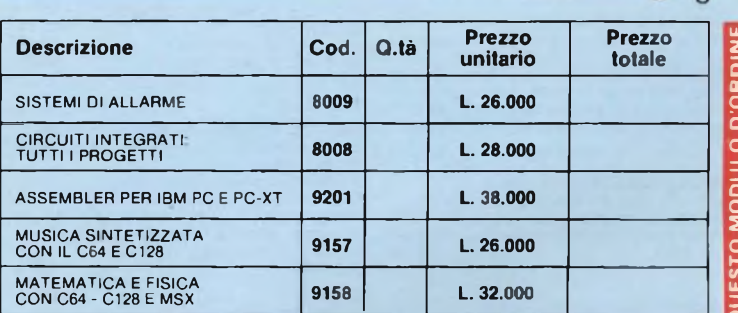

Desidero ricevere il materiale indicato nella tabella, a mezzo pacco postale al seguente indirizzo:

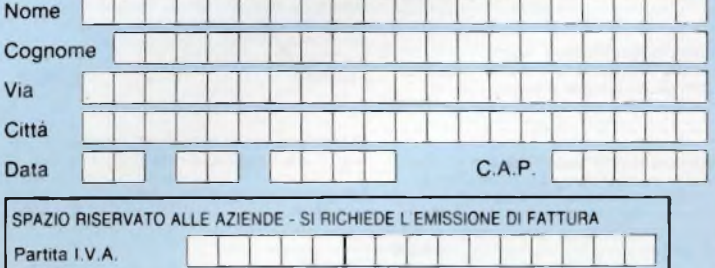

#### PAGAMENTO:

ďЪ

Anticipato, mediante assegno bancario o vaglia postale per <sup>l</sup> importo  $\Box$ totale dell'ordinazione.

Contro assegno, al postino l'importo totale

AGGIUNGERE L. 3.000 per contributo fisso spedizione. <sup>I</sup> prezzi sono comprensivi di <sup>I</sup> V A.

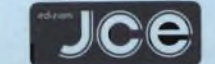

**CASELLA POSTALE 118** 20092 CINISELLO BALSAMO

# Libri di elettronica

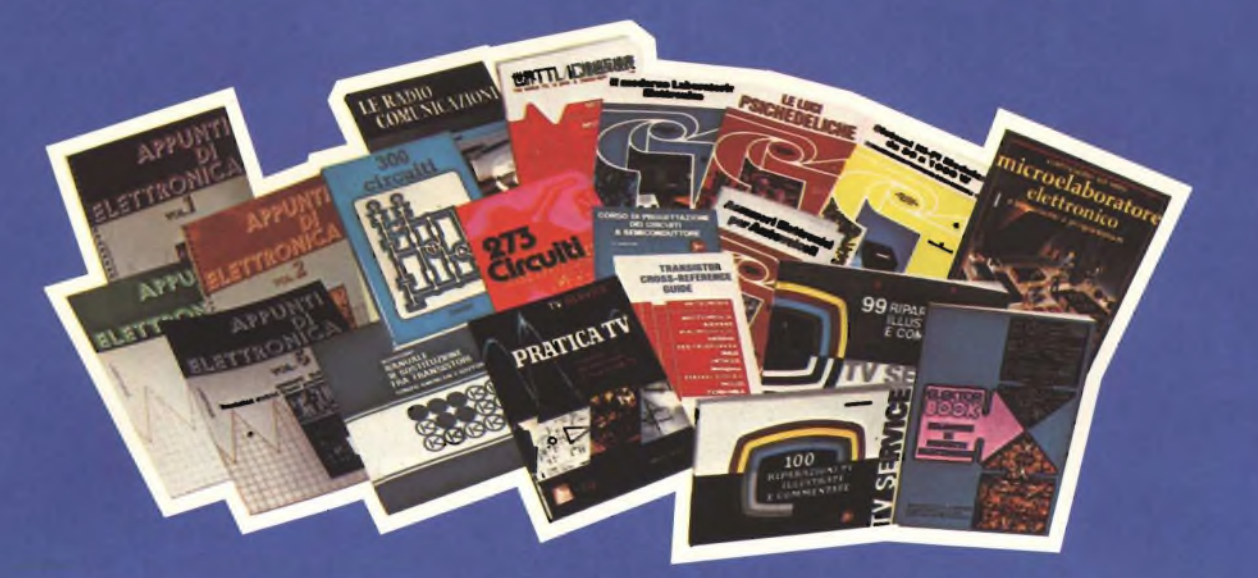

#### **DIGIT 1**

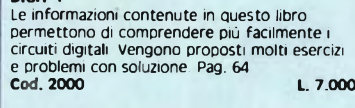

#### **CORSO DI PROGETTAZIONE DEI CIRCUITI A SEMICONDUTTORE diP LAMBRECHTS**

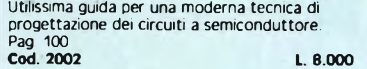

#### **APPUNTI DI ELETTRONICA**

**Validissima opera che permette di comprendere in forma chiara ed esaudiente <sup>I</sup> concetti fondamentali dell'elettronica Questa collana si compone di numerosi volumi di cui 6 già pubblicati. Tutti <sup>i</sup> volumi sono corredati da formule, diagrammi ed espressioni algebriche.**

#### **APPUNTI DI ELETTRONICA - Voi. 1**

**Elettricità, fenomeni sinusoidali, oscillazioni, tensioni, corrente continua e alternata, resistenza statica e differenziale Pag. 136 Cod. 2300 L. 8.000**

#### **APPUNTI DI ELETTRONICA - Voi. 2**

**Elettromagnetismo, forze magnetiche, flusso magnetico, riluttanza, induzione elettromagnetica, magnetostatica, elettrostatica Pag. 88 Cod. 2301 L. 8.000**

### **APPUNTI DI ELETTRONICA - Voi. 3 Resistenza e conduttanza, capacità, induttanza,**

**caratteristiche a regime alternato Pag 144 Cod. 2302 L. 8.000**

#### **APPUNTI DI ELETTRONICA - Voi. 4**

**Concetto di energia, energia elettrica e magnetica, potenza, trasformazione e trasmissione dell'energia, amplificazione e attenuazione Pag. 80 Cod. 2303 L. 8.000**

### **APPUNTI DI ELETTRONICA - Voi. 5 Principi di KIRCHKOFF teoremi di THEVENIN e NORTON, circuiti passivi e reattivi. Pag. 112. Cod. 2304 L. 8.000**

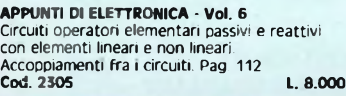

#### **COSTRUIAMO UN VERO MICROELABORATORE ELETTRONICO E IMPARIAMO A PROGRAMMARE di G. GHIRINGHELLI e G FUSAROLI**

**Questo libro sul microelaboratore è indirizzato a chi vuole apprendere <sup>i</sup> concetti fondamentali dell'informatica sfatando il mito del "troppo difficile".**

**Gli argomenti sono trattati in forma completa, giustamente approfondita e facili da capire. Pag 112 Cod. 3000 L. 4.000**

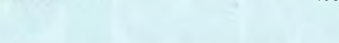

#### **JUNIOR COMPUTER Voi. 1 e Voi. 2**

**Semplice introduzione all'affascinante tecnica dei computer e in particolare del JUNIOR COMPUTER un microelaboratore da autocostruire. Voi 1 pag. 184 Cod. 3001 L. II.OQO**

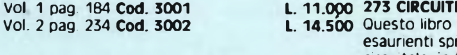

#### **GUIDA ALL'ACQUISTO DEI SEMICONDUTTORI Ogni semiconduttore è presentato con tutte le sue denominazioni: codice commerciale-mternazionale,**

casa costruttrice, dove e come ordinario.<br>Vengono inoltre suggerite le sostituzioni dei<br>prodotti all'esaurimento e date informazioni su **tipi dei centenitori. Pag. 160 Cod. 4000 L. 6.000**

#### **TABELLE EQUIVALENZE SEMICONDUTTORI E TUBI ELETTRONICI PROFESSIONALI**

**Completo manuale di equivalenze per transistori e diodi europei, americani e giapponesi, diodi controllati, diodi LED, circuiti integrati logici, circuiti integrati analogici e lineari per R/TV. circuiti integrati MOS, TUBI elettronici professionali e vidicon. Pag. 126 Cod. 6006 L. 5.000**

#### **TRANSISTOR CROSS-REFERENCE GUIDE**

**Questo volume raccoglie circa 5000 diversi tipi di transistpr e fornisce l'indicazione di un eventuale equivalente. Pag. 200. Cod. 6007 L. 8.000**

#### **SELEZIONE DI PROGETTI ELETTRONICI É un libro che comprende una seleziene dei più interessanti progetti trattati dalle riviste ELEKTOR. Pag. 112**

**Cod. 6008 L. 9.000 LE RADIO COMUNICAZIONI 300 CIRCUITI Una grandiosa raccolta di circuiti elettronici e di idee per il laboratorie e per l'hobby.**

**Pag. 264**

#### **THE WORLD TTL, IC DATA CROSS-REFERENCE GUIDE**

**Questo libro fornisce le equivalenze, le caratteristiche elettriche e meccaniche di moltissimi integrati TTL, dei più impprtanti costruttori mondiali di semiconduttori. Pag 400 Cod. 6010 L. 20.000**

#### **DIGIT 2**

**É una raccolta di oltre 500 circuiti. L'arco delle** applicazioni si estende dalla strumentazione, a<br>giochi, ai circuiti di home utility e a nuovissimi<br>gadgets. Pag. 104 **Cod. 6011 L. 6.000**

**Questo libro è una raccolta di progetti con esaurienti spiegazioni sul funzionamento circuitale, indispensabile per gli hobbisti di elettronica e per tecnici di laboratorio. Pag. 224 Cod. 6014 L. 12.500**

#### **NUOVISSIMO MANUALE DI SOSTITUZIONE FRA TRANSISTORI**

**Manuale che vi permette di trovare il transistor equivalente fra <sup>I</sup> costruttori europei, americani e giapponesi. Pag. 80 Cod. 6015 L. 10.000**

#### **SISTEMI HI-FI MODULARI da 30 a 1000 W**

**di G. BRAZIOLI Questo libro si rivolge a coloro che desiderano costruirsi sistemi audio HI-FI dalle eccellenti prestazioni, utilizzando <sup>I</sup> famosissimi moduli ibridi della ILP. Pag. 126 Cod. 6016 L. 6.000**

#### **100 RIPARAZIONI TV ILLUSTRATE E COMMENTATE di A. GOZZI**

**Questo libro riporta 100 riparazioni effettuate su televisori in bianco e nero e <sup>a</sup> colori di tutte le marche in commercio. Si tratta quindi di una classifica completa, che petrà interessare chi svolge per hebby o per lavoro il SERVIZIO di ASSISTENZA TV Pag. 210 Cod. 7000 L. 10.000**

**Cod. 6009 L. 12.500 Pag 174 Cod. 7001 L. 7500 di P. SOATI Validissimo libro che tratta della propagazione e ricezione delle onde elettromagnetiche, delle interferenze, dei radiodisturbi e delle comunicazioni extraterrestri. Indispensabile per tecnici, insegnanti, radioamatori e studenti**

#### **PRATICA TV**

**di A GOZZI Questo libro consiste in una raccolta di 58 casi risolti inerenti a guasti avvenuti a TV B/N e colori. Il libro interessa in modo particolare <sup>i</sup> tecnici e <sup>i</sup> riparatori TV Pag. 160 Cod. 7002 L. 10.500**

#### **99 RIPARAZIONI TV ILLUSTRATE E COMMENTATE di A. GOZZI**

**Si tratta di 99 schede di riparazioni effettuate su televisori in bianco e nero e a colori Sono casi reali verificatisi in laboratorio, scelti fra <sup>i</sup> più interessanti dal punto di vista tecnico e didattico. Pag 172 Cod. 7003 L. 16.000**

#### **ALLA RICERCA DEI TESORI**

**di G. BRAZIOLI Un completo manuale che vi illustrerà ampiamente tutti <sup>I</sup> misteri di un nuovo ed affascinante hobby all'aria aperta: la prospezione elettronica o ricerca di materiati preziosi con <sup>I</sup> detectors Pag. 108 Cod. 8001 L. 6.000**

#### **LE LUCI PSICHEDELICHE**

**di G. BRAZIOLI e M. CALVI Questo libro propone numerosi progetti per l'autocostruzione di apparati psichedelici di pgni tipo. <sup>I</sup> progetti sono stati provati e collaudati e garantiscono una sicura riuscita anche per gli hobbisti alle prime armi Pag. 94 Cod. 8002 L. 4.500**

#### **ACCESSORI ELETTRONICI PER AUTOVEICOLI**

**di G. BRAZIOLI e M. CALVI In queste libro sono trattati progetti di accessori elettronici per autoveicoli che potrete facilmente costruirvi. <sup>I</sup> circuiti sono stati collaudati e garantiscono un sicuro funzionamento. Pag. 136 Cod. 8003 L. 6.000**

#### **IL MODERNO LABORATORIO ELETTRONICI di G BRAZIOLI e M. CALVI Autocostruzione degli strumenti di misura**

**fondamentali per il vestro laberatorip. <sup>I</sup> progetti presentati sene stati collaudati e garantiscono un sicuro funzionamento. Pag 108 Cod. 8004 L. 6.000**

**LA PRATICA DELLE MISURE ELETTRONICHE Il libro illustra le moderne tecniche delle misure elettroniche mettendo in condizione il lettore di potersi costruire validi strumenti di misura, con un notevole risparmio. Pag. 174 Cod. 8006 L. 11.500**

## NOVITA **COMMODO**

#### **GESTIONE ORDINI**

yce

Con la procedura presente in questo package è possibile gestire ogni aspetto dell'ordine con il cliente o fornitore come le quantità ordinate, la descrizione dell'articolo, il prezzo unitario e globale. Il programma prevede la possibilità di evadere parzialmente l'ordine, di aggiornare <sup>i</sup> totali dell'ordine evaso e della merce da evadere.

Supporto: floppy disk. Configurazione richiesta: Commodore 64/128, disk drive e stampante.

Cod. J/0112-05 **L 70.000**

**ICB** 

co

**JC** 

JC

yo0

**yo0** 

ņО

 $-6$ 

**IC** 

v<sub>c</sub>e

ä

 $10<sup>1</sup>$ 

**JC** 

 $10<sup>1</sup>$ 

yc **JCB** 

**ICC** 

jce

**ICC** 

**ICB** 

Jce

vn® **JOR** yo

**yce** 

ю

joe

KO.

yon

jce

**JC** -e

> **NC** nе

> > **JCC**

÷

**BOSOftware** 

AGAZZINONE

128

Jce

**JOB** 

**ICB** 

yce

e.

yce

**Jesoftware** 

FAITURAZIONE

ommodor

64/128

yce

**ICC yce** 

œ

po

yo

**vo<sup>o</sup>** 

#### **FATTURAZIONE CLIENTI**

.<br>Con questo programma è possibile gestire l'emissione del documento accompagnatorio dei beni<br>viaggianti e, a richiesta, la stampa della fattura. "Fatturazione clienti" può gestire 500 articoli di nagazzino e 500 clienti con un massimo di 100 bolle presenti contemporaneamente in memoria.

Supporto: floppy disk. Configurazione richiesta: Commodore 64/128, disk drive e stampante.

Cod. J/0112-06 **L 70.000**

#### **GESTIONE FATTURE**

Il programma gestisce la contabilità delle fatture per clienti/fornitori con le relative note di medito <sup>e</sup> calcolo I' <sup>I</sup>VA, l'imponibile <sup>e</sup> l'importo totale per una corretta denuncia IVA. <sup>L</sup> inserimenlodei dati si articola su 7 campi. L'archivio contenuto in questo gestione può memorizzare fino a 1500 registrazioni relative a clienti e fornitori.

Supporto: floppy disk. Configurazione richiesta: Commodore 64/128, disk drive e stampante. Cod. J/0112-08 **L. 70,000**

#### **GESTIONE LIBRERIE**

l programmo esegue lo gestione di una completa libreria con possibilità di riordinare alfabeti-<br>comente l'archivio, di richiamare il libro secondo il titalo o per iniziale. ''GESTIONE LIBRERIE'<br>srovvede anche alla stampa d scaffali. Supporto: floppy disk.

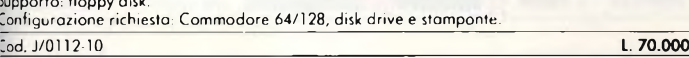

#### **MAGAZZINO <sup>E</sup> FATTURAZIONE**

<sup>I</sup> programma studiato per una gestione delle vendite al dettaglio, può elaborare fino a 2500 rricoli per dischetto. Consente inoltre lo stampa delle bolle di accompagnamento XAB la stam-<br>so della fattura XAD, la stampa della fattura diretta con l'importo IVA scorporato dal prezzo di<br>istino e lo stampa di una bolla

Supporto: floppy disk. Configurazione richiesta: Commodore 64/128, disk drive e stampante. Cod. J/0112-07 **L 70,000**

#### **MAILING LIST**

Jn potente archivio predisposto all uso di indirizzario con possibilità di stampare etichette di /ario formato. Il programma memorizza circa 1700 indirizzi per ogni dischetto e riordina alfabeicamente o per città i nominativi inseriti. La stampa su etichetta dei nominativi inseriti può essere<br>effettuata anche parzialmente.<br>Supporto: floppy disk.<br>Configurazione richiesta: Commodore 64/128, disk drive e stampante

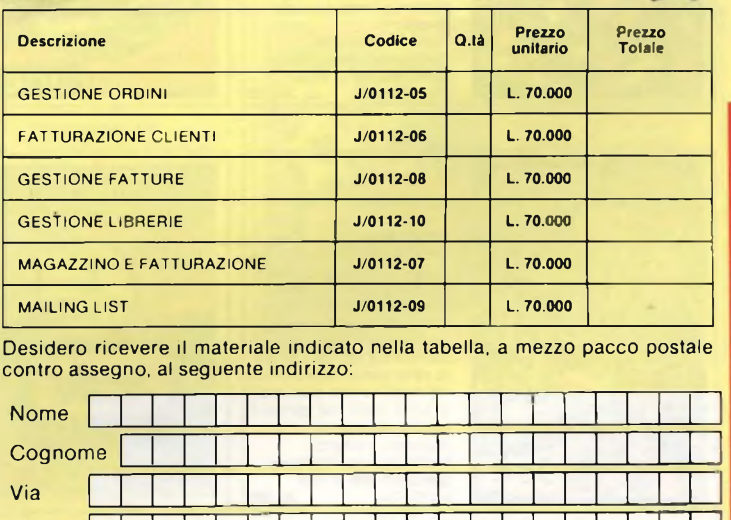

**JceSoffwore MAILING**  $\leftarrow$ 

**64/128**

**Commodore** 

**fæ xx J Jee Jœ xx » ce**

JOI

**Joe** 

Joe

**JCC** 

**a**<br> **anche lo** *l* **<b>l** *newede* onche lo stampa<br> **delle** etichette

**\*\* Jee** jc® **<sup>x</sup>**

**:e x» jee** jçq **■\*» Jee x» x» j • JCO XX) X» X» •\*» \*»JCO X» <sup>X</sup>**

**sct** 

**vote** 

**YC** 

**Le** 

ö

**SO** 

**ICE** 

be

he

ē

JOB

**JOB** 

 $\overline{R}$ 

**JOB** 

×

łсе

Joe

Software

ommodore

64/128

GESHURE

#### SPAZIO RISERVATO ALLE AZIENDE - SI RICHIEDE L'EMISSIONE DI FATTURA Partita I.V.A.

PAGAMENTO

Anticipato, mediante assegno bancario o vaglia postale per l'importo totale dell'ordinazione.

città <sup>I</sup> <sup>I</sup> <sup>I</sup> <sup>I</sup> <sup>I</sup> <sup>I</sup> <sup>I</sup> <sup>I</sup> <sup>I</sup> ]\_LI <sup>I</sup> <sup>I</sup> Date <sup>|</sup> <sup>|</sup> <sup>|</sup> <sup>|</sup> <sup>|</sup> <sup>|</sup> <sup>|</sup> <sup>|</sup> <sup>|</sup> C.A.P. <sup>|</sup> <sup>|</sup> <sup>|</sup> <sup>|</sup> <sup>|</sup> ~

Contro assegno, al postino l'importo totale.

AGGIUNGERE: L. 3.000 per contributo fisso spedizione. <sup>I</sup> prezzi sono comprensivi di I.V.A.

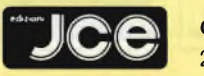

#### **CASELLA POSTALE 118** 20092 CINISELLO BALSAMO

**SI ACCETTANO FOTOCOPIE DI QUESTO MODULO D'ORDINED'ORDINE**  $\bullet$  $\circ$ ã OCOP FOT **SI ACCETTANO** 

**•dizioni**

**ACO** 

JCo.

Joe Jo

**ICO Jo Athen** 

Jo.

**Jce** 

ceSoftware

**JESTIONE** 

modor

 $1/128$ 

# Software **GRAFICA PER TUTTI**

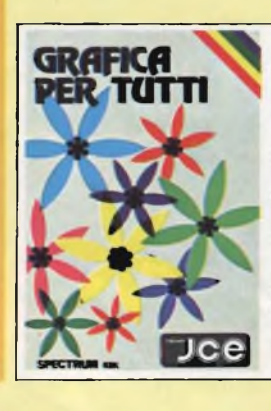

**Un programma di elevato contenuto didattico, semplice da usare e adatto anche ai principianti. Nonostante la sua semplicità il programma è in grado, ad esempio di colorare una figura indicando semplicemente un solo punto all'interno della stessa Supporto cassetta. Configurazione richiesta Spectrum 48K o Plus J/O1OO-O1 L. 25.000**

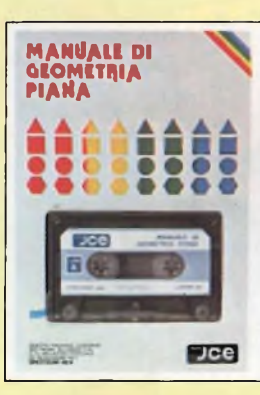

**MANUALE DI GEOMETRIA PIANA Il programma consente la consultazione e l'applicazione pratica di numerose regole di geometria piana, tra cui: calcolo di aree, perimetri, settori, ecc. Valido aiuto agli studenti e professionisti per fare rapidamente <sup>i</sup> calcoli. Supporto: cassetta Configurazione richiesta: Spectrum 48K o Plus J/0100-02 L. 25.000**

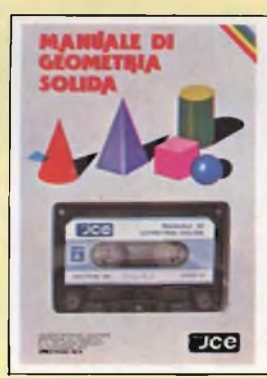

#### **MANUALE DI GEOMETRIA SOLIDA Il programma consente la consultazione e l'applicazione pratica di numerose regole di geometria solida, tra cui: calcoli di volumi, superfici, sezioni, ecc. Valido aiuto per studenti, professionisti e chiunque abbia da affrontare questi problemi e <sup>i</sup> relativi calcoli. Supporto: cassetta Configurazione richiesta:**

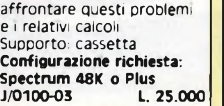

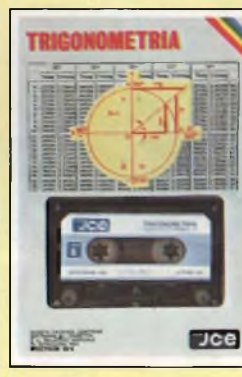

**TRIGONOMETRIA**

**Il programma offre il vantaggio non solo di risolvere <sup>i</sup> triangoli ma anche di visualizzarli ridotti in scala La TRILOGIA viene fornita con un utile volumetto, che riproduce tutte le principali videate, al fine di migliorare la consultazione del programma. Supporto: cassetta Configurazione richiesta: Spectrum 48K o Plus J/0100-04 L. 25.000**

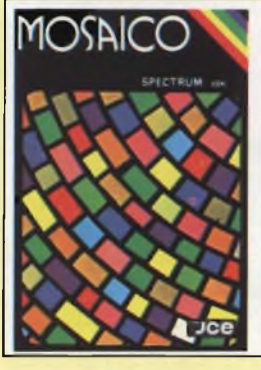

**MOSAICO**

**Il programma mosaico è un gioco che vi permette di scoprire pezzo per pezzo, un disegno precedentemente realizzato con lo Spectrum. <sup>I</sup> disegni possono essere già presenti sulla cassetta, oppure realizzati dall'utente, con un apposito programma contenuto nella cassetta stessa Supporto, cassetta Configurazione richiesta: Spectrum 48K o Plus ■1/0101-01 L. 20.000**

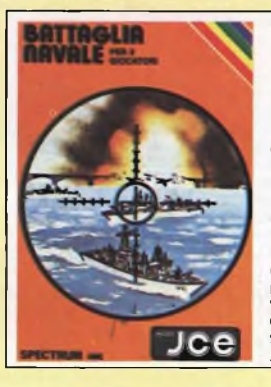

**BATTAGLIA NAVALE La battaglia navale per due giocatori con lo ZX Spectrum. Il calcolatore segnala <sup>i</sup> tiri effettuati e <sup>i</sup> centri ottenuti. Una grafica dettagliata e ben colorata completa il quadro di questo programma. Supporto cassetta Configurazione richiesta: Spectrum 48K o Plus J/0101-02 L. 20.000**

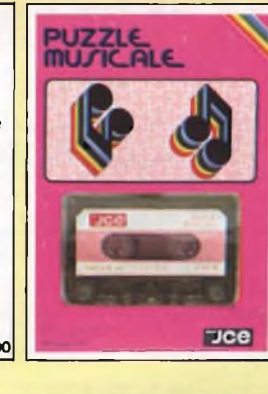

**PUZZLE MUSICALE Programma che. oltre ad essere un gioco, possiede ottime caratteristiche didattiche offrendo la possibilità di imparare a riprodurre <sup>i</sup> brani proposti dal computer. Supporto cassetta Configurazione richiesta: Spectrum 48K o Plus J/0101-03 L. 20.000**

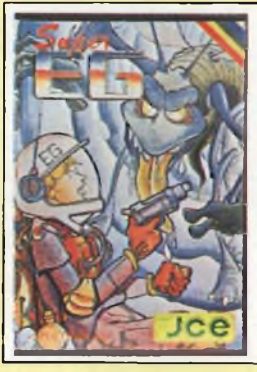

**SUPER EG**

**Sei atterrato su Marte e hai scoperto un labirinto in cui gli antichi abitanti hanno lasciato un favoloso tesoro custodito da molti alieni. Con l'aiuto di una mappa elettronica devi percorrere le vane stanze difendendoti dai mostri e devi raccogliere le sette chiavi che aprono il cofano del tesoro. Supporto: cassetta Configurazione richiesta: Spectrum 48K o Plus J/0101-04 L. 20.000**

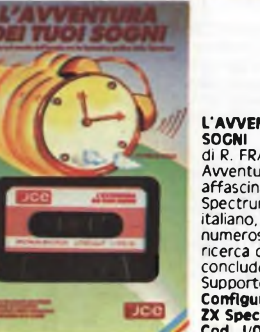

#### **L'AVVENTURA DEI TUOI SOGNI di R. FRANCAVILLA**

**Avventura grafica affascinante con il vostro Spectrum. Interamente in** italiano, vi avvincerá lungo<br>numerosi ambienti, alia<br>ncerca di una sveglia per<br>concludere il sogno.<br>Supporto cassetta<br>**Configurazione richiesta:<br>ZX Spectrum 48x o PLUS**<br>Cod. J/0101-05 L. 30.000

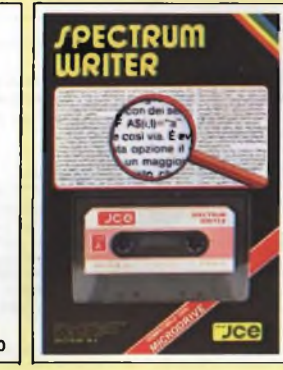

**SPECTRUM WRITER**

**MICRODRIVE COMPATIBILE Programma professionale di elaborazione e stampa delle parole <sup>e</sup> dei testi - Word Processor - creato specificatamente per il computer Spectrum SPECTRUM WRITER consente di scrivere e comporre qualsiasi tipo di testo come lettere, articoli, saggi, documenti ecc Supporto: cassetta Configurazione richiesta: Spectrum 48K o Plus, microdrive opzionale**  $1/0102 - 01$ 

#### **MA/TERFILE MASTERFILE -**

**campo.**  $Jce$  $J/0102 - 02$ 

**MICRODRIVE COMPATIBILE Senza dubbie il più potente data base e sistema di archiviazione di files oggi disponibile. Interamente scritto in codice macchina per il compattamento e la velocità, offre 52 <sup>K</sup> di memoria - max - per <sup>i</sup> dati di ogni file - <sup>26</sup> campi per record - <sup>128</sup> caratteri per Supporto: cassetta Configurazione richiesta: Spectrum 48K o Plus, microdrive opzionale**

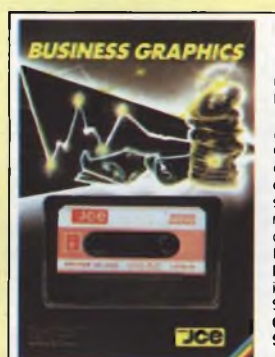

**BUSINESS GRAPHICS Un vero e proprio package professionale per la rappresentazione grafica e lo studio statistico di dati. Ricco di routines in linguaggio macchina per la gestione video a 64 caratteri e per stampa in doppia dimensione su stampanti grafiche. Il manuale contiene esempi completi di applicazione La seconda parte contiene l'elaborazione di funzioni interpolanti di regressione. Supporto: cassetta Configurazione richiesta: Spectrum 48K o Plus J/0102-03 L 25.000**

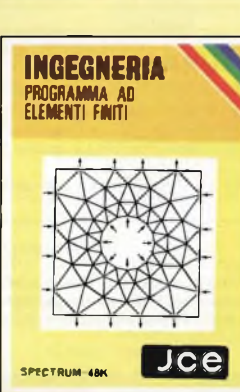

**ELEMENTI FINITI Utilizzando il noto metodo ad elementi finiti triangolari, il programma permette di analizzare con precisione e velocità <sup>i</sup> pannelli piani di qualsiasi forma e caratteristiche di elasticità. La struttura può essere discretizzata con più di ottanta elementi permettendo cosi la risoluzione di problemi anche iperstatici con una geometria complessa Supporto: cassetta Configurazione richiesta: Spectrum 48K o Plus J/0104-01 L. 30.000**

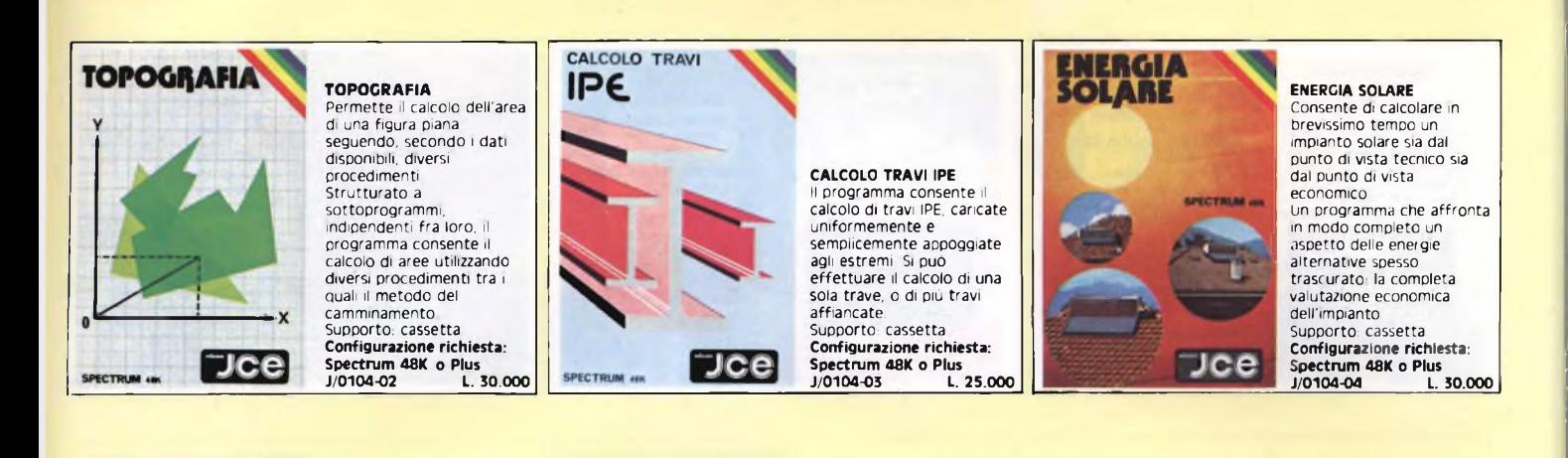

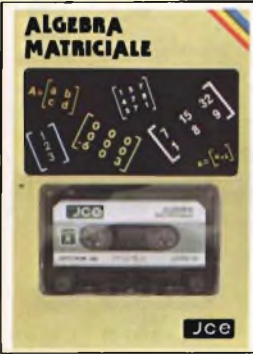

**ALGEBRA MATRICIALE Raccoglie otto programmi per risolvere le operazioni dell'algebra matricale. <sup>1</sup> - Matrice inversa 2 - Determinante 3 - Prodotto 4 - Somma 5 - Sistemi di equazioni Metodo di GAUSS.**

**6 - Sistemi di equazioni Metodo iterativo di GAUSS/SEIDEL 7 - Autovalori complessi**

**8 - Decomposizione ortogonale Supporto: cassetta Configurazione richiesta:**

**Spectrum 48K o Plus J/0104-05 L. 30.000**

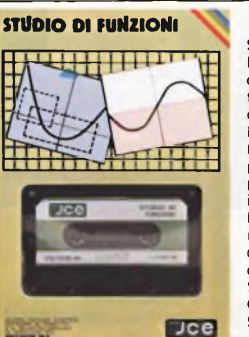

**STUDIO DI FUNZIONI <sup>E</sup> un programma per disegnare in alta risoluzione fino a 8 grafici di funzioni diverse. Si possono trovare MASSIMI, MINIMI, INTERSEZIONI, ZERI, ecc con precisione a piacere É possibile determinare anche il campo di esistenza e <sup>i</sup> limiti della funzione e si può ingrandire a tutte schermp qualsiasi piccolo particolare del grafico. Supporto: cassetta**

**Configurazione richiesta: Spectrum 48K o Plus J/0104-06\_\_\_\_\_\_\_\_ L. 30.000**

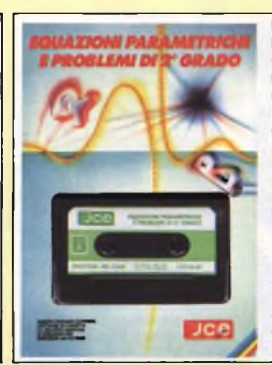

**EQUAZIONI PARAMETRICHE E PROBLEMI DI 2° GRADO Collezione di programmi di matematica per le scuole medie superiori. Metodi di Tartinville, grafico analitico, ecc. Possibilità di ingrandire l'intervallo di variabilità del parametro, grafica veramente eccezionale. La seconda parte cpntiene programmi di esercitazione alla risoluzione di equazioni di secondo grado, semplici sistemi di primo grado e triangoli. Supporto: cassetta. Configurazione richiesta: Spectrum 48K o Plus. J/0104-07 L, 25.000**

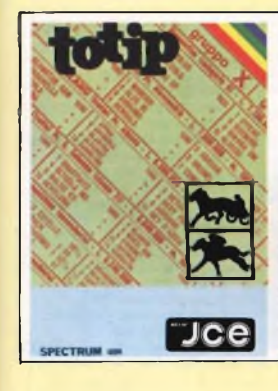

#### **TOTIP Un programma per giocare la schedina Totip, una colonna per volta oppure dei sistemi con triple e doppie. All'Inizio del programma, l'utente propone le probabilità di uscita in ogni segno, per ogni corsa secondo il suo giudizio. Il programma emette la schedina in base a quelle probabilità e ad un algoritmo che stabilisce le**

**cosiddette "sorprese" Supporto: cassetta Configurazione richiesta: Spectrum 48K o Plus J/0105-01\_\_\_\_\_\_\_\_ L, 20,000**

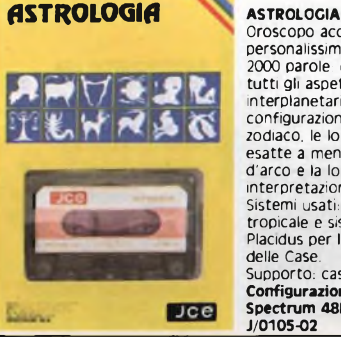

**Oroscopo accuratissimo e personalissimo di almeno 2000 parole: completo di tutti gli aspetti interplanetari e le**

**cenfigurazioni relative allo zodiaco, le loro longitudini esatte a meno di 6 minuti d'arco e la loro interpretazione. Sistemi usati: zodiaco tropicale e sistema di Placidus per la divisione delle Case. Supporto: cassetta. Configurazione richiesta: Spectrum 48K Plus J/0105-02 L. 25,000**

**CAMPIONATO DI CALCIO Tutto ciò che riguarda il calcio racchiuso in tre programmi. Calendario e classifiche del campionato di calcio, compilazione di schedine con bassissima percentuale di errore ed infine un vero e proprio video-calcio con il quale potrete passare divertenti ore di svago con <sup>i</sup> vostri amici. Il tutto è completato da effetti grafici e sonori di buon livello. Supporto: cassetta Configurazione richiesta: Spectrum 48K o Plus J/0105-03 L, 25,000**

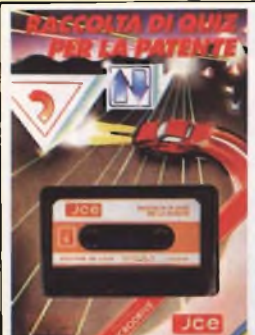

**RACCOLTA DI QUIZ PER LA PATENTE <sup>I</sup> quiz ministeriali presentati sul vestrp Spectrum esattamente** come sulle **schede di esame per le patenti A e B. Possibilità di conoscere il proprio grado di preparazione. Il programma dispone di una opzione dimostrativa Il programma è predisposto per essere trasferito su microdrive. Supporto cassetta. Configurazione richiesta: Spectrum 48K o Plus, microdrive opzionali J/0105-04 L. 25.000**

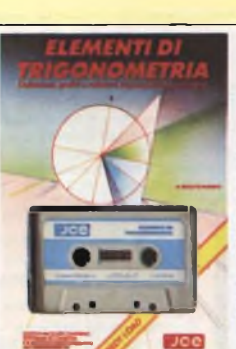

## **ELEMENTI DI TRIGONOMETRIA C64** di A. MERICO<br>| programmi costituiscono<br>un corso completo di<br>trigonometria sul<br>Commodore 64. Le<br>possibilità grafiche e di<br>per aiutare chi affronta<br>per aiutare chi affronta **questa materia. Nella parte finale il tema é cempletato dalla risoluzione trigonometrica dei triangoli.**

**Supporto cassetta Configurazione richiesta: Commodore 64 Cod. J/0110-01 L. 25.000**

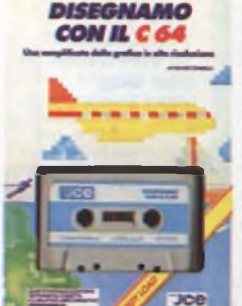

**DISEGNAMO CON IL C64**

di F. TONDELLI<br>Raccolta di programmi per il<br>disegno in alta risoluzione<br>sul Commodore 64. La<br>facilità d'uso combinata<br>con la potenza del **computer vi permettono di realizzare disegni bellissimi secondo la vostra fantasia. Fra le possibilità, avrete anche quella di memorizzare le vostre opere su cassetta o su floppy disk. Suppprto cassetta Configurazione richiesta: Commodore 64 Cod. J/0110-02 L. 25.000**

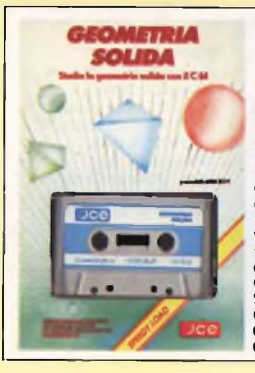

**GEOMETRIA SOLIDA C64 della LARA SOFT Se dovete ricordare qualche formula di geometria solida o calcolare qualche volume composto di figure, questo software risolve <sup>i</sup> vostri problemi visualizzando formule e figure ed eseguendo <sup>i</sup> calcoli per voi sul Commodore 64. Supporto cassetta Configurazione righiesta: Commodore 64 Cod. J/O11O-O3 L. 25.000**

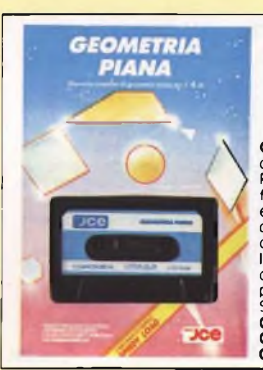

**GEOMETRIA PIANA C64 della LARA SOFT Rappresentazione grafica, formule, relazioni fra elementi e loro utilizzo nella determinazione delle misure di poligoni, cerchi, ellissi e loro elementi. Ecco il contenuto di questo package. Supporto cassetta Configurazione richiesta: Commodore 64 Cod. J/0110-04 L. 25.000**

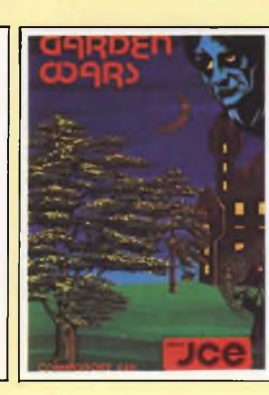

**GARDEN WARS Siete vittime di un incantesimo. Per liberarvene dovete sfuggire a mostri orrendi e attraversare otto giardini con innumerevoli insidie Solo la vostra abilità vi potrà salvare. Supporto, cassetta Configurazione richiesta: specifico per Commodore 64 J/0111-01 L. 20.000**

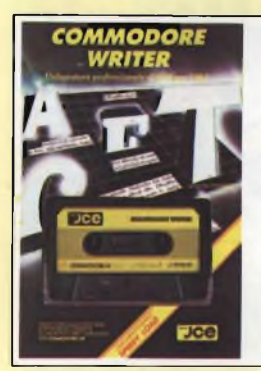

#### **COMMODORE WRITER**

**di F TONDELLI Trasformate il vostro C64 in un vero sistema di elaborazione di testi (word processing), correzioni, inserimenti, modifiche, giustificazioni, il tutto con la semplice pressione di qualche tasto. Il caricamento-dei programma** da cassetta è 10 volte più<br>veloce del normale e i<br>vostri documenti possono<br>essere memorizzati e<br>richiamati anche da floppy

**disk Supporto cassetta Configurazione richiesta: Commodore 64 Cod. J/0112-01 L. 28.000**

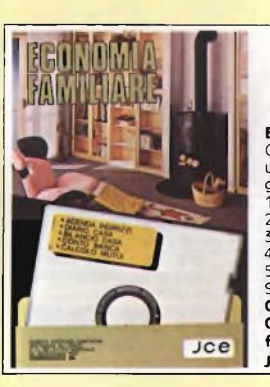

#### **ECONOMIA FAMILIARE Collezione di cinque utilissimi programmi per la gestione di casa. 1 - Agenda indirizzi 2 - Diario di casa 3 - Bilancio di casa 4 - Conto in banca 5 - Calcolo mutui Supporto: dischetto Configurazione richiesta: Commodore 64, floppy disk drive VC1541 J/0112-02 L. 40.000**

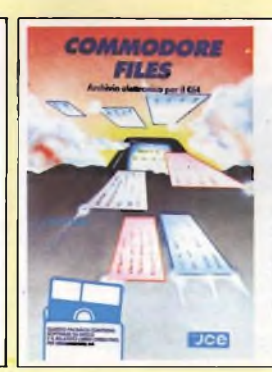

**COMMODORE FILES**

di Differenti<br>Potente e pratico archivio<br>elettronico realizzato per il<br>C64 con floppy disk, vi<br>consente di operare sulle<br>informazioni in modo rapido<br>ed efficiente Inserire, **aggiornare e ricercare le informazioni nei files risultano operazioni immediate e di facile uso. Si possono memorizzare fino a 144 records, o schede elettroniche, per ogni dischetto. Supporto: dischetto Configurazione richiesta: Commodore 64 e Floppy Drive 1541. Cod. J/0112-03 L. 30.000**

#### *EDITOR ASSEMBLER*

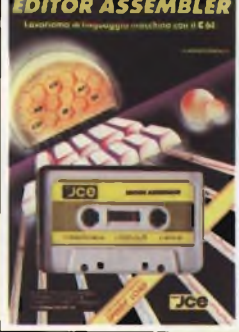

**EDITOR ASSEMBLER C64 di F. FRANCIA Attrezzatura indispensabile per chi vuole utilizzare il linguaggio macchina sul C64, questo package si compone di un Editor con il quale potrete scrivere ed editare <sup>i</sup> vostri programmi assembly, e di un Assembler, per convertire e far eseguire in codice macchina <sup>i</sup> vostri programmi. Supporto cassetta Configurazione richiesta: Commodore 64 Cod. J/0113-01 L. 30.000** MITOR **Jce** 

#### **SUPERMONITOR C64**

**di F. TONDELLI Sfruttate appieno la potenzialità del vostro C64 penetrando nel suo microprocessore ed operando direttamente su registri e memoria. Con <sup>i</sup> ventinove comandi messi a disposizione del programma avrete la più ampia libertà di manovra con grande semplicità d'uso. Supporto cassetta Configurazione richiesta: Commodore 64 Cod. J/0113-02 L. 30.000**

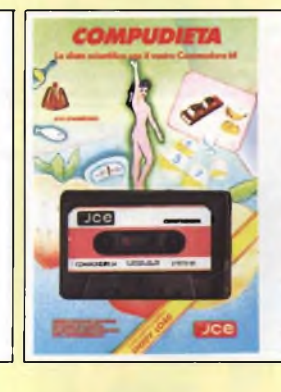

#### **COMPUDIETA C64**

**di C D'AMBROSIO Studiato nei particolari e scientificamente realizzato, questo software vi permette di ottenere con il vostro C64 a video o su** stampante, una dieta<br>completa e calibrata sulla<br>base dei vostri dati e delle<br>vostre necessita i dettagili<br>comprendono le calorie e i<br>valori nutritivi dei pasti<br>suggenti, inclusi i minerali e<br>le vitamine. **Supporto cassetta Configurazione richiesta: Commodore 64 Cod. J/0115-01 L. 30.000**

#### CHESS WARS

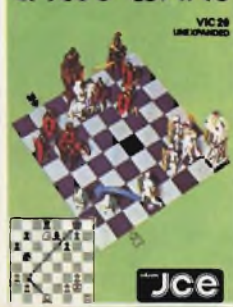

#### **CHESS WARS Giocate a scacchi con il vostro Commodore VIC 20 inespanso. Con questo programma potrete cimentarvi con il computer scegliendo fino a nove livelli di difficoltà. Sono previste tutte le mosse speciali stabilite dal regolamento. Supporto: cassetta Configurazione richiesta: 3,5K RAM**

**Commodore Vie 20 J/0121-01 L. 20.000**

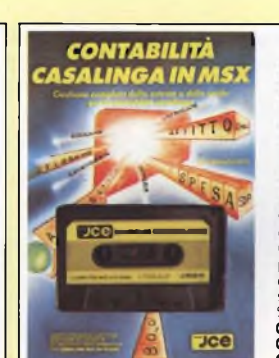

### **CONTABILITÀ CASALINGA IN MSX di E FRANCESCHETTI**

**Il controllo e la gestione delle entrate e delle uscite domestiche consente di programmare e pianificare la vita economica della famiglia; realizzando sensibili risparmi ed evitando gli sprechi. Con questo software potrete ottenere tutto questo anche su prospetti stampati Supporto cassetta Configurazione richiesta: Computer MSX con 64KRAM Cod. J/0132-01 L. 28.000** **MSX**  $E$ 

**TASWORD** 

**TASW0RD MSX della TASMAN SOFTWARE Versione italiana del famoso word processor (elaboratore di testi) di livello professionale per il vostro computer MSX. Visualizzazione a 64 colonne, modifiche, inserimenti, giustificazioni e marginazioni sono alcune delle possibilità offerte da questo strumento per l'elaborazione dei documenti. Supporto cassetta Configurazione richiesta: Computer MSX con 64K RAM Cod. J/0133-01 L 40.000**

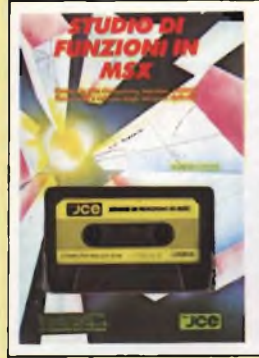

## **STUDIO DI FUNZIONI IN MSX di S CAMPARI**

La grafica in alta risoluzione<br>dei computer MSX viene qui<br>utilizzata per rappresentare<br>l'andamento nel piano di<br>funzioni reali di una **variabile reale. La precisione di rappresentazione e di calcolo consentono la visualizzazione di punti di massimo e minimo, di flessi, intersezioni con gli assi, ecc. Supporto cassetta Configurazione richiesta: Computer MSX con 64KRAM Cod. J/0134-01 L. 28.000**

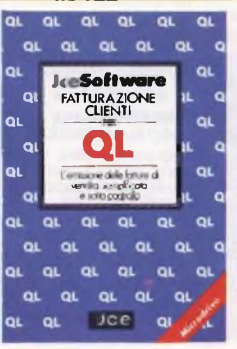

#### **FATTURAZIONE CLIENTI PER QL di G F. GIORGETTI Questo package prevede l'emissione automatica delle fatture secondo le normative vigenti, la tenuta di un archivio clienti e l'analisi del fatturato giornaliero e per cliente sia su prospetti stampati che su video. Non é richiesto l'uso di particolari stampanti nè di moduli**

**specifici. Supporto: cartridge per microdrive Configurazione richiesta: OL Sinclair Cod. J/0142 01 L. 70.000**

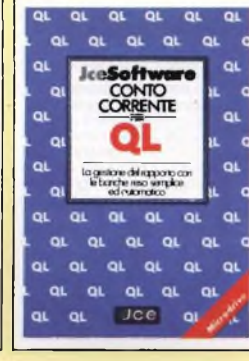

**CONTO CORRENTE PER OL di G.F GIORGETTI Il controllo delle operazioni di conto corrente e delle riconciliazioni bancarie, con Il calcolo degli interessi attivi e passivi, delle spese e commissioni costituisce spesso un lavoro difficile e faticoso. Con questo programma tutto viene semplificato su video e su stampante. Supporto: cartridge per microdnve Configurazione richiesta: OL Sinclair Cod. J/0142-02 L. 70.000**

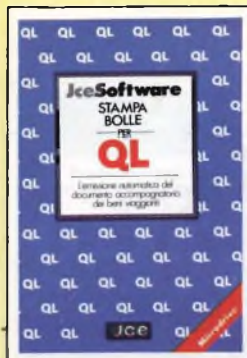

### **STAMPA BOLLE PER OL di G F GIORGETTI Con questo insieme di programmi il problema della**

**preparazione ed emissione del documento accompagnatono dei beni viaggianti viene brillantemente risolto e semplificato. É prevista la scelta fra due tipi dei più diffusi moduli Tutte le disposizioni di legge in materia sono scrupolosamente seguite Supporto: cartridge per microdrive Configurazione richiesta:**

**OL Sinclair Cod. J/0142-03 L. 70.000**

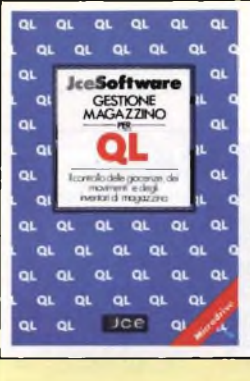

### CESTIONE MAGAZZINO PER<br>OL<br>Se avete problemi di<br>Se avete problemi di<br>inventari, scorte, movimenti<br>e valorizzazioni degli articoli **a magazzino potrete beneficiare della semplicità d'uso e della chiarezza di esposizione di questo package di programmi descritti nel libro operativo che lo accompagna. Supporto, cartridge per microdrive Configurazione richiesta: OL Sinclair Cod. J/0142-04 L. 70.000**

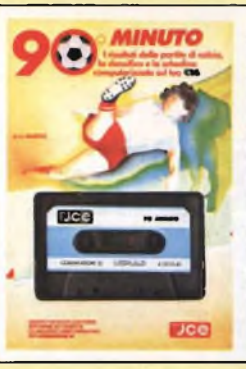

#### **90" MINUTO C16 di A MARIGO Questo package tutte calcistico vi offre la possibilità di seguire il campionato di calcio con le sue classifiche stupendamente rappresentato a colon sul vostro video Dettagliatamente descritto nel libretto operativo, troverete anche un programma per la compilazione delle schedine del totocalcio Supporto cassetta Configurazione richiesta: Commodore C16 Cod. J/0155-01 L. 28.000**

## **Novità Software**

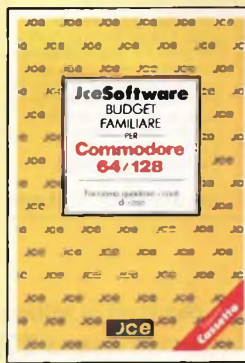

## **BUDGET FAMILIARE PERC64/C128** di A ANTQNELLI

Questo programma é stato<br>ciencio programma é stato<br>dicasa considerato l'impegno,<br>soprattutto in termini di tempo.<br>richiesto quando di si accinge a<br>ratiface quando di si continuniti di<br>carta e penna, inoltre se si<br>vogliono considerazioni sull'andamento dei conti con questo programma sarà tutto sotto controllo, basterà premere qualche tasto. Configurazione richiesta: Commodore 64/128 e floppy disk drive **COd. J/0112-04 L. 28.000**

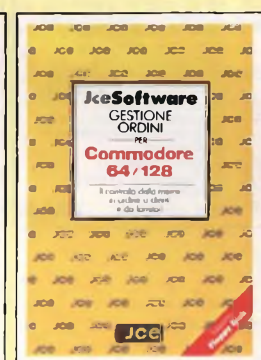

#### **GESTIONE ORDINI**

**Con la procedura presente in questo package è possibile gestire ogni aspetto dell'ordine con il cliente o fornitore come le quantità** ordinare, la descrizione<br>dell'articolo, il prezzo unitario<br>e globale<br>li programma prevede la<br>possibilità di evadere<br>parzialmente l'ordine<br>aggiornare i totali dell'ordine<br>evaso e della merce da **evadere. Configurazione richiesta: Commodore 64/128, disk drive e stampante Cod. J/0112-05 L. 70.000**

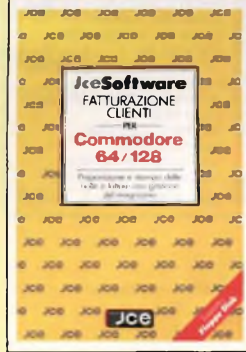

#### **FATTURAZIONE CLIENTI**

**Con questo programma è possibile gestire l'emissione del documento accompagnatorie dei beni** viaggianti e, a richiesta, la<br>stampa della fattura<br>"Fatturazione clienti" può<br>gestire 500 articoli di<br>magazzino e 500 clienti cor **un massimo di 100 bolle presenti contemporaneamente in memoria. Supporto floppy disk Configurazione richiesta: Commodore 64/128, disk drive e stampante**

**Cod. J/0112-06 L. 70.000**

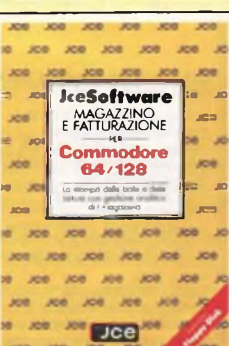

#### **MAGAZZINO E FATTURAZIONE**

il programma studiato per<br>una gestione delle vendite al<br>dettaglio, può elaborare fino<br>a 2500 articoli per dischetto<br>consente inoltre la stampa<br>delle bolle di<br>accompagnamento XAB la **stampa della fattura XAD, la stampa della fattura diretta con l'importo IVA scorporato** dal prezzo di Instino e la<br>stampa di una bolla ad uso<br>interno, Possibilità di gestire 5<br>diverse aliquote IVA,<br>Supporto, fioppy disk<br>Configurazione richiesta.<br>Conrinodore 64/128;<br>disk drive e stampante. **Cod. J/0112-07 L. 70.000**

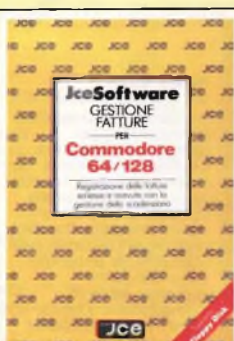

**GESTIONE FATTURE** Il programma gestisce la<br>contabilità delle fatture per<br>clienti/fornitori con le relative<br>note di credito e calcola l'IVA, l'imponibile e l'importo totale<br>per una corretta denuncia IVA<br>L'inserimento dei dati si<br>articola su 7 campi **L'archivio contenuto in questa gestione può memorizzare fino a 1500 registrazioni relative a clienti**

**Joe** 

**e fornitori. Supporto: floppy disk Configurazione richiesta: Commodore 64/128, disk drive e stampante. COd. J/0112-08 L. 70.000**

#### **MAILING LIST Un potente archivio predisposto all'uso di JceSoftware MAILING formato. Commodore 64/128 nominativi inseriti. effettuata anche parzialmente.**  $300$ <sup>se</sup> Dee

**indirizzano con possibilità di stampare etichette di vano il programma memorizza circa 1700 indirizzi per ogni dischetto e riordina alfabeticamente o per città La stampa su etichetta dei nominativi inseriti può essere Supporto: floppy disk Configurazipne richiesta: Commodore 64/128. disk drive e stampante. Cod. J/0112-09 L. 70 000**

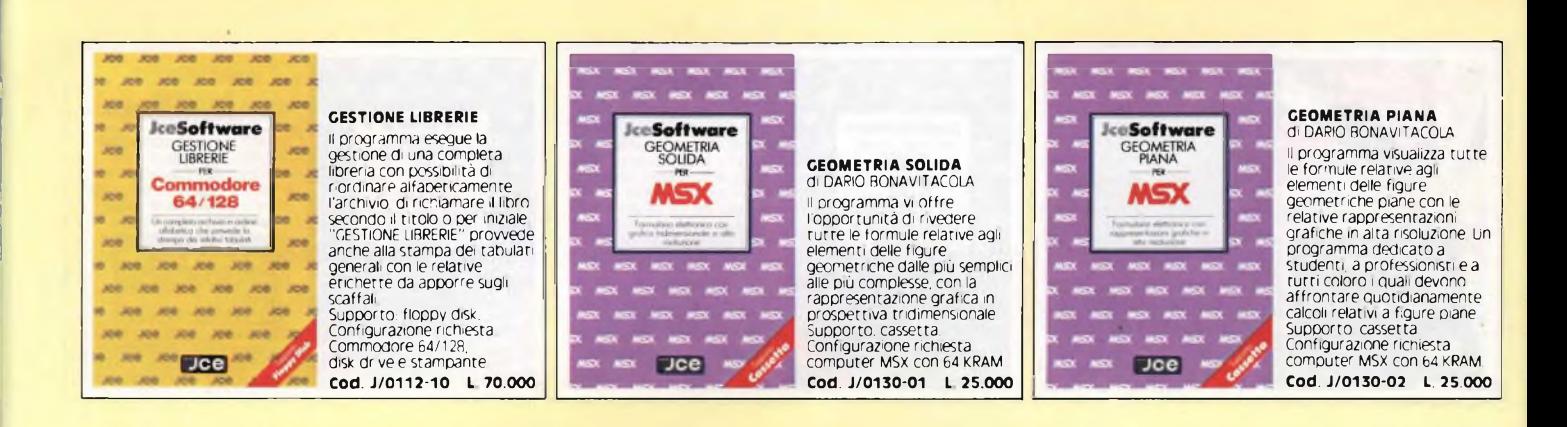

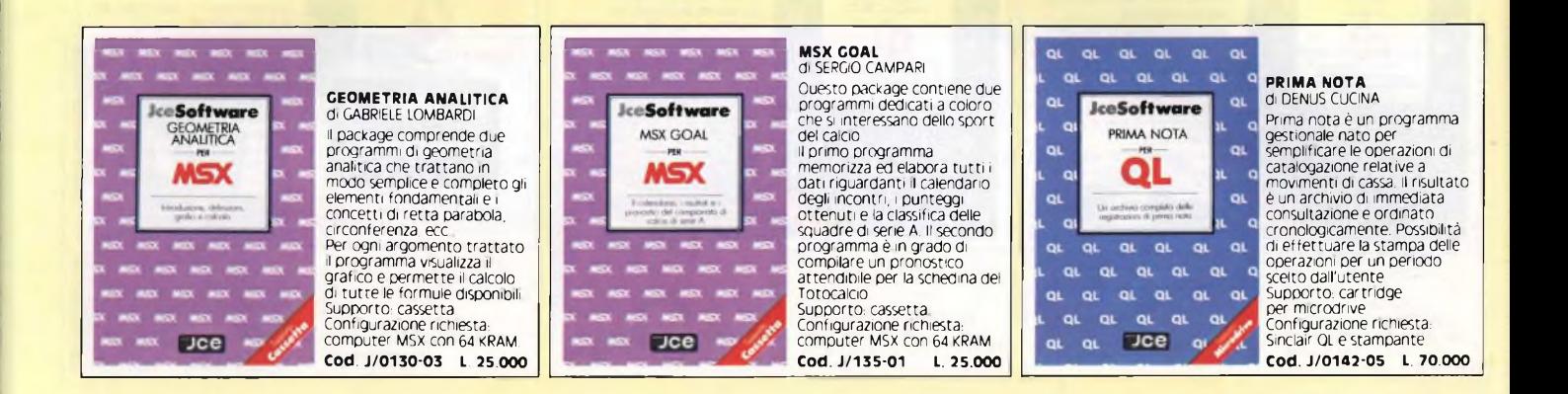

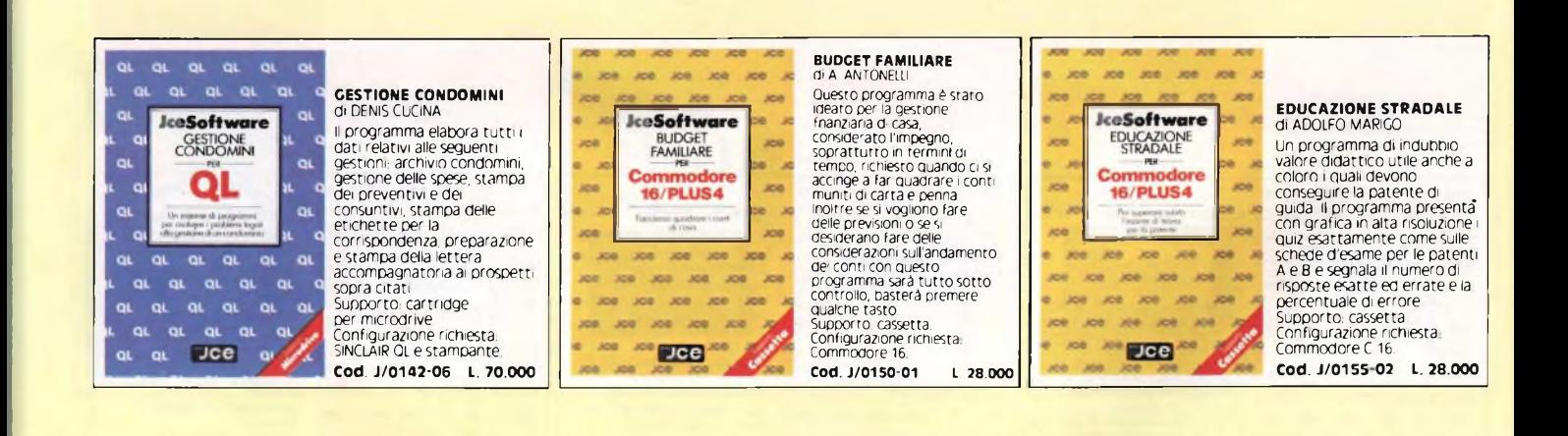

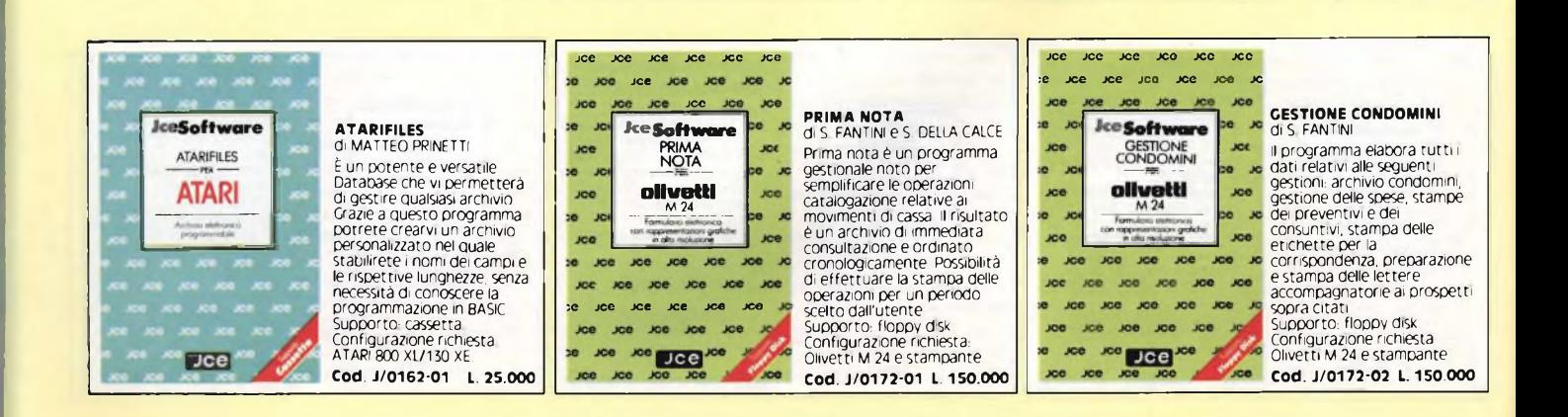

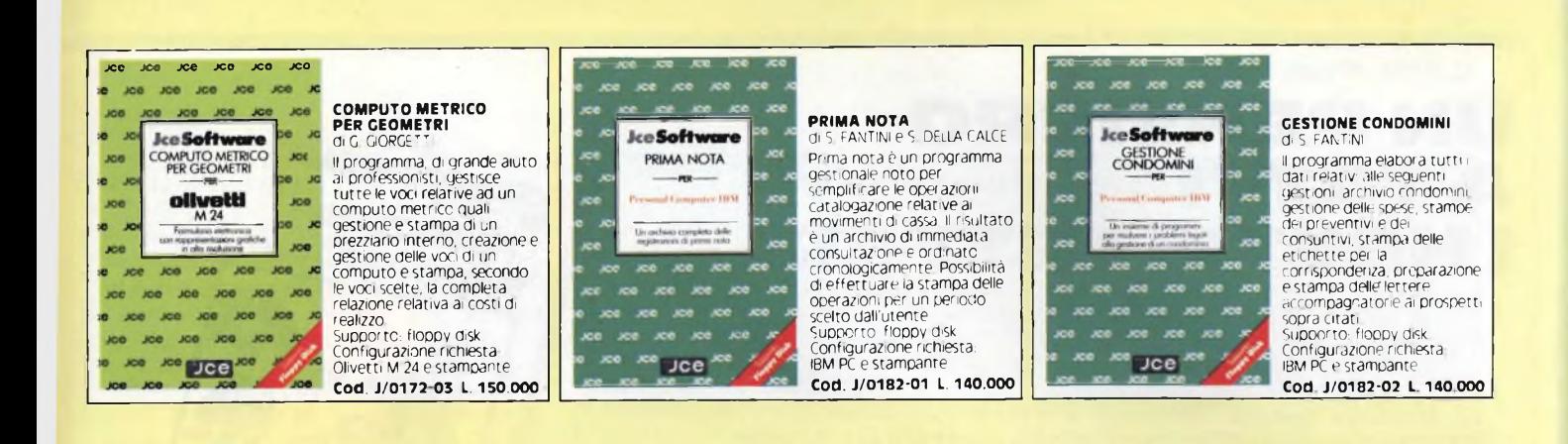

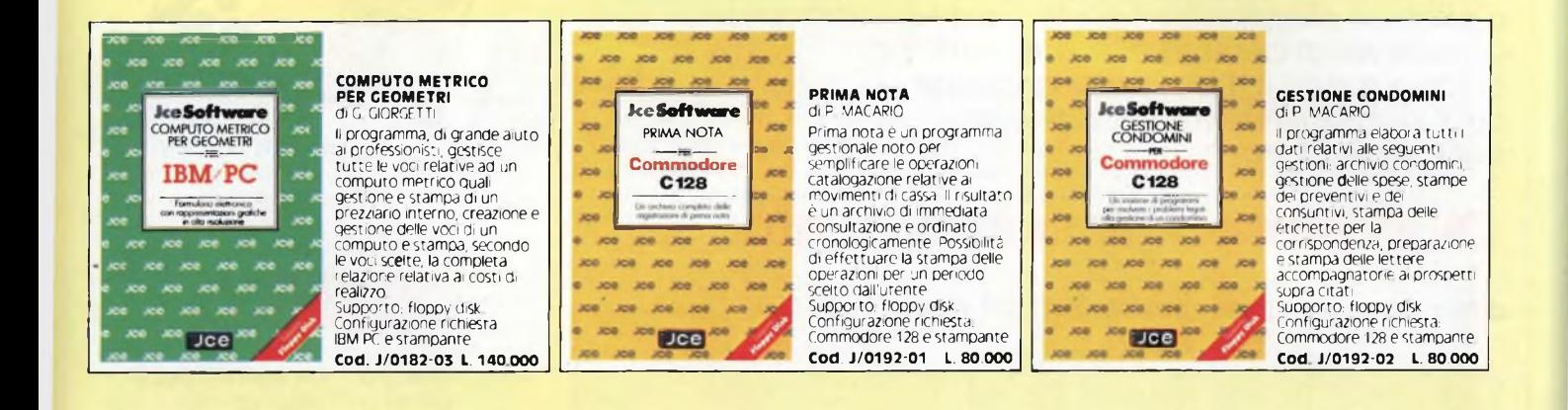

## **UN PENSIERO TUTTI I NOSTRI LETTORI L'ELETTRONICA IN LABORATORIO**

di ben 320 pagine riccamente illustrate del valore di L. 22.000.

**SARA' INVIATO** in aggiunta <sup>a</sup> **qualunque** ordinazione di libri, senza **IN OMAGGIO** limitazione per un minimo d'ordine.

SI PREGA DI SCRIVERE IN STAMPATELLO

**Spedire in busta chiusa a: JCE CASELLA POSTALE 118 20092 Cinlsello Balsamo**

UTILIZZARE QUESTO MODULO D'ORDINE INDICANDO il NOME • COGNOME E L'INDIRIZZO COMPLETO

#### **FORMA DI PAGAMENTO PRESCELTA**

Pago anticipatamente l'importo del materiale ordinato, comprensivo<br>di L. 3.000 per le spese di spedizione, con vagila postale intestato a<br>JCE - JACOPO CASTELFRANCHI EDITORE - CASELLA POSTALE 118 **- 20092 Cinlsello Balsamo** indicando su di esso il materiale da me richiesto

Pagherò in contanti alla consegna del pacco l'importo del materia le ordinato comprensivo di L. 3.000 per le spese di spedizione

Pago anticipatamente l'imprto del materiale ordinato comprensivo di <sup>L</sup> 3 000 per le spese di spedizione e allego al presente modulo d'ordine un assegno bancario intestato <sup>a</sup> **JCE - JACOPO CASTELFRANCHI EDITORE.**

**La fattura viene rilasciata, su richiesta, solo per Importi superlorCa <sup>L</sup> 50 000**

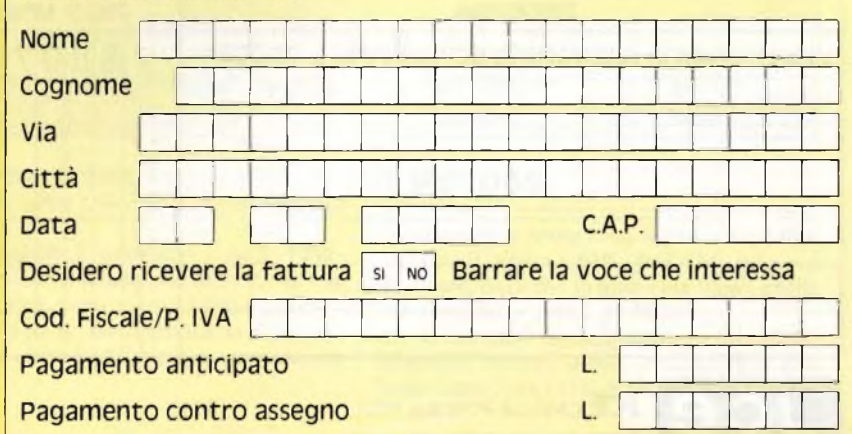

## **UN PENSIERO I NOSTRI LETTORI**

L'arricchimento dell'informazione elettronica porta alla meta di ogni lettore, sia esso professionista o amatore: organizzare o perfezionare il laboratorio. Consapevoli di ciò, abbiamo deciso di offrire gratis ai lettori il **libro indispensabile** per il raggiungimento di quello scopo. Il già famoso libro:

### **L'ELETTRONICA IN LABORATORIO**

di ben <sup>320</sup> pagine riccamente illustrate del valore di <sup>L</sup> 22.000. **L'ELETTRONICA**

## **SARA\* INVIATO IN OMAGGIO**

in aggiunta a **qualunque** ordinazione di libri, senza limitazione per un minimo d'ordine.

Non perdete l'occasione, perché l'offerta è limitata al 31.9.86. Approfittatene subito inviandoci un ordine. Può bastare anche un libro solo.

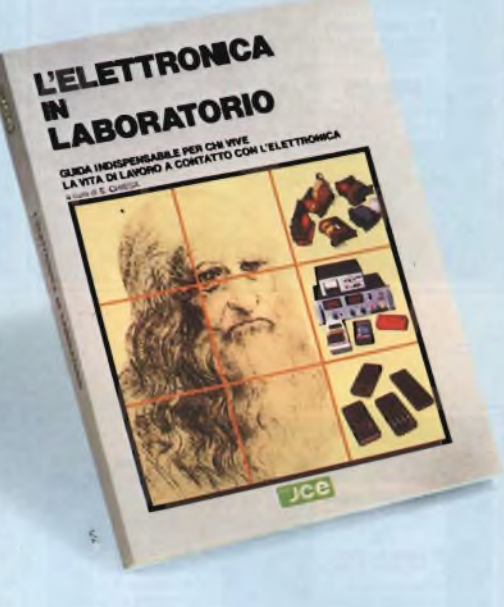

## **IN LABORATORIO**

Guida di riferimento per il tecnico di laboratorio elettronico, comprende <sup>i</sup> componenti di ricambio per TV e la più vasta e aggiornata gamma di componenti passivi, attivi ed elettromeccanici. Attrezzature da laboratorio e strumentazione. Ogni particolare è completo di illustrazione e dettagli tecnici. Pag. 320 **L. 22.000**

#### **SI ACCETTANO FOTOCOPIE DI QUESTO MODULO D'ORDINE MODULO D'ORDINE PER SOFTWARE E LIBRI JCE**

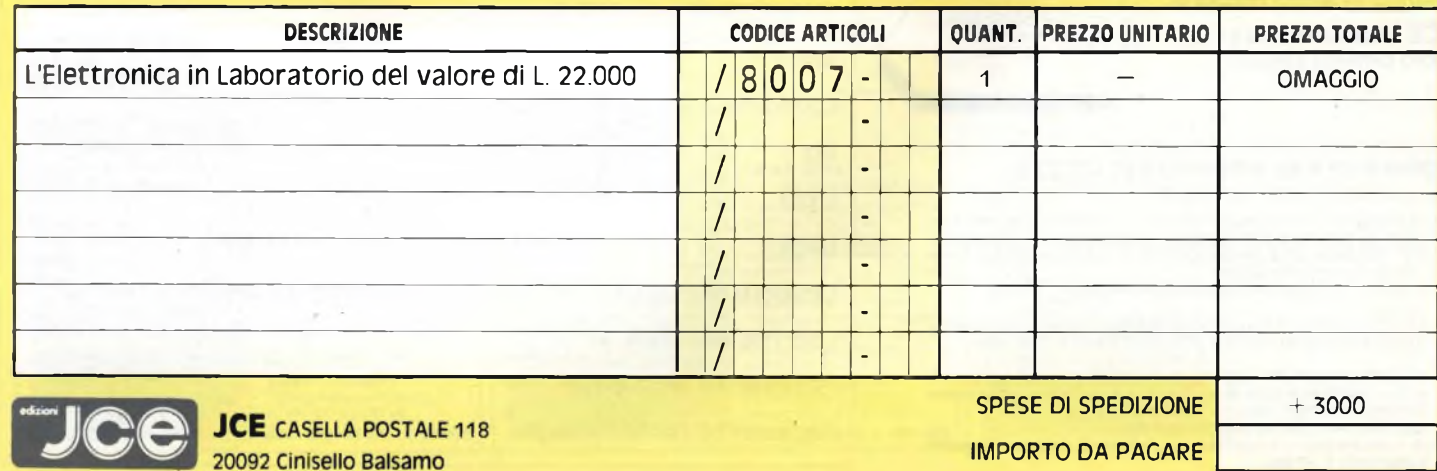

**OFFERTA VALIDA SINO AL 31 SETTEMBRE 1986**

latori, prima fra tutte quella per PC IBM. Poiché gli IF-THEN-ELSE, <sup>i</sup> FOR-NEXT e l'editor di video (chissà perché ci ostiniamo a chiamarlo tale, quando tra questo e un vero videotext editor c'è di mezzo quasi il mare!) li conoscete tutti, vi segnalerò le principali innovazioni rispetto alle versioni MSX1, e le più importanti mancanze rispetto alle versioni maggiori.

Grosse estensioni, a dir la verità, non ve ne sono, tranne che per quanto concerne la gestione dell'orologio (GET/SET DATE, GET/SET TIME) e del disco virtuale(RAM disk).

Quest'ultimo è stato la soluzione all'impossibilità di poter disporre di quei famosi 32K cui il "povero" Z80 non può accedere durante l'esecuzione di un programma Basic. Sugli MSX I, quand'anche ci fossero <sup>i</sup> 32K di RAM, non possono venire utilizzati che da linguaggio macchina, ora invece diventano un disco super veloce, da cui caricare dati o parti di programmi.

La formattazione dell'area di RAM che si 'intende allocare pe tale scopo avviene con l'istruzione CALL MEM1N1 (o \_MEMINI che è lo stesso); con CALL MFILES si ha il direttorio del disco virtuale, mentre con CALLMKILLeCALLMNAMEsi cancellano e si rinominano <sup>i</sup> file.

Tutte le altre istruzioni valide per <sup>i</sup> dischi normali rimangono invariate; basta tenere presente che l'identificatore al posto di A: o B: o CAS: diventa MEM:.

Tuttavia tale soluzione ha l'aria di essere una specie di toppa, in quanto a confronto dei 720K disponibili su floppy disk, questi 32K fanno abbastanza ridere.

Quindi le aree di impiego sembrano abbastanza limitate e, come se ciò non bastasse, ho notato con dispiacere l'assenza del meccanismo di concatenamento (CHAIN) che facilita di molto la scomposizione di programmi lunghi in sottoprogrammi tra <sup>i</sup> quali può esserci interscambio di variabili.

Questo tuttavia può essere emulato con delle tecniche che sfruttano la fusione di righe di programma (MERGE).

Un'istruzione di cui gli amanti della programmazione strutturata sentiranno sicuramente la mancanza è il ciclo WHILE-WEND, che normalmente è previsto dal Basic Microsoft, ma del resto - come dicono <sup>i</sup> sostenitori del Basic - esso non è strettamente indispensabile.

Un'altra possibilità che non viene offerta agli utenti dell'MSX Basic è quella delle finestre grafiche con coordinate relative e dello scaling automatico, ma questo probabilmente avrebbe complicato ulteriormente la vita a coloro che hanno progettato la gestione della memoria di questo computer,che

sotto questo aspetto fa già <sup>i</sup> salti mortali. Per quanto riguarda la gestione della memoria di massa, va sottolineata la gradita presenza dei file ad accesso casuale, con le solite istruzioni GET e PUT, il cui uso è peraltro reso leggermente laborioso dalle frequenti conversioni di tipo delle variabili numeriche.

Da notare anche la presenza di una funzione

#### **SCHEMA DELLA MAPPA DELLA MEMORIA**

*Come si sa, lo Z80 è un microprocessore dotato di un bus esterno di 8 bit, quindi non può indirizzare più di 64K di memoria.*

*Non è però vietato progettare /'hardware in modo che la memoria visiva dal microprocessore cambi fisicamente, cioè venga alternativamente collegata ai piedini a seconda che la parte di codice in esecuzione si trovi in un banco di memoria o in un altro.*

*Questa è proprio la tecnica usata dai progettisti degli MSX, che hanno utilizzato un particolare chip, <sup>1</sup>'8255, denominato PPI, che è dotato di tre registri a 8 bit, A, B e C, di cui il primo è adibito alla selezione delle pagine di memoria.*

*Al registro A si accede tramite la porta A8H, che può essere letta o scritta con le note istruzioni IN e OUT. Le possibilità di selezione sono quattro, nel senso che i 64K sono divisi in 4 blocchi da 16K, i quali possono essere resi attivi ciascuno da uno slot diverso.*

*I computer MSX sono dotati di 4 slot primari da 64K, ognuno espandibile con altri* tre, detti secondari; lo slot primario 0 è quello di sistema, mentre l'1, il 2 e il 3 sono *adibiti all'inserimento di cartridge o di espansioni.*

*Ciò che fa stabilire quale degli slot secondari è attivo, è il valore complementato che si trova alla locazione FFFFH; sotto Basic infatti si trova un FFH, che comple*mentato dà zero e che prova il fatto che dello slot 0 è attivo il "sottoslot" n. 0 per *tutte e quattro le pagine da 16K.*

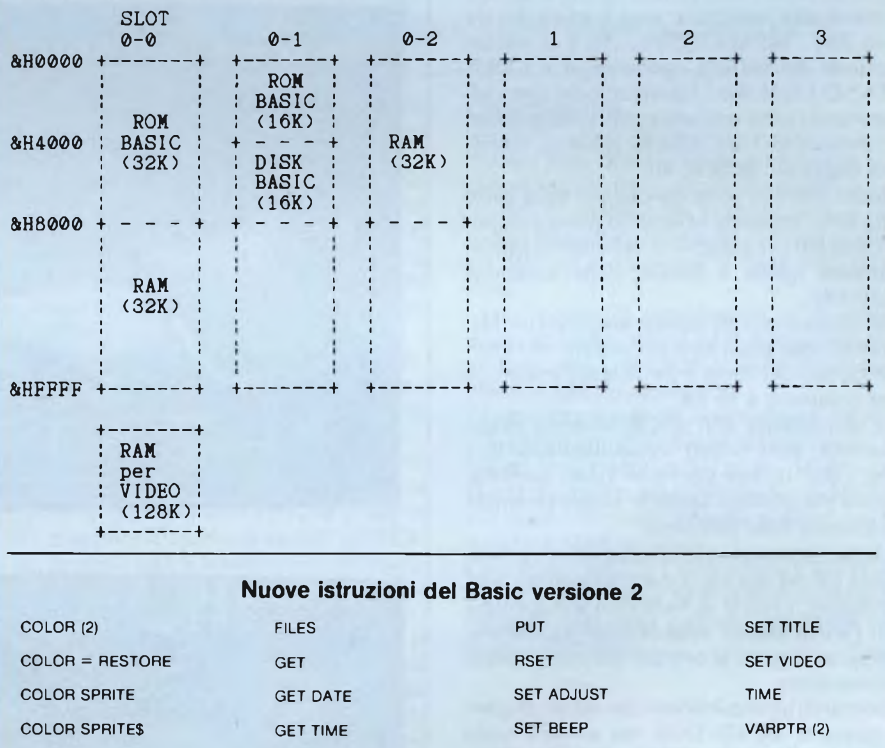

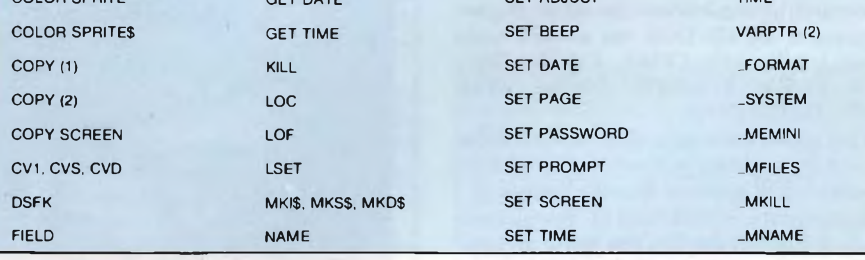

che restituisce il numero di cluster (equivalenti a due settori, cioè 1024 bytes) liberi sul dischetto.

Inoltre tramite il comando CALL FOR-MAT si può formattare un dischetto su una o su due facce, mentre con COPY si possono copiare file da un dischetto ad un altro, con piena disponibilità delle utilissime wildcards  $(***" "2")$ .

#### **L'MSX DOS**

Fondamentalmente tutte le macchine MSX dotate di almeno 64K di RAM, possono lavorare, oltre che in ambiente Basic, anche nel cosiddetto ambiente DOS.

In tal caso però la configurazione fisica della memoria cambia, infatti sotto DOS lo Z80 non "vede" più <sup>i</sup> 32K di ROM contenenti la

#### **SONY MSX 2**

parte principale dell'interprete Basic e varie routine di sistema, bensì quei 32K di RAM che sotto Basic vengono normalmente utilizzati come disco virtuale.

Per poter passare in questo nuovo ambiente occorre fare dapprima il bootstrap dal dischetto (realizzabile inserendo nel drive al momento dell'accensione il dischetto contenente il DOS); se poi si desidera entrare nel Basic basta digitare BASIC, mentre per tornare al DOS si esegue una CALL SYSTEM. Da notare che quest'ultima istruzione non funziona se il DOS non è stato caricato almeno una volta.

Bisogna tuttavia tenere presente che il rivoluzionamento della memoria che si attua con tali operazioni di passaggio da un ambiente all'altro, implica la perdita di ogni sorta di dati che si stavano utilizzando nell'ambiente originario; ovviamente tra <sup>i</sup> dati che si perdono vi sono anche quelli che risiedevano nel RAM disk, che quindi non può essere definito propriamente tale.

L'MSX DOS viene fornito su un dischetto insieme alla macchina: esso è costituito da due file, l'MSXDOS.SYS, che è il nucleo centrale del sistema operativo, e il COM-<MAND.COM> che è l'interprete dei comandi (entrambi sono versioni aggiornate in quanto prevedono l'uso delle 80 colonne, ottenibili digitando MODE 80).

Questi due file vengono caricati nella parte alta della memoria in modo d'avere a disposizione dei programmi la zona bassa (precisamente quella a partire dalla locazione &H0100).

Pur essendo anche questo un prodotto Microsoft, ben poco ha a che vedere con l'MS DOS, che del resto è un sistema operativo per computer a 16 bit.

Le somiglianze con il CP/M sono molto marcate, anzi si può tranquillamente dire che <sup>i</sup> due sistemi operativi siano perfettamente compatibili, anche se alcune chiamate di sistema sono differenti.

Abbiamo provato alcuni programmi giranti sotto CP/M, tra cui il macroassembler, vari debugger, l'editor di linea e un wordprocessor (Word Master della MicroPro), e nessuno ha accennato al ben che minimo malfunzionamento.

<sup>I</sup> comandi utilizzabili sono un subset di quelli esistenti nell'MS-DOS, ma ad ogni modo sono <sup>i</sup> principali: COPY, DATE, DEL, DIR, FORMAT, MODE, PAUSE, REM, REN, TIME, TYPE.

La più grossa mancanza, di cui si sente abbastanza il peso, data la notevole capacità dei dischetti, è la gestione di sottodirettori.

Ciò comporta in molti casi la crescita smodata dell'elenco dei file, che causa un certo rallentamento nel caso di frequenti accessi ad essi, ma oltretutto può portare al paradosso di non poter usufruire totalmente dei settori liberi, visto che il numero massimo di file sopportato è 112.

La biblioteca di software disponibile sotto MSX-DOS è per ora molto povera: Sony, Philips ed altre hanno in catalogo pochissimi programmi.

Dovrebbe essere comunque accessibile tutto

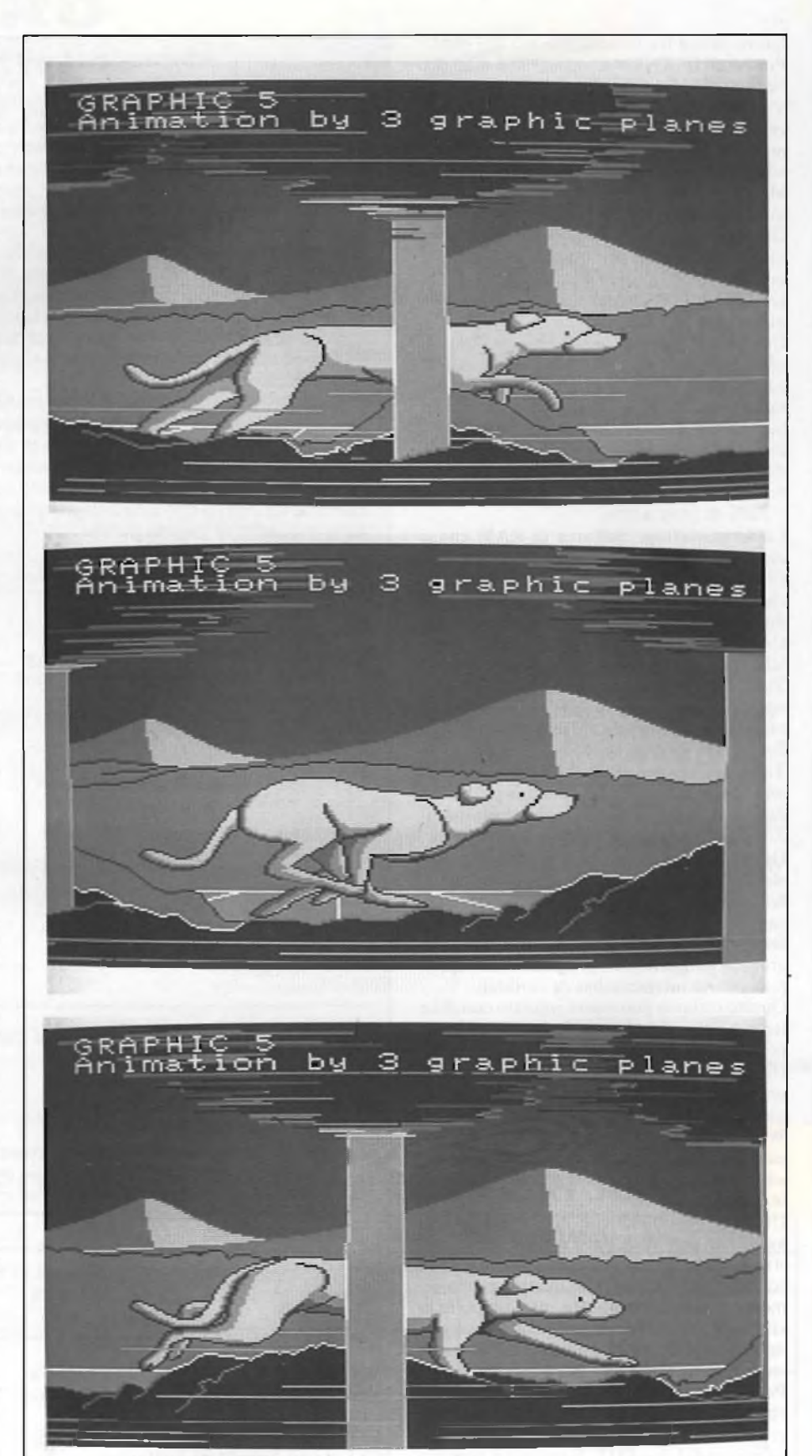

*Sfruttando tre delle quattro pagine grafiche a disposizione nel modo n. 5 e visualizzandole in rapida sequenza si possono ottenere grandi effetti di movimento.*

il software prodotto per il CP/M, con cui, abbiamo detto, è compatibile, ma esso non può certamente sfruttare tutte le risorse hardware della macchina, in quanto come ben sapete, <sup>i</sup> sistemi operativi in quanto, tali non includono le routine per la gestione della grafica, del suono, ecc.

#### **La grafica e il suono**

Ed eccoci finalmente alle novità più sostanziose e interessanti di questo computer.

Ebbene si, il nuovo chip grafico dà veramente degli ottimi risultati, sia perché mantiene la perfetta compatibilità con il modello precedente, di cui sono provvisti gli MSX 1, sia perché migliora in modo considerevole la potenza della grafica e le caratteristiche degli sprite.

Innanzitutto va notato l'incremento della quantità di VRAM disponibile, che dai già rispettabili 16K degli MSX1 passa alla bellezza di I28K: letteralmente ottuplicata.

-Tutti questi "kappa" in realtà, non sono mai tutti utilizzati contemporaneamente, perché anche alla massima risoluzione si hanno due pagine video, di cui solo una può essere visualizzata.

Veniamo ora ai dettagli: due sono <sup>i</sup> modi testo (0 e 1) e sette quelli grafici (dal 2 all'8). Il modo 0 offre 40 od 80 colonne per.24 con la possibilità di scegliere 16 colori su 512, uno per <sup>i</sup> caratteri e l'altro per lo sfondo, purtroppo però non indirizzabili individualmente.

Il modo <sup>1</sup> visualizza 32 colonne per 24 righe con le stesse possibilità di colori del modo 0. <sup>I</sup> modi 2 e 3 sono esattamente gli stessi degli MSX1: 256x192 punti con 16 colori su 512, con un massimo di 2 per ogni gruppo di <sup>8</sup> punti orizzontali, e 64x48 con lo stesso numero di colori.

Dal modo 4 si hanno <sup>i</sup> primi sintomi di miglioramento: stessa risoluzione del modo 2, ma possibilità di utilizzare <sup>i</sup> nuovi sprite, che posssono ora avere colori differenti su ogni loro linea orizzontale e di cui se ne possono visualizzare allineati orizzontalmente fino ad un massimo di 8 (invece di 4). Il modo 5 è il primo a godere delle pagine grafiche (4), risoluzione di 256x212 e soprattutto delle straordinarie capacità di tracciamento di linee del Video Display Processor. Il modo 6 offre 512x212 punti con 4 colori su 512 e sempre 4 pagine grafiche.

Infine abbiamo <sup>i</sup> due modi più potenti, che, per misteriosi motivi legati probabilmente all'hardware, sono attivabili solo se il computer MSX2 dispone di I28K e non dei 64 richiesti per <sup>i</sup> modi precedenti, anche se le pagine attivabili sono due.

Il modo <sup>7</sup> gestisce 512x212 punti, ciascuno colorabile con 16 colori a scelta dalla solita palette di 512, mentre per modo 8 la risoluzione è ancora di 256x212 ma il numero massimo di colori visualizzabili contemporaneamente è di ben 256.

Come vedete ce n'è per tutti <sup>i</sup> gusti. L'unico handicap è costituito dal fatto che il modo testo e quello grafico non sono direttamente sovrapponibili: si ricorre per questo ad un

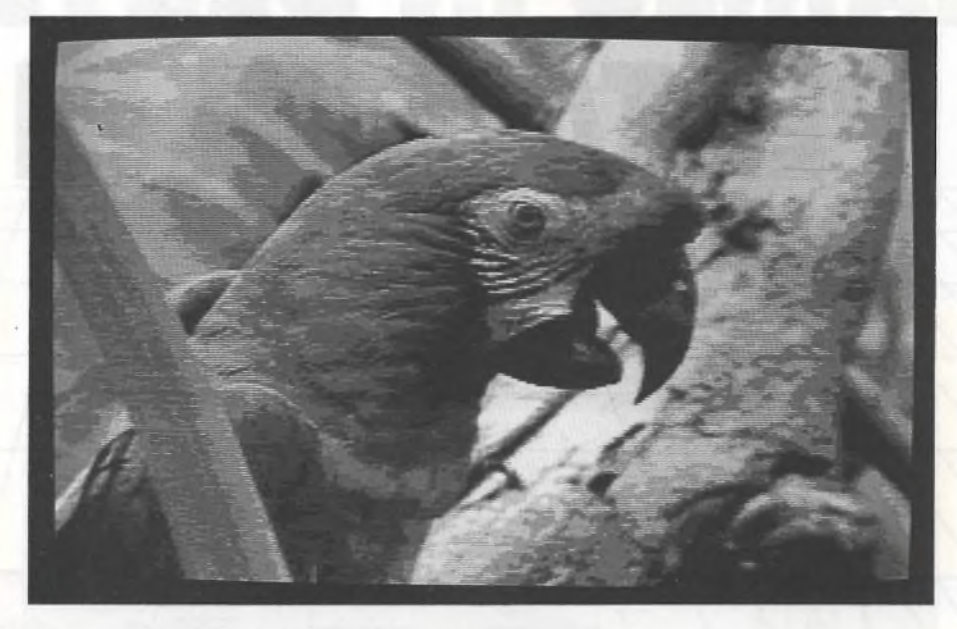

*Immagine proveniente da un digitalizzatore. Il modo grafico utilizzato è il n. 8.*

trucchetto che consiste nell'aprire un file denominato GRP: durante l'attivazione di uno qualsiasi dei modi grafici.

Quanto alla funzione di palette dei colori, ad essa si accede tramite l'istruzione COLOR= (codice del colore, intensità rosso, intensità verde, intensità blu), nella quale si specificano le gradazioni di rosso, verde e blu che costituiscono ogni singolo colore (otto livelli per ognuno dei tre colori base).

Di grande rilievo sono due operazioni eseguite direttamente dal processore video: quella di tracciamento di linee e quella di trasferimento di parti di memoria video.

La prima viene eseguita ad una velocità strabiliante (tanto per avere un'idea, l'operazione in sé avviene ad una velocità circa tre volte maggiore di quella di un Olivetti M24, le cui prestazioni velocistiche sono risapute, e circa 10 volte la velocità dello Z80, che fondamentalmente lavora nei modi <sup>I</sup> e 2). La seconda è pure assai veloce; l'istruzione Basic corrispondente è COPY, che permette il trasferimento quasi istantaneo di un qualsiasi rettangolo grafico in un'altra zona del video, in un array della memoria centrale o in un file esterno e viceversa.

Gli sprite possono essere di quattro tipi: 8x8 oppure 16x16, ciascuno con due dimensioni di puntini. Se ne possono definire fino a 256 (tutti memorizzabili nell'array predefinito SPRITES), ma visualizzare al massimo 32 (che non è poco!).

La novità consiste soprattutto nel fatto che ogni linea orizzontale di essi può avere un colore a scelta tra quelli disponibili e può liberamente essere modificato anche durante il movimento, il quale avviene tramite l'uso dell'istruzione PUT SPRITE.

Nulla di nuovo invece sul piano delle capacità sonore: con le numerose istruzioni Basic si riescono a produrre dei suoni su tre canali più uno di rumore, con un'estensione di <sup>8</sup> ottave.

#### **Conclusioni**

Questo Sony della seconda generazione si è dimostrato un prodotto molto valido; è stato molto curato nella realizzazione, e ciò non fa altro che confermare l'ottima qualità già palesata con la prima versione dello standard.

Certo, bisognerà attendere un po' di tempo prima di vedere sfruttate le nuove capacità grafiche, ma non credo ci siano grossi problemi in questo senso.

Ciò che ad ogni modo va ricordato è che non si acquista una macchina a scatola chiusa,in quanto può essere sin dal primo istante usata con il software già prodotto pergli MSX 1, e di questo fatto non può che guadagnarci lo standard MSX generale.

La concorrenza del Commodore C128 è forte, ma il Sony HB-F500P si difende bene: la battaglia sarà dura e il successo sarete voi stessi a decretarlo.

 $55$ 

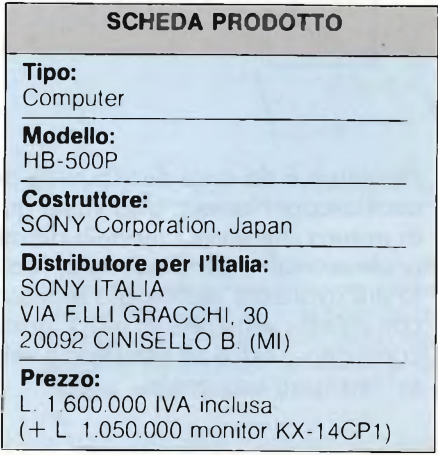

# **HAMEG IN DEUTSCHLANI PENTATRON IN ITALIA**

Pentatron è da oggi distributrice degli oscilloscopi Hameg. Una vasta gamma di strumenti di misura che va dai modelli didattici a quelli professionali e per l'industria, realizzati tutti secondo la più avanzata tecnologia tedesca. La Pentatron, con un'efficiente rete di uffici, garantisce una pronta consegna e offre un'assistenza veloce e qualificata sul territorio nazionale.

Per avere maggiori informazioni rivolgetevi all'ufficio più vicino:

- AGRA LE (MI) Centro Colleoni Palazzo Pegaso Se. <sup>3</sup> 039/638875
- TORINO P.zza Chironi, <sup>12</sup> 011/740984
- CADONEGHE (PD) Via Gramsci, 81/83 049/701177
- ROMA Via del Traforo, <sup>136</sup> 06/460818
- BOLOGNA Via Emilio Zago, <sup>2</sup> 051/375007

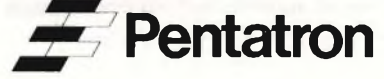

## INFORMATICA RISPONDE <sup>A</sup> CURA DI EDGARDO DI NICOLA-CARENA

*I e*<br> *e<br> <i>generalizzati sul word processing, l'uso<br>
<i>el**computer per comporte, memorizzare***<br>** *e,**eventualmente, stampare testi. Gli stru-***<br>** *menti disponibili nel campo degli bome comn questa puntata sciogliamo i dubbi più generalizzati sul* word processing, *l'uso del computer per comporre, memorizzare menti disponibili nel campo degli* home computer *sono spesso limitati, ma vale la pena di provare quest'alternativa recentissima alla tradizionale macchina per scrivere.*

Un argomento frequentissimo nell'ambito della nostra rubrica di corrispondenza con <sup>i</sup> lettori è quello riguardante le stampanti. Continuamente riceviamo richieste di lettori che desidererebbero un programma apposito per produrre listati, *hard copy* o perstampare <sup>i</sup> testi prodotti con l'ormai popolarissimo "Spectrum Writer". Per l'incredibile varietà dei modelli di stampanti a costo relativamente basso, è purtroppo impossibile elaborare programmi appositi per ogni modello di periferica. Ci limitiamo dunque a fornire indicazioni di carattere generale, che permettano ai lettori di risolvere ogni specifico problema.

Ci scusiamo quindi con Giuseppe Guerrini di S. Pietro in Casale (BO), poiché non ci è possibile esaudire la sua richiesta troppo specifica (realizzare una routine di *hardcopy* del video dello Spectrum su una stampante Apple *II* Scribe); ci scusiamo con Domenico di Roma e con tanti altri lettori che non vedranno risolti <sup>i</sup> loro quesiti in questa sede. A proposito di *hard copy,* ripetiamo che esiste un programma della *Tasman Software* in grado di produrre delle routine di *hard copy* specifiche per la propria stampante, prevedendo anche il tipo di interfaccia che viene utilizzato. Tale programma si intitola Tascopy ed esiste anche per alcuni altri *home* come il QL.

#### **Il word processing**

Un grandissimo interesse continua a suscitare l'argomento riguardante il trattamento dei testi con l'elaboratore. Cercheremo ora di dare ai nostri lettori alcuni parametri che facilitino la valutazione e l'utilizzo completo delle possibilità di un sistema di *wordprocessing.*

Facciamo subito una distinzione: il *word processor* può essere usato anche senza una stampante, al solo fine di redigere testi sul video, ma questo uso è molto limitato e poco frequente. In questi casi <sup>i</sup> problemi sono molto minori rispetto a quello in cui il testo

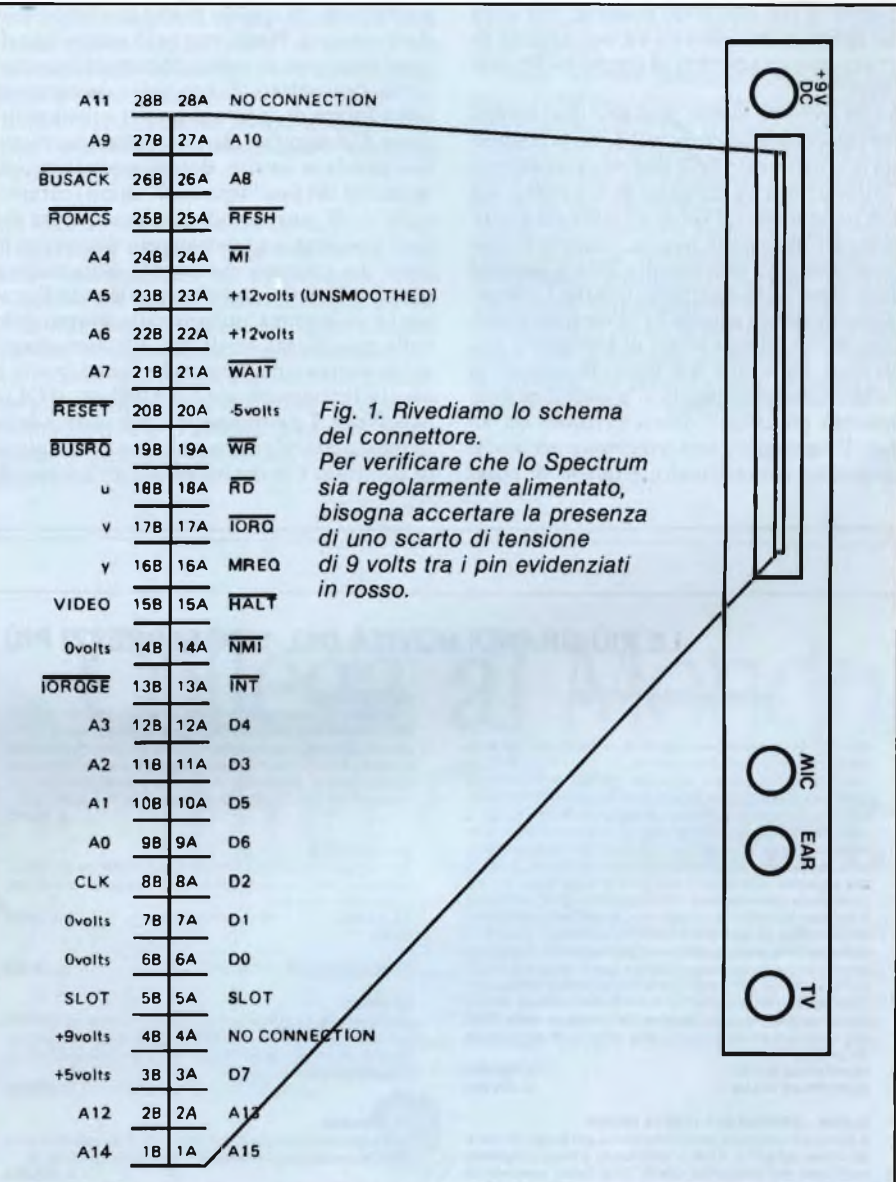

deve essere stampato su carta. Ciò avviene perché:

- bisogna reperire un'interfaccia parallela o seriale solitamente non standard nei computer alla produzione. Tali interfacce necessitano di un software che non sempre è possibile integrare con il programma di *word processing:*
- bisogna "comunicare" al computer <sup>i</sup> caratteri ed <sup>i</sup> codici di controllo che consentono di far uso di tutte le potenzialità della stampante, come fonti, corpo e dimensioni dei caratteri, sottolineare variazioni nella distanziatura delle linee etc..

— in ciò si deve però mantenere certi indi-

#### Informatica Risponde

.spensabili requisiti della stampa finale, come la divisione del testo in pagine e la

giustificazione anche a destra del testo. In che misura queste esigenze sono rispettate dipende essenzialmente dalla complessità del programma usato. Vediamo comunque nei dettagli qualche aspetto generale di un *word processor.*

I. *L'editor:* possiamo distinguere tre livelli qualitativi in un editor. Al primo livello, il più basso, troviamo quei sistemi basati sulla introduzione di singole linee con una procedura del tipo di *input.* Esempi esistono per lo Spectrum e sono stati superati dalla comparsa di *Spectrum Writer.* Le limitazioni di un sistema di tale tipo sono evidenti: una linea che debba essere corretta va interamente riscritta, con una perdita di tempo molto sensibile.

Ad un secondo livello, poniamo quei sistemi che presentano un cursore, hanno la possibilità di scorrimento delle pagine e consentono l'introduzione di caratteri di controllo, ma non presentano sul video un testo già giustificato e suddiviso in pagine, cosicché la versione definitiva potrà essere letta solamente dopo che è stata stampata su carta. Lo svantaggio di questo sistema è che saranno necessarie molte stampe prima di giungere a una versione definitiva del testo, in quanto la suddivisione delle pagine o la giustificazione possono presentare difetti invisibili sul video. Il vantaggio, non irrilevante ma anche raramente concretizzato, è quello di poter

gestire eventuali modifiche nella spaziatura delle linee o la stampa del "proporzionale". Il proporzionale è la modalità di stampa che assegna ad ogni carattere uno spazio in larghezza corrispondente alle effettive dimensioni di ogni carattere. La macchina perscrivere non scrive quasi mai in proporzionale, la normale stampa tipografica invece è proporzionale.

Ad un terzo livello, invece, troviamo <sup>i</sup> *word processor* in grado di conformarsi al modello definito, in termini tecnici, con WYSWYG *(What You See is What You Gel).* In questo caso, *Veditor* permette di lavorare sul testo e di visualizzarne immediatamente la versione giustificata. In questo modo la stampa non darà sorprese. Purtroppo però questo tipo di *wordprocessor,* di solito, consente l'introduzione di caratteri di controllo unicamente sotto forma di caratteri grafici o lettere inverse. Ciò significa che, se vogliamo scrivere una parola in *corsivo,* dobbiamo battere una sequenza del tipo "OparolaO" in cui <sup>i</sup> caratteri "0" e "0' corrispondono alla sequenza dei codici necessari a selezionare e disinserire la fonte dei caratteri corsivi. Ma nella stampa questi caratteri non verranno riprodotti, cosicché si formerà un'anomalia irreparabile nella giustificazione destra. <sup>I</sup> soli programmi di nostra conoscenza che fanno fronte a questa limitazione sono il Quill per il QL e MacWrite. La conseguenza più diretta della mancata giustificazione a causa dei caratteri di controllo è la decisione di fare a meno di

corsivo, grassetto, sottolineatura etc., servendosi unicamente delle virgolette semplici, doppie <sup>e</sup> del "maiuscoletto". Il MAIU-SCOLETTO si dovrebbe usare solamente per termini tecnici o per nomi propri, mai per sottolineare un termine, nel qual caso si usa il *corsivo.*

In generale, l'editor deve consentire tutte le funzioni proprie del computer, come la *ricerca,* lo *spostamento di blocchi,* la fusione di più testi in un medesimo *file* etc..

2. Il *set di caratteri:* solitamente il set disponibile su un *wordprocessor* è quello americano, ragion per cui non si hanno a disposizione le vocali accentate a noi indispensabili. La soluzione più adottata è quella di aggiungere un apostrofo dopo la vocale, in analogia con l'uso invalso, anche in stampa, per le vocali accentate maiuscole. In realtà, quasi tutte le stampanti hanno la possibilità di selezionare dei set nazionali, tra <sup>i</sup> quali è sempre presente il set italiano (se si tratta di una stampante giapponese, caso più diffuso, ci possono essere delle mancanze significative, come quella della "ù" sulla Seikosha GP-550).

La selezione avviene tramite degli *switch*(via hardware) o opportuni caratteri di controllo (via software). Da *word processor* tali caratteri si ottengono da tastiera, usando quelli corrispondenti del set ASCII americano (consultare il manuale per indicazioni più dettagliate).

#### **LE PIÙ GRANDI NOVITÀ DEL 1986 Al PREZZI PIÙ BASSI D'EUROPA**

#### **PERIFERICHE PER QL**

**QINTERAM - Espansione Interna di memoria da 256 o da 512 Kb.** Incrementa la memoria del QL a 384 o a 640 Kb, si inserisce all'interno del computer **SENZA EFFETTUARE NESSUNA SALDATURA, DISSALDATURA O MANOMISSIO-NE,** non invalida pertanto la garanzia ed il montaggio è velocissimo ed accessibile a tutti. Il connettore di espansione resta libero e si possono inserire contemporaneamente altre periferiche Sulla scheda risiede una Eprom da 16 Kb che aggiunge potentissimi comandi al superbasic tra cui quello del la gestione del la RAM come RAM-DISK con tempi di accesso più veloci di un hard disk, quello del multitasking che permette ad esempio di caricare contemporaneamente in memoria Abacus, Archive, Easel e Quill e di passare istantaneamente dall'uno all'altro e quello di emulatore di terminale VT-52 per comunicare con qualsiasi banca dati. Costruita con tecnologia TTL C-MOS non richiede alcuna alimentazione esterna. Gestione indipendente della RAM con conseguente incremento della velocità di esecuzione dei programmi. **QUINTERAM 256 Kb L. 199.000**

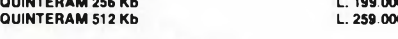

#### **QLDISK - SISTEMA PER FLOPPY DRIVES**

Il sistema è composto da un'interfaccia per floppy drives e da drives da 3,5" e <sup>1</sup> Mb. L'interfaccia è stata progettata anch'essa dall'autore del QDOS Tony Tebby possiede piena compatibilità con tutto il software e hardware SIN-CLAIR, emulazione del microdrive ed altri numerosi comandi sono presenti nella Eprom di gestione. **QLDISK composta da Interfaccia e 1 drive 3,5" <sup>1</sup> Mb**

**L. 490.000 QLDISK composta da Interfaccia e 2 drive, 3,5" 2 Mb L. 720.000**

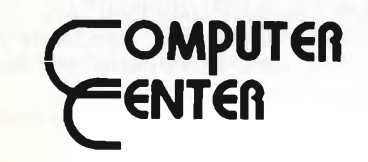

#### **QLINTERCOM**

Interfaccia di comunicazione con il mondo esterno. Munita di un'uscita Centronics per collegare qualsiasi tipo di stam-pante parallela, di una uscita Cannon a 9 poli che permette di collegare il joystick senza adattatore e di un'uscita per Modem con la possibilità di collegare qualsiasi tipo con ingresso RS 232, possibilità di operare da 75 a 1200 baud. **L. 79.000**

#### **QL CARPROM**

Cartuccia porta EPROM completa di EPROM da 128 Kb. Si inserisce nella porta ROM esterna. Permette di inserire programmi, dati, ecc.<br>1 L. 15.000 1 **1L. 15.000 10 L. 12.000 (cad.) 100 L. 8.900 (cad.)**

#### **COPPIA INTEGRATI ROM JS L. 35.000**

**OLPROM**

Elaboratissimo e professionale programmatore di EPROM per il QL che si inserisce nel connettore di espansione. Sistem operativo residente su EPROM per una rapidissima programmazione. **L. 300.000**

#### **QL UVPROM**

Compatto cancellatore di EPROM a UV. Cancella fino a tre EPROM contemporaneamente. Timer automatico da 15 **L. 110.000**

#### **SOFTWARE PER QL**

#### **QL MOON**

Superbo e professionale programma sull'astronomia lunare, informazioni e statistiche su oltre 300 punti, banca dati di oltre 50 Kb. Gestito da menu con grafica eccezionale. **su cartuccia L. 34.000**

#### **3D SLIME**

Gioco con grafica tridimensionale, scritto dagli stessi auto-ri di M-PAINT. **su cartuccia L. 34.000**

**QL PLAGIO**

Professionale copiatore universale per QL. Copia settore per settore qualsiasi tippo di cartuccia. Scritto compieta-mente in L/M. Funziona con qualsiasi tipo di programma e versione ROM, Il programma viene venduto esclusivamente per proprio uso personale.

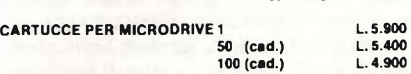

**su EPROM L. 90.000**

**FLOPPY DISK 3,5"DOPPIADENSITÀ SINGOLA FACCIA 135 TPI L. 7.000 FLOPPY DISK DOPPIA FACCIA DOPPIA DENSITÀ 135 TPI L. 8.500**

INOLTRE È SEMPRE DISPONIBILE PER LO ZX SPECTRUM

#### LA **INTERFACCIA DUPLEX**

che vi permetterà di trasferire su: Microdrive - Floppy disk - Nastro, qualsiasi programma commerciale oggi esistente sul mercato. Maxi Turbo - Turbo pulsanti con L/M nel loader, ecc Semplicissima da usare non è richiesta alcuna conoscenza di linguaggio macchina. <sup>I</sup> programmi vengono trasferiti a velocità normale su nastro e si caricano indipendentemente dall'interfaccia. **L. 95.000**

#### **Vendita solo per corrispondenza.**

**ATTENZIONE: I prezzi sovraespostl comprendono l'IVA.**

*per ordinazioni e/o informazioni*

**COMPUTER CENTER Via Forze Armate, 260/3 - 20152 MILANO - Tel. 02/4890213**

#### **Rapporto imperfetto fra Spectrum e QL**

Valentino Calori di Molinella (BO) scrive:

*Ho sentito parlare a più riprese della possibilità di collegarefra loro Spectrum e QL; vorrei, se fosse possibile, saperne di più su questo argomento, su come si può realizzare il collegamento e quali operazioni è possibile compiere.*

Il collegamento tra Spectrum e QL può essere realizzato solamente se lo Spectrum è connesso ad un'Interfaccia 1. In tal caso si hanno due possibilità che sono: utilizzare la rete denominata *network;* trasmettere tramite la RS232.

Nel primo caso le possibilità sarebbero molto interessanti, ma il trasferimento dei dati è molto imperfetto. Nel secondo caso, la difficoltà sta nel reperire un cavo atto allo scopo. Il collegamento si rende necessario quando si passa dallo Spectrum a QL, se si vogliono introdurre nel nuovo sistema lunghi testi o archivi molto estesi che sarebbe molto faticoso ricopiare manualmente. L'operazione è alquanto facilitata con <sup>i</sup> quattro programmi Psion per la presenza di un'opzione di *"import"* che permette di caricare file di dati costituiti secondo regole molto semplici e di convertirli automaticamente nel formato necessario.

Un'avvertenza molto importante è quella riguardante il *carragereturn;* sullo Spectrum

**NEWMARK** 

è il codice 13 (CR), mentre sul QL è codice 10 (LF). Lo Spectrum dovrà dunque trasmettere con  $\le$  PRINT # 4, "Messaggio"; CHR\$ 10> se si vuole che il QL possa ricevere con  $\leq$  INPUT # 4, testo\$  $\geq$  e viceversa.

#### **I malori dello Spectrum**

Sentiamo cosa ci scrive Arturo di Vita Di Palermo:

*A Palermo sono riuscito a reperire con notevole difficoltà, un Alphacom 32 [...]. Dimenticando di spegnere lo Spectrum prima di collegarlo alla stampante, ho provocato, nell'inserire il connettore, un ''corto'' al sistema, che ora mi dà sul video delle strisce nere sufondo bianco senza alcun altro segnale di vita ''cosciente''. [...]. Sapreste dunque dirmi cosa accade quando queste meravigliose macchine ''perdono coscienza''?*

Ci sono tre livelli di malfunzionamento sullo Spectrum e vengono caratterizzati (i) dalla non visualizzazione di un'immagine sullo schermo, (ii) dalla visualizzazione di un'immagine in bianco e nero o (iii) dalla visualizzazione di uno schermo completamente pieno di anomalie e dalla impossibilità di accedere al sistema operativo, come nel caso del nostro lettore di Palermo. Vediamo in che modo si può far fronte a tali malfunzionamenti:

I. *Sullo schermo non viene visualizzato niente.* In tal caso, controllare che l'alimentazione sia data al computer rilevando la presenza di tensione su determinati pin del connettore posteriore (Figura 1).

In caso negativo, rivedere tutti <sup>i</sup> collegamenti del trasformatore con lo Spectrum e con la rete ad alta tensione. In caso positivo, provare a premere prolungatamente un tasto e verificare che, dopo un istante, si oda un ticchettio. In caso negativo il guasto è purtroppo dovuto alla rottura di uno dei componenti e deve essere riparato in laboratorio. In caso positivo, l'unica speranza è che sia semplicemente il televisore malsintonizzato oppure il cavetto da computer a televisore usurato.

2. *Sullo schermo compaiono immagini anomale.* In tal caso l'unica possibile alternativa alla constatazione che si rende necessaria la sostituzione di qualche componente è attribuire la colpa ad una cattiva alimentazione da parte del trasformatore. Ciò è in realtà attendibile solamente nel caso vi siano fatte delle modifiche nel tentativo di stabilizzarlo o si abbiano connesse periferiche "passive" quanto ad alimentazione. Nel primo caso, verificare per prima la presenza di un lievissimo ronzio, segnale di tensione a livello accettabile; nel secondo caso, alimentare la periferica in modo indipendente.

SG

# Collega al Mondo il tuo Computer.

La PEIS è un servizio di Posta Elettronica Internazionale utilizzabile da tutti <sup>i</sup> possessori di personal ed home computer (di qualsiasi marca) attraverso le normali linee telefoniche. Collegandoti alla PEIS sarai in grado di inviare e ricevere, in tempo reale, messaggi riservati di qualunque lunghezza e potrai accedere ai servizi PEIS compresi nel pacchetto. Dopo aver aperto un contratto d'uso al Servizio PEIS (L. 95.000 +iva annue) riceverai il tuo codice utente e la password per poter utilizzare la tua Casella Postale Personale. Da quel momento potrai spedire messaggi al costo medio di un francobollo e riceverne gratuitamente. La PEIS ti da il benvenuto nel futuro.

Compila in stampatello e spedisci in busta a: *PEIS* Via Carbonara 1, Bologna

ORA ANCHE SERVIZIO

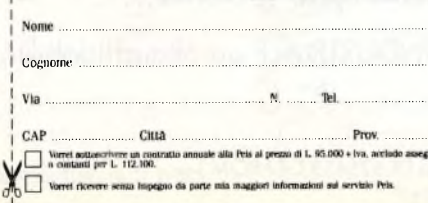

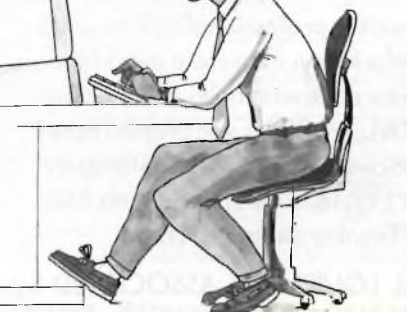

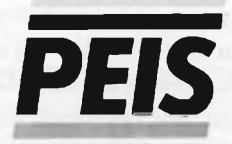

Posta Elettronica International Service. **Bologna Tel. 05.1/267839**

## Da oggi la nostra esperienza e professionalità, maturata **"^Everso il futuro** nello sviluppo dei sistemi informativi su micro e mini elabo-**DISTRIBUTORE AUTORIZZATO TERMINALI**

ratore PDP 11 e VAX, è anche al servizio della distribuzione della linea terminali **DIGITAL** Pronti per voi, presso <sup>i</sup> nostri magazzini, <sup>i</sup> terminali video della serie VT 200, le stampanti LA 50, LA 210 ed il plotter LVP 16, supportati in tutta Italia dal servizio di Assistenza Tecnica della **DIGITAL**

**WISTUDIO BIESSE** 

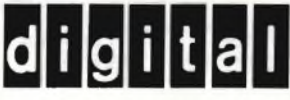

STANDARD INDUSTRIALE ad alta affidabilità

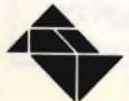

GEA-GENERAL EQUIPMENT ASSOCIATED S.p.A. 00199 ROMA - VIA TARO, 3 - TEL. 06/8440235 - 8448154 - 863164 - 8444424 - TELEX 625453 GEAROM <sup>I</sup> **GEA SISTEMI** s.r.l. 20135 MILANO - VIA ANZANI, 7 - TEL. 02/5463080 - 5400269

## LINGUAGGIO MACCHINA SPECTRUM <sup>E</sup> QL DI E. DI NICOLA-CARENA

ella puntata di dicembre avevamo<br>
esortato i nostri lettori ad una maggiore e più interessata collaborazio-<br>
ne con la nostra rivista, in quanto speravaella puntata di dicembre avevamo esortato <sup>i</sup> nostri lettori ad una maggiore e più interessata collaboraziomo, così, di stabilire un rapporto più diretto con chi legge e fa uso dei nostri contenuti. Le lettere che ci sono giunte rispondendo positivamente all'invito, rafforzano in noi la fiducia che questo nostro angolo, dopo più di un anno di vita, continui a stimolare l'interesse dei lettori indirizzati verso l'acquisizione delle tecniche più avanzate nell'ambito della programmazione degli *homecomputer.* Di rilievo abbiamo trovato buona parte del materiale giunto alla redazione ed è con questa puntata che incominciamo a pubblicare <sup>i</sup> lavori realizzati dai nostri lettori: si tratta di MEDCSIZE, una routine scritta da Francesco Fontana per il QL, in grado di produrre scritte ad un'altezza intermedia tra 0 (10 pixel) e <sup>1</sup> (20 pixel), cioè 14 pixel. Forse non a tutti parrà utile, ma il suo valore didattico è indiscutibile.

Nella parte dedicata allo Z80, continuiamo invece a parlare di un argomento base per molte tra le più complesse applicazioni: la temporizzazione delle routine in l/m.

Riprendiamo per questo a descrivere nei dettagli delle sezioni della ROM dello Spectrum, con la routine per la registrazione dei dati su nastro.

#### **Il meccanismo della registrazione su nastro**

Passiamo dunque ad analizzare nei dettagli la *subroutine* cui è affidata la registrazione su nastro di una sezione della memoria (le funzioni più complesse sono di derivazione di questa routine base). La porzione della memoria è definita da IX (indirizzo di partenza), DE (numero dei bytes) e A.

Quest'ultimo contiene 255 per l'emissione di un blocco di dati e 0 per l'emissione di un semplice *header.* A livello di questa subroutine, la differenza consiste solamente nella durata di un impulso a frequenza costante *(leader),* che è di circa cinque sec. per lo *header* e di circa due per il blocco dei dati. Vediamo ora quali sono le operazioni preliminari (indirizzo 1218):

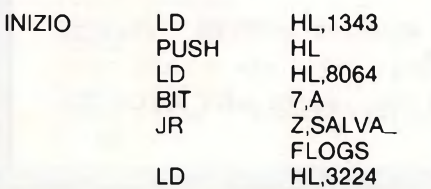

#### **ELENCO DELLE DURATE DELLE ISTRUZIONI Z80 (parte II)**

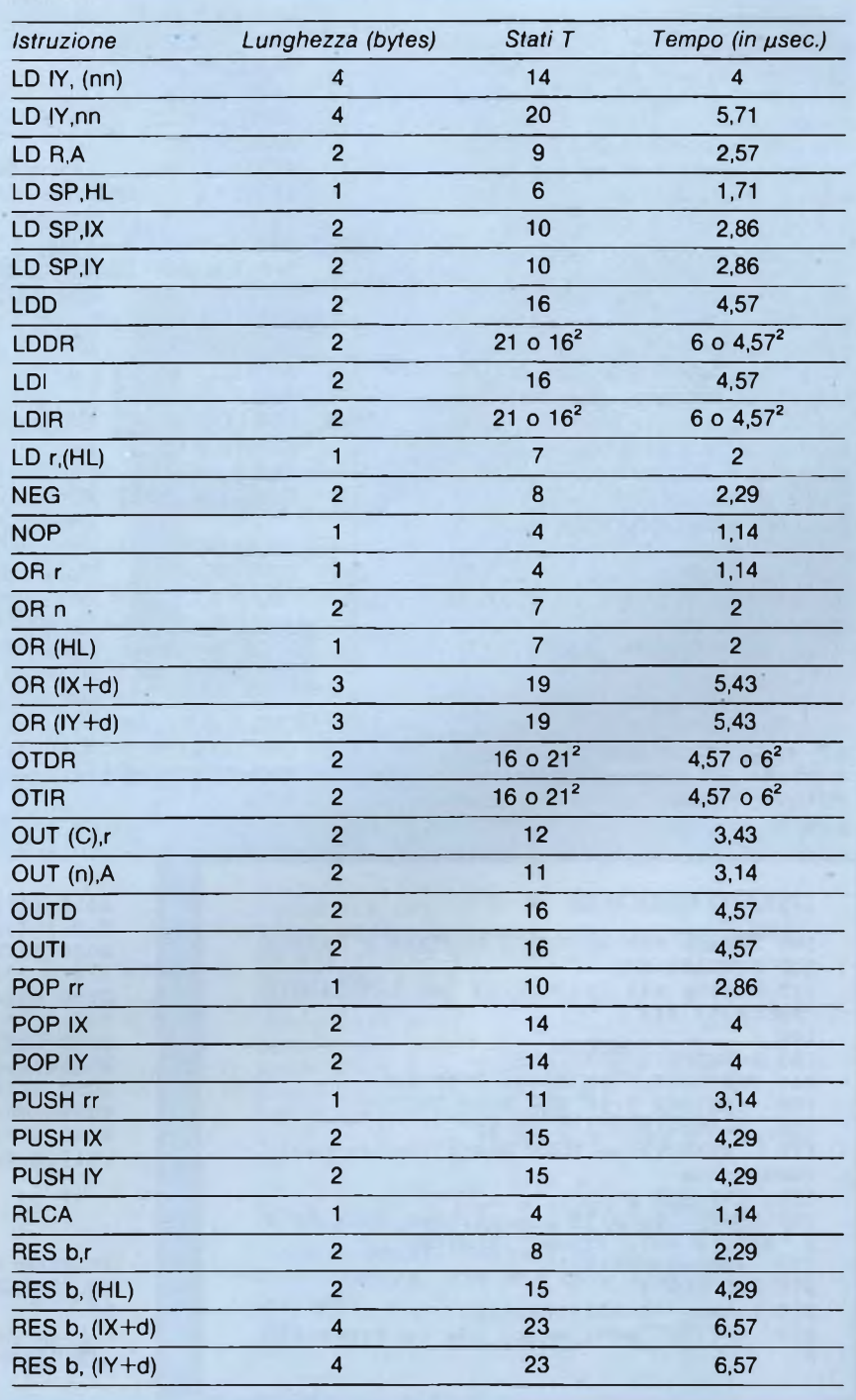

### Linguaggio Macchina Spectrum e QL

Il significato dovrebbe essere chiaro. Innanzitutto introduce sullo *stock* l'indirizzo 1343, facendo sì che l'istruzione RET, in seguito, causi un salto alla subroutine RI-TORNO (vedi più avanti). Poi esegue un *test* sul bit-7 dell'accumulatore, danno ad HL valore 8064 e 3224 a seconda del risultato del *test.* 8064 e 3224 corrispondono rispettivamente ai 5 ed ai 2 secondi del leader. <sup>1</sup>

INC

SALVA\_FLAGS EX

DEC AF.A'F' DE IX

*Per mancanza di spazio, pubblichiamo nella parte QL solamente questo listato realizzato dal lettore Francesco Fontana di Milano. Riportiamo anche la lettera.che spiega molto bene il meccanismo alla base della routine. Ringraziamo per i complimenti fatti alla nostra rubrica, simili a tanti altri che abbiamo ricevuto e continuiamo a ricevere.*

#### Gentile Sperimentare,

sono un ragazzo di 18 anni, assiduo lettore della vostra rivista e innanzitutto volevo esprimervi <sup>i</sup> miei complimenti per la vostra rubrica, che da dicembre abbraccia anche il linguaggio macchina del QL (con mia grande gioia). Come avrete capito, io possiedo un QL, da circa un anno, dopo avere avuto per due anni il famoso Spectrum. Visto il vostro invito alla collaborazione, ho deciso di proporvi una routine da me scritta, che trovo molto utile quando, come nella presentazione di un menu, un csize x, <sup>1</sup> è esagerato e un csize x,0 è un po' scarso (vedi 'PROGRAMMA DIMOSTRATI-VO\*).

Inoltre conferisce ad un programma in cui venga inserita una certa eleganza. Il suo scopo è quello di dare la possibilità di scrivere con caratteri di altezza media (14 pixels). <sup>I</sup> parametri da specificare sono 6:

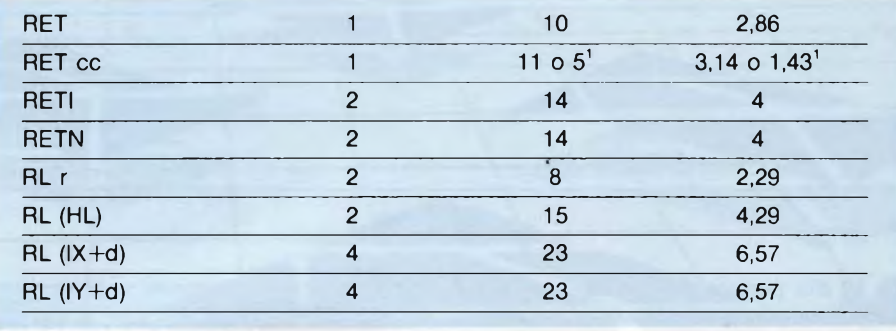

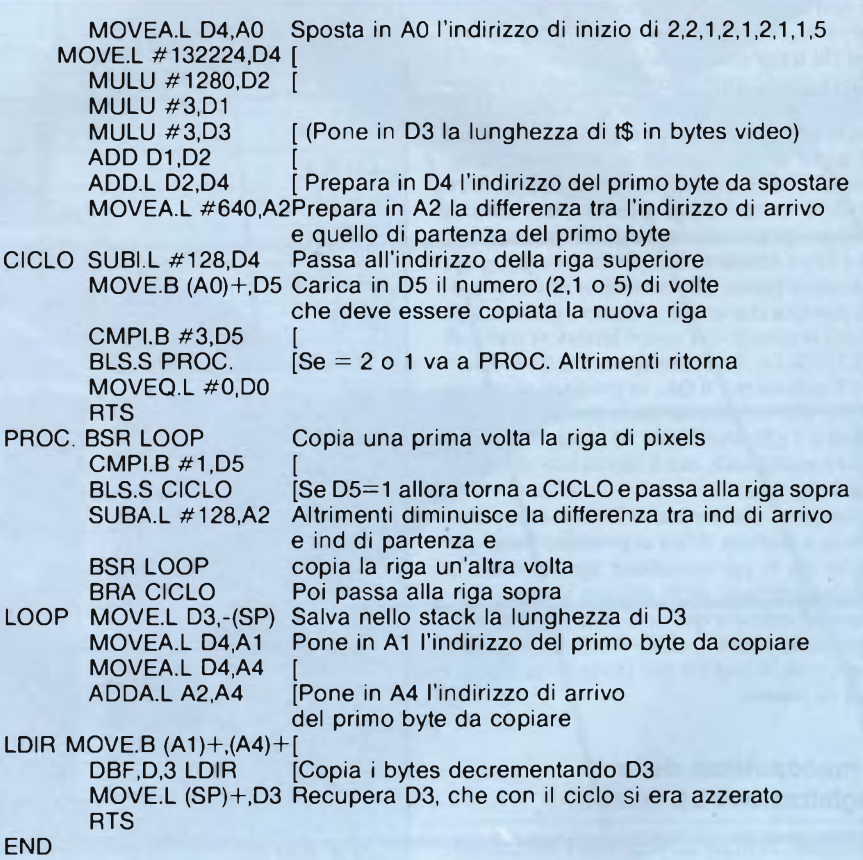

#### LISTATO MEDCSIZE

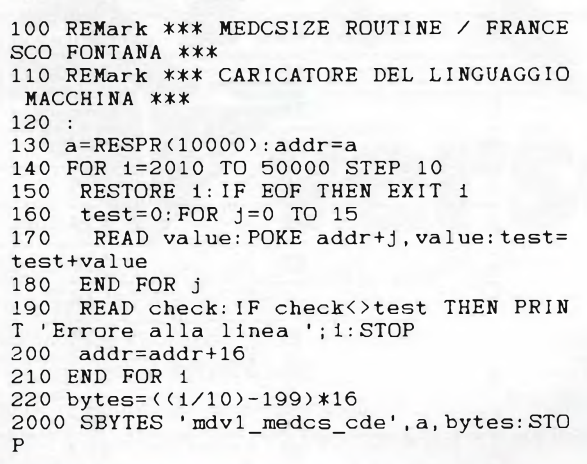

2010 DATA 32,68,40,60,0,2,4,128,196,252, 5,0,194,252,0,3,1236 2020 DATA 198,252,0,3,212,65,216,130,36, 124,0,0,2,128,4,132,1502 2030 DATA 0,0,0,128,26,24,12,5,0,3,99,4, 112,0,78,117,608 2040 DATA 97,0,0,22,12,5,0,1,99,228,149, 252,0,0,0,128,993 2050 DATA 97,0,0,6,96,0,255,216,47,3,34, 68,40,68,217,202,1349 2060 DATA 24,217,81,203,255,252,38,31,78 ,117,0,0,0,0,0,0, 1296

<sup>50</sup> REMark \*\*\* MEDCSIZE ROUTINE / FRANCES CO FONTANA \*\*\* 60 : 100 AB=RESPR (500):LBYTES mdvl\_MEDCS\_CDE  $, AB+10: r=0$ 

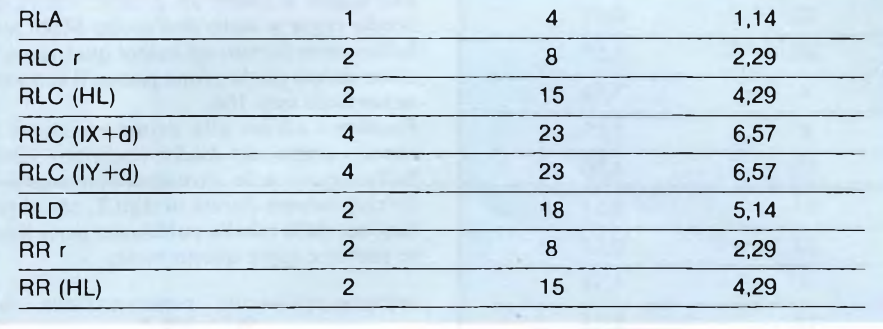

DI LD LD A,2 B,A

Vengono salvati <sup>i</sup> *flag* (oltre ad A), sostituendoli con quelli alternativi, cosi da non ripetere il *tesi* sul registro A. DE viene incrementato e IX decrementato, perché nel ciclo di trasferimento dei bytes l'aggiornamento di questi registri viene prima della lettura del byte. E disabilitato *l'interrupt.* L'accumulatore conterrà il colore da emettere sulla linea OUT 254 (già descritta in questa sede) ed il

però avviene a cominciare da 10 bytes in più rispetto all'indirizzo ottenuto con la RESPR: quello spazio è riservato a quei numeri che vi vengono posti alla 110 e che indicano quante volte va copiata ogni riga di pixels. Infatti la routine funziona in questo modo: dopo avere stampato l'ombra e la stringa con un csize 2,0 (linee 10010-10040), chiama il linguaggio macchina (10050), informandolo sulla posizione della scritta (in D1, D2), sulla sua lunghezza (in D3) e sulla locazione d'inizio dei numeri 2,2,1.2,1,2,1,1,5 (in D4), che provvede a copiare (1 o 2 volte, a seconda del numero corrispondente) verso il basso le linee di pixels che compongono la scritta sullo schermo (vedi schema), fermandosi quando incontra il 5. Il listato assembler lo spiega molto bene. Prima di salutarvi volevo dirvi che aggiungendo nella riga 210 del generatore di programmi apparso in dicembre un "-1" in questo modo... INKEY\$ (#5, -1 )... si evita che nelle linee DATA risultanti appaiano degli "0" che in realtà non ci sono. Vi ringrazio e vi saluto, sperando di potervi essere stato utile o, per lo meno di avere un vostro giudizio sul mio lavoro.

#### **Francesco Fontana Milano**

— aty,atx definiscono la posizione della scritta rispetto ad una finestra di dimensioni massime e ad un csize 2.0

t\$ è la stringa da stampare — ine, pap, omb sono rispettivamente il colore dei caratteri, dello sfondo, dell'ombra

Il funzionamento è semplice Alla riga 100 vengono riservati 500 bytes per il caricamento del codice oggetto, che

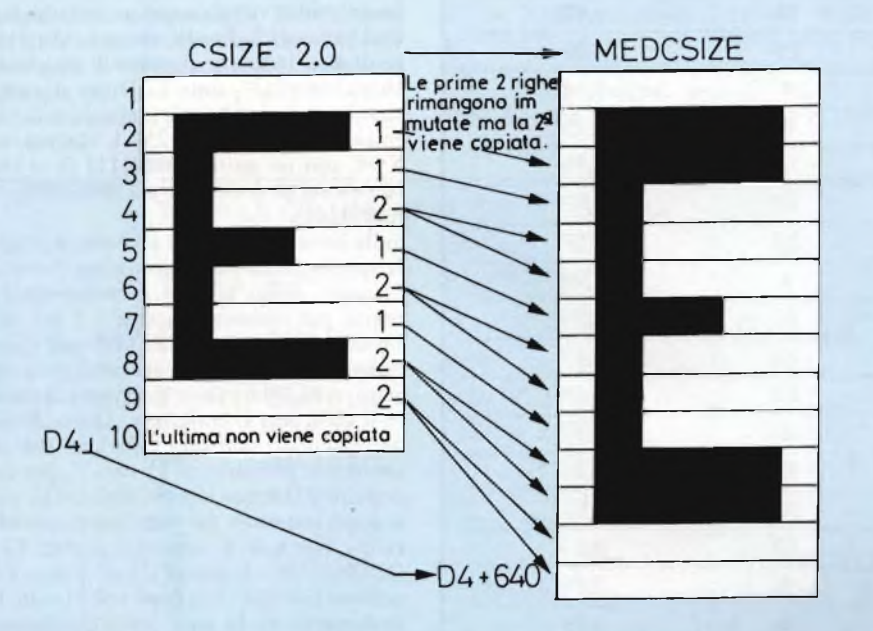

#### *Schema di funzionamento della Routine:*

```
110 FOR 1=2,2,1,2,1,2,1,1,5:POKE AB+r,i:
r=r+1: NEXT 1:r=0200 :
300 :
10000 DEFine PROCedure medcsize(aty, atx,
t$,ine,pap,omb)
10010 OPEN#3,scr_512x256a0x0 : CSIZE#3,2, 0
10020 CURSOR#3,atx*12-3,aty*10+3:PAPER #
3, omb: PRINT #3, FILL$( ' ' , LEN(t*) )10030 CURSOR#3,atx*12-3,aty*10+7:PAPER#3
,omb:PRINT#3, FILLS<' ',LEN(tS))
10040 PAPER#3,pap:INK#3,inc:AT #3,aty,at
x:PRINT#3,t$
10050 CALL AB+10,atx,aty,LEN<t$) , AB
10060 CLOSE#3
10070 END DEFine
30000 :
30010 REMark *** LINEE DIMOSTRATIVE ***
30015 RESTORE
30020 PAPER 7:WINDOW 448,220,32, 16: MODE
8: CLS
```

```
30030 FOR i=l TO 8
30040 READ aty, atx, t$, inc, pap, omb: medcsi
ze aty,atx,t$,ine,pap,omb
30050 END FOR i
30060 DATA 2,6,'SONO',6,2,0
30070 DATA 2, 14, 'POSSIBILI', 7, 3, 1
30080 DATA 2,26, 'MOLTISSIME' ,3,0,5
30090 DATA 6,6, 'COMBINAZIONI', 4, 0, 4
30100 DATA 6,20, 'DI' ,6, 1,2
30110 DATA 6,24,'COLORE',2,5,0
30120 DATA 10,6,''QUESTA E' UNA VIA DI ME
ZZO TRA:",7,1,0
30130 DATA 16,18,'E',0,2,0
31200 CSIZE 2,1:AT 7,4: INK 5 : PAPER 0:PRI
NT 'CSIZE 2,1':CSIZE 2,0:AT 15,18:INK 4:
PAPER 2:PRINT 'CSIZE 2,0'
31210 REMark *** ATX deve essere un num
ero pari
```
#### Linguaggio Macchina Spectrum e QL

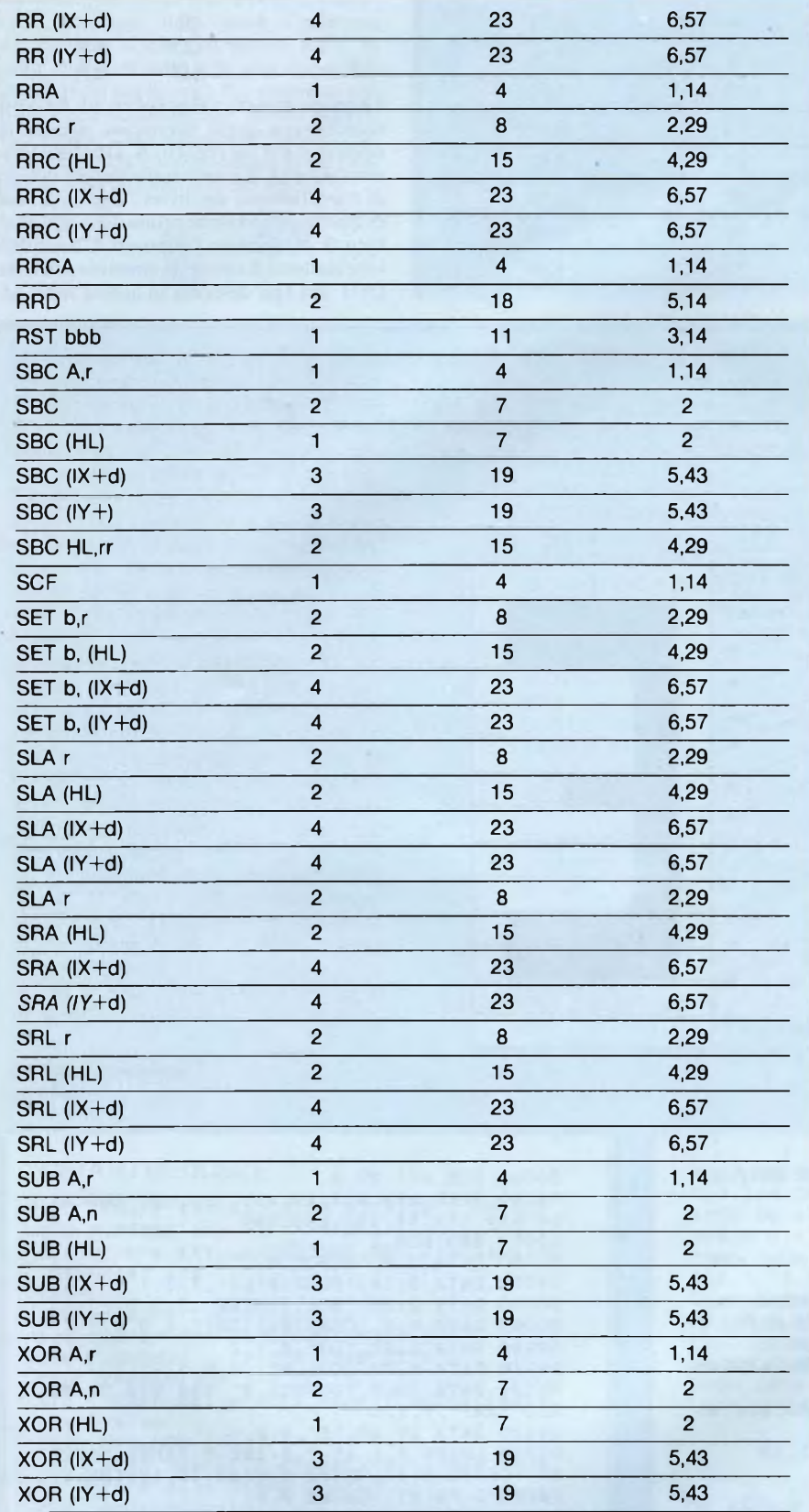

'La prima cifra si riferisce al caso in cui la condizione sia risultata vera, la seconda all'altro caso.

<sup>2</sup>Essendo un'istruzione che si ripete fino al verificarsi di una situazione, la prima cifra si riferisce a quando l'istruzione viene eseguita per l'ultima volta e la seconda a quando invece viene rieseguita.

suo valore è fissato in 2, cioè: colore del bordo *rosso* e stato dell'uscita MIC *zero.* Infine viene fornito un valore qualsiasi a B, come durata per la prima pausa. <sup>11</sup> suo valore normale sarà 164.

Passiamo adesso alla prima emissione di suono, quella del *leader* (indirizzo 1240). Sulla destra delle istruzioni scriveremo la corrispondente durata in stati T, che si può ricavare dalla tabella pubblicata parte il mese scorso e parte questo mese:

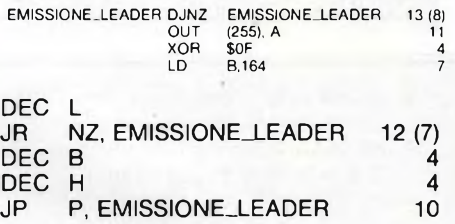

Inizialmente viene creato un ritardo di (B<sup>l</sup> )x <sup>1</sup>3+8 stati T. Poiché ad ogni ciclo il valore di B è 164,normalmente il ritardo è di 163x13+8=2127 stati T. Dopo il ciclo di ritardo, A (inizialmente con valore 2) viene emesso sulla linea OUT 254. L'operazione di XOR con un *pattern* 00001111 fa si che il contenuto di A oscilli tra 2 (00000010) e <sup>13</sup> (00001101).

Sulla linea OUT questa alternanza produce la caratteristica zebratura (rosso/ciano per il *leader,* giallo/blu per il blocco dati) del bordo per quanto concerne <sup>i</sup> <sup>3</sup> bit meno significativi e lo stato di MIC per quanto riguarda il bit-3. Come avevamo preannunciato, si dà a B il valore 164, prima di chiudere il ciclo con L contatore. Dopo, B viene decrementato con una riduzione del ciclo ritardante primario di <sup>13</sup> stati T, per compensare il decremento del registro H, parte alta del contatore dei cicli. Infatti quando il ciclo L non esce, il numero degli stati T è 38. Quando invece L giunge al valore zero, l'esecuzione esce dal ciclo dopo soli 31 stati T. 1<sup>1</sup> decremento di H ed il salto condizionato aggiungono 10+4=14 cicli per un totale di <sup>31</sup> + 14=45 cicli. Per raggiungere <sup>i</sup> 38 del ciclo primario, bisogna recuperarne 45—38=7 sul ciclo ritardante principale, decrementando B da 164 a 163. Ma così se ne recuperano <sup>13</sup> ed <sup>i</sup> cicli scendono a 32, sei meno del dovuto. Allora <sup>i</sup> conti non tornano? No, però ci siamo dimenticati di considerare che il decremento del registro B produce anch'esso un ritardo di 4 stati T, cosicché la differenza è di soli 2 stati T, che su molte migliaia non è tanto.

Tutto questo dovrebbe aver dato un'idea di quanto sia importante un esatto conteggio dei tempi nelle gestioni delle porte I/O di un computer. Naturalmente *Vinterrupt* è stato 'mascherato" perché l'interruzione della produzione dei suoni sarebbe fatale e manderebbe in rovina l'intera operazione.

Nella prossima puntata, finiremo di descrivere la *subroutine* per la registrazione dei dati, cosi da poter iniziare a dare uno sguardo ad altri possibili e più originali usi della temporizzazione.

sommario. ccoci al consueto appuntamento; questa volta ci sono diverse cose di cui vorrei parlarvi, ma vediamone il ario.

In primo luogo, vorrei riportare l'elenco completo delle variabili di sistema, poi un programma di utilità in SuperBasic,infine ultime novità hardware e software per il QL. Incominciamo dunque dalla Tabella completa delle variabili di sistema che sono contenute nella RAM del nostro QL, nella zona al di sopra dell'area video principale, quella che doveva essere l'area della seconda pagina video, a partire daH'indirizzo \$28000 cioè 163840 in decimale (indipendentemente dalla versione del vostro QL).

Ricordiamo che queste variabili possono essere lunghe un solo byte (B=8 bit), due byte, cioè una parola (W=16 bit), oppure quattro byte, una parola lunga (L=32 bit); così ad esempio, se vogliamo accendere le maiuscole da BASIC possiamo scrivere POKE 163976,255 considerando solo la metà più significativa della parola, anche se in teoria sarebbe più corretto scrivere POKE\_W 163976, —256 (255 corrisponde a \$FF, men-

tre —256 in decimale è uguale a \$FF00 in notazione esadecimale in complemento a due). In questo caso è possibile considerare la variabile come se fosse lunga solo un byte, perché il suo valore non considera il byte meno significativo che è sempre uguale a zero (indirizzo 163977).

Inoltre, come potete vedere dalla tabella, le ultime quattro variabili di sistema sono presenti solo nelle ultime versioni inglesi del QL (ver\$='JS') e in quella italiana (ver\$= 'MGI').

Con queste ultime si può per esempio ride-

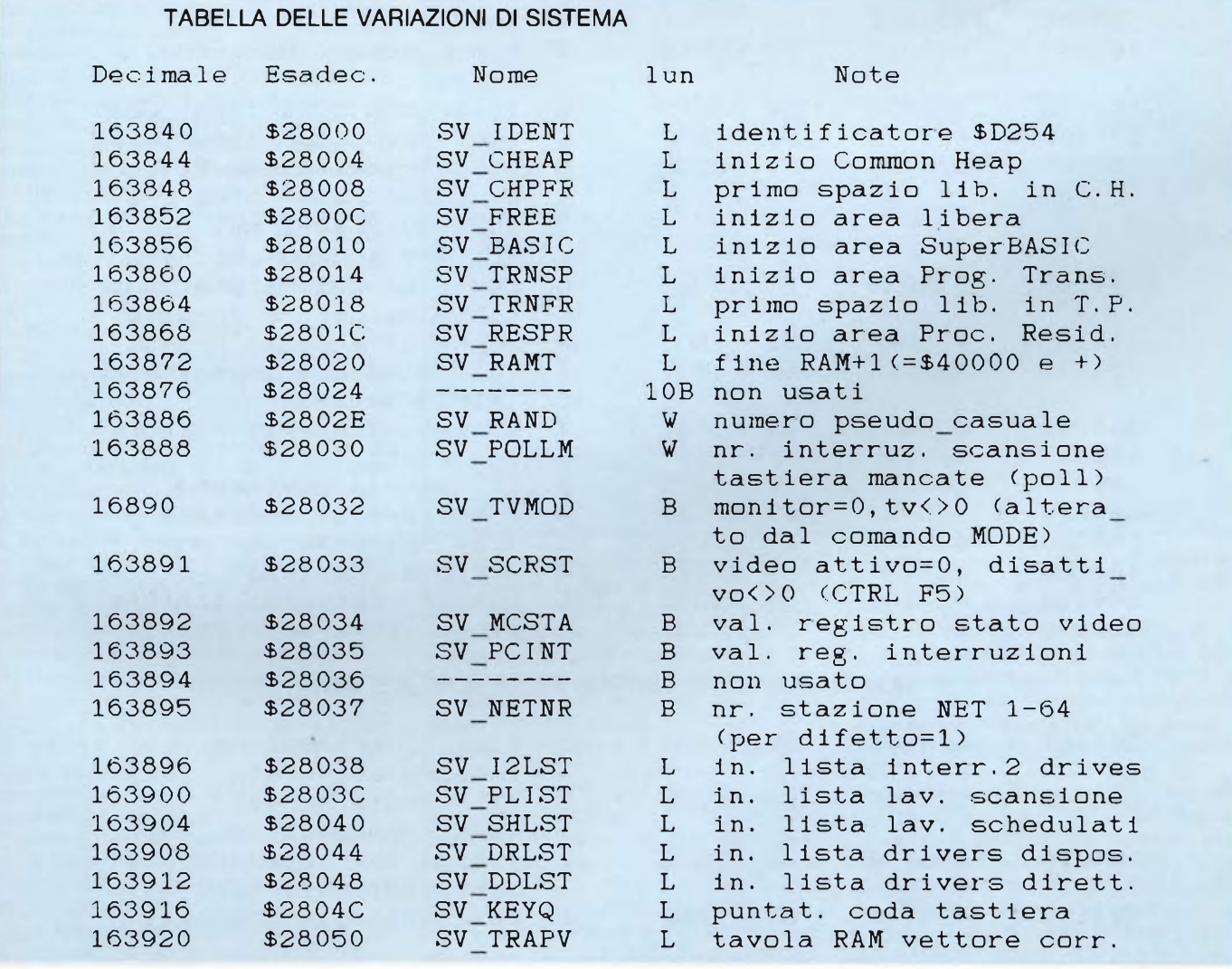

**QL** User

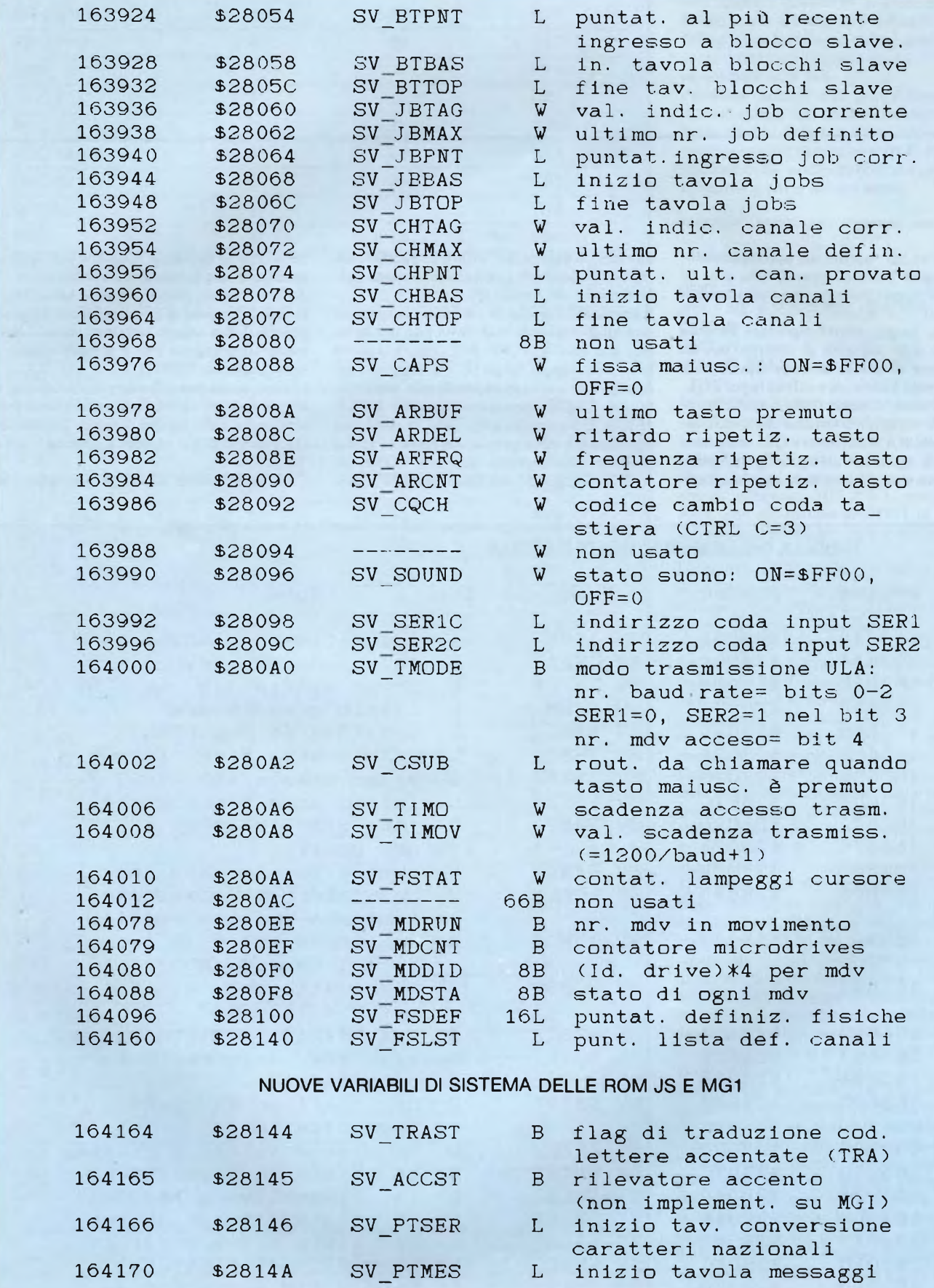

#### QL User

finire la tastiera ed <sup>i</sup> messaggi di sistema: basta definire le due tabelle e poi modificare <sup>i</sup> puntatori contenuti in SV\_PTSER e SV-PTMES.

Di alcune di queste variabili abbiamo già parlato in passato: fissiamo l'attenzione, questa volta, sulla SV-BASIC all'indirizzo 163856. Questa variabile di sistema indica dove si trova l'area del SuperBASIC. Ciò significa che nel QL l'indirizzo di quest'area, gestito dal QDOS, non è sempre lo stesso, ma dipende dalle situazioni.Per sapere in ogni momento dove si trova, basta leggere il suo indirizzo con PRINT PEEK\_L( 163856). L'area BASIC a sua volta, dopo il blocco di testata lungo \$68 (=104) bytes, contiene le variabili di sistema del BASIC. Queste ultime occupano 256 byte e sono poste una di seguito all'altra a partire appunto dall'indirizzo dato da PEEK-L( 163856)+104, e la prima è detta BV\_START, cioè inizio delle variabili BASIC.

Il listato presentato in questa puntata utilizza queste variabili per fornirvi una procedura SuperBASIC, quindi un nuovo comando, per ritrovare aH'interno di un vostro programma dove inizia la definizione di una procedura o di una funzione specificata, listandovelo da quel punto. Pensate infatti quanto è noioso rintracciare in un lungo programma una funzione o una procedura, per esempio per non crearne un'altra con lo stesso nome. <sup>I</sup> numeri di linea così alti sono stati messi apposta, in modo che possiate in ogni momento caricarla in coda al vostro programma con MERGE ed eliminarla al termine della messa a punto con il comando DLINE 32200 TO.

Dopo aver ricopiato il programma potete salvarlo su microdrive con SAVE mdvl\_TROVAPROC, potete anche provarla su se stessa con il comando TROVA "trova".

Veniamo a qualche spiegazione. Alla linea 32240 troviamo la prima variabile utile, essa dista 32 byte dalla BV\_START (che nel programma si chiama "basic") <sup>e</sup> contiene il puntatore alla lista dei nomi. Questa lista, nel caso delle versioni precedenti del QL (versioni AH e JM), contiene anche <sup>i</sup> nomi delle parole chiave del SuperBASIC e perciò in tal li saltiamo, altrimenti prima del nome di ogni nome contiene la sua lunghezza in caratteri. Stabilito che il nome cercato ha la stessa lunghezza di quello della lista, verifichiamo che sia uguale carattere percarattere(linee dalla 32350 alla 32390) e contemporaneamente determinando la sua posizione. Attraverso l'ulteriore puntatore alla tavola dei nomi, che si trova a 24 byte dalla SV\_START. La tavola è strutturata a gruppi di 8 byte con le informazioni per ogni nome, in particolare se il primo di questi byte contiene 4 o 5 allora il nome è una procedura o una funzione ed in questo caso il quinto e il sesto byte costituiscono il numero di linea della corrispondente istruzione DEFine nel programma SuperBASIC, cioè PEEK\_W(tipo+4).

Alquanto complesso, vero? Comunque, volevo dimostrare che in SuperBASIC si pos-

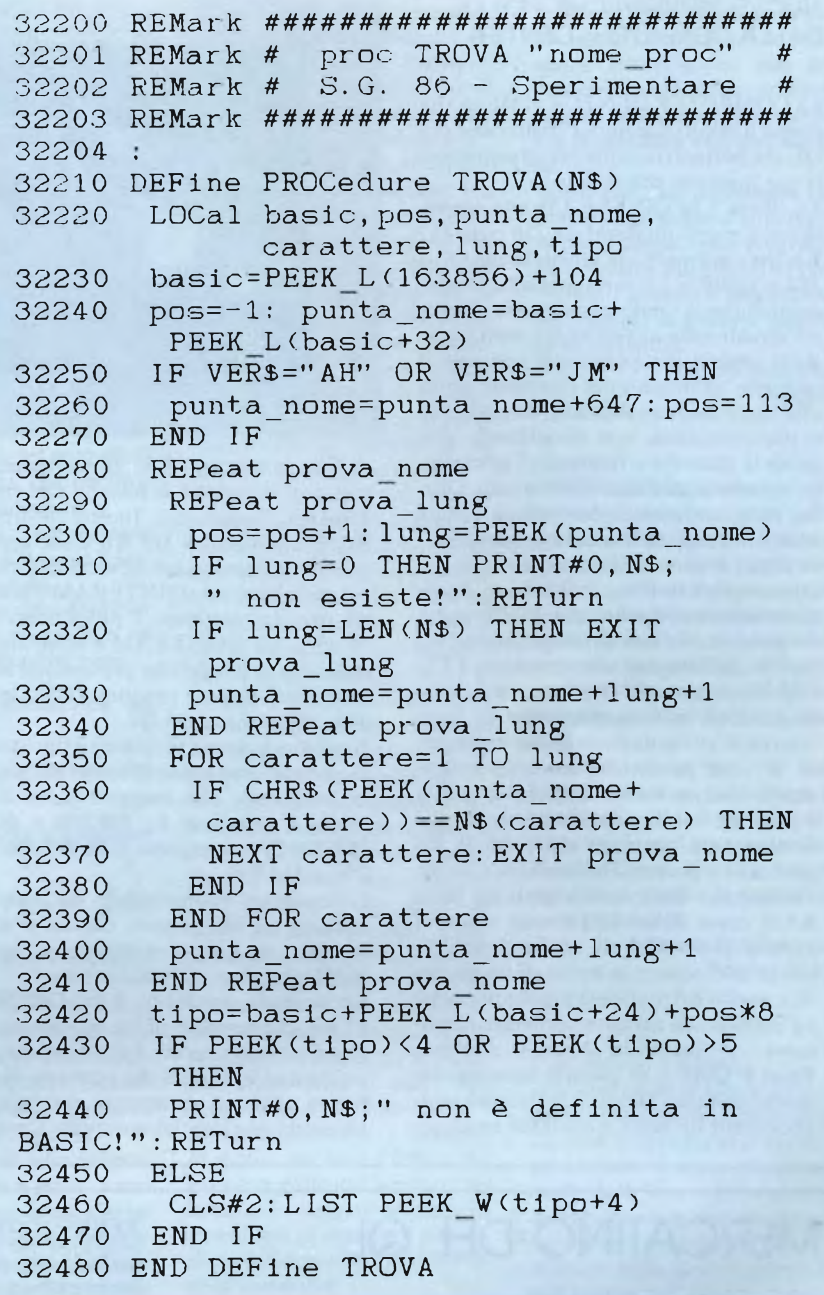

sono ottenere dei risultati che su altri computer possono essere ottenuti solo in linguaggio macchina e credo di averlo dimostrato ancora una volta.

A proposito invece di programmi in circolazione, ho potuto vederne ed usarne moltissimi, dai giochi alle utilità, dai linguaggi ai sistemi operativi a icone tipo GEM (ICE e EASE), compresi <sup>i</sup> fantastici SUPER-CHARGE della CP, compilatore SuperBA-SIC e il SUPERTOOLKIT II della Q.JUMP, insieme di oltre 100 nuovi comandi e procedure SuperBASIC su cartuccia ROM. Pensate che quest'ultimo contiene perfino un comando, PATCH-POINT, per eliminare il famoso bug del POINT della ROM MGI, oltre a un editor di schermo ancora migliore dell'ottimo ED del TOOLKIT precedente e

all'utilizzatore del tasto di ALT (ridefinibile) che, premuto con ENTER, dà l'ultima linea di comandi digitata!

Vi sono veramente delle meraviglie per il nostro QL! Non ultimo il QDRAW della Psion, programma per la grafica, che vi consente di colorare, spostare, moltiplicare, ombreggiare, memorizzare, richiamare e stampare intere immagini video o parti di esse.

Anche dal punto di vista hardware le novità non mancano: connettori a più accessi, espansioni di memoria con connettori passanti, interfacce floppy disk con espansione di memoria incorporata e RAM disk, adattatori modem, sistemi di comunicazione, programmatori di EPROM, mouse, ecc., ecc.

#### NUOVE PERIFERICHE PER QL DALLA COMPUTER CENTER

La COMPUTER CENTER di Milano ha messo a punto due nuove periferiche per QL che portano il computer ad esprimere le sue massime prestazioni.

La prima è la QINTERAM una espansione di memoria RAM da 256 o da 512 Kb che incrementa la memoria del OL a 384 o 640 Kb. Le caratteristiche fondamentali che la rendono unica e la pongono attualmente al vertice fra tutti <sup>i</sup> prodotti similari europei sono le seguenti: si inserisce aH'interno del computer senza effettuare alcuna saldatura, dissaldatura o manomissione, non invalidando pertanto la garanzia e rendendo l'operazione velocissima ed accessibile a tutti. Questa razionale tecnica costruttiva è stata ideata in modo da lasciare completamente libero il connettore di espansione per altre periferiche come il disk drive, il programmatore di Eprom, ecc. Inoltre avendo fatto uso in fase di progettazione dei nuovissimi integrati con tecnologia TTL-CMOS, <sup>i</sup> consumi risultano del tutto trascurabili non necessitando di fonti esterne di alimentazione anche in presenza di altre periferiche contemporaneamente inserite. Infine sulla stessa scheda è presente una Eprom su cui risiede del firmware che aggiunge al QDOS 16 Kb dei nuovi e potentissimi comandi fra cui elenchiamo quello della gestione della RAM come RAM-DISK, con tempi di accesso più veloci di un hard disk (si carica uno screen in meno di un secondo), quello del multitasking che permette ad esempio di caricare contemporaneamente in memoria Abacus, Archive, Easel e Quill e di passare instantaneamente dall'uno all'altro premendo semplicemente un tasto, e quello di emulato-

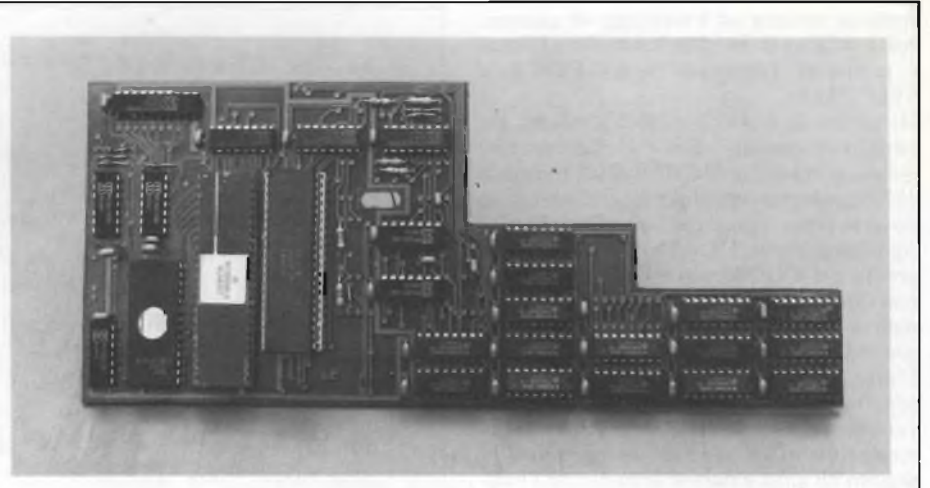

re di un terminale VT 52, per comunicare con altri computer o banche dati come Videotel, Prestel, ecc. Inoltre mentre la RAM originale da 128 Kb viene gestita insieme all'area video ed accessibile solo per metà tempo, la QINTERAM è gestita da sola velocizzando <sup>i</sup> programmi del 30-40%. La QINTERAM è compatibile con tutte le periferiche presenti sul mercato e con tutte le versioni ROM sia inglesi che italiane del QL.

Il prezzo di questa periferica è stato tenuto volutamente basso di modo da renderla accessibile alla maggior parte degli utenti è infatti di L. 199.000 o di L. 259.000 IVA compresa nelle versioni da 256 o 512 Kb.

L'interfaccia è disponibile sul mercato italiano da fine marzo, mentre è stata lanciata su quello europeo, iniziando dall'Inghilterra, da metà aprile.

La seconda periferica è la QINTER-COM, che permette al QL di comunicare con il mondo esterno. Infatti è munita di un'uscita Centronics che permette di collegare qualsiasi stampante parallela, di un'uscita per joystick con presa Cannon a 9 poli, senza necessità pertanto di inserire un adattatore, e infine di una porta Modem che permette di collegare qualsiasi tipo esistente sul mercato (la Computer Center ne ha uno in stato avanzato di progettazione) sono presenti dei commutatori per selezionare lo standard di trasmissione da 75 a 1200 baud. Il prezzo molto interessante anche in questo caso, è di L. 79.000 IVA compresa.

Altra novità riguarda la commercializzazione in Italia di un sistema per floppy disk QCDISK. È costituito da un'interfaccia progettata anch'essa dall'autore del QDOS Tony Tebby e da drive da 3,5" da 1Mb. Il prezzo sarà forse la sorpresa più grande, per la prima volta infatti in Italia viene abbattuta la barriera del mezzo milione per un sistema dischi, verrà offerto infatti a L. 490.000 IVA compresa.

Per ulteriori informazioni:

*Computer Center Via Forze Armate, 260 20152 Milano Tel. 02/4890213*

## MERCATINO DEL QL

**VENDO** per Sinclair QL Software. Richiedere lista. Galli Andrea - Via Palagetta, 212 -

50017 S. Piero a Ponti (FI) - Tel. 055/8998806.

**CERCO** Possessori QL dotati di floppy disk per scambio informazioni e/o programmi. Poletto Marco - Via Pfannenstiel, 3 - 39100 Bolzano - Tel. 971887

**VENDO** Sinclair QL, ottobre '85, con molti programmi (Graphi QL, Assembler, Pascal, Compilatore, Giochi) e relativi manuali a L. 850.000. Taddeucci Davide - Via Gioberti, 11 - 57013 Rosignano Solvay (LI) - Tel. 0586/763606.

**VENDO** Sinclair QL.

Sepel Isidoro - Via G. B. MastriIli, 27 - 80035 Nola (NA) - Tel. 081/823304.

**SCAMBIO** programmi - idee - applicazioni hardware per il QLSinclair. Cerco <sup>i</sup> programmi Fortran 77 e Co-

bol Saiu Franco - Via Tiziano, 62 - 09100 Cagliari - Tel. 070/656986.

**VENDO** L. 700.000 QL versione JM in perfetto stato, più Assembler Me-tamco con Editor Fullscreen utilizzabile anche in Basic. Appetiti Sandro - Via Perrier, 13 - 00157 Roma - Tel. 4504095 (ore se-rali) - 47922369 (ore ufficio). Allegate L. 5.000 in contanti.

**VEN DO/COMPRO/CAMBIO** programmi per Sinclair QL. Cerco contatti con altri in possesso di questo computer.

**SCAMBIO** per Sinclair QL programmi di ogni genere, no paccotiglia. Richiedete la mia lista inviandomi la vostra. Amorosi Roberto - Via Orti Est, 233 - 30015 Choggia - Tel. 041/491268.

**COMPRO-VENDO-SCAMBIO** programmi per fotocopie di libri, manuali, riviste per Sinclair QL. Colzi Mauro - Via Di Prato, 38 - 50041 Calenzano (FI) - Tel. 055/8879506.

**CERCO-CEDO** software per QL Sinclair richiedete l'elenco dei miei programmi indicando le vostre disponibilità.

Baliello Gianfranco - Cannaregio 3829 - 30121 Venezia -041 /28740.

**VENDO** QL 128 K JM ancora imballato + il libro "alla scoperta del QL" + vari listati a L. 760.000. Vero affare. Telefonare ore 20-21. Cimini Roberta - Via Fontanile, Anagnino 120 F - 00040 Morena (Roma) - Tel. 06/6174026.

**VENDO** Sinclair QL con programmi PSION versione F 2.3. Regalo col computer numerosi programmi di ogni genere. Vendo inoltre interfaccia parallela Centronics. Sandri David - Via S. Giovanni Bosco, 35 - 38068 Rovereto (TN) - Tel. 0464/34465.

**VENDO** QL vers. JS + prog. PSION vers. 2.00 + Chess, Cavern, Hyperdrive, Matchpoint, Pascal, Assembler, Toolkit, Monitor, ecc. Anche libri e fotocopie, ecc. L. 970.000 frati. Giudice Andrea - c/o Mignani Antonio - Via Turati, 33 - 40134 Bologna - Tel. 418268.

## LETTERE DEL QL

Finentare, praticamente<br>
dalla sua nascita, desi-<br>
dero innanzitutto associarmi ai eguo da molti anni Sperimentare, praticamente dalla sua nascita, desiriconoscimenti che molti altri lettori vi tributano continuamente e colgo l'occasione per porvi alcune domande sul Sinclair QL, che ho intenzione di acquistare presto:

a) E possibile l'uso contemporaneo di espansione RAM, interfaccia floppy-disk, oppure l'impiego di una esclude l'impiego di altre?

b) L'interfaccia IEEE-488 è già disponibile e si può utilizzare con altre espansioni?

c) La prevista espansione ROM da connettere posteriormente , riguarda espansioni del Super-Basic o programmi su cartridge?

d) Nel numero di settembre 85, si parla di nuove ROM che dovrebbero arrivare e che contengono anche WHEN ERROR ecc., sostituiranno quelle montate all'interno?

In attesa di un vostro gradito riscontro vi saluto cordialmente.

#### **R. Parodi - Genova**

*Grazie deltafiducia che ci concedi da anni e che ricambiamo con la risposta ai tuoi quesiti: a) Con le nuove ROM italiane è finalmente possibile l'uso contemporaneo di più interfacce ed espansioni contemporaneamente: le schede per queste phiriespansioni son al momento disponibili solo in Inghilterra, pelquando leggerai la mia risposta forse saranno già sul mercato anche in Italia.*

*Tieni presente che l'interfaccia floppy, distribuita dalla Rebit con il marchio Sinclai.r è già predisposta per queste schede, essendo bufferizzata.*

*b) Esiste per il momento solo in Inghilterra una interfaccia IEEE 488. chiamata Q 488 della CST di Cambridge, la stessa società che ha annunciato la Q+4 scheda per 4 connessioni a! QL e l'Hard-Disk.*

*c) La porta ROM viene già utilizzata per espansioni de! SuperBasic, persistemi alternativi*

*a! QDOS e per particolari linguaggi come il Pascal della Melacomco, ecc.*

*d) Quanto affermi è tutto vero. Le nuove ROM versione MG! (italiana) andranno a sostituire le precedenti.*

**The Transform of the Science of the Science of the Science of the Science of the Science of the Science of the Science of the Science of the Science of the Science of the Science of the Science of the Science of the Scien** rovo sia complicato realizzare alcuni progetti di elettronica che peraltro

Per esempio, su Sperimentare di giugno (pag. 82) trovo il sintetizzatore di parola.

È veramente uno splendido e interessantissimo progetto e mi piacerebbe realizzarlo; però:

- qual è la piedinatura del 74LS245?
- qual è la piedinatura del 74LS85?
- come si collega al computer QL?

Io, della figura 7 non ho capito nulla!

Dove si può reperire l'integrato SC-02?

Premetto che è da più di 10 anni che mi occupo di elettronica, e ormai me la cavo abbastanza bene anche a progettare circuiti digitali, però questo progetto va ben oltre le mie capacità.

Sinceramente, mi pare un progetto accessibile a pochi, e non mi sembra giusto: penso che un progetto debba essere presentato in modo tale che chiunque abbia un po' di esperienza possa realizzarlo ed utilizzarlo.

A parte questo, la rivista è certamente di molto superiore alle simili che esistono in commercio: infatti, mi sono abbonato. **Giorgio**

#### *Caro Giorgio,*

*apprezziamo sia i tuoi elogi che le tue critiche, tutto sommato abbastanza costruttive.*

*Però, un'amichevole tiratina d'orecchie dobbiamo proprio dartela, soprattutto a causa della ultradecennale esperienza che tu stesso dichiari. Che, cre-*

*diamo, avrebbe dovuto soccorrerti suggerendoti di andare a cercare su un qualsiasi manuale di dati tecnici la piedinatura dei due le: sulle nostre pagine lo spazio è tiranno, e perciò sorvoliamo volutamente su certi particolari che, un po' perché quasi superflui, un po' perchéfacilissimi da ottenere, andrebbero a scapilo de! numero di progetti complessivamente offerti in ogni numero senza offrire una contropartita adeguata. Né tu né molti altri, ne siamo certi, farebbero salti di gioia se riempissimo la rivista con i datasheeis di tulli i dispositivi adottati nei vari montaggi: eppure, credici, per noi sarebbe di un comodo, ma di un comodo...*

*Dici che il progetto dello speech processor è accessibile a pochi e che ti è incomprensibile lafigura* 7 *relativa ai collegamenti co! QL. Ma..i tuoi dieci anni di esperienza, dove sono andati a finire? Prova a concentrarti meglio, a spremere un po' di più le meningi e vedrai che i velami del dubbio, a un tratto, si squarceranno come per miracolo: di p. ogettini ultrasemplici, su*

*Sperimentare ne appaiono almeno una dozzina per numero, e c'è già chi, per questo, mugugna. Ci sembra giusto, dunque, dare anche de! pane adatto ai denti dei più smaliziati. E qui non può essere tutto ovvio, facile, scontato: se non si mette un po' in moto la materia grigia, non si impara mai niente, non si progredisce, non si sta a! passo coi tempi. Non ti pare? Per quanto riguarda "l'introvabile" SC-02, ti invitiamo - efacciamo lo stesso con tutti i lettori che avessero difficoltà similari - ad andarti a rileggere la guida ai rivenditori di materiale elettronico pubblicata su Sperimentare di settembre. Cordialmente.*

**D**<br> **a** anni seguo la vostra<br>
rivista, da quando si oc-<br>
cupava semplicemente che<br>
di elettronica, trovando a volte mag a anni seguo la vostra rivista, da quando si occupava semplicemente progetti utili per <sup>i</sup> miei hobbies. Da quando il vostro interesse si è esteso al software, a tutt'oggi, in verità, non ho ancora visto pubblicato un programma per il mio C 64 rivolto alla ricerca di funzioni lineari, polinomiali o esponenziali, cui adattare dei

dati sperimentali noti: sto parlando di un programma di regressione lineare multipla (a più parametri), che calcoli un polinomio interpolatore, noti dei dati sperimentali, e che produca magari la stampa della funzione, programma che giri sul C 64.

Spero che tale argomento sia considerato, se non d'importanza più generale, come programmi di routine o di giochi, o <sup>i</sup> vari "turbo", almeno d'importanza notevole per la materia specifica in statistica.

> **Nunzio Apicella Napoli**

#### Gentilissima redazione,

si trovano in giro diversi programmi sullo studio di funzioni matematiche e loro rappresentazione grafica, ma nessun programma finora sulla determinazione di funzioni matematiche una volta noti dei dati, cioè programmi sulla regressione lineare a uno o più parametri. Come mai?

Potrebbe essere per voi una buona occasione per riempire una lacuna nel software di mercato, specie se il programma girasse su Commodore 64, facendomi còsa gradita in quanto ne sono possessore.

**Alberto Bevilacqua Portici (NA)**

#### *Cari Nunzio e Alberto,*

*abbiamo unito le vostre lettere data la comunanza degli intenti. La vostra richiesta di programmi statistici è stata passata ai nostri collaboratori e probabilmente, fra non molto tempo, troverete il programma che desiderate nelle nostre pagine o nell'inserto sull'altra nostra rivista EG COMPUTER. Permetteteci però un appunto: ilfatto chefinora non siano statifattiprogrammi di questo tipo non dipende dalla voluta dimenticanza, ma dal semplice fatto che il BASIC in generale, e la macchina in particolare, hanno delle limitazioni (lentezza di calcolo, non implementazione di comandi grafici, ecc) che se non supportate da programmi particolari (assemblatori, compilatori, SIMON BASIC ecc.) ne hanno escluso a priori la messa in opera.*

# INFITHER uno scatto *verso gli alti livelli*

*Con il termine dinamica si annuisce il rapporto tra massimo e minimo livello di segnale riproducibile da un componente hi-fi. La RCF realizza da anni diffusori ad alta dinamica, avvalendosi di complessi sistemi di ricerca al computer e di tecnòlogie all'avanguardia. Diffusori in grado di riprodurre elevati livelli di segnale senza introdurre distorsioni apprezzabili.*

*Progettati per esprimere al meglio tutta la dinamica della tua musica preferita.*

*BR 3028*

*BR 4000*

- *BR 502 - Due vie a sospensione pneumatica da 10 a 40 W RMS \* BR 503 - Tre vie a sospensione pneumatica*
- *da 15 a 50 W RMS \* BR 2025 - Due vie a sospensione pneumatica da 15 a 60 W RMS*
- *\* BR 2028 - Due vie a sospensione pneumatica da 15 a 70 W RMS \**
- *BR 2030 - Due vie con passivo da 20 a 80 W RMS \**
- *BR 2038 - Tre vie a sospensione pneumatica da 15 a 80 W RMS \**
- *BR 2040 - Tre vie a sospensione pneumatica da 15* a *100 W RMS*
- *\* BR 2043 - Tre vie a sospensione pneumatica da 15 a 120 W RMS*
- *\* BR 2057 - Tre vie a sospensione pneumatica \* da 30 a 250 W RMS*

*\* Potenza dell'amplificatore per canale.*

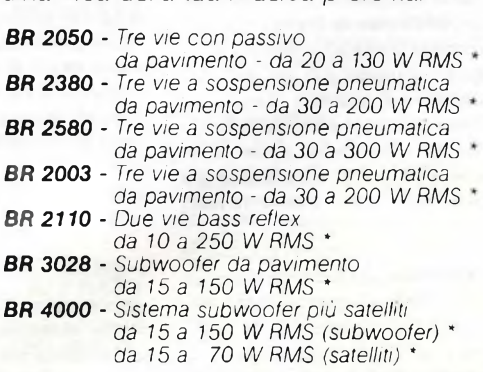

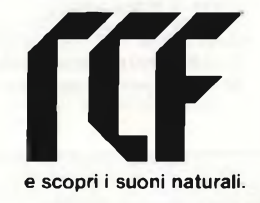

studio successo R784 studio successo R784

### ROUTINE PER TUTTI I COMPUTER

**III.** Sono di essi si adatta ad un lare esigenza. Una breve rasse<br> **III.** Stessi è quanto vi presentiamo. metodi d'ordinamento sono diversi ed ognuno di essi si adatta ad una particolare esigenza. Una breve rassegna degli

#### **SORT\_\_\_\_\_\_\_\_\_\_\_\_\_\_\_\_\_\_\_\_\_\_\_\_**

per Tutti <sup>i</sup> Computer di Giancarlo Butti

#### Metodi d'Ordinamento

Un altro problema che si incontra sovente nell'organizzazione degli archivi, è l'ordinamento degli stessi secondo ad esempio l'ordine alfabetico.

L'ordinamento è possibile a realizzarsi in quanto la macchina può stabilire un confronto fra due stringhe e due numeri e dire quale dei due è maggiore dell'altro.

Per effettuare il confronto si usano gli stessi operatori relazionali sia sui numeri che sulle stringhe.

Il confronto fra numeri determina il numero maggiore nel senso comune del termine, mentre il confronto fra stringhe determina l'ordine alfabetico delle stesse.

L'ordinamento è possibile in quanto la macchina considera <sup>i</sup> codici ASCII delle lettere di cui una parola è composta.

Quindi anche il confronto fra stringhe si riduce ad un confronto di tipo numerico. Considerando questo fatto, e cioè che in realtà <sup>i</sup> confronti sono fatti sui codici, non risulterà strano che la lettera Z ( maiuscola), preceda nell'ordinamento la lettera a(minuscola). E importante quindi tenere presente quella che è la sequenza dei codici ASCII per potere realizzare un corretto ordinamento, perché per la macchina Zuzzerellone precede abaco,anche se abaco precede Zuzzerellone. (Verificare la disposizione dei codici sulla propria macchina).

Non solo, le stringhe numeriche precederanno quelle alfabetiche, quindi 1026 precederà abaco.

L'ordinamento è fatto quindi con confronti successivi fra tutti gli elementi da ordinare ed è abbastanza semplice da realizzare. Il metodo tecnicamente più logico viene denominato "bubble sort", o ordinamento <sup>a</sup> bolle.

Questo tipo di ordinamento si compone di un doppio ciclo FOR NEXT, che permette di confrontare fra loro tutti gli elementi da ordinare o meglio, ogni singolo elemento con tutti gli altri, effettuando scambi di posizione quando un elemento <sup>è</sup> "maggiore" dell'altro.

E evidente che il termine maggiore è valido sia in senso numerico che in senso alfanumerico.

Per poter effettuare uno scambio del contenuto di due variabili si usa una terza variabile di comodo, salvo disporre dell'apposita istruzione di scambio SWAP.

Considerando la costituzione del metodo, si

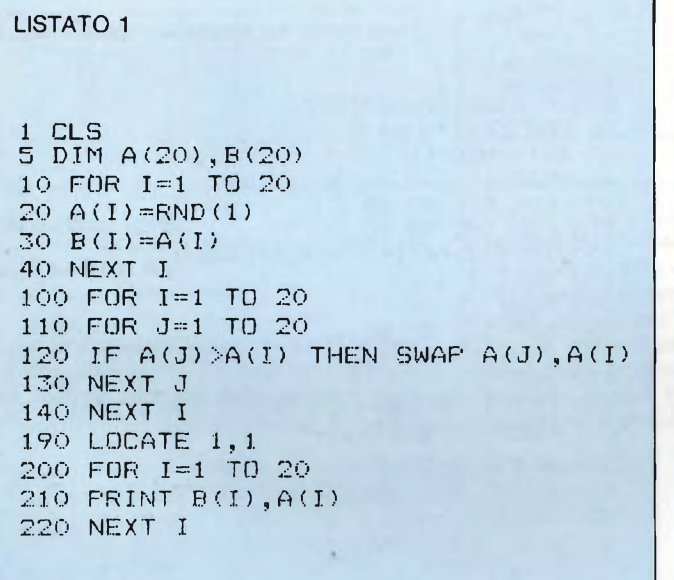

Routine d'ordinamento bubble sort. Tempo di ordinamento di 100 elementi: un minuto e 20 secondi (IBM PC). La routine (linee 100-140), è molto semplice come si vede, formata semplicemente da un doppio ciclo e da un'unica linea di confronto e scambio fra elementi che occupano posizioni diverse.

## LISTATO<sub>2</sub>

100 FOR 1=1 TO 20 110 FOR J=1 TO 20 120 IF A(J)  $\geq$ A(I) THEM B=A(J):A(J)=A(I):A(I)=B 130 NEXT J 140 NEXT I

La stessa routine per macchine che non dispongono della SWAP. Si usa in questo caso una variabile di comodo. Tempo di ordinamento su <sup>100</sup> elementi: <sup>1</sup>'40".

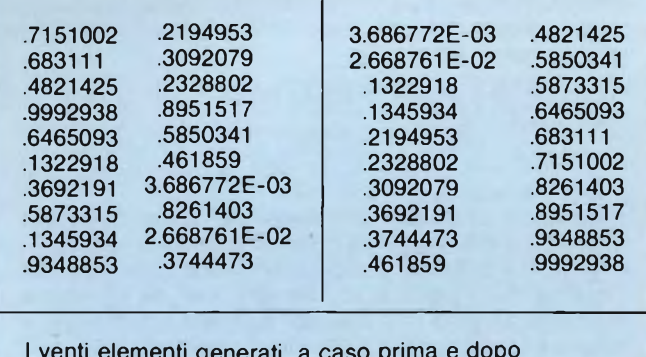

<sup>I</sup> venti elementi generati a caso prima e dopo dell'ordinamento

#### **Routine**

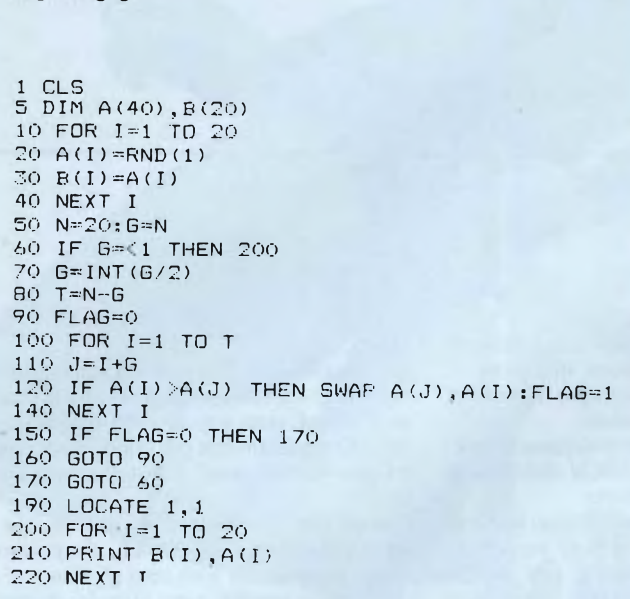

Routine SHELL per ordinamento di elementi in numero compreso fra 50 e 100. Il tempo di ordinamento di 100 elementi è di 27 secondi, quindi circa un terzo del bubble sort.

#### LISTATO 4 LISTATO 6

<span id="page-101-0"></span><sup>1</sup> <sup>C</sup> L.S:: TIME\$<sup>=</sup> " 00: 00 <sup>s</sup> 00'[1](#page-101-0) <sup>5</sup> DIM A(40),B(40) 10 FOR 1=1 TO 40 <sup>20</sup> <sup>A</sup>(I)=RND(1) **<sup>30</sup> <sup>13</sup> (I) =A (I)** 40 NEXT I 100 FOR 1=1 TO 39 110 FOR J=I+1 TO 40 <sup>120</sup> IF A(J)>A(I) THEN SWAP A(J),A(I) 130 NEXT J 140 NEXT I 190 LOCATE 1,1 195 PRINT TIMED 200 FOR 1=1 TO 40 210 PRINT B(I) TAB(20) A(I) 220 NEXT I

Programma di bubble sort migliorato. La modifica alla linea 100 e alla linea 110 riguarda <sup>i</sup> limiti dei cicli FOR- ...NEXT, e si basa su considerazioni piuttosto ovvie e cioè l'inutilità di confrontare un elemento con sé stesso. La riduzione dei limiti cicli che così si ottiene, è sufficiente a ridurre il tempo di esecuzione del programma da 13" a 7" per 40 elementi.

#### LISTATO 3 LISTATO 5

```
100:00:00"
5 DIM A(40),B(4D)
10 FOR 1 = 1 TO 40
20 A(I)=RND(1)
30 B(I)=A(I)
40 NEXT I
100 FLAG-O
110 FOR J = 1 TO 39
120 IF A(J) \leq A(J+1) THEN 130
121 SWAP A(J),A(J+l)
122 FLAG=FLAG+1
130 NEXT J
140 IF FLAG>1 THEN 100
190 LOCATE 1,1
195 PRINT TIME*
200 FOR 1=1 TO 40
210 PRINT B ( I)TAB(20)A(I)
220 NEXT I
```
Un metodo d'ordinamento abbastanza particolare è quello ottenuto per scambio, denominato Ripple Sort. In pratica viene effettuato un confronto fra due elementi successivi, effettuando se necessario uno scambio. Nel caso che nel corso dei vari confronti non si sia effettuato nessuno scambio, significa che si ha un vettore già ordinato.

```
1 CLS
5 DIM A (20) , B (20) , C (20)
IO FOR 1=1 TO 20
20 A(I) = RND(1)40 NEXT I
100 FOR 1=1 TO 20
IIO FOR 0=1 TO 20
120 IF A(J)\leq A(I) THEN B(I)=B(I)+1130 NEXT J
140 NEXT I
150 FOR 1=1 TO 20
160 C(B(I)+1)=A(I)
170 NEXT I
ISO PRINT "Elementi"TAB(20)"Posizioni
   "TAB(40)"Ordinate"
200 FOR 1=1 TO 20
210 PRINT A(I)TAB(20)B(I)+1 TAB(40)I,C(I)
220 NEXT I
```
Ordinamento enumerativo. Questo tipo di ordinamento ha come scopo il memorizzare la posizione di ogni elemento del vettore in un altro vettore. Successivamente, grazie a questo vettore è possibile ordinare il vettore originale.

notano immediatamente quelli che sono <sup>i</sup> suoi limiti.

Infatti la necessità di un doppio ciclo FOR NEXT, porta ad avere un incremento dei tempi di ordinamento proporzionale al quadrato degli elementi da ordinare.

E evidente quidi che <sup>i</sup> tempi sono accettabili entro limiti abbastanza contenuti, sui cinquanta elementi.

Per maggiore quantità di dati esiste un altro metodo, denominato "shell sort".

Il metodo consiste nel ridurre costantemente la zona su cui effettuare l'ordinamento utilizzando per questo ancora l'ordinamento a bolle. Il metodo è efficace per un numero di elementi compreso fra 50 e 100.

Un altro miglioramento del metodo di ordinamento a bolle, consiste nel considerare con migliore attenzione <sup>i</sup> limiti dei cicli FOR NEXT.

Infatti se esaminiamo la logica del metodo, notiamo che lavora confrontando un elemento con tutti gli altri.

Ma è inutile, ad esempio, effettuare un confronto fra la stessa variabile.

Ecco quindi che è possibile far partire il confronto d a un J=I+1. Al primo passaggio infatti 1= 1, e J può essere tranquillamente 2, in quanto A( <sup>1</sup> ) è ovviamente uguale ad  $A(1)$ .  $(a(1), a(J))$ .

Al secondo giro 1=2, e J può essere uguale a 3.

Per lo stesso motivo il limite superiore di <sup>I</sup> è uguale al numero degli elementi del vettore meno I.

Un metodo meno intuitivo del bubble sort, per effettuare un ordinamento, è il ripple sort.

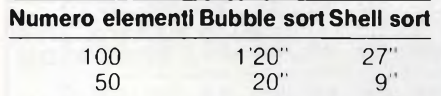

20 3" 2"

Mentre nel primo si effettua un confronto di tutti gli elementi con tutti gli altri, quindi effettuando un doppio ciclo, in questo caso si effettua un confronto fra gli elementi successivi del vettore.

In pratica un elemento viene confrontato solo con il successivo (e di conseguenza con il precedente), e se il caso lo richiede viene effettuato uno scambio.

Un indicatore, segnala se è avvenuto o meno qualche scambio nel ciclo appena concluso. In caso positivo si ripete il ciclo. Se invece non è avvenuto nessun scambio, allora significa che il vettore risulta essere completamente ordinato.

Il metodo è più veloce del bubble sort per un numero di elementi inferiore ai 300.

Un ulteriore metodo di ordinamento è quello enumerativo, il cui compito principale non è in realtà quello di effettuare degli ordinamenti, quanto quello di segnalare la posizione di un elemento all'interno del vettore originale.

Da qui si può poi banalmente risalire all'ordinamento.

La conoscenza della posizione di un elemento permette di effettuare non solo ordinamenti, ma operazioni d'altro tipo.

#### *TABELLA 2*

*Gli elementi a caso del* c *omputer, la loro posizione ed il vettore ordinato. Quest'ultimo è solo un'opzione del programma. Lo scopo principale è infatti quella di conoscere la posizione dei vari elementi aH'interno del vettore iniziale.*

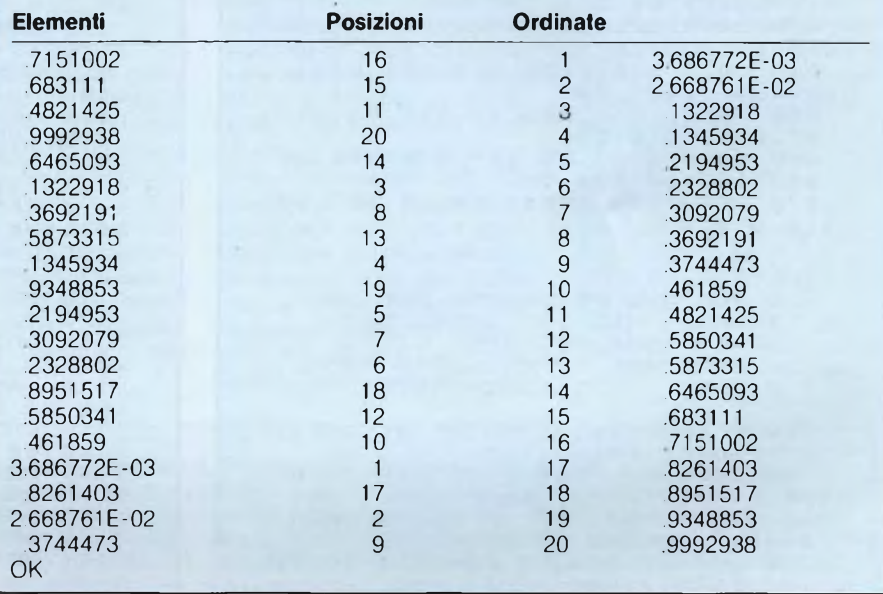

#### **Caricatore Turbo**

**per Spectrum 48K**

di Giuseppe Castelnuovo

È ormai diventato di uso comune l'utilizzo del caricamento ultra-veloce nei videogiochi, tecnica adottata dalla maggior parte delle software-house. Il motivo di questa

scelta non è da ricercare essenzialmente nella velocità di caricamento che nella maggior parte dei casi risulta veramente senza paragoni con il caricamento normale, ma alla base di tutto questo c'è un pizzico di furbizia dato che difficilmente questi programmi non vengono riconosciuti dai copiatori in commercio. Quindi il caricamento in turbo risulta essere particolarmente adatto come ulteriore protezione dei programmi. Inoltre bisogna ricordare che nell'eventualità che un copiatore riesca a smascherare questa tecnica, non sempre si è sicuri di poter ricaricare il programma duplicato. Infatti alcune software house (es. la OCEAN) utilizzano un turbo che se non viene caricato al volume adeguato resetta il computer. Potete immaginare <sup>i</sup> problemi che sorgono quando si

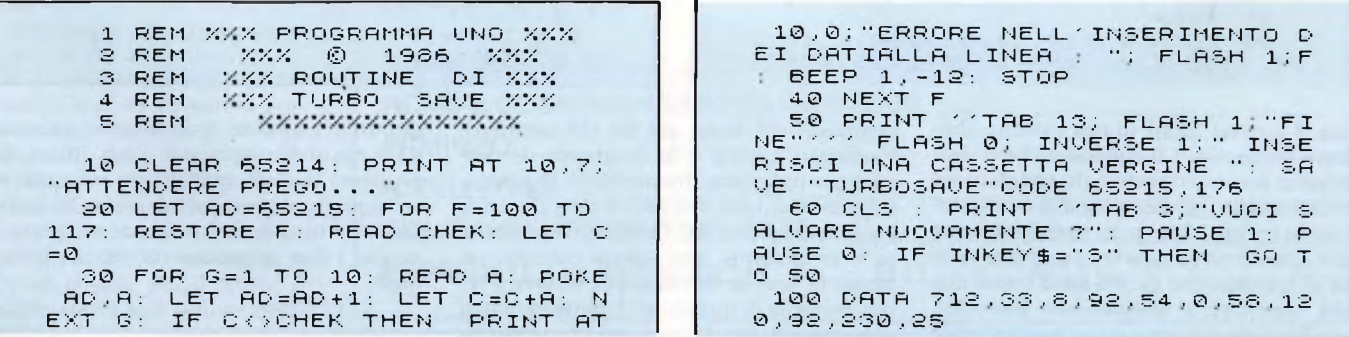

#### **Routine**

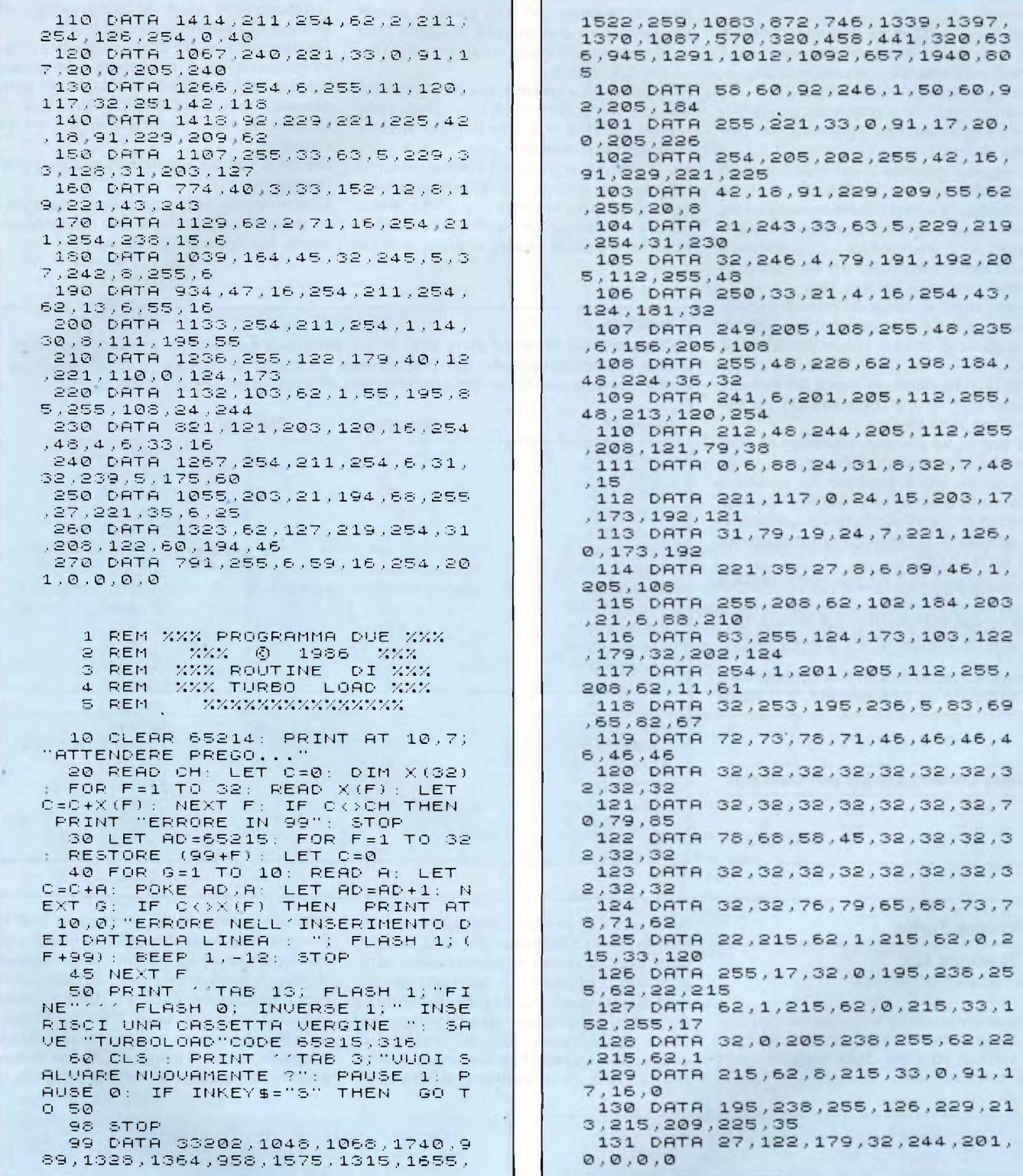

cerca il volume ideale di una cassetta abilmente "trafugata"! Il copiatore che vi presentiamo non è certamente tra <sup>i</sup> migliori sul mercato ma ha il grosso pregio di riconoscere anche <sup>i</sup> programmi incisi particolarmente male. Questo turbo tape lavora ad una velocità di trasmissione di 300 baud (circa due volte superiore al paricamento normale). Ogni file viene salvato con un "header" che <sup>è</sup>

composto dal nome del file (16 caratteri), l'indirizzo iniziale e la lunghezza del linguaggio macchina. Innanzitutto digitate e salvate su cassetta o su micro-cartridge <sup>i</sup> due programmi presentati. Quando viene lanciato il programma uno salverà automaticamente la routine di turbosave mentre il secondo quella di turboload. <sup>I</sup> due programmi sono separati perché partono allo stesso indirizzo di memoria, proprio per risparmiare il più possibile lo spreco di quest'ultima. Sul prossimo numero della rivista troverete un terzo programma capace di creare un nuovo header e tutte le istruzioni per utilizzare al meglio <sup>i</sup> due programmi presentati questo mese.

 $\mathbb{C}$ 

## **COMPUTER**

#### **GRUPPO UTILIZZATORI COMPUTER NAPOLI**

Quarto anno di vita per il Gruppo Utilizzatori Computer Napoli che ha degnamente celebrato l'avvenimento con una piccola festa aperta a tutti <sup>i</sup> soci del Club. In questa occasione sono stati posti <sup>i</sup> traguardi per il 1986. vale a dire sviluppo dell'attività con bollettini sempre più interessanti, aggiornamento della banca software, corsi di programmazione, apertura della sezione dedicata al Sinclair QL, collegamento al servizio di posta elettronica internazionale PEIS, già in funzione da qualche mese, collaborazione maggiore con le principali testate specializzate. La quota d'iscrizione rimane fissata anche per il 1986 in L. 15.000 e dà diritto a ricevere il bollettino su cassetta del Club. Per maggioir informazioni il recapito del Club è:

*GRUPPO UTILIZZA TORI COMPUTER NAPOLI c/o Roberto Chimenti Via Luigi Rizzo, 18 80124 NAPOLI Tel. 081/7623121*

#### **SINCLAIR NEW CLUB MONCALIERI**

Quarto anno di vita per il Sinclair New Club Moncalieri in provincia di Torino con ben cinquanta soci iscritti, un traguardo davvero invidiabile considerando l'inizio, quasi un gioco per <sup>i</sup> due fondatori, nel 1983 con il vecchio ZS 81. <sup>I</sup> soci del Club sono solo in piccola parte piemontesi, gli iscritti sono infatti sparsi in tutta Italia con l'età che varia dai 12 ai 50 anni, l'interesse generale è indirizzato principalmente sullo sviluppo del software, in particolare le avventure di tipo grafico.

Il Club ha realizzato infatti una bellissima avventura grafica interamente in L.M. e in Italiano dal titolo "Harry, l'Hippy" per il Sinclair Spectrum Plus che il Club vende a tutti gli interessati ad un prezzo di L. 20.000 comprese le spese postali. Per il futuro il Club aprirà una sezione dedicata al Sinclair QL e organizzerà corsi elementari di BA-SIC. Per maggiori informazioni e per richiedere la fantastica avventura in Italiano il recapito è:

*SINCLAIR NEW CLUB MONCALIERI c/o Giampaolo Gentili Via Turali 10 10024 TORINO*

#### **CLUB ROMA ZX**

Un gruppo di amici ha costituito a Roma il Club Roma ZX per utenti Sinclair. Il Club, che conta per il momento una dozzina di soci, ha come scopi principali lo sviluppo di una Softbank, la realizzazione di progetti hardware, la creazione di un bollettino periodico con una raccolta di software autoprodotto. Per maggiori informazioni il recapito del nuovo Club è:

*CLUB ROMA ZX c/o Guido Di Gioacchino Via Dardanelli. 3 00195 ROMA Tel. 06/386535*

#### **SINCLAIR CLUB PENTAGRAMMA FIRENZE**

Nato a Firenze un nuovo Club di utenti Spectrum e QL, si tratta del Sinclair Club Pentagramma. Una quindicina di amici hanno finalmente costituito un Club di utenti Sinclair anche a Firenze, scopi del Club sono ovviamente quelli di creare una banca software con <sup>i</sup> programmi del QL, scambio di idee, realizzazione di progetti hardware e interfacce varie, bollettino periodico del quale è già stato realizzato il primo numero. Non mancherà anche un piccolo concorso tra tutti <sup>i</sup> soci sulla miglior idea presentata sul

bollettino relativa al QDOS, ricordiamo che l'iscrizione al Club è gratuita ed è aperta agli interessati di tutta l'Italia. Ricordiamo infine il recapito di questo attivissimo Sinclair Club:

*SINCLAIR CLUB PENTAGRAMMA FIRENZE c/o Damiano Puliti Via Scialoia. 69 50136 FIRENZE Tel. 055/2477665*

#### **COMPUTER CLUB MARTANO**

Un breve flash dal Computer Club Martano in provincia di Lecce che ci comunica il cambio di indirizzo del Club che è ora il seguente:

*COMPUTER CLUB MARTANO c/o Gianfranco Pastore Via Giulio Cesare 6 73023 MARTANO (LE) Tel 0836/71525*

P.E.I.S. (Posta Elettronica International Services), nota società di "posta elettronica", offre, in accordo con Sperimentare, a tutti <sup>i</sup> Computer Club, un abbonamento al proprio servizio a condizioni agevolate. La tariffa normale è di L. 95.000; per <sup>i</sup> Computer Club di Sperimentare la tariffa è invece di L. 70.000. AncheSperimentare é abbonata alla P.E.I.S. Da gennaio '86 è già possibile collegarsi con noi e precisamente a questo indirizzo: **CH0134.** Anche due Computer Club, noti ai lettori, hanno aderito all'iniziativa: il Golden Apple Club di Padova (indirizzo P.E.I.S.: **CA1325) e** il Gruppo Utilizzatori Computer di Napoli (indirizzo PEIS: **CB0613).**

Per; informazioni più dettagliate sul servizio di posta elettronica PEIS è sufficiente compilare il seguente tagliando e inviarlo a:

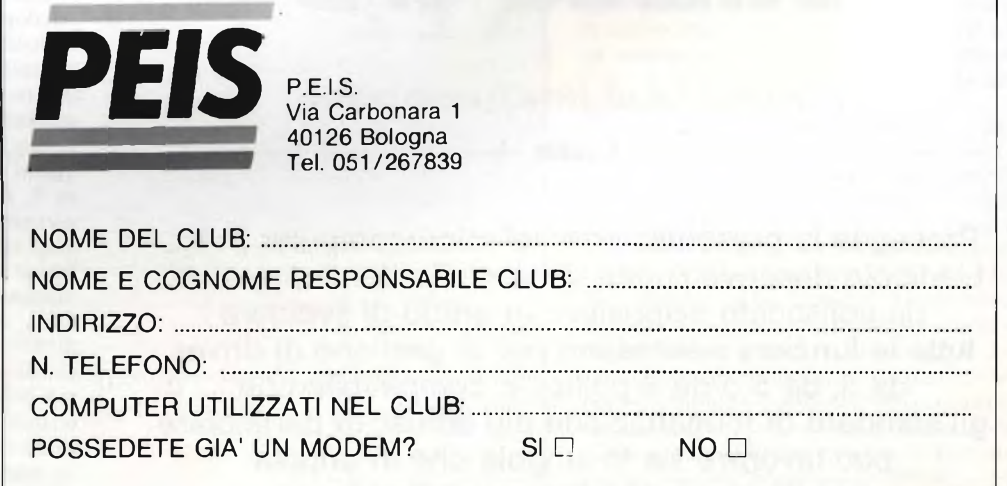

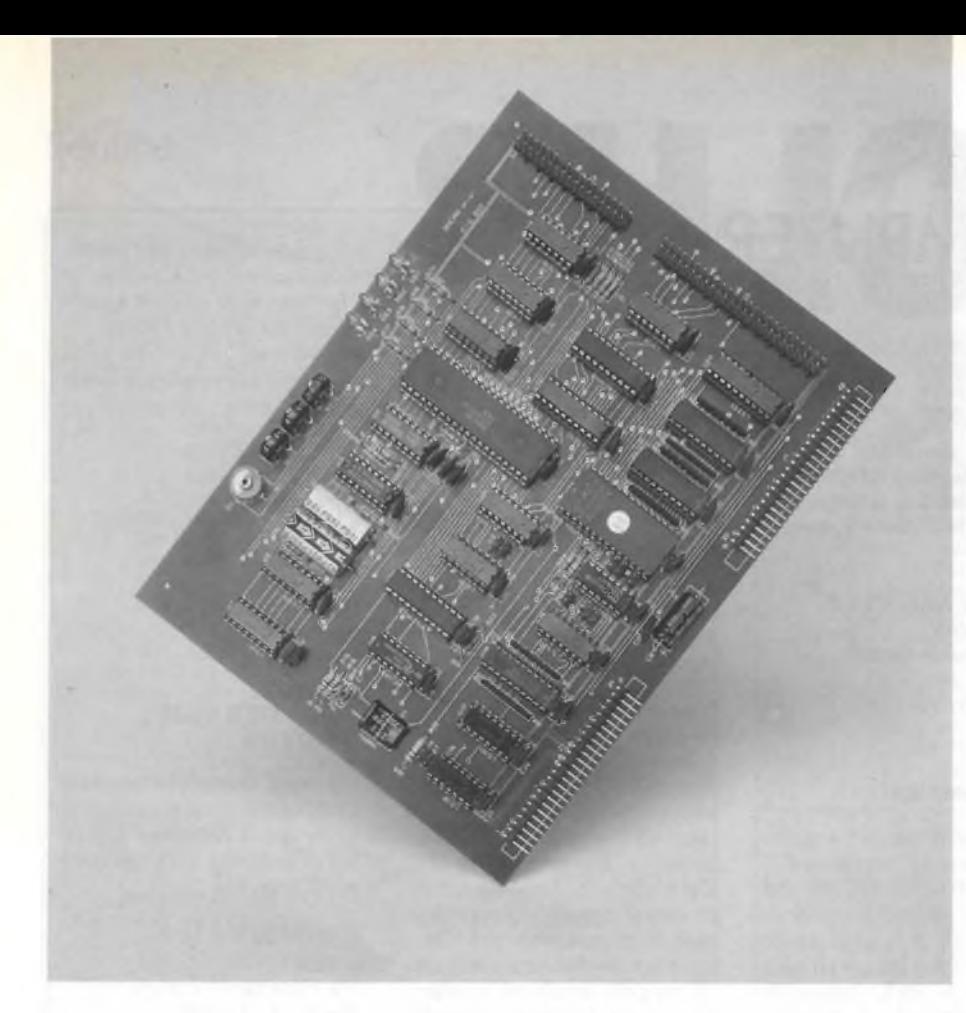

## FAI DA TE

## **IL COMPUTER IN KIT Scheda CFD**

A CURA DELLO STAFF TECNICO MICRO DESIGN

**I parte**

Prosegue la presentazione del microcomputer in kit. L'articolo descrive l'unità di controllo dei floppy-disk, un sofisticato dispositivo in grado di svolgere tutte le funzioni necessarie per la gestione di drives da 3, da 5 o da 8 pollici. È compatibile con gli standard di formattazione più diffusi: in particolare può lavorare sia in singola che in doppia densità, su dischetti a una o due facce.

realizzazione del nostro la CPU-001, il<br>
primo dei tre moduli necessari per la<br>
realizzazione del nostro microcomputer in ei precedente numero di Sperimentare abbiamo descritto la CPU-001, il primo dei tre moduli necessari per la scatola di montaggio.

Come ricorderete, si tratta di un'Unità Centrale dalle caratteristiche molto interessanti e dotata di una considerevole potenza di calcolo: la CPU-001, grazie al suo microprocessor Z80A ed ai suoi 64 Kbytes di memoria dinamica,è in grado di elaborare molte informazioni, in tempi brevissimi. Per questo motivo è necessario affiancarla ad un dispositivo di "immagazzinaggio" dei dati efficiente e veloce, capace di mantenere un flusso continuo di informazioni in ingresso ed in uscita della CPU, senza penalizzarne le prestazioni.

Il modulo di controllo per floppy disk CFD-002, descritto nel seguito, risponde perfettamente a questa esigenza, permettendo di utilizzare <sup>i</sup> dischetti al meglio delle loro possibilità.

Prima di analizzare in dettaglio la scheda e <sup>i</sup> suoi principi di funzionamento, vediamo di chiarire, per <sup>i</sup> meno esperti, cosa sono e a che servono <sup>i</sup> floppy <disk.Il> loro aspetto è noto a tutti: si tratta di un disco di materiale plastico flessibile (da cui il nome), libero di ruotare in un involucro protettivo di cartoncino rigido. La superficie del disco, accessibile dall'esterno per mezzo di una feritoia praticata nell'involucro, è trattata con materiali magnetici analoghi a quelli utilizzati per <sup>i</sup> normali nastri di registrazione musicale. Esistono floppy di diversi tipi, prodotti via via che l'evoluzione tecnologica consentiva di ridurne le dimensioni, migliorandone, nel contempo, le prestazioni.

Oggi, il modello più diffuso è quello da circa <sup>5</sup> pollici di diametro; tuttavia sono ancora molto usati gli "antichi" floppy da <sup>8</sup> pollici, e si stanno rapidamente affermando quelli nuovissimi da 3. Oltre che per le dimensioni, è necessario distinguere <sup>i</sup> floppy nei tipi a. singola o a doppia faccia, a seconda che si possa utilizzare uno o entrambi i lati del dischetto per la memorizzazione dei dati.

Lo strumento usato per registrare e rileggere le informazioni contenute nel floppy, è il cosiddetto "drive", un dispositivo a mezza strada fra un giradischi e un mangianastri. Analogamente al primo,infatti, pone in rotazione il disco a velocità rigorosamente controllata. Come il secondo, invece, possiede una o due testine magnetiche in grado di spostarsi lungo la feritoia nell'involucro del floppy. Il movimento di rotazione del disco e quello radiale delle testine, illlustrati in figura 1, fanno si che, quest'ultime, possano giungere in qualsiasi punto della superficie magnetica. Naturalmente anche <sup>i</sup> drives hanno seguito l'evoluzione tecnologica, sviluppandosi dai primi "mastodontici" esemplari, agli attuali elegantissimi modelli a profilo sottile, poco più grandi dei floppy che devono accogliere. In commercio troviamo drives da 3, 5 e 8 pollici, ad una o due testine, e con diverse capacità di memorizzazione dei dati. La nostra scheda CFD-002 è in grado di utilizzare praticamente tutti <sup>i</sup> tipi, senza alcun problema di interfaccia-

mento: nella scelta del drive, perciò, dovremo unicamente preoccuparci delle prestazioni che vogliamo ottenere e della cifra che intendiamo spendere. Nel seguito di quest'articolo cercheremo di chiarire <sup>i</sup> dettagli tecnici più significativi che occorre considerare.

Come abbiamo già accennato in precedenza, la registrazione dei dati sul floppy-disk avviene in modo magnetico. Infatti la superficie del dischetto è ricoperta da una particolare sostanza composta da particelle che, per semplicità, possiamo considerare simili a minuscole caiamite. Quando il disco non contiene alcun dato, le caiamite sono orientate a caso e, perciò, annullano reciprocamente <sup>i</sup> campi magnetici che generano. Durante la registrazione, la corrente che circola nell'avvolgimento della testina, provoca un intenso campo magnetico concentrato nel punto di contatto con il dischetto. Le piccole caiamite di quella zona, perciò, orientano <sup>i</sup> loro poli nord e sud nella stessa direzione del campo, rimanendo, poi intrappolate in quello stato. A questo punto, la disposizione non è più casuale, quindi <sup>i</sup> campi magnetici si rinforzano l'un l'altro, generandone uno complessivo, rilevabile esternamente. In altre parole, il floppy ha "memorizzato" parte del campo prodotto dalla testina.

Invertendo la corrente nell'avvolgimento, cambia anche l'orientazione delle caiamite e quella del campo magnetico associato. In questo modo, durante la rotazione del dischetto, la testina lascia, sulla sua superficie, una "traccia" di minuscole aree magnetizzate, con polarità dipendente dal verso della corrente nella bobina, nel momento in cui venivano formate.

La stessa testina di registrazione può servire

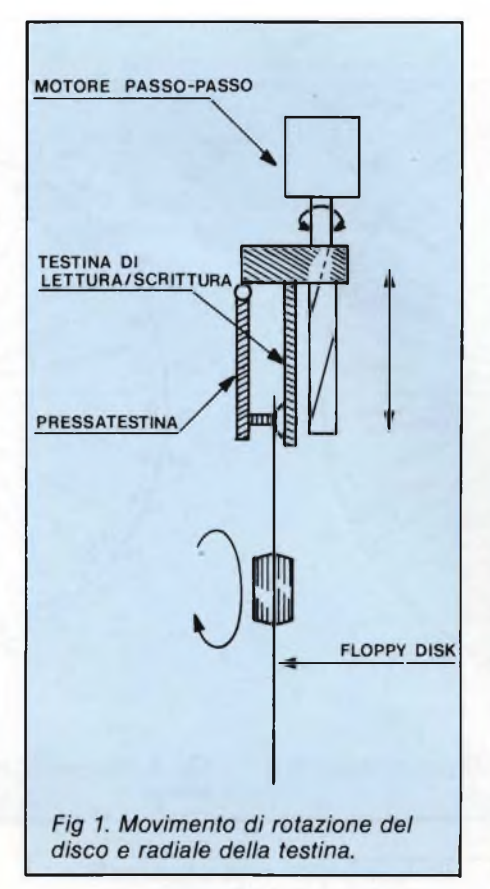

per la rilettura dei dati. Infatti è noto che la variazione di un campo magnetico in prossimità di un avvolgimento, provoca, in quest'ultimo, una corrente rilevabile. Posizionando la testina su una traccia precedente-

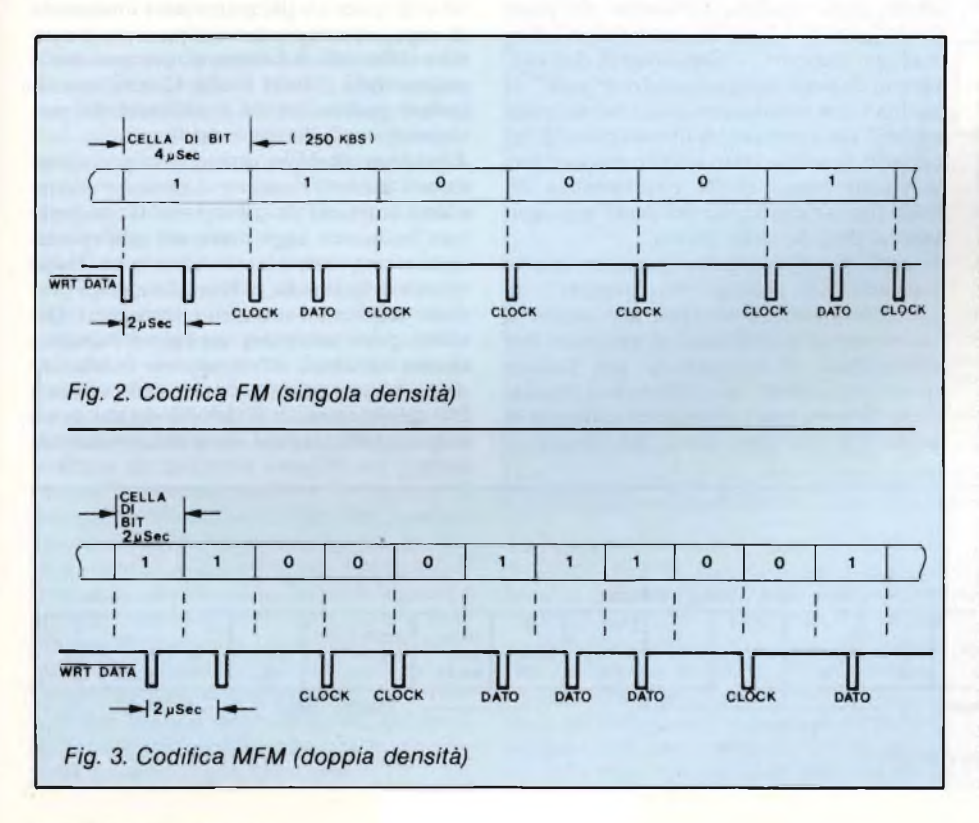

mente magnetizzata, otteniamo dei deboli impulsi elettrici ai capi della sua bobina, ogni volta che la rotazione del disco allontana un'area magnetizzata in un modo, per avvicinarne un'altra di polarità opposta. Questi segnali, opportunamente amplificati, possono servire per la ricostruzione delle informazioni memorizzate. Sfortunatamente tale ricostruzione non è perfetta in quanto diversi fattori concorrono a distoreere la forma dei segnali rilevati, provocando un'incertezza nella valutazione dell'esatta posizione di ciascun bit (jitter). Fra le principali cause di distorsione troviamo le inevitabili variazioni nella velocità di rotazione del dischetto: <sup>i</sup> moderni drive con motore di trascinamento sincrono, controllato da un circuito al quarzo, limitano il problema, ma non possono risolverlo completamente, e neppure eliminare altre fonti di disturbo, inerenti alla natura stessa della memorizzazione magnetica. Per questo motivo non è possibile concentrare più di un certo numero di bit in un determinato segmento della traccia: al di sopra di questa densità limite,l'affidabilità del floppy cadrebbe ad un tale livello da renderlo del tutto inutilizzabile. Con il precedente discorso non vogliamo scoraggiare <sup>i</sup> nostri lettori: pur mantenendo un ragionevole margine di sicurezza rispetto alla massima capacità teorica del dischetto, la CFD-002 è in grado di memorizzarvi una quantità d'informazioni del tutto rispettabile,senz'altro adeguata alla maggior parte delle applicazioni del nostro personal computer.

Le funzioni di registrazione e lettura dei dati sono completamente assolte dal drive, che contiene tutti <sup>i</sup> circuiti necessari per interfacciare la testina con <sup>i</sup> normali integrati logici. Non dobbiamo perciò preoccuparci della costruzione di queste parti la cui realizzazione e taratura è alla portata soltanto di industrie adeguatamente attrezzate. Ciascun bit trasmesso e ricevuto dal floppy appare, esternamente al drive, come un semplice impulso a livelli TTL. È compito della CFD-002 codificare questi impulsi, affinché rappresentino un'informazione determinata. Il problema maggiore consiste nel sincronizzare esattamente <sup>i</sup> dati in modo che sia possibile distinguere un bit dal succeccivo. In termini tecnici occorre inserire un segnale di clock all'interno dell'informazione memorizzata. Fra le varie soluzioni possibili, soltanto due sono praticamente utilizzate.

La figura 2 illustra il primo metodo di codifica noto come formato "FM". Ciascun bit <sup>è</sup> registrato all'interno di una "cella" come la presenza o l'assenza di un impulso a seconda che si tratti di un "1" <sup>o</sup> di uno "0"; fra una cella e l'altra è sempre presente un impulso di clock. Questo tipo di codifica è molto affidabile, in quanto fornisce l'informazione di sincronismo per ogni cifra binaria memorizzata; presenta però uno svantaggio: dovendo scrivere sul dischetto un bit di clock per ogni bit utile si dimezza l'effettiva capacità del floppy. Per risolvere questo inconveniente è stato studiato un secondo formato di codificazione denominato "MFM".

La figura 3 ne descrive l'aspetto: ogni bit è

#### **COMPUTER IN KIT**

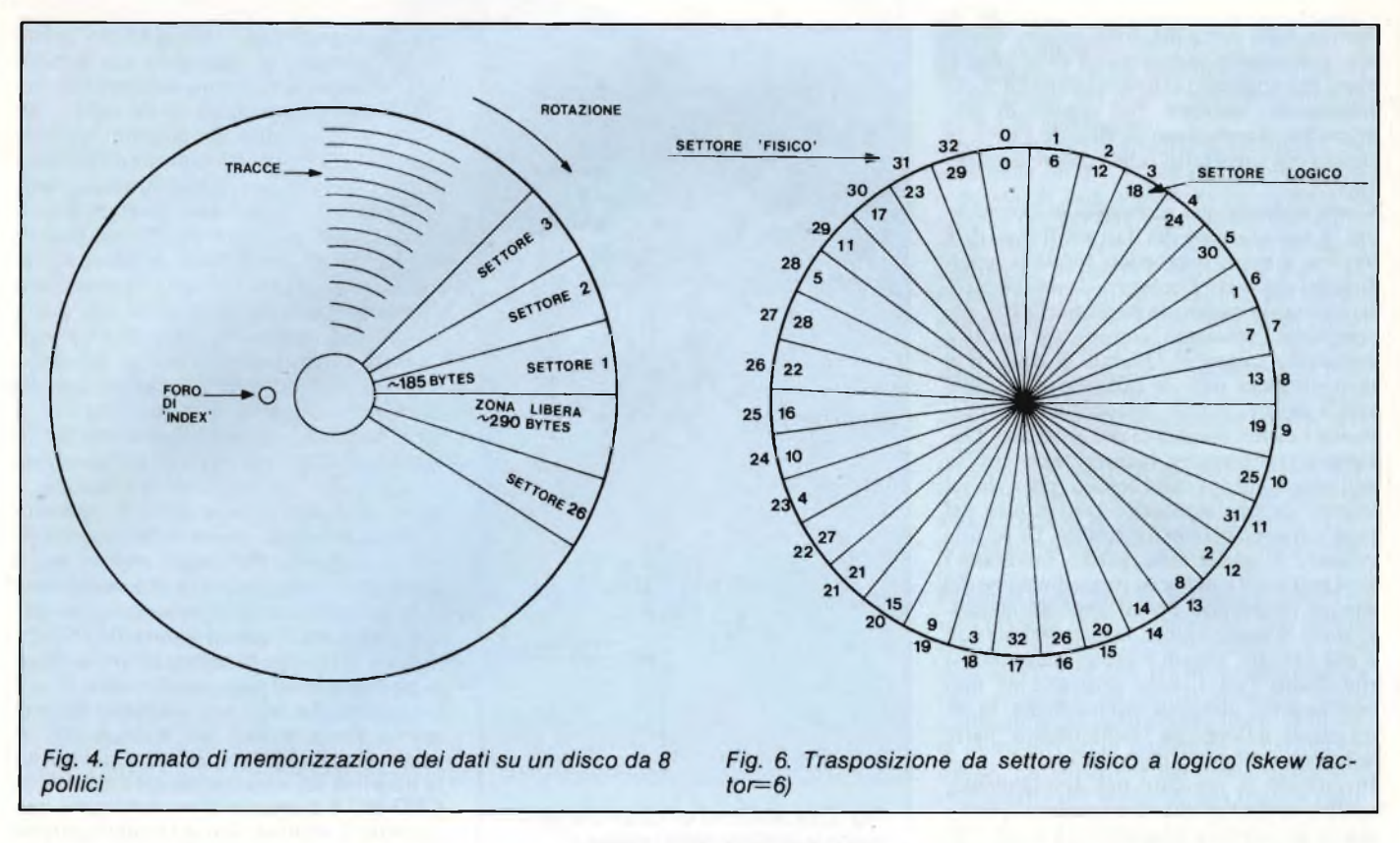

rappresentato come nel caso precedente; il clock, però, viene inserito soltanto fra due celle consecutive di impulso, cioè fra due zeri. Durante la rilettura il sincronismo viene ricavato sia dai bit di dato che da quelli più sporadici di clock. Poiché tale operazione risulta più delicata, <sup>i</sup> circuiti relativi devono essere maggiormente precisi che non per il formato precedente. In compenso, confrontando fra di loro le figure 3 e 4, è facile osservare come, in questo secondo tipo di codifica, il numero di impulsi necessari per memorizzare la stessa informazione, sia pari alla metà di quello relativo al formato FM. È possibile, perciò, raddoppiare la quantità di informazioni senza eccedere <sup>i</sup> limiti del dischetto. Per questo motivo la codificazione MFM è anche nota come memorizzazione in "doppia densità". Il modulo CFD-002 contiene un circuito di sincronizzazione molto accurato e sensibile; è possibile, perciò, lavorare con entrambi <sup>i</sup> formati mantenendo sempre la stessa elevata affidabilità di funzionamento.

Abbiamo chiarito "come" si memorizzano <sup>i</sup>

dati sul dischetto; resta solo da stabilire "in quale posizione" del floppy deve essere fatta questa operazione. In precedenza si è visto che la registrazione avviene sempre in "tracce", cioè sottili strisce magnetizzate che, complessivamente, appaiono come tanti cerchi concentrici di diametro via via descrescente dalla periferia all'interno del disco (vedi figura 4). L'individuazione di un'informazione comporta l'esecuzione di due operazioni distinte: nella prima, detta "seek", la testina viene posizionata sulla traccia contenente il dato cercato. A questo punto è necessario scandire tutte le informazioni memorizzate lungo quella circonferenza del disco fino a quando <sup>i</sup> bit desiderati non capitano al di sotto della testina.

Il seek è un'operazione prevalentemente meccanica. Si utilizza uno "stepper", un particolare motore elettrico che muove il suo rotore in piccoli passi di ampiezza ben determinata. Il meccanismo che traduce questo movimento circolare in una translazione lineare, è accuratamente calibrato in modo che, per ogni passo del motore, le

testine si spostino esattamente di una traccia. Il drive contiene <sup>i</sup> circuiti necessari per controllare gli avvolgimenti dello stepper con le appropriate correnti. Noi dobbiamo solamente fornire due segnali usati rispettivamente per specificare la direzione dello spostamento (verso il centro o verso la periferia del disco), e per trasmettere un numero di impulsi corrispondente ai passi che si desidera effettuare. Ad esempio, per spostare la testina dalla traccia 8 alla 12 è necessario inviare quattro impulsi specificando un movimento verso l'interno del disco.

È evidente che, per ottenere un posizionamento corretto, occorre conoscere esattamente la traccia da cui si parte. Il computer può facilmente aggiornare, ad ogni spostamento, una variabile che indica la posizione attuale delle testine, in base alla quale è possibile calcolare <sup>i</sup> successivi movimenti. Occorre, però, assegnare un valore iniziale a questa variabile, effettivamente corrispondente ad una posizione nota dello stepper. Per questo motivo il drive è dotato di un microinterruttore che viene chiuso automa-

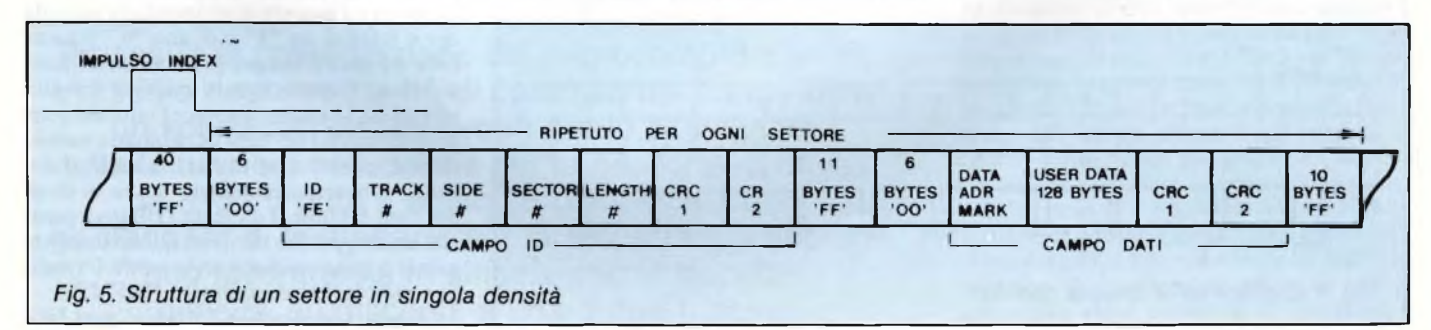
#### **COMPUTER IN KIT**

ticamente ogni volta che le testine giungono sulla traccia 0, cioè quella più esterna. Lo stato dell'interruttore è trasmesso alla CFD-002 per mezzo di un terzo segnale. Il computer, effettuando una operazione di "home", ruota il motore verso la periferia del floppy fino a quando non rileva la chiusura del micro interruttore. A questo punto può caricare il valore 0 nella variabile, con la certezza che tale assegnazione corrisponda alla reale posizione raggiunta.

La ricerca di un dato all'interno di una traccia, è un'operazione di natura elettronica, interamente eseguita dalla CFD-002. L'efficienza di questa funzione determina, in larga misura, le prestazioni dell'intero sistema, perciò deve essere fatta nel modo più accurato possibile. Abbiamo visto che la testina del drive legge e scrive <sup>i</sup> dati in modo seriale, bit dopo bit, seguendo la regolare rotazione del dischetto. Il metodo più comodo per accedere alle informazioni perciò, sarebbe quello di trasferire il contenuto di intere tracce, lasciando poi al computer il compito di individuare le parti d'interesse. Questo sistema, però, richiederebbe un uso eccessivo della memoria del calcolatore e lunghi tempi per la lettura o la scrittura di grossi quantitativi di dati. D'altra parte la registrazione di pochi bit isolati per ogni traccia, penalizzerebbe troppo le prestazioni del floppy, riducendone in modo drastico la capacità di'memorizzazione. La soluzione ideale è un ragionevole compromesso fra <sup>i</sup> due sistemi.

Ciascuna traccia <sup>è</sup> suddivisa in "settori- ''contenenti una quantità prefissata di dati, normalmente compresa fra 128 e 1024 bytes. Ogni settore è preceduto da una breve sequenza di informazioni, detta "ID record", utilizzata per identificarlo in modo inequivocabile fra tutti gli altri. L'inizio dell'ID record e del settore, sono contrassegnati rispettivamente da un "ID Address Mark" <sup>e</sup> da un "Data Address Mark". Queste sono speciali sequenze di bit che violano le normali regole utilizzate per codificare le informazioni sia nel formato FM che nel MFM. In altre parole, si tratta di dati particolari che non possono comparire in nessun altro punto della traccia.

Gli ID records e <sup>i</sup> settori sono separati fra di loro da ''gaps", ovvero da zone in cui non <sup>è</sup> registrata alcuna informazione. <sup>I</sup> gaps assicurano che eventuali piccole variazioni nella velocità di rotazione del disco, durante la scrittura di un settore, non provochino erronee sovrapposizioni dei dati con altri precedentemente registrati. L'inizio della traccia è indicato da un breve impulso sul segnale "Index", generato dal drive in risposta al passaggio, davanti ad un apposito fotorilevatore, di un forellino praticato nel dischetto. Questa è l'unica informazione a carattere meccanico fornita alla CFD-002, riguardo la posizione della testina sulla traccia. Essa non serve tanto per individuare <sup>i</sup> settori, quanto a segnalare <sup>i</sup> giri completi del dischetto: se durante una lettura vengono rilevati due impulsi di Index senza trovare il dato ricercato, significa che esso non è presente nella traccia in questione.

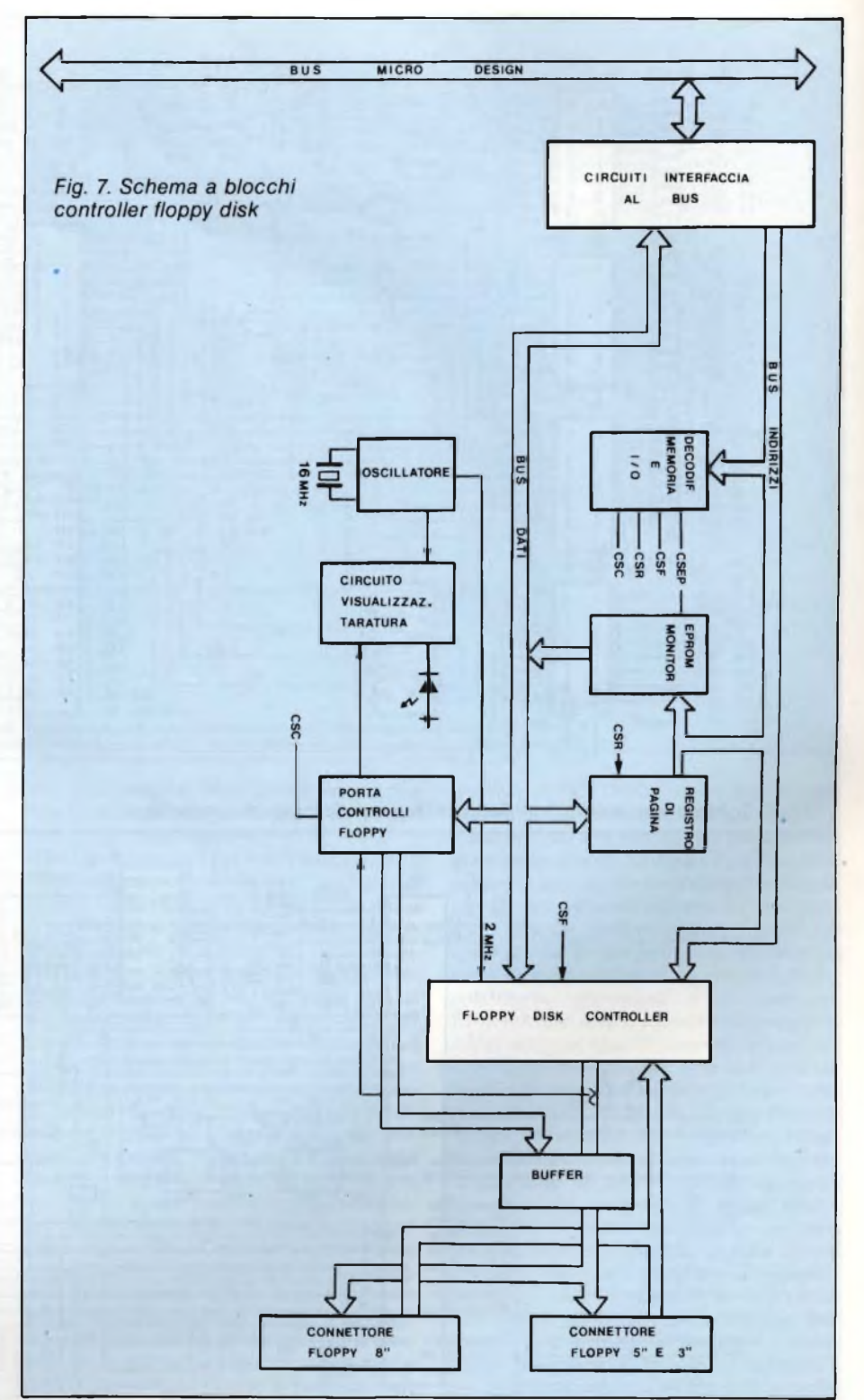

La figura 5 illustra, in maggior dettaglio, la struttura spiegata in precedenza. Si noti che la parte utile è rappresentata dai soli settori, mentre <sup>i</sup> gaps, gli address mark e gli ID records costituiscono una specie di "scheletro" destinato a sostenere, in modo ordinato, l'informazione. Essi devono essere presenti nel floppy prima di poter scrivere o rileggere qualunque altro dato. L'operazione di "format", eseguita su ogni dischetto

mai utilizzato in precedenza, serve proprio per registrarvi, una volta per tutte, lo scheletro che non dovrà mai più essere cancellato. Il floppy, dunque, risulta diviso in tracce e settori, che costituiscono un efficiente sistema di coordinate adatto ad individuare un dato in qualsiasi punto della sua superficie. Il contenuto di un settore è la quantità minima d'informazione che può essere letta o scritta sul dischetto. In altre parole non è

#### **COMPUTER IN KIT**

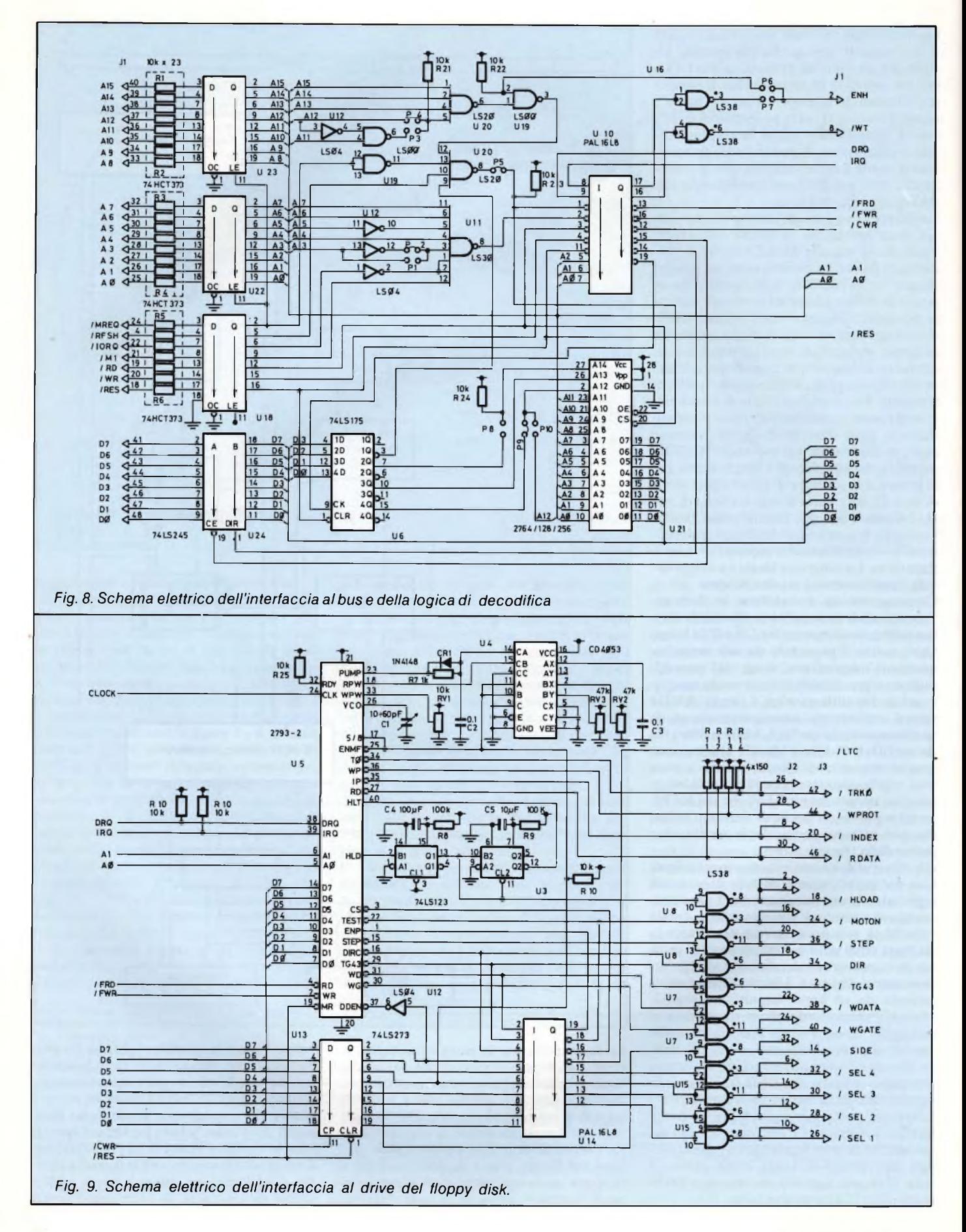

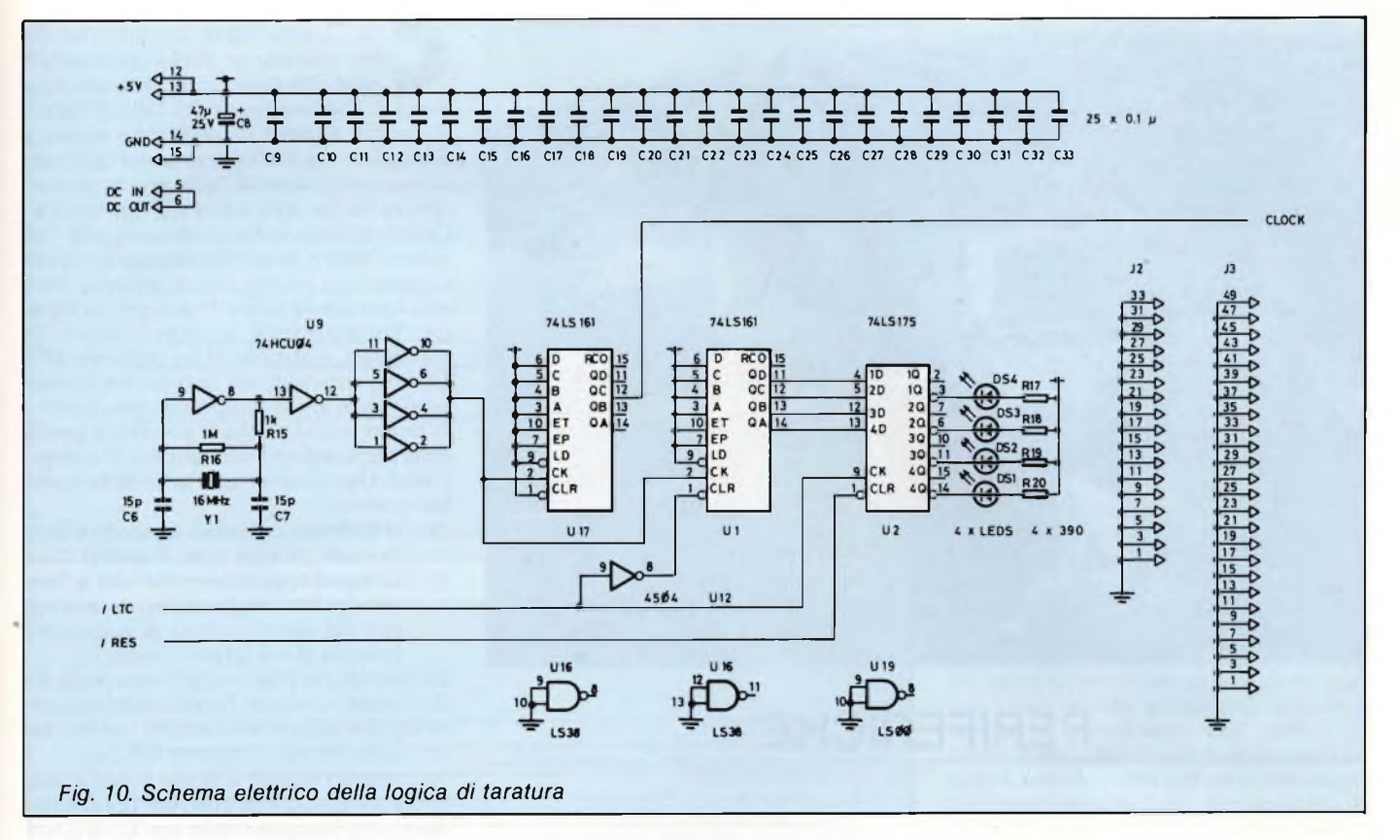

possibile accedere a pochi bits isolati, senza influenzare quelli adiacenti. Per effettuare un'operazione del genere, la CPU deve prima trasferire in memoria l'intero contenuto del settore. A questo punto può apportare le modifiche necessarie ed, eventualmente, registrare il tutto nella stessa posizione.

Grossi quantitativi di dati devono essere scritti in più settori. A questo proposito facciamo notare che non è obbligatorio rispettare un ordine particolare. Anzi, adottando opportune strategie nella scelta di settori, è possibile migliorare enormemente le prestazioni del sistema. Un esempio aiuterà a chiarire questo concetto: supponiamo di dover leggere ed elaborare un blocco di dati memorizzati lungo la traccia. Dopo aver individuato il primo,la CFD-002 ne trasferisce il contenuto alla memoria del computer. L'unità centrale elabora <sup>i</sup> dati ricevuti e, per quanto rapida, impiega un certo tempo per completare le sue operazioni. Intanto il disco ha continuato a ruotare e la testina si trova, inevitabilmente,poco più oltre l'inizio del secondo settore. Perciò, se la CPU ne richiede la lettura, sarà necessario attendere una rivoluzione completa del floppy prima di poter soddisfare la richiesta. Questo piccolo ritardo può ripetersi tante volte da incidere sensibilmente sulla velocità complessiva del computer. Proviamo, invece, a registrare <sup>i</sup> settori in modo che quelli consecutivi rispetto alla CPU siano, in realtà, disposti ad intervalli di 2 o 3 settori lungo la traccia. In questo modo, dopo che l'unità centrale ha elaborato il primo, può richiedere la lettura del secondo settore proprio nel momento in cui la testina sta per sorvolarlo. Il floppy è utilizzato meglio, senza tempi morti, con sorprendenti aumenti nelle prestazioni complessive di tutto l'apparato.

L'intervallo lasciato fra due settori consecutivi è noto come "skew factor". La figura <sup>6</sup> illustra un esempio di disposizione dei settori per uno skew factor di uso comune (nell'esempio vale 6).

Prima di concludere l'analisi teorica del funzionamento generale di un floppy disk, è necessario affrontare lo spiacevole argomento degli errori di lettura. Purtroppo è inutile illudersi: in tutti <sup>i</sup> tipi di registrazione magnetica possono avvenire delle alterazioni nei dati registrati, provocando una perdita di informazione. L'importante è che non accada troppo di frequente e che, una volta successo, sia possibile accorgersene per non incontrare inconvenienti ancor più catastrofici. Molto spesso, per evitare la maggior parte degli errori, è sufficiente aver cura dei propri dischetti conservandoli in modo appropriato e facendone delle copie ogni volta che cominciano ad essere troppo usati. Anche il drive va mantenuto pulito, soprattutto nelle parti meccaniche in movimento e sulle testine. Se, malgrado queste precauzioni, avviene ancora un errore di lettura dei dati, la CFD-002 se ne accorge immediatamente, segnalando il fatto all'unità centrale. Infatti ogni settore ID record è memorizzato assieme ad uno speciale codice detto "CRC" calcolato mediante un particolare algoritmo. Quando si rileggono <sup>i</sup> dati, viene applicato lo stesso algoritmo: l'uguaglianza del nuovo codice calcolato e del CRC registrato, indica la correttezza dei dati ricevuti. Tutte queste operazioni sono eseguite automaticamente dalla CFD-002 e non comportano perdite di tempo da parte della CPU.

Veniamo ora alla descrizione particolareggiata della scheda. La figura 7 ne illustra lo schema a blocchi, mentre <sup>i</sup> disegni successivi rappresentano, in dettaglio, <sup>i</sup> circuiti elettronici. Oltre alle parti propriamente addette al controllo dei floppy disks, sono presenti un certo numero di dispositivi ausiliari. Particolarmente importante è la memoria EPROM destinata a contenere il programma di monitor. Quest'ultimo ha la funzione di istruire l'unità centrale nelle fasi iniziali di funzionamento, quando la memoria a lettura e scrittura (RAM) della CPU-001 è ancora "vuota". Il monitor <sup>è</sup> un programma relativamente semplice in quanto serve solo come "trampolino di lancio" per le successive operazioni del computer. È capace, infatti, di eseguire il "bootstrap", una speciale operazione durante la quale il "Sistema Operativo", un sofisticato programma registrato su floppy, viene caricato nella RAM della CPU-001 ed immediatamente eseguito. Soltanto a questo punto il calcolatore è pienamente in possesso di tutte le sue capacità, e può essere utilizzato al meglio delle possibilità. L'utente può realizzare autonomamente il monitor che più si adatta alle sue esigenze. Lo sviluppo, però, richiede un'attrezzatura adeguata e una discreta esperienza nella programmazione assembler. Sul prossimo numero di SPERIMENTARE

troverete la descrizione particolareggiata di questa scheda con <sup>i</sup> disegni dei circuiti stampati ed il prezzo del kit di montaggio.

*Fine I<sup>a</sup> Parte.*

 $SC$ 

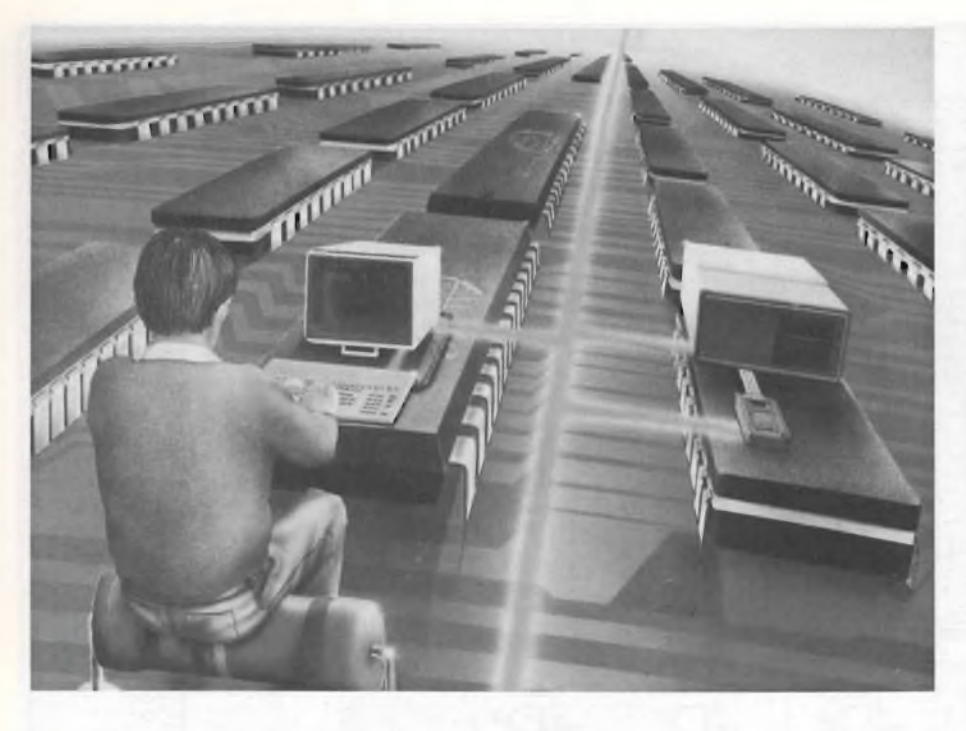

## **PERIFERICHE**

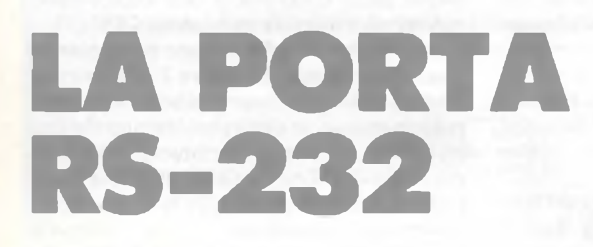

DI LUCA DURANTE

Disponete di un terminale o di un computer da adibire a terminale? Volete collegare a questo il vostro computer MS-DOS? Vi piacerebbe poter utilizzare qualunque tipo di periferica senza impazzire nell'approntare il cavo di collegamento? Bene, leggete questo articolo!

mai assunto un ruolo insostituibile<br>
per il collegamento locale o remoto la<br>
porta di comunicazione RS-232c. È infatti on l'avvento della telematica ha ormai assunto un ruolo insostituibile per il collegamento locale o remoto la enorme il numero di periferiche a questa collegabili; ma non sempre risulta facile tale connessione a causa delle diverse implementazioni fisiche della stessa sui vari sistemi. Questo articolo vuole essere una guida "sul campo" utile a quanti dovranno o vorranno cimentarsi in un tale tipo di collegamento, senza per questo essere degli esperti in materia. Verranno presi in considerazione, in particolare, collegamenti tra computer MS-DOS e periferiche; ma quanto sarà esposto potrà avere anche validità più generale. Il primo problema che si presenta è quello della preparazione fisica del cavo di collegamento. Due sono le regole generali da tenere ben presenti:<br>1) evitare a

- evitare assolutamente di collegare linee di uscita ad altre linee di uscita;
- 2) collegare opportunamente tutte le linee principali di ingresso rimaste inutilizzate sui due connettori delle apparecchiature che si stanno collegando.

Per identificare <sup>i</sup> vari segnali senza possibilità d'errore, conviene far riferimento unicamente alla numerazione sempre presente sul lato saldature dei connettori DB-25. Per quanto riguarda il primo punto è utile tenere presente che esistono due tipi di interfacce, contrassegnate dalle sigle DCE (Data Communication Equipment) e DTE (Data Terminal Equipment). Agli occhi di chi deve approntare il cavo di connessione, queste differiscono unicamente per il collegamento sui rispettivi connettori: le linee che per la prima sono uscite, per la seconda sono entrate, e viceversa, con ovvia eccezione per le linee di massa, bidirezionali.

È perciò importante stabilire con quali tipi di interfacce si abbia a che fare. Risulterà così soddisfatto il punto I) se per collegamenti DTE-DTE si farà uso di un cavo incrociato (detto anche modem eliminator), e se per connessioni DTE-DCE si userà un cavo parallelo (vedi figg. <sup>1</sup> e 2).

In linea di massima solo <sup>i</sup> modem sono collegati come DCE, con connettori DB-25 femmina, mentre tutte le altre apparecchiature risultano essere dei DTE. Non bisogna comunque fidarsi troppo di tale associazione, e, men che meno, del "tipo" di connettore montato sulla periferica: infatti la maggior parte di stampanti con interfaccia RS-232 pur essendo dei DTE fanno uso di connettori femmina.

La porta RS-232 della maggior parte dei sistemi MS-DOS (PC IBM e compatibili, M24, Sirius-Victor, ecc.) è comunque costituita da un connettore DB-25 maschio, collegato internamente come DTE (vedi fig. 3, porta RS-232c su M24).

Non sono disponibili tutti <sup>i</sup> segnali definiti dallo standard RS-232C, ma solo <sup>i</sup> principali, peraltro in numero maggiore dello stretto necessario (basterebbero infatti solo cinque fili per una comunicazione stabile e sicura). Può capitare di dover determinare il tipo di connessione di una periferica della quale si

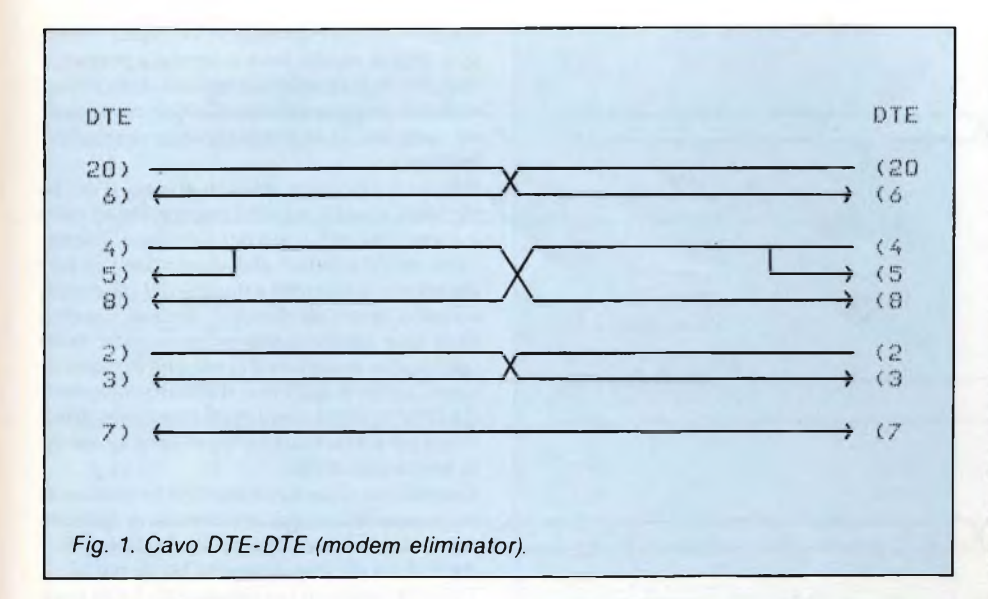

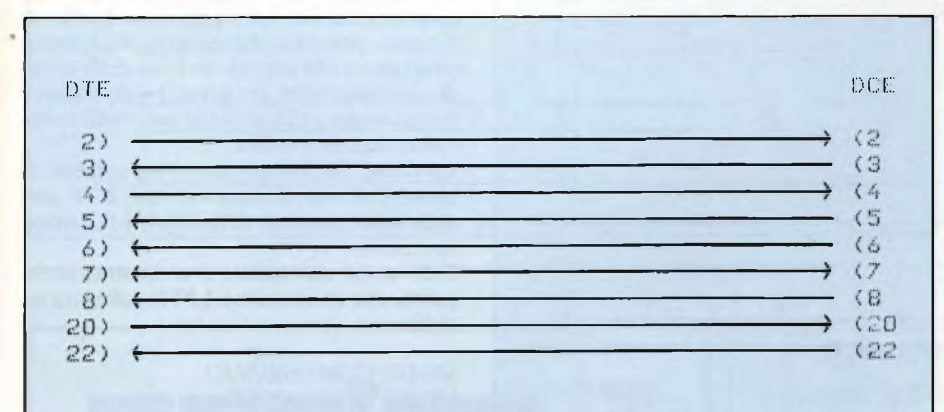

*Fig. 2. Cavo DTE-DCE, usato tipicamente per la comunicazione computermodem. Si noti come, a parità di numero, risultano complementari le linee sui due connettori.*

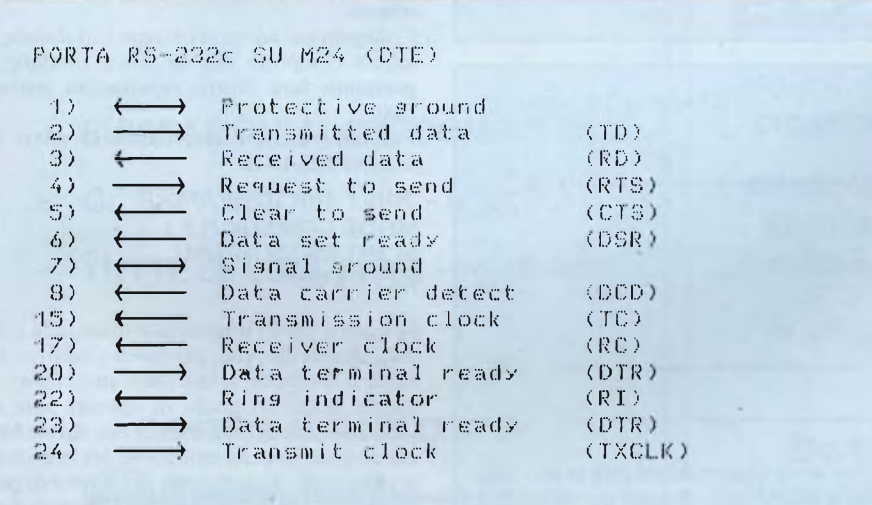

*Fig. 3. Segnali presenti sul connettore DB-25 maschio del computer M24 Olivetti. Si noti che i pin 20 e 23 sono collegati insieme alla linea DTR.*

sappia soltanto che fa uso di una porta RS-232 standard, ma non se sia una DTE o una DCE.

Se il pin 2 risulta essere un'uscita, la porta stessa sarà di tipo DTE, oppure, nel caso opposto, risulterà essere di tipo DCE. Facendo uso di un multimetro digitale basterà una semplice lettura, se si sarà fortunati, per stabilire la funzione del pin 2 e quindi risalire alla configurazione della porta. Si dovrà dunque misurare la tensione presente tra il pin 2 ed il pin 7 sul connettore, ad apparecchiatura accesa e pronta a ricevere o a trasmettere. Se la tensione rilevata risulterà negativa, quasi sicuramente si avrà a che fare con una linea di uscita e quindi, per quanto detto, con un DTE; in caso contrario, e a maggior ragione se sul pin 3 si sarà misurata una tensione negativa rispetto al pin 7, ci si troverà in presenza di una porta DTE.

E questo un comodo espediente empirico che ha dato spesso buoni risultati; nei casi di incertezza converrà tuttavia riferirsi alla documentazione, se reperibile, o ai soliti vecchi, buoni e rischiosi tentativi nei casi estremi.

Per quest'ultimo modo di procedere, e per prove non critiche per quanto riguarda la velocità di trasmissione, cioè qualora chi riceve abbia la possibilità di elaborare il carattere ricevuto prima dell'arrivo del successivo (conviene comunque, per maggior sicurezza, lavorare a 300 baud in tale fase, se possibile), si consiglia di operare, inizialmente, con un cavo a 3 fili, con il quale si riducono a due le prove necessarie perstabilire la desiderata comunicazione (basta infatti scambiare tra loro <sup>i</sup> collegamenti dei fili ai pin 2 e 3 di uno dei connettori nel caso di insuccesso), per poi estendere progressivamente fino al numero desiderato la quantità di linee da utilizzare.

A tale proposito accade spesso, infatti, di dover collegare una periferica della quale si sappia con certezza che alcune linee non siano utilizzate, oppure, pur disponendo dello stesso numero di segnali presenti sul sistema MS-DOS, se ne vogliano usare di meno (tipicamente cinque, come già accennato).

Mentre linee di uscita non utilizzate si possono lasciare non connesse, bisogna invece fare la massima attenzione agli ingressi rimasti liberi.

Questi, come già detto nella seconda raccomandazione, è necessario che siano opportunamente collegati così che, essendo segnali di handshake, risulti sempre soddisfatta la condizione ad essi associata (pronto a ricevere o altre particolari condizioni).

Non essendo normalmente disponibile sul connettore una tensione positiva pari a <sup>12</sup> volt, corrispondente allo stato logico "space", necessaria a soddisfare stabilmente tali ingressi, questa viene prelevata da alcune uscite logicamente compatibili, come si deduce osservando gli schemi riportati nelle figure.

Ricapitolando, il cavo a tre fili risulta comodo ed economico, ma assai poco sicuro in quanto non permette la sincronizzazione fra

#### **PORTA RS 232**

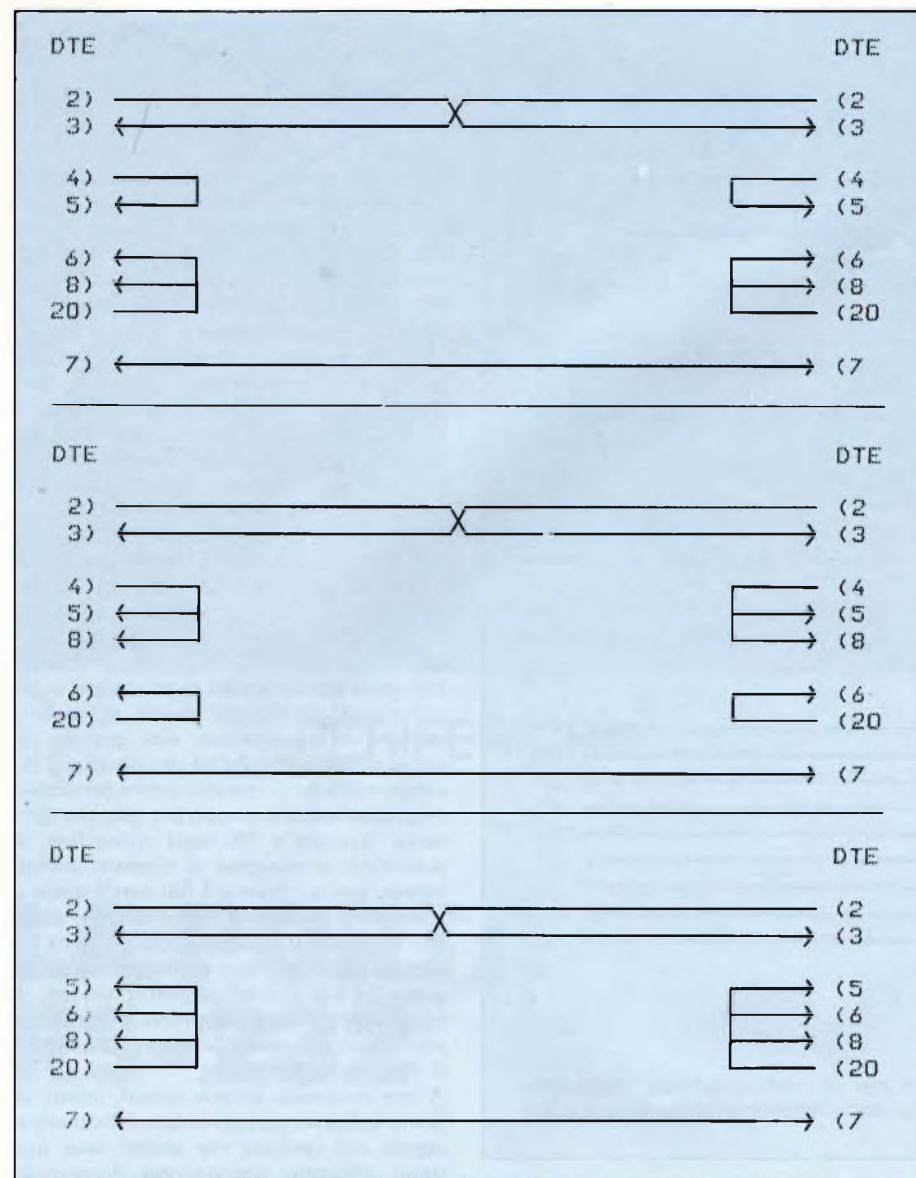

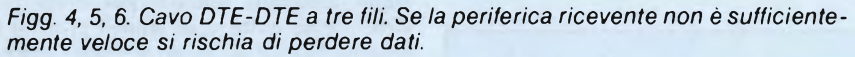

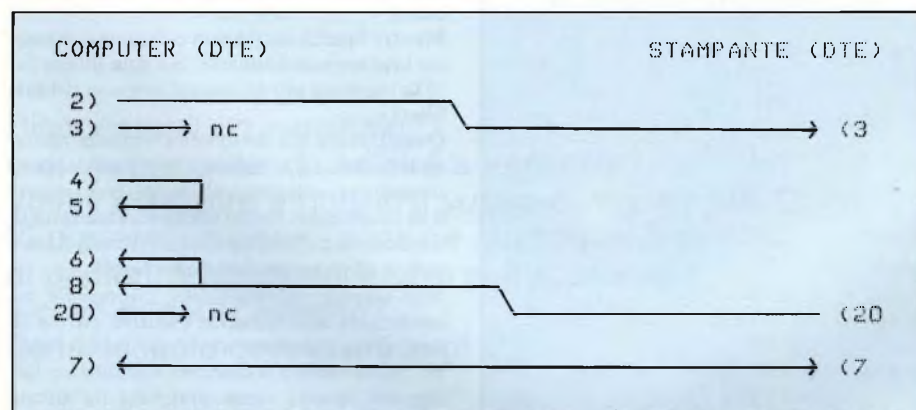

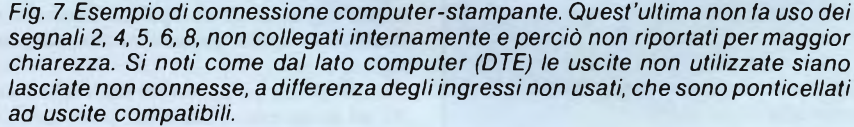

trasmettitore e ricevitore (e viceversa), quello a cinque risulta invece ottimale per tutti <sup>i</sup> casi che non richiedono necessariamente un numero maggiore di linee (in questi casi ricade spesso il collegamento computermodem).

Risolto il problema relativo al cavo, si dovrà decidere a quale velocità operare(baud rate) e quanti bit utilizzare nella comunicazione. Sono molti <sup>i</sup> fattori che concorrono in tale decisione: lunghezza e qualità del cavo, presenza o meno di disturbi elettrici, qualità delle due apparecchiature impiegate. Inoltre, quanto maggiore è la velocità di trasmissione, tanto maggiore è il rischio di ricevere dati non corretti. Solo mediante prove dirette si arriva a stabilire,caso per caso, quale sia la scelta più adatta.

Comunque, a parità di velocità, si riusciranno a scambiare più informazioni facendo uso del minor numero possibile di bit per il dato, <sup>I</sup> bit di stop e nessun bit di parità.

Tali informazioni nei sistemi MS-DOS sono controllabili via software, sia a livello di sistema operativo, che mediante linguaggi o programmi che prevedano l'uso della porta di comunicazione; in altri casi si dovrà agire direttamente sull'hardware seguendo la documentazione relativa.

Facciamo finalmente alcuni esperimenti di comunicazione, limitandoci qui a far uso delle sole istruzioni disponibili nel sistema operativo.

Ecco come controllare una seconda stampante, che chiameremo LPT2, collegata serialmente:

MODE COM1:600,N,8,1 MODE LPT2:=COM1

La prima istruzione seleziona <sup>i</sup> parametri di comunicazione (600 baud, nessun bit di parità, 8 bit di dato, <sup>1</sup> bit di stop), la seconda assegna alla stampante LPT2 il canale COM 1. Sostituendo ad LPT2 LPT1, si potrà utilizzare una stampante con interfaccia RS-232 al posto di quella con interfaccia Centronics.

Collegandosi ad un terminale full duplex, o ad un computer che lo possa emulare, si potranno fare diversi esperimenti interessanti.

Facciamo credere al terminale di essere un sistema MS-DOS:

MODE COM 1:600,N,8,l ECHO RS-232 >COM <sup>1</sup> **CTTY COM1** 

In questo modo il terminale diventa la consolle di sistema, che, per questo motivo, assume il controllo totale della macchina.

Sarete perciò in grado di operare solo su terminale, e tutti <sup>i</sup> comandi che darete funzioneranno esattamente come per la consolle principale, ad eccezione del Basicediquei programmi che a questa fanno diretto riferimento.

Per restituire il controllo al video e alla tastiera principale, si dovrà dare, sempre da terminale, il comando CTTY CON.

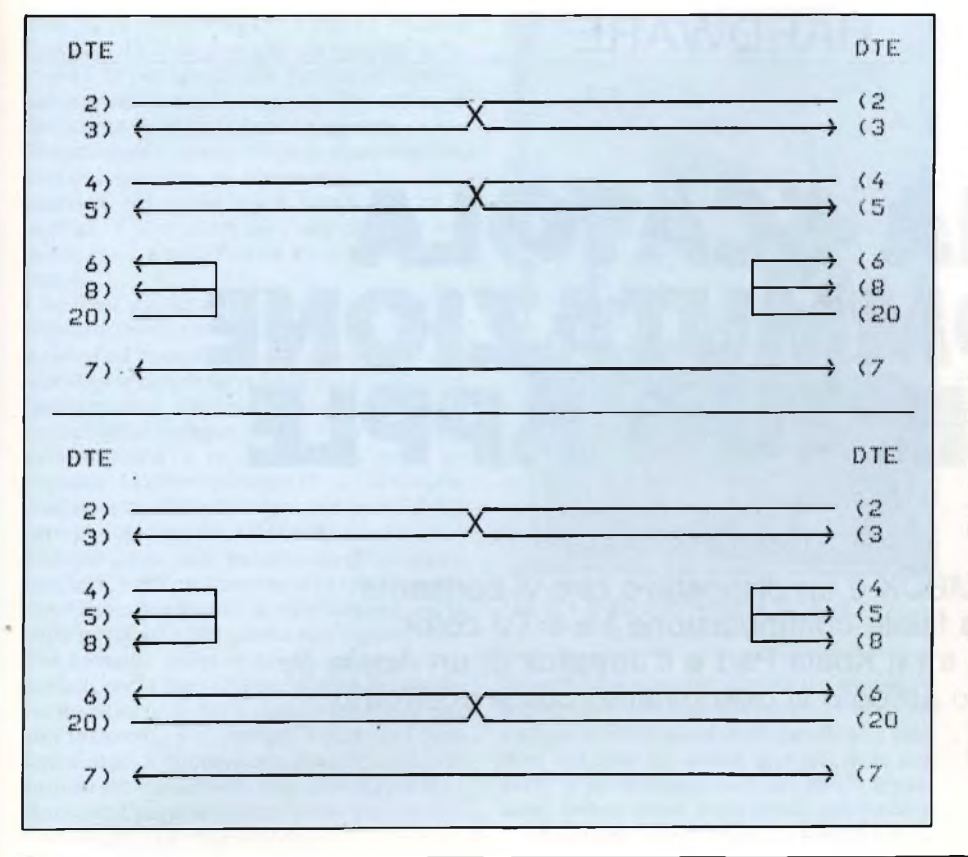

*Figg. 8.9 Due possibili configurazioni di cavi DTE-DTE a cinque fili. Le linee 4, 5, 6, 8, 20 sono linee di sincronizzazione (handshake).*

Si noti che la seconda istruzione (ECHO RS-232 >COM1) è indispensabile per l'apertura del canale che non viene effettuata automaticamente dall'istruzione CTTY. Utilizzando il metodo della ridirezione del-

l'uscita (>COM1) è possibile inviare al terminale qualsiasi tipo di informazione che normalmente verrebbe visualizzata sul video principale (per esempio: DIR >COM1 ridirige sul terminale l'elenco dei file su disco).

È anche possibile ricevere informazioni dal terminale facendo uso deH'istruzione: COPY COMI FILE.DST, ricordandosi di terminare la comunicazione con CONTROL-Z seguito da RETURN. Il testo trasmesso verrà memorizzato in FILE.DST.

 $ST<sub>o</sub>$ 

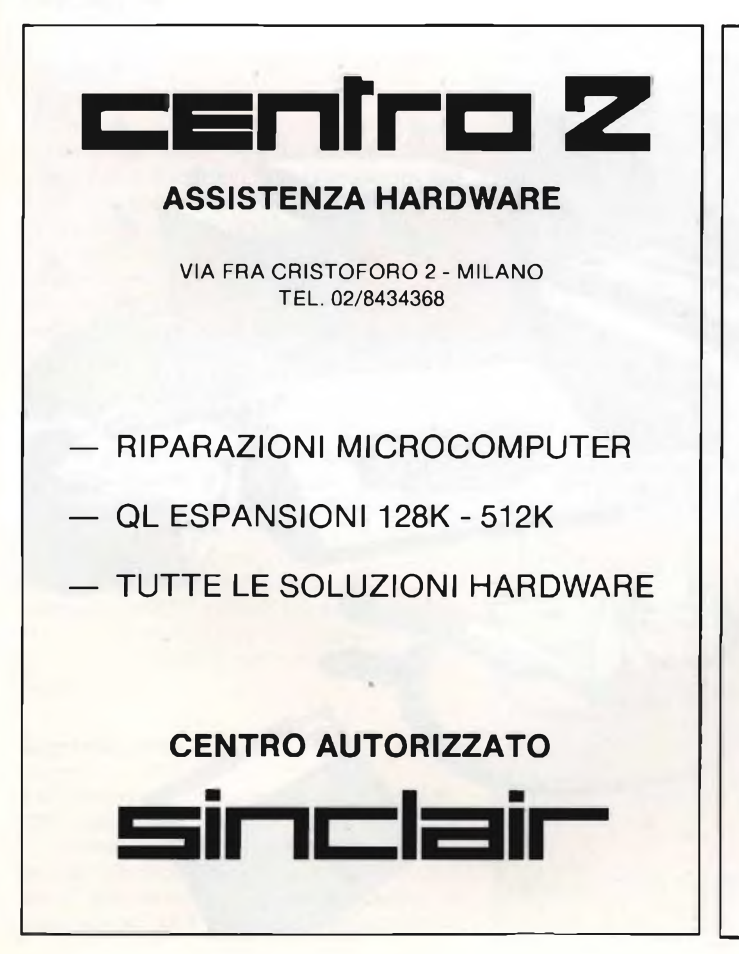

Azienda reggiana di importanza internazionale operante nel settore elettronico ed elettroacustico ricerca

## **INGEGNERE ELETTRONICO**

con esperienza almeno biennale nella progettazione di componenti video.

Il candidato prescelto verrà inserito nella Divisione Ricerca & Sviluppo con primarie responsabilità nel settore video.

Si prega di prendere contatto con lo studio del

**Dott. Franco Verona Selezione e Formazione del Personale** Via Roma, 24 - Reggio Emilia Tel. (0522) 35987

### HARDWARE

# **UNA SCATOLA DI COMMUTAZIONE PER IL TUO APPLE**

Il COMBOX è un dispositivo che vi consente una facile commutazione tra il TV color e il video, e tra il Koala Pad e il Joystick di un Apple *Ile.* In questo articolo vi descriviamo come costruirlo.

#### A CURA DI LUCIANO DE BORTOLI

vete dietro al vostro computer un<br>
mucchio di cavi, fili, collegamenti<br>
vari, che dovete passare da una appli-<br>
cuzione ad un'altra? Se si, il COMBO v vi vete dietro al vostro computer un mucchio di cavi, fili, collegamenti vari, che dovete spostare a mano cazione ad un'altra? Se si, il COMBOX vi allevierà la pena, come lo ha fatto a me. Quando all'inizio comprai un Apple *Ile* lo collegai ad un monitor monocromatico pensai subito che il verde fosse il massimo. Non passò molto tempo, però, prima che volessi portare un pò più di colore alla mia convivenza col computer, e così mi preparai un modulatore radio frequenza che mi permise di usare il TV color da 13" di scorta, che normalmente teniamo in salottino.

L'avvento del colore mi rese contento: giochi fino allora guardati con meno interesse, adesso mandavano in visibilio. Mia moglie, tuttavia,sentiva la mancanza del piccolo televisore di scorta, ed io dovevo essere sempre lì dietro al computer a staccare e riattaccare il TV color affinchè potessi ricollegarmi al verde monitor per <sup>i</sup> miei impieghi di programmazione.

Un bel giorno decisi di acquistare un Koala Pad e un monitor a colori. Ciò fece si che si riebbe il piccolo televisore per usi a lui più familiari, e tutti noi ammettemmo il miglioramento nel colore dei grafici che permetteva il monitor a colori. Ora, però, avendo il Koala Pad, mi si poneva un problema: un altro gadget da dover inserire ogni volta che lo volevo usare per creare dei grafici, quando mi fossi stufato di giocare con il joystick. Tutto ciò è complicato dal fatto che il joy-

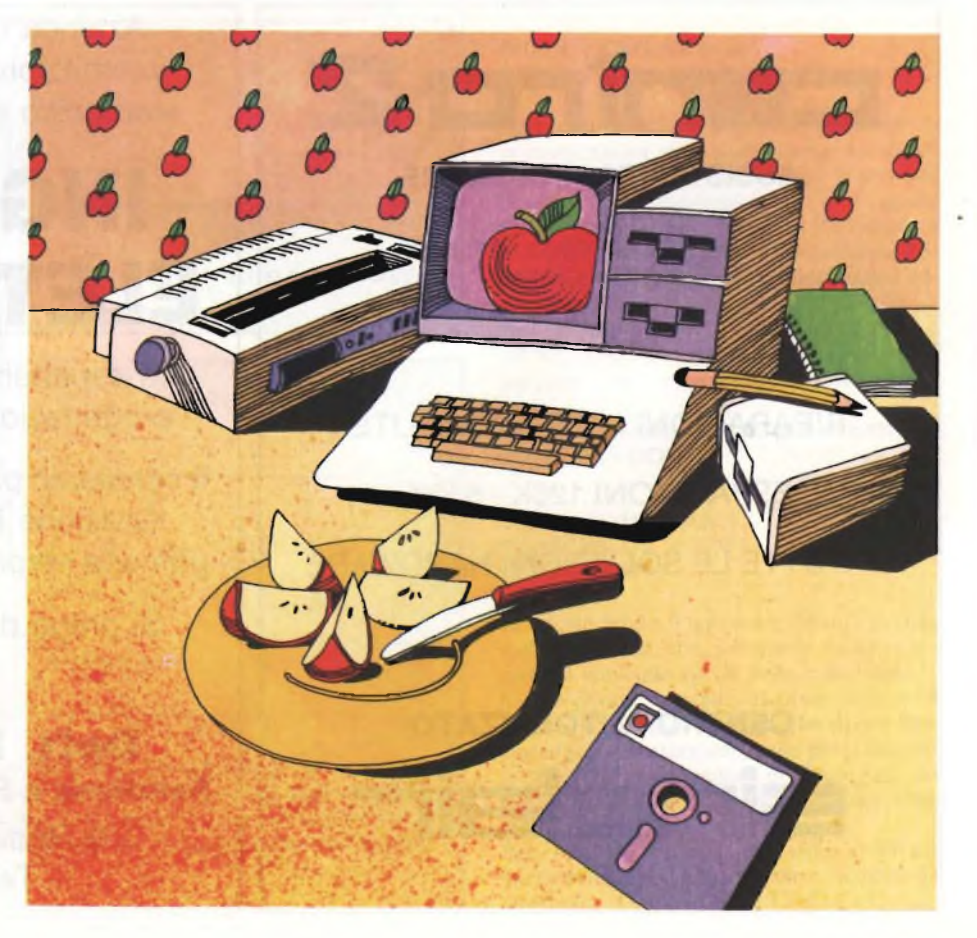

stick ha un connettore D a 9 pin, ed il Koala Pad uno D a 16 pin, che va inserito nella porta I/O per <sup>i</sup> giochi che è posta all'interno del contenitore del computer. Per fòrza, ci dev'essere un'altra soluzione, pensai.

Naturalmente, avevo bisogno di un dispositivo che non solo mi commutasse tra <sup>i</sup> due monitor, ma anche tra il Koala Pad ed il joystick. Commutare tra <sup>i</sup> due monitor era facile, tra il Koala Pad ed il joystcik...un pò meno.

Che fossi giunto alla conclusione del fatto che tutto ciò di cui avevo bisogno, affinchè il Koala Pad potesse funzionare come si deve, consistesse in sole nove linee era già di per sè incoraggiante. Ma quanti hanno nelle loro cassettine un commutatore a nove poli? Non io certamente, e neppure <sup>i</sup> miei amici ne avevano. Ma doveva essere per forza un solo commutatore? Perchè non più di uno? Ed ecco che nacque il COMBOX.

Usai per <sup>i</sup> due video monitor un interruttore bipolare, e cinque interruttori bipolari per le nove linee disponibili al mini connettore D sulla porta I/O per giochi dell'Apple.

Dei semplici interruttori ad innesto erano perfetti per le linee I/O per giochi. Ma sarebbero andati bene per il segnale video composito necessario per pilotare <sup>i</sup> monitor? Feci una semplice connessione usando un interruttore che trovai nella mia cassettina e verificai che il peggioramento nella qualità dell'immagine era impercettibile.

#### **Dettagli del circuito**

Come illustrato alla figura 1, la circuiteria del COMBOX è completamente passiva, e consiste di una batteria di interruttori e connettori e del cablaggio che li unisce. Un cavo coassiale standard da 75 ohm con prese audio porta il segnale video composito dal retro dell'Apple al connettore femmina IN-PUT sul retro del COMBOX a Jl.

Cavi coassiali simili alimentano <sup>i</sup> due monitor via <sup>i</sup> connettori femmina di uscita J2 e J3 GREEN e COLOR, anch'essi sul pannello posteriore del COMBOX. Le due uscite video sono controllate da un interruttore bipolare, <sup>a</sup> due contatti S1, <sup>e</sup> del cavo coassiale collega l'interruttore con <sup>i</sup> connettori femmina all'interno della scatola dello chassis. Un filo piatto a 9 conduttori è collegato al connettore maschio DB-9 (a nove pin), P1, il quale innesta direttamente nella porta giochi I/O sul retro del computer. Il cavo entra attraverso la parte posteriore della scatola dello chassis ed è commutato dal banco di interruttori da S2 a S6 sul pannello frontale. <sup>11</sup> banco di interruttori S2-S6 commuta tra <sup>i</sup> connettori femmina per il joystick J4 ed il Koala Pad J5.

#### **Costruzione**

La costruzione si presenta relativamente facile, come viene illustrato dalle fotografie che accompagnano questo articolo. La scatola di alluminio dello chassis che ho scelto per il mio prototipo è piuttosto grande, e misura 6"x6"x4,5". Di fatto, <sup>è</sup> più grande di

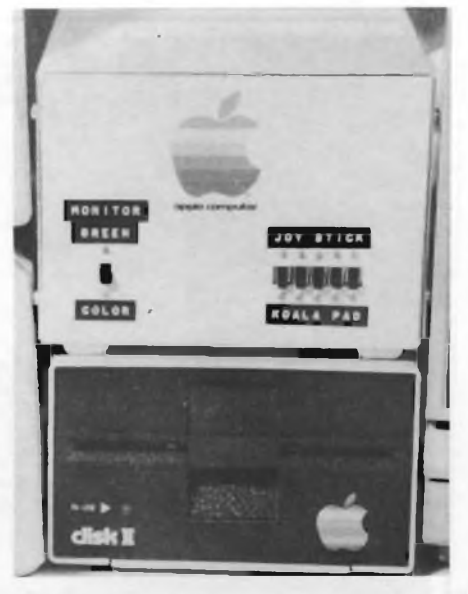

*Fig. <sup>1</sup> - Vista frontale del COMBOX.*

quanto necessario per il progetto base di cui sopra, ma volevo avere la possibilità di poter includere un domani delle periferiche ulteriori nel caso ne avessi bisogno, e se non avete in programma eventuali future espansioni, potete usare una scatola più piccola.

Forse, la parte più complicata della costruzione riguarda la lavorazione per l'alloggio degli interruttori ad innesto. Si inizia naturalmente dal ricavare <sup>i</sup> soliti fori rotondi, che farete con un trapano elettrico manuale, e poi userete una lima per la loro rifinitura. Però, se volete evitare questo lavoro, potete impiegare dei mini interruttori a ginocchiera, che si inseriranno senza sforzo nei fori rotondi, e che vi faranno risparmiare un sacco di tempo. In entrambi <sup>i</sup> casi, tuttavia, la parte più impegnativa vi attende con la disposizione, in una singola riga, di S2-S6, come illustrato dalla figura 2. Fate in modo di porre il foro di assemblaggio di interruttore S <sup>l</sup> di monitor monocromatico/colore sul pannello frontale in una posizione ove non sia possibile azionarlo accidentalmente quando state commutando S2-S5.

Una volta compiuto il lavoro sul pannello frontale per l'alloggiamento degli interruttori (non montateli per il momento), fate <sup>i</sup> preparativi sul pannello posteriore atti ad accogliere <sup>i</sup> vari connettori di entrata e di uscita.

Ricavate cioè le finestre in cui vanno montati <sup>i</sup> connettori femmina DB-9 e lo zoccolo da 16 pin per le connessioni del Koala Pad e del joystick, e la fessura attraverso cui esce dalla scatola dello chassis il cavo piatto a nove conduttori a cui è collegato il connettore maschio DB9. Il lavoro, tuttavia, non si pre-

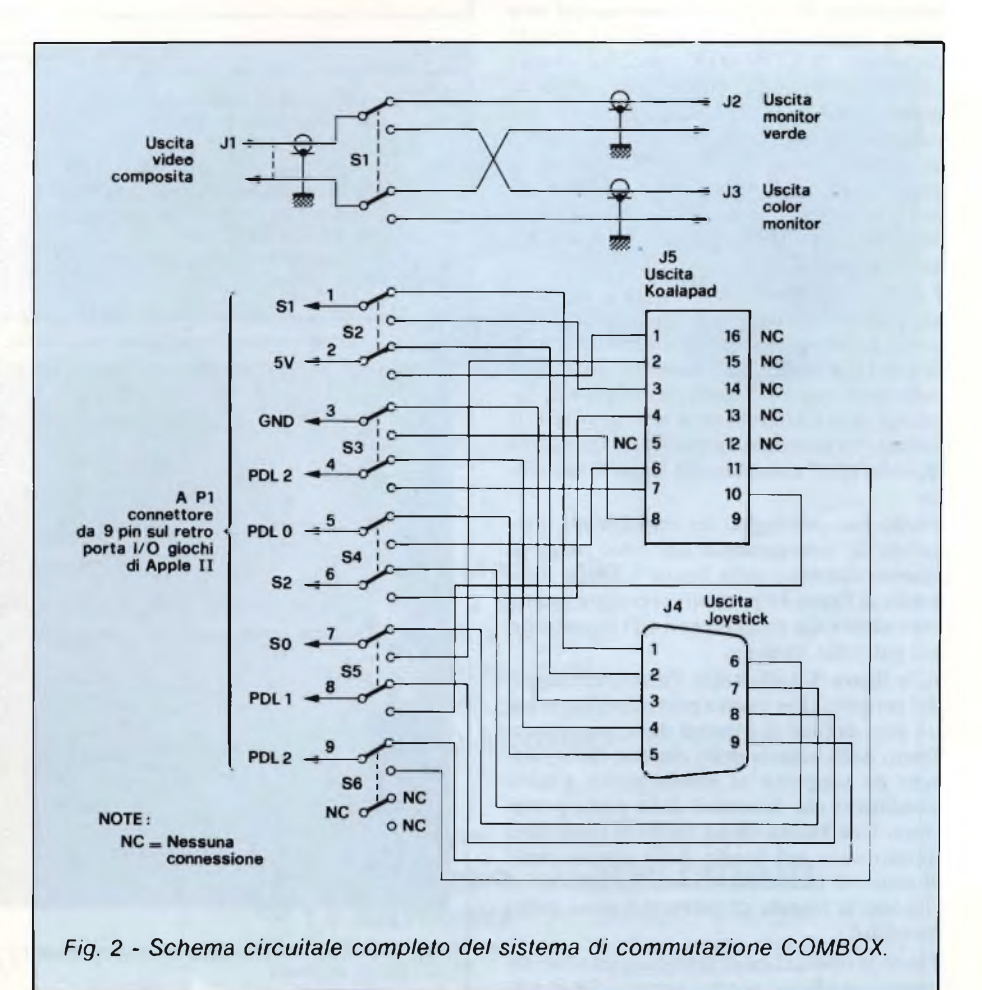

#### **COMBOX PER APPLE II**

senta difficoltoso, in quanto l'alluminio della scatola è docile alla limatura ed alla foratura. <sup>I</sup> fori per <sup>i</sup> connettori femmina standard audio usati per l'entrata dal computer e per le uscite ai video monitor monocromatico e colore sono, naturalmente, dei semplici fori rotondi di diametro 1/4".

Una volta eseguito tutto il lavoro e tutti <sup>i</sup> fori, pulite accuratamente tutte le superfici esterne di entrambe le metà della scatola dello chassis e lasciate asciugare. Date poi a ciascuna due o tre mani leggere di vernice a spruzzo di colore nocciola, e lasciate ben asciugare ciascuna mano prima di applicare la successiva.

Una volta che l'ultima mano sarà asciugata (durante la notte, se possibile), potrete contrassegnare <sup>i</sup> vari interruttori e connettori. Per il mio prototipo, ho usato una "Dymo" a nastro adesivo, ma forse voi preferirete farlo con dei trasferibili, per dare una apparenza più professionale. Se decidete per quest'ultima soluzione spruzzate due o tre mani molto leggere di smalto trasparente sulle diciture per proteggerle dagli inevitabili graffi che si avranno col passare del tempo. Naturalmente, prima di applicare un'altra mano, aspetterete che la precedente sia ben asciutta.

Forse avrete notato nella figura 2 il logo Apple Computer sul mio prototipo. Poiché mi accorsi di avere sottomano una etichetta autoadesiva di Apple, che ottenni dal mio amico rappresentante di Ap progettato il COMBOX sp per essere utilizzato con il decisi, come dire, di identif computer. L'uso del logo Ap ca in alcun modo che il CO prodotto di Apple Compute abbia il beneplacito di Apple sato che gli avrebbe aggiunt tocco in più.

Facendo riferimento alla figura 2 montate gli interruttori sul pannello frontale. Poi, girate lo chassis e montate <sup>i</sup> vari connettori di entrata e di uscita sul pannello posteriore nelle loro rispettive posizioni, figura 3, facendo molta attenzione a non graffiare le diciture su entrambi <sup>i</sup> pannelli col cacciavite quando state assemblando la parte metallica.

Finito l'assemblaggio dei componenti, procedete al collegamento del tutto secondo quanto descritto nella figura 1. Dalla fotografia di figura 4 è possibile avere una veduta ravvicinata dei collegamenti agli interruttori sul pannello frontale.

Alla figura 5 è illustrato l'intero cablaggio del progetto. Per questo prototipo, ho usato un paio di fogli di plastica dura, ancorati al fondo della scatola dello chassis, che servissero da supporto al nastro piatto a nove conduttori che fuoriesce dalla parte posteriore. Una buona idea è anche di cementare questo cavo sul fondo della scatola dello chassis ed incamiciare con dell'adesivo al silicone la fessura di uscita del cavo, come mostrato.

Finite le operazioni di saldatura ed allacciamento, verificate accuratamente che la sal-

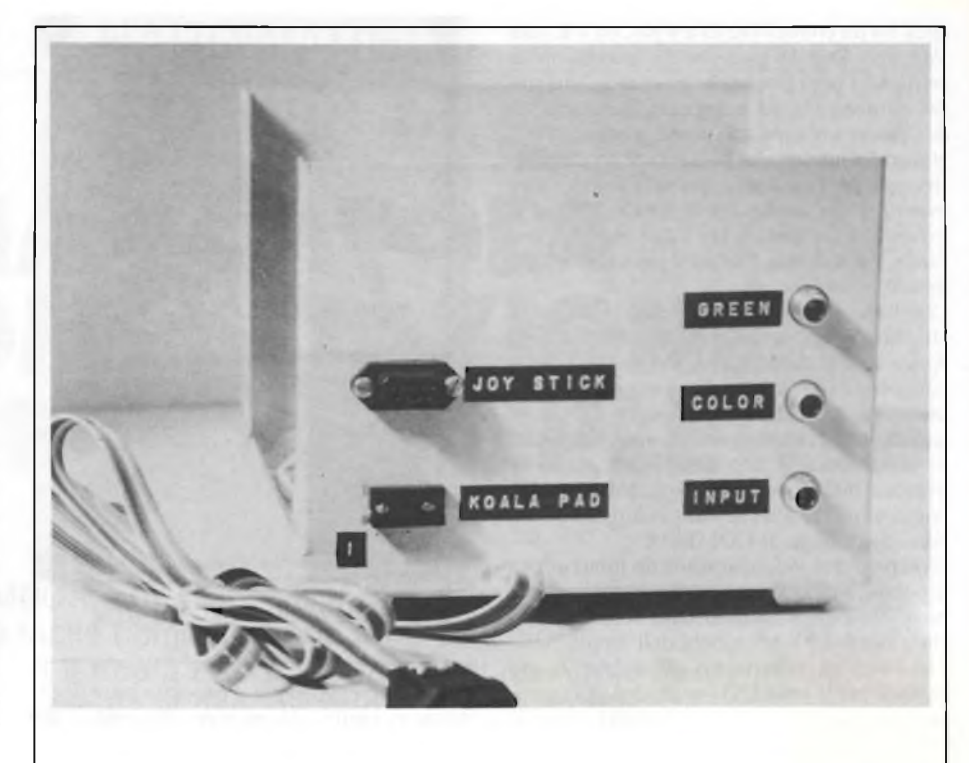

*Fig. 3 - Contrassegnate chiaramente tutti i connettori di entrata e di uscita sul pannello posteriore.*

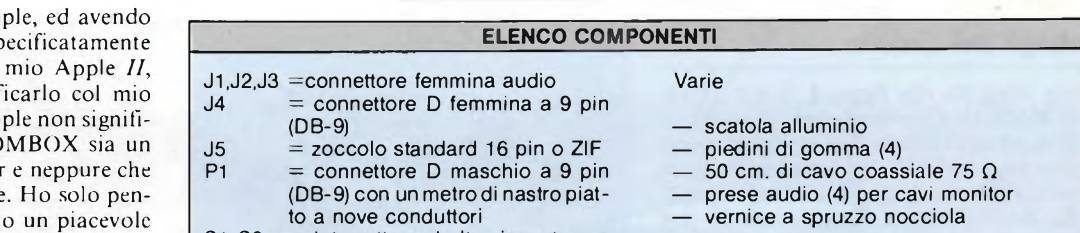

 $S1-S6$  = interruttore dpdt a innesto o a ginocchiera

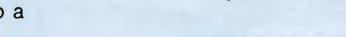

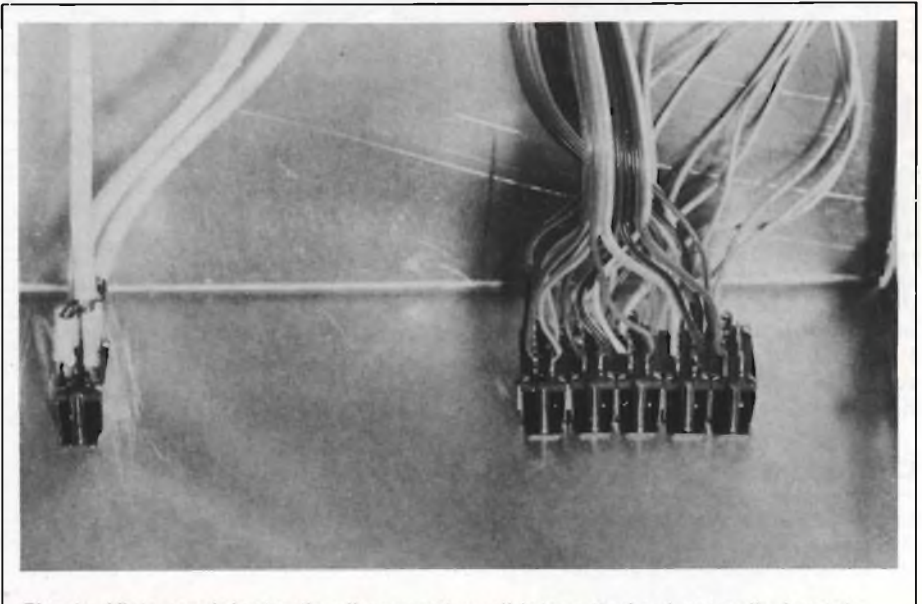

Fig. 4 - Vista ravvicinata di collegamento agli interruttori sul pannello frontale.

#### **COMBOX PER APPLE II**

datura delle connessioni non sia "fredda" <sup>e</sup> accertatevi che nessun piccolo conduttorefaccia ponte con la saldatura sugli interruttori e connettori femmina. Montate poi la scatola dello chassis ed installate il COM-BOX nel vostro sistema di computer.

#### **In chiusura**

Installato il COMBOX nel mio sistema, la convivenza col mio Apple *<sup>11</sup>* è ritornata ad essere semplice e senza problemi. Non mi devo più fermare nel bel mezzo di un lavoro per commutare <sup>i</sup> cavi del monitor e della porta-giochi, ed a tutti coloro che attualmente hanno questo mio stesso problema, non posso suggerire niente di meglio.

 $\mathbb{C}^1$ 

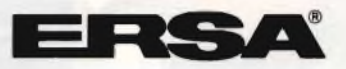

Fig. 5 - Vista generale dei collegamenti.

## **policom Italia**

produce Sintonizzatori video UHF/VHF. Moduli alta +media frequenza. Sintonie elettroniche a sintesi di frequenza e di tensione, con Telecomandi a raggi infrarossi. Sintonizzatori combinati di sintonia+rivelazione audio/video. Ricambi di telecomandi per qualsiasi marca di TV. Decodificatori Televideo. Modulatori e codificatori audio/video ecc.

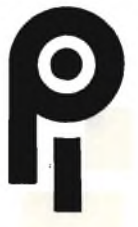

#### **policom Italia s.r.i.**

Îп

via Mola 39 20156 Milano tei. 02/327.1395 telex 325035 POL Ml <sup>I</sup> **In distribuzione presso:**

**Marveggio t.v. elettronica** Via De Rolandi 7 - Milano Telefono 02/327.0427

#### **MELCHIONI**

ELETTRONICA Via Friuli 16/18 - Milano Telefono 02/5794.1

*La Elmi all'avanguardia come produttore e distributore di attrezzature per la realizzazione dei prototipi di circuiti stampati ha ampliato la gamma dei suoi banchi con una nuova linea che si impone per la praticità d'utilizzo e soprattutto per la sua modularità: richiedete quindi i moduli più adatti alle vostre esigenze. Troverete sicuramente la soluzione ai vostri problemi migliorando e facilitando le fasi di lavorazione.*

nuova serie modulare

*te.*

20128 MILANO-VIA CISLAGHI, 17 02/25.52.141 r.a.-TELEX 313045 ELMIL <sup>I</sup>

Ñ  $\mathbf{u}$ 

**r**

**elettronica milanese srl**

## FILO DIRETTO A CURA DI FABIO VERONESE

#### **UNIVERSALE, OGNI INTERFACCIA VALE**

Sono un appassionato di autocostruzioni elettroniche che ha travasato la sua passione dai vecchi circuiti analogici a quelli digitali, o per meglio dire ai computers. Ne ho realizzati diversi del tipo a scheda singola, ma <sup>i</sup> miei entusiasmi si sono sempre arenati di fronte alla necessità di disporre di un dispositivo di

interfacciamento veramente versatile e universale, in grado cioè di pilotare qualsiasi tipo di interfaccia. Potreste aiutarmi?

#### **Tiziano Rossi Ardenza (LI)**

#### *Caro Tiziano,*

*li accontentiamo subito con questa maxi interfaccia destinata proprio a fungere da super user por! per "crea-* *lure" come le lue. Ti <sup>è</sup> tulio quel che può servire per azionare stampanti, terminali eccetera, con qualche piccolo sofisma come extra. Comprende anche un dock in tempo reale dolalo di balleria in lampone, cosicché il tuo sistema potràfornirti in qualsiasi momento data e ora esalta. Dallo schema. visibile in figura /, si evince altresì che ionio il complesso della base dei tempi che tulle leporle messe a disposizione dalla scheda sono dolale di*

*interrupt, cosicché possono essere pilotale facilmente via software. Timi gli handshakes tra porte connesse in parallelo sono già siali realizzali a livello di hardware, con una conseguenle, ulteriore semplificazione de! programma di controllo. La porta seriale eroga e accetta tanti segnali a livello V24 che inormali TTL - RS232 in sistemafull-duplex con una totale compatibilità nei confronti dei modems.*

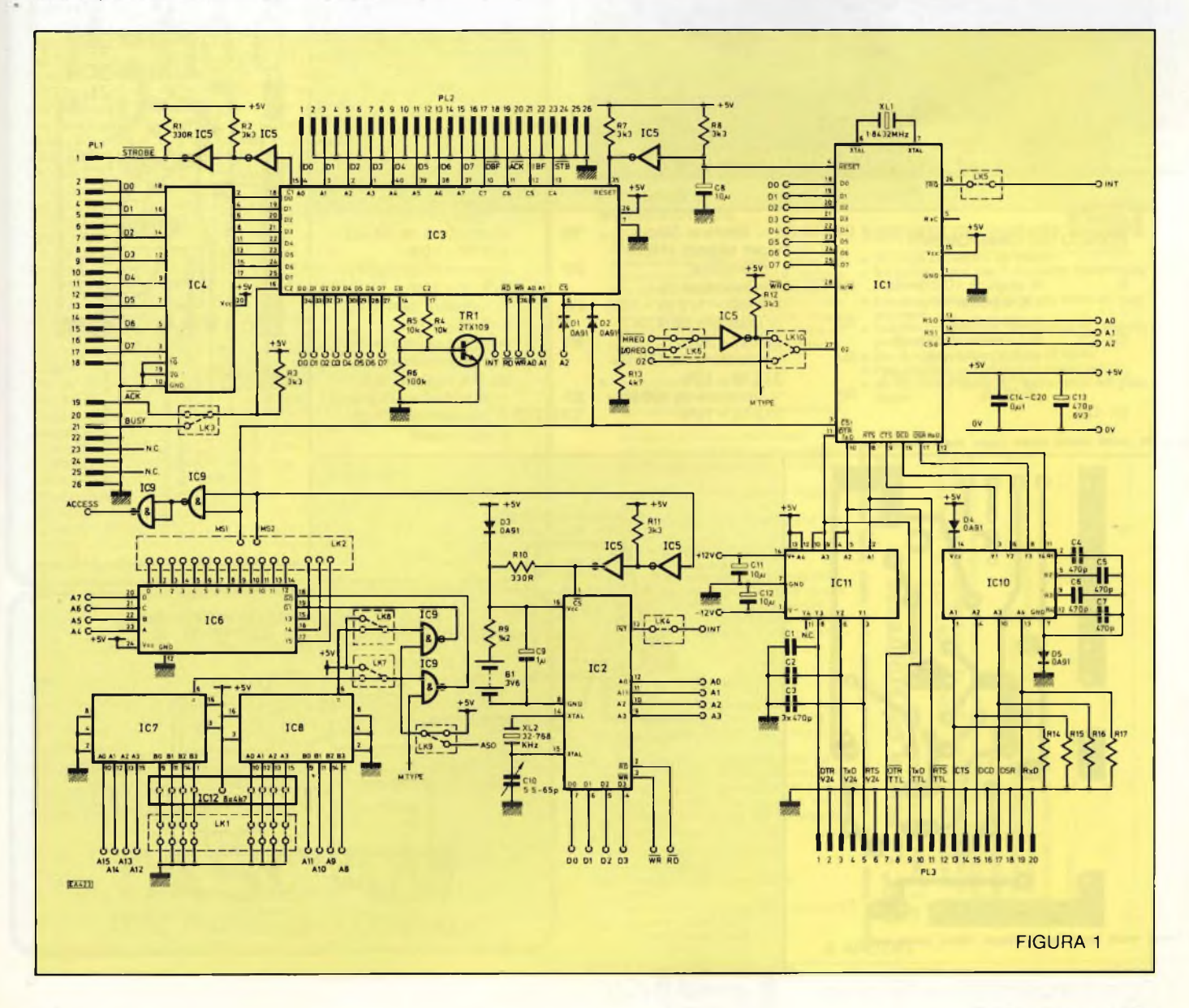

#### **TELEFONO REGISTRATO, È MEZZO INTERCETTATO**

Sono un giovane dirigente aziendale, e a causa dei miei continui impegni di lavoro debbo assentarmi da casa per quasi tutto l'arco della giornata, e spesso anche per più giorni consecutivi. Logico dunque che l'esecuzione delle faccende domestiche sia demandata a una colf. Da tempo, però, l'importo delle mie bollette telefoniche ha avuto un'impennata tanto cospicua quanto inspiegabile

visto che io, l'apparecchio di casa, non lo uso quasi mai e lei, la colf, è l'unica che si introduca abitualmente in casa oltre a me.

Ho insomma il sospetto di dover pagare a mia insaputa qualche lunga conversazione interurbana. Come fare per scoprirlo con assoluta certezza, magari per mezzo di qualche dispositivo elettronico?

#### **Eugenio D'Altan Santhià (VC)**

*Caro Eugenio, lo schema che brami esiste ed è anche piuttosto semplice: puoi scorgerlo infigura 2. Lafilosofia de! circuitino è piuttosto elementare. Il segnale erogalo dalla linea telefonica viene sfruttato doppiamente: da un lato, viene privato della componente continua (Cl. C2) <sup>e</sup> avviato all'ingresso di un registratore a nastro, dall'altro viene raddrizzalo <sup>e</sup> livellato (DI-D4, C3). quindi utilizzato perpilotare un dispositivo a scatto (TRI, TR2) in grado di pilotare un relè che fa accendere automaticamente ilregistratore non appena si solleva la cor-*

*netta. <sup>c</sup> che lo fa spegnere allorché la si rideponga sullaforcella. Infigura 3 trovi H tracciato di un possibile circuito stampato che consente direalizzarlo in dimensioni assai ridotte: lafigura <sup>4</sup> riporta il relativo layout. Se poi hai qualche dubbio su come effettuare i collegamenti, puoi consultare la figura 5. Ah, dimenticavo: la legislazione italiana vieta ogniforma di manomissione agli apparati e alla linea telefonica e, soprattutto, ¡'intercettazione delle conversazioni che ivi avvengono. Anche se clandestine....*

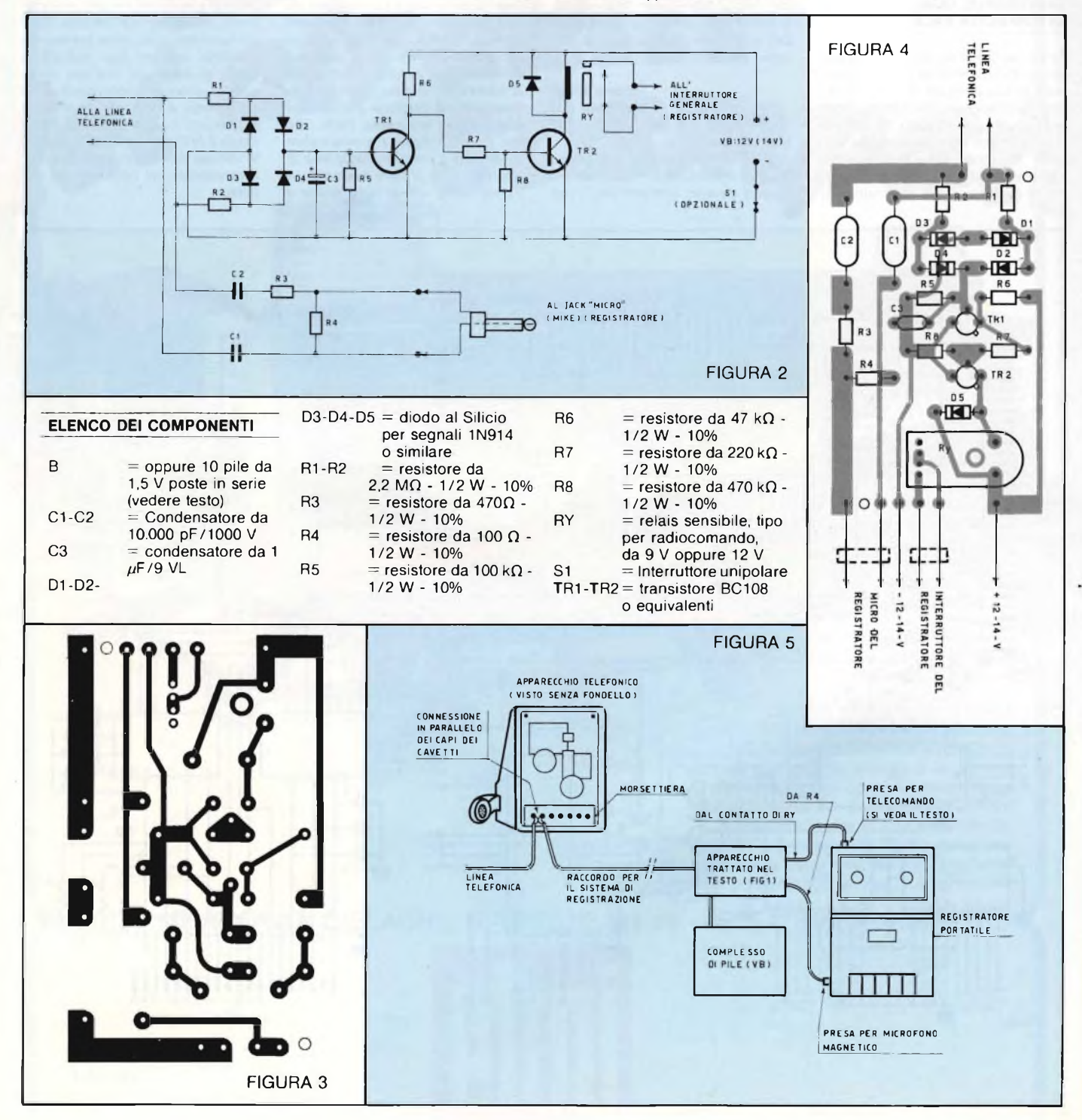

## **ANCH' 0 ESPERTO?**

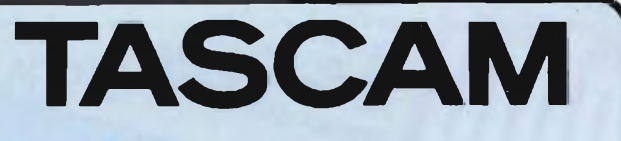

#### **I NOSTRI RIVENDITORI**

AGRIGENTO - HI-FI CENTER di Spanò - Via del Piave, 33<br>
AREZZO - LA MUSICALE ARETINA - Vie Loreto, 38<br>
AREZZO - LA MUSICALE ARETINA - Vie Mecenate, 31/A<br>
ASCOLI PICENO - AUDIO SHOP - Via D. Angelini, 68<br>
BARL - DISCORAMA SR GENOVA - UNCINI A.G. e G. SDF - Vio XII Otholic, 110/R<br> **CHOVAN - INCINI A.G. e G. SDF - Vio Scoli Olandesi** 2/10<br> **MACERATA - TASSO GUGLIELMO - C.so F. Ili Cairoli, 170**<br> **MARZOCCA DI SENMUSICALE di Giovannelli - Vio Acca TRENTO** - ALBANO GASTONE - Via Madruzzo, 54<br>**TRIESTE -** RADIO RESETTI - Via Rossetti, 80/1A<br>**UDINE -** TOMASINI SERGIO - Via Marangoni, 87<br>**VERONA -** BENALI DELIA - Via C. Fincato, 172

## ATTENZIONE

Per l'acquisto dell'apparecchio che meglio risponde alle tue esigenze <sup>e</sup> per assicurarti l'assistenza in (e fuori....) garanzia ed <sup>i</sup> ricambi originali rivolgiti solo ad uno dei nostri Centri.

LA **NOSTRA** rete di assistenza tecnica non esegue riparazioni su prodotti TASCAM sprovvisti di certificato di garanzia ufficiale **TEAC-GBC.**

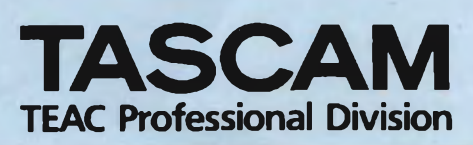

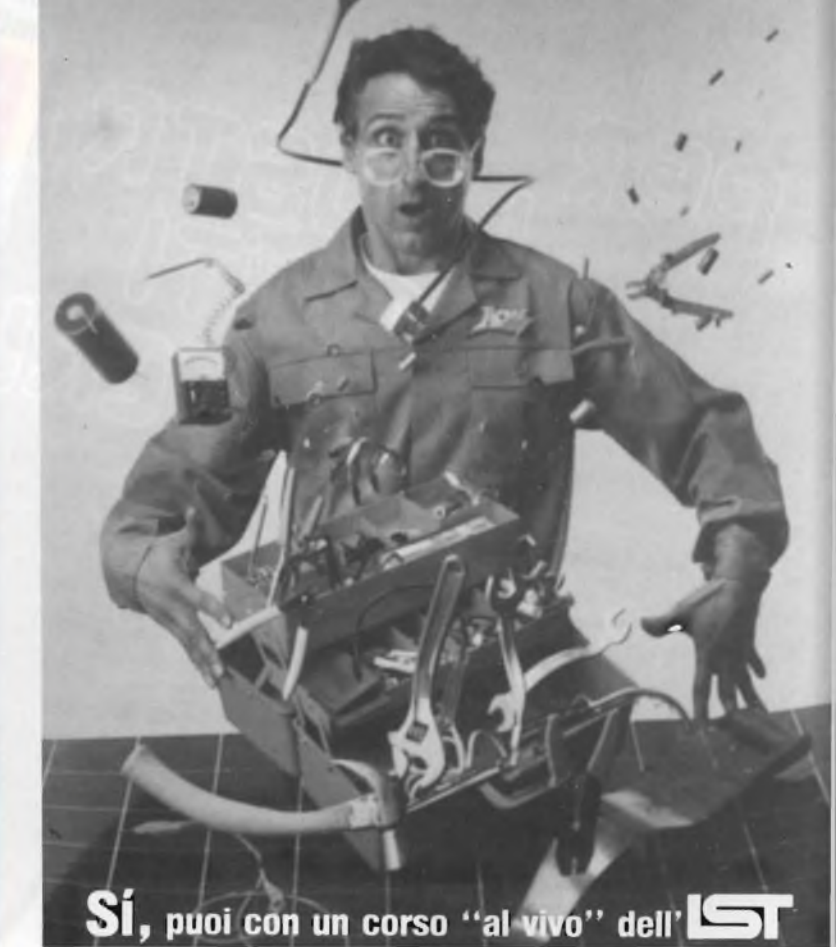

#### **Elettronica e**

#### **Microelettronica**

- L'appassionante <sup>e</sup> famoso corso che insegna l'elettronica con facilità, sperimentandola. Solo cosi è garantito l'apprendimento di questa tecnica che trova utilizzo, sempre più vasto, in tutte le attività (fabbriche, uffici, labo-ratori, hobby, ecc.). Un corso ideale per tutti coloro che vogliono avere un vantaggio sugli altri, un aggiornamento professionale moderno.
- <sup>I</sup> principali argomenti sono: principi generali componenti passivi e a semicondut-
- tori acustica e musica elettronica
- optoelettronica e disp. di comando multimetro, frequenz. ed oscilloscopio
- elettronica industriale ed applicazioni
- radioamatori; telecomandi per modellismo
- circuiti integrati operazionali e digitali
- TV b/n e colori; videoregistrazione funzionamento del microprocessore
- metodologie della ricerca guasti tecnica radiofonica ed alta fedeltà
- computer; linguaggi di programmazione

#### **Teieradio**

#### **(tecnica radio-TV)**

• Il nuovissimo ed interessante corso indispensabile a tutti coloro che vo-gliono sapere come funzionano le <sup>"</sup>cose".<br>Un'approfondita preparazione per il

futuro tecnico, un allargamento della formazione per chi lavora nel campo delle telecomunicazioni, una rivelazione per il dilettante che ha fatto del-la tecnica il proprio hobby.

- Le principali materie sono:
- principi generali tecnica dell'alta frequenza
- circuiti - componenti e gruppi costruttivi
- tecnica televisiva tecnica radiofonica

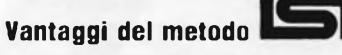

- **• Un corso sviluppato da esperti • Un metodo "dal vivo" con tante esercitazioni**
- **pratiche**
- **• Esteso <sup>e</sup> particolareggiato, ma facile da com-prendere • Assistenza didattica personalizzata gratuita**
- **per tutta la durata del corso • Sei tu <sup>a</sup> determinare il ritmo di studio**
- 
- **• Puoi studiare comodamente <sup>a</sup> casa tua • Un certificato finale IST. molto valido per il tuo futuro**

19% racco-<br>a PROõ  $\overline{a}$ i ritornerò la<br>scritto al cor-COTSO : GRATUITA con invio ra<br>prima dispensa per una<br>completa relativa al cor Ξ Vi ritorne Età  $\overrightarrow{z}$ Prov. automaticamente non T La SCuola del progresso  $\overline{Q}$ Se settimane.  $\begin{tabular}{|c|c|} \hline \textbf{Si} \textbf{,}~\text{dissidero}}~\text{degree}~\text{ in } \texttt{WISIONE}~\texttt{GR}~\texttt{m}~\texttt{m}~\texttt{m}~\texttt{M}~\texttt{SIONE}~\texttt{GR}~\texttt{m}~\texttt{m}~\texttt{m}~\texttt{m}~\texttt{m}~\texttt{m}~\texttt{m}~\texttt{m}~\texttt{m}~\texttt{m}~\texttt{m}~\texttt{m}~\texttt{m}~\texttt{m}~\texttt{m}~\texttt{m}$ conterma Professione o studi frequentati  $\tilde{a}$ frequent Città regolare studi  $\ddot{\circ}$ per un periodo<br>dispensa entro<br>so e riceveró r ione Cognome iessi Nome vi CAP ior Via Via

Via San Pietro 49 - 21016 LUINO VA - Tel. 0332 - 530469

*LA SCUOLA DEL PROGRESSO*

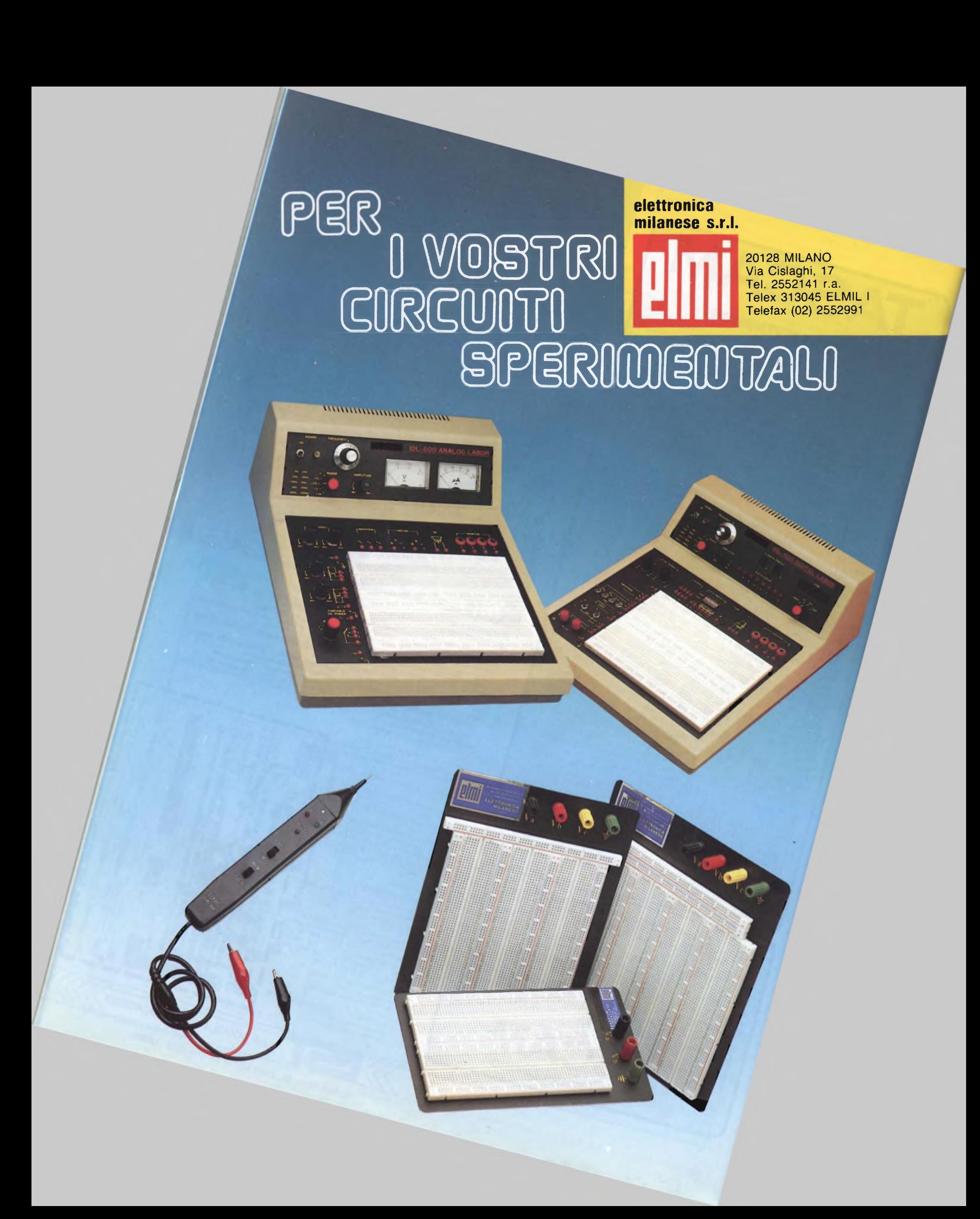

## MERCATINO

### COMPRO

**COMPRO** programmi in MSX desidero anche venderne e scambiarne. Ho le ultime novità del momento. Carignani Marco - Via Colleverde. 37/A - Ancona Telefonare ore pasti.

Tel 071/81553

**COMPRO-CAMBIO-VENDO** per Atari 520 ST, programmi di qualsiasi tipo purché di ottima fattura ed originali. Ascione Alessandro - V.le Ascione,

18 - 80055 Portici (NA) Tel. 081/274046

**COMPRO-CAMBIO-VENDO** giochi, utility ed altri programmi su cassetta per computer MSX. Posseggo vari titoli tutti originali come: Time Pilot, Year Kung Fù, Ghostbuster, H.E-R.O. Chiller Zen. T Paint, T Graph ed altri. Rispondo a tutti. Mattolini Riccardo - Via Mentana, 20 57125 Livorno. Telefonare ore pasti. Tel. 0586/21864

**COMPRO** ultime novità per C 64 e 128. Sono interessato a raccolte men

Romiti Adriano, Via Maroncelli. 58 - 58046 Marina di Grosseto. Tel. 0564/35518

**CERCO** amici possessori di un C 64 per scambiare idee e programmi; vendo programmi sciolti per C 64 a L. 200 cad. se in Basic. L. 500. se in L/M (ne possiedo ca 300!) + 1.000 per la cassetta (C 20). Appprofittatene. Scrivetemi!! Max. serietà. Preferibilmente in Lombardia. Volpi Fabrizio - Via Per Cernusco,

- Bergamo. Telefonare dopo le ore 18,30 Tel 035/258464

**CERCO** possessori di computers standard MSX per scambio espe rienze e programmi. Dispongo oltre 200 titol

Taioli Eraldo - Via Francesco Braganti, 8 - 47100 Forli. Telefonare dalle 19,00 alle 21,00 Tel 0543/65633

Il Computer Club Roma-Talenti cerca possessori di computer MSX o Spectrum. Offre una vasta raccolta di programmi, una biblioteca e un bollettino. Per maggiori informazioni rivolgersi a:

D'Ascenzo Massimo - Via F. D'Ovidio, 109 - 00137 Roma Telefonare ore pasti Tel 06/8280043

**CERCO** possessori di computer MSX in tutta Italia per scambio in for-mazioni e programmi. Inviatemi le vostre liste.

Rampinelli Walter - Via La Pineta, 3/20 - 16035 Rapallo (GE). Tel 0185/61223

Il Computer Club CBM & Spectrum cerca soci in tutta Italia. Disponiamo di tanti giochi e avventure. Iscrizioni gratuite Inviare lista software e ri-chiesta adesione a: C & S Club c/o: Romano Roberto - V.le R, Margheri-ta, 19 - 90138 Palermo Tel. 091/6514969

**COMPRO** cambio con altri giochi: Ghostbuster, Space Lander Possi-bilmente in Piemonte. Sorella Gregorio - Via S. Francesco. 25 - 13051 Biella. Telefonare ore pasti. Tel. 355022

**COMPRO** stampante MPS 803 op-pure cambio con 30dischi pieni ambo <sup>i</sup> lati di prg a richiesta, (giochi gest. - music. - utility - copiatori - grafici - porno). Possiedo 3000 titoli. Cerco programmi per C128. Martucci Maurizio - Via Carducci,

16 - 47033 Cattolica (FO). Tel. 963435

**COMPRO-VENDO-CAMBIO** programmi per C64. Ecco alcuni titoli The Nesw Room, G.l. SPE II, Kung FU Master, The Last Us. The Catch, Moeblus. Outlaws, ecc Sirena - V.le Risorgimento. 43 - 14053 Canelli (AT). Telefonare dalle ore 14,00 alle ore 16,00 e dalle ore 19,00 alle ore 23,00. Tel. 0141/833228

**COMPRO/SCAMBIO** programmi di ogni genere pe computers Atari 800-800 XL- 130 XE su disco e cassetta. Inviare propria lista.Contatti possessori di sistema Atari 520 ST per scambio/acquisto di materiale Annuncio sempre valido. Massima serietà Colizzi Severino - Via S. M. La Nova. 43 - 80134 Napoli.

Telefonare ore serali. Tel. 081/310537

**COMPRO** programmi su cassetta per computer MSX - Spectravideo. Mandare lista e prezzi. Avanzini Anna Paola - c/o Tocca-celi Jacopo - Via Novelli, 10 - 60122 Ancona

**COMPRO** il manuale del Simons Basic a prezzo modico o cambio con giochi o con il favoloso copiato-re Copy 190 Vendo numerosi giochi per CBM 64 con ottima grafica e inediti in Italia quali: biliardo, Barman e utility come Turbo Disco, Turbo Tape e il favoloso Copy 190. Marini Cesare - Via Fratelli Folonari, 7 - 25100 Brescia. Telefonare dalle ore 20,30 alle ore

21,30 Tel. 030/55015

**CERCO** tavola grafica per C 64 e relativo software a basso prezzo. Scambio un bellissimo gioco in cambio del manuale di istruzioni del Simons Basic e Logo. Belli Fausta - Via Oglio, 14 - 50047 Prato (FI).

**CAMBIO-VENDO** 2000 giochi per CBM 64, cambio altresì una cartuc-cia. Colecovision o Intellivision con un dischetto pieno di giochi oppure una cassetta con dieci programmi. Tarozzi Franco - Via 8 Settembre, 31 - 44010 Filo (FE). Telefonare dalle ore 18,00 alle ore

21,00. Tel. 0532/802000

**COMPRO** programmi per Commodore 128 o scambio per programmi Atari (ne posseggo 750) tra cui moltissime novità in continuo arrivo. Branch Fabrizio - Via S. Brigida. 51 -80133 Napoli. Tel. 081/320284

**COMPRO-VENDO** programmi MSX su cassette e/o dischi da 3,5". Scrivere per richiedere elenco. Cerco programma per copiare programmi da cassetta a disco o Quick Disk.

Rani Lucia - Via G. Bonoli, 17 - 48022 Lugo (RA). Telefonare dalle ore 20,00 alle ore 21,00.

Tel. 0545/22278

**CAMBIO** programmi pe C 128/64, tutte le novità per il C 64 + Super base 128/Super script 128/ utility 128. Massima serietà fiducia. Molti manuali originali. Prezzi da L. 2.000- 5.000 per il 64 e da 10.000-20.000 per il 128.

Peppas Giorgio - Via Mario Ruta. 31 - 80128 Napoli. Telefonare dalle ore 21,00 alle ore

23,00 Tel 081/258898

**CERCO** possessori di computer in MSX per formare un Club, solo per zona Campobasso e provincia. Ven-do programmi per MSX in tutte le marche e copiatori come Header ecc. Di Toro Paolo - Via Capriezione, 36 -

86100 Campobasso. Telefonare ore pasti. Tel. 0874/66601

**COMPRO** le ultimissime novità per gli Atari Computers. Oltre 2000 pro-grammi Turbo tape. Vendo Computer 800 XL + drive 1050 a L 520.000. Vendo registratore Atari 410 a L. 50.000. Nardin Mario - C.so Italia, 10 - 39100

Bolzano. Telefonare dalle ore 20,00 alle ore

24,00. Tel. 0471/32171

**COMPRO-VENDO-SCAMBIO** programmi utility e giochi per computer SEGA SC-3000. Anseimo Maggioni - Via Donizetti, 10 - Rivolta D'Adda (CR). Telefonare ore ufficio. Tel. 02/7747277

**COMPRO-VENDO-SCAMBIO** programmi per MSX, CBM 64. Atari 800. Inviare lista. Bacchetta Guglielmo - Casella Postale 374 - 60035 Jesi (AN). Telefonare dalle ore 20.00 alle ore 21,00. Tel. 0731 /56705

**COMPRO** Disk Drive Atari 1050 per Atari XL800 e stampante a colori Atari 1020. Cassette giochi utility pe Atan 800 XL. Chignoli Vittorio - Via Belvedere. 111 - 80127 Napoli. Telefonare dalle ore 15,00 alle ore 22,00.

Tel. 650805

**CERCO** ZX Printer per Spectrum 48K solo se in ottime condizioni e prezzo modico. Dongu Giuseppe - C so Vitt.Ema-<br>nuele, 175 - 07013 Mores.<br>Telefonare ore pasti.<br>Tel. 079/706042

**CERCO** AT230 e VF0230, accordatore Daiwa CNW 419 Raffaele Ricaldone - Via C. Benassi 27100 Pavia. Telefonare dopo le ore 17,00.

Tel. 0382/461943 **CAMBIO** con adeguato apparato della 27 MHz radioricevitore Marc NR 82F1 12 bande 3antenne. Tripla alimentazione, frequenzimetro co-

me nuovo. Giuseppe Micali - ViaScandurra, 8 - 00128 Palermo. Telefonare non oltre le ore 22,00

Tel. 091/593957

**CERCO** urgentemente FT7 QRP Yaesu o Sommerkamp, in cambio offro<br>FT250 + alimentatore FP250 + mi-<br>crofono turner + 3B da tavolo + manuale italiano con 11 e 45 metri. Francesco Zatti - Via Roma. 74 - 25049 Iseo (BS). Telefonare sabato dalle ore 12,00 alle ore 13,00. Tel. 030/981738

**CERCO** RTX0,5  $\div$  30 MHz solo in perfette condizioni di funzionamen-to tipo FT101ZD TS430S 530S Kenwood. Prezzo da vero affare. Aurelio Sclarretta - Via Circonvallaz Merid. 35 - 47037 Rimini (FO).

**CERCO** Yaesu FL 2100 funzionante a buon prezzo Pago in contanti. Cristian Ugolini - Via 13 Novembre, 24 - 47100 Forli. Telefonare ore pasti. Tel. 0543/36176

**CERCO** telescrivente Olivetti serie 400 anche ricevente. Cerco volume "Teleprinter Book" della RSGB. Vendo o cambio stampabte per computer ccn demodulatore RTTY. Alberto. Telefonare ore serali. Tel. 044/571036

FT101EX **CERCO** transverter 144, VFO esterno, altoparlante esterno filtri e accessori con RTTY. RX, Collins 0,5-30 MHz e 30 200 MHz in buono stato. Giorgio Firpo - V.le Enrico Toti, 6/A - 17025 Loano (SV). Telefonare dalle ore 19,00 alle ore

21,00.

Tel. 019/667515

**CERCO** ricevitore da 0 a 30-MHz. Vendo CTE International SSB350 Lafayette LMS200,ampl. 100 AM/150SSB + HIC Sadelta MP22 preamp. + aliment. + rosmetro il CTE è omol. Vincenzo Albini - Via Tasso, 8 - 85100 Potenza. Telefonare dalle ore 14,30 alle ore 18 00 e dalle ore 21.00 alle ore 22,00. Tel. 0971/53975

**CERCO** oscilloscopio Tektronix 530 anche non funzionante e RX TX militare G5 anche non funzionante. Giorgio Del Fabbro - Via Piave, 115/B - Mestre (VE). Tel. 041/932679

**UN ALTRO VANTAGGIO PER GLI ABBONATI**

La rubrica "Mercatino" <sup>è</sup> gratuita per gli abbonati alle riviste JCE. <sup>I</sup> non abbonati che desiderano utilizzare questo servizio sono gentilmente pregati di allegare Lire 5.000 ad ogni annuncio da pubblicare.

**COMPRO** cassette per Videopac - G7400 Philips. Chi ne fosse interessato mandi la lista al seguente indirizzo.

Romeo Domenico - Via Elena, 141 - 89025 Rosarno (RC), Telefonare dalle ore 14,00 alle ore 16,00.

Tel. 0966/773608

**COMPRO** Commodore 64 in buone condizioni e con software a L. 250.000. Vendo Atari VCS 2600 con cassette Pacman e Combat a L. 110.000. Vendo/cambio software per Spectrum (tutte le novità). Andrea Lucchese - P.zza R. Strauss, 10 - 90145 Palermo.

**COMPRO** originale o copia del linguaggio: "Smartbasic'' del compu-ter Adam Colecovision, cerco urgentemente poiché senza non posso usare il computer. Telefonatemi presto. Ho smagnetizzato la casset-

ta. Pagliuca Luigi - Via Novara, 5 - 20147 Milano. Telefonare preferibilmente ore pasti. Tel. 4070994

**CERCO** per C 64 bioritmo listato o si cassetta possibilmente in zona Fi-

renze. Capezzuoli Stefano - Via Taddeini, 190 - 50025 Montespertoll (FI). Tel. 0571/609078

**COMPRO** ZX interfaccia + <sup>1</sup> microdrive o solo interfaccia <sup>1</sup> al minor prezzo.

Marcon Moreno - Via Caduti del Lavoro, 4 - 21050 Gorla Maggiore (VA). Tel 0331/603341

Sono disposto a comperare le utilme novità inglesi per loZX Spectrum ad un costo non superiore allei 000 L. per programma con cassetta, per informazioni scrivere o telefonare, Ballestriero Adamo - Via D. Alighieri, 11/4 - 10045 Piossasco (TO). Tel. 011/9066089

**COMPRO** a L. 500 programmi per ZX Spectrum 48K, in particolare giochi e utility grafiche. Lattanzio Maurizio - Via D. Alighieri, 7/2 - 10045 Piossasco (TO). Tel. 011 /9065662

**Cerco** utenti Atari 520 ST per scambio programmi, informazioni, idee. Ermini Simone - Via A. Ceciom, 158 - 50142 Firenze. Tel. 055/708988

**CERCO** per il ricevitore Drake R4C, Noisee Blanker, filtri da 500, 1500, 1800 e cristalli per frequenze extra massima serietà. Grazie. Edoardo Danieli - Via Padriciano, 124 - 34012 Basovizza (TS). Telefonare ore serali. Tel. 040/226613

**CERCO** coppia trasformatori per BF <sup>15</sup> - 50W per Puss Pulì EL <sup>34</sup> EL <sup>84</sup> HI/FI, impedenze uscita 4-8-16G con primario a 5 prese in particolare Geloso n. 5431 HF, rispondo a tutti. Patrizio Rossato - Via G. Marconi, 15 - 45020 Castelguglielmo (RO). Telefonare dalle ore 18,00 alle ore 21,00 Tel. 0425/707370

**COMPRO** a qualsiasi prezzo le val-vole Telefunken: VCL 11 - VY <sup>1</sup> - VY 2.Acquisto vendo baratto radio e valvole dal 1920 al 1933 e libri radio, viste radio e schemari stessi ann Procuro schemi radio dal 1933 in poi. Acquisto materiale radio d'epoca.

Costantino Coriolano -Via Spaventa, 6 - 16151 Genova. Telefonare ore pranzo. Tel. 010/412392.

#### MERCATINO

FT290 **CERCO** solo se vera occa-sione, RTTY elettronica vendo al miglior offerente. Offro per eventuale cambio VIC20 + RTTY con interfac-cia THB e Modem THB. Nunzio Spartà.

Telefonare dalle ore 14,00 alle ore 16,00 e dalle ore 21,00 alle ore 24,00. Tel. 095/923095

Ricambi Geloso **CERCO** per restaurare la mia collezione. Mi interessano compensatori e commutatori per RX e TX; cerco disperatamente <sup>i</sup> pannelli frontali in buono stato dei seguenti apparati: RX 6207-6208; TX G210-G212-G222 Accetto proposte di scambio.<br>Gianni: Miglio - Via: Mondo, 21 -

40127 Bologna.

**CERCO** ricevitore Icom per bande HF Solo nelle tre Venezie. Mauro Grùsovin - Via Garzarolli, 37 34170 Gorizia

**CERCO** urgentemente apparecchio radio Zodiac B5024 base funzionante e non. Marco Rustioni - Via Passerini, 121 - 27020 Domo (PV). Telefonare ore pasti Tel. 0382/84547

**CERCO** Drake R-HC ricevitore HF scrivere dettagliando frequenze operative e stato d'uso. Giovanni Scheilino - Via Castagnola, 19/8 - 16043 Chiavari (GE). Telefonare pomeriggio. Tel. 0185/305157

**CERCO-CEDO** software per QL Sinclair. Richiedete l'elenco dei miei programmi indicando le vostre disponibilità. Baliello Gianfranco - Cannaregio 3829 - 30121 Venezia. Tel. 041/28740

**COMPRO** programmi MSX fra <sup>i</sup> più belli. D'Angola Antonio - Via Siracusa, 56 - 85100 Potenza. Telefonare ore serali.

Tel. 0971/42309

**CERCO** FT 757 GX + antenna e alimentatore. Cerco inoltre transverter per <sup>i</sup> 45 metri. Gianni Basile - Via Perez 60/4 - 90127 Palermo. Tel. 091/ 281349

**CERCO** RXT CB guasto Alan 69 o Alan 68 S Buono stato d'uso e buone condizioni di pagamento. Giuseppe Quirinali - Via F. Forza, 12

- 26100 Cremona. Telefonare dalle ore 12,00 alle ore 13,00.

Tel. 0732/431715

**COMPRO** VFO per la linea Sommerkamp FLFR50B solo se originale siglato FV50B con relativo schema. Pietro Mingarelli - Via GB Bertone, 8B - 12084 Mondovi (CN). Telefonare ore pasti. Tel. 0174/40685

**CERCO** ricevitore Geloso G4 / 216 in buone condizioni. Possibilmente zona Toscana-Emilia Romagna. Eliseo D'Atri - Via S. Croce, 7 - 40122 Bologna. Telefonare dalle ore 20,00 alle ore 22,00.

Tel. 051/262213

Disperatamente **CERCO** quarzi **del** gruppo oscillatore del RXR-278 (da 225 a 399,9 MHz/AM) sono 18 quarzi che variano da 26,66667 a 38,88889 MHz.

Antonio Vicentini - Via Caravaggio. 6 - 35020 Albignasego (PD).

**CERCO** materiale vario per auto costruzione RTX a tubi. Gruppi RF; VFO, FI 200 KHz. Libri Montu Ravalico, Geloso, schemari. Triodi rise. dir. curve caratt. Schermi octal. Gianfranco Chiovatero - Via Torre Maridon, 1 - 10015 Ivrea (TO). Telefonare dalle ore 18,30 alle ore 22,30. Tel. 0125/230067

**Ricevitore VHF acquisto, copertura** 30 Mc ÷ 150 Mc. Accetto offerte di<br>ogni\_tipo\_in\_particolare\_cerco\_527<br>Hallicraft; URR220; Eddistone 770 R. Rispondo a tutti. IT9YUHW Michele Spadaro - Via Duca D'Aosta, 3 - 97013 Comiso (RG). Telefonare dalle ore 9,30 alle ore

11,30. Tel. 0932/963749

**CERCO** RX HF COP. CONT. 0:30 MHz max. L. 350.000. Tratto di persona e in zona. Claudio Acquafresca - c/o Minibar Via Ospedale. 12 - 24059 Urgnano  $(BG)$ Tel. 035/891432 escluso il mercoledì.

**CERCO** linea Drake se in ottime condizioni, scrivere. Giovanni Schellino - Via Castagno-la, 19-8 - 16043 Chiavari (GE). Tel. 0185/305157

**CERCO** FT708 in eccellenti condizioni. Fate offerte dettagliate. Livio Righi - Via Nicolò dell'Arca, 41 - 40100 Bologna. Telefonare alle ore 20,00. Tel. 051/369869

**CERCO** di qualunque tipo: radiotelefoni WS88 ealtri valvolari; canade-si - inglesi - USA - possibilmente completi e funzionanti. Prezzi bassi.<br>Giulio Cagiada - Via Gezio Calini, 20 - 25121 Brescia.

## VENDO

**VENDO** causa regalo doppio enciclopedia ABC Personal comprendente tre volumi e un dizioinformatica; a sole L. nario di Bresci Alessandro - Via di Castello, 74 - 50058 Signa. Tel. 055/8732796

È disponibile nuovo Adventure gra-fico originale per Computer Atan 800/130-due lati ispirato al Film: "La storia infinita".

Benaglia Doriano - Via Pindemonte, 15 - 20052 Monza (MI). Tel. 039/835052

**VENDO** a prezzo veramente stracciato enciclopedia Scuola di Elettronica, 52 fascicoli. 4 volumi, elettronica, bricolage professionale, teoria. Scaramuzzi Dario - P.zza Garibaldi, 27 - 70122 Bari. Tel 219968

**VENDO** Apple *II* + drive + monitor + scheda 80 cl tutto originale + soft-ware di ogni genere: commerciale, finanziario, gestione testi. A lire 2.300.000. Salmini Marco - Via Rimembranze,

21024 Biandronno (VA). Tel. 0332/766091

**VENDO** programmi di tutti <sup>i</sup> generi per <sup>i</sup> computer MSX a prezzi interessantissimi. Richiedete il catalogo. Nassisi Cristiano - Via Don E. Cazzaniga, 2/B - 20060 Liscate (MI). Tel. 9587818

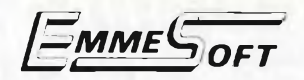

**QontabiLità:** pacchetto integrato di Contabilità per Sinclair QL.

*Gestione Magazzino Fatturazione, Archivio Clienti, Archivio Fornitori, Contabilità.*

Versioni per 128 e potenziate per 512 K.

Gestione a finestre, 2300 articoli per disketto, 2500 fornitori e/o clienti, 1500 fatture.

**Dx Wave:** Il primo software musicale in assoluto in EUROPA che visualizza la forma d'onda la modulazione in 3D e lo spettro in tempo reale (!!!) per la FM (Yamaha Dx7,9,21).

Tutti <sup>i</sup> programmi presto disponibili anche per Atari 520 ST.

#### **EmmeSoft**

**Via Accademia Albertina 29 - 10123 TORINO Tel. 011/878368**

**VENDO** ultimissime novità per CBM 64 e Spectrum 48K tra cui Dragons Lair - Space Ace - Escape - Gunfright e tanti altri.

programmi sono in continuo aggiornamento-richiedere lista. Inviare L. 1.000 per spese postali. Jalenti Francesco - Via Lanzi, 5 - 05100Teni. Tel. 0744/425103

**VENDO** giochi e programmi di utilità, gestionali, grafici ed educativi per computers MSX a prezzi stracciatissimi,

Giovinazzo Giuseppe - Via Sagra di San Michele, 10141 Torino. Telefonare ore pasti. Tel. 011/704728

**VENDO** per MSX programmi di giochi, utility, backup sia su disco che cassetta. Telefonare o scrivere per maggiori informazioni. Corti Carlo - Via Gabetti, 11 - 20147 Milano. Telefonare ore pasti.

Tel. 4045834

**VENDO** computer ZX **81** + registratore a L. 100.000. Gioco teleflipper Phonola a L. 30.000. Pirovano Mario Ivano - Via Don Felice Biella, 14 - 20010 Bareggio (MI). Telefonare dopo ore 20,00. Tel. 02/9014594

Occasionissimal! **VENDO** causa passaggio sistema superiore. Com-puter Atan 800 XL + disk driver + registratore + touch tablet + 2 joystick + 4 libri Atari + 80 programm (disco e cassetta) a sole L. 700.000. Maggiolini Adriano - Via XX Settem-bre. 5 - 20021 Baranzate di Bollate (MI). Tel. 02/3562039

Fai <sup>13</sup> al totocalcio con "Totomaster" il riduttore professionale di sistemi per Spectrum con: Derivate - segni consec. - punti totali - segni tot. ecc. Stampaggio schedine - Spoglio Sist. anche su microdrive e floppy disk, solo L 60 000. Vitrioli Pasquale - C.so Garibaldi, 527 - 89127 Reggio Calabria. Tel. 0965/20105

**VENDO** per ZX Spectrum circa 250 programmi commerciali + istruzioni 230.000; interfaccia stampante<br>empston "E" Centronics L Kempston "E" Centronics <sup>L</sup> 100.000; manuale "Alla scoperta dello Spectrum". "Spectrum machi-ne language for the absolute beginner". "L'Assembler per Io Spectrum" ognuno a L. 15.000; "Tutti <sup>i</sup> segreti dello Spectrum" L. 5.000; "Spectrum Rom Disassembly" L. 10.000; "Spectrum Microdrive book" L. 10.000 + numerose riviste. Stefano Ravanello - Via Manin, 10 - 40026 Imola (BO). Tel. 0542/32779

**VENDO** Lightpen per Spectrum 16/48 K compreso di confezione originale, interfaccia cassetta e libretto di istruzioni. A chi compra il lightpen dò anche 25 giochi. L. 60.000 tratt

Daniele Garbuglia - Via Roma, 6 - Bosso Lasco (CN). Telefonare dalle ore 14.00 alle ore

22,00 tranne il martedì e il venerdì Tel. 0173/793231

**VENDO** in blocco Spectrum 48K Is-sue 3 e stampante Seikosha GP50S a L. 400.000, in omaggio circa 250 programmi e N° 4 libri. Solo stam-pante a L. 200.000. Oppure cambio il tutto con CBM 64 completo di regi-stratore in buone condizioni. Durante Dario - Via A. Meucci, 22 - 64022 Giulianova Lido (TE). Telefonare ore pasti. Tel. 085/863030

**VENDO** ZX Spectrum 48 (1 anno di vita) + cavetti + trasformatore + li-bro per programmatore + joystick Magnum e interi. Kempston + ca. 500 programmi su cassetta a L. 250.000. Vendo anche separatamente.

Scibilia Maurizio - Via Carcagnolo. 7 - Acireale (CT).

Telefonare dalle ore 12,00 alle ore 14,00 e dalle ore 20,00 alle ore 22 00 Tel 095/603638

#### A TUTTI I POSSESSORI PRESENTI O FUTURI DI SPECTRUM, QL E ATARI 520 ST:

Lo SpectrumQLub Desenzano è un'organizzazione nazionale di utilizzatori di micro e personal computer senza scopo di lucro. Le nostre principali attività consistono nello sviluppare software ed hardware, nell'aggiornare continuamente la nostra softbank, nell'importare tutte quelle cose che, pur essendo utili ed interessanti, non sono normalmente disponibili in Italia. Inoltre, acquistando hardware in grandi quantitativi, possiamo offrirlo ai soci a prezzi scontatissimi. Qualche esempio?

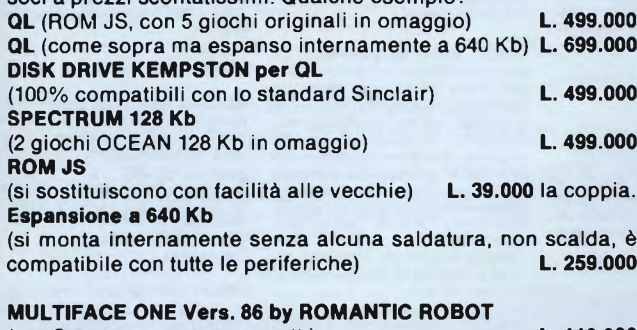

(per Spectrum - seguno caratt.) **L. 110.000 ATARI 520 ST**

(completo e con sistema operativo in ROM) **L. 1.695.000** Scrivere per lista completa Hardware e altre configurazioni; disponiamo di Hard disk 20 Mb, espansione RAM 1Mb (200 mila), digitalizzatori ecc.

#### **Stampante STAR SG 10**

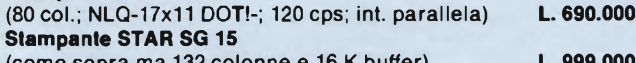

(come sopra ma 132 colonne e 16 K buffer) **L. 999.000 MODEMPHONE 303**

(è megagalattico! Non c'è posto per le sue caratteristiche; il prezzo comprende il software di comun. per QL o ST)

#### **L. 349.000**

#### **E QUESTA NON È CHE UNA MINIMA PARTE DEL NOSTRO LISTI-NO: ABBIAMO DI TUTTO!!!**

**SOFTWARE:**

È a disposizione dei soci dietro semplice rimborso spese una aggiornatissima soft-bank di oltre 2000 titoli comprese tutte le ultime novità.

Esiste inoltre un attivissimo mercatino dell'usato interno.

**Copia istantanea di qualsiasi programma su qualsiasi periferica** (cassetta, microdrive, wafadrive, disco-Beta o Discovery)? **Interfaccia per joystick e per monitor? Spectrum espanso a 56 Kb totalmente utilizzabili?** Compattazione immediata degli screens? Tutto questo ed altro ancora con la favolosa **MULTIFA-CE ONE!**

Si carica un qualsiasi programma, normale o velocizzato, protetto o meno, ed in qualsiasi momento si voglia si preme un tasto sull'interfaccia, facendo così comparire il menù del programma contenuto negli 8 K ROM; le varie opzioni permettono di salvare il programma, compattato e sprotetto, sulle sopracitate periferiche, direttamente, senza ausilio di software o di copie-matrice, oppure far girare un programma precedentemente caricato negli 8 K RAM supplementari, oppure compattare uno screen, oppure dare dei peek & poke, oppure ritornare di nuovo al programma interrotto. <sup>I</sup> programmi salvati girano indipendentemente dall'interfaccia.

#### **Cerchiamo programmatori in grado di effettuare conversioni software Spectrum-QL o di creare programmi ex-novo per quest'ultimo.**

Come si fa a divenire soci dello SpectrumQLub Desenzano? Basta scrivere o telefonare comunicandoci il tuo nominativo e riceverai immediatamente <sup>i</sup> nostri bollettini. Non devi sborsare una lira, <sup>e</sup> l'iscrizione non comporta alcun impegno. Cosa aspetti?

#### SPECTRUMQLUB DESENZANO PIERVITTORIO TREBUCCHI

Via Castello, <sup>1</sup> - 25015 Desenzano del Garda (BS) Tel. 030/9141298 esclusivamente ore 13.15/14.00 e 19.45/21.45

## 1986.. **SARA UN ESPERTO**

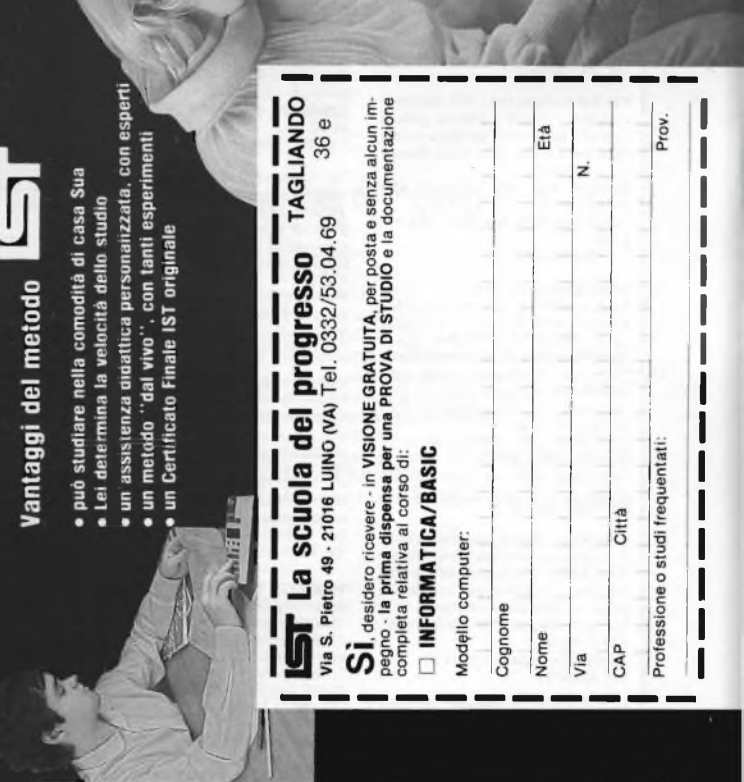

# Programmazione, BASIC (Micro)computer

 $\omega$ 

corso rende padroni assoluti del proprio insegna a sviluppar capire ed a riscrivere quelli di altre persone a valutare programmi standard per sceglier funzionamento del computer e delle sue pe riferiche, ad imparare le espressioni più usa te per riuscire a valutare la vera potenzialità un sistema a (micro)computer. Non solo ma con esso si apprende ad analizzare i pro plemi ed a trovare le necessarie soluzion autonomo, più adatti, a comprendere la struttura ed in modo (micro)computer ed i<br>programmi in BASIC  $\frac{1}{\bullet}$ 

Dunque una vasta e solida base, teorica strutturate.

pratica, dell'EDP

La scuola del progresso

- Le principali materie sono:<br>- analisi dei problemi e relative soluzioni
	- programmazione in linguaggio BASIC
		- tecniche di programmazione
- hardware (tastiera, stampante, ecc.
- icazioni commerciali, gestionaprogettazione di programmi
	- tecniche e scientifiche grafica, musica, gioch

**VENDO** Atari 80XL 64K - registratore - tavoletta grafica - cartucce soft-<br>ware - 26 hit - Bruce Lee - Zaxxon ware - 26 hit - Bruce Lee - Zaxxon - Olimpiadi - Pole position - 45 cas-sette di utility - Logo - Assembler ecc. 6 libri 650L Atan basic hardware - <sup>1</sup> anno - 100 listati - tutto il corredo a L 550 000 tratt.

Vincenzo Paoletti - V ie dei Pini, 3 - 80040 S.Sebastiano al Vesuvio (NA). Tel. 082/7718233

**VENDO** praticamente nuovo Spectravideo su 318 + registratore + nuale in italiano a sole L. 400.000 tratt.

Medeot Manuel - V ie dei Pesci, 7 - 34073 Grado (Gorizia). Telefonare dalle ore 18.30 alle ore

22,30 tei. 0431/81579

**VENDO** Ghostbusters, Calcio re-play, Super Pipeline, Pittali, Archon, Beach, Giruss e molti altri, tutti in Turbo Tape.

Rigante Pietro - ll<sup>a</sup> Tr. Int. C. Garibal-

di. <sup>1</sup> - 70052 Bisceglie (BA). Telefonare dalle ore 13,30 alle ore 18,30. Tel. 080/924657

**VENDO** Koronis Rift - The Eidolon - karateka - Zorro - Elektra glide e tanti altri programmi su disco e cas-setta per <sup>i</sup> computers Atari,. Scambio e vendo.

Servolini Luigi - Via La Spezia, 81 -00182 Roma. Telefonare dalle ore 19,00 alle ore

21,00. Tel. 06/7581219

**VENDO** per errato regalo Computer Yashica Mod. YC 64 con 80K RAM standard MSX. È nuovo e mai usato per L. 350.000!! Inoltre vendo giochi per CBM 64 (disco/ nastro) cartucce "Fastload" ed "Isepic"; tasto reset ed interfaccia doppio tape. Per VIC 20 cedo a L. 40.000 espansione memoria 3/8/16 K Cottogni Gianni - Via Strambino, 23

- 10010 Carrone (TO). Telefonare dalle ore 18,00 alle ore

21,00. tei. 0125/712311

**VENDO** consolle Colecoleco Vision + 5 cartucce (Donkey Kong, Mouse Trap. MrDO, Zaxxon. Smurf) in ottimo stato o scambio con stampante, pagando eventuale differenza. Ciocia Giuseppe - Via Domokos, 4 20147 Milano. Telefonare dopo le ore 19,00. Tel. 4046114

Occasionissima! **VENDO** SVI-728 personal computer MSX 64K RAM causa doppio regalo più un joystick nuovo Spectravideo MSX + 60 programmi a L. 600.000tratt. con garanzia da inusato, completa. Ciampi Roberto - Via 2 Settembre. 250 - 50050 Lazzeretto (FI). Telefonare ore pasti. Tel. 0571/587223

**VENDO** Word Processor "Tasword MSX" - interfaccia per stampante Philips - cartucce Track & Field <sup>1</sup> e Hyper Olimpie 2 cassette con uno o più giochi - per C 64 cassetta con 6 giochi - per C64, VIC20eSpectrum cassetta Modem. Coppola Franco - Via Arnobio, 14 - 00136 Roma Telefonare ore pasti. Tel. 06/389597

**VENDO** computer Spectra Video 318 più registratore, più 14 giochi al prezzo di L. 500.000, Todaro Ignazio, Via delle Sedie, 24 - 57122 Livorno. Telefonare dalle ore 13,30 alle ore 20,30. Tel 812319

Basta con le lunghe attese per caricare il tuo gioco preferito nello Spectrum!!! Se possiedi il microdrive, mandami una cassetta con il gioco ed io ti ritornerò la cassetta ed una cartuccia M. Drive con il tuo gioco ed un fantastico gioco omag-<br>gio!! Tutto per sole L. 18 000 + s.s. gio!! Tutto per sole L. 18.000 + s s. Armando Silvestri - Strada Privata Vili, 25 - 00018 Palombara Sabina (Roma)

**VENDO** computer Sony MSX Hit Bit 75 ancora nuovo con garanzia com-pleto di tutti <sup>i</sup> cavi + manuale istruzioni in italiano + programmi vari a L. 450.000 tratt. Per informazioni telefonare a:

Marini Mario - C.so Europa, 915/2 - 16148 Genova. Telefonare dalle ore 13,30 alle ore

14,30. Tel. 390750

**VENDO** personal Atari 130 XE. 2 mesi di vita + registratore Atari + joy-stick + 7 cassette + 2 manuali, il tutto ancora con imballo; alla misera somma di L. 395.000: regalo riviste di computer.

Cagneschi Maurizio - Vile dei Cipressi. 6 - 10090 Bruino (TO). Telefonare dalle ore 14,00 alle ore 22,00 Tel. 011/9086126

Per cambiare hobby ci vogliono les dinaras. Allora cosa fare? lo **VENDO** un gioiello! Si tratta di un fantastico Yashica YC-64 MSX!!! Per il prezzo chiudete gli occhi se soffrite di cuosolo lire 330.000! lo l'ho pagato 420.000<br>Potete telefonarmi o scrivermi

Potete telefonarmi o scrivermi. Salvatore Picerno - Via Verbicaro-Marcellina - S. Maria del Cedro (CS). Tel. 0985/42012

**VENDO** migliaia di programmi sele-<br>zionati la disposizione per utent a disposizione per utenti CBM 64, Atari 800 XL, 130 XE, 520

Liltime novità internazionali pro-Ultime novità internazionali, pro-grammi gratis, nessuno scopo di lu-cro. Disponibili: Fast Load, Isepic, Speeddos plus. Voice Master. Melchionda Nazario - V.le Teocrito, 108 - 96100 Siracusa. Tel 0931 /702839 - ore pasti.

**VENDO** ZX Spectrum 48K completa di tastiera DK'Tronics a L. 200.000. Vendo/scambio oltre 4000 Prg per ZX Spectrum e CBM 64 sia su disco che su nastro Scrivere o telefonare. Trifiletti Alfredo - Via Fiume, 20/A - 71100 Foggia. Tel 0881/75385

**VENDO** programmi per C64 e C128 a prezzi bassissimi, oltre 300 ma-nuali, cartridge. interfacce, 2 registratori. Richiedere ampio catalogo descrittivo gratuito con oltre 2000 progr.

Mastrangelo Eliseo - Via Casilina<br>1641 - 00133 Roma Tel. 06/6151345

**VENDO** causa servizio militare ZX Spectrum 48K + tastiera DK Tronics Interfaccia Joystick programmabile DK + joystick + Penna ottica DK + Sound Board a <sup>L</sup> 500.000 inoltre, regalo a chi compra, <sup>i</sup> migliori pro-grammi in circolazione. Vescovo Roberto - Via Enrico Fermi, 15048 Valenza (AL). Tel. 0131/977810

**VENDO** per gli utenti del sistema 3" della Sandy Kempston, raccolte di programmi nuovissimi, riversati su dischetti da 3,5 pollici. Tutti con istruzioni. Benso Giorgio - C so Correnti, 65 10136 Torino Tel 011/367276

**VENDO** ogni tipo cartridge da 8K a 256K, con Directory. Super Fast Lo-ad - Fast Disk - Jsepic - Jsetape - Turbo Tool kit - Speed Dos. Espansione 256K. Programmatori e Cancellatori Duplicatore per cassette.<br>Vizastar Allineatori Professionali Vizastar. Allineatoti Professionali per testine. Tel 06/7485079 Barbara. Silvestri Tiziano - Via Tuscolana,

1252 - 00174 Roma Tel. 06/7485079

**VENDO** videogiochi per Spectrum, posseggo tutte le novità inglesi "Rambo-Commando-Ye Ar Kung Fu" e credetemi se vi dico che questi giochi li avevo nel 1985. Telefonate e sarete soddisfatti, inoltre <sup>i</sup> prezzi sono bassissimi. Alessandro - Via A Diaz -

20033 Desio (MI). Telefonare dalle ore 19,00 alle ore

22,00. Tel. 0362/628340

**VENDO** tre duplicatori per Spectrum a L. 10.000 - Disponibili anche per programmi velocizzati e microdrive. Sivori Marco - Via Barchetta, 18/9 - 16162 Bolzaneto (GE). Tel 010/403118

**VENDO** videogioco Atari VCS 2600, un anno di vita, con ben 8 cassette, fra cui Congo-Bongo, Star-Trek<br>Buck-Boners Bobot-Tank Mario-Buck-Rogers. Robot-Tank, Mario-Eros-Enduro, il tutto a L. 250.000.

Telefonate o scrivete. Vighi Antonio - Via l° Maggio, 17 - 20070 Cornegliano L. (MI). Telefonare ore pasti. Tel. 0371/69165

**VENDO** Atari 2600 VCS con un Joystick e 15 cartucce a L. 350.000 tratt. Rampoldi Roberto - P.za Imperatore Tito, 8 - 20137 Milano. Telefonare ore serali dalle 19,00 alle

21,00 Tel 5485167

**VENDO** computer Yashica MSX nuovissimo a prezzo conveniente. Nel prezzo sono compresi oltre 300 ottimi programmi. Per informazioni contattare Pinto Paolo - Via Umbria, 4 - 84098

Pontecagnano (SA). Tel. 089/849221

**VENDO** MSX I/O interface con ingresso ed uscita ad 8 bit separati atto a pilotare anche 8 relè. Per l'ingresso è disponibile un convertitore analogico-digitale per rilevare tem-peratura. umidità, segnali radio, ecc.. Disponibile soft driver per utilizzo immediato. Ideale per comando stazioni radio, elettrodomestici rotori per satelliti, impianti automatici. serre.

Infascelli Filippo - Via Amati, 38 -

70026 Modugno (BA). Telefonare dalle ore 19,00 alle ore 22,00.

Tel. 080/564158

**VENDO** Apple *Ile;* stampante Scribe; monitor F.V.; Mause Ile; moltissimo software (con istruzioni) come Applework, e ancora molto, molto altro! tutto.come nuovo, ad un prezzo stracciato!

Alessio Campione - Via M. Resi-stenza, 42 - 60125 Ancona. Telefonare ore pasti. Tel. 071/899520

**VENDO** Lemon II (compatibile Aplle *Il* +) + <sup>2</sup> floppy + monitor Philips PCT 1201 F.Y. Inoltre, cambio software di ogni tipo per Apple *II.* Ultime novità!!

Sergi Emilio - Via Lorenzo Lotto, 8 - 62019 Recanati (MC).

Telefonare dopo le ore 14,00. Tel 071/9852161

**VENDO** computer Philips Vg 8010 "MSX'' a L. 400.000 tratt. Schipani Fedele - Via N. Sauro, 2 - 84091 Battipaglia (SA),. Telefonare ore pomeridiane. Tel. 0828/23633

**VENDO** anche separatamente ZX Spectrum 48K (come nuovo) Expan-sion Pack. Interface 2, interfaccia Centronics parallela, interfaccia<br>Kempston, penna offica, manuali, Kempston, penna ottica, manuali, 400 giochi, 50 giochi con cassetta originale. Eventuale scambio con Atari 520 ST e conguaglio superiore al milione. Chi prende tutto una ghiottissima sorpresa. Fatevi avanti!. Fiori Fiori - Via L. da Ponte. 11A - 31100 Treviso.<br>Telefonare dalle ore 13.00 alle ore

Telefonare dalle ore 13,00 alle ore 15,00 e dalle ore 18,00 alle ore 23,00 Tel. 0422/61714

**VENDO** computer MSX VG 8020 Philips + registra dati D6600/30P Philips + registra dati D6600/30P<br>PHI + tavoletta grafica SVI 105 M Prezzo d'accor. causa passaggio superiore. Cristiano Angelo - V.le Stelvio, 59 - 20159 Milano. Telefonare dalle ore 18,30 alle ore 21,00. Tel 02/6883548

**VENDO** Spectrum Plus 48K + Int. per 2 joystick + 400 programmi + manuali. L. 450.000 solo Roma. Fasulo Giuseppe - Via F. Berni, 5 - 00185 Roma. Telefonare ore pasti. Tel 7577351

**VENDO** Spectrum ZX 48K + nuovo interface Kemp. e Sinclair completo di cavetti e 30 cassette per circa 300 giochi e utility, <sup>1</sup> joystick tuto ottimo a L. 380.000 o cambio con CBM 64 completo di registratore in ottimo stato Agostinelli Franco - Vie Antonio Ciamarra, 30 - 00169 Roma Telefonare dalle ore 10,00 alle ore 14,00. Tel. 06/7402914

**VENDO** P.C. portatile (IBM compati-bile) Hyperom 256K.2 floppy 360K. MS-DOS, Basic. Assembler Multiplan, Lotus 1-2-3 L. 4 000.000 tratt. Albericci Walter - Via A. Diaz, 29 - 20064 Gorgonzola (MI). Telefonare ore cena. Tel. 02/9514302

**VENDO** programmi per MSX. Inviatemi le vostre liste Cerco Hero e Pittali a prezzi convenienti. Pietro Dagostin - Via E. Toti, 2 - Bussolengo (VR).

Telefonare dalle ore 20,15 alle ore 21,30. Tel 045/7154433

**VENDO** ZX Spectrum 48K Issue 3, joystick Kempston, tastiera Plus con numerosi libri in italiano e riviste dedicate, centinaia d programmi originali, raccolte su cassetta di load'n- 'Run.Super Sinc, Computer game e Utility, Run, 16/48 ed altre. Tutto in perfette condizioni. Prezzo da concordarsi ma sicuramente conveniente.

Marzialetti Paolo - Via Mastromarco, 310 - 51035 Lamporecchio (PT). Telefonare ore serali. Tel. 0573/82519

**VENDO,** con infinito dolore, n. 2<br>interfaccia 1 e un microdrive, fun-<br>interfaccia 1 e un microdrive, fun-<br>zionanti. Ogni Spectrum completo L.<br>500.000. Al 1<sup>°</sup> acquirente regalo ZX printer funzionante. Ambedue con libri e programmi.

Tomassone Ugo - Via dei Caduti, 25 - 14050 S Marzano Oliveta (AT). Tel. 0141/856130

**VENDO** programmi MSX, originali fatti da me, giochi, utilità ed altro.<br>Invio listino a chi me lo richiede alle-Invio listino a chi me lo richiede alle-gando L. 500 in francobolli. Farina G. Carlo - Via Buonconsiglio, 7/bis - 36075 Montecchio Maggiore

(VI).<br>Telefonare ore nasti Telefonare ore pasti. Tel. 0444/798365

**VENDO** 7 mesi di vita come nuova, tastiera MSX Philips VG 8010 Home Computer con alimentatore + 2 joy-Philips ed alcune cassette di giochi L. 500.000.

Barbagallo Francesco - Via Giuseppe Mazzini, 16 - 95030 S. Agata li Battiati (CT). Telefonare ore pasti.

Tel. 212419

VENDO MSX VG 8020 + registratore dedicato + libro con cassetta<br>"MSX Basic" + 4 cassette giochi + diverse riviste. Tutto comprato da un mese a L. 600.000. N.T. Maiorca Felice - Via Garibaldi, 193 - 89020 San Martino (RC). Telefonare ore pasti. Tel. 0966/638013

**COMPRO** computer Atari 520 ST monitor Atari disk drive + program-mi giochi e utility a L 1.500.000. Vendo cassette e cartucce per computer Atari 800 XL tra cui Decathlon Pit Stop II ecc<br>Chignoli Vittorio - Via Belvedere,

111 - 80127 Napoli. Telefonare alle ore 13,30, 17,00 e

22,00. Tel. 650805

**VENDO** per CBM 64 ultime novità su disco e su nastro (al 31/1 /86: Biade Runner/Hulk 2°/Kane/Flinestones/Set Sublogic/Revs/Critical Mass ecc.) Inoltre vendo la fantastica cartuccia "Isepic" cheti permette sproteggere e rendere facilmente copiabili qualsiasi gioco su nastro e su disco; cartuccia Fastload e Kit di montaggio Speeddos. Prezzi veramente bassi e sconti per acquisti di quantità. Richiedere la lista.

Cottogni Gianni - Via Strambino, 23 - 10010 Carrone (TO). Telefonare dalle ore 18,00 alle ore

21,00. Tel. 0125/712311

**VENDO** o scambio 100 programmi MSX. Cerco programmi scolastici Sony.

Castano Francesco - Via XX1 Giugno. 2 - 81020 Cancello Scalo (CE). Telefonare ore pasti Tel. 0823/801432

**VENDO-CAMBIO** per MSX vastissima scelta, invio lista sempre aggior-nata a tutti ovunque. Moltissimi della Konami tra cui Hyper <sup>1</sup> /2, Ping Pong, Calcio-Tennis, Mouser-Sky, Jaguar Hole in one-atletic, land road fighter ecc.

Savoca Antonino -Via Fondo Fucile pai. 20 int. <sup>1</sup> - 98100 Messina. Telefonare dalle ore 13,00 alle ore 15,00.

Tel. 090/2901502

Occasionissima!! Per C 64 **VENDO** interfaccia per duplicare con due registratori "Commodore" <sup>i</sup> vostri giochi su nastro! Inoltre su disco e nastro vendo continue novità, es; Catch, Ritorno al futuro, Wilde ride, Flinstones, Rupert ice palace, Criti-cai mass, Rallye ost Afrika, Dra-gonskulle, The Goonies, Scouby-Dou, Transformers Spedisco ovunque, contrassegno. Richiedere lista. Galloni Davide - Via Magenta, 21 - 21040 Cislago (VA). Telefonare dalle ore 20,30 alle ore

23,00 Tel. 02/96381037

# UNAOHM PER *Iantemista*

Alimentatori stabilizzati • cassette di resistenza/capacità • capacimetri • distorsiometri • frequenzimetri • generatori sintetizzati BF - modulati - AM/FM - RF - di funzioni - di barre a colori • megaciclimetri • misuratori di campo con monitor e analizzatore di spettro • misuratori di sinad multimetri analogici - multimetri digitali • oscilloscopi monotraccia - doppia traccia - panoramici pinze amperometriche - ponti RCL - prova transistor · selettori di linea · traccia curve · vobulatori/marcatori · prova onde stazionarie.

#### **MISURATORE DI CAMPO EP 730 FM**

- Campo di frequenza TV e FM da 45 ÷ 300 e 470 ÷ 860 MHz<br>● Sensibilità da 20 a 130 dB μV<br>● Cinque funzioni: monitor TV, zoom, misura in dB μV,
- 
- 
- **visione panoramica e visione panoramica parziale • Alimentazione in corrente alternata**
- **e a batterie entro contenuta.**

#### **MISURATORE DI CAMPO FSM 5984-FM**

- **• Campo di frequenza TV <sup>e</sup> FM da <sup>45</sup> 4- <sup>300</sup> <sup>e</sup> <sup>470</sup> 4- <sup>860</sup> MHz**
- **con lettura digitale**
- **• Sensibilità da <sup>20</sup> <sup>a</sup> <sup>110</sup> dB /¿V**
- **• Demodulatore audio AM/FM con altoparlante incorporato**
- **• Voltmetro da <sup>0</sup> <sup>a</sup> <sup>50</sup> <sup>V</sup>**
- **• Ohmmetro da <sup>0</sup> <sup>a</sup> <sup>2000</sup>** *il*
- **• Alimentazione in CC (a pile <sup>o</sup> <sup>a</sup> batterie ricaricabili).**

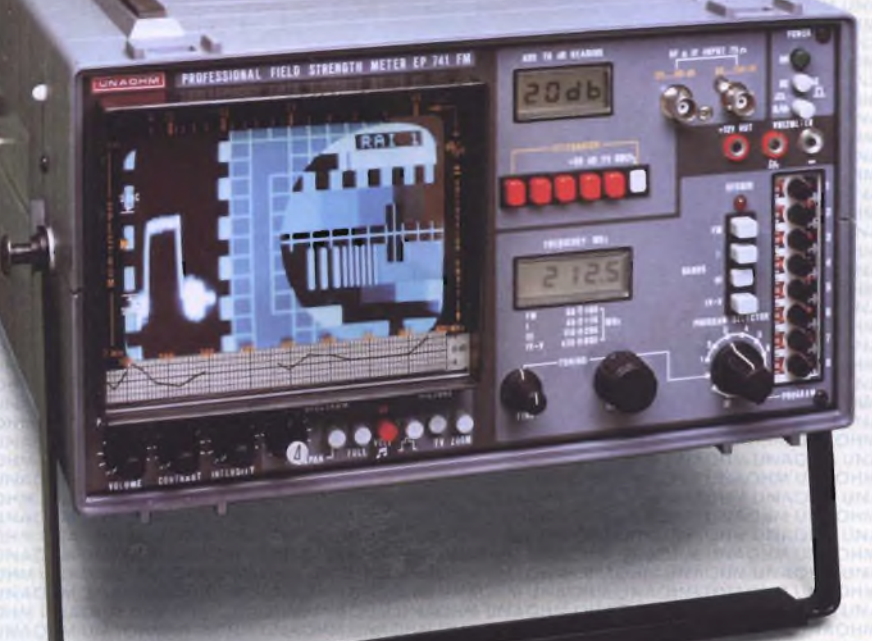

#### **MISURATORE DI CAMPO EP 741 - FM - TXT/FM**

- Campo di frequenza TV e FM<br>da 45 ÷ 300 e 470 ÷ 860 MHz<br>con lettura digitale<br>● Sensibilità da 20 a 130 dB μV
- 
- **e Sei funzioni: monitor TV, zoom, monitor con visione dell'impulso di sincronismo, misura in dB/zV, visione panoramica**
- **e visione panoramica parziale • Segnalatore acustico di intensità**
- **e Voltmetro da 0 4- 50 V**
- **• Decodificatore per segnali Teletext, incorporato (solo per EP 741 FM TXT)**
- **• Alimentazione in corrente alternata <sup>e</sup> <sup>a</sup> batteria entro contenuta.**

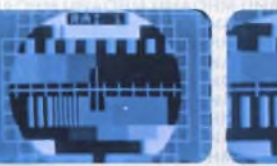

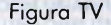

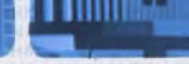

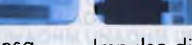

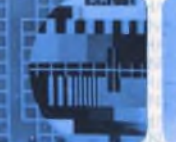

Figura TV Figura TV espansa Impulso di sincronismo Analizzatore di spettro Spettro parziale

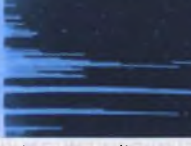

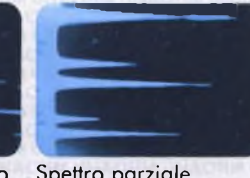

**UNAOHM START**<sub>SPA</sub>

VIA G. DI VITTORIO, <sup>49</sup> -<sup>1</sup> - <sup>20068</sup> PESCHIERA BORROMEO (MI) ITALY S 02-5470424 (4 lines) - 02-5475012 (4 lines) - TELEX <sup>310323</sup> UNAOHM <sup>I</sup>

#### MERCATINO

### CAMBIO

**CAMBIO** programmi per SEGA SC-3000 e Sinclair ZX Spectrum – .Cer-<br>co possessori di questi computer pe formare un Club. William Bordini - Via Predola, 2 - 48017 Conselice (RA) Telefonare dalle ore 17,30 alle ore 20,30:

Tel. 0545/87201

**CAMBIO** programmi per Atari 800 XL, 130 XE. Inviare lista, oppure richiedete la mia. Scrivere o telefona-

re. Mauro Ceolato - Via Campiglia, 12A - Valdagno (VI) Telefonare dalle ore 19,30 alle ore 20,30:

Tel. 0445/403401

**SCAMBIO-CERCO** programmi per Ator "ST 520" Renassi Miroslav - Via Galvani, 14 - 40033 Casalecchio di Reno Tel. 051/758909

**CAMBIO** Spectrum - oltre il Basic. Chi è disponibile a scambiare programmi anche semplici, redatti in linguaggi diversi dal Basic? Inviare elenco dettagliando il compilatore od inteprete utilizzato. Monaldi Maurizio - Via Vittorio Montiglio, 7 - 00168 ROMA

**CAMBIO** software per Spectrum 16/48K Possiedo oltre 400 programmi vari. Solo Catania e provincia; telefonare nel pomeriggio. La Mela Alessandro - Via Stoppani, 16 - 95123 Catania Tel. 095/354762

Commodore: a tutti gli utenti C64,

C128, C16<br>È nato il Commodore Computer Centre in Via Berthollet 13 Torino: biblioteca <sup>e</sup> "softeca", **SCAMBIO** di idee ed esperienze tra gli amici del Club, corsi di programmazione, uso del computer e delle periferiche. Per ulteriori informazioni Tel. 011- 6509392

**CAMBIO-VENDO** programmi per ATARI 520 ST. Inviare lista o telefonare.

Ermini Simone - Via A. Cecioni, 158 - 50142 Firenze Tel. 055/708988

**CAMBIO/COMPRO:** cartucce per CBS Coleco Vision di qualsiasi tipo. Per contattarmi potete scrivere o te-lefonare a: Belletti Davide - Via Selice, 5/a - 48020 S. Patrizio (RA) - Tel. 0545/88666. (Se è possibile dalle ore 18,00 alle ore 22,00)

**Hacker** Club di Asti: sproteggiamo <sup>i</sup> programmi (NB. per curiosità..) amiamo molto gli adventure e scam-biamo software per Sinclair. Meoli Dario - Via Rosa, <sup>1</sup> - 14100 Asti - Tel. 0141/218774

**CAMBIO-VENDO** Superbase 64, Easy Scripe, The Manager Word Pro III Plus Multiplan e tanti altri tra <sup>i</sup> migliori, L. 3.000 cad. + 5.000 ogni dischetto - Solo prg. su disco - Michelini Massimo c/o Ghezzi - Via S. Ruffille, 7/2 - 40100 Bologna Telefonare ore 13,00-15,00 Tel. 051/479297

**CAMBIO** ZX Spectrum 16K con Commodore 16K, come nuovo. Usa-to <sup>1</sup> mese, completo di tutto. Barile Francesco - Via S. Clemente, 47 - 20023 Cerro Maggiore (MI) - Tel.0331 /515238

**CAMBIO** computer Philips **VG** 8020 MSX da 80K RAM ancora in garanzia, pochi mesi di vita con un Com-modore 64 più 350.000 L. Solo se perfettamente funzionante ed in buone condizioni. Chiedere di: Pinuccio Fonti - Via Puccini, 3 - 98070 Acquedoli (ME) Telefonare dalle ore 15 in poi: Tel. 0942/796213

**SCAMBIO** 520 ST Atari disponibili molti programmi. 800/XL/XE le ultime novità Nardin Mario - C.so Italia, 10-39100 Bolzano

Telefonare dalle ore 20,00 alle ore 24,00: tei. 0471/32171

**CAMBIO-COMPRO-VENDO** programmi per CBM 64 ultime novità: ZORRO, Karaté, Champ.Fight Night, Rambo II, Kung Fu Master, Commando, Olè, Skooldare, Who Dares Wins 1 e 2 Inviatemi le vostre liste, risponderòa

tutti. Tarozzi Fabrizio - Via 8 Settembre, 29 - 44010 Filo (FE)

r---------------------------------------------------------------------------------------------------- Telefonare ore serali: Tel. 0523/802000

**CAMBIO** programmi di ogni genere e dispongo del migliore software in commercio. Al limite vendo pro-grammi, anche originali. Scambi anche su disco 3,5 pollici. Annuncio sempre valido. Massima serietà. Scaggiante Daniele - Via Jvancich 53 - 30030 Chirignango (VE). Telefonare dalle ore 13,40 alle ore 22,30: tel. 917647

**SCAMBIO-VENDO** programmi in<br>MSX tra cui: Hole in One; Punchy;<br>Booga Boo; Dine Applin; Antartic<br>Adv; Hunch Back; e i più famosi:<br>Atletic Land; Kung Fu; Ghostbuster. Scrivetemi inviandomi la vostra lista, vi spedirò la mia e ci metteremo d'accordo. Dispongo anche di mol-tissimi programmi in MSX Basic. Zanella Walter - Via Cai de Formiga,

22 - 32035 S. Giustina (BL). Telefonare dalle ore 13,30 alle ore 14,00: tei. 0437/88310

**SCAMBIO-VENDO** programmi gioco per computers Atari, solo su cassetta, tra cui: MS. Pac Man, Decath-lon, Robin Hodd, Pugilato, River Raid, Congo Bongo, Poker ed altri ancora.

Cantarelli Mattia - Via V. Ambrogio, 3 - 20071 Casalpusterlengo (MI) Telefonare dalle ore 15,00 alle ore 17,00: Tel. 0377/830131

**CAMBIO-COMPRO-VENDO** programmi per MSX. Dispongo di un vasto elenco. Mandate le vostre liste scrivetemi. Rispondo a tutti Enea Claudio - Via Olevano Romano, 240 - 00171 Roma Telefonare ore pasti: Tel. 06/2580055

**SCAMBIO** circa 2000 programmi per il CBM 64. Tutte le novità impor-tate direttamente dagli USA e dal Giappone. Anteprime assolute 1985/86. Inviare le proprie liste o richiedere la mia. Ciao! Capuano Marina - Via Roma, 31 - 80029 S. Antimo (NA)

**CAMBIO** software per computer MSX oltre 180 titoli disponibili in  $LM$ 

Bianchini Carlo (Club MSX N. 1952) - V.le Argonne, 12 - 27100 Pavia. Telefonare dopo le 19,30: Tel. 0382/304287

**SCAMBIO** ottimi programmi per Computer MSX anche su Quick Disk.

Castano Franco - Via XXI Giugno, 2 - 81020 Cancello Scalo (CE) Telefonare ore pasti Tel. 0823/801432

#### **CAMBIO-COMPRO** software per

MSX Marconi Massimo Via Cesare Pavese, 34 - 62100 Macerata Telefonare dalle ore 14,00 alle ore 20,00:

Tel. 0733/34681

**SCAMBIO** programmi per sistemi

MSX Vendo oltre 100 programmi e cerco disperatamente programmi scienti-fici su disco. Se m'inviate la cassetta e i soldi per la spedizione avrete tutti miei programmi.

Per lo scambio scrivetemi o telefonatemi e mandatemi la lista dei vo-stri programmi. Diverremo amici! Il

mio annuncio è sempre valido. Lucentini Francesca - Via Le Grazie, 34 - 62029 Tolentino (MC) Telefonare dalle ore 19,00 alle ore

22,00:

#### Tel. 0733/972435

**SCAMBIO-VENDO** programmi in MSX, inviatemi le vostra lista e vi manderò una mia proposta (di scambio-vendita su cassetta) in lettera con lista. Cerco programmi per suonare in MSX. Annuncio sempre valido.

Zanella Walter - Via Cai de Formiga, 22 - 32035 S. Giustina (BL) Telefonare dopo le 18,00 Tel. 0437/88310

**SCAMBIO** programmi in standard MSX. Mandatemi la vostra lista e io vi manderò la mia. lo dispongo di: Sorcery - Mr. Qfiing - Tennis - Punch - Chillyer - ecc. Eugenio Bon - Strada di Prepotto - 33043 Cividale (UD)

**SCAMBIO** programmi per ZX Spectrum. Inviare propria lista. Cerco ultimissime novità inglesi e programmi in italiano di utilità. A disposizione per chi interessato mappetrucchetti Bugs di parecchi pro-

grammi. Zardo Sergio - Via 4 Novembre, 24/A - 21040 Uboldo (VA) Telefonare dalle ore 19,30 alle ore 21,30: Tel. 9639929

**SCAMBIO** programmi per sistema MSX. Inviare e/o richiedere lista Frizzerà Franco - Via Bivio, 64 - 39100 Bolzano Telefonare ore pasti Tel. 0471/930838

**CAMBIO** programmi per MSX su cassetta. Dispongo soprattutto di giochi tra cui: Circus Charlie, Spar-kie, Ping Pong, Tennis, Super Snake, Supe Cobra ecc. Richiedere la lista, rispondo a tutti.

Lapalorcia Luca - Via Giubergia, <sup>1</sup> - 12100 Cuneo

**CAMBIO-VENDO** programmi per CBM 64 oltre 2000, ultimissime novità. Cambio anche <sup>1</sup> disco o nastro pieno di giochi con <sup>1</sup> cartuccia gioco Colecovision o Intellivision. Scrivetemi.

Tarozzi Franco - Via 8 Settembre 31 - 44010 Filo (FE) Telefonare dalle ore 18,30 alle ore

22,00: Tel. 0532/802000

**SCAMBIO** programmi per MSX tra cui:Lazy Jones - Eric - Antartic Ad-venture - Boulder Dash - ecc. Montanari Michele - Via Montenero,

29 - 48100 Ravenna Telefonare dalle ore 14,00 alle ore 16,00 e dalle ore 20,00 alle ore 22,00: Tel. 0544/401850

**CAMBIO** oltre 3000 programmi per CBM 64 e ZX Spectrum comprese le ultimissime novità "Rambo II" "Fight Out" ecc. Se interessati scrivete o telefonate. Trifiletti Alfredo - Via Fiume. 20/A -

71100 Foggia Telefonare ore pasti: Tel. 0881/75385

**SCAMBIO** programmi MSX. Manda-temi la vostra lista, io manderò la mia.

Conti Fabrizio - C.so Mazzini 22/A - 17100 Savona Telefonare ore pranzi: Tel. 019/35690

**CAMBIO** programmi per MSX. Possiedo le ultime novità. Inviare e ri-chiedere lista oppure telefonare. Urbini Stefano - Via dei Signori, 1 47038 Santarcangelodi R. (FO) Telefonare dalle ore 19,30 alle ore 20,30: Tel. 0541/624178

**SCAMBIO** programmi per MSX (max 32K). Dispongo di VG 8010 Phil. Chi è interessato scriva a: Cristiano Bennati - Via Fonti, 391 50047 Prato (FI)

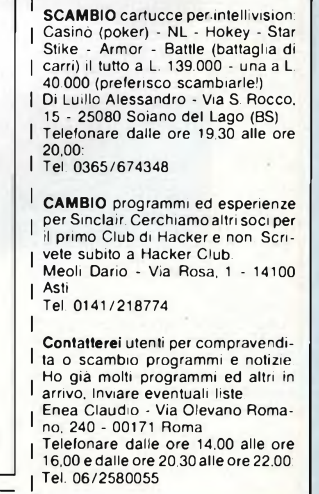

**MERCATINO**  $\Box$  COMPRO  $\Box$  VENDO  $\Box$  CAMBIO Cognome \_\_\_\_\_\_\_\_\_\_\_\_\_\_\_\_\_\_\_\_\_\_\_\_\_\_\_\_\_\_\_\_\_\_\_\_ Nome --------------------------------------------------------- Via\_\_\_\_\_\_\_\_\_\_\_\_\_\_\_\_\_\_\_\_\_\_\_\_\_\_\_\_\_\_\_\_\_\_\_\_\_\_\_\_\_\_ N. \_\_\_\_\_\_\_\_ C.A.P. \_\_\_\_\_\_\_\_\_\_\_\_\_\_\_\_\_\_\_\_\_\_ Città\_\_\_\_\_\_\_\_\_\_\_\_\_\_\_\_\_\_\_\_\_\_\_\_\_\_\_\_\_\_\_\_\_\_\_\_\_\_\_\_\_\_\_\_\_\_\_\_\_\_\_\_\_ Tel. --------------------------------------- **Inviare quésto tagliando a: Sperimentare - Via Ferri, 6 - 20092 Cinisello B. (MI)** ------------------------------

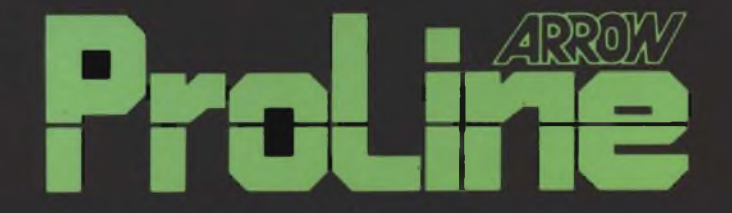

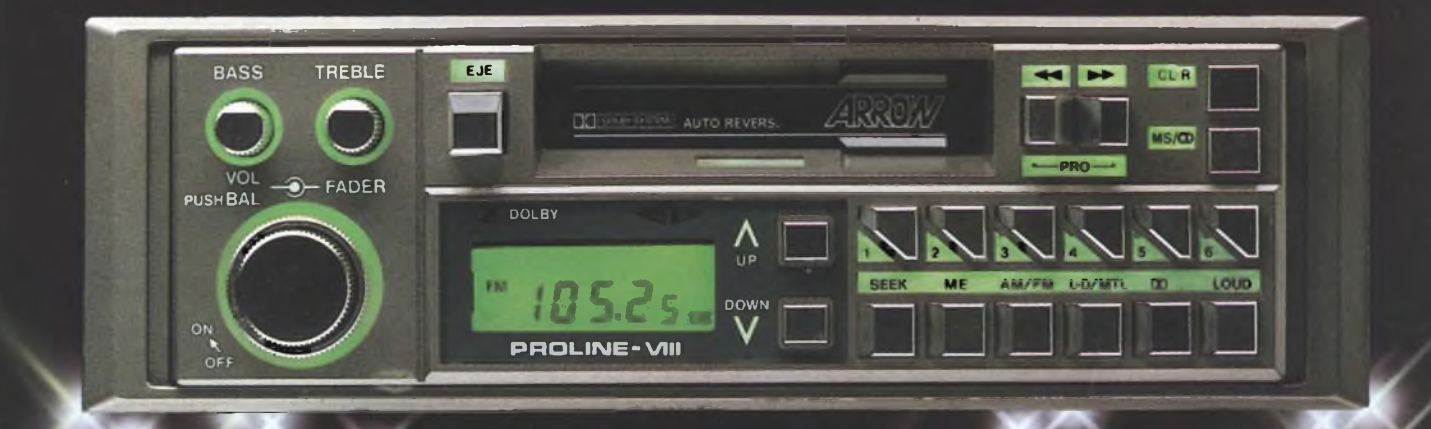

## La purezza del suono e tutta la tecnologia hi-fi made in Japan

**Distribuzione esclusiva: GBC Divisione Agenzie**

# **Suono professionale per sistemi audiovisivi.**

La Tascam, leader nel campo della registrazione multipista, è l'unica al mondo ad offrire una gamma di apparecchi indispensabili alla realizzazione sonora di impianti audiovisivi.

Registratori a bobina a due, quattro, otto e sedici piste; mixer a sei, otto, dodici e venti ingressi; registratori a cassetta a due, tre e quattro piste oltre a numerosissimi

. 1

accessori per rendere il Vostro lavoro più facile e semplice. Massima affidabilità, massima versatilità e totale modularità caratterizzano la nostra produzione che è in vendita presso <sup>i</sup> migliori specialisti di alta fedeltà e strumenti musicali.

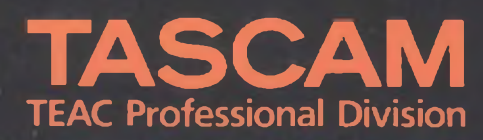

GBC Teac Division Viale Matteotti, 66 20092 Cinisello Balsamo - Telefono 6189391